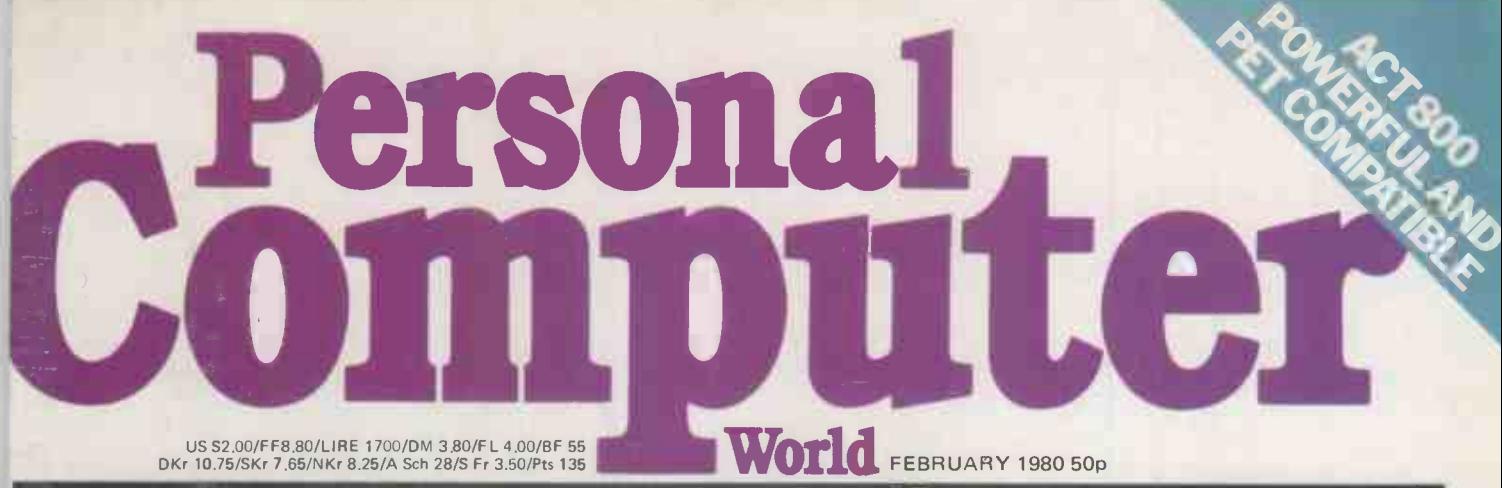

ROPE'S LEADING MICRO MAGAZINE

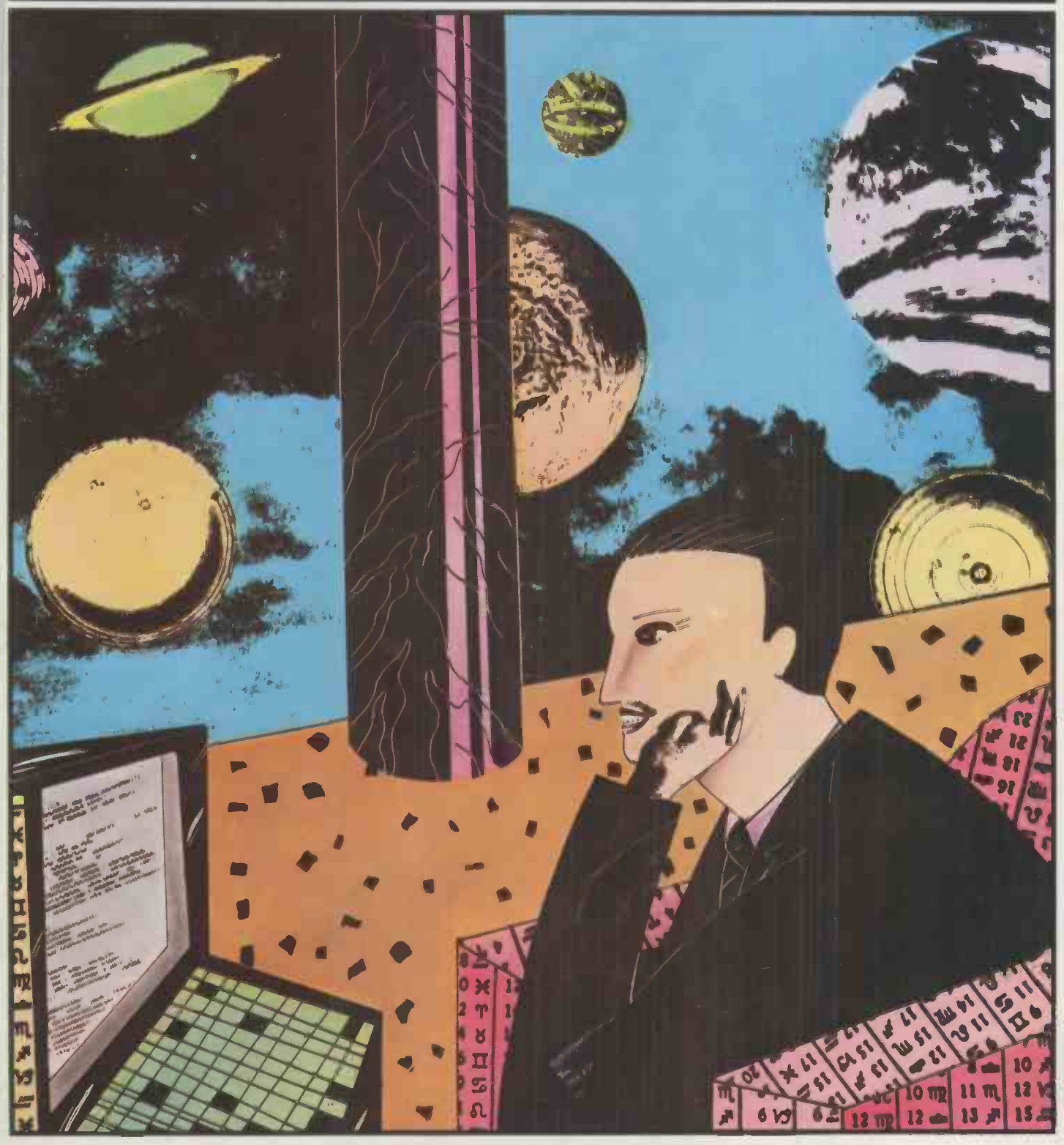

CASE STUDY: MICRO -ASTROLOGY Roger Elliot charts his way to success

## The computer with growth potential

The System Three is Cromemco's best selling small business computer. It's easy to see why.

Not only is it ideal for the first time computer user. But perhaps more important, it can be expanded into a comprehensive business facility servicing many varied company requirements.

## Single-user system **Single-user**

You can start small. A 64K computer with **Fig. 1.** a megabyte of floppy disc storage costs under £4,000.\*

Perhaps your initial reason for choosing Cromemco was its flexible database management system--ideal for client records, order processing, sales analysis, inventory control, and many more business **Theory** uses; or you might have required the full screen word processing system, capable of printing up to 20 original letters an hour; possibly you needed Cobol, Basic or Fortran. to develop your own customised packages.

## Easy to use

Whatever the reason, you were highly impressed with the ease with which your very first computer application got off the ground. So you added another. And another. And pretty soon quite a lot of company business was running on your Cromemco.

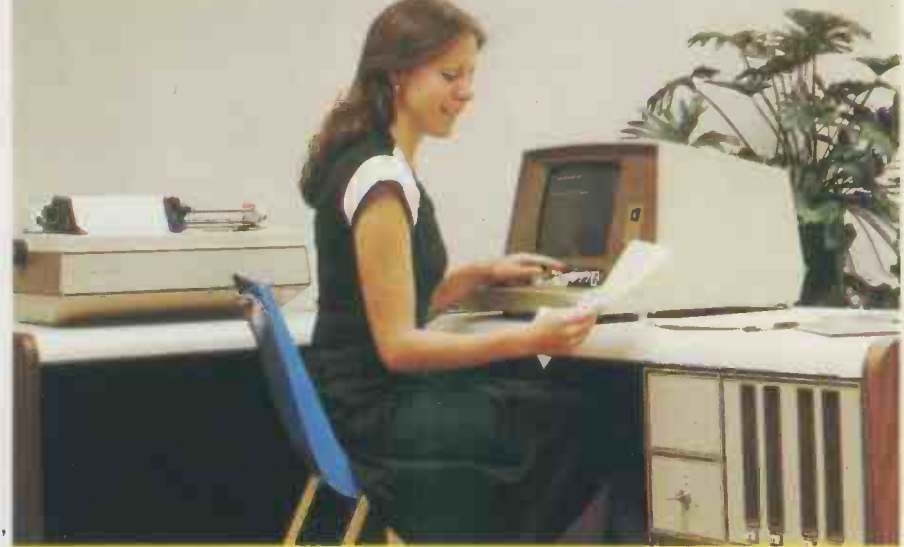

Single -user System Three, with 64K memory, 2 discs, terminal and printer. Ideal for small businesses

## Will it expand?

It was then you discovered that the terminal is the limiting factor, because of the time taken to input data. If only you could connect a second terminal you could double your system's workload

## Multi-user system

Fortunately, we can readily expand your Cromemco. Unlike other makers' systems, all we need to do is add some memory and a ®TU-ART interface, and the multi-user system is ready to run . . . with a printer and up to 7 terminals, each with up to 48K.

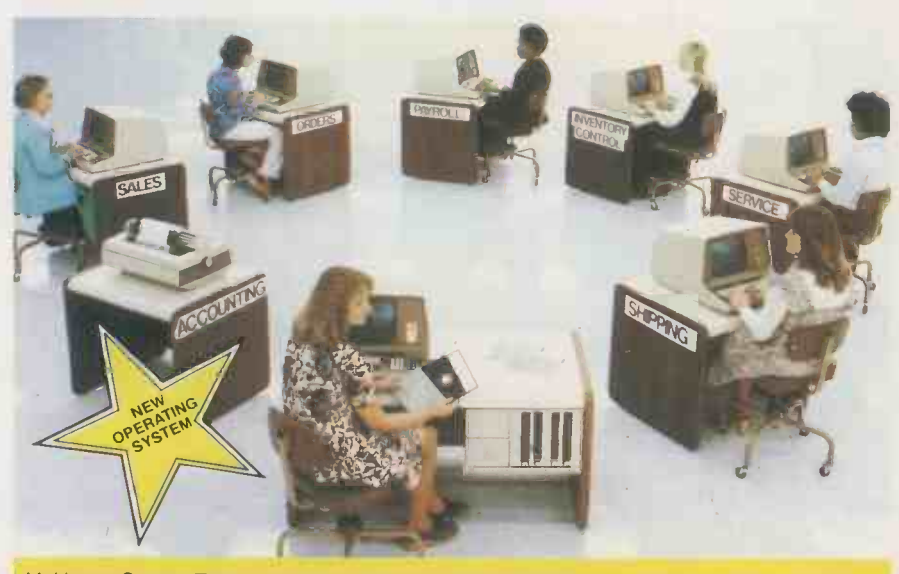

Multi-user System Three. with 320K memory. 4 discs. 7 terminals and fast line printer. Each terminal has its own operating system. and can run any software package independently.

\*Price excludes VAT and delivery. Terminals and printers to be added according to user requirements.  $\bigoplus$  TU-ART is a Cromemco trademark.

## New operating system

Moreover, your terminals can function quite independently of each other. Under Cromemco's new operating system they can be used to update and interrogate the company's database; for correspondence, with the word processing system; for data entry, using the full screen editor; or indeed for running any combination of CP/M software, simultaneously.

## Up to 72 megabytes

We can increase your floppy disc storage to 2 megabytes if necessary. And if that's not enough, we can also add Cromemco's hard discs to provide you with up to an amazing 72 megabytes on-line.

## Rely on MicroCentre

Remember-at MicroCentre we fully understand Cromemco systems. That's why we're Cromemco's top UK distributors. So trust your initial Cromemco investment to MicroCentre. And call us any time to discuss your hardware enhancements or software needs.

Your company's future growth may depend on it.

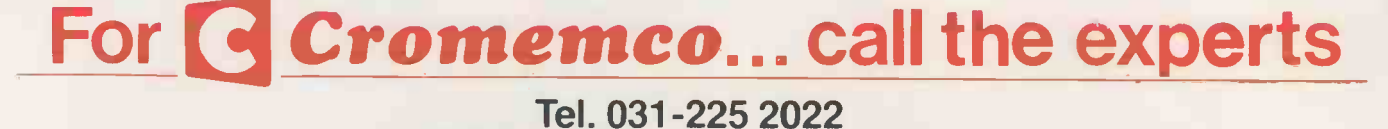

Micro Centre Complete Micro Systems Ltd., 132 St. Stephen Street, Edinburgh EH3 5AA

## CONTENTS

Volume 3 No. 2 February 1980

NEWSPRINT<br>Guy Kewney updates on the micro news.

38 BENCHTEST tosses EXTRA ACT tosses its latest import into the  $ring$  – the  $800$ .

**42COMMUNICATION** word from the people that count.

47 B.C.S. REPORT Fanfare for the British Computer Society.

**48 BENCHTEST** This month, Mike Dennis examines the<br>
Heath WH-89. Heath WH-89.

BOOKFARE Malcolm Peltu studies the latest offering of "micro -guru", Adam Osborne.

56 SYSTEMS, The subject this issue,<br>Purchase Ledger.

**58** COMPUTER AN-Williams & Co. add a few more timely explanations.

 $\textbf{60}^{\text{MICRO-ASTROLO-}}_{\text{GY\ Famous micro}}$  488 b "star -charter", Roger Elliot, tells how he does it.

65 PCW SURVEY FILES. Was it YOU who won the Sharp? The suspense reaches a climax.

CHECKOUT 1 For this issue, quick looks at Vector Graphic's | missions from our young-Flashwriter.

 $\mathbf{69}_{\text{GAMES}}^{\text{COMPUTER}}$  David Levy  $\mathbf{90}_{\text{IN}}^{\text{DI}}$ continues his new series - "And then there were two".

72 CALCULATOR FILE. Fountain introduces another page of "calctalk".

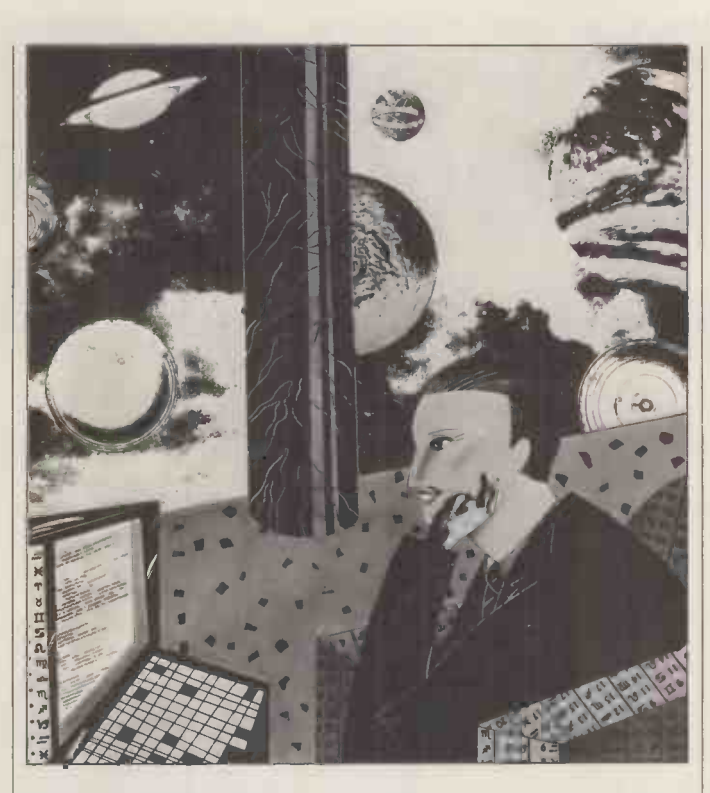

73 ON THE LINE 10! Part two of David  $\vert$   $\vert$ Hebditch's now famous battle with the PO.

**78** LINKING WITH Angelo Zg WORLD The "whys and wherefores" of the IEEE - 488 bus.

THE COMPLETE | Consulta PASCAL This month. . . records and files.

**CHECKOUT 2**  $\int$  Tandy goes oriental  $\int$   $\frac{1}{4}$  dvs . . it's the Video Genie.  $\frac{Aa}{Ste}$ 

**SO YOUNG COMPU-**<br>**SO** TER WORLD John Coll highlights more suber readers.

 $\text{DIRECT ACCESS} = \left| \frac{3187}{1} \right|$ IN STORE, USER Production Ma GROUPS INDEX, UP-DATE, DIARY DATA, FAX, TRANSACTION FILE.

 $\frac{101}{\text{Another mixed}}$   $\frac{J_{\text{immy}}}{T_{\text{ypeset}}}$ bag of listings.

109 LEISURE LINES Guidelines storms" from J.J. Clessa.

Founder Angelo Zgorelec

Editor Bruce Sawford

Technical Editor David Tebbutt

Consultants<br>John Coll, Mike Dennis, John Coll, Mike Dennis, Charles Sweeten, Michael James, R.W.Davy, David<br>
Hebditch, Sheridan Williams, Dr. D.J. Hand, We<br>
Dr Adrian V Stokes.

**Advertising Manager** Stephen England<br>(01-631 1786)

Micromart Jacquie Hancock (01-631 1682)

Group Advertising Director<br>Richard Howell (01-631

**Production Manager** 

Art Director Paul Carpenter

Art Assistants

Typesetter Jane Hamnell

### Cover Illustration Catherine Denvir

Published by Sportscene Publishers (PCW) Ltd., 14 Rathbone Place, London W1P 1DE, England. Tel: 01-637 7991/2/3. Telex: 8954139 A/B 'Bunch' G. London.

Copyright notice Personal Computer World is published by Sportscene Publishers (PCW) Ltd. © 1980 Felden Productions. No material may be reproduced in whole or part without written consent from the copyright holders.

Printed by Riverside Press, Whitstable.

Distributed by Seymour Press Ltd., 334 Brixton Road, London SW9 7AG.

PCW welcomes all unsolicited<br>material (written, photographic and illustrative) and although no guarantee can be given as to its safe return, reasonable care and attention will be exercised.

Guidelines for contributors PCW welcomes articles of<br>interest. Don't be put off if interest. Don't be put off if your style of writing is `under developed'. . . true worth lies in the content, and shaping features comes naturally to us! Manuscripts should not exceed 3,000 words and authors as asked to use triple-spaced lines with a wide left-hand margin;<br>diagrams, listings and/or<br>photographs should be inclu-<br>ded wherever possible. Please enclose a stamped, self- addressed envelope if you would like your article returned.

Because of the foregoing, it is necessary to add that the views expressed in articles we publish are not necessarily those of Personal Computer World. Overall, however, the magazine will try to represent<br>a balanced viewpoint.<br>Finally, before submitting

an article, please check it<br>through thoroughly for legibility and.accuracy.

Jimmy Egerton, Julia Davies and packing. Supplies to specialist shops can be arran-Subscription rates: Britain £8.00 for 12 issues, USA  $$20$  for 12 issues, OSA<br> $$20$  for 12 issues (surface mail), Continent and else-<br>where  $$9.80$  for 12 issues. All prices include postage ged by negotiation direct with the publishers.

## LOW COST FLOPPY DISK SYSTEMS FOR YOUR TRS80 FROM CUMANA

The high quality and very reliable TEAC FD-50A 5<sup>1</sup>/<sub>4</sub> inch mini floppy drive packaged in single disk and dual disk configurations with integral mains power supply unit.

## SINGLE DISK UNIT £250

## DUAL DISK UNIT £440

- \* Shugart SA 400 compatability
- $*$  Extra 5 tracks  $-$  40 total
- \* 125K bytes unformatted on 40 tracks
- \* Daisy chain up to 3 FD -50A drives
- \* Plugs directly onto your TRS 80 disk interface cable
- \* Japanese quality and reliability
- \* 220v -240v 50HZ Mains power input
- \* Full warranty and service back up from Cumana

DEALER ENQUIRIES WELCOMED Please add VAT to all prices. Delivery at cost will be invoiced separately. Make cheques payable to

## CUMANA LTD

35 Walnut Tree Close, Guildford, Surrey GU1 4UN Tel: (0483) 503121 Telex: 859680 (INPUT G)

## The Perfect Lead... Acorn Microcomputer System 1

Price £65 plus VAT in kit form

This compact stand-alone microcomputer is based on standard Eurocard modules, and employs the highly popular 6502 MPU (as used in APPLE, PET, KIM, etc). Throughout, the design philosophy has been to provide full expandability, versatility and economy.

Specification

The Acorn consists of two single Eurocards. 1. MPU card 6502 microprocessor 512 x 8 ACORN monitor 1 K x 8 RAM 16 -way I/O with 128 bytes of RAM 1 MHz crystal 5 V regulator, sockets for 2K EPROM and second RAM I/O chip. 2. Keyboard card 25 click -keys (16 hex, 9 control) 8 digit, 7 segment display CUTS standard crystal controlled tape interface circuitry. Keyboard instructions: Memory Inspect/Change (remembers last address used) Stepping up through memory Stepping down through memory

Set or clear break point Restore from break Load from tape Store on tape Go (recalls last address used) Reset Monitor features System program Set of sub-routines for use in programming Powerful de-bugging facility displays all internal registers Tape load and store routines

## Applications

As a self teaching tool for beginners to computing. As a low cost 6502 development system for industry. As a basis for a powerful microcomputer in its expanded form. As a control system for electronics engineers. As a data acquisition system for laboratories.

## START WITH SYSTEM 1 AND CONTINUE AS AND WHEN YOU LIKE

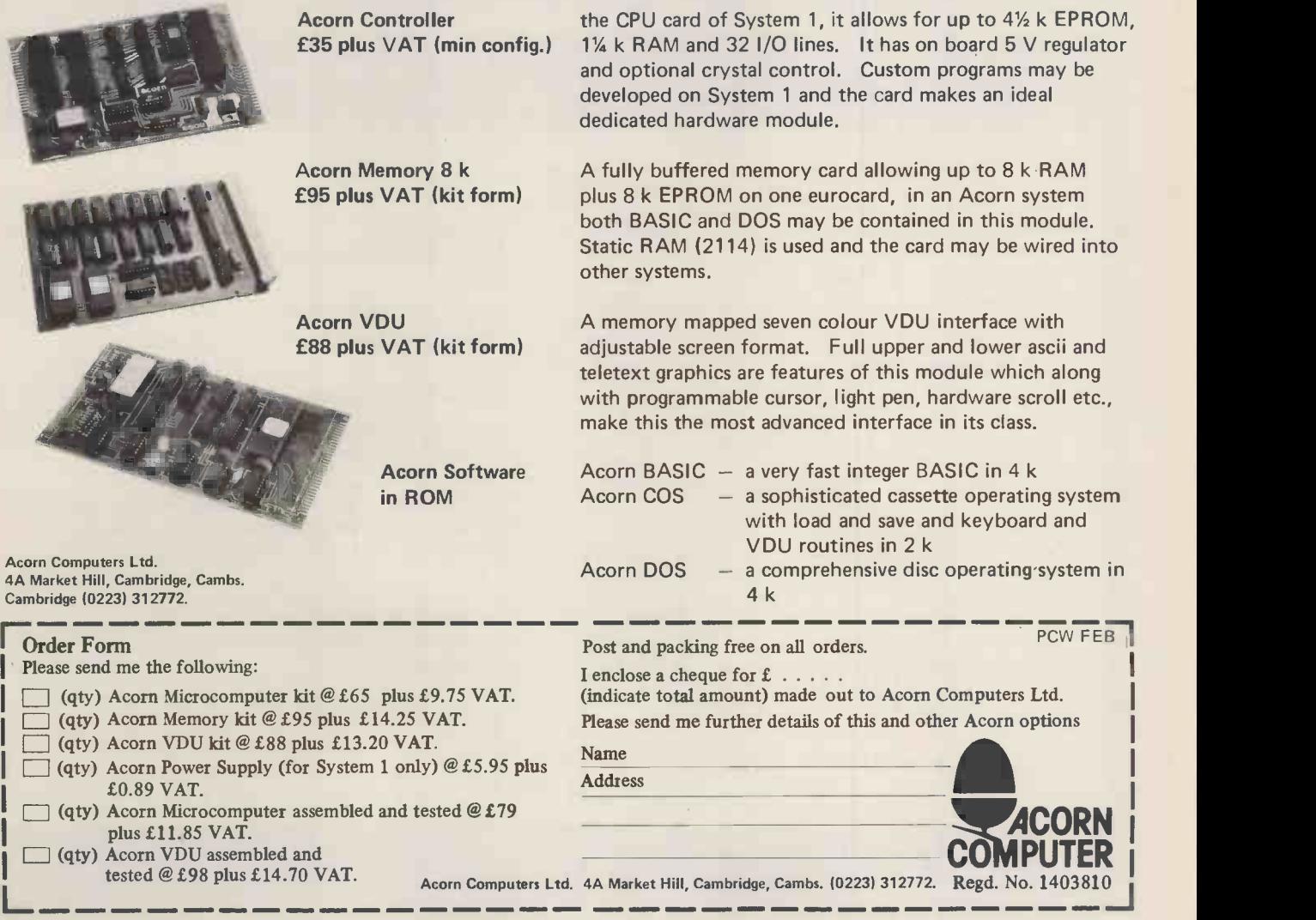

New! Produced in the UK and widely used here and in the USA  $-$ COMPLETE BUSINESS PACKAGE

### \*PROGRAMS ARE INTEGRATED

- 1 = ENTER NEW NAMES ADDRESSES IN LINE!
- 2 = \*ENTER/PRINT INVOICES
- 3 = \*ENTER PURCHASES
- 4 = \*ENTER A/C RECEIVABLES
- 5 = \*ENTER A/C PAYABLES
- 6 = ENTER/UPDATE STOCKS REC'D
- 7 = ENTER ORDERS REC'D
- 8 = EXAMINE/UPDATE BANK BALANCE
- 9 = EXAMINE SALES LEDGER 10= EXAMINE PURCHASE LEDGER
- 11 = EXAMINE INCOMPLETE RECORDS
- 12 = EXAMINE PRODUCE SALES
- SELECT FUNCTION BY NUMBER
- 13 = PRINT CUSTOMER STATEMENTS
- 14 = PRINT SUPPLIER STATEMENTS
- 15 = PRINT AGENTS STATEMENTS
- 16 = PRINT QUARTERLEY TAX STATEMENTS
- 17 = PRINT WEEK/MONTH SALES
- 18 = PRINT WEEK/MONTH PURCHASE
- 19 = PRINT YEAR AUDIT
- 20 = PRINT PROFIT/LOSS ACCOUNT
- 21 = UPDATE ENDMONTH FILES
- 22 = PRINT CASHFLOW ANALYSIS
- 23 = ENTER PAYROLL

### WHICH ONE (ENTER 1 to 24)

Sub-menu example : 01=examine:02=insert:03=amend:04=delete:05=print(1,2,3) 06=numeric combinations:07=sort

VERY FLEXIBLE. ADD YOUR OWN FUNCTIONS.EASY TO INTEGRATE

ALL PROGRAMS IN BASIC FOR CP/M. PET. 6800

### PRICES:

PROGRAMS 1-23 excl 19,20,22&23 1-23 inclusive Stock integrated option - add £475.00 £575.00 £100.00

We export to all countries: Callers by appointment only: Contact Tony Winter. Tel: 01-6368210 G. W. COMPUTERS LTD 89 Bedford Court Mansions, Bedford Avenue, London WC1

livIPORTANT! We also sell the hardware to do the above tasks so you can purchase the entire package from one source.

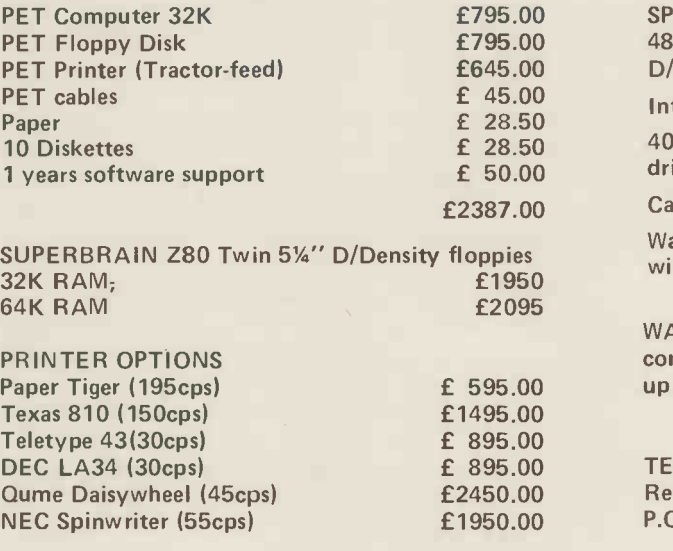

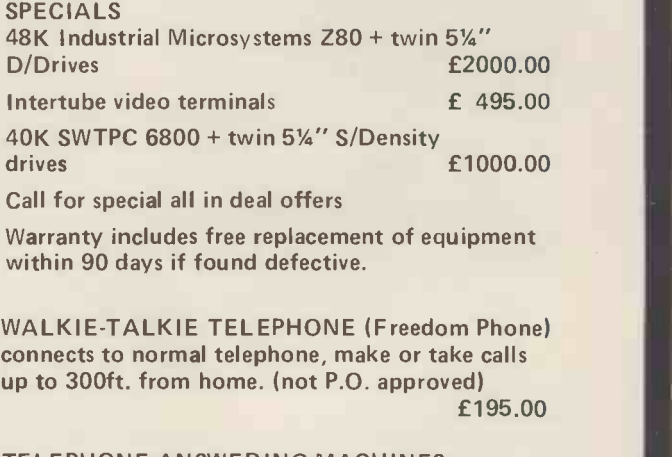

£ 895.00 TELEPHONE ANSWERING MACHINES Recall messages from anywhere in world (not P.O. approved) 6.195.00

We export to all countries: Callers by appointment only: Contact Tony Winter. Tel: 01-636 8210 G. W. COMPUTERS LTD 89 Bedford Court Mansions, Bedford Avenue, London WC1

## **Thinking Computers?**

## Thencome to the number one micro -computer centre

If you're wondering if a micro-computer can help you, we are here to advise you. At Lion House-London's leading centre for micro -computers -you'll find:

 $*$  Experts who'll explain the equipment in a way you can easily understand, showing how and where it applies to your work.

 $*$  Demonstration areas where you can get immediate experience of using microcomputers yourself.

 $*$  Probably the biggest range of software in the UK.

 $*$  Programmes can be tailored for your particular commercial needs by our In-House Analysts and Programmers.

installation.

 $*$  Leasing and H.P. facilities immediately available.

 $*$  A computer book section with publications that give you new insight into the world of micro -computers.

How will micro-computers help you? In thousands of ways-only a few can be mentioned here... MICRO -COMPUTERS

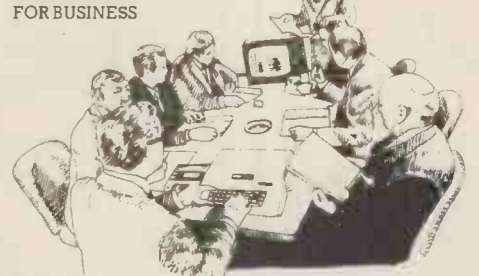

mouse Analysts and Programmers.<br>  $\begin{array}{r} \text{means that all the benefits of big com-} \\ \text{at Torro} \end{array}$ of full maintenance after you've bought an The businessman can now computerise For business and professional, the versatility of compact micro-computers games... education...<br>means that all the benefits of big com-<br>**Come and see.** We invite you to visit us puters are made available to all at low cost. his accountancy, his stock control, his records and much more - cutting his overheads and improving his efficiency.

> For the home, micro-computers have innumerable uses and considerable value too -sometimes in unexpected ways.

> > $\, \oplus$

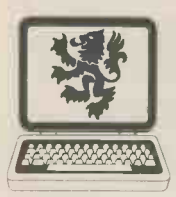

TAL

## SMALL COMPUTERS - TO MAKE YOUR BUSINESS BIGGER<br>Lion Computer Shops Ltd, Lion House, 227 Tottenham Court R<br>London W1 (First Floor). Telephone: 01-6371601.<br>Telex:23394 Lion G.  $LION$  MICRO-COMPUTERS  $|$  Tottenham Court Road  $\tilde{e}$ SMALL COMPUTERS -TO MAKE YOUR BUSINESS BIGGER Lion Computer Shops Ltd, Lion House, 227 Tottenham Court Road,

London WI (First Floor). Telephone: 01-6371601. Telex:28394 Lion G.

Open 9 to 6, Monday to Saturday (Thursday to 7).

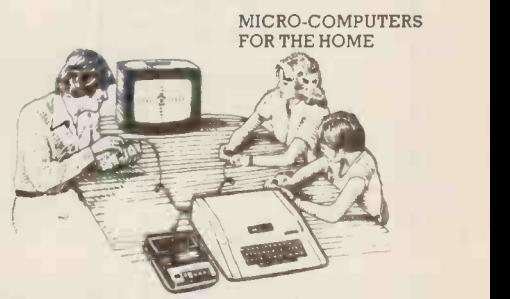

Budgeting . . . investments . . . controlling heating or security ... storing information on things like recipes . . . designing complex and fascinating games ... education ...

and investigate the possibilities and the potential. If you're too far away, phone or write and we'll send you more information. You need a micro-computer. We can supply it.

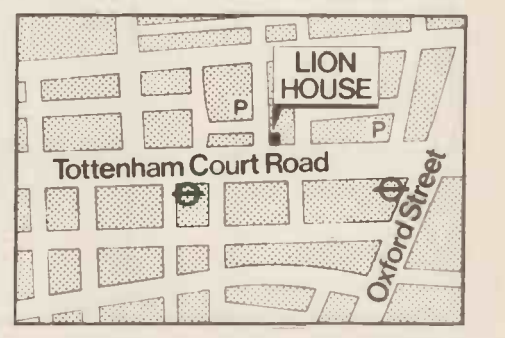

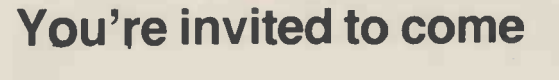

## and see the

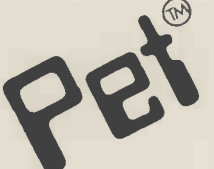

## BUSINESS Friends Burger Stock of the Aprices, backed by large stock SYSTEMS | COMP

## at your official COMMODORE<sup>C</sup> and **Petsoft**

## dealers in ...

Stockton-On-Tees

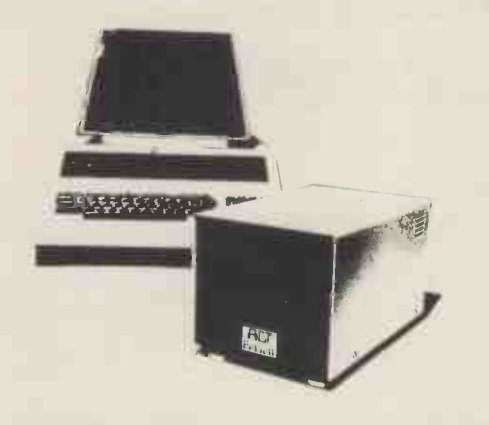

Combine the NEW large keyboard PET with the ACT PETSOFT Professional Disk Systems and Software, and the result is a powerful business tool. If your application includes Sales Ledger, Invoicing, Purchase Ledger, Payroll or Stock Control, then come and see us without delay.

## Intex (Datalog) Limited

Eaglescliffe Industrial Estate, Eaglescliffe Stockton-on-Tees, Cleveland TS16 OPN England Telephone Eaglescliffe 781193 (STD Code 0642) Cables lntexrad, Stockton-on-Tees, Telex 58252

. Trade enquiries welcomed.

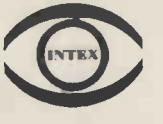

...when you need a dependable supplier, an authorised distributor with a comprehensive range of products at keen prices, backed by large stocks for fast delivery, with full after -sales support. We promise you a rapid response.

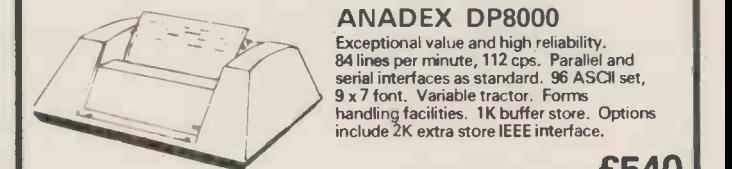

**Till**e

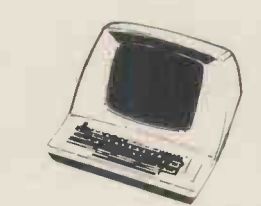

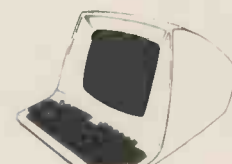

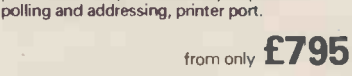

from only £570

from only £540

## TELETYPE 43

Versatile, economic and reliable. 30 cps, serial interface keyboard printer. 132 or 80 columns. 94 ASCII set, 9 x 7 font.- Crisp, high quality printout. Microprocessor controlled. Portable versions. Character set options.

**LEAR SIEGLER ADM-3A** The most popular visual display in the<br>world. 1920 character screen capacity

**LEAR SIEGLER ADM-31** 

world. 1920 character screen capacity.<br>Cursor addressing. Dual interface. Auxillory<br>port. Wide range of speed and word<br>formats. Options include Tektronix 4010<br>compatible graphics.

Low cost VDU with two page display and full editing features. Dual interface, 50- 9600 baud data rates. Upper/ lower case' character set. Cursor addressing, editing, protected fields, dual intensity. Optional

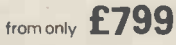

## TYPEWRITER TERMINAL

Two machines for the price of one. Type-writer style friction feed for single documents, letters etc. Pin feed for continuous business stationery. Electric typewriter keyboard layout and touch. Left and right hand margin setting. Crisp, high quality printout.

from only £825

## TEXAS 810

Compact 150 cps 132 column printer.<br>Optimised bi-directional printing. Adjustable<br>tractor feeds, 3 - 15 inches. 9 x 7 dot matrix.<br>RS232 interface. Forms control options. Other serial and parallel interface options\_ Compressed print option.

from only £1392

LOW COST **GRAPHICS** TERMINAL

misia misia misia misia misia misia misia misia misia misia misia misia misia misia misia misia misia misia mi

## £1295

A low cost Tektronix 4010 compatible option means that we can offer the well-<br>known Lear Siegler ADM 3A with powerful graphics capability. A Z-80A micro-<br>processor and RAM sufficient to provide a 512 x 250 dot grid and au

PERIPHERAL HARDWARE LIMITED Armfield Close West Molesey Surrey Telex 922175 SOUTH NORTH IRELAND<br>01-941 4806 Harrogate 501263/4 Dublin 952

Harrogate 501263/4 Dublin 952316

## **INNOVATIVE** IRS -80 SOFTWARE

FROM THE PROFESSIONALS

## EDITOR/ASSEMBLER PLUS

Now get every feature of Tandy's Editor Assembler and T-Bug all in one package. PLUS - many "big computer" features to simplify your programming, editing and debugging. Its no longer necessary to waste time creating both source and object tapes - Assembler Plus assembles directly into memory. Macros are supported, simply define a Macro and any frequently used sequencies are automatically assembled. Assembler Plus also supports Conditional Assembly with 2 new pseudo ops, which enable assembly if a condition is true. There are 7 new expressions available, together with an automatic ORG, improved symbol print out and a Quash command to give you more storage space for general text editing. And that is all just on the Assembly side! The Editor is improved with extra commands like Substitute, Move, Copy and Extend for moving entire blocks and repeating them anywhere in the file, and for searching and substituting occurrences in old text for new text. A Range command is available for both Edit and Find enabling you to operate on a single line or a range of lines. Included in the package is a debugger called Z-Bug which includes all of the features of Tandy's T-Bug and features single step execution, direct execution in command mode and symbolic references, plus up to 8 breakpoints, rather than the single one in T-Bug. Editor/Assembler Plus is written by the original author and comes with an 80 page Manual - best of all it costs the same as Tandy's Editor/Assembler alone !

Editor/Assembler Plus for 16K Level II. Cassette based........... £21.70 + VAT = £24.95 50p P & P

## ADVENTURE

The original Adventure was written for a main frame computer and was called Adventureland.Since then there have been many derivatives. The best are written in machine code like the Scott Adams series (for which label we happen to be the sole importers 1) but good as they are, they have had to be shortened to fit into 16K. This Microsoft Adventure is the original uncut main frame version, for the first time available for a microcomputer. Once you enter the Colossal Cave, your journey takes you through a labyrinth of caves containing active volcanoes, green snakes, sulfur lakes,killer dwarves, trolls, five foot oysters and many many more surprises before you can collect the 25 Treasures and be a Grand Master All the while directing your journey with commands and questions to the computer in English. Over 400 messages and descriptions are combined in an endless number of ways in the program vocabulary. Almost literally mind blowing

Adventure. 32K single drive minimum. Disk based ............ £19.50 + VAT = £22.43 50p P & P

## ASSEMBLY LANGUAGE PACKAGE

A Complete Assembly Language package for the user who requires the ultimate in programming aids. This package consists of a Macro Assembler, a Linking Loader, a Text Editor and a Cross Reference Facility. The Macro Assembler accepts Z-80 opcodes and supports a complete Intel standard macro facility including IRP, IRPC, Repeat, local variables and ExitM. The code is assembled in relocatable modules which offer the advantages of easier coding, faster testing, debugging and modifying. An expanded set of conditional pseudo ops allows testing of assembly pass, symbol definition and parameters to macros. Other assembler features include comment blocks, octal or hex listings, titles and subtitles, variable input radix (base 2 to 16) and a complete set of listing controls. The Linking Loader provides a number of loader capabilities executed by means of easy command lines and switches. Any number of programs may be loaded in user specified locations. Internal and external references between modules are resolved automatically. The Loader also performs library searches for system subroutines and generates a load map of memory showing the locations. The Text Editor is a random access line orientated text editor similar to those used on the IBM 360 and PDP-10 computers. The Editor's speed and simplicity make it easy to insert, replace, print or delete lines ;edit individual lines; renumber lines in a file and to find or substitute specified text. The Cross Reference Facility provides a convenient alphabetical list of all program variable names, together with the line numbers where they are referenced and defined.

Assembly Language Package. 32K single drive minimum.............. £65.00 + VAT = £74.75 50p P & P'<br>
FORTRAN

The best Fortran Language Compiler available for the TRS-80 - a standard ANSI Fortran from Microsoft. The package includes the Compiler, a Linking Loader, a Text Editor and a Fortran Runtime Library. The Compiler has a number of enhancements to the ANSI standard: LOGICAL variables which can be used as integer quantities, +127 to -128;LOGICAL DO loops for tighter, faster execution of small valued integer loops; mixed mode arithmetic; hexadecimal contants; Literals and Holleriths allowed in expressions ;logical operations on integer data AND..OR..NOT..XOR can be used for 8 or 16 bit Boolean operations; READ/WRITE End of File or Error Condition transfer, that is, control may be transferred to <sup>a</sup>specified statement on end of file or error encounter; Encode/Decode for Format operations to memory. The standard library supplied includes 49 subroutines, together with routines for 32 bit and 64 bit floating point functions. Users may write non-standard I/O drivers for each Logical Unit Number - making the task of interfacing non standard devices to Fortran, a straightforward one.

Fortran Package. 32K single drive minimum  $\ldots \ldots \ldots \ldots \ldots \ldots 665.00 + \sqrt{AT} = £74.7556p$  P & P Send large SAE (27p) for our current Catalogue of TRS-80 Software. Add £1.45 for a binder.<br>A.J.HARDING [MOLIMERX] 28 COLLINGTON AVENUE,BEXHILL-ON-SEA, E SUSSEX TEL: (0424) 220391 TELEX 86736 SOTEX G FOR A. J. HARDING **BARCLAYCARD** VISA

# THE ACULAB 735, a fully self-contained interface for<br>TBM 735 output collball two ewriters.<br>The ACULAB 735P INTERFACE is a self-contained controller for MAGNETIC MEDIA

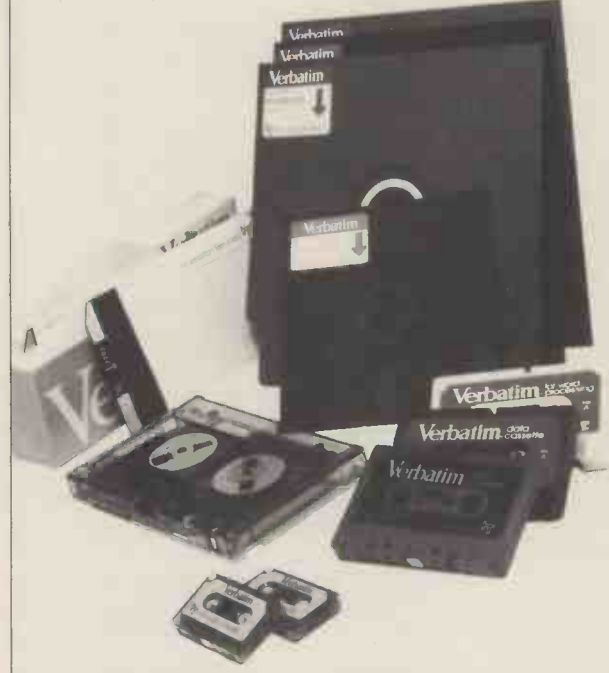

## THE BEST THAT MONEY CAN BUY.

 $VERBATIM -$  the world's finest and best known range of magnetic data storage products - includes Floppy Discs, Mini-Floppies, Cassettes, Mini-Cassettes, cartridges and cards. All are 100% tested during manufacture, all are certified error free. We stock all types, including all varieties of the popular 5 1/4 -inch floppy discs.

## If you are a dealer:

Start stocking VERBATIM products your customers will appreciate a better quality product at better prices. Call BFI Electronics for a comprehensive catalogue, dealer price list, and details of display material and retail packaging.

## If you are a user:

Your system is only as good as its data storage  $-$  so don't be content with inferior products. Insist on VERBATIM by name, as indeed do some of the biggest names in the computer business!

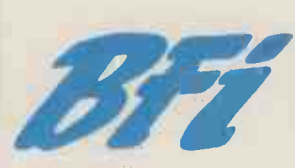

**BFI Electronics Limited** West Molesey, 516 Walton Road, Surrey KT8 OQF Tel: 01-941 4066 Telex: 261395

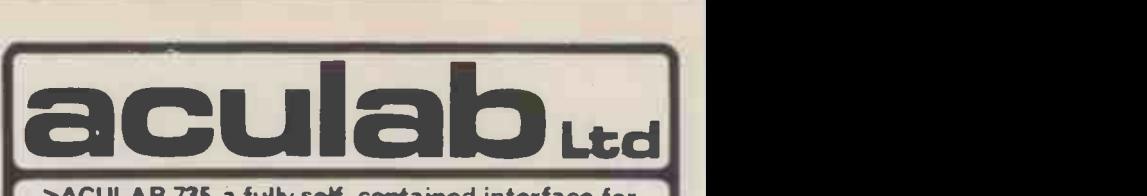

### >ACULAB 735, a fully self-contained interface for IBM 735 output golfball tvoewriters.

IBM I/O typewriters and printers. The 735P accepts standard 7 -bit parallel ASCII data and provides all of the handshake protocol, code conversion and solenoid voltages to run the printer at full speed using any correspondence or ASCII golfball to produce letter quality printing at 15 chars/sec ...£155.00 + VAT

The TRS-1 PARALLEL PORT DECODER plugs into the bus connector on the TRS-80 keyboard and decodes the port used by the ELECTRIC PENCIL and the LPRINT and LLIST commands<br>in TRS-80 BASIC 65 00 + VAT in TRS-80 BASIC.

The IEEE TO PARALLEL PORT CONVERTER plugs onto the PET IEEE bus connector and converts it into a parallel printer port. It also converts PET's unique version of ASCII to standard ASCII and provides a switch to give UC/LC compatibility with the  $E45.00 + VAT$ 

The ADDRESSABLE IEEE PARALLEL PORT DECODER has all of the features of the converter but may be set to answer to any of the available addresses on the PET IEEE bus and so be used along with the PET disc or any other bus compatible devices  $£66.00 + VAT$ 

These last three devices are all fitted with 2 metres of heavyweight cable and <sup>a</sup> metal shrouded Centronics compatible connector.

IBM 735 typewriters and 1051 printers are available wired tested and ready to go. Trade enquiries welcome.

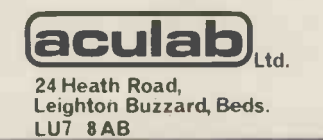

For further information Telephone. 0525-371393.

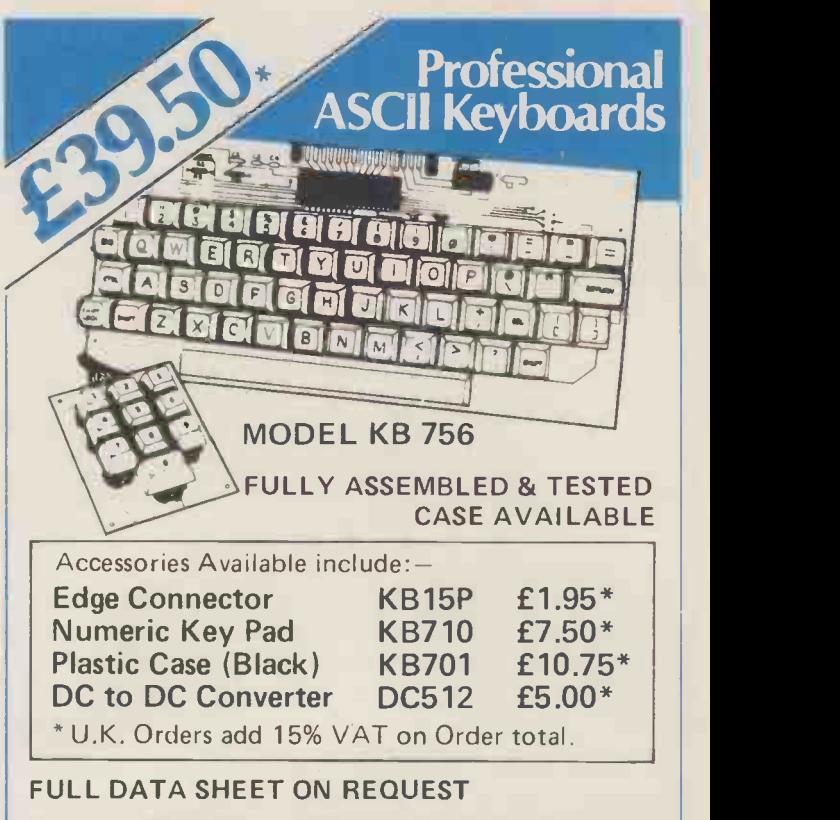

Citadel Products Limited. Dept. PCW 50 High Street, Edgware, Middlesex HA8 7EP. Telephone 01-951 1848

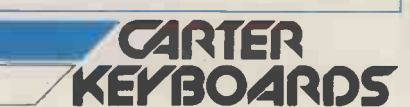

# **WAVE** THE FLAG

## At the Adelphi Hotel, Liverpool, 30th April 1, 2, May 1980

This will be the first ever major microcomputer event to be held in the North West of England. The show has the approval of the Department of Industry and is supported by the North West Industrial Development Association.

## The Exhibition

Major microcomputer manufacturers and local companies will be exhibiting their latest products and special services. Organisations who have not yet confirmed their space booking should contact Jane McBarnet immediately. AND REMEMBER, exhibitors at the 1980 Microcomputer Show, London and the Mersey Micro Show will be eligible to 10% discount on both events.

## The Seminars **of the Seminars of the Seminars**  $\begin{bmatrix} 1 & 0 \\ 0 & 1 \end{bmatrix}$

The Seminars<br>The first two days will be an introduction in non-technical terms to the vast potential of micros both as a manufacturing tool and as a personal aid in business. The third day will show how word processing and aid in business. The third day will show how word processing and  $\sim$ other electronic devices are already revolutionising offices throughout and  $\epsilon_{\rm g}$  and  $\epsilon_{\rm g}$  and  $\epsilon_{\rm g}$  and  $\epsilon_{\rm g}$  and  $\epsilon_{\rm g}$  and  $\epsilon_{\rm g}$  and  $\epsilon_{\rm g}$  and  $\epsilon_{\rm g}$  and  $\epsilon_{\rm g}$  and  $\epsilon_{\rm g}$  and  $\epsilon_{\rm$ 

Return this coupon or call Online Conferences Ltd,  $\frac{1}{2}$  and  $\frac{1}{2}$   $\frac{1}{2}$  and  $\frac{1}{2}$   $\frac{1}{2}$ Online Conferences Ltd<br>Cleveland Road, Uxbridg<br>Middlesex UB8 2DD.<br>Telephone 0895 39262 Cleveland Road, Uxbridge,  $\left( \begin{array}{c} \cos \theta \\ \cos \theta \end{array} \right)$ weland Road, Uxbridge,  $\epsilon_{\rm s}^{\rm (gab)}$  ,  $\epsilon_{\rm s}^{\rm (gab)}$  ,  $\epsilon_{\rm s}^{\rm (gab)}$  ,  $\epsilon_{\rm s}^{\rm (gab)}$  ,  $\epsilon_{\rm s}^{\rm (gab)}$  ,  $\epsilon_{\rm s}^{\rm (gab)}$  ,  $\epsilon_{\rm s}^{\rm (gab)}$  ,  $\epsilon_{\rm s}^{\rm (gab)}$  ,  $\epsilon_{\rm s}^{\rm (gab)}$  ,  $\epsilon_{\rm s}^{\rm (gab)}$  ,  $\epsilon_{\rm s}$ Telephone 0895 39262 / $\sqrt{e^{i\theta}}$ ,  $e^{i\theta}$  /////

/ intotion

 $c_{\rm th}$  / /  $\vee$ 

 $\sim$  $\omega_{\nu}$   $\leftrightarrow$ 

Age of 1910

/ Protect / 1

## Graham Knott & Jeff Orr now moved....

to new premises due to expansion to accomodate larger stock and workshop facilities for the Microcomputer user. Our new number is

051-933 5511

ring us at any time for your requirements

NEW Vastly improved 625 TV Stack Pa **NEW** Vastly line Handles reverse screen<br>adaptor for Pet. Handles reverse comp adaptor for Pet. Harboral picture.<br>field graphics, exceptional picture.

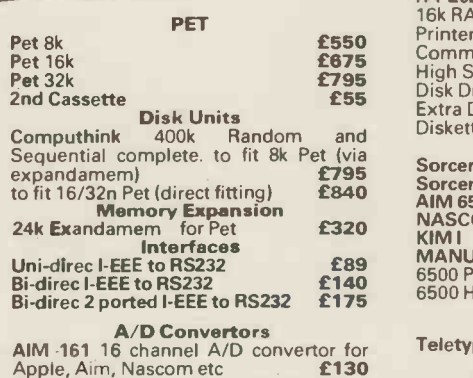

Apple, Aim, Nascom etc **£130**<br>Petset 1, AIM 161 including all interfacing requirements for Pet, complete **£166 Stack Peripherals** Perkin<br>
Stack Joystick a balanced, calibrated CRT complied with software and Also<br>
examples of use, complete **£25** Instrum<br>
New 625 Video Adaptor a vastl Ringu

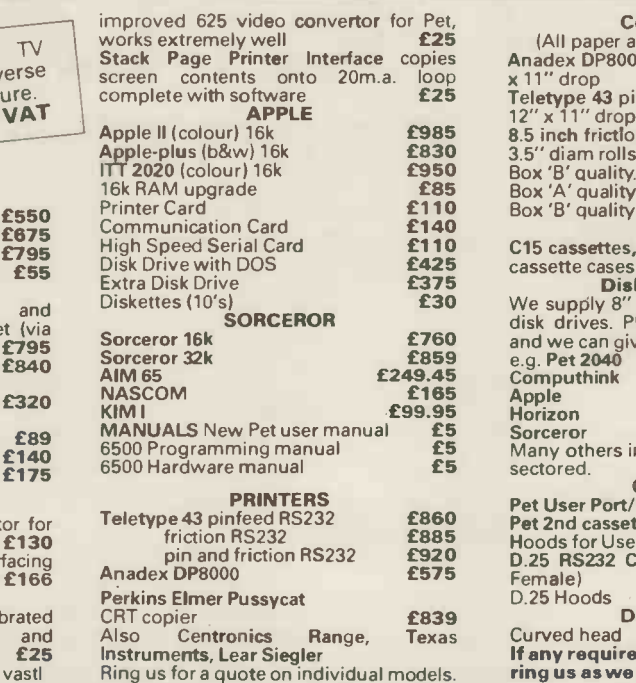

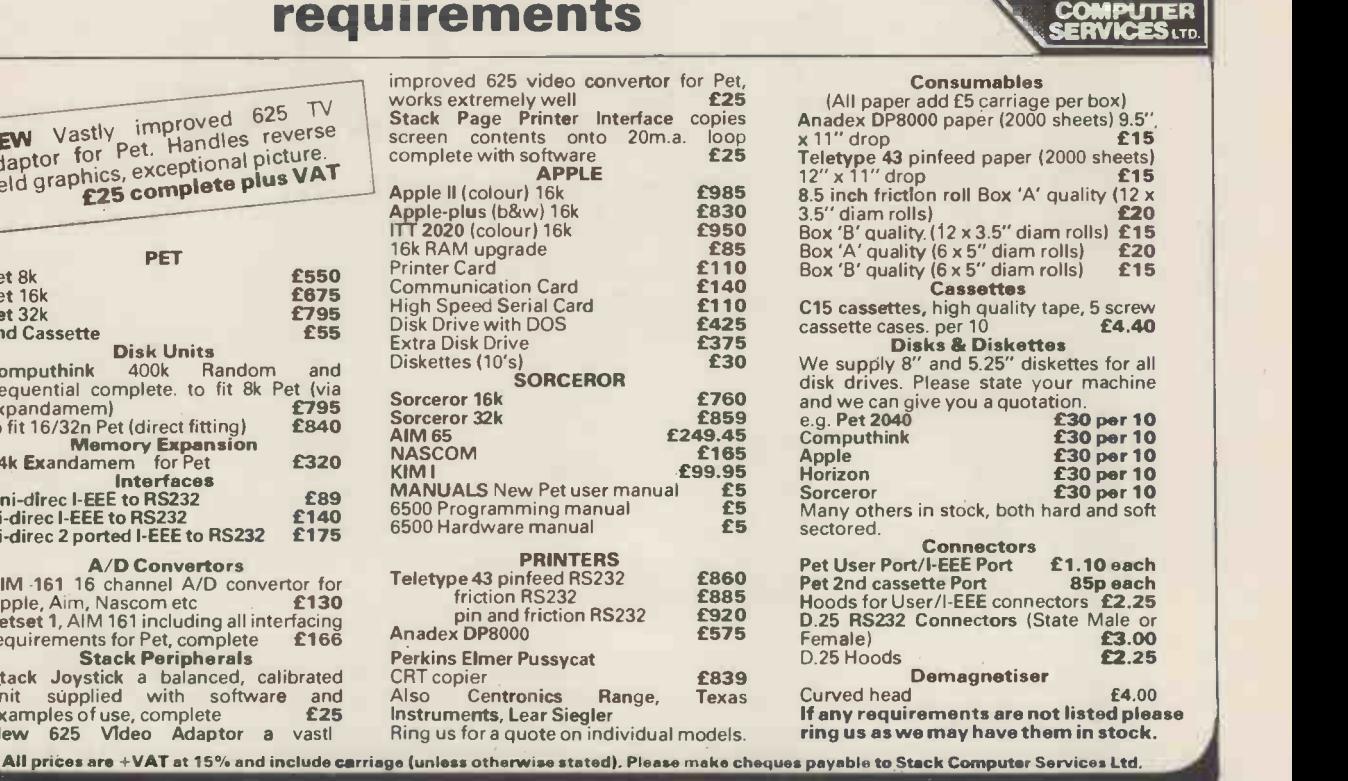

**TI** 

AJ I

U I

# Stack Computer Services 290-298 DerbyRd, Bootle Liverpool 20

# MEET THE FAMILY

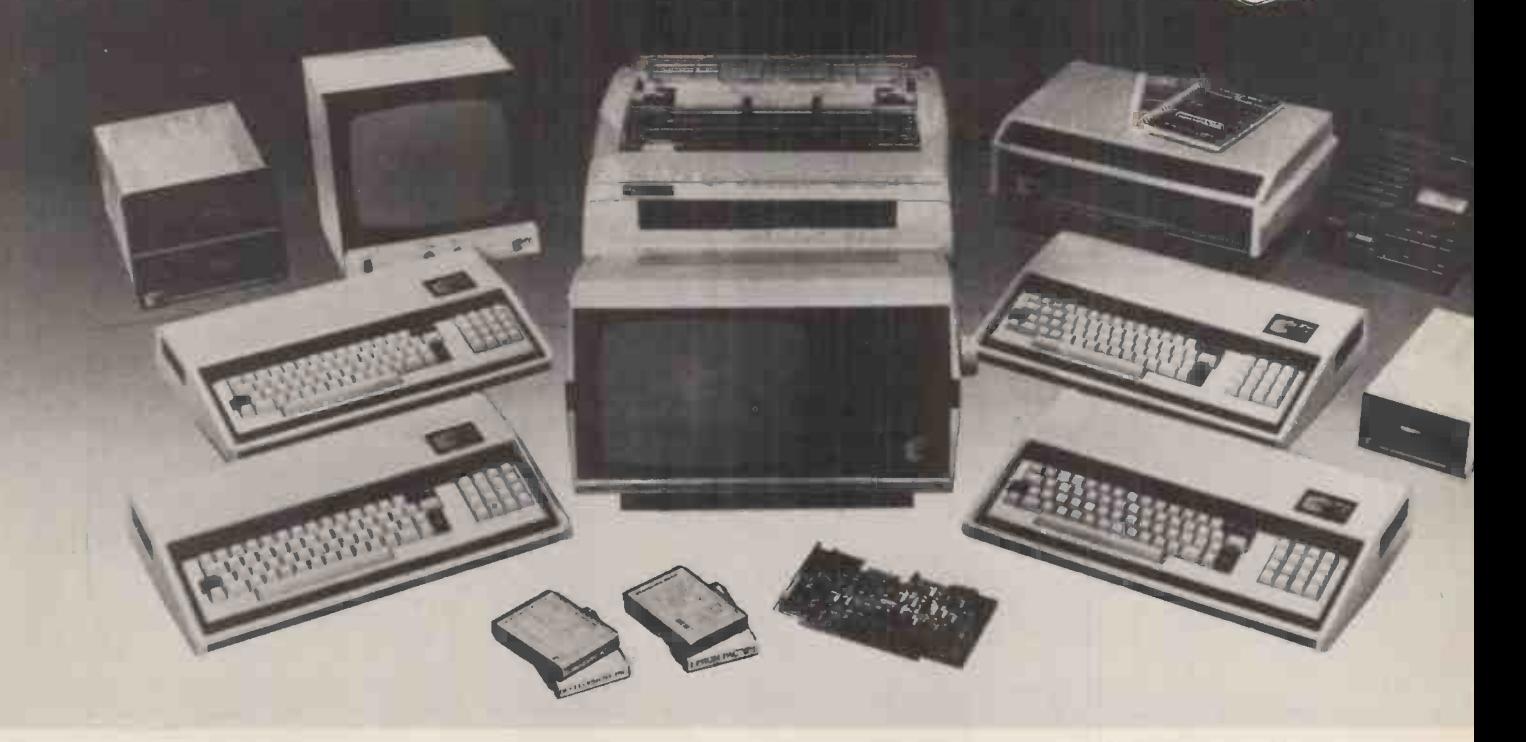

## THERE MUST BE ONE HERE FOR YOU

The Exidy family is a sophisticated range of products designed to meet the ever increasing variety of computing needs, including home and business uses, educational and laboratory applications, industrial process control etc. The Exidy range has been designed with built-in growth capacity to take the risk factor out of computer investment. The Sorcerer Computer now has a memory expansion capability from 8K up to 48K within its own cabinet, enabling the system to grow with your needs plus the ability to add many additional plug-in facilities such as disk drives and pre-programmed ROM PAC's.

The standard configuration includes a 63 key typewriter -style keyboard and a 16 key numeric pad. Remote control for dual cassettes. Serial RS232 and parallel interfaces, Z80 processor, 4K resident operating system, 8K Microsoft BASIC in separate plug-in ROM PAC cartridge, 64 character x 30 line display, 128 upper/lower case ASCII character set and 128 user defined graphic symbols, operators manual, introduction to basic programing, connecting leads. All Exidy equipment is backed up by a 12 month warranty covering both parts and labour.

The Word Processing ROM PAC features auto wraparound, dynamic curser control, variable line length, global search and replace, holding buffer for re -arrangement of text, right justification, line width and line to line spacing, underlining or boldfacing, text merging and a macro -facility permitting tasks such as formletter typing, multiple column printing of automatic forms entry.

### Now contact your nearest dealer:

### The NORTH

ANDOR ELECTRONICS LTD., 11 The Precinct, Romily, Stockport. 061430 4770 BASIC COMPUTING, Oakville, Oakworth Road, Keighley, W. Yorkshire. 0535 65094 E. S. MICROCOMPUTERS, 7 Berkeley Precinct, Eccleshall Road, Sheffield S11 8PN. 0742 668767 GLYSTHYDON LTD., Nook Farm, Rake Lane, Warton, Preston, Lancs. 0772 633138<br>MICRODIGITAL, 25 Brunswick Street, Liverpool L2 0BJ. 051 227 2535<br>MICROPUTE, 7 Westbourne Grove, Manchester M20 8JA. 0625 612 818

### MIDLANDS

H. B. COMPUTERS, 22 Newland Street, Kettering, Northants. 0536 83922 M&R SYSTEMS, Westgate House, 23 Leverington Road, Wisbech, Cambs. 094571 2741 MIDLAND MICROCOMPUTERS, 1 Cherry Wood Drive, Aspley, Nottingham. 0602 298 281

CAR RADIO LTD., St. Lawrence Yard, North Hill, Plymouth, Devon. 0752 69097 ELECTROPRINT, 5 Kingsdown Parade, Bristol BS6 5WD. 0272 292375

### LONDON and the SOUTH EAST

WALES and the WEST

C. C. S. MICROSALES, 22 Westside, 60 Fortis Green, London N2 9EN. 01 444 7739 MICROBITS, 34b London Road, Blackwater, Camberley, Surrey. 0276 34044<br>SLOUGH MICROSHOP, 120 High Street, Slough, Berks. 0753 72470<br>HOME & BUSINESS COMPUTERS, 445 High Street, Manor Park, London E12. 01 471 1323 E. M. G., 30 Heathfield Road, Croydon, Surrey CR0 1E4. 01 688 0088 G. P. W. ELECTRONICS, 146a London Road, North End, Portsmouth, Hants. P02 9DJ. 0705 693341 INFORMEX LTD., 61 Harland Avenue, Sidcup, Kent DA15 7NY. 01 300 0380 NEWBEAR COMPUTERS STORE, 40 Bartholomew Street, Newbury, Berks. RG14 5LL. 0635 30505 N. I. C., 27 Sidney Road, London N22 4LT. 01 889 9736 TVJ MICROCOMPUTERS, 165 London Road, Camberley, Surrey CU15 3JS. 0276 62506 WOODSTOCK COMPUTER SERVICES, 44 Hopgarden Road, Tunbridge, Kent. 0732 355349

TRYFAN A. V. SERVICES, 3 Swifts Buildings, High Street, Bangor, Gwynedd LL57 1 UW. 0248 52042

## Or send coupon for further information to:

## SOLE DISTRIBUTORS

Geoff Wilkinson LIVEPORT DATA PRODUCTS The Ivory Works, St. Ives, Cornwall. 0736-798157 ---. . . . .

PLEASE SEND DETAILS OF THE EXIDY RANGE

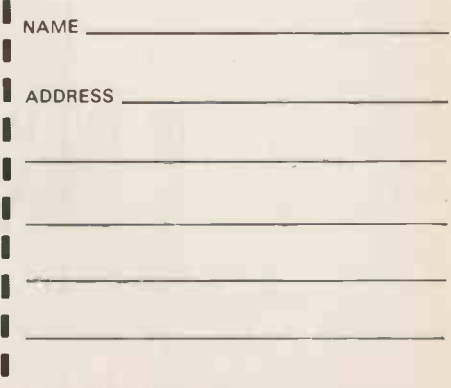

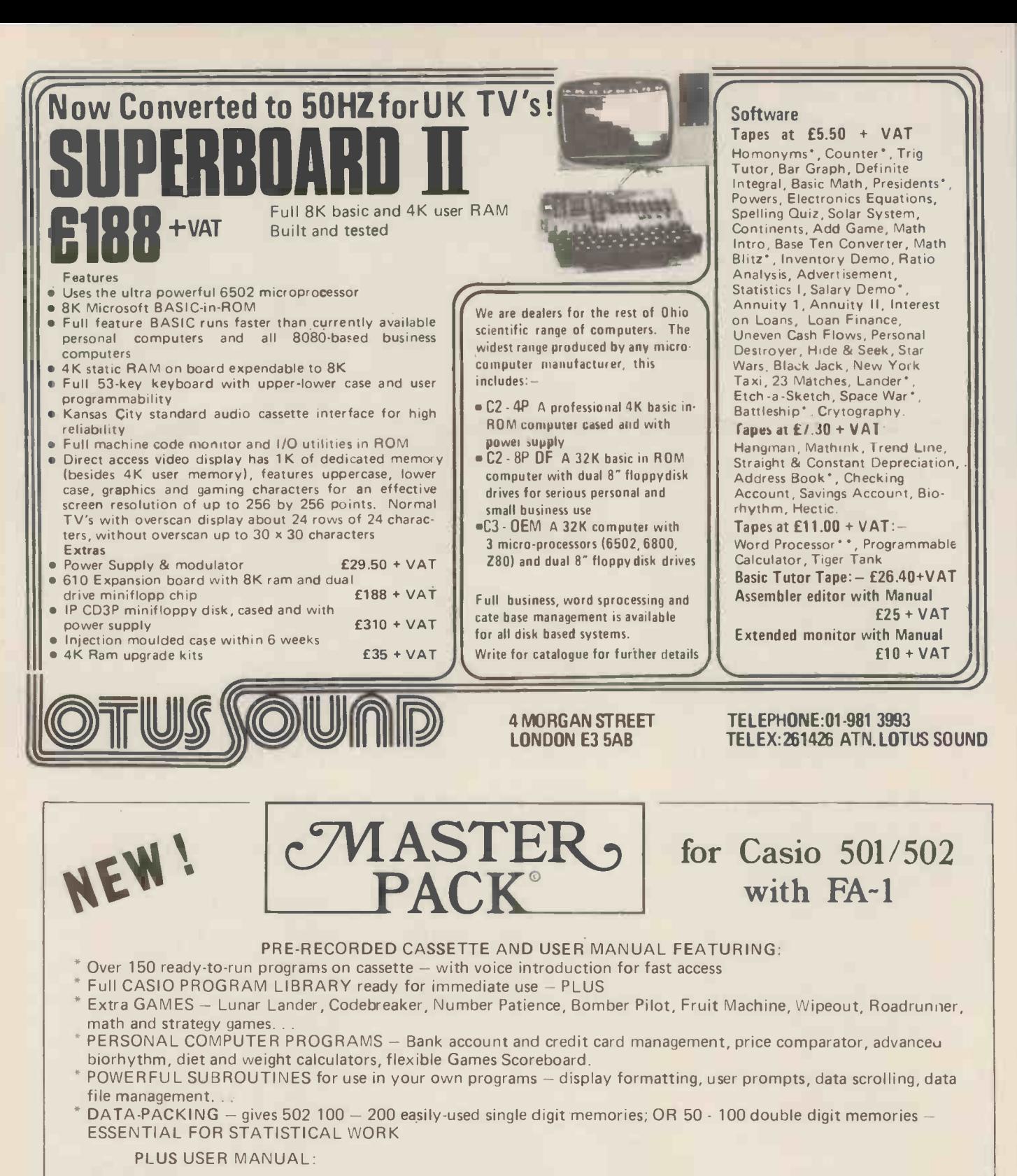

\* Basic and Advanced Programming - fact -packed articles to develop your programming skills; everything you need to know but can't find in the CASIO manual!

> SEE REVIEW IN "CALCULATOR CORNER"

- \* Full Command Key -code Index for fast program de -bugging.
- Comprehensive documentation for all MASTER PACK programs
- \* 'From Our Programmer's Notebook' programming tips and tricks special program sequences.

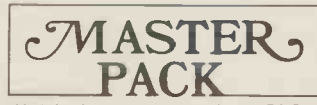

 $\begin{array}{l|l|l}\n\hline\n\textbf{MASTER}\n\hline\n\textbf{PACK}\n\hline\n\textbf{PACK}\n\hline\n\end{array}$  for Casio 501/502 with FA-1 ONLY  $\textcolor{red}{\textbf{E17.95}}$ <br>Available from selected CASIO retailers, or send £17.95 direct to PREMIER PUBLICATIONS, 12 Kingscote Road, Addiscombe, Croydon, Surrey (cheques/POs only)

DEALER INQUIRIES INVITED - 01-656 6156

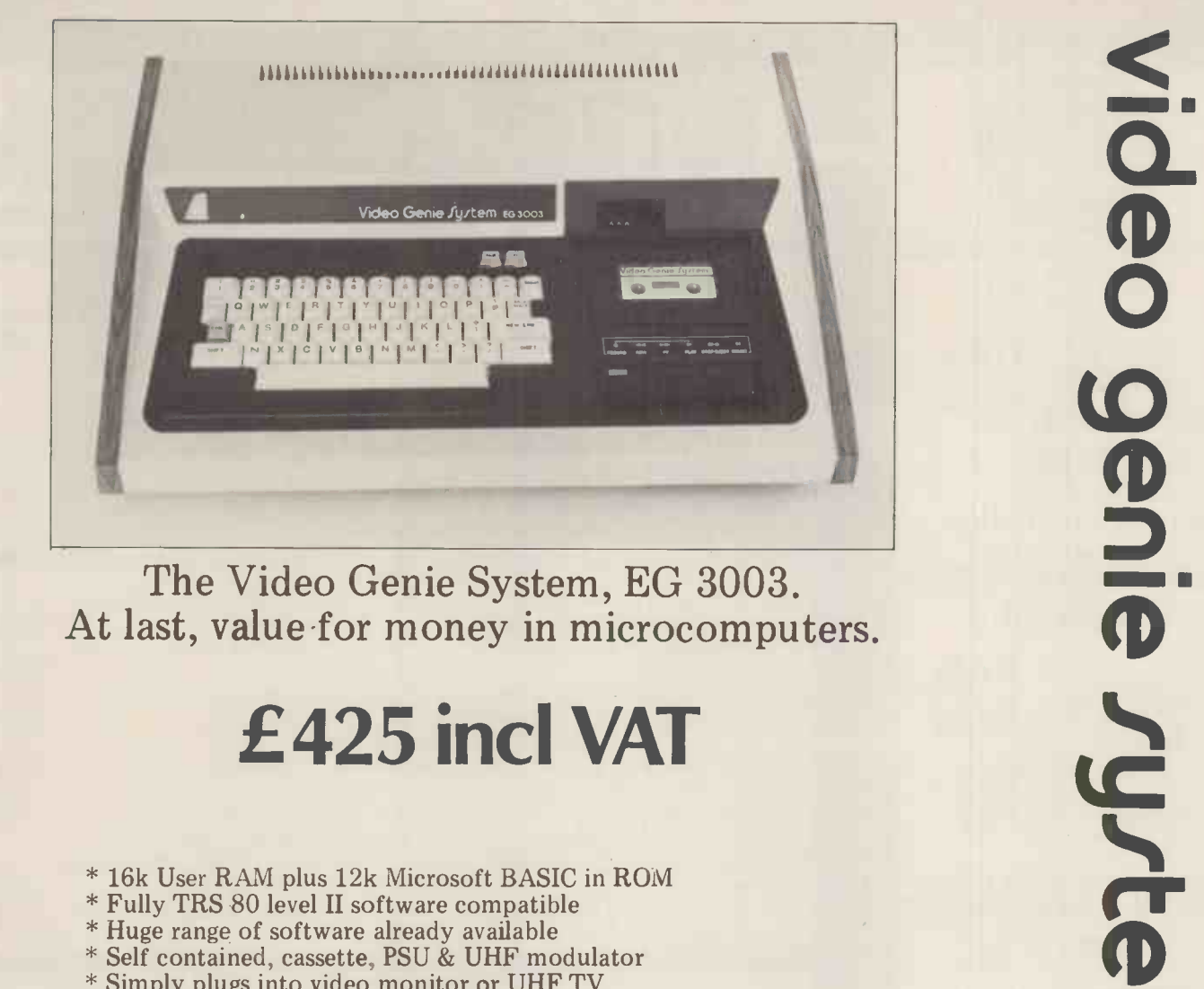

The Video Genie System, EG 3003. At last, value for money in microcomputers.

- \* 16k User RAM plus 12k Microsoft BASIC in ROM
- \* Fully TRS 80 level II software compatible
- \* Huge range of software already available
- \* Self contained, cassette, PSU & UHF modulator
- \* Simply plugs into video monitor or UHF TV
- \* Full expansion capability for disks & printer

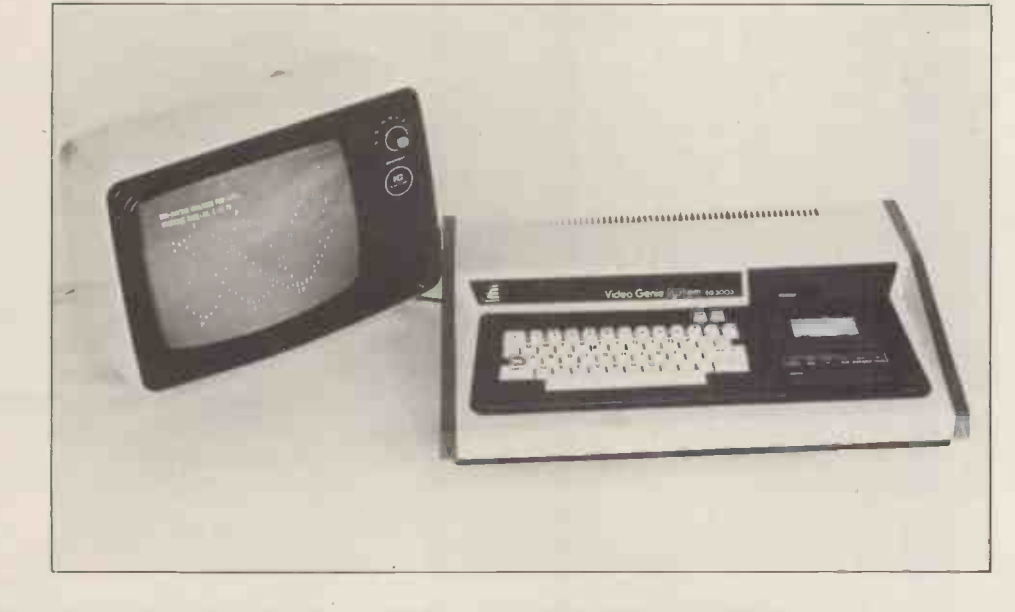

LOWE ELECTRONICS

LOWE ELECTRONICS LIMITED BENTLEY BRIDGE CHESTERFIELD ROAD **MATLOCK** DERBYSHIRE DE4 5LEF

For full details please contact: Telephone 0629 2817 or 2430 Telex 377482 LOWLEC G

TRADE ENQUIRIES WELCOME

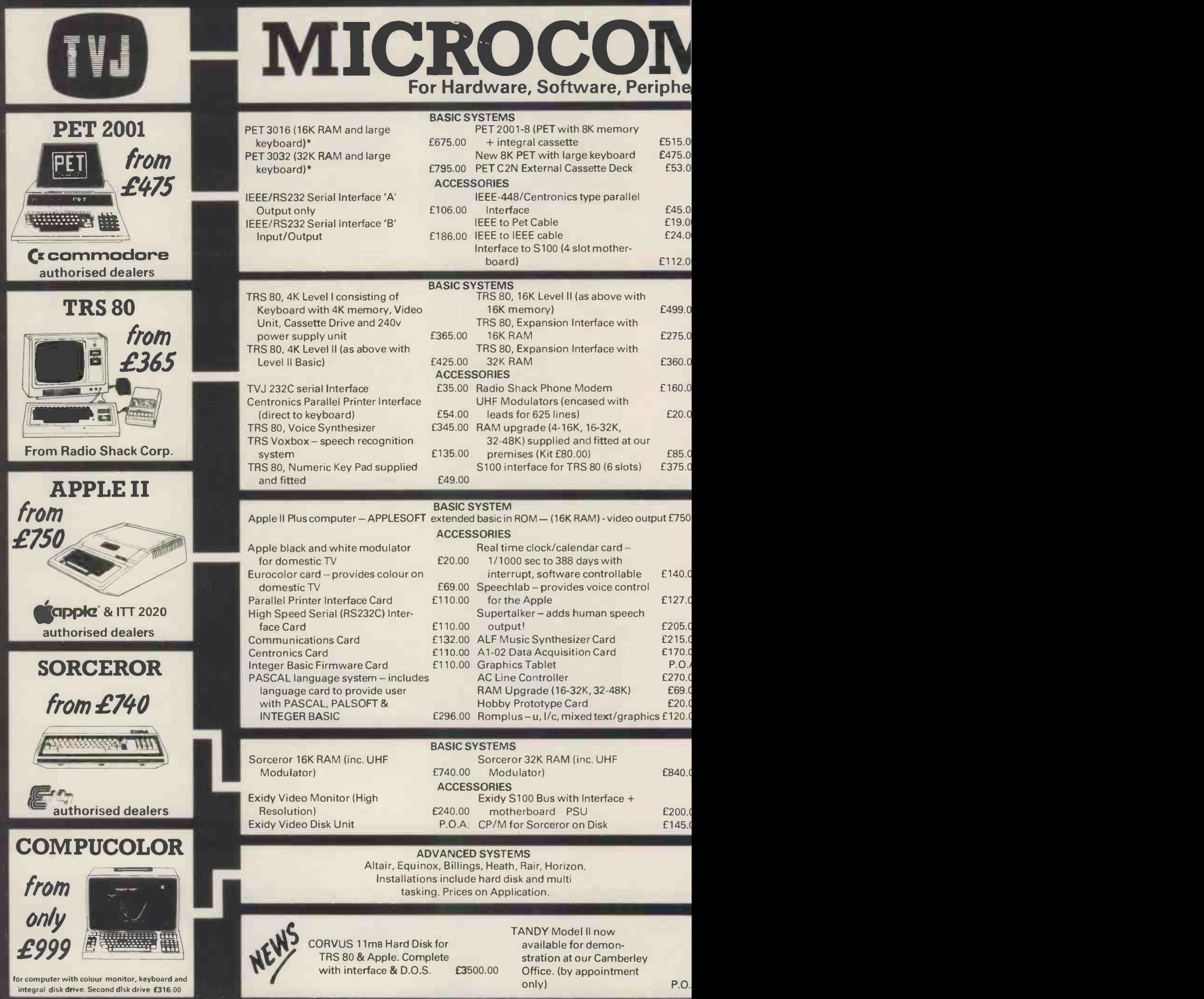

## 'LITERS ETC sultancy and Competitive Prices.

PET

catalogue.

TRS 80

break routine

APPLE

## SOFTWARE

PETSOFT authorised dealers - over 160 programmes on cassette and disk. Send for

STAGE ONE COMPUTERS S/W dealers - PETAID, Stock Control, etc. Send for list. Programmers Toolkit - 10 powerful new commands for your Pet - plug in ROM  $\frac{1}{275/255}$ chip 8K and 16/32K resp<br>25/£55 £75/£55 £15.00 £15.00 £15.00 £15.00 £15.00 £15.00 £15.00 £15.00 £15.00 £15.00 £15.00 74 Common BASIC Programs on one tape £15.00

Commodore Word Processor powerful word processor package **£75.00**<br>CSTOCK – STOCK CONTROL – gives complete stock report **£150.00** <code>CSTOCK</code> – STOCK CONTROL – gives complete stock report  $\qquad \qquad \text{£150.00} \qquad \blacksquare$ 

JOYSTICK PACKAGE - complete with connector software **E25.00** CAR INSURANCE QUOTATIONS – computerised car insurance quotation<br>suitable for insurance brokers (TVJ S/W) suitable for insurance brokers (TVJ S/W)<br>ORTGAGE QUOTATIONS – suitable for agents/mortgage brokers (TVJ S/W) £25.00

COMAC III SUITE - computerised accounting for TRS 80 (TVJ SOFTWARE) [275.00]<br>STOCK CONTROL - complete inventory control - recorder level - P/0's etc. [2115.00] STOCK CONTROL - complete inventory control - recorder level - P/0's etc. £115.00<br>CP/M £95.00  $CP/M$   $295.00$   $CP/M$  $\textsf{CBASIC} \quad \textsf{CBASIC} \quad \textsf{CFASIC} \quad \textsf{CFASIC} \quad \text$ FORTRAN includes compiler, relocatable assembler text editor and linking

ELECTRIC PENCIL as above - disk version **ELECTRIC PENCIL** as  $\frac{115.00}{200}$ LOWER CASE MOD KIT for Electric Pencil £28.00 DATA MANAGEMENT/REPORT GENERATOR - easily formats disk files, allows

calculation on screen or printer **EXEL** 200.00 RSM-2D DISK MONITOR - powerful system manipulates disk data, has Z-80

ISAM - INDEX SEQUENTIAL ACCESS METHOD -sub routines to facilitate control of random data files <br>
Factor and the communications software <br>
E60.000 Communications software the control of the control of the control of the control of the control of th ST80D communications software<br>NEWDOS – TRSDOS with corrections and enhancements 60000 E25.00 NEWDOS – TRSDOS with corrections and enhancements  $f(25.00$ <br>NEWDOS + – as above but with further facilities:-

KBFIX, Renum, Screen to printer in one step, DOS commands from<br>RASIC Level Lin II, Superzan, Disassemble, load and save faster, list variables [649.00] BASIC, Level I in II, Superzap, Disassemble, load and save faster, list variables

PILOT- programming language suitable for educational purposes U -DRAW II -High Resolution graphics editor. Create a figure then intake, expand,

3D GRAPHICS -High res plotting in 3D! LISP - programming language suitable for research in artificial intelligence

PROGRAMMERS AID No.1-Plug-in ROM gives numerous facilities including

3 -MILE ISLAND -Complex disk based game simulating nuclear reactor MUSE authorised dealers. Many programs on cassette and disk. Send for list.

\* 5% DISCOUNT ALLOWED FOR EDUCATIONAL ESTABLISHMENTS

LIBRARY 100 – an assortment of 100 programs  $$\sf E39.00$$   $$\sf E4.00$$   $$\sf E4.00$$   $$\sf E4.00$$   $$\sf E4.00$$   $$\sf E4.00$$   $$\sf E4.00$$   $$\sf E4.00$$   $$\sf E4.00$$   $$\sf E4.00$$   $$\sf E4.00$$   $$\sf E4.00$$   $$\sf E4.00$$   $$\sf E4.00$$   $$\sf E4.00$$   $$\sf E4.00$$  SARGON CHESS - 16K Level II - the 1979 Champ Version II **EXALUATE:** E24.00

entry, edit, delete and list of records and retrieves data for display or

loader £85.00 PASCAL - tomorrow's programming language today £195.00 ELECTRIC PENCIL - powerful word processor allows full cursor movement, insert/delete, string search block movement, adjustable line length,

justification on cassette  $\blacksquare$ 

MORTGAGE QUOTATIONS - suitable for agents/mortgage brokers (TVJ S/W)

CBIS - BUSINESS INFORMATION SYSTEM -Storage & Retrieval of all types of company records **£150.00** 

PETACT Business Software - Sales and Purchase Ledger

(We are authorised CBM Business Software Dealers)

 $NEWDOS + - as above$  but with further facilities:

EASYWRITER - word processing system

renumber, merge, high res in integer etc.

SORCEROR many programs available - send for list.

contract etc and store on disk

COMPUCOLOR full lists available.

A2FP FUNCTION PLOTTER - Comprehensive graph plotting

**CBM DISK-BASED BUSINESS SOFTWARE:** 

### storage  $£895.00$ omputhin<mark>k (dual dri</mark>ve) 800K storage £1145.00 RS80 hugart drive £315.00 licropolis drive the E315.00<br>ercom FD200 drive 110v the E299.00 ercom FD200 drive 110v **£299.00**<br>Iicropolis Dual Drive (394K storage) £995.00 licropolis Dual Drive (394K storage) £995.00 orvus Hard Disk (11m<mark>B)</mark><br>PPLE PPLE pple Drive- 116K storage 1st drive £398.00 pple Drive - 116K storage 2nd drive  $=$  £355.00<br>orvus Hard Disk (11mB)  $=$  £3500.00 orvus Hard Disk (11mB) **ORCEROR** idy - 143K storage **2495.00**<br>2011 - xidy Dual drive (630K storage). 21195.00

DISKS

storage\* £795.00 omputhink (dual drive) 400K

BM 3040 (dual drive) 343K User<br>storage\*

ET

xidy Dual drive (630K storage) £1195.00 orvus Hard Disk (11mB)

PRINTERS

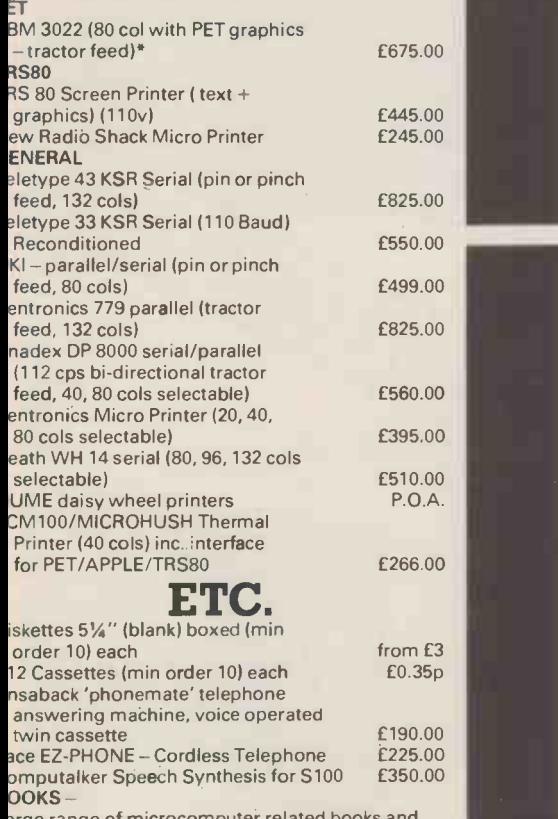

arge range of microcomputer related magazines

**ERMINALS** 

entland V1, 80 char./24 lines 2 page memory

F YOU DON'T SEE IT – ASK IF WE <u>IAVE IT</u>

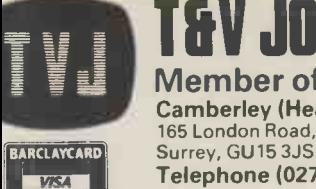

Buy it with Access

V JOHNSON [MICROCOMPUTERS ETC] LTD Mon-Fri. 9.30 - 5.30 Member of the TV J ohnson Group of Companies Camberley (Head Office) 165 London Road, Camberley Telephone (0276) 62506

£580.00

PRICES EXCLUDE VAT, FREIGHT & HANDLING SEND OR<br>'PHONE FOR PRICE LIST & BROCHURES<br>(All prices correct at time of compilation)

**Oxford** Bristol<br>148 Cowley Road, Oxford 48 Gloud 0X4 1JJ. BS7 8BH

18 Gloucester Road, Bristol<br>BS7 8 BH Telephone (0272) 422061

+ Ansa back eves and w/ends. Telex 858893

 $Sat. 9.30 - 1.00$ 

£85.00 £18.00 £35.00 £27.00 £29.00 £30.00 £30.00 £27.50

Directors : Dr. R.V. King BA, MIEE S.G. Johnson, BSc. IHons.) T.S. Johnson, ABIBA, ACMB, FBSC, MBIM A.S. Barton ACII, ABIBA, CdipAF. Branches at:

Birmingham, Bristol, Edinburgh, Leeds, London, Louth, Newmarket, Nottingham, Oxford, Byfleet, Wokingham.

PO Box 2 St Neots **Cambridgeshire** 

## Dear Sir

The benefits of word processing are here for all!

The **Comart VDM** Video Display Module plugs easily into the North Star Horizon Computer S100 Bus and, together with the Comart Monitor and VDM \*Star word processing software, provides the facilities of "instant display" word processing on a general purpose microcomputer.

Text may be entered, edited and standard paragraphs inserted with true upper & lower case display then rapidly printed in your chosen format.

The VDM transforms the Horizon into a valuable word processor yet change the diskette software and it resumes its role as a general-purpose Computer .... Real Flexibility!

> $\frac{1}{2}$  $O(n)$

> > NORTH STAR 57 O

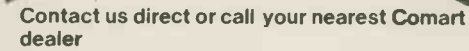

**CAMBRIDGE CAMBERLEY** ILFORD

LEEDS LONDON

CAMBRIDGE COMPUTER STORE, Cambridge (0223) 68155<br>MICROBITS, Camberley Surrey (0276) 34044 MICROBITS, Camberley. Surrey (0276) 34044 THE BYTE SHOP, Ilford. Essex 01-554 2177 also at Tottenham Court Road. London 01-636 0647 HOLDENE LIMITED, Leeds (0532) 459459 also at Wilmslow. Cheshire (0625) 529486 DIGITUS LIMITED, London W1 01-636 0105 ISHERWOODS, Luton. Bedfordshire (0582) 424851

<sup>1</sup> 4'1 nnglMutta

- ;017. HOPI

MANCHESTER MICROCOMPUTERMART, Manchester (061-832) 2269

 $\epsilon$ 

START ON START ON **PUTERS** 

also at West Park. Leeds (0532) 788466<br>NEWBURY NEWBEAR COMPUTING STORE, Newbury, Berks (0635) 30505<br>also at Stockport, Cheshire (061-491) 2290 NEWPORT MICROMEDIA SYSTEMS, Newport. Gwent 10633) 50528 NOTTINGHAM COMPUTERLAND LIMITED, Nottingham (0602) 40576 also at Birmingham 1021-622) 7149 Manchester 061-236 4737 Glasgow 1041 332) 2468

 $\mathbf{Z}^{[\mathbf{m}]\mathbf{m}}_{\mathbf{m}}$ 

<u>!</u>

## SHEFFIELD HALLAM COMPUTER SYSTEMS, Sheffield (0742) 663125<br>SOUTHAMPTON XITAN SYSTEMS LIMITED, Southampton (0703) 38740 LUTON EXPERIMOODS. Lution. Bedfordshire (0582) 424851 SOUTHAMPTON XITAN SYSTEMS LIMITED. Southampton (0703) 38740 Comart Ltd., P.O. Box 2, St. Neots, Huntingdon, Cambs, PE19 2AF. Tel: (0480) 215005 Telex: 32514m

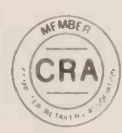

# CRA XITAN SYSTEMS

## CROMEMCO SYSTEM 3

£4,054.00 for this system with vdu.

The ideal business system. System includes a full 64K fast RAM, dual full-size floppies (Persci 277), RS232 interface /20mamp loop for console device, parallel printer port (Centronics/Anadex compatible), 21 slots for expansion, Lear Siesler 24 lines or 80 chars vdu, and CROMEMCO's CDOS operating system with their 14 digit BCD extended disk Basic - ideal for those accurate large numbers required by successful businesses. CDOS is CP/ M functionally equivalent, with many extra facilities. Optional extras from Xitan include Fortran, Cobol, Text Formatting, Z-80 macro -relocating assembler and DBMS at £59.00 each. CIS interactive screen handling Cobol at £425.00 (recommended to serious business users), Cromemco S100 boards, CP/ M (we are an authorised oem distributor of Digital Research's CP/M) for the System 3, Wordmaster, Wordstar, Supersort, and CPM374X utilities.

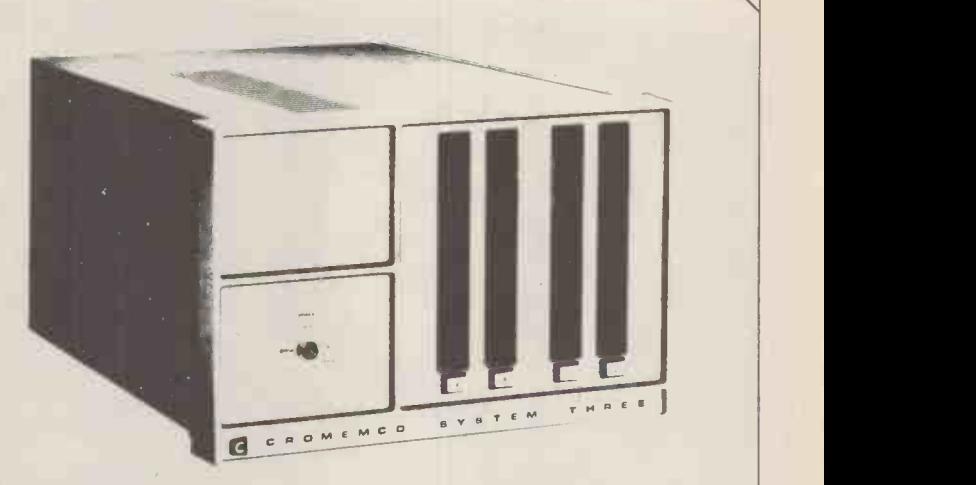

COMING SOON! ... Full 7 -terminal multi-user operating system from Cromemco for System 3 users. Up to 48K per user, all running independently. This operating system has to be seen to be believed. It will run any of the Cromemco provided and supported software packages, in any combination. Features include partition rescue facilities, allocating more memory to users, real-time clock for time/date stamping of jobs and disk queueing techniques. Buy your System 3 now, expand later as you need it.

## S100 BRITISH COLOUR BOARD

We are proud to offer the first BRITISH S100 Colour board. Manufactured by a local Southampton company - Hi-tech, we can thoroughly recommend this product.. Features include true PAL colour generation for high -definition on your television or colour monitor, 15+ colours and black/white with 6 additional grey scales, 24 lines with 40 characters per line, with standard character set plus 44 numbers and symbols, and 64 computer selected graphics symbols. Symbols include fractions and the  $E$  symbol. Plotting is available at 80  $\times$  72 resolution. Single or double -height characters, with flashing on an on/off duty cycle of 3-1. The board is memory mapped on any 2K boundary, with its I/O port set at any of the 256 available on the S100 bus. Just plug into your S100 system and colour television and gol Driver software and documentation provided. Price £295.00ex vat cash with order. Please specify if for television or 75 ohm monitor.

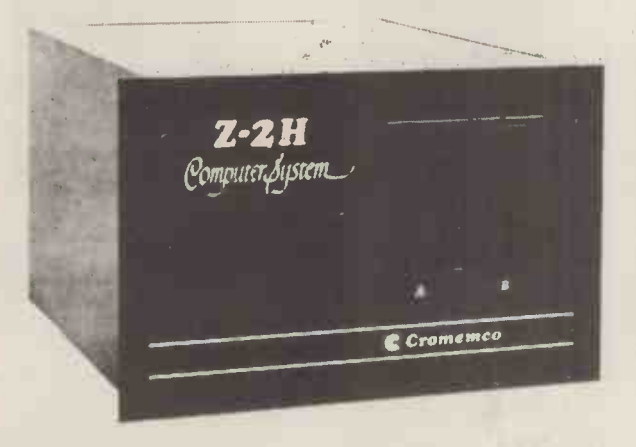

ON DEMO NOW! The Cromemco Z2 -H. For only £4,995.00 set the reliability and quality of Cromemco, coupled with the capacity of the new IMI 11 megabyte hard disk drive. This is incredible value for money. Specification includes transfer rates of up to 10 times faster than the fastest standard floppy disk, DMA controller for up to 7 hard disk units, and the new extended CDOS operating system. Systems available in three configurations: -- A) The Z2-H complete integral system, 64K RAM, Z80A cpu, two double -sided mini -floppies, RS232 console port, parallel printer port, power supplies, cables, case and 12 -slot S100 motherboard (7 slots free). B) Additional hard disk subsystem for existing system 2 or system 3 users consisting of one hard disk, DMA controller, power supply, case and cable. C) As unit B but with two hard disks. Prices: Unit A) £5,380.00 B) £4,330.00 C) £7,420.00

Xitan Systems also supplies and stocks vdus, printers, NORTH STAR HORIZON computers, Commodore Business Machines PETs, 5100 boards, and books. We are here to demonstrate the range of quality microcomputer systems available for use today. Ring up for an appointment now! You'll not be disappointed. We have Osborne's Sales Ledger and Payable Ledger in source form for use on Cromemco System 3 with CBASIC2, and we can offer a customising service on these programs. Additional software includes Microsoft Basic Interpreter and Compilers, Cbasic, Macro80, and CP/ M for the North Star Horizon.

Xitan Systems Ltd., 23 Cumberland Place, Southampton SO1 2BB. Tel: (0703) 38740 Hours Tue-Sat 9.30 am to 5.30 pm

# NEW LOWERPRICES E TRS80

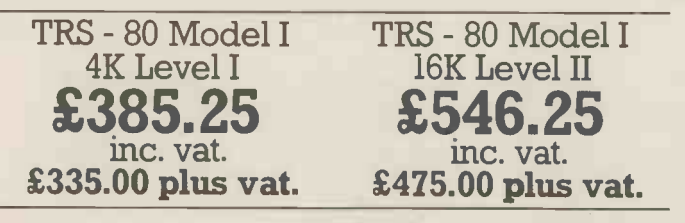

CARRICO

Level refers to version of BASIC language. Level I is a beginners' language.

Level II is very advanced. Level and memory can be expanded. All systems include Users Manual and game cassette.

## For Business, Learning and Entertainment

Just think what the incredible TRS - 80 microcomputer could do for your family or business.

The TRS - 80 will take you into the world of tomorrow for less than the price of a set of encyclopedias and it can free you from routine tasks that waste so many valuable hours.

Properly programmed, it can help with your budget, manage your mailing list or teach children maths.

And, when the work is finished you can spend many enjoyable hours playing one of several pre-programmed games.

Visit a Tandy Computer Centre or any of our 180 nationwide stores and dealers for full details.

## £546.25 Meet TRS-80's Big Brother<br>The new TRS-80 Model II. Meet TRS-80's Big Brother!

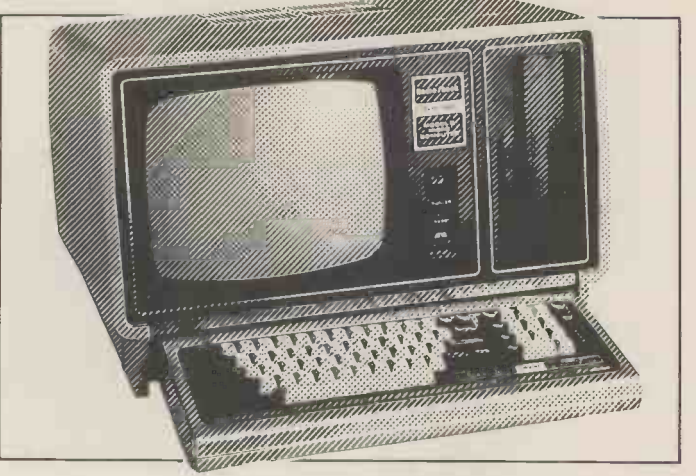

We've added a bigger, more powerful "brother" to the TRS - 80 family. It's TRS - 80 Model II -a completely new microcomputer for business applications.

Its capabilities start where TRS - 80 Model I approaches its upper limits. Order now for delivery within four -five months.

## **plus vat.**

(Illustration. Central Processing Unit, Monitor and Disc drive TRS - 80 Model II)

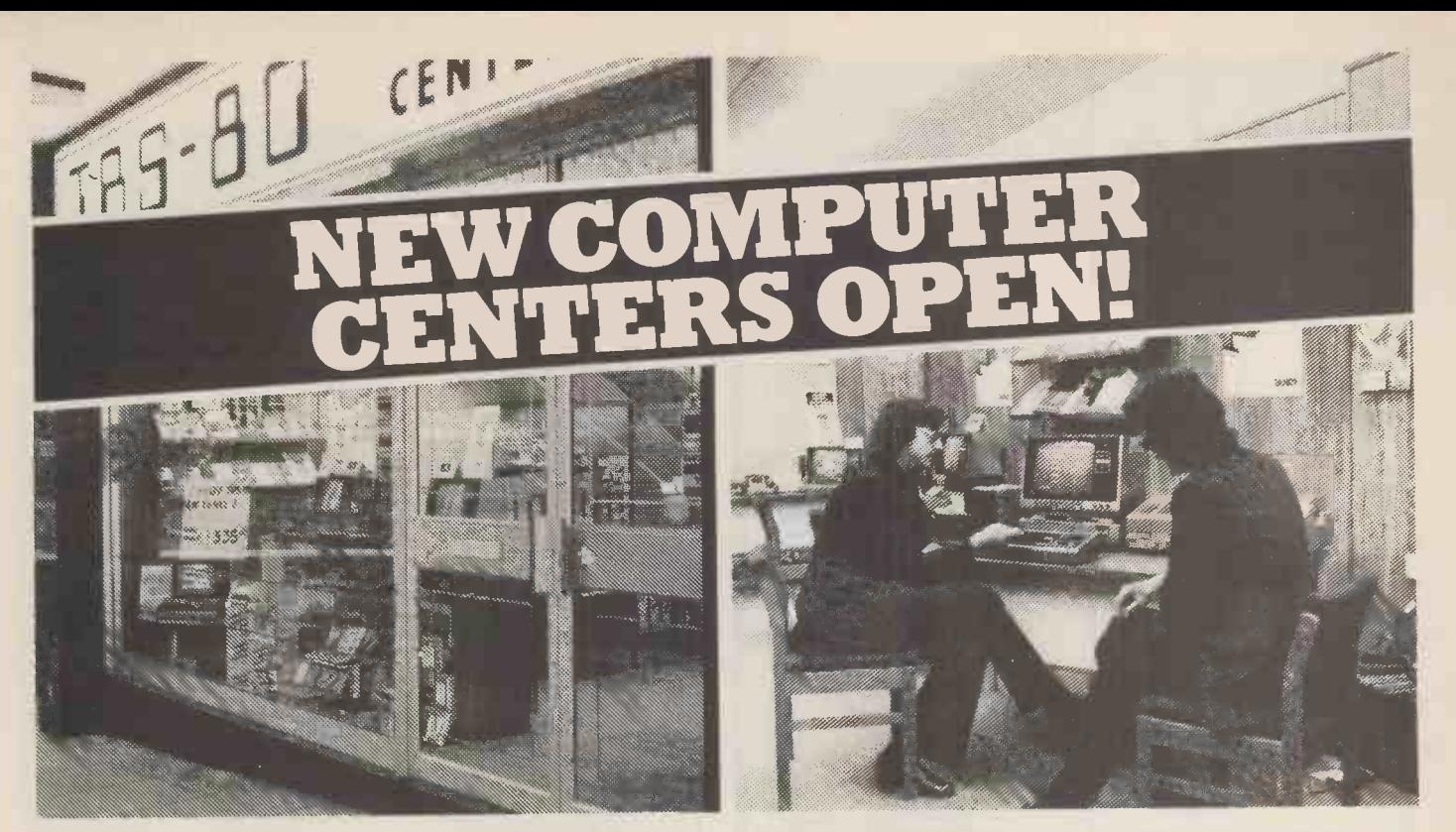

## The big name centers for little computers

Tandy are opening specialist TRS-80 microcomputer centers the length and breadth of Britain -(Four) are already open and new ones will be appearing all the time. So you:11 be able to drop in and experiment with the TRS-80 range, discuss your needs with a TRS-80 expert and buy one over-the-counter. Each store will be backed by a service engineer to iron out any problems you may encounter when commissioning your system

**Short Teaching Courses.**<br>Every TRS-80 Computer Center has its own classroom where inexpensive practical short courses in TRS-80

use and programming take place regularly. Anybody can use a TRS-80 the courses are designed to prove it-fast

> Level 1 Basic Course-1 day. Level 2 Basic Course-2 days. Level 3 (TRS-Disc operating system) 2 days.

## New TRS-80 Computer Centers Now open

Bradford-2-4 Forster Square, 0274 28431/2 Bristol-Colston Centre 0272 214721/2 Birmingham-EDGBASTON, 6 Shopping Precinct, Hagley, 021-445 9175

Manchester -30 Market Place, Deansgate. 061-832 2242

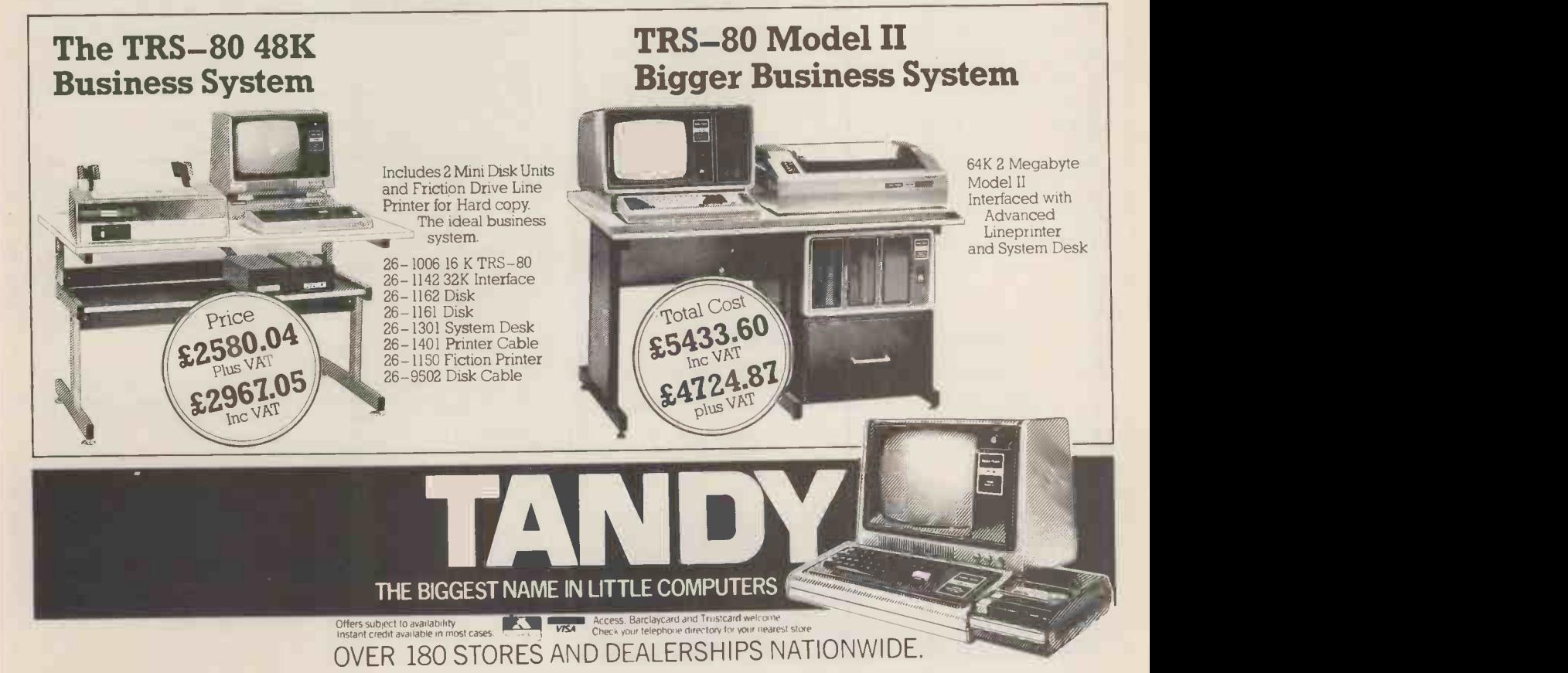

### PCW 19

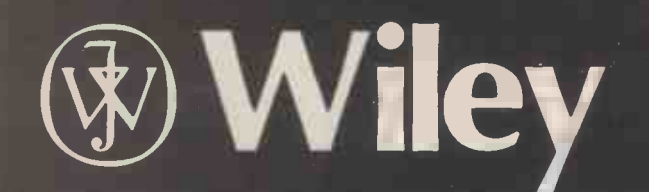

## WRITING INTERACTIVE **COMPILERS AND IT NEE** INTERPRETERS Examples the essentials of

by P.J. Brown, Computing Laboratory, University of Kent at Canterbury

This book differs from the established literature in three ways.<br>First, it deals with interactive languages, which demand different First, it deals with interactive languages, which demand different techniques and present different challenges<br>techniques and present different challenges from the traditional non-interactive languages. Second, it is a practical book  $-$  it<br>assumes you actually want to implement something, rather than<br>study theoretical concepts; there is, therefore, as much material on planning and performing the task of implementing a language as there is on the underlying theoretical principles. Third, it aims<br>to be a simple book, assuming no more from the reader than an ability to program and a familiarity with interactive working. If you are more knowledgeable, there are some sections you will be<br>able to skip over. (Wiley Series in Computing; Editor: D.W.<br>Barron, University of Southampton)

## **CONTENTS**

Preface; Part 1. PLANNING: Why Interactive; Planning Use of Resources; Documentation; Designing the Source Language and the User

Interface; Encoding the Compiler;<br>Part 2: THE STRUCTURE OF A COMPILER: Filling the Gaps;<br>Description of Terminology and Environment; Source and arity<br>Internal Languages; Incremental Compiling; Re-creating the Source Program; Levels of Internal Language; True Compilers; Error Checking; Error Messages; Names, Scope and Data Type; Error Messages; Names, Scope and Data Type; Dictionaries and Tables; Storage Management; The Editor; Input<br>and Output; Break-ins; Summary of Design;<br>Part 3: THE DESIGN OF AN INTERNAL LANGUAGE: Reverse

Polish Notation; Operators; Encoding Reverse Polish; A Brief

Summary;<br>**Part 4: THE TRANSLATOR:** Overall Translator Organization;<br>Lexical Analysis; Grammars; Using Grammars for Parsing;<br>Checking and Resolving Data Types; Semantic A**c**tions;

Part 5: THE RUN-TIME SYSTEM: Error Detection and Diagnosis; Executing Reverse Polish; Allocating and Referencing User Variables; Execution of Statements; String Temporaries; Part 6: OTHER MODULES: The Pre-run Module; The Re-creator

Module; The Command Module;

Part 7: TESTING AND ISSUING: Testing the Compiler; issuing;<br>Part 8: SOME ADVANCED AND SPECIALIZED TOPICS: Some<br>Special Compilers; Dynamic Compiling; Summary of the Deadly Sins; References; Index.

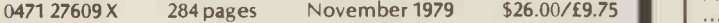

## PERSONAL COMPUTING: Home, Professional, and Small Business Applications

by D.R. McGlynn, Quark Microsystems Inc

\$13.50/£6.00

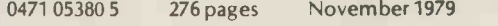

## John Wiley & Sons Limited

Baffins Lane Chichester Sussex England

## **CAMBRIDGE** LEARNING ENTERPRISES

## Microcomputers are coming - ride the wave! Learn to program. Millions of jobs are threatened but millions more will be created. Learn BASIC- the

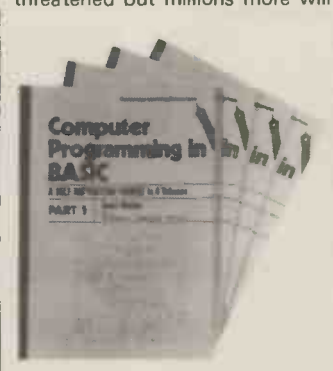

language of the small computer and the most easy-to-learn computer language in widespread use. Teach yourself with a course which takes you from complete ignorance step-by-step to real proficiency with a unique style of graded hints. In 60 straightforward lessons you will learn the five essentials of definition, flowcharting,<br>coding the program, coding the program,<br>debugging, clear documentation.

Self

**Instruction Courses** 

Bookl Computers and what they do well; READ, DATA, PRINT, powers, brackets,

variable names; LET; errors; coding simple programs.<br>Book - 2 High - and - low - level - languages; - flowcharting; - functions; - REM - and - -<br>documentation; - INPUT, - IF.....THEN, - GO TO; limitations of computers, -pr definition.

Book 3 Compilers and interpreters; loops, FOR.... NEXT, RESTORE; debugging; arrays; bubble sorting; TAB.

Book 4 Advanced BASIC; subroutines; string variables; files; complex programming; examples; glossary.

Understand Digital<br>Electronics<br>Written for the student or Digital

enthusiast, this course is packed with information, diagrams and Book 1 2 questions designed to lead you step-by-step through number systems and Boolean algebra to memories, counters and simple arithmetic circuits and finally to an understanding of the design and operation of calculators and. computers.

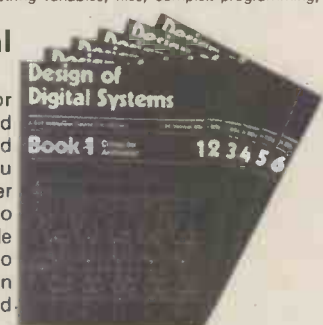

Book 1 Octal, hexadecimal and binary number systems; conversion between number systems; representation of negative numbers; complementary systems.<br>Book 2 OR and AND functions; logic gates; NOT, exclusive OR, NAND, NOR and **state** exclusive -NOR functions; multiple input gates; truth tables; De Morgans Laws; canonical forms; logic conventions; karnsugh mapping; three state and wired logic.

Book 3 Half adders and full adders; subtractors; serial and parallel adders; processors and ALU's; multiplication and division systems. Book 4 Flip flops; shift registers; asynchronous and synchronous counters; ring, Johnson and exclusive-OR feedback counters; ROMS and RAMS.

Book 5 Structure of calculators; keyboard encoding; decoding display data; register systems; control unit; program ROM; address decoding.

Book 6 CPU; memory organisation; character representation; program storage; address modes; input/output systems; program interrupts; interrupt priorities; programming, assemblers; computers; executive programs; operating systems.

## GUARANTEE - No risk to you

If you are not completely satisfied your money will be refunded on return of the books in good condition.

- Please send me:  $\frac{1}{\sqrt{1-\frac{1}{1-\frac{1}{1-\frac{1$ 
	- Design of Digital Systems (6 books) @ £11.50

All prices include worldwide surface mailing costs (airmail extra) IF YOUR ORDER EXCEEDS £15, DEDUCT £2

I enclose a cheque/PO payable to Cambridge Learning Enterprises for £

or please charge my Access/Barclaycard account no

Telephone orders from credit card holders accepted on 0480-67446 (Ansafone). Overseas customers (inc Eire) send a bank draft in sterling drawn on a London bank, or quote credit card and number. Name

Address

Cambridge Learning Enterprises, Unit 47, Rivermill Site, FREEPOST, St. Ives, Huntingdon, Cambs PE17 4BR England.

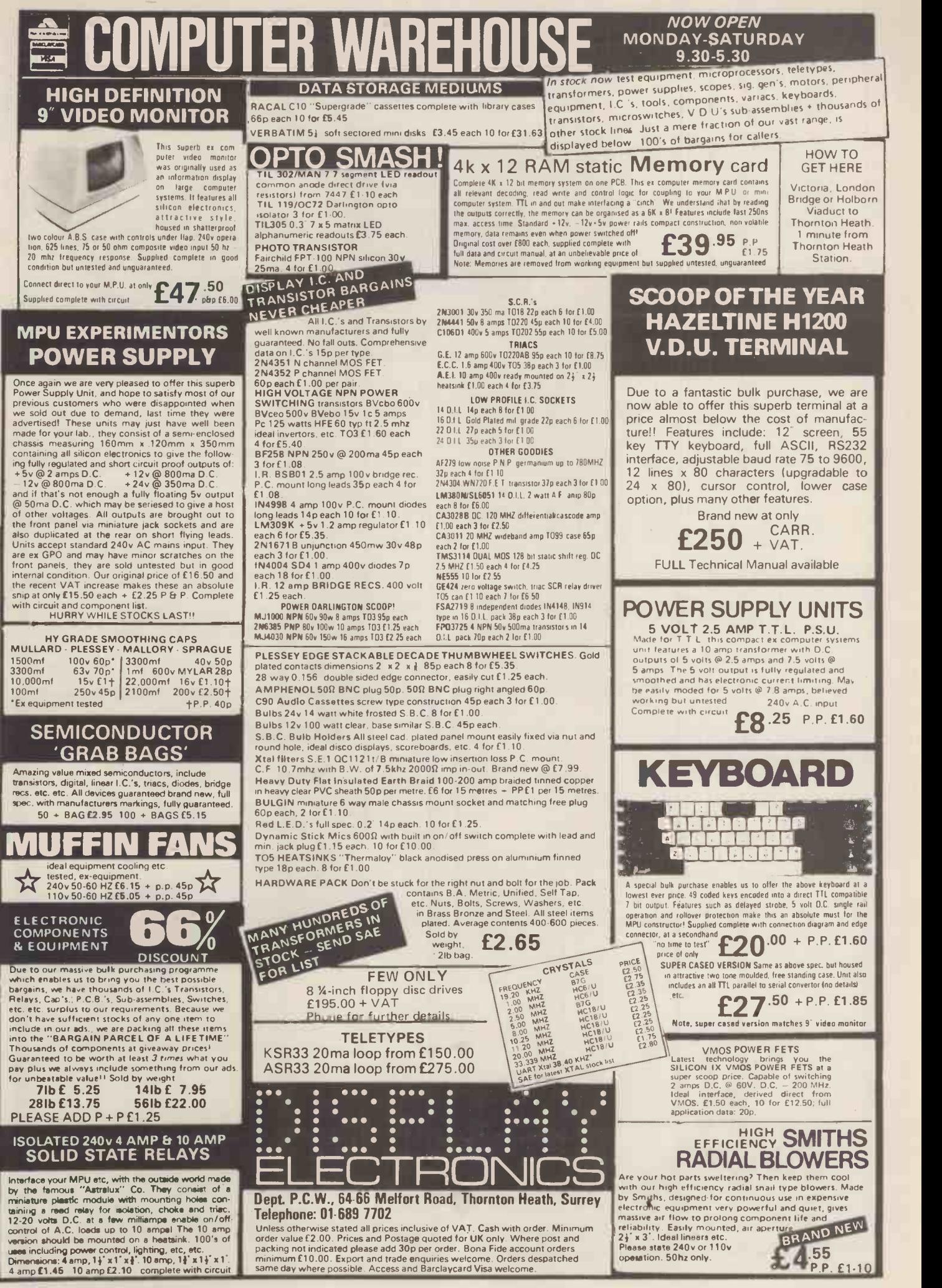

## Philips Mini-Digital Cassette Recorder.

## CASSETTE RECORDER

 $\textsf{Mini-DCR}$  can operate in the following  $\|\cdot\|$ and Rewind. Complementing the quality  $\|\cdot\|$ and reliability of the Mini-Digital Cassette  $\|\hspace{-.06in}\|$ applications. These mini-cassettes use  $\quad$  tape which is certified for freedom from  $\qquad$   $\qquad$   $\mathsf{drop}\text{-}\mathsf{outs}.$  Mini-cassettes have been widely  $\|\cdot\|$ used for program loading in Philips office  $\|\hspace{1ex}\|$ years, and duringing the last four over half a million are already in service. The  $Low cost, low power consumption and  $\blacksquare$$  $\mathop{\mathsf{compact}}\nolimits$  size of the Mini-Digital Cassette  $\hfill\blacksquare$ Recorders mean they are ideal for program loading and updating applications  $\parallel$  and  $\parallel$ The Mini-Digital Cassette Recorder modes : Idle, Read, Write, Backspace Recorder are Philips mini -cassettes certified for digital data recording as well as providing a highly convenient

loading and data interchange is provided  $\mathbf{I}_{\text{Delta}}$ by the 128 k byte capacity, and the high  $\begin{bmatrix} 1 & 0 & 0 \\ 0 & 1 & 0 \end{bmatrix}$ data transfer rate of 6000 bits/sec allows Nerv Ample capacity for program quick reading and writing of programs data.

ea. + VAT ea. + VAT INTERFACE £37.50 ea. + VAT<br>INCLUDE £2.25 FOR CARRIAGE ETC. PRICES INCLUDING MANUAL<br>MINI D.C.R. £95 ea. + VAT

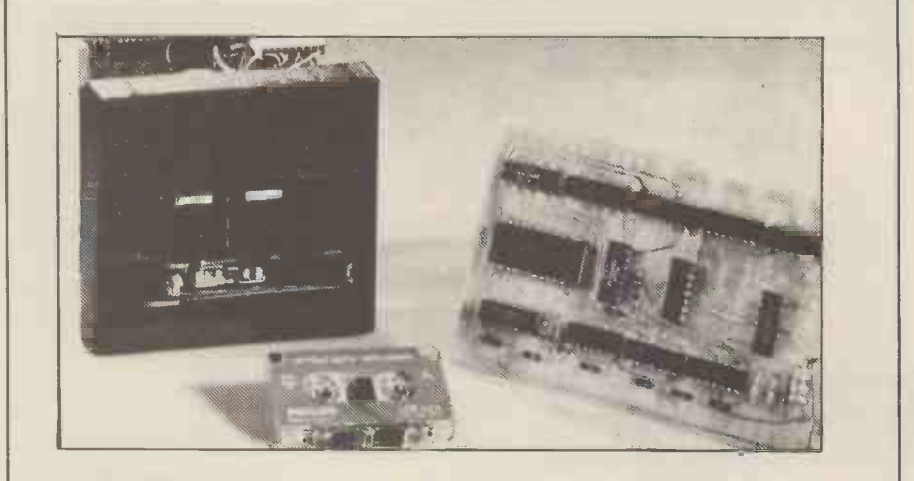

## INTERFACE BOARD

program | This compact interface board was designed specifically for the purpose of interfacing the and of the system was held as paramount, address decoding can be changed simply by moving Philips Mini DCR to a Micro-computor. CMOS logic is used to keep power consumption very low, enabling it to be powered from the micro -computer that it is serving. Flexibility links

> By using subroutines held in the micro-computer to control the sstem the user can make his  $\qquad \qquad \blacksquare$ controlling program to suit his own particular needs and can be as simple or as complicated as necessary.

## CURRAH COMPUTER 79 Crowland Rd. Hartlepool Cleveland.<br>
COMPONENTS TS 24 2JN. Phone 0429 / 871900

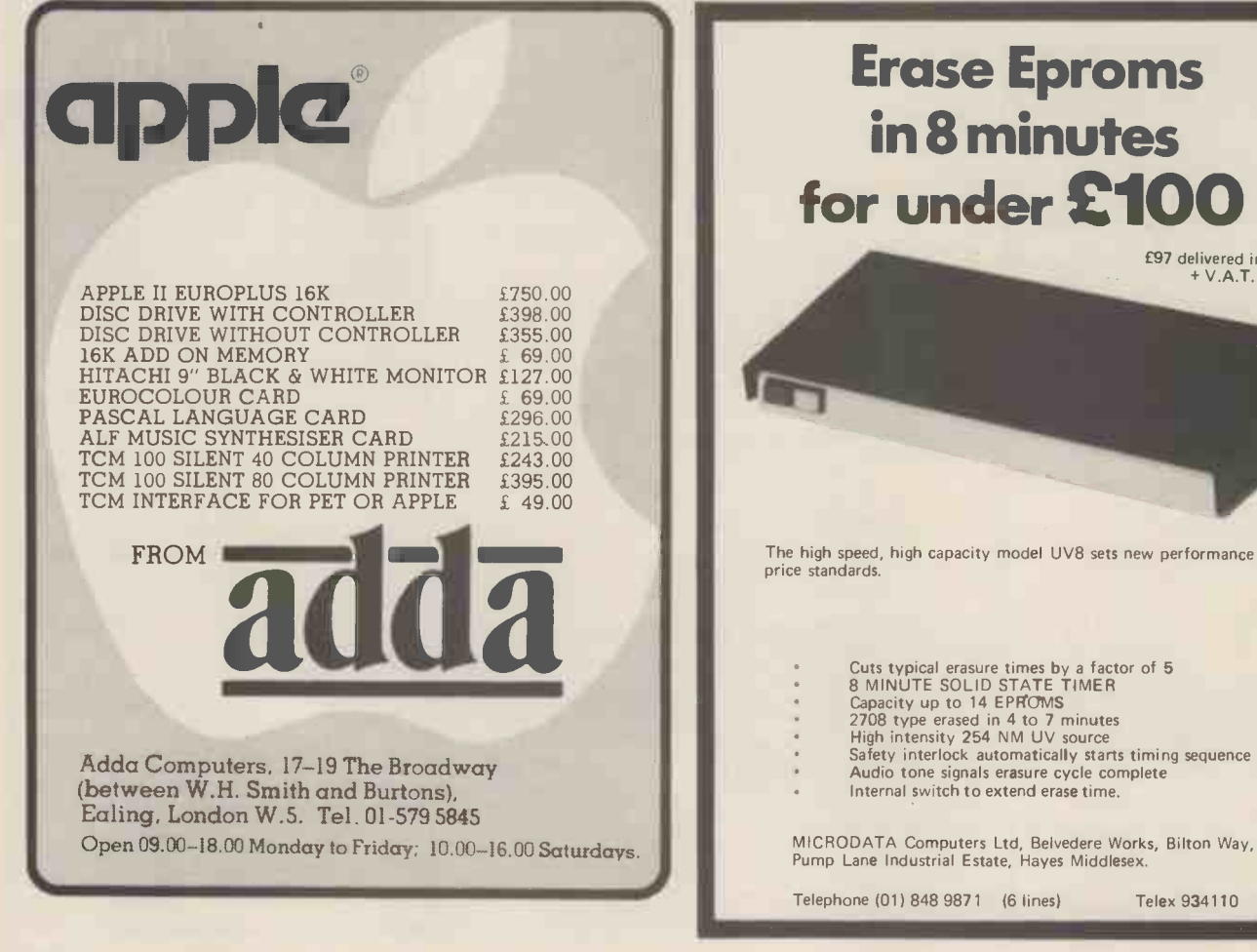

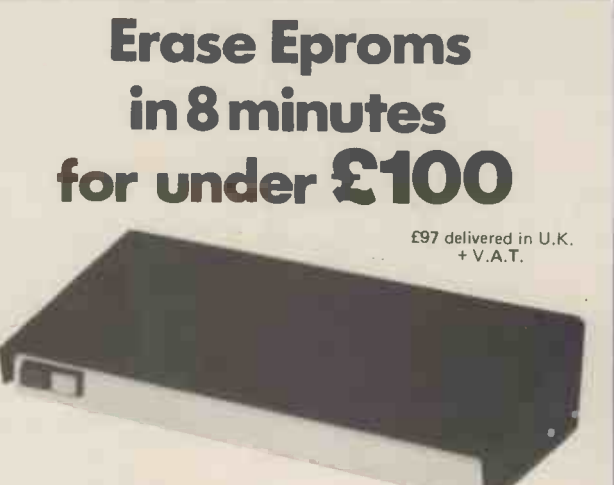

The high speed, high capacity model UV8 sets new performance and price standards.

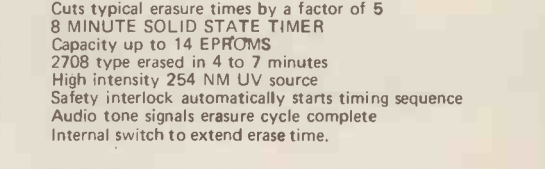

MICRODATA Computers Ltd, Belvedere Works, Bilton Way, Pump Lane Industrial Estate, Hayes Middlesex.

Telephone (01) 848 9871 (6 lines) Telex 934110

## IF YOU'RE CONSIDERING A MICROCOMPUTER

## Be Sure to Check Out the Product Offerings of the World's Largest Full Line Microcomputer Company.

All Ohio Scientific machines come with microcomputing's fastest full feature BASIC -in -ROM or on -Disk for instant use.

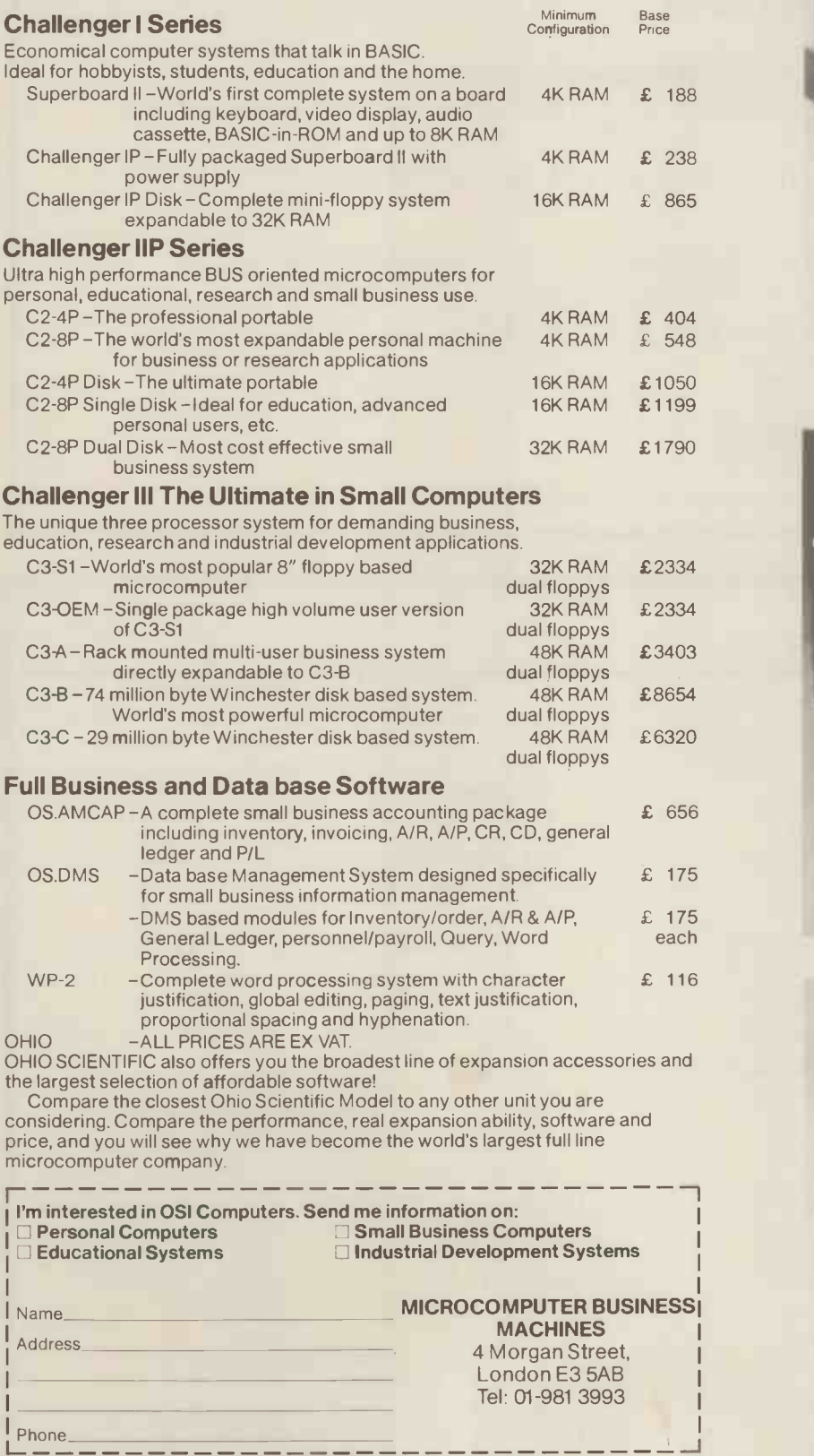

WE ARE LOOKING FOR DEALERS THROUGHOUT EUROPE PHONE MARK STRATHERN ON 01-981 3993

-------------

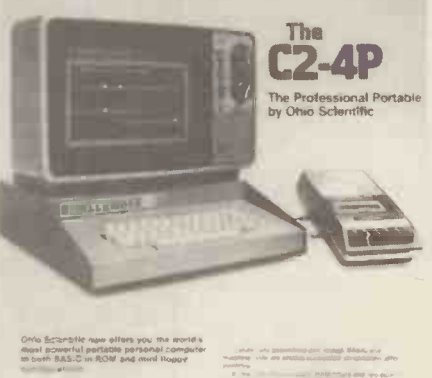

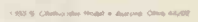

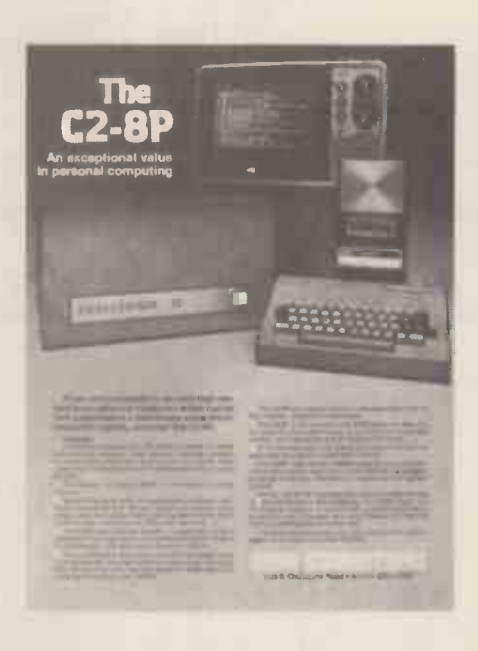

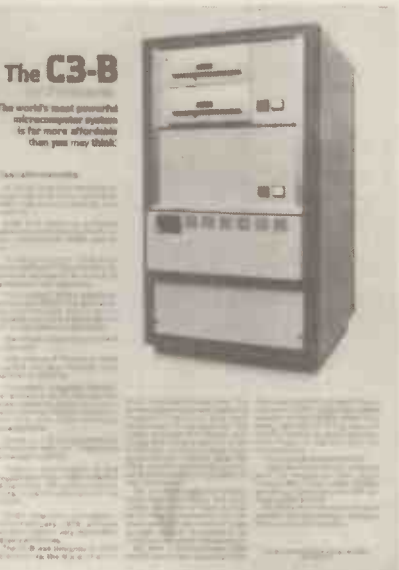

## SOLVE YOUR BUSINESS PROBLEM WITH A MICROCOMPUTER

We have a variety of microcomputers and available software to suit most types and sizes of Business Applications.

At the lower end of the market is the popular TRS-80 (more than 100,000 sold last year). This is a reliable, effective and versatile business microcomputer. Processing speeds and disk storage are more than sufficient for many business applications.

The word processing (using THE ELECTRIC PENCIL, is excellent. We also distribute the **TRIDATA** range of business packages (software written by professionals).

WHY PAY MORE?, if the TRS-80 will do the job.

But if you require a machine with extra capacity, we have suitable systems available.

We would be pleased to discuss your particular requirements with you.

Katanna Management Services Ltd

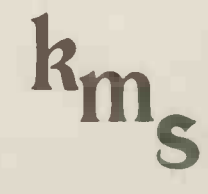

(In association with S. J. Trott Ltd.) 22 Roughtons,<br>Galleywood,<br>Chelmsford, Essex, CM2 8PF TEL: (0245) 76127

(member of the computer retailers' association) (TRS-80 is a TANDY' trademark)

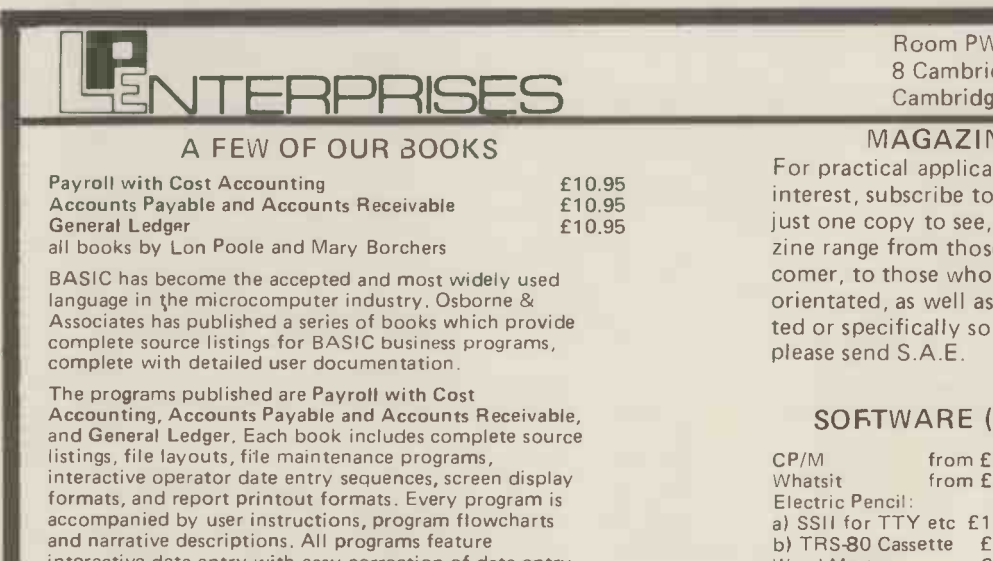

interactive data entry with easy correction of data entry errors. The programs have been made as close to error free as possible.

Payroll with Cost Accounting features:

- separate payrolls for up to 10 companies - job costing (labour distribution)
- 
- check printing with full deduction and pay detail<br>– 16 different printed reports
- Accounts Payable and Accounts Receivable features:
- accounts payable check printing with invoice detail
- accounts payable invoice aging
- automatic postings to general ledger
- accounts receivable progress billing
- accounts receivable partial invoice payments
- accounts receivable customer statements

General Ledger features:

- accumulation of postings from accounts payable and receivable
- trial balance
- income and expense statement balance sheet

Room PW/D 8 Cambridge House Cambridge Road Barking Essex 1G11 8NT Tel: 01-591 6511

### MAGAZINE SUBSCRIPTIONS

For practical applications and discussion on areas of interest, subscribe to one of the Micro Magazines. Buy just one copy to see, if you're not sure. The magazine range from those suitable for the interested newcomer, to those who are software or hardware orientated, as well as those who are generally interested or specifically so. For our range of magazines, please send S.A.E.

## SOFTWARE (Selected from our full list)

CP/M from £65.00<br>Whatsit from £50.00 from  $£50.00$ Electric Pencil: a) SSI I for TTY etc £159.00 b) TRS-80 Cassette £65.00 Word Master £90.00 Tex Writer 645.00 disc<br>Word Star 6260.00 Mail Word Star Supersort £125.00 Sales Ledger **£395.00**<br>Purchase Ledger £455.00 Purchase Ledger Nominal Ledger £495.00

Analysis **£130.00** on Northstar disc £75.00 A Multi -User System £32.00 for Northstar users.<br>C BASIC 65.00 C BASIC I nventory : 1,on Northstar disc £50.00 I nventory : 2 on Northstar £125,00 Mail Room, on Northstar £50.00 Housekeeper, on North-<br>star disc f35.00 star disc **Preventative maintenance,<br>on Northstar disc. £75.00** NAD (Name & Address<br>system) [1] £50.00 QSORT (Sort Utility) £50.00 Multi-user, Multi-tasking operating system for £150.00

### HOW TO ORDER

Send cash, cheque, P.O. or credit card no. to the above address. Payment must be in sterling and drawn against a U.K. bank. Telephone orders (with credit card), enquiries or visits welcome. Send S.A.E. for our complete range of books, magazines & software.

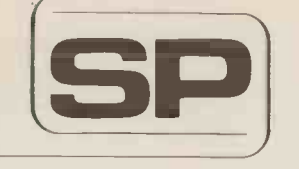

## $|P|$   $\frac{1}{0}$   $|0|$

13 Warwick Road, Coulsdon, Surrey, CR3 2EF Telephone : 01 - 660 5617

Professional versatile computer system with comprehensive front panel facilities and 20 -slot motherboard. Units have substantial power supply etc. and come with 2 or 4 MHz Z80 CPU. BUS conforms to the IEEE S100 standard.

## DPS.1 from £695

Available with K2 operating systems & PASCAL/Z. Companion Disc Drive Enclosure for on-line storage for 250K Bytes to 2 M Bytes.<br>MIDAS

£325.00

## MIDAS 5.100 SYSTEMS

Substantial Mainframe to house your S100 system, with optional 5" or 8" disc drives. Special systems built to your requirements from Z80 CPU and other S100 boards held in stock

## Mainframes from £228

**DPS.1** 

MIDAS 1 : Z80 System from £625

MIDAS 2: Z80 Disc System from £1100

MIDAS 3 r. Z80 Disc System 8" from £1350

DOUBLE DENSITY recording available on MIDAS giving up to 2M BYTES of on-line storage. Software for MIDAS includes CP/M, FORTRAN, COBOL, PASCAL and several BASICS including XYBASIC for control applicaitons.

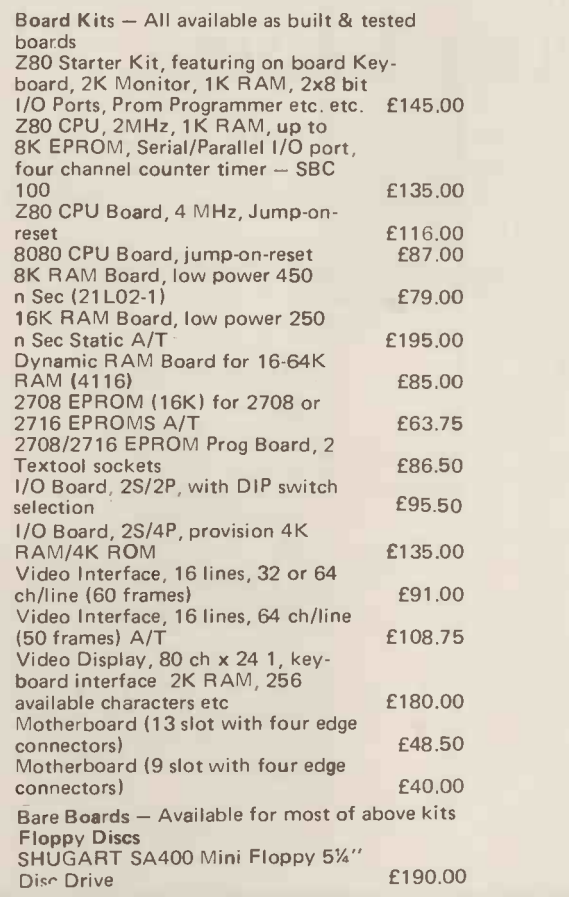

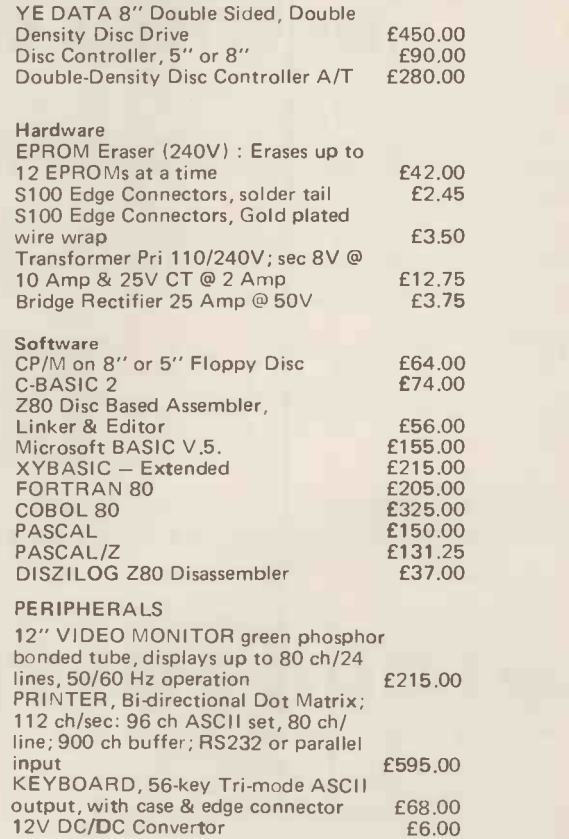

SIEMENS 120 8" Disc Drive

WRITE OR PHONE FOR CATALOGUE NEW SHOWROOM AT 76 GODSTONE RD, KENLEY (Nr. CROYDON)

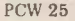

## **ERCOGEMSOF** APPLE II COMES TO WOKING

Aerco Gemsoft have just opened their new **IIIMIC** computer division in Woking and invite you to drop in for a look at some real computers: APPLE 2 SUPERBRAIN OHIO SCIENTIFIC MICROSTAR 45

We are official APPLE agents and Southern area distributors for the Intertel Superbrain.

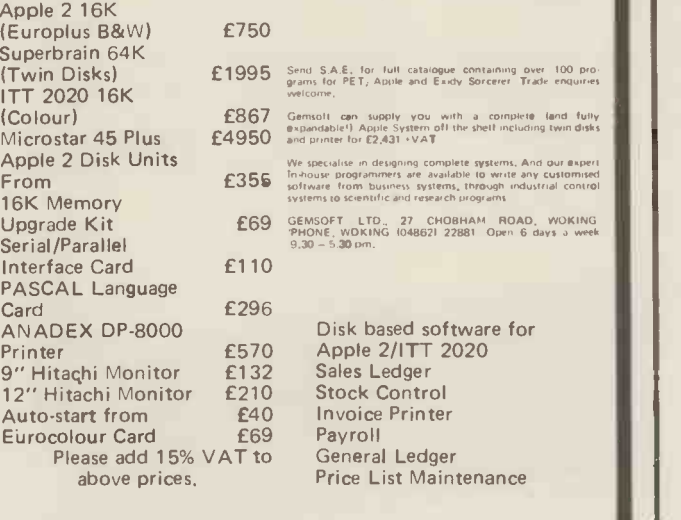

### GEMSOFT LTD

27 Chobham Road, Woking, Surrey GU2 1JD Tel: (04862) 22881

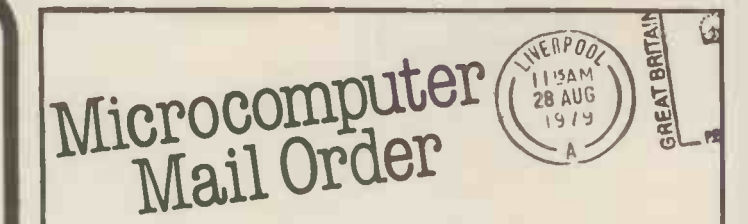

All your microcomputer requirements can be bought with confidence by mail order from MICRODIGITAL, one of the largest and longest established computer stores.

Most orders are despatched same day as receipt, if not a note explaining what the supply situation is. If we cannot supply within 30 days we will, on request, make an immediate cash refund.

Access and Barclaycard orders are welcome either in writing or over the phone. Your account will not be charged until the goods are despatched.

Official orders of over £10 are also welcome from bona fide commercial and government

Our new, glossy 16 page 1980 brochure is now the talk of the industry, write or phone today for free copies by return.

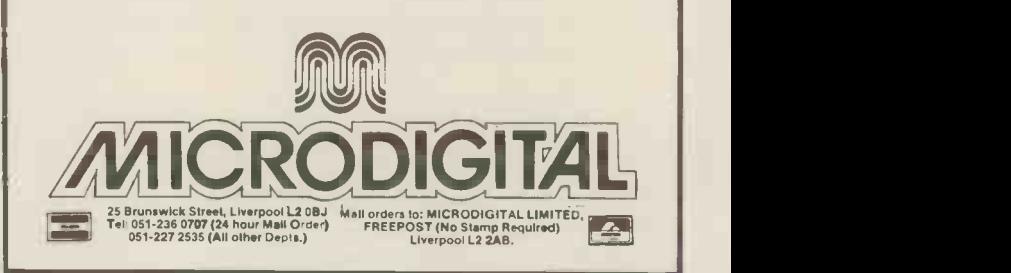

## WE OFFER A COMPLETE SERVICE!

When you buy a computer from us  $-$  we don't give you the box and wave goodbye.

We realise this is a major purchase for a Company and take the time to find out your requirements, design your computer system and write the software, or if you prefer to write your own, we will always be available to advise you.

You can buy a wide range of fully-documented packages - Word Processing/Purchase & Sales Ledgers/ Stock Control/Incomplete Records/Medical Systems/Teaching Programs etc. on Microcomputers such as-

## APPLE II from £750

(16K) A complete business system 48K Apple, 2 Disk Drives, VDU & Printer £2,500

## MICROSTAR from £4,950 Multi-user/Multi-task

1.2/2.4 or 4.8 mb. A complete system with 2 VDUs & Printer £7,000

We stock a full range of VDUs, Printers, Computer Stationery, Diskettes, Disk Boxes etc.

all prices ex VAT

Come and see us to discuss your requirements and have a demonstration.

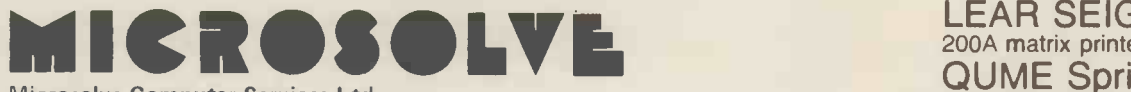

Microsolve Computer Services Ltd 3rd Floor, Middlesex House, High Street, Edgware, Middlesex. M1 junction 4 /20 mins from Central London.

ALPHA MICRO from £9,950

From 1 to 32 terminals. From 10 mb. to 90 mb. disk storage. 16 -bit processor, Multi-user operating system.

e.g. LOW COST PRINTERM matrix printer £695 LEAR SEIGLER 200A matrix printer £1,650 QUME Sprint 5 daisywheel printer £2,115.

## THE RESEARCH MACHINES 380Z COMPUTER SYSTEM

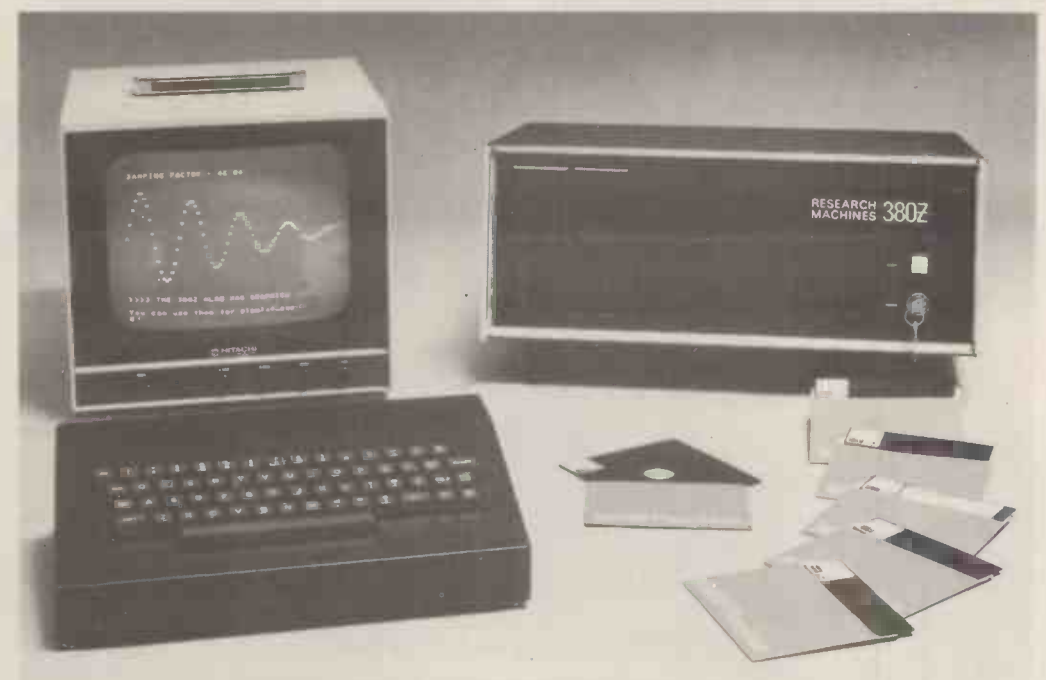

## THE RESEARCH MACHINES 380Z A UNIQUE TOOL FOR RESEARCH AND EDUCATION

Microcomputers are extremely good value. The outright purchase price of a 380Z installation with dual mini floppy disk drives, digital I/O and a real-time clock, is about the same as the annual maintenance cost of a typical laboratory minicomputer. It is worth thinking about!

The RESEARCH MACHINES 380Z is an excellent microcomputer for on-line data logging and control. In university departments in general, it is also a very attractive alternative to a central mainframe. Having your own 380Z means an end to fighting the central operating system, immediate feedback of program bugs, no more queuing and a virtually unlimited computing budget. You can program in interactive BASIC or, using our unique Text Editor, run very large programs with a 380Z FORTRAN Compiler. If you already have a minicomputer, you can use your 380Z with a floppy disk system for data capture.

What about Schools and Colleges? You can purchase a 380Z for your Computer Science or Computer Studies department at about the same cost as a terminal. A 380Z has a performance equal to many minicomputers and is ideal for teaching BASIC and Cesil. For A Level machine language instruction, the 380Z has the best software front panel of any computer. This enables a teacher to single-step through programs and observe the effects on registers and memory, using a single keystroke.

### WHAT OTHER FEATURES SET THE 380Z APART?

The 380Z with its professional keyboard is a robust, hardwearing piece of equipment that will endure continual handling for years. It has an integral VDU  $interface - you only have to plug a black and white$ television into the system in order to provide a display

> 380Z/56K complete with DUAL FULL FLOPPY DISK SYSTEM FDS-2 £3266.00

 $unit - you do not need to buy a separate terminal.$ The integral VDU interface gives you upper and lower case characters and low resolution graphics. Text and graphics can be mixed anywhere on the screen. The 380Z has an integral cassette interface, software and hardware, which uses named cassette files for both program and data storage. This means that it is easy to store more than one program per cassette.

Owners of a 380Z microcomputer can upgrade their system to include floppy (standard or mini) disk storage and take full advantage of a unique occurence in the history of computing  $-$  the CP/MTM\* industry standard disk operating system. The 380Z uses an 8080 family microprocessor  $-$  the Z80  $-$  and this has enabled us to use CP/M. This means that the 380Z user has access to a growing body of CP/M based software, supplied from many independent sources.

380Z mini floppy disk systems are available with the drives mounted in the computer case itself, presenting a compact and tidy installation. The FDS-2 standard floppy disk system uses double -sided disk drives, providing 1 Megabyte of on-line storage. \*Trademark, Digital Research.

Versions of BASIC are available with the 380Z which automatically provide controlled cassette data files, allow programs to be loaded from paper tape, mark sense card readers or from a mainframe. A disk BASIC is also available with serial and random access to disk files. Most BASICs are available in erasable ROM which will allow for periodic updating.

If you already have a teletype, the 380Z can use this for hard copy or for paper tape input. Alternatively, you can purchase a low cost 380Z compatible printer for under £300, or choose from a range of higher performance printers.

380Z/16K System with Keyboard

## £965.00

RESEARCH MACHINES Computer Systems are distributed by RESEARCH MACHINES LTD., P.O. Box 75, Chapel Street, Oxford. Telephone: OXFORD (0865) 49792. Please send for the 380Z Information Leaflet. Prices do not include Carriage or VAT @ 15%.

# Possibly the most cost effective Laboratory Computers in the world.

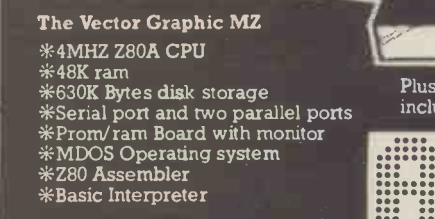

 $+2200$ 

đ

Plus a large range of CP/ M compatible software including Fortran, Cobol, Macro assemblers etc.

0000 0000 00000 000 0 00 <sup>000</sup> 060 040 000 000 000 .000 000 000 0000000

The Vector Graphic System B Complete Vector MZ system plus: \*<br>
\*Vector Mindless terminal \*<br>
Flashwriter 2 video board (24 x 80) \*<br>
\*Software driver on prom \* MZOS North Star compatible DOS  $*$  and  $*$ CP/M configured by Almarc  $*$ 

906 Woodborough Road, Nottingham. Telephone: (0602) 625035

DATA §.YSTEMS L<br>ATA §.YSTEMS L

00 00 :::

## CONTROL -THEI RHO **DE L'ANGERIA A CAN**

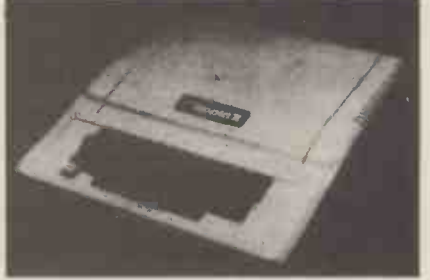

Centronics Printer Card £132.00 Apple disk drive £355.00 with controller crd £398.00 Micro Hush Printer + Apple Interface £266.00 Thermal paperoll for Micro Hush 10in b/w monitor 12in b/w monitor Apple Pascal £289.00 MicroStar £4,950.00 Printers VDU's ITT Apples Software & oneoff's P.O.A, £132.00 £210.00 Colour board for Apple. Have your text in colour! Clean Lo-res/Hi-Res hires colours £147.00 Micro Con. Real Time Clock. Date/ Hr/ Minute £90.00 8 -Channel Mains Controller £140.00 4 -Channel Mains Dimmer £175.00 **COMING SHORTLY:**- Colour for PET and TRS 80

## $-$  THE INTERFACE EXPERTS

224 EDGWARE ROAD LONDON W2 Tel 01-402 8842

MICRO CONTROL have been building specialised hardware and writing software, since Apple first came into the country. We can interface your Apple to *anything* with a custom designed card for a reasonable price. We can also provide Business Systems for Apple II and Micro Star to your requirements.

£2.00 Corn. Card £140.00 4 -Channel A/D cards 12 -bit £174.00; 8 -bit £116.00 4 -Channel D/A 12 -bit £149.00; 8 -bit £110.00 16K Add In 150ns £58.00 Apple II 16K £810.00 High Speed Serial Card £110.00. Integer Firmware Card (inc. Mini-Assembler) £110.00 Symtec light pen (for Apple) £165.00. Apple Voice recognition Card £165.00. Micro Products Eprom burner £140.00. Box of 10 diskettes £30.00.

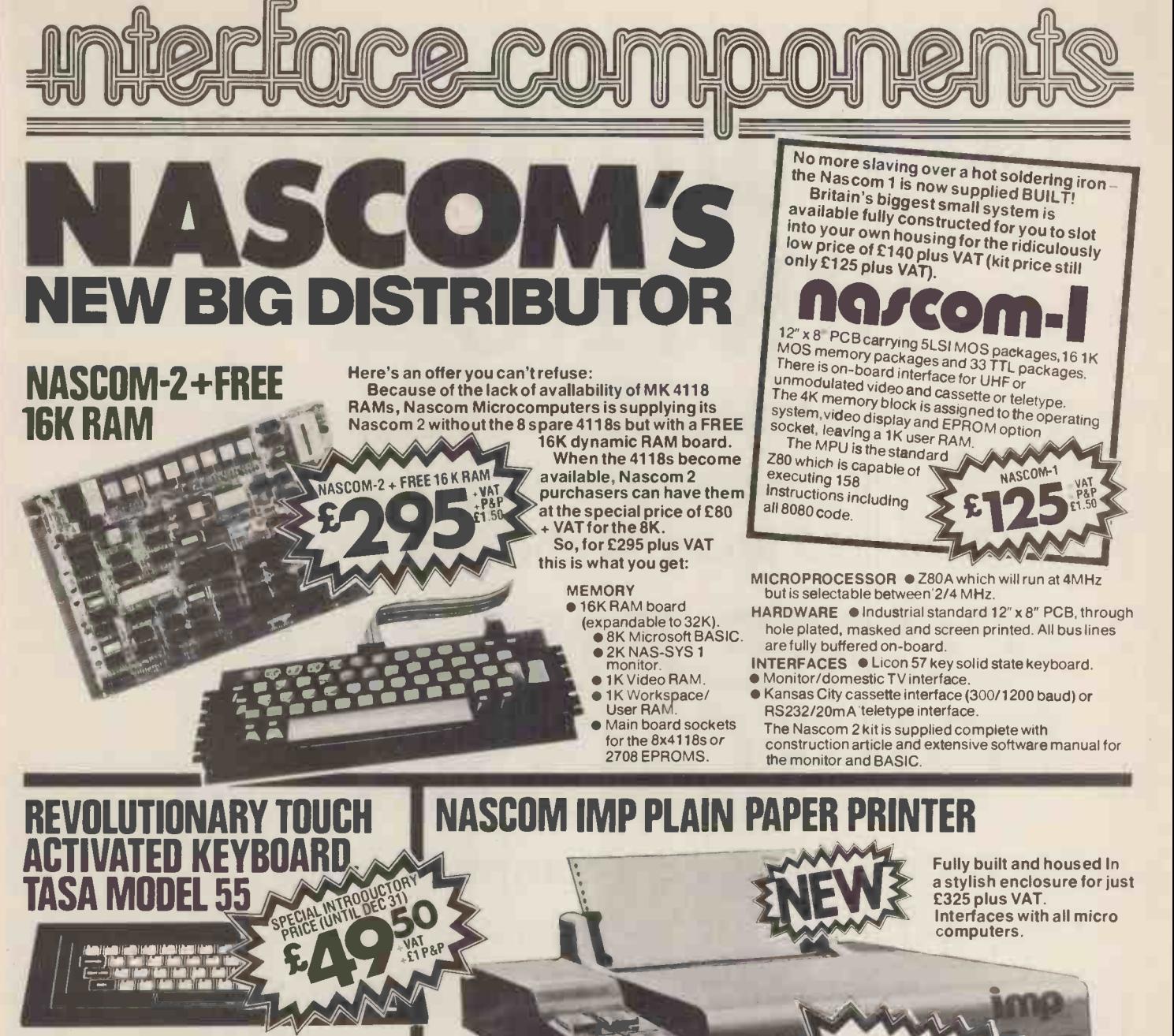

Designed and manufactured by TASA Inc of California, the TASA keyboard is a truly solid state system that has no moving parts and is virtually **the sum of the state** indestructible. Totally flat and measuring just 0.325″ thick, 6.25″ deep, 15.05″ wide, the TASA  $\blacksquare$ has full 128 position 8 -bit ASCII output plus continuous strobe, parity select. The touch sensors are sealed in tough polycarbonate which is washable and can withstand rugged treatment in harsh environments.

Other features include:

● Built-in electronic shift lock.

- Two -key rollover to prevent accidental two -key<br>
operation (excluding "control" and "shift").<br>
Signal activation time of 1 millisecond.<br>
Output via 12-way edge connector.
- 
- 
- 
- CMOS compatible with pull-up resistor. Parallel output: active pull -down, direct TTL compatible (one load) open collector type.
- 

## **MICRO MART MEMORIES**

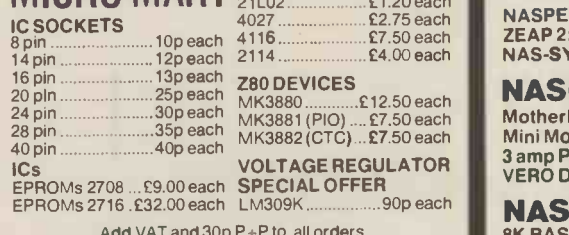

Add VAT and 30p P+P to all orders

VISIT OUR NEW SHOP

### The Nascom IMP (Impact Matrix Printer) features are listed below:

- 60 lines per minute. . 80 characters
- per line. Cal-directional printing.<br>
10 line print buffer. Automatic CR/LF.
- 96 character ASCII set (includes upper/lower case,  $\$ , #,  $\)$
- Accepts  $8\frac{1}{7}$ " paper (pressure feed).<br>Accepts  $9\frac{1}{7}$ " paper (tractor feed).
- Accepts 91" paper (tractor feed). Tractor/pressure feed. Baud rate from 110 to 9600.
- 
- External signal for optional synchronisation of baud rate.
- Serial RS232 interface with parallel option available soon.

## NASCOM FIRMWARE

NASPEN: £25.00 + VAT +30p P+P ZEAP 2: £50.00 + VAT + 30p P+P NAS-SYS 1: £25.00 + VAT + 30p P+P

NASCOM HARDWARE Motherboard: £5.50 + VAT + 50p P+P<br>Mini Motherboard: £2.90 + VAT + 50p P+P<br>3 amp PSU: £29.50 + VAT + £1.50 P+P<br>VERO DIP board: £10.50 + VAT + 50p P+P

NASCOM SOFTWARE 8K BASIC tape: £15.00 + VAT<br>ZEAP 1 tape: £30.00 + VAT + 50p P+P = AC<br>ZEAP 2 tape: £30.00 + VAT + 50p P+P = Ch

## ORDER FORM

NASCOMIMP

Address Send your orders to:<br>Interface Components Ltd, Oakfield Corne Sycamore Road, Amersham, Bucks HP6 6SU.<br>Tel: 02403 5076. Telex: 837788. PCW/2/80 Tel: 02403 5076. Telex: 837788. Description | Quantity | Price + VAT at 15%  $+P+P$ Total enclosed Name

Access/Barclaycard No:

\*Cheques & P/Os made payable to Interface Components Ltd.

# THE WORLD OF SINTROM

A private exhibition and seminar at the Institute of Directors' Headquarters in Pall Mall 12 and 13 February 1980.

# COME AND SEE FOR YOURSELF...

our complete range of computers and peripherals including the very latest developments in Winchester Technology and microcomputers. We will demonstrate a no-nonsense series of practical software packages on our hardware for use in the commercial business world.

Ring 0734 85464 for more details NOW!

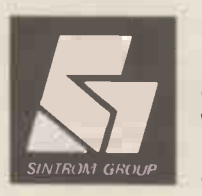

Sintrom Electronics Ltd Arkwright Road, Reading, Berks RG2 OLS

## WHY BUY A MICRO -COMPUTER FROM

## BECAUSE

- 1) Established company trading since 1971
- 2) Electronic servicing is our speciality
- 3) We have in-house programmers/systems analysts
- 4) We have our own service engineers
- 5) We will demonstrate the PET at your premises
- 6) We can customise the PET to your requirements

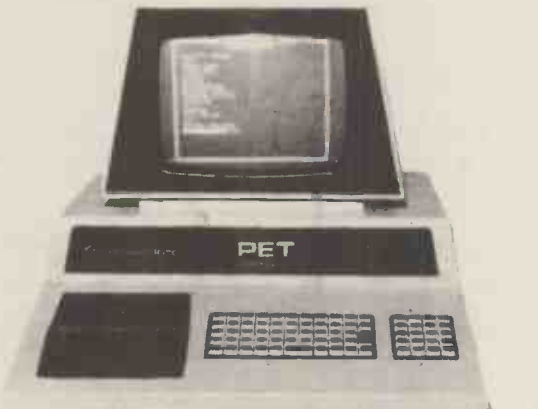

Petact authorised distributors for central Southern England for the full range of Computhink disc systems (dealer enquiries welcome)

Computhink Old ROM 400K New ROM 400K  $\overline{ }$ New ROM 800K

£795.00 £795.00 £995.00 All + VAT

- 7) We can arrange finance
- 8) We offer, after the three-month warranty, a service contract from £69.50

SERVICING LTD.

ELECTRONIC

- 9) You benefit from our experience of having sold over 450 micro -computers to industrial, educational and business, personal users.
- 10) We specialise in programs and interfaces for weighing applications for average weight control and counting etc.

Large Keyboard PETS in stock 32K PET £795 + VAT 16K PET Ask for delivery on 16 2040 Disc System and C.B.M Printers. Large Extension Keyboard for the PET £89.50 + VAT.

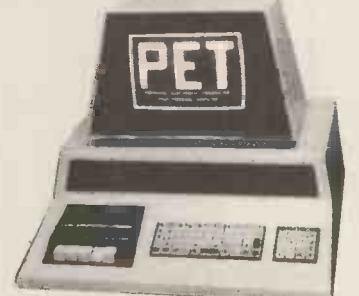

Specialists in applications requiring interfaces for electronic balances (Sartorius, Metier, Oertling, Salter) also instruments like Pye Unicam SP8 100 Spectrophotometre, other interfaces are available by special manufacture.

Stockists for Petact Business Systems (Sales accounting, purchase invoicing, payroll, Stock Control, Nominal Ledger and management information.

A wide range of Printers available i.e. Teletype 43, Anadex C.B.M., Printerm

**COMPUTER BOOKS** - for professionals, hobbyists, businessmen and newcomers.

## ACCESS, BARCLAYCARD

Wel also supply: Apple II 16K, 32K or 48K, mini-disk drives, interface cards and software.

If you require any more information or demonstration regarding the PET 200118 or any associated equipment, programs, etc., please contact Mr. P.J.A. Watts or Mr. D.W. Randall at

PETALECT ELECTRONIC SERVICES LTD 33/35 Portugal Road, Woking, Surrey. Tel. Woking 69032/68497

Shop at: PETALECT Chertsey Road, Woking, Surrey. Tel. Woking 21776/23637 EWSPRINT

Newsprint is the place where Guy Kewney reports the happenings of the micro world  $-$  read on for product news, rumour, gossip, prediction, speculation and fearless exposes.

## **BYTEING THE** customers who were not<br> **DIET** authorities, polytechnics,

F

Byte  $Shop$  - is dead: long<br>live Byte Shop (1980). The live Byte Shop (1980). The time<br>old trading company is in part receivership, and a new technic trading company, Summary decide<br>87 Ltd. has taken over the into so assets. It was under this arrangement that managing Person<br>director, Bill Cannings, was Show suspended from duty and<br>the suspended from duty and<br>the pany figures that there was a<br>subset of the pany figures that there was a appointed six months earlier pec-<br>- Derek Wetherby. pro<br>The reason for the Oh

appointment of a receiver was that Byte Shop's major<br>backers, becoming anxious of their shops has comin<br>about the future of their that Ohio were slow in<br>investment, called in their supplying components. money. These backers were the merchant bank off-shoot,<br>Charterhouse Developments Ltd and United Electronic<br>Holdings Ltd and, according for the simple reason that Holdings Ltd and, according to Charterhouse director Richard Strong, both had invested £75,000. having said all that, the mol

list of absolute facts that can is not w be written down on paper becomes very short. Indeed Charterhouse's view of events is quite simple: Byte Shop was insolvent, because it couldn't pay its debts as they fell due.

Talking to people inside time, at<br>the group elicits the wide- spread opinion that this was were know<br>only part of the problem. It seems there was a personality for nego seems there was a personality for negotiations.<br>clash between Cannings and it is No one at the Charterhouse and it is said<br>that, because he controlled half the shares, any conflict could never be resolved at board level.<br>What Cannings' style of

management may have lacked<br>is still not clear to Cannings is still not clear to Cannings himself, but his friends point to pay it off a<br>to the nature of the problem Under the ten to the nature of the problem Under the terms of a deben-<br>by referring to what they ture, Charterhouse could emphasise as his strong point  $-$  sales flair and enthusiasm. By implication at least, they suggest that his control of<br>cash flow was "unsophistica-<br>ted"... a view supported by ted". . . a view supported by his earlier appointment of on the spot by the Press, who Derek Wetherby. The crunch asked in round terms whether came when, depending on<br>your point of view, the<br>company became insolvent, company became insolvent, attem<br>or became "in need of cash claims

to expand".<br>
Part of this expansion was financial. . . credit for "W was financial... credit for<br>the new generation of

**DUST**<br>The computer retail chain — authorities, polytechnics,<br>The computer retail chain — expected to buy and be sent customers who were not cash payers. They were local authorities, polytechnics, trade. We have transferred that they are companies and they assets to Summary 87 Ltd, expected to buy and be sent that the parent company is an invoice, and to take their time signing the cheque. And At least one creditor,<br>part of the expansion was former publicity man Terry part of the expansion was<br>technical - Cannings had decided to take Byte Shop<br>into software, as he announced last September at the Personal Computer World

accountant he himself had problem on maintenance. Say appointed six months earlier people inside the chain, the People inside the chain, the we have been promised a divi-<br>
problems of servicing the dend when the company<br>
Ohio Scientific range were makes a profit, and they say<br>
more than Byte Shop had that may not be for two or planned for; a manager of one of their shops has commented<br>of their shops has commented<br>that Ohio were slow in the deal is unique only in his that Ohio were slow in Charterhouse had offered the "... I may be old-fashion cash needed — another but I think that you don't cash needed - another<br>£100,000 - but on terms

Nonetheless, the company is not worthless and prospective buyers are being told to think in terms of £400,000 on the<br>if they want to buy it. What credite<br>exactly they might get for biased exactly they might get for<br>their money is not clear... that<br>certainly they wouldn't be trad<br>buying the debts. At press that Eertainly they would be by the debts. At press<br>time, at least two large<br>groups, one of them Currys,<br>were known to regard this figure as a sensible basis

No one at the Byte Shop<br>(1980) would talk about it, pany, Summary 87 Ltd,<br>but our guess is that Charter-trading as Byte Shop (1980) house collapsed the old Byte is transacting business on<br>Shop by calling in a deben-<br>behalf of the receiver of the ture (company morgage). The chain, strapped for capital, was presumably unable to produce the £150,000 needed to pay it off again.<br>Under the terms of a debenture, Charterhouse could easily appoint a receiver, and this they did; accountancy<br>firm, Stoy Haywood, providfirm, Stoy Haywood, provided him, in the person of a Mr Marriott.

on the spot by the Press, who asked in round terms whether his appointment was, as many in the industry suggested, an attempt to circumvent the claims of creditors. He denied this strongly and Computer Weekly quoted him as saying: "We are doing our best to protect these claims. The

company could be acting criminally if it continued to trade. We have transferred the assets to Summary 87 Ltd, so prevented from trading.<br>that the parent company is The \$64,000 question is:

Pettigrew, regards this as<br>ingenuous. "I've been ingenuous. "I've been<br>told that if I sue for my to that if it is that if it is a supported that it is in the support of fees), and the support of fees), byte Shop - which has no will show the good reasons Byte Shop  $-$  which has no<br>assets at all  $-$  will fold and<br>unsecured creditors will get nothing. If we don't sue, then house withdrew its finance.<br>
we have been promised a divi-<br>
dend when the company on the bank to keep putting<br>
makes a profit, and they say money in. It has acted quite<br>
that may not be for t

even three years".<br>And Pettigrew's opinion of willingness to be quoted: "... I may be old-fashioned, done so. Moreover, as a bar but I think that you don't Charterhouse must protect incur new debts until you<br>have paid the old ones, or at<br>least promised to pay them".

what Charterhouse wanted, The implied conclusion,<br>to protect its investment, was that Byte Shop may have<br>more control.<br>Nonetheless, the company was not going broke, is not The implied conclusion, management of a company<br>that Byte Shop may have which it has supported, if<br>been undercapitalised but<br>that management is causing<br>that management is causing<br>that management is causing<br>axial that the a creditors — who are naturally to call a<br>biased. Most of them agree show so that, for the good of the press time Richard Strong<br>trade as a whole, it's better Charterhouse said he was trade as a whole, it's better that Charterhouse keep the expection and the Byte Shop stores going; and them they have agreed to continue He als supplying goods and services to the new company and<br>live in the hope of dividends.  $\begin{array}{cc} \text{are} \\ \text{all} \end{array}$ <br>It seems that the new company, Summary 87 Ltd, trading as Byte Shop (1980) the company was put into is transacting business on old company  $-$  and there-

fore the creditors. It can<br>keep cash coming in, whereas the old company is legally

not trading." if the business is apparent the existence creditor,  $\begin{array}{cc} \text{with some where } \text{in the} \end{array}$ if the business is apparently region of  $£400,000$ , why is it in receivership? Most unse-<br>cured creditors will be that much happier when Charter $figures - the figures which$ for Byte Shop's collapse,<br>beyond the fact that Charter-

> money in. It has acted quite tor; it was, after all, entitled to demand its money at any stage and leave the company in ruins  $-$  and it has not done so. Moreover, as a bank, the interests of its depositers, and this obviously involves putting pressure on the that management is causing

anxiety.<br>Obligation or not, it would<br>Obligations be a good public relations gesture if Charterhouse were to call a conference and show some figures, and at press time Richard Strong of expecting to be able to show them to creditors "soon". He also said that he couldn't see the unsecured creditors getting £1 in the £1 back. He went on: "I don't know why that's so... the company was put into receivership, it was in an even worse state than one thought at the time".

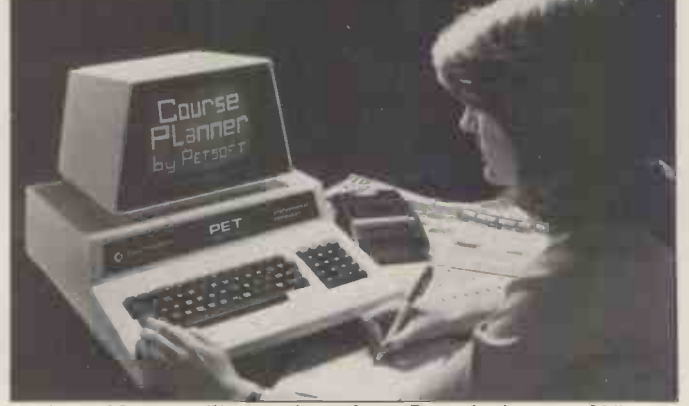

A timetable compiling package from Petsoft: it costs £95, and needs a 32K byte Pet.

## NEWSPRINT

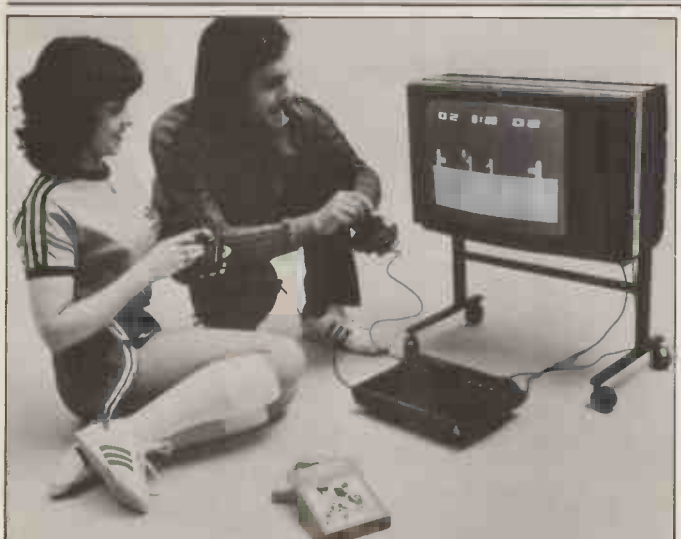

"Coo, Bill, I am glad we got this Atari from Ingersol." "Makes you feel fitter at once, don'it Tracey?" "Yeh. Stimulates the appetite, this sporting life - but enough's enough."

"You fancy a guiet, uh, rest darlin'?"<br>"Yeh, wot a good idea! You get out the hand-held £17.95 John Godfrey, and he<br>Touch Me game, while I slip out of these sweaty things into (Godley) will not be<br>much help out of these sw sumfink more, you know.

## **CRA pulls down** have been consulted first. the Shade A really useful trade

association arises when public would be ideal.<br>
outrage at malpractice The Shade p threatens to close down the business. The most useful<br>trade association is ABTA. trade association is ABTA, had to provide a telephone<br>which refunds your money if a new one — and letter-<br>you get taken for a ride by a heading, and office space, a shyster travel agent; it also finds the criminal and

prosecutes him.<br>Things generally have to be might well find themselves<br>pretty bad before a trade with a spare line, spare off<br>association gets off the space, and a lot of waste ground and, as most of us<br>now know, the computer<br>retail trade has now set up a Computer Retailers' or so later (about now).<br>Association (CRA). The lack of any sens<br>Are things really that bad? urgency should not be t

desperate? Well, no. Judging by the end of 1979 meeting of the CRA in London, no sense of urgency at all is felt CR.<br>by the retailers of Britain. Uns<br>One of the prime matters "Se<br>under consideration at the whe meeting was "a full time we will<br>secretariat". Having noticed probal that all the good, grand and grandiose ideas generated since April had come to<br>nothing because there was nothing because there was advert<br>
nobody to carry them out, that's<br>
the CRA approached micro should<br>
dealer Shade, of Caine. Shade But came to the meeting, having today provide a full-time secretary, and a consultant. The job was: to chase remembers and collect their p money. All that remained was for the members to agree. exper<br>They didn't. First, they helpf

They didn't. First, they helpful ones, you will find<br>thought that an independent that they don't know:<br>the iob. 1) which machines are most<br>When someone rang up Shade likely to break down after<br>asking for the name of a ins

have been consulted first. was too long: a trial period of three months, while other possibilities were considered,

The Shade people were<br>very understanding. They said they understood that they had to provide a telephone  $-$  Hew<br>a new one  $-$  and letter  $\frac{1}{2}$ heading, and office space, and<br>so on and that after three  $\begin{array}{c} \text{and} \\ \text{g1.950} \end{array}$ months and  $\pounds1,875$  which wouldn't cover all that, they

A decision was postponed till the next meeting, a month

The lack of any sense of urgency should not be taken by customers as a true indication of the state of<br>computer retailing. The computer retaining. The when our matchine review is<br>
problem that provoked the completed. For the moment,<br>
CRA idea originally, was I am happy to leave the<br>
unscrupulous advertising.<br>
"Send us your money, and above. The o should have read.

came to the meeting, having today is maintenance.<br>
agreed to accept a fee of Retailers still complain of the<br>
£7,500 per year, and to difficulty of selling equipment<br>
provide a full-time secretary, in the face of cut-price But the main problem difficulty of selling equipment<br>in the face of cut-price<br>competition from people round the corner who don't provide service. Yet if you ask retailers, even the most expert, most honest, most helpful ones, you will find that they don't know:<br>
1) which machines are most<br>
1) likely to break down after the installation . . . 2) which ten suppliers genuinely offer a Farnborc<br>warranty . . . 3) what is likely well, PCI to go wrong with the most<br>popular makes of micro with-

monthly charge for a maintenance contract would be The intriguing aspect<br>fair for the top selling the HP-85 is the missing fair for the top selling the makes . . . and 5) how long it pair takes to debug faulty hard-<br>ware and get a new item out to the customer.

You can't sell washing<br>machines like that, and if the maybe £1,000 more.<br>CRA does nothing about it, the members will soon find would have to change its<br>they can't sell computers like nature too radically if it that either.

There is still time to enter the<br>Computer Advertisement of sells computers the way Computer Advertisement of sells competition  $-$  to be Saville judged at the opening of the Computermarket '80 on the March 25 at West Centre suit Hotel. Just as well, as it gives emplome a chance to observe that sales Couchmead managing director John Godley is not all<br>John Godfrey, and he m<br>(Godley) will not be a judging the ads himself. Both would a of these errors were perpetrated in my last Newsprint by a badly aimed editor's pen.

The first purveyor of standard computers to get into the cheap computer market is Hewlett Packard. It's launched a product at the top<br>end of the retail spectrum, at end of the retail spectrum, at ments,<br>
£1,950. For the money, the calcula<br>
customer will get what used and it

with a spare line, spare office<br>space, and a lot of waste when it was a secret, and<br>paper? Forget it.<br> $\begin{array}{c} \text{with a spare line, spare office} \\ \text{where? Forget it.} \\ \text{It's a small, light and neat \\ \text{A decision was postponed} \\ \text{unit, including video screen,} \end{array}$ to be called the Capricorn, when it was a secret, and what is now called the HP 85. cor It's a small, including video screen, IBM and for all of us, the keyboard, tape drive, and printer; there's a 32K BASIC putting this plan together are interpreter including graphics, the men who were typica<br>and an integral UK standard BM salesmen ten years a<br>power supply. and have been promoted.

when our machine review is completed. For the moment, retailing<br>
I am happy to leave the dragging<br>
description of the machine as above.<br>
worth adding is that £1,950 is<br>
too much, and £1,200 would into the<br>
too much, and £1,200 would

in a day of sale, or within a week of sale, or within a week of sale, or within a weak that will probably be what month of sale . . . 4) what Hewlett Packard is asking, be more like it. Within a year, that will probably be what Hewlett Packard is asking, too.

> The intriguing aspect of partner on stage. It was<br>expected that this New Year<br>would see the appearance of<br>IBM with a retail computer of  $\frac{1}{2}$  similar spec but costing maybe £1,000 more.

the members will soon find<br>they can't sell computers like<br>they can't sell computers like<br>that either.<br>wanted to sell a retail product, Slipup wall says it will have to do so<br>someday, executives would<br>rather put off the evil hour and while the writing on the someday, executives would rather put off the evil hour. Simply summarised, IBM

sells computers the way<br>Saville Row sells suits. It isn't<br>the cloth, it's the fit. IBM can cut a computer system to suit a customer because it employs a very highly paid<br>salesman to visit him often, to get to know the company,<br>and to understand the motivations of the buyer  $$ and work on them. IBM would add that it also produces a much more suitable system, but its detractors would deny it. That just won't work when

**H.Pstand alone** less. If it did, car salesmen<br>The first purveyor of standard - spending a week teaching a the product costs £3,000 or would try a similar approach prospective customer to drive.<br>They don't.<br>IBM knows this. It can see

power supply. The and have been promoted.<br>
Full details will be revealed They understand salesmanship<br>
when our machine review is but they do not understand Commodore, Texas Instru- ments, Hewlett Packard and Tandy selling programmable calculators across the counter, and it can see that it needs a similar retail chain carrying IBM before it can sell consumer products in high volume. Unfortunately for executives who ought to be the men who were typical<br>IBM salesmen ten years ago, retailing, and they are dragging their feet.

Oddly enough for Hewlett Packard, this is not good news. The HP -85 has come into the market with a price

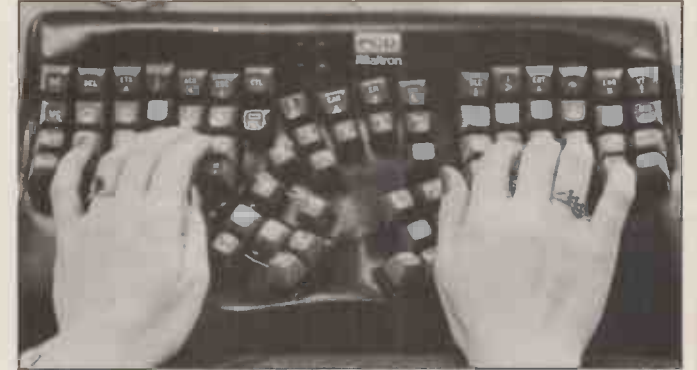

Arrange the standard typewriter's keys like this and it goes 40% faster - fast enough to type at dictation speeds. On this theory, the Department of Trade and Industry has bought ten word processors using the keyboard from PCD in Farnborough, at £7,000 each. If this pre-production test goes well, PCD hopes to push this "Trolley Dictation Concept" into the normal word processing market as well. Details on 0252 511001.

## NEWSPRINT

tag which would have looked very nice to people who were waiting for the IBM 5105 (if that was what it was going to be called). But in the absence of the IBM machine, the only similar computer - packaged taken ov in one case, with BASIC and time of<br>graphics and a tape - is the Zenith,<br>PET, at a third of the price or the US<br>less. All the HP offers that Zen PET doesn't, to the first<br>glance, is a thermal printer,<br>and a better quality tape

drive.<br>There's little doubt that g HP-85 is better than PET The question is whether it's<br>three or four times better, three or four times better, compared the answer is certainly is not no. That means the price will rations<br>come down. When it does, of the Scl<br>course everybody will think one of they are getting a bargain. That's retailing for you.

the shelves. However, and the postpones the buying of a PET on the grounds that Commodore is the Super Pet, for launch in Comm the Autumn, will be making a  $\mathsterling 2,900$ <br>mistake. costing

Inevitably, a new machine<br>hits the market in ones and twos; the first may be<br>available in September, but disk<br>"yours" won't come till next 020<br>April. By then, any number<br>of other new machines will of other new machines will<br>have been announced by any number of other manufac-<br>turers; you can wait for ever<br>for the right one. At the for the right one. At the moment, according to Printout, the superpet will has been published by Si have a 12 inch screen with Technical Press. 80 columns; it will have more internal memory (up to 64K bytes); and it will probably feature a cheap modem, to control s<br>allow the machines to talk to more like each other down phone lines. the sort that a high level<br>A big disc drive with 30 language often provides free,<br>million characters of store is but which a man with only a<br>planned too, but Printout thousand bytes of useable planned too, but Printout tho<br>doesn't expect this until next mer<br>year. squ

## **Heath** reshuffle

More astonishing than the news that Heathkit has been taken over, is its claim, at the time of the merger with Zenith, to be number four in

the US micro league. Zenith Radio has taken over the Heath Company from  $Schlumberger - which itself$ recently acquired the chip maker, Fairchild. Quite why a group which had just bought into chip making should drop company in the same quarter, is not clear. Certainly rationalisation is planned at Fairchild is being asked to reconsider another operation<br>in the UK  $-$  its joint venture with GEC, to build a factory

Forget superpet superpet and the computer makers do not like the super in this country will be computer makers do not like in the super machines because naturally they are afraid that you will postpone your will be called As far as Heath goes, the change in this country will be Systems products. Details on<br>Gloucester 29451.<br>actual but not have not been detected.

## PET W/P

system based on the Commodore PET, costing costing only £350, has been Close, released by Dataview of Colchester. It's called Wordcraft, and uses a dual diskette. Details on 0206 78811.

Instant programs for the searches for var<br>Nascom 1 kit: a book of them program, and ru has been published by Sigma program<br>Technical Press. loaded

They aren't programs in prices<br>the sense of being long from accounting, managerial or<br>control suites - they are<br>more like useful routines of the sort that a high level language often provides free,<br>but which a man with only a man with 16K bytes for £100 is thousand bytes of useable<br>
memory has trouble<br>
squeezing in. The examples will

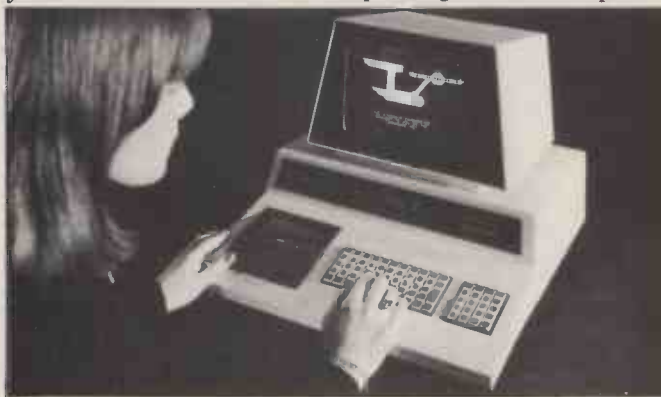

The "best" version of Star Trek for the PET - the one that<br>won Commodore's startrek competition - is now available<br>on a £10 cassette together with Petopoly, a game of High swit<br>Finance. Details from dealers.<br>the

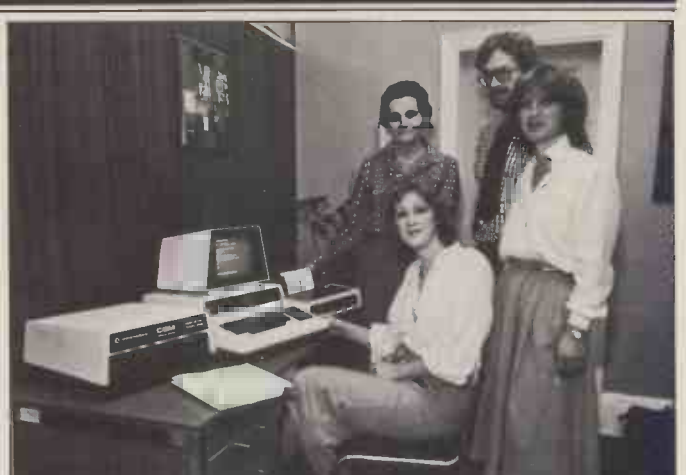

the Schlumberger HQ, and<br>one of the results is that  $\overline{S}$  is the PET the best seller it is, because (a) it is cheap and (UK) and micro range items ware. Details from Neil Hewitt, Stage One on Bowill be called Zenith Data 295395. Then you can start your own ad agency. neat; (b) because the company which makes it understands the retail trade; (c) because Commodore marketing chief Kit Spencer is such a straightforward, genial guy, or (d) because the publicity company that promotes Commodore has that<br>little something extra that can make a product take off? If<br>you think the last, you will want to buy the PET systems<br>developed by Stage One Computers for Ilona Uhl (ri to handle mailing, accounting and invoicing, and activities for clients of her publicity consultancy. Turnkey prices start at £3,250 for dual disc, single printer 32K PET and soft- ware. Details from Neil Hewitt, Stage One on Bournemouth 295395. Then you can start your own ad agency.

A complete word processing board, how to read a screen<br>system based on the character for word processing, are not horrifyingly sophisti-<br>
cated, but as an improvement on starting from scratch, it's the s<br>
valuable, for instance, to comm show how to draw a chess is board, how to read a screen how to control interrupts . Sigma is at 23 Dippons Mill Close, Tettenhall Wood, Wolverhampton.

## **Ohio utilities**<br>Utility software for the Ohio

**NASCOM1** means software that does **really ought to do. It<br>Instant programs for the** renumbers BASIC statem<br>Searches for variables in a Scientific C1 and C2 range what the system software<br>really ought to do. It<br>renumbers BASIC statements,<br>searches for variables in a program, and runs the program as soon as it is program as soon as it is<br>
loaded. All this and more, at prices between  $\pounds 2$  and  $\pounds 10$ , from Mutek in Bath, from Mutek in Bath, San Diego (UCSD) Transam 0225 743289.

available from Mike Dennis. It will surprise nobody to discover that I think this is under the CP/M operating the best value ever to be system. UCSD Pascal is its the best value ever to be<br>
offered to users of the Comp<br>
Shop's UK 101 kit, or the language<br>
Ohio Scientific Superboard. Mike is, after all, a consultant ments all Mike is, after all, a consultant ments are condensed to to PCW, and we wouldn't Pcode, and that is interplaye anybody on the list who at run time. It occupies didn't produce superlative stuff.

Mike has also announced a TCL software (a Transam relay control board for these sit on a 43-way bus, derived press, from the 40-pin expansion tested socket on the computers. This, to keep costs down, is a simple piece of Vero onto<br>which fit both memory and<br>relay control boards.

relay control boards. The relay is not for mains the valid switching, the eight relays on it really the board controlling up to the test

100V at low power. "I don't approve of having mains on the same board as a micro," commented Mike. The board is latched into the memory map .. . that's to say it's a single byte which can be addressed as if it were a memory location, but instead of storing or recalling

Details from Blackberries, Sheriffs Lench, Evesham, Worcs WR11 5SR.

## Transam Pascal

Tistrue<br>An add-on memory board cost will start at £80, and A new version of Pascal has been picked by Transam, the inventor of the Triton 8080 kit. Instead of going for the<br>version of Pascal offered by<br>University of California at<br>San Diego (UCSD) Transam<br>has decided to offer a version closer to the International Standards Organisation working draft.

the main point that distin-<br>guishes it from UCSD Pascal is the fact that it will run<br>under the CP/M operating own operating system. The<br>language is a compile/ interpret version: your state-Pcode, and that is interpreted at run time. It occupies 20K bytes of memory and it was written by Keith Frewen of subsidiary).<br>At the time of going to

press, the language was being tested under the Pascal Users Group validation suite, a testing system described in unpleasing terms by Derek Rowe of Abacus. The gist of his remarks was that if it fails the validation, you will know it really is rubbish, because the test will let some strange
## Your Commodore PET System The Commodore PET is Britain's best selling microcomputer and the most popular choice in every field:-

A SELF-**CONTAINED** MICRO-**COMPUTER FROM £550.** 

\* In Education for teaching Computer Science and as a teaching aid for other subjects. \* In Science and Engineering for solving problems and for monitoring laboratory equipment.

\* In Business the PET system can be put to a wide range of functions including Payroll, Accounting, Statistical Analysis, Stock Control and Word Processing.

Not least of its attractions is the price of a PET - from £550 for a self contained unit, to under £2,500 for the complete system including Floppy Disk Unit and high-speed Printer Ask your nearest Commodore dealer below for details about Commodore hardware, software and training courses.

## Our Dealer<sup>\*</sup> Network Special Contract Contract Contract Contract Contract Contract Contract Contract Contract Contract Contract Contract Contract Contract Contract Contract Contract Contract Contract Contract Contract Con

 $\gamma$ 

LONDON 1.8<br>
Capital Computer Systems, T. &<br>
W1. 637 5551 Petter<br>
Micro Computer Centre, SW1. 7301795<br>
Micro Computer Centre, SW1. 7301795 Bus<br>
Legic Box Ltd, SW1. 222 1122 Am<br>
Sumlock Bondain Ltd, EC1. 250 0505 Bro<br>
Davin

HOME COUNTIES<br>
For and Economic Taylor Web Taylor Works and Care (1876)<br>
D. Chitered Ltd, CHESHAM, 4441<br>
D. Chitered Ltd, CHESHAM, 4441<br>
MILTON KEYNES, 562850<br>
D. R. Ward Computers Ltd, Unit Towe Electron<br>
MILTON KEYNES, 5 Alpha Business Systems,<br>HERTFORD, 57423 HSV Microcomputers. BASINGSTOKE, 62444

HSV Microcomputers. SOUTHAMPTON, 22131 RUF Computers (UK), BURGESS HILL. 45211 Wego Computers Ltd, CATERHAM, 49235

#### T. & V. Johnson, CAMBERLEY, 62506 T.8. V. Johnson, OXFORD, 721461 Petalect Electronic Services Ltd, WOKING, 23637/21776 Business Electron**ics,**<br>SOUTHAMPTON, 738248 Amplicon Micro Systems Ltd, BRIGHTON, 562163 Bromwall Data Services Ltd, HATFIELD, 60980/64840 MMS Computer Systems,<br>BEDFORD, 40601 BEDFORD, 40601<br>Isher-Woods, LUTON, 416202<br>Sumlock Bondain, NORWICH, 26259<br>CSE (Computers), READING, 61492<br>Oxford Computer Systems, Mondo Computer Systems, Microsoft Computer<br>WOODSTOCK, 811976

#### MIDLANDS & STH. HUMBERSIDE

Taylor Wilson Systems Ltd.<br>KNOWLE, 6192 Betos (Systems) Ltd,<br>|NOTTINGHAM, 48108 Holbrook Business Systems, DERBY, 368088 Lowe Electronics Limited, MATLOCK, 2817 Davidson -Richards Ltd, DERBY, 366803/4 Arden Data Processing, LEICESTER, 22255 Tekdata Ltd, STOKE-ON-TRENT, 813631 C.S.M. Computer Systems. BIRMINGHAM, 360 6264

Business & Leisure Microcomputers,<br>|KENILWORTH, 512127 Caddis Computer Systems Ltd,<br>HINCKLEY, 613544<br>Allen Computers, GRIMSBY, 40568<br>CPS (Data Systems) Ltd,<br>BIRMINGHAM, 707 3866 Camden Electronics,<br>BIRMINGHAM, 773 8240 Cliffstock (Computer Systems) Ltd,<br>| WOLVERHAMPTON, 24221

#### YORKSHIRE & NTH. HUMBERSIDE

Microprocessor Services, HULL, 0482 23146 Microware Computers, HULL, 562107 Computer Workshop, LEEDS, 788466 Hallam Computer Systems Ltd,<br>SHEFFIELD, 663125 Ackroyd Typewriters Ltd. BRADFORD, 31835 Datron Micro Centre,<br>SHEFFIELD, 585490<br>Yorkshire Electronics Service Ltd,<br>MORLEY, 522181 Sheffield Computer Centre,<br>SHEFFIELD, 53519

#### NORTH EAST

Dyson Instruments, DURHAM,66937 Currie & Maugha**n,**<br>GATESHEAD, 774540 Wards Office Supplies, GATESHEAD. 605915

Tripont Associated Systems, SUNDERLAND, 73310 Newcastle Computer Services,<br>NEW CASTLE UPON TYNE,<br>(0632) 615325

#### WEST COUNTRY

Computer and Design,<br>BROADSTONE, 0202 697341<br>A. C. Systems, EXETER, 71718<br>Computer Supplies (Swansea),<br>SWANSEA, 290047 Sigma Systems Ltd. CARDIFF, 21515 Devon Computers, PAIGNTON, 526303 Bristol Computer Centre. BRISTOL. 23430 J. A. D. Integrated Services, PLYMOUTH, 62616

Sumlock Tabdown Ltd, BRISTOL, 26685 **Sumlock Tabdown Ltd, BRISTOL, 26685**<br>Baath, 318483 This<br>BATH, 318483 T.& V. Johnson Ltd, BRISTOL, 422061 McA

#### NORTH WEST & NORTH WALES

B. & B. Computers Ltd, BOLTON. 26644 Megapalm Ltd, CARNFORTH, 3801 Tharstern Ltd, BURNLEY, 38481 Fylde Business Machines Ltd, PRESTON, 731901 Preston Computer Centre, PRESTON. 57684

LIVERPOOL Microdigital, LIVERPOOL, 227 2535<br>Rock liff Brothers Ltd,<br>LIVERPOOL, 521 5830

#### SOUTH WALES &

MANCHESTER<br>
Cytek (UK) Ltd,<br>
Cytek (UK) Ltd,<br>
MANCHESTER, 232 7604<br>
Executive Reprographic Ltd,<br>
MANCHESTER, 228 1637<br>
Sumtock Manchester Ltd,<br>
CEANSGATE, (0618) 834 4233<br>
Computer Workshop,<br>
MANCHESTER, 832 2269<br>
CAUDIAM,

#### **SCOTLAND**

Microcentre, EDINBURGH, 225 2022 Thistle Computers, KIRKWALL, 3140 McAllister Business Equipment, EDINBURGH, 336 2402

#### IRELAND

Softech Ltd, DUBLIN, 784739 Medical and Scientific, LISBURN, 77533

RPL Microsystems, DOUGLAS, 4247/8 advertising and not a full list. \*This is a list of dealers participating in associated

## WATES HEAD, T7454 PRESTON, 57684 participating in associated.<br>
WATES HEAD, 605915<br>
CALLER METON, 57684 participating and not a full list.<br>
COMPOSITION COMPONENT COMPONENT COMPONENT COMPONENT COMPONENT COMPONENT COMPONENT C We made small computers big business. Commodore Information Centre, 360 Euston Road, NW1 3BL. 01-388 5702

PCW 35

The Petsoft Gold Cassette ... . . . presented to Oliver Bulmer, author of "Mailing List"

Developed by ACT, Britain's leading computing group, to run on a 32K PET with Anadex or Datac BD80 printers. Commodore Disk versions available price £115.

preparation of lists of outstanding balances, printing of<br>statements and remittance advices. Full audit trail. Ser<br>details. These systems provide full facilities for ledger maintenance, statements and remittance advices. Full audit trail. Send for

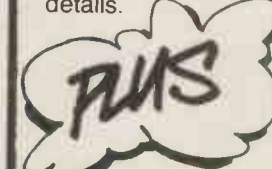

Disk Payroll £50 for up to 200 employees Disk Stock Control £50 handling 2,500 stock items (Petsoft/CompuThink Disk) or 400 stock items (Commodore Disk)

AND

 $295$  Mailing List £15 **£95** PET BASIC Tutorial £

Mailing List £15 VAT Pack £17.50 Microchess £14<br>Word Processor £25 Invoicing £20 Super Startrek £8<br>PET BASIC Tutorial £15 Forth £30 Eliza Doctor £8<br>Assembler/Editor £25 Statistics £7 Backgammon 8

Prices exclude VAT. Credit card orders accepted by telephone. All programs available through your local PET dealer or direct from:

etephone: All programs available<br>
Soloral PET dealer or direct from:<br>
Bio 8PF. Telephone: 021-455 858. Radclyff**e** House, 66-68 Hagley Road, Edgbaston, Birmingham B16 8PF. Telephone: 021-455 8585 Telex: 339396

Please rush me your latest catalogue of over 170 PET programs.

**ILLILLI** 

**MATTELES** 

I live at -

My name is  $\equiv$ 

I have a new/old ROM PET

Postcode I have NO PET

We celebrated by slashing

SALES LEDGER

LEDGER

All prices correct at the time of going to Press. PET is the trademark of Commodore

Ledger systems prices by over 60%:

PURCHASE **£95** 

WSPRINT

errors through. But it may be

#### Sharp dealers

The list of Sharp MZ-80K dealers is now available. In alphabetical order, they are:

A. & G. KNIGHT Aberdeen. 0224 630526 B.C.G. LTD. Bristol. 0272 425338 B.C.G. LTD. Reading. 0734 54015<br>B.C.G. LTD. Torbay. 0803 557711 later that<br>CENTRAL CALCULATORS available  $London$   $EC1. 01-405 4113$   $\qquad \qquad \qquad \qquad$ C.R.S. (CHESTER) LTD.<br>Chester. 0244 317549<br>DATRON-MICRO-CENTRE Imsai agen Sheffield. 0742 585490 EURO-CALC London WC1. 01-405 3223 FLETCHER WORTHINGTON Manchester. 061-928 8928 run.<br>GILBERT COMPUTERS Corn Leicestershire. 0858 65894 H.B. COMPUTERS Kettering. 0536 83922 KEEN COMPUTERS Nottingham. 0602 583254<br>M. & H. SUPPLIES<br>Brighton. 0273 697231 Brighton. 0273 697231 to<br>MICRODIG**IT**AL it. Liverpool. 051-227 2535 NEWBEAR SYSTEMS Newbury. 0635 30505 NORSETT Cheddar. 0934 742184 PERSONAL COMPUTERS

LTD. London EC2. 01-626 8121 supp PROROLE LTD. Southend. 0702 335298 S.C.O.P.E. London EC2. 01-247 8506 SOUTH COAST BUSINESS MACHINES

Dorset. 0202 893040 SIGMA SYSTEMS Cardiff. 0222 21515 SUMLOCK BONDAIN LTD. number of companies who<br>London EC1. 01-253 2447 have failed to make a profit London EC1. 01-253 2447

Paul Streeter, Sharp marketing boss on this micro, tells me he was "distressed" at my suggestion that only HB Computers had been appointed (two issues ago). The omission of everybody else was deliberate. At the time of going to press, I asked **SUCC** prepared to let us have the If the names in advance of final bus signing of contracts. "No," he said, "it wouldn't be fair

a good one for all that.<br>
a good one for all that.<br>
Details, phone 01-2620814. pull out. But HB Computers<br>
will have the machine at the because some aren't tied down yet, and others may pull out. But HB Computers<br>will have the machine at the PCW Show, so I can't stop you mentioning them."

I mentioning them.<br>I mention this, not to beat<br>Paul Streeter over the head at Faul Streeter over the head at<br>the time of his distress, but to<br>make a point. The point is: a<br>month passes between my<br>writing Newsprint, and your<br>reading it. It's still the most<br>up-to-date news you'll get;<br>the information the information next week," and complaining three weeks later that the information is<br>available, and not published.

#### Imsai cornered

Imsai agent Corner Computing Store in Epsom has decided it can't make<br>money selling micros, because other people cut the price and<br>run. Graham Jenkins, run. Graham Jenkins,<br>Corner's boss, has been telling<br>people he is going the way of<br>Byte Shop, but in fact what<br>he is really doing is moving into consultancy. This means telling potential customers what system to buy, and how to use it when they've bought it.

Jenkins has closed Corner Store, and opened Corner<br>Consultancy instead. His<br>partner said: "We have had so<br>many people coming through<br>the door who have bought machines from other<br>suppliers. They found that<br>they didn't understand their machines, and the other Stanley.<br>suppliers weren't prepared to Colin spend any time helping them."

It doesn't prove anything about Imsai, but it is worth noting in passing that Corner's demise puts the number of companies who handling that franchise, to at least three . . . and that<br>number includes the very profitable Comart distribution only had space to mention chain.

## **SUCCESS**<br>If the retail computer

business that is now developto its founders, then it had

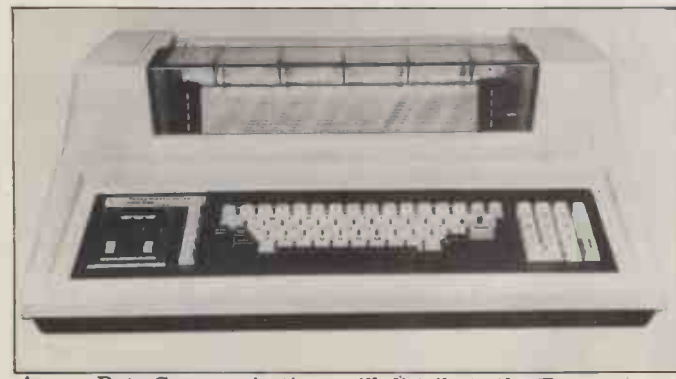

Access Data Communications will distribute the Texas Instruments model 820 dot matrix printer shown here, under in led<br>purchase or lease arrangements. Details from publicity agents cabin<br>Span on 0296 624887.

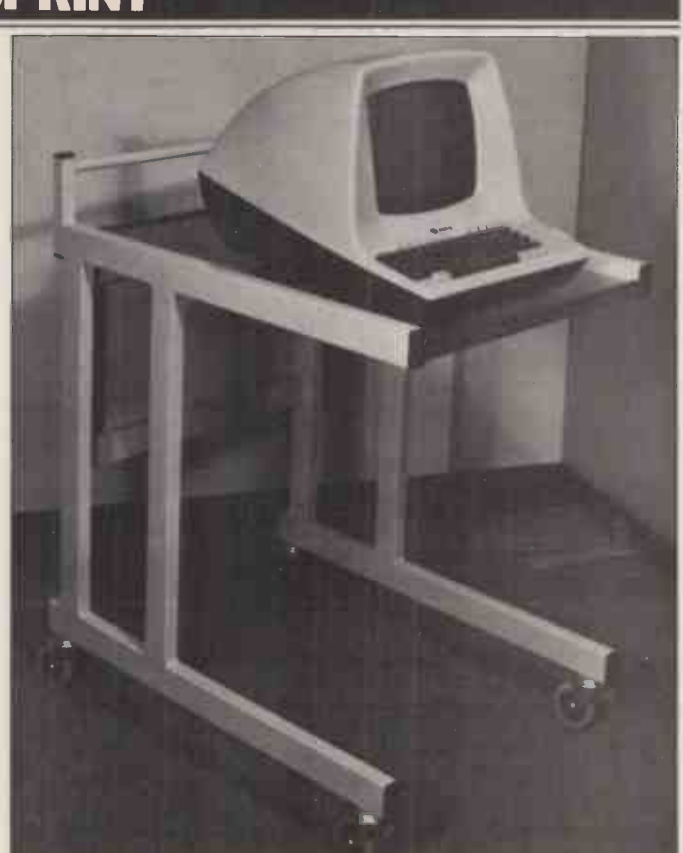

The clever thing about this £108 video display trolley from Data Efficiency is the fact that the wheels will go under an office desk, and the platform will go over it. It means the user can have it "on the desk" without lifting it up and down. It appears with 1500 other accessories in the new DE catalogue – tel 0442 57137.

Colin runs HB Computers in Kettering, and he is a founder of and driving force behind the Computer Retailers Association. Sometimes he gives the impression of being the only lucid human there.

**Stanley's**<br>**Succes Election Standard Contract Standard Contract and Standard Contract Standard Contract Standard Contract Standard Contract Standard Contract Standard Contract Standard Contract Standard Contract Stand** But that achievement is famous. His glory will be based on a little book that I only had space to mention do so,<br>briefly last month - called of us "Microcomputers and the user do<br>Smaller Business". I actually have to think I could show this to my frightening him off computers for ever.

business that is now develop-<br>ing ever wants to pay tribute computers have a central Instead of the typical: "All knows<br>computers have a central he sug<br>processor which consists of Kee<br>three units – the arithmetic unit which does the actual work of manipulating  $\sum_{n=1}^{\infty}$  numbers, the memory which  $\sum_{n=1}^{\infty}$   $\sum_{n=1}^{\infty}$ holds the program or educ<br>operating instructions and by or certain data, and the controllers which control the sold Pr transfer of information and instructions between the memory and the other parts<br>of the computer"  $-$  all of<br>which tells you nothing<br>unless you knew it already, Stanley's little sales pamphlet Minicomputer Users in is actually written in English. Secondary Education. is actually written in English. For instance:

"Data. Data is the informa-<br>tion you KEEP at present — not in ledgers, books, filing cabinets, drawers, even in your head." .. . "The micro-

better remember Colin processor actually does<br>Stanley. eacuations, or selects not what should make him sure that Stanley's little<br>famous. His glory will be booklet is capable of<br>based on a little book that I improvement. Somebody will processor actually does the calcuations, or selects addresses, (or whatever you're doing). It "borrows" information from the memory bank, "processes" it<br>and then returns the answers to the memory bank."  $\ldots$  "The main console  $-$  where most of the work goes on. You sit in front of it." I'm sure that Stanley's little booklet is capable of improvement. Somebody will do so, one day. But do most of us yet realise that the raw user doesn't know that you have to sit down in front of<br>
the console? He has some<br>
vague idea of feeding a heap<br>
of cards into the air cooling<br>
vents at the back; but he<br>
knows you'll laugh at him if<br>
he suggests it, so he won't ask.<br>
Keep at it, St

## **Sensible**<br>A magazine on micros for

A magazine on micros for education is being launched by our ex -deadly rivals, ECC Publications, which recently sold Practical Computing to<br>
IPC. It's called "Educational<br>
Computing" and will be<br>
published "in association<br>
published "in association<br>
with" IPC and edited by Pat<br>
Crabb, formerly of the<br>
newsletter (or MUSEletter) of<br> sorry to see it appear: we're not. The more information there is about this new business, the better for all of us. And so far, they're not

#### **EWSPRINT**

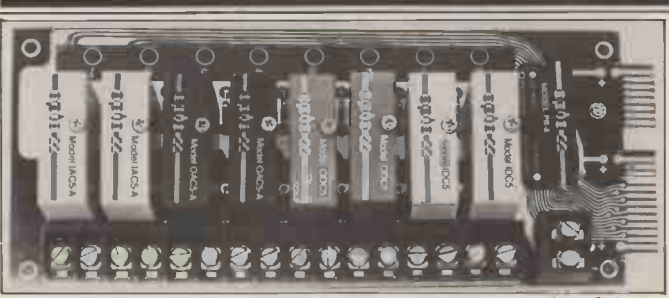

The five volt power supplies of micros need protection from the higher voltages used for industrial control: this input- output module from Rapid Recall will do that. Outputs up to 3 amps at up to 140V, inputs up to 130 V are converted to micro levels.

making the mistake of a pretending that you can do without PCW as well.... bowing that the figures without PCW as well....  $\frac{1}{2}$  down into sub-classes. The sub-classes of the sub-classes. The sub-classes of the sub-cla

#### **Communicator** costing less than £35,000"<br>"It's obvious that that very cuts

which Mektronic offers as a<br>way of getting inputs into Pet way of getting inputs into Pet Logabax doesr<br>and outputs out, has been its figures, the<br>drastically cut in price. From probably see n £135, the price on the single-<br>page brochure has been Stra

amended to £79.<br>With the Communicator, With the Communicator, the user can turn lamps on and off, read thermostats, ring bells, start electric<br>motors, and so on. You'll<br>need another board to switch mains voltages, however.<br>Details on 061-798 0803.

The Winemaster is a  $\pounds 6,000$ <br>computer ... "the first of its computer  $\dots$  "the first of its<br>kind designed specifically for Algol 6 the wine and spirit importer being to Instar Business Systems in than me<br>Croydon. It allows "instant control of purchase ledger, sales ledger, nominal ledger ... and aged debtors."

It is in fact a suite of software programs plus a<br>North Star Horizon micro<br>plus a terminal to run the plus a terminal to run the As<br>programs on. Details on "in"  $01-6805330.$ 

The French small computer firm Logabax is very active (in France) in educational computing. In Britain, it is very active in the orthodox "small business machine" market which it shares with<br>firms like Philips, Olivetti,<br>Nixdorf and the Digital

Equipment value-adders.<br>As an illustration of how computer buyers are thinking, even in this market where the salesman is still king and retail<br>is a seldom-tried novelty, Logabax has published figures for "small business"<br>computers showing that the computers showing that the comp<br>market will grow by 22% per mach<br>year until 1988, by which enable time the total sales will be worth £114 million. That's in tage of the UK. In Europe, the figure available<br>will be £2,700 million - tures. The<br>according to Logabax's £130 for<br>estimate. is Portab

of machines that will never be<br>The "Communicator" board sold over the counter. In the At this stage, Logabax doesn't break the figures down into sub-classes. These statistics apply to "single or multi-station disc computers costing less than £35,000".<br>
It's obvious that that very broad spectrum covers a range sold over the counter. In the sub £5,000 range, where Logabax doesn t break down

#### Enter RML Algol

**Booze news Expand Algoi.** It costs at A new language for Exidy<br>Sorcerer users "and other Z80 systems.<br>systems with Micropolis discs" the cit is the is RML Algol. It costs £99 liself is that it's a very<br>from Liveport of St Ives pragmatic stock control Cornwall and they describe it<br>as an extended version of<br>Algol  $60$  – the extensions Algol 60 - the extensions being to use disc, and to handle data strings rather than mere items of input and  $\frac{\text{spew to}}{\text{renew of}}$ output. Details 0736 798157.

## plus

**Je prévis** production planning; it's A system costing  $\mathfrak{L}9,950$  and  $\overline{\phantom{0}}$  and  $\overline{\phantom{0}}$  and  $\overline{\phantom{0}}$ launched by TDS Business<br>Systems for the purpose of Sc<br>production planning; it's Bc<br>based on the Adds micro - of

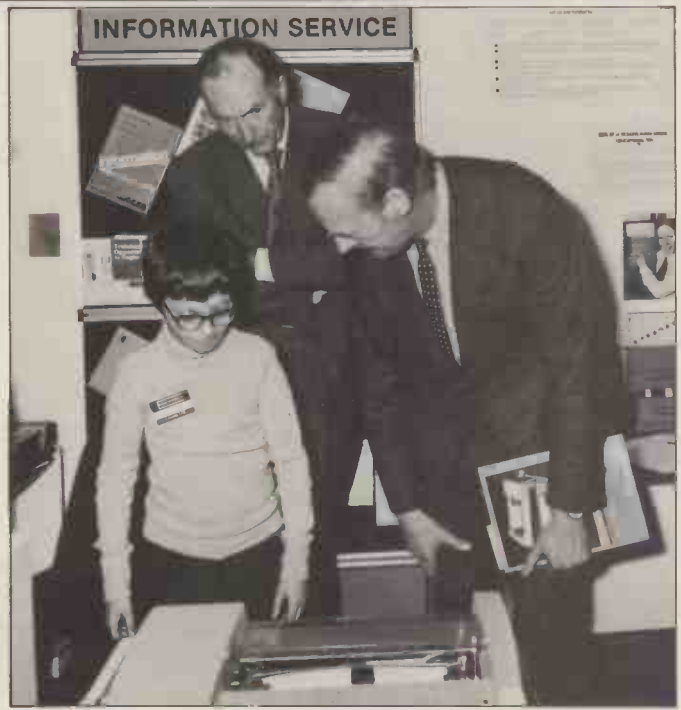

its figures, the company will<br>probably see most of its<br>growth - especially in France.<br>Strangely, this is an area of proposers of the UK branch seems unaughted the UK branch seems unaware. The unit of the unit of the UK bra the 77/68 microsystem, for £85. He got his printer - an ITT<br> $3330$  - from ITT for nothing, as an accolade initiated by the  $3330$  – from ITT for nothing, as an accolade initiated by the Electrical and Electronic Manufacturers Training & Education Board. It was a good deal for both parties: Duncan had been the star turn on the EEMTEB stand at exhibition at Olympia last year.

heart of the system, and it will also run on Data General

Stock control list of who supplies the parts, systems. accounting accounting the software of the software in the cruz<br>itself is that it's a very savailable parallel system, and beyond the mere  $60980$ . storage of statistics. TDS says that it will not only tell the user if an order can be met by a given date, but will also<br>spew forth information on rearranging stock if the<br>answer is negative. That information would include a list of who is cheapest, and so on.<br>Details on Blackburn 662114.

## **Rair addition** investment, d<br>Software for the Rair Black statistical rou

based on the Adds micro-<br>system. The software is the Systems has been expanded Box micro. The range already days of<br>offered by Sword Data you ma<br>Systems has been expanded find that

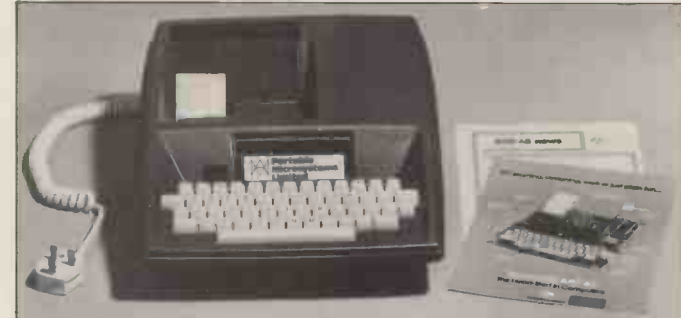

The company that puts the Rockwell Aim 65 flat board computer into this case has decided to branch out on the for You?". Reasonably<br>machine's behalf. Three branches are being provided; they priced at £59 plus VAT is<br>enable the user to pretend that the Aim is a Kim, or a Moto enable the user to pretend that the Aim is a Kim, or a Moto-<br>rola Exorciser, or even an S100 type computer. The advan-<br>tage of this is to take advantage of any cheap, used or merely princip available component boards based on those three architectures. The cost ranges from £80 for the Kim expansion, to £130 for S100 or Motorola interface buses. The company is Portable Microsystems on 0280 702017.

and it now includes an integrated business/ accounting system. With hardware, the system is available on rental from £45 per week. Details, Redhill

#### Other bits

Osborne/McGraw Hill has just published a book called "Some Common BASIC Programs". For just \$33 you get the book and an accompanying cassette containing 76 programs covering things like recipe costings, future value of an investment, days between two dates and all sorts of statistical routines. In these days of user friendliness, you may be astonished to find that programs expect<br>you to key in 0 for YES and<br>1 for NO!!

Best mixed metaphor of<br>the month: "It seems we're barking up a gum tree". This was uttered in the heat of was uttered in the heat of<br>the recent CRA meeting.<br>Latest news is that they are,<br>once again, secretaryless,<br>but all should be resolved on<br>23rd January.

23rd January. An unashamed plug for regular contributor, Mike Knight. He will be running a residential weekend course for small businessmen called<br>''The Mighty Micro — Is it<br>for You?''. Reasonably priced at £59 plus VAT it<br>offers an introduction to microcomputing from first principles to implementation considerations. It will<br>run from 23rd February in<br>a 4 Star hotel — telephone<br>0303-892540 for details.

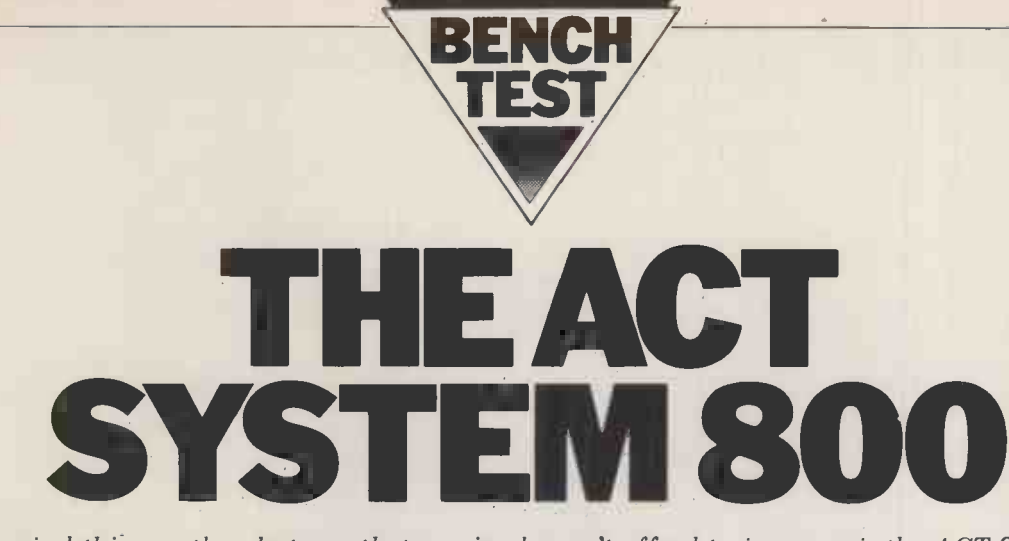

A late arrival this month  $-$  but one that we simply can't afford to ignore  $-$  is the ACT System 800. Its importance you'll discover in a moment, but of primary interest is the fact that it offers a growth path for users of Britain's most popular personal computer, the Pet (but, no, it's not a Commodore product). David Tebbutt reports.. .

Julian Allason, the man who founded PETSOFT, went to the USA provided I<br>charged with the task of finding a screen suc<br>machine which could be marketed in can operat machine which could be marketed in can operate totally independently of the UK for at least seven years. There each other. Together with some power-<br>were many contenders for the prize, ful editing facilities, this must be  $ter$  Systems  $-$  in the USA there is apparently much clamouring for the Movin British market. In the end Compu/ gives<br>Think won with their Minimax system; or :<br>they claim it to be one of the most drive advanced microcomputers in today's marketplace. The machine was chosen primarily for its user friendliness, mu graphics capabilities and minicomputerlike features.

#### **Hardware**

console containing the computer, a Tests shows keyboard and video, plus one or two ter record floppy disc drives, depending on the seconds system chosen. Most business systems will also have at least one printer attached.

is seen to have an IBM compatible key-<br>board plus three other keypads  $-$  one it will for screen control, one for numerics desks<br>and one for those special characters Think and one for those special characters<br>that are usually so difficult to find. The screen control block has full cursor controls plus insert and delete, the<br>numeric pad includes the mathematical symbols and the special pad contains The heart of the system is a 2MHz 6502<br>characters like \$, (,), <, >, etc. It takes processor with 48K user RAM, suppor-<br>some getting used to, but the effort is<br>well repaid by a high op

in upper and lower case ASCII or upper  $\begin{array}{c} \text{CFU} \\ \text{case} \\ \text{Soard} \text{ shift} \\ \text{can} \text{be locked} \text{ just like a} \end{array}$ typewriter. It's also possible to program up to three additional character sets to suit the users' particular requirements. The 12" screen comprises either 30

lines of 64 characters or a 512 by 240 point high resolution graphics facility.  $\begin{bmatrix} \text{Disc I} \\ \text{Using the "scroll" option it is possible} \end{bmatrix}$ to hold 120 lines of text in the video  $\frac{1}{\text{Ports}}$ buffer with the screen acting as a "window" on its contents.

Field protection facilities are offered<br>ideal for operator prompts for exam-- ideal for operator prompts for exam-<br>ple - which allow data entry only in unprotected areas. This can have a  $\begin{bmatrix} \text{PRICE} \\ \text{ROR} \text{ SR} \end{bmatrix}$ marked effect on the speed of data  $\begin{bmatrix} 808 & 80 \\ 824 & 2 \end{bmatrix}$ entry, especially when used with the

automatic skip facility which is also ted by provided. It's even possible to split the and 16. screen such that the different parts can operate totally independently of each other. Together with some powerful editing facilities, this must be one of the most advanced intelligent videos five chattached to a microcomputer. And dedicate of the data storage, it parallel

The system comprises an operator's buffer, rather than to the disc itself.<br>console containing the computer, a Tests showed that  $100 \times 250$  characgives the option of 800K Byte(5¼") 800 has<br>or 2.4M Byte(8") disc drives. Each The pa or  $2.4M$  Byte(8") disc drives. Each The parallel port has an associated pro-<br>drive contains 4 heads operating on two grammable interval timer using 3 pins<br>double sided diskettes. It's possible to of the 36 pin connector. mum of 4.8M Bytes on line. Serial access of data from disc is very fast due options of 3 independent 8 bit parallel<br>to the fact that this system reads a input or output channels with hand-<br>whole track at a time. Subsequent shake capability, or one bidirect to the fact that this system reads a whole track at a time. Subsequent shake<br>accesses are then made to the disc chann buffer, rather than to the disc itself. To<br>Tests showed that 100 x 250 charac-Tests showed that  $100 \times 250$  charac- manner of keyboards, CRTs,  $D/A$  and ter records can be written in just over 5  $A/D$  convertors, discs machine tools seconds, including file opening and closing.

ed. can be attached to the printer port with-<br>Upon closer inspection the console out the need for additional interface<br>is seen to have an IBM compatible key-<br>boxes. And just to complete the picture. boxes. And just to complete the picture, it will be possible to buy tailor made desks to house the system. Compu/<br>Think are supplying them and expect to have some in the UK in time for the launch.

Having seen the visible aspects of the machine, let's now have a look inside. The heart of the system is a 2MHz 6502

ted by 16K ROM, 26K video RAM and 16K disc RAM; between them they hold Microsoft BASIC plus graphics and disc extensions, FIFTH, a monitor, MDOS - the disc operating system, fixed buffers, video buffers and up to<br>five character sets. In addition to the dedicated disc, video, keyboard and parallel printer ports, the ACT System gof the 36 pin connector. The port is<br>driven by an INTEL 8255 program-<br>mable peripheral interface giving the<br>options of 3 independent 8 bit parallel<br>input or output channels with hand-<br>shake capability, or one bidirectiona manner of keyboards, CRTs, D/A and A/D convertors, discs machine tools and even other computers can be attached.

Industry standard parallel printers The serial port consists of a National<br>i be attached to the printer port with-<br>it the need for additional interface Communications Element (ACE). This<br>kes. And just to complete the pictu The serial port consists of a National port is typically used for telecommuni- cations or for driving serial printers and it can be programmed to run at anything from 50 to 56,000 baud.

#### **Software**

The ACT System 800 contains 8K Microsoft BASIC, surely by now the standard for microcomputers. In addition there are two sets of extensions

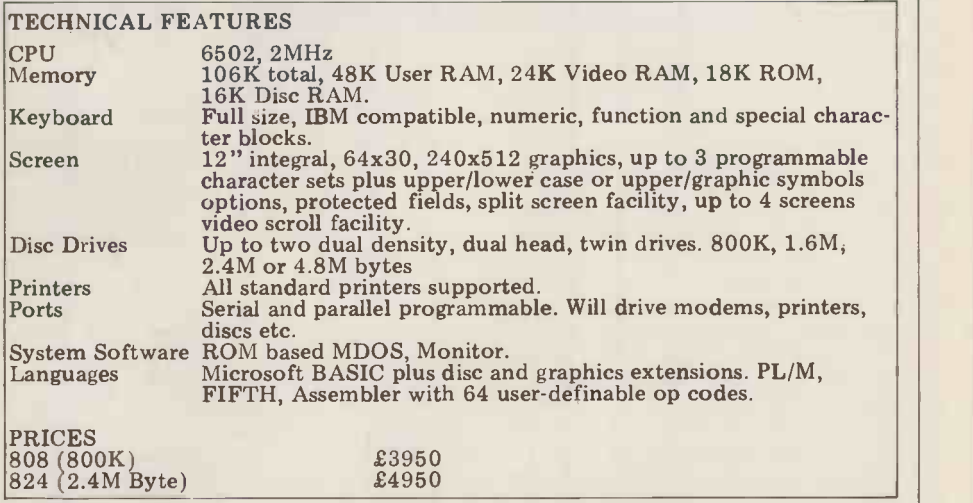

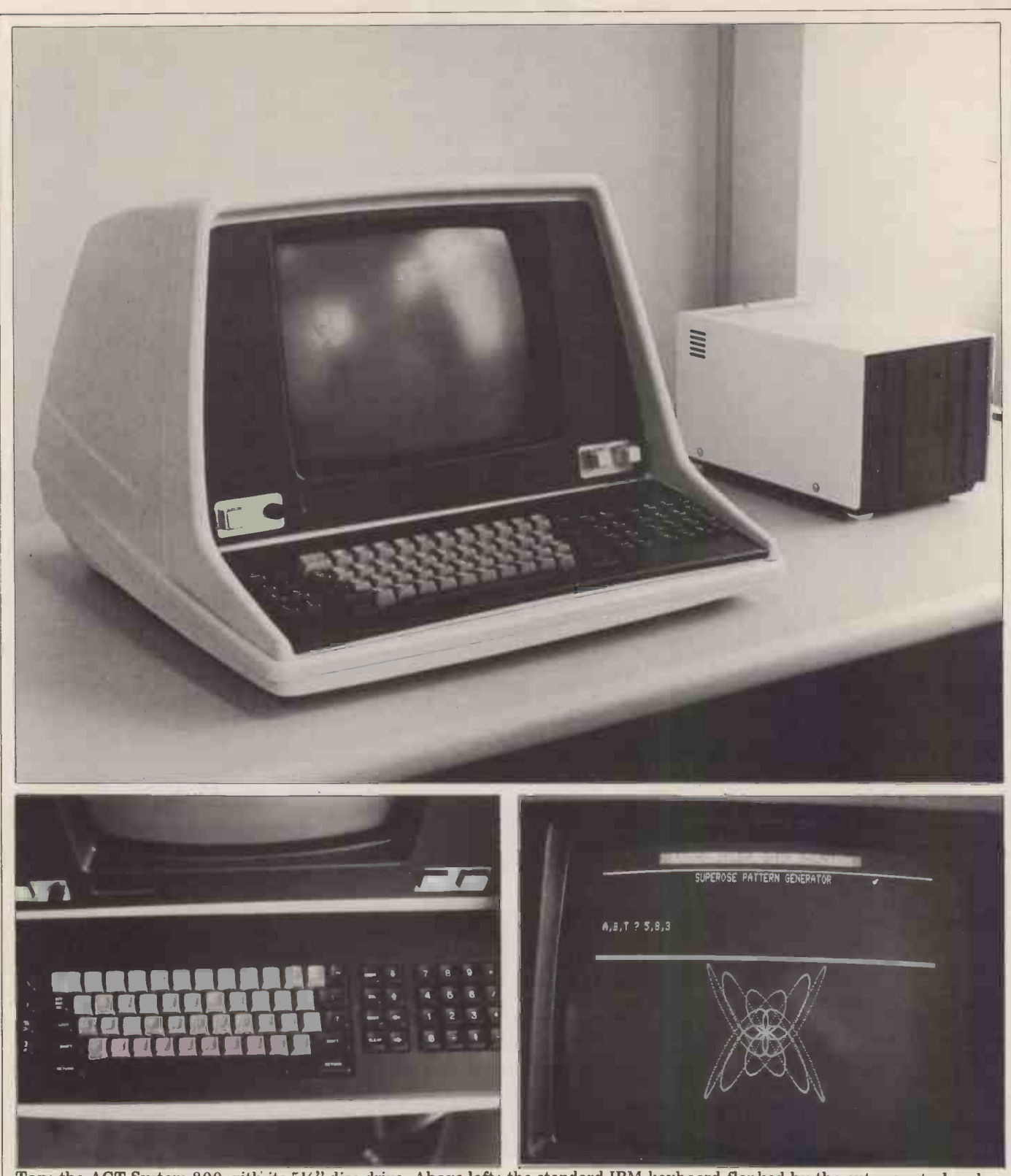

Top: the ACT System 800 with its 5'4" disc drive. Above left: the standard IBM keyboard flanked by the extra control pads. Above right: an example of split screen operation.

one to handle the high resolution graphics, the other to handle discs. The graphics, the other to handle discs. The graph-<br>ing' aspects of disc storage. Facilities<br>ics instructions set and unset any of the offered are: disc formatting, essential<br>122,880 points, clear the whole screen for unused discs and sense whether any point is on or used ones; disc directory, this displays off. The disc BASIC instructions are a list of file names and free space conused to open and close files, read and tained on the disc; program s write disc data, load and execute pro-<br>
finally, a memory reset option.<br>
Accessing data can be either serial and the "behind the scenes" work<br>
(just like a cassette) or direct, according associated with these commands is c

to the position of the record in the file. In the first case record lengths may vary, but in the second all records must independently, holding the directory be the same size. This enables MDOS to on track zero and leaving  $39(5\frac{1}{4})$  or calculate the position of the nth record  $76(8)$  tracks free calculate the position of the nth record relative to the start of the file. A occupy a whole number of direct commands are also means th

available for handling the 'housekeepfor unused discs and handy for clearing per side, only one of which may be used ones; disc directory, this displays open at any time. This should not con-<br>a list of file names and free space con-cern the user unduly, but i tained on the disc; program saving and certain amount of care must be taken loading; program or file erasing; and, by the programmer. As only one file finally, a memory reset option.<br>All the "behind the scenes" work

associated with these commands is carried out by the disc operating system - MDOS. It treats each side of each disc independently, holding the directory of 120 on track zero and leaving 39(5¼") or some<br>76(8") tracks free for use. All files disc  $76(8")$  tracks free for use. All files disc drive motor is switched off after occupy a whole number of tracks which each operation.<br>means that they must be a multiple Assembler programmers will be

of 5K or 8K respectively. Not surprisingly, the 8" disc holds a maximum of 76 files per side and the  $5\frac{1}{4}$ " up to 39 per side, only one of which may be<br>open at any time. This should not concan be open at a time then the close instruction needs no parameters  $-$  thus simplifying the programmer's task. It is interesting to note that one of the manuals gives a diskette a working life of 120 hours. It therefore comes as something of a relief to learn that the each operation.

Assembler programmers will be

pleased to learn that this system tific and edu contains a monitor, has microprogramcontains a monitor, has microprogram-<br>ming facilities and runs the FIFTH In the same way commu

which can handle all of the 6502 data handli opcodes plus three extras: BYT, TXT opcodes plus three extras: BYT, TXT<br>and END. BYT and TXT are used to store data  $-$  up to 15 bytes or 30 Ledger, In ASCII characters respectively. END Stock Cont: is always the last statement in <sup>a</sup> program. Other features offered by the monitor are a memory dump, a disas-

insufficient, it is possible to micro-<br>program a further 64 instructions using<br>the opcodes whose two low order bits the opcodes whose two low order bits well are turned on, ie those whose LSBs function are 3,7,B or F. The advance publicity data. Thi literature suggests that a good use for this facility would be to perform Pascal. idea.<br>In case that is not enough, a wealth of in tin<br>ROM based routines are available for tion,<br>use by the assembler programmer. progr

Finally, the FIFTH language has ming Finally, the FIFTH language has ming aids, utilities, tutorials etc.<br>been implemented on this machine. Finally. . . games. Of courthis language has been designed for machine is ideal for games, in t easy transportability between systems way that a Lamborghini is ideal for of differing design and manufacture. In going to the shops. That is not to say order to achieve this, FIFTH is based on the simplest common denominator between computing systems. Portability at last?  $-$  yes, but being a low level  $\bullet$ language it means that development times are likely to be quite long  $-$  This is one compared with BASIC, for example. It systems I seems that FIFTH is worthy of an  $14$  years) article in its own right; we shall consider this quite seriously.

Without doubt this machine is aimed at the business/scientific/education market with the businessman having the additional benefit of several application packages available to him. Knowing the scientific and education markets' preference for developing their own Asw systems this should not come as a shock offer ser to them.<br>Anyone who has invested time and

find their investment protected.

Although the transformation requires a little juggling  $-$  modifying POKE novice. The manuals also contain a locations for example  $-i$  is minor com- very light sprinkling of wry humour: locations for example - it's minor com-<br>pared with a system rewrite. ACT "There are intend to have some new utilities which will take care of these minor irritations

in due course.<br>ACT suggest that the system is aimed ACT suggest that the system is aimed such examed at all those people who need a mini-<br>computer but who can't really afford one. Certainly, in many respects it competes well  $-$  the mix of high resolucompetes well – the mix of high resolution and the moment it's difficult to predict tion graphics, characters, split screen, how the system will grow. It comes as field protection and a comprehensive a fairly complete pac

Perhaps the differences are to be found under the surface  $-$  for example<br>at the moment it supports just one user, the disc capacity is limited and file access methods are restricted to relative direct or serial access. But then, these are comparisons with a mini which usually supports multiple use, has disc capacity in tens of Megabytes and whose access methods usually include most other micros this machine must be ranked with the leaders.

Attachment of laboratory equipment should pose few problems for the scien-

tific and educational users, thanks to

language natively.<br>
The monitor has a tiny assembler serial port, with its variable baud rate,<br>
which can handle all of the 6502 data handling and modem control funcshould be straightforward via the serial port, with its variable baud rate, trol, invoicing, sales ledger, purchase data handling and modem control func- ledger and payroll, all bound together tions.

sembler and a breakpoint facility. can interrogate the data in various ways<br>If the full set of 6502 opcodes is and produce reports from the data ACT packages available are Sales<br>dger, Invoicing, Purchase Ledger, Ledger, Invoicing, Purchase Ledger, te Stock Control and Word Processing. A all system 'Pagemate' database system is available, ments as they are released. which enables the user to store his business information in such a form that he can interrogate the data in various ways according to his requirements. Updating facilities are included in the package as well as mathematical and statistical<br>functions which can be applied to the functions which can be applied to the data. This explanation is a gross simplification but I trust that it gives some  $A$  num idea. A Payroll package will be released in time for the new tax year. In addition, ACT will be offering compendia of  $programs$  on discs - games, program-

Finally. . . games. Of course this machine is ideal for games, in the same going to the shops. That is not to say it won't happen, it's just that it's unlikely to form part of the decision to likely to be dictated by Compu/Think's purchase.<br>production capacity rather than by level purchase.

#### Documentation of demand.

**Potential use**<br>Without doubt this machine is aimed at criticism is that all three manuals would This is one of the best documented systems I have ever come across (in 14 years). Everything is explained  $\frac{1}{x}$ clearly in the manuals that I was given  $\frac{Looks}{Schting}$ . The beginner's guide to Minimax, the Minimax Technical Manual and the Pagemate Database System. One general benefit from more drawings. In particular, describing the FIFTH stack handling without pictures is rather like describing <sup>a</sup> spiral staircase without using your hands.

to them.<br>
Anyone who has invested time and of fields which are referred to by the<br>
money in developing PET programs will disc operations. Such conventions are<br>
find their investment protected.<br>
obvious to the experienced p As well as straight facts, the manuals<br>offer sensible advice. One example is in of fields which are referred to by the obvious to the experienced programmer,  $\frac{1}{2}$ <br>perhaps, but the advice is ideal for the  $\frac{1}{2}$ novice. The manuals also contain a classe<br>very light sprinkling of wry humour: Perin "There are a wide variety of unpredict-<br>able antics that your equipment will **EXPAN**<br>perform if you attempt to use a diskette Memor that has not been formatted" being one Cassett such example.

#### **Expandability**

how the system will grow. It comes as <sup>a</sup> fairly complete package with the two programmable ports allowing a fair  $\frac{1000}{10000}$ degree of expansion to the user's VALI requirements. As Compu/Think are working on IMI 11M Byte hard discs, a multi-user system, FORTRAN and  $\overline{***}$ BASIC compilers it's not unreasonable  $\frac{1}{100}$ to expect some, if not all, of these  $\frac{**}{*}$ developments to appear in the UK in

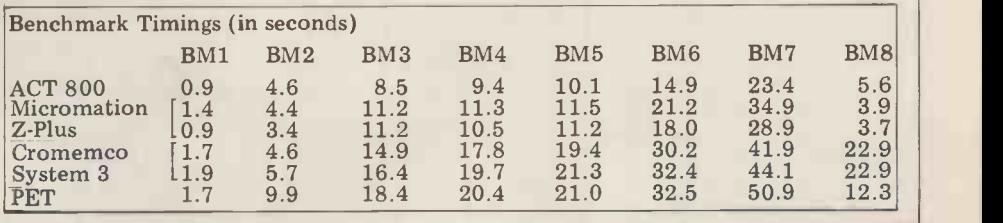

due course.

In the same way communications ted an integrated business package ACT themselves have almost complecomprising order processing, stock control, invoicing, sales ledger, purchase by ACT's own database system. If you buy this package ACT will offer a maintenance agreement by which you receive all system and application enhance-

ment is that of ROM based software, especially after the success of the PET programmers' toolkit. This, however, is speculation and there are no firm plans for its introduction.

#### Conclusion

A number of business packages have already been written and, with substantial backing from ACT,  $-$  plus 9 regional distributors and dealers throughout the country, all carefully chosen for<br>their experience and engineering support  $-1$  cannot see how this system  $\vert$ can fail. It's a well made, easy to use product and it gives the PET user a (relatively) easy growth path. It's bound to sell extremely well with the limit likely to be dictated by Compu/Think's

#### At a glance

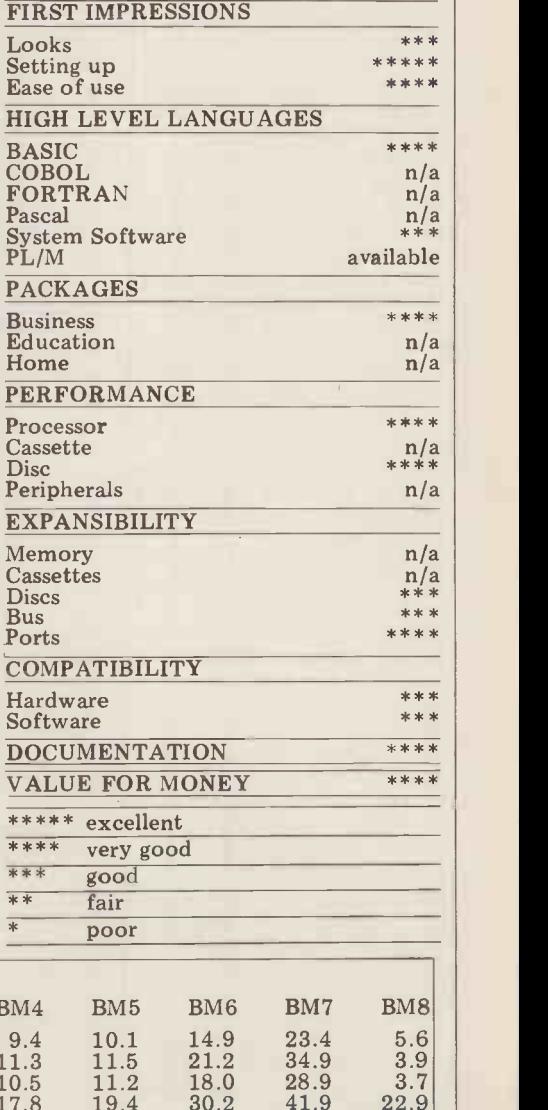

#### **COMMUNICATION**

PCW welcomes correspondence from its readers. Be as brief and concise as possible and please add "not for publication" if your comments/questions are to be kept private. Address letters to: "Communications", Personal Computer World, 14 Rathbone Place, London W 1P 1DE.

## notes

Martin Lea's design for a Z80 homebrew has done for the Z80 what the 77-68 did for the 6800. It may not be the first Z80 system of its type, but it is the first I have seen in print.

While not wishing to detract from his design, I feel a few comments may be of interest to Martin and other prospective constructors. These mostly concern expansion of the present design. 1. "All that is needed to

interface 16K of dynamic memory is an address multiplexer" is a considerable *for you:*<br>oversimplification. Although *ly point* I would agree that the Z80 does make interfacing of dynamic memory much simpler combining M1 and RD will<br>than say the 6800 or the require an additional AND 8080 it still requires at least gate in the circuit which will<br>5 LSTTL devices and 3 either have to be one of the 5 LSTTL devices and 3 STTL devices, and could not be used at 4MHz with the current design without<br>WAIT states. See the Zilog Application Note "Interfacing 16 pin Dynamic RAMs to the Z80A Microprocessor" for more information. The reset circuit shown (N22, N23) is adequate if only static RAMs are to be used, but must not be used with Dynamic RAMs if data is to be retained after reset. This is because if "RESET" goes low during T3 of an Op- As a code fetch (M1) cycle then most a<br>MREQ goes indeterminate ing fro MREQ goes indeterminate<br>about 10 clock cycles later, possibly causing a short or aborted RAM access and des-

P.59 of the Mostek MK3880 even with reversion of the Mostek MK3880 even with provided in the MCD. 3. The minimum memory access time is during an Op-<br>code fetch cycle and is 445nS (not 560nS as stated in the article) at 2.5MHz and 255nS at 4MHz (Zilog Appn. Note). Allowing worst case figures for IC7, IC12, IC6 and IC8 (18, 18, 10 and 25nS respectively) then data could be available a maximum of 321nS (for 250nS memory) or 521nS (for 450nS memory) after MREQ goes low. While typi-MREQ goes low. While typi-<br>cal times for these devices b) show that they probably c) 7 will work, "Sod's Law" says that they won't without that they won't without below the 'Half Way Point'<br>WAIT states (250nS will be been f) Second copy of DATA OK at  $2.5MHz$ ). WAIT g) states rather defeat the object of a faster processor and should be avoided if possible. can then locate the head 4. Finally, if it is intended on a multi-program tape to use the vectored priority

**Homebrew** interrupt system then the **notice** interrupt system then the have its R/W line pulled low by both M1 and RD since RD is not active during the interrupt acknowledge cycle when the  $\overline{\text{CPU} }$  fetches  $\qquad$  Other advantages are that the interrupt vector. This is simply done by "OR-ing" M1 and RD since all M1 cycles are RD cycles any- way (see P.61/62 of the Mostek Manual).

Anyway, congratulations to Martin for having the guts to publish his design. Keep up the good work in 1980, PCW. I.Caplan, Southgate

Martin Lea replies: Thankyou connector. i.e. for your comments, especially point 4 which has revealed an oversight in my circuit. However, your solution of require an additional AND gate in the circuit which will For those who like to buffer gates or will require an extra IC. A neater solution is to reverse IC7 so that cassette is an advantage. BO to B7 are now connected to the MPU. The direction of IC7 (R/W pin 1) is now controlled by WR. During an interrupt acknowledge cycle WR is inactive so the results on the PET record buffer is in the read mode, every time. The Cue and buffer is in the read mode, allowing the interrupt vector on to the MPU data bus.

#### Cassette cure1 tape.

As any PET user knows the most annoying part of loading from Cassette is waiting for the FOUND '...... message.

troying data in the RAM (see lack of a tape counter, but<br>P.59 of the Mostek MK3880 even with a counter you This is mainly due to the would not know if the PET ing data from a Program<br>had passed the Program Head- tape, on which the header had passed the Program Header. You can sometimes miss the header  $-$  wait several the header  $-\text{wait several}$  DATA has been erased minutes  $-\text{only to find you}$  (Caused by pushing RE are on blank tape. My method is as follows:

Connect a Soundbox to the user Port Pin 6 (cassette No. 1 Read). The Soundbox connection is Pin M (CB2 Line)

On both SAVE and LOAD you can then hear the following:

- The Header Tone
- b) The Header Token
- c) The Header 'Title'
	-
	- The 'Half Way Point'
	-
	- The end of file Token

By using the F.FWD, PLAY and REW keys you allow PLAY and REW keys you allows the tape to be recan then locate the header wound a little and read again<br>on a multi-program tape  $-$  using the record numbers to Press Play  $-$  and wait. If you

do not get the message FOUND  $'$   $\cdots$   $'$  at the atte Header Title stage, rewind slightly and try again. Using this method you can CUE the tape to the right position.

- you can also hear: a) DROPOUTS
- b) CROSSTALK
- c) NOISE
- d) VARIATION in PITCH
- due to tight Cassettes.

e) The difference between DATA and PROGRAM tapes.

This is an invaluable aid, and is best implemented by fitting a small toggle switch to the cover of the user port  $\qquad 1.$ 

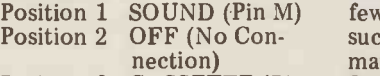

Position 3 CASSETTE (Pin<br>6)

6) With Pin N being the 'earth'. For those who like to

their programs in addition to the 'MASTER' a separate

I use an Hitachi TRQ 299 which has an automatic level control (ALC) and a Cue and Review facility. In my Review facility allows you to transportable and therefore fast wind using Cue to find the 'nth' program on the tape

Position the header using. Review and transfer the tape to your PET cassette.

Perhaps somebody will devise a method to convert b the PET cassette to 'Cue the **Review** 

Incidentally can anybody suggest a method of recovering data from a Program and part of the first copy of  $\frac{\tan \theta}{\tan \theta}$  has been exactly of  $\frac{\tan \theta}{\tan \theta}$  and machine code pro-(Caused by pushing  $RECORD$   $B<sup>trans</sup>$  in futu instead of PLAY).

R. Cason, Sawbridgeworth, **Herts** 

#### **Cassette cure 2** I should like to take the opportunity to draw to your

Re Pet Protection in Computer Answers, PCW Dec. '79.

d) The Program DATA While endorsing everything said by Jon Malone, I find that I can get extra protection by numbering records tape. On subsequent input, read errors are detected by testing the status word. If there is an error, a routine wound a little and read again go back to correct place in

the file. I find that a second attempt to read a faulty block often succeeds whether it involves a data file or a program file. Even so I do keep duplicate copies! D.S. Skene, Maidstone, Kent.

#### Revas rollicking 2

The Editor's reply to Mr. Lawson's justified complaint on the delay in printing the Revas program will surely leave readers to draw the following conclusions PCW are reluctant to publish programs that exceed a few pages of type and any such program listing may or may not be concluded.

For those who like to but and have standard<br>keep a 'Working Copy' of formats! i.e. the Editor's<br>their programs in addition to comment that the Revas procase the ALC gives perfect and a program is the Nascom.<br>
results on the PET recordings The whole point of printing<br>
every time. The Cue and a program listing is to make it 2. PCW are under the impression that all Z80 based computers support tape informats! i.e. the Editor's gram is "available on tape for a trifling sum". A quick survey of the 'In Store' pages reveals 35 different computers that use the Z80 yet the tape program referred to is only available for the Nascom. a program listing is to make it<br>transportable and therefore<br>of use to the maximum number of readers.

Perhaps the Editor would reassure at least one of its currently "loyal readers" that the implications of his reply to Mr. Lawson will not be reflected in the magazine's future policy.<br>D.J. Bullock, Solihull, West Midlands

Good point, we give in. The readers are always right. You can look forward to assembgrams in future issues  $-Ed$ .

#### Mind your language

editorial attention that someone in your publication seems to have taken a liking to capitalizing the name of the programming language Pascal. I don't know what he or she thinks P.A.S.C.A.L. or PAS-CAL might stand for, nor do I have much sympathy with the implicit lack of knowledge. However, it is an easy thing to put right, if you will alert your sub -editors.

On page 47 of the December issue you reprinted a set

## **MMUNICATION**

of eight Basic Benchmarks with a Bench Test of The Micromation Z-Plus. In case anyone wishes to run the tests and compare them with a Pascal performance, I have translated the tests into Pascal. I also have a table showing the performance of Berkeley Pascal running under Unix on a PDP-11/34 (*anyone interested in a copy*, send  $SAE$  to  $PCW - Ed$ ).

The combination of interpretive system, little optimization, and slow processor yields results very similar to those with Basic, which is not surprising. Pascal's motto has never been "do it anyhow, as long as it is fast'<br>but "do it right".

I will however comment in passing that I know some Pascal compilers that generate code for microprocessors that would realize that much of the code in these Benchmarks does nothing, and would delete it. One compiler, I suspect, would reduce them all to two print statements. Comparative results will then be fascinating! Arthur Sale, Professor of Information Science, University of Tasmania (on leave at Southampton)

Thanks for the Benchtests. The person in our organisation with the "implicit lack of knowledge" points out (most humbly) that he is (most humbly) that he is<br>obviously in good company,<br>as you yourself have referred to Basic  $-$  as opposed to BASIC (standing for Begin-BASIC (standing for Begin-<br>ner's All-purpose Symbolic least interested to Instruction Code). With respect to your observation rethe same person asks the question: "Is putting a deli-<br>berate delay in a program However, really doing nothing?" Last time we saw him he was walking into the sunset mut-<br>tering: "CoBOL, FOR  $A = I$ TO 10: NEXT A, ForTran, FOR B = 1 TO 10: NEXT  $B, AlgoL, \ldots$ " - Ed.

#### Texas tout

I own a Texas Instruments Programmable 57 calculator, and find the normal instrucand find the normal instruce<br>tion manual very useful.<br>However, I do not have much that it doesn't matter w experience of writing programs nor much time to practice the art. I thus wrote to TI at Bedford hoping that the they would be able to supply additional programs for this machine. They have replied to the effect that they do not run programs for the 57 other than those shown in the manual, but they did suggest that your magazine might be

able to assist in this matter. I would be grateful for any advice you could give. J. E. Wynn, Peterborough, Cambs.

Apart from recommending<br>that you read PCW regularly. A delay must be set after that you read PCW regularly, we appeal to any readers who think they can help to contact J. E. Wynn at  $22$  Ashridge Walk, Yaxley, Peter-<br>borough, Cambs – Ed.

Readers with the bigger PETS (16K or 32K) might like to<br>try this:  $5$  DATA 1,13,1,26,9,14,7,33<br>33 ,33 10 FOR I = 1 TO 100  $20 X = 6502$ 30 WAIT X,Y 40 NEXT Y 50 PRINT CHR\$(147) 55 FOR I = 33220 to 33228  $\frac{9F1D}{9F1E}$ 56 READ Z:POKE I,Z 60 NEXT I Peter Verstage, London WC1

#### How about VAT

I've been playing with a word processor package, hence this extraordinary product! (The letter is "long  $_{0}^{0}F_{36}^{36}$ and thin"). However, don't worry  $-$  I've got a Heathkit  $\overrightarrow{0}$  Printer on order and I've been Printer on order and I've been<br>promised the indefinite loan of a Daisywheel Printer too, so you or any other of my correspondents won't suffer<br>lang (We'll Lumight causell Messages) long.  $(Well - I might as well)$ put my hard-earned exper-

pect to your observation re-<br>garding the code in the ("Interrupt" October 1979)<br>Benchmarks doing nothing, You were right – it is an odd I was interested to read J. S. Linfoot's letter in reply ("Interrupt" October 1979) letter. He seems to be objecting to the word "luxury" However, you hoped that that column would "stir 'em up a bit", didn't you? You might want to publish

a comment from me, so here

goes:<br>"You've caught me with" my pants down, Mr. Linfoot. the display blank for a short What can I say? I'm sorry  $-$  period, and repeated the rou-<br>you are right and I was wrong. tine indefinitely. Before the "So, we now have a standard rate of 15% VAT instead of a luxury rate of 15%? I m<br>suppose that's OK then - o let's all forget it. I suppose that it doesn't matter what we pay as long as it isn't called a luxury". D.R. Daines, Sutton-in-Ashfield, Notts.

#### **MK14** message 1

In a way of reply to the letter sent by Mr. Clarke (PCW Dec), concerning the problem of displaying messages on the MK14, I enclose a program that demonstrates enough for the message to be the way which a word can be noticed, in fact from 1 to 10 the way which a word can be shown for short periods of time.

each character is written out sage stored backwards at so giving a steady line  $-a$ <br>delay after all 8 characters would leave the last character slightly brighter than the others.

**Try this** shown once, instead of just<br>doing the whole operation After the line has been shown once, instead of just again, we reduce a counter by

programming pencil!  $-Ed$ . Program To Display Hard Luck on Mk14 Display

sly.

1 and test for 00. So we loop round  $256$  times only  $-$  long enough for the message to be

G. Phillips, London NW9

Thanks for the SC/MP

seconds depending on the delay value at OF33. The  $\vert$ program displays the mes- $0F80-7$  and then changes it for the message at 0F90-7. This process repeats endles-

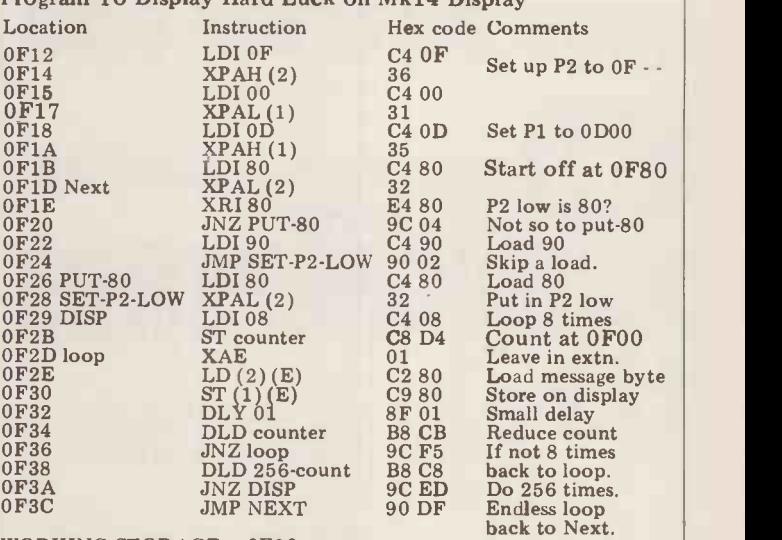

WORKING STORAGE: OF00 counter

OF01 256 -count START ADDRESS: OF12

(E) indicates that current value of extension register to be used.

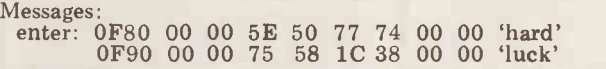

## **MK14**

In the December issue of PCW Mr David Clarke asks for suggestions for displaying a sequence of words on the Mk. To achieve the display, we shall want to send the seg-14.

This letter is intended to give some hints. I wrote a program which displayed three words in succession, left the display blank for a short tine indefinitely. Before the at OF22.<br>
program is executed, it is necessary to store the seg-<br>
ment patterns for the letters sub-routine for displaying<br>
of the different words at each word. The main prog certain addresses.

It seems easier to explain the program if we take an example. Suppose the message is "HAPPY BIRTHDAY will have to HAROLD". There are only 8 address positions in the display. We assume that there are not

**message 2** the segment pattern for the more than 8 letters in any of the words (if there are less, blank positions is "00"). For the first word, we have the arrangement at the foot of this column.

To achieve the display, we ment pattern of OF12 to address OD07; of OF13, to OD06, etc. The initial letter of the second word will have its segment pattern stored at OF1A; of the third word, at OF22.

but it is convenient, to have a sub-routine for displaying each word. The main program will then have the task of deciding whether it is necessary to have a pause (after the third word). If it is not, it will have to change the address (in the sub-routine) Continued on Page 100

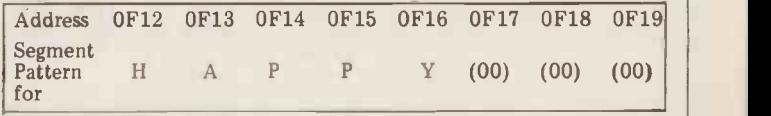

## **ALT800 DEALER GUIDE**

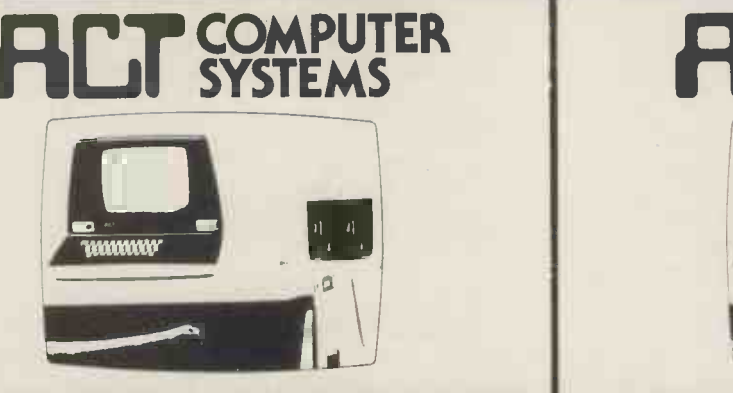

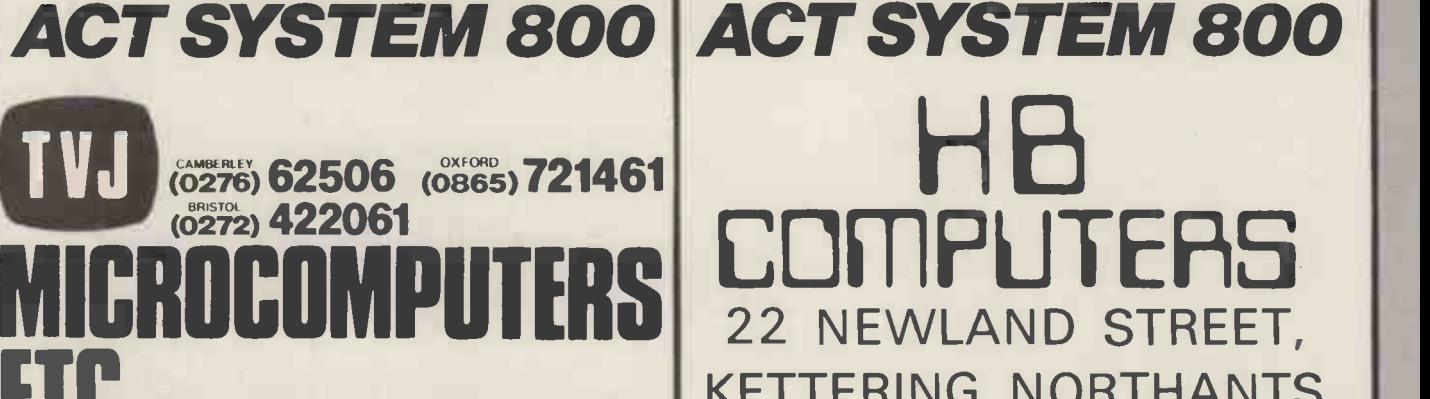

T & V JOHNSON (MICROCOMPUTERS ETC) LTD.<br>Member of the TV Johnson Group of Companies 165 London Road, Camberley, Surrey GU15 3JS 48 Gloucester Road, Bristol BS7 8BH 148 Cowley Road, Oxford OX4 1JJ.

Branches at: Birmingham, Bristol, Edinburgh, Leeds, London, Louth, Newmarket, Nottingham, Oxford, Byfleet, Wokingham.

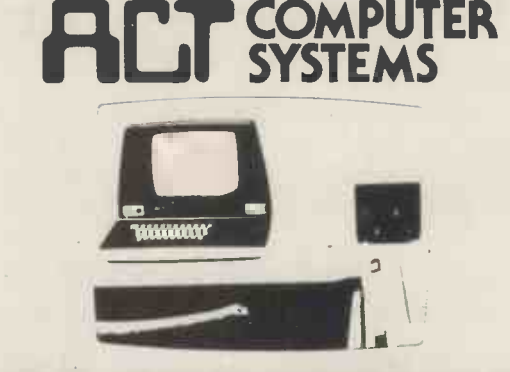

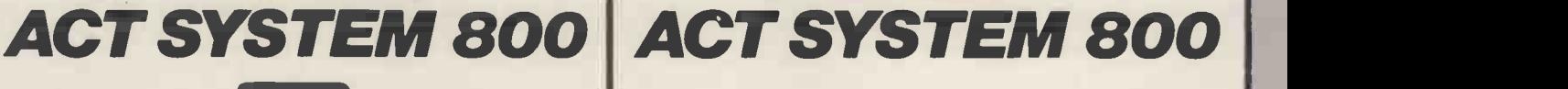

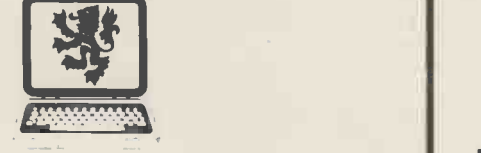

## LION MICRO -COMPUTERS

SMALL COMPUTERS -TO MAKE YOUR BUSINESS BIGGER Lion Computer Shops Ltd, Lion House, 227 Tottenham Court Road, London WI (First Floor). Telephone: 01-637 1601. Telex: 28394 Lion G.<br>Open 9 to 6, Monday to Saturday (Thursday to 7).  $\begin{bmatrix} 0 & 0 \ 0 & 0 \end{bmatrix}$  control with the control of the control of the control of the control of the control of the control of the control of the cont

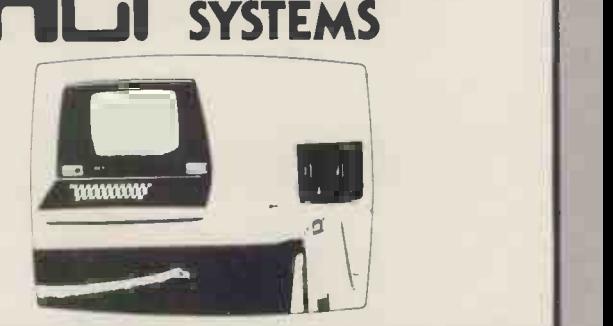

**COMPUTER** 

## ACT SYSTEM 800 HE **MiTHIPHITERS**

KETTERING, NORTHANTS. Tel. (0536) 83922 8- 520910 Telex 341297

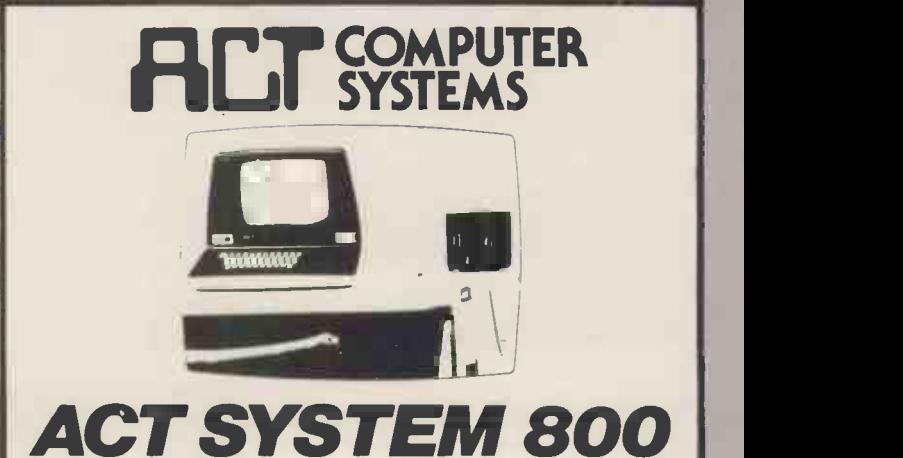

BUSINESS ELECTRONICS ROWNHAMS HOUSE, ROWNHAMS, SOUTHAMPTON Telephone 0703 734015

## **ALT800 DEALER GUIDE**

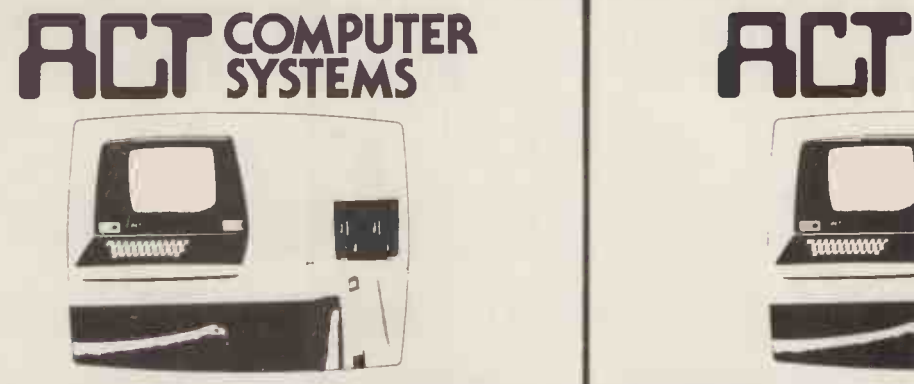

## ACT SYSTEM 800

SOUTH EAST COMPUTERS LTD 4 Castle Street Hastings, Sussex Telephone: 0424 440099 OPENING IN MAIDSTONE ON FEB 1st 1980

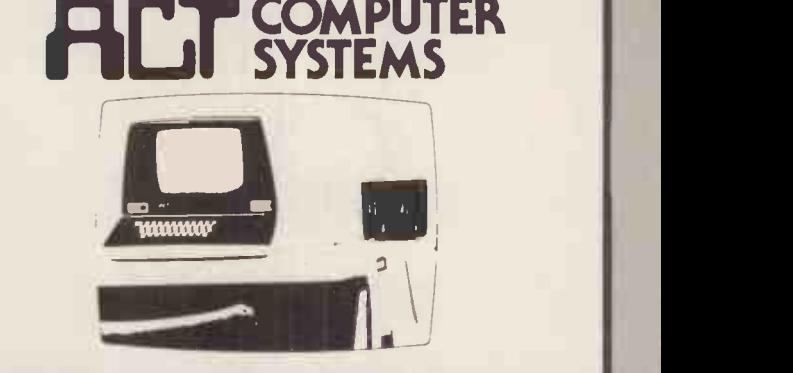

## Robox Office Equipment Ltd

ACT SYSTEM 800

Unit 14, Anderson Shopping Centre, Argyll Street,

> Glasgow G2 7PH Telephone: 041-221 5401

> > COMPUTER T

**LUI SYSTEMS** 

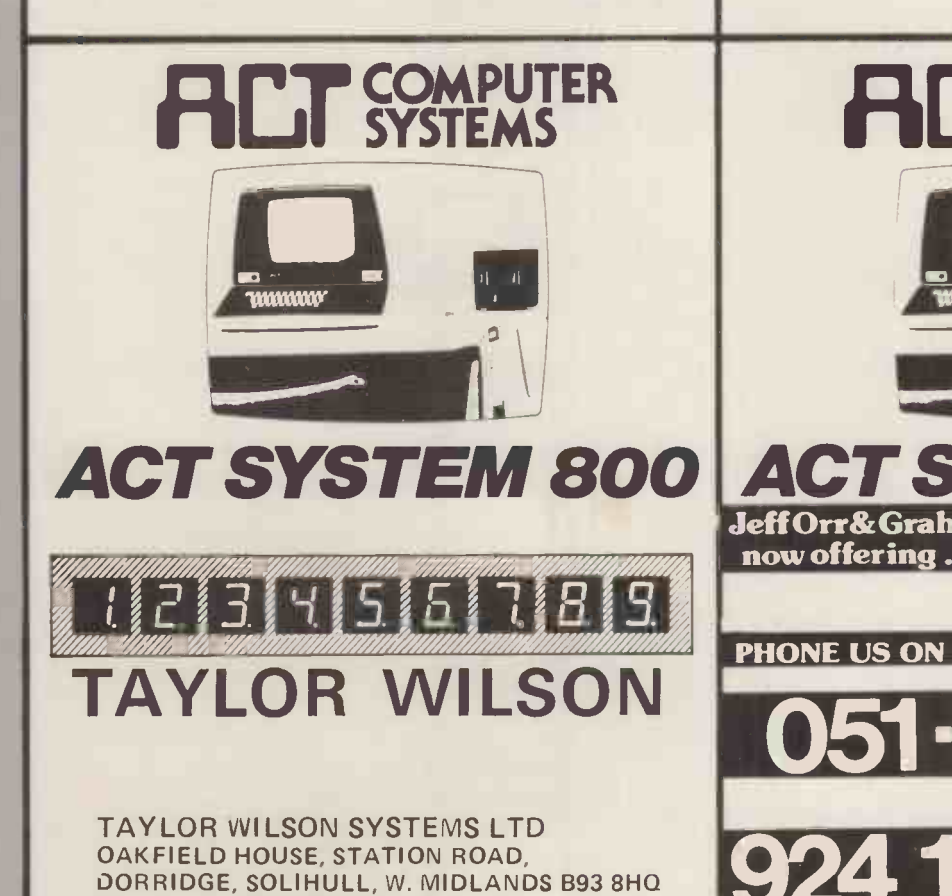

Tel: Knowle (056 45) 6192 (8 lines) Telex: 336513

W 800 Jeff Orr&Graham Knott are now offering . . PHONE US ON

O51 | Stack Computer Services Ltd.<br>
1 Westward View, Waterloo,<br>
Liverpool L22 6RB 924 1125

for details of our catalogue or write

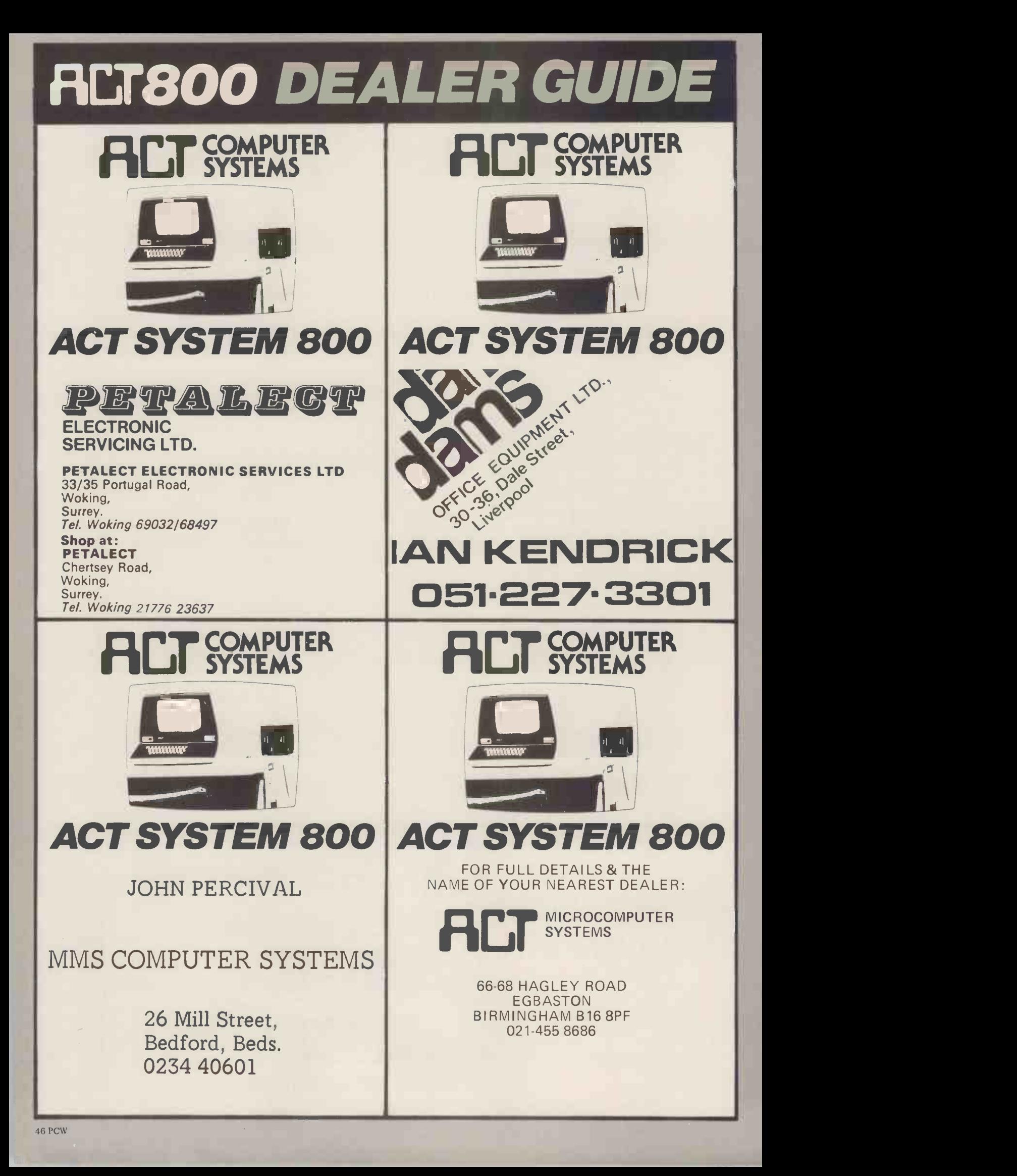

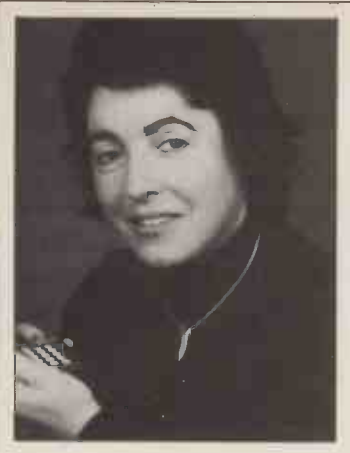

Steve Shirley, Vice -President (professional) of the British Computer Society (BCS) and Chairman of the F International Group, talked to PCW recently about the Society and its increasing relevance to PCW readers. David Tebbutt reports:

## FANFARE FOR THE BCS

From its inauguration Shirley: "The BCS lays<br>some 21 years ago, the out the welcome mat for some 21 years ago, the BCS is now probably the longest running computing club in the UK. With that the Society has much<br>some  $25,000$  members to offer and can itself only some 25,000 members drawn from all walks of computer life, it offers ment a forum for discussion buffs". and exchange of informa-<br>tion between people between people affiliate interested and involved in the various aspects of computing. Mirroring the the professional member<br>rapidly growing interest grade  $-$  one that is of rapidly growing interest in personal computing, there are already <sup>a</sup>

in geographical areas; Society<br>they are interesected by twelve<br>specialist groups, appoin specialist groups, clustered around specific areas of interst and only occasionally split on a ing. But, regional basis. For regional basis. For perhaps, the Society wel-<br>example, a very large comes personal com-<br>number of people are puting enthusiasts as interested in medical<br>computing and a relevant specialist section runs subgroups, meetings and activities all over the<br>country. To a lesser country. To a lesser and extent, the Committee intimida for the Disabled appropri (originally based in the social<br>Home Counties) now has who<br>a centre of activity in and Manchester, and further centres in Bristol and eleswhere are well past the planning stage.

computing, only requires half -a -dozen affiliate members to be able to set series of examinations by<br>up within the proven which one can obtain guidelines laid down by the Society. It is not the (small) budget available<br>to assist such groups that is important, but the sec- mutua<br>retarial and support ser- particu<br>vices, the medium for bility vices, the medium for social and technical interchange and the Society's status in the world<br>outside. Says Steve outside. Says Steve peyeff, said at the Thames

everyone involved in personal computing. We feel that the Society has much benefit from the involvement of microcomputer<br>buffs".<br>And apart from

number of sub-groups de- possible that a few of<br>voted solely to micros. those amongst us could<br>Branches cover the UK become Fellows of the<br>in geographical areas; Society. Each year about some PCW readers will be if they are the same. technically eligible for The solution to this<br>the professional member problem was invented by the professional member problem was invented by  $grade$  – one that is of one Alan Shearing, well real, and monetary, value to employers. It's even possible that a few of frame com<br>those amongst us could computer those amongst us could Society. Each year about for a language which<br>twelve Fellows are could be executed by the appointed by the BCS for their special contribution regardless of the equipto the history of comput- ment used. That idea, orito the history of computing. But, most important comes personal comaffiliates.

A specialist group, March dedicated to high dealing with personal level languages for micros. Extra benefits include a library which, among like to predict the precise<br>other things is a goldmine impact of personal comother things, is a goldmine for proven algorithms, puting on business from a<br>and a journal  $-$  a rather security point of view. As<br>intimidating document, home computers become appropriate to a learned more widespread, and it society. There's also a gets easier and easier to society. There's also a whole range of events<br>and functions; for functions; example a computer fair next Summer (run in we.<br>conjunction with the to conjunction with the DOI) and a seminar in containing<br>March dedicated to high mation. And for those who are<br>interested, there's a interested, which one can obtain professional qualifications.

> BCS have several areas of mutual interest, two in user. Is it therefore any<br>particular being compati- wonder that the BCS is particular being compati- bility and communications. On the former, one time President of the "To be more positive,<br>Society, Alex d'Aga- personal computing may Society, Alex d'Aga- personal computing may<br>peyeff, said at the Thames well bring desk-top inter-

Shirley: "The BCS lays Polytechnic earlier this out the welcome mat for year: "People don't want everyone involved in per-<br>personal computers to be part from you borrow theirs. You<br>membership, are only going to do that Polytechnic earlier this entirely different micro-<br>boxes. We want a situation where, if yours won't work, you go to the office next door, or BCS is much the house next door, and developing the house next door, and developin<br>you borrow theirs. You auditing' are only going to do that using no<br>if they are the same." minals."

Fellows are could be executed by the by the BCS for machine in the same way. enthusiasts as course their Microcobol.<br>On communications The solution to this before the era of the layman<br>hobbyist or even main-almost hobbyist or even mainframe computing. In the with personal comput-<br>computer pioneering ing. Jack Cluley. days, he defined the need for a language which machine in the same way,  $-$  mainly their use in regardless of the equip- industrial applications.<br>ment used. That idea, ori-Steve Shirley again: ginally English, has now been developed in this with country by CAP. It is of trainin<br>course their Microcobol. afford communications Steve says: "I should not like to predict the precise puting on business from a aspects of life, working

security point of view. As or not, are<br>home computers become pervaded by micros. attach them to telephone driven and cuts across all lines, they'll carry potential benefits to users as well as potential threats computing enthusiasts<br>to large networks and hobbyists as a very large containing sensitive infor-

PCW readers and the break into a network and<br>S have several areas of sign on as a legitimate "Several known perpe-Several known perpe- for more knowledge and<br>trators of fraud have used more information. And home computers to simulate either false input or output, to program routines that determine unknown passwords, or to break into a network and user. Is it therefore any milate membership to:<br>wonder that the BCS is  $The$  British Computer laying down the welcome mat?

"To be more positive,

rogation facilities to the auditor's office, remote from the installation, but able to make dynamic enquiries as a legitimate terminal in a totally authorised fashion. The BCS is much involved in<br>developing 'dynamic auditing' techniques,<br>using non-intelligent ter-

Various distinguished members of the BCS are active in fields which the layman would consider<br>almost synonymous Cluley, Chairman of the membership board, is himself  $\begin{array}{c|c} \text{very involved with micros} \\ \text{mainly their use in} \end{array}$ applications. "Everyone concerned with education and  $\begin{array}{cc}\n \text{training} & - \text{ and who can} \\
 \text{afford} & \text{not} \\
 \end{array}$ afford not to  $nowadays - is committed$ to making the education system cope with the new technologies. For all not, are being<br>
pervaded by micros.<br>
"The new hardware is

often home-programmer previous curricula. The BCS recognises personal and hobbyists as a very important grass roots movement that's pushing more information. And it is ready and willing to provide the forum".

If you would like to join the BCS, apply, preferably in writing, for affiliate membership to: Society, 13 Mansfield Street, London W1M OBP, Telephone 01-637 0471.

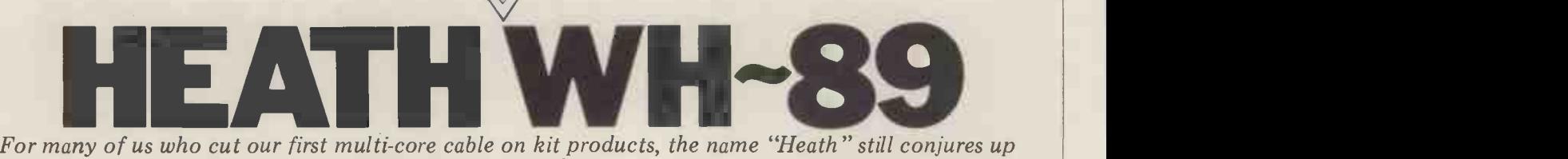

BENCH/<del>www.charge</del>

**TEST** 

memories of smoking soldering irons and potting shed electronics  $-$  even though at the time one encountered the feeling that somehow their products were a little old fashioned and expensive. Anxious now to lose some of that "kit" image, Heath recently answered the challenge of the chip

with a microcomputer  $\emph{designated the WH-89}$  (H-89 in kit form). Robust and solid looking, the machine  $\hskip1cm \Box$ divides handily into a CPU/intelligent terminal combination; its intended destination

is undoubtedly the increasingly lucrative business market. Carrying out his first Benchtest for PCW,<br>Mike Dennis reports on the relative success of the transition.

Have Heath kept up with current technology... and what's more have they found the right price?

#### **Hardware**

ter Products) is an all-in-one computer the a with integral 5¼" Wang floppy disc. Intere<br>It's quite heavy (501bs) but not too keypad, b awkward for one person to carry and to exit f it's fairly deep  $(20")$  and so would, valu ideally, need a larger than normal genu desk for comfortable operation. The plied by housing is a two tone grey cabinet Anyway,<br>with optional green sheet of perspex 80x24 ch that flops over the screen. Access to the 25th lir insides is via a hinged, removable top VDU sec cover and mounted to this is a cooling sive. As fan which, on the review sample, was is via<br>excessively noisy  $-$  Heath say that that you this is not normal.

The majority of the electronics are terminal.<br>The computer board again uses the carried on two large vertical boards at<br>the rear of the case and any additional PCBs (eg floppy disc controller) plug into the front board. There is space for 4K of firmware in ROM. On switch on, 6 extra PCBs but since one is already you either boot down HDOS or operate tied up with floppy controller and at machi another for printer interfacing, this progra leaves four. The VDU screen gives quite  $\frac{1}{2}$  the inclusion a pleasant display although the review programs  $\frac{1}{2}$  I sample suffered from a small ripple that "wiggled" through the display and was

veritable birds -nest of wires down the RH side, boards and bits sprout every- where and one capacitor case was perilously close to shorting out the main bridge rectifier  $-$  the sticky bit of foam rubber to prevent this event happening<br>had slipped. I would hate to have to Cassette: had slipped. I would hate to have to repair one.

Heath have only two service centres (London and Gloucester) but can arrange for a servicing contract with Computer Field Maintenance.

#### System layout

The VDU section is intelligent and has  $\begin{bmatrix} \text{VDU} \\ \text{CDU} \end{bmatrix}$ its own Z80, 6845 CRT controller, 3K  $\begin{array}{c|c}\n\text{is own } 200, 0043 \text{ Ch1 controller, } 3\text{N} \\
\text{of RAM and 1K of ROM. There are } & \text{Kevhoar} \\
\end{array}$ nine additional function keys and these  $\int_0^{\pi}$ generate ESC followed by another letter. It is then up to the user's pro-<br>gram to detect the appropriate codes and act upon them. In fact, extensive use is made of the ESC key and others to provide a VDU with remarkable

The Heath WH-89 (shortly to appear capabilities can, of course, just as easily under the new logo of Zenith Compu- be used by the computer outputting  $flexibility - on screen editing, graphics,$ direct cursor-addressing etc. These The capabilities can, of course, just as easily be used by the computer outputting the appropriate codes.

There is also a separate numeric extra Z80 codes but you are still stuck<br>keypad, but unfortunately I was unable with 8080 mnemonics plus all the hassle<br>to exit from its alternative set of key of the bodges. What's worse is to exit from its alternative set of key values; whether this was due to a assembler, in common with all the genuine fault or the exit routine sup- machine code routines, is done using plied by the manual, I don't know. OCTAL!!<br>Anyway, suffice it to say that with Anyway, suffice it to say that with its 80x24 character format (and optional 25th line for system messages etc.), the VDU section is remarkably comprehensive. As the interface to the computer is via an RS -232 circuit, it does mean that you can also hook the WH-89 up to any other computer, as an intelligent terminal.

mildly disturbing. The general standard of construction for n-1 times and then break). Apart was rather mediocre giving an impres-<br>sion of hurried assembly. There is a The computer board again uses the Z80 with 48K of dynamic RAM, 1K of static RAM for the floppy disc and come fr 4K of firmware in ROM. On switch on, at machine code level. Machine code you can PIP, SYSGEN, mount and disprogramming is further supported with mount discs and set wild cards to your programming is further supported with mount discs and set wild cards to your<br>the inclusion of two disc based utility heart's content. The BOOT is a little the inclusion of two disc based utility heart's oprograms - DBUG and an assembler. untidy -DBUG provides general debugging comput routines (including the ability to set a some sp.<br>breakpoint in a loop, execute that loop silly dat breakpoint in a loop, execute that loop silly dates allowed  $-$  apart from for n-1 times and then break). Apart April 31st!) and then you are in HDOS. from that, DBUG is not particularly The whole routine takes about 25 s

memorable.

The assembler also is <sup>a</sup> bit of an apology for it only accepts 8080 mnemonics and instructions. True, you can bodge it and make it accept the extra Z80 codes but you are still stuck assembler, in common with all the machine code routines, is done using OCTAL!!

sible; why Heath stuck to Octal is beyond my comprehension, especially as the CPU is a  $Z80$ . If you want to do any machine code development using the Z80 then look elsewhere.

#### System software

System software comes with HDOS and Extended Benton Harbor (where Heath come from) BASIC (abbreviated to EBHB). HDOS has close affinity to DEC's RSX-11 operating system. . .<br>you can PIP, SYSGEN, mount and dis-<br>mount discs and set wild cards to your<br>heart's content. The BOOT is a little  $untily - you type B (whereupon the)$ computer types "oot" for you!), type some spaces then enter the date (no silly dates allowed  $-$  apart from April3lst!) and then you are in HDOS. The whole routine takes about 25 secs

#### Technical Data Computer CPU: Memory: Disc drives: Printer: Bus: Ports: System software: Languages: VDU CPU: Keyboard: Port: VDU:  $Z80 - 2MHz$ 48K dynamic RAM Not tested<br>One 5¼" WANG Not tested Heath's own via serial I/O cards HDOS DBUG<br>ASM — 8080 only ASM - 8080 only Extended Benton Harbor BASIC Microsoft BASIC (MBASIC) Z-80 3K static RAM Nine function keys<br>Separate numeric pad. RS -232 Reverse video<br>80x24 80x24 Optional 25th line Graphics

## DYNABYTE, **The Business Computer System** Your Customers Can Afford.

For less cost than  $\alpha$  new company car, your prospects can own an expandable computer system that will fully automate their business. And you can teach their bookkeeper to run the system with just  $\alpha$ few hours of training, on-site, in  $\alpha$  single day.

Field Tested Programs: Over 600 Dynabyte systems are in use across America generating timely reports, P & L Statements, Payroll, Accounts Payable, Accounts Receivable, Inventory Control, Data Base Management, Word Processing and customized programs. Dynabyte supplies high level languages for specialized needs including BASIC, FORTRAN, COBOL and PASCAL.

#### Expandable Diskette

Memory: Your customers can select from 51/4" or IBM compatible 8" floppies with compact single station memory storage from 650,000 words up to 2 million words;

or multiple terminal systems with 10 million word storage capacity. Users can start small and then add more memory and multi-tasking functions as needed by their growing business.

Price, Performance, Service: Dynabyte offers the business computer system at prices customers can afford, with proven reliability and modular construction allowing overnight service in most areas. For more facts, contact Dynabyte Sales at (415) 329-8021.

DI1111111111'BE UK/EUROPE INTERNATIONAL LTD. 25 PARK ROAD, FALSGRAVE, SCARBOROUGH, N. YORKS Y012 4AH Telephone 0723-65559 73338 Telex 52317

# **All Systems Are Not<br>Created Equal**

m

Ы

E

service and the

 $\ddot{\cdot}$ 

MA1 4 UN

Your computer application is unique. It differs from all others. It is because not all applications are equal that MSI has developed a variety of computer systems.

TUE

Ti a

At the heart of every MSI System is the powerful MSI 6800 Computer, one of the fastest and most versatile available. Depending on the System you select, the MSI 6800 has from 16K to 56K of RAM. Mass memory storage in MSI Systems range from 315K bytes in the System 1 to over 10 megabytes in our most powerful System 12.

In addition to the computer and memory subsystem, MSI Systems include <sup>a</sup> CRT terminal and high speed character a I printer. The System 12 is housed in <sup>a</sup> compact desk unit.

As with hardware, computer software is not always created equal. Since there are a myriad of programs available, MSI offers <sup>a</sup> choice of Operating Systems for use with your MSI Computer System. Of course, our favourite is MSIDOS, but we offer the powerful SDOS operating system as well. All MSI Systems will support the other software products associated with each operating system.

MSI also has a variety of software programs including a Multi-User Basic program capable of supporting up to four users.

MSI Systems are currently being used in a broad spectrum of personal, scientific, educational, professional, and business situations. In addition to our Systems, we

can supply you with individual components for personal and OEM use. All MSI System components are available, some in kit form.

Write or call us for more information about MSI Systems and products and the name of your nearest MSI dealer.

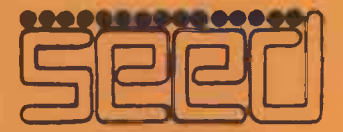

يا

Strumech Engineering Electronic Developments Portland House, Coppice Side, Brownhills, BRO 4321 Telex: 335243

but you have to be there in attendance and as I was booting into and out of the torily which is system quite frequently (of that more not for the user. system quite frequently (of that more not for later), it all became a trifle tedious. There would appear to be no turnkey by bear facility.<br>Once into HDOS, you can INITialise,

SYSGEN a disc, make a back-up copy the main system disc and the MBASIC and run a very comprehensive diagnos- disc purported to have the same issue and run a very comprehensive diagnostic TEST routine. This includes a head seek test (typically 30ms but the review not compati sample actually achieved 8ms which is disc and trying to use the other always good). Since you can SET various parameters, including the seek time, this ERRO<br>does provide the user with the oppor- reboot tunity of "fine-tuning" the system to to get a b achieve optimum performance. You can set flags for each file, the most not-<br>able being LOCK. However there is no MBASIC<br>UNLOCK command! The only way to timing h<br>unlock a file is to INITialise the entire which w unlock a file is to INITialise the entire which was rather full. As a result any disc but since this will erase all your timings would have an unfavourable bias other files, it does seem a bit drastic. added to them, as co You can also run a sector check, note ly empty disc. To be fair to Heath, the down the bad sectors and feed the infor- disc was not write protected and so it is down the bad sectors and feed the information in at the appropriate time during INIT. The disc being INIT'd will mation in at the appropriate time dur-<br>ing INIT. The disc being INIT'd will HDOS was clobbered; but I have to tell<br>make a note not to use them in the it how it is.<br>future, which makes for a nice feature. Booting up HDOS an You can also ask HDOS for a status report whereupon the number of soft<br>and hard errors and reads and writes<br>made to date are printed to the screen quite a useful facility. The documentation for this stage does include a first time users path to follow but it's not really obvious what the overall aim of the various stages are; for example, BA does one always have to SYSGEN  $\frac{\text{p} \times \text{p} \times \text{p}}{\text{p} \times \text{p} \times \text{p}}$ every disc? It's not made very clear by  $\frac{100}{411}$ 

the instructions although the 'first time user read here' concept is very good. The only slight quibble was that sometimes backspace did backspace and delete, sometimes it did not (this is one) of the many alternative modes of VDU operation that the WH-89 will accept). In fact, in general, <sup>I</sup> wasn't entirely confident that pressing some keys  $S_{\text{WAI}}^{\text{L1}}$ would produce the same response as the last time if the system had been rebooted or MBASIC entered. One had a feeling that there were one or two little feeling that there were one or two little END<br>quirks, although this could be partly FOR...NE due to unfamiliarity on my part. So all in all, a very flexible VDU keyboard and DOS.

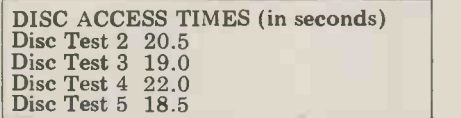

#### Basic

I ran the benchmarks for EBHB and as<br>you can see, they're very, very slow. No information is given as to whether<br>or not you can access the disc using<br>EBHB  $-$  I assume not. I didn't think much of EBHB and so looked forward<br>to trying Microsoft BASIC (MBASIC)

which was supplied on another disc.<br>The first disc I tried evoked the error<br>message from HDOS telling me that the disc needed to be SYSGENed first. As it was a so-called distribution disc it does seem a bit daft that it wasn't<br>already done. As it was my only copy, I was rather reluctant to try my hand at SYSGENing for the first time. Nor could I copy the disc as all my Verbatim Conversions and "white box" discs yielded a THE "WRONG MEDIA" error message when CINT I tried to INIT them. Apparently, only CSNG

Memorex discs seem to work satisfactorily which is great for Memorex but

Fortunately, a man from Heath came by bearing another copy and this can be t<br>worked fine — or so I thought. The error and worked fine — or so I thought. The error and the line containing it. In addi-<br>unfortunate fact was that although both tion, you can define your own error<br>the main system disc and the MBASIC codes and messages and MBASIC ev the main system disc and the MBASIC disc purported to have the same issue and version of HDOS, the two were not compatible. Booting up with one expectedisc and trying to use the other always been "I caused the system to "FATAL SYSTEM<br>ERROR", necessitating a complete ERROR", necessitating a complete you wi reboot of HDOS; the repetition began variables to get a bit tedious. I was also unable to INITialise any

discs using this particular copy of MBASIC and therefore any disc access inside text  $-$  "I have  $\#$ # apples"  $-$  but timing had to be carried out using one you can't use it with string variables. timing had to be carried out using one you can't use it with string variables.<br>which was rather full. As a result any One small quibble is that it is diffiadded to them, as compared to a virtual-<br>ly empty disc. To be fair to Heath, the disc was not write protected and so it is USING with strings is virtually useless as more than likely that somehow part of you can either just print the first letter HDOS was clobbered; but I have to tell in the string or it how it is.

 $MBASIC$  left  $21355$  bytes free  $-$  middle .MBASIC would seem to be therefore about 16K Bytes long. The tables show the available commands and also the benchmark timings. They are improve- to be incinent on EBHB but still slow when costs a slip compared with others. Many of the The provision of decimal to hex conver-<br>Microsoft facilities are provided plus sion was a very pleasant surprise, mak-

more besides. Notable features (for one reason or another) are as follows:

The error handling is among the best that I have seen. Virtually all errors can be trapped out - both for type of tion, you can define your own error automatically traps out a non-numeric input when a numerical variable is expected. After the error handling has been "handled", the program can be told to RESUME from whichever line you wish  $-$  excellent. As far as numeric variables are concerned, the PRINT USING is rather more easy and flexible to use than some I have seen. You can even embed the PRINT USING format inside text - "I have  $\frac{++}{+}$  apples" - but<br>you can't use it with string variables.<br>One small quibble is that it is diffi-

cult to print  $-0.903E+02$  . . . the computer prefers to print -.903E+02<br>which I personally find unclear. PRINT USING with strings is virtually useless as you can either just print the first letter in the string or the first n letters.

Booting up HDOS and loading in renumber a small section by itself in the RENUMBER did not allow me to renumber a small section by itself in the middle of a program; LISTing does not always insert spaces between reserved words (unlike some other BASICs) and so to maintain readability, spaces need to be included in the statement; which costs a slight overhead in extra memory.

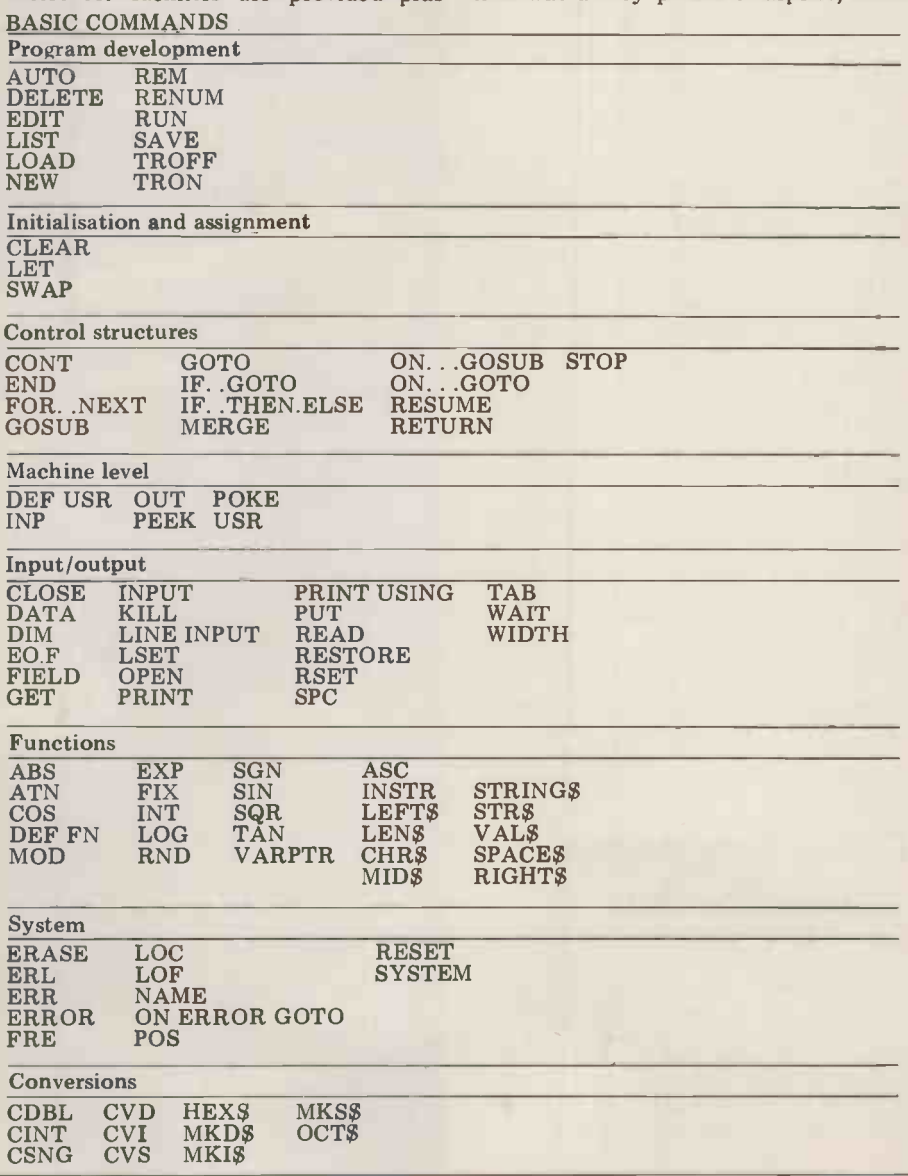

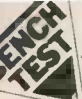

 $\triangle$  ing the use of Octal elsewhere seem even more silly.

The usual arrays can be used, inclu-<br>ding multi-dimensional string arrays  $$ i.e.  $A \, \mathcal{G}(X,Y,Z)$  – but a slight drawback is that you rapidly run out of reserved string space (as MBASIC doesn't auto- **matically alter the amount of memory** matically alter the amount of memory<br>reserved for strings dynamically). You get round it by specifying CLEAR XXXX but it's a bit tedious and gives the programmer something else to worry about which to my mind is unnecessary. Numerical variables can either be integer, single or double precision but you can't define them once and for all  $\frac{1}{x}$  you always have to add the suffixes to each variable. The accuracy suffixes to each variable. The accuracy  $\left| \begin{array}{c} \rule{0pt}{1em} \rule{0pt}{2.5em} \rule{0pt}{2.5em} \rule{0pt}{2.5em} \rule{0pt}{2.5em} \rule{0pt}{2.5em} \rule{0pt}{2.5em} \rule{0pt}{2.5em} \rule{0pt}{2.5em} \rule{0pt}{2.5em} \rule{0pt}{2.5em} \rule{0pt}{2.5em} \rule{0pt}{2.5em} \rule{0pt}{2.5em} \rule{0pt}{2.5em} \rule{0pt}{2$ ing. For instance,  $1.987 \div 0.987$  yields  $\begin{bmatrix} 1 & 0.987 & 0.987 & 0.987 & 0.987 & 0.987 & 0.987 & 0.987 & 0.987 & 0.987 & 0.987 & 0.987 & 0.987 & 0.987 & 0.987 & 0.987 & 0.987 & 0.987 & 0.987 & 0.987 & 0.987 & 0.987 & 0.987 & 0.987 & 0.987 &$  $2.013171116905303$  (work it out!).<br>Only radians are supported by trig functions.

MBASIC has the added bonus of an Editor, which can either be summoned via EDIT (line no.) or entered automatically during RUN when a SYNTAX ERROR occurs. The faulty line number is printed out but not the statement, which is a pity. No clues are given as to the offending portion of the statement and there are virtually no checks for syntax when the statement lines are entered.

The MBASIC disc accessing is fast but fiddly to use. It supports either sequential files or random access; the random access records are fixed length<br>at  $256$  bytes - a bit of a shame. A<br>FIELD statement will allocate x bytes as A\$, the next y bytes as B\$ etc., but care is needed with any subsequent references to A\$ and B\$ and so, normally, any input statements (from the key- board) are made into X\$ and Y\$ and then a second statement using LSET A\$  $=X\$ . . . which is fiddly. All numerical variables have to be converted into strings before being stored onto disc, and then reconverted back into numbers when they are read back. You have to remember to do this and it's a chore.<br>One ends up writing about three times as much program as should be neces-<br>sary. Any number of files can be opened<br>although only one can be open for<br>output. Having said all that, as the figures

show, it's quite respectably fast at storing and retrieving 100 records of 256 bytes and also it is truly "random". A pity then that you can't call for a CATalog of the files on the disc from **MBASIC!** You have to return to HDOS, CAT and then reload MBASIC. This omission I found rather irritating. However, Heath do say that  $\mathbb{CP}/M$  will shortly be released; it will be interesting  $\|\cdot\|$ to see what improvements that will bring.

#### Other languages and software

Apart from CP/M, the only package that<br>Heath have announced is a word-proces-Heath have announced is a word-proces-  $\begin{bmatrix} 1 \\ 2 \end{bmatrix}$ designed to be used with a Diablo printer. Dual 8" disc drives with 1M byte of storage are expected next<br>March. Heath supplied one of their printers for review but forgot to include any ribbon; therefore I couldn't review any ribbon; therefore I couldn't review<br>it.

Some general views of the WH-89. Notice the special function keys on the top row of the keyboard. The insides are easily accessible via a hinged and removable casing. Finally, please note that, just as we started the Benchtest, the Heath company went through a few changes (see Newsprint). The upshot as far as we're concerned here is that the logo on the cabinet has since changed to Zenith Computer Products.

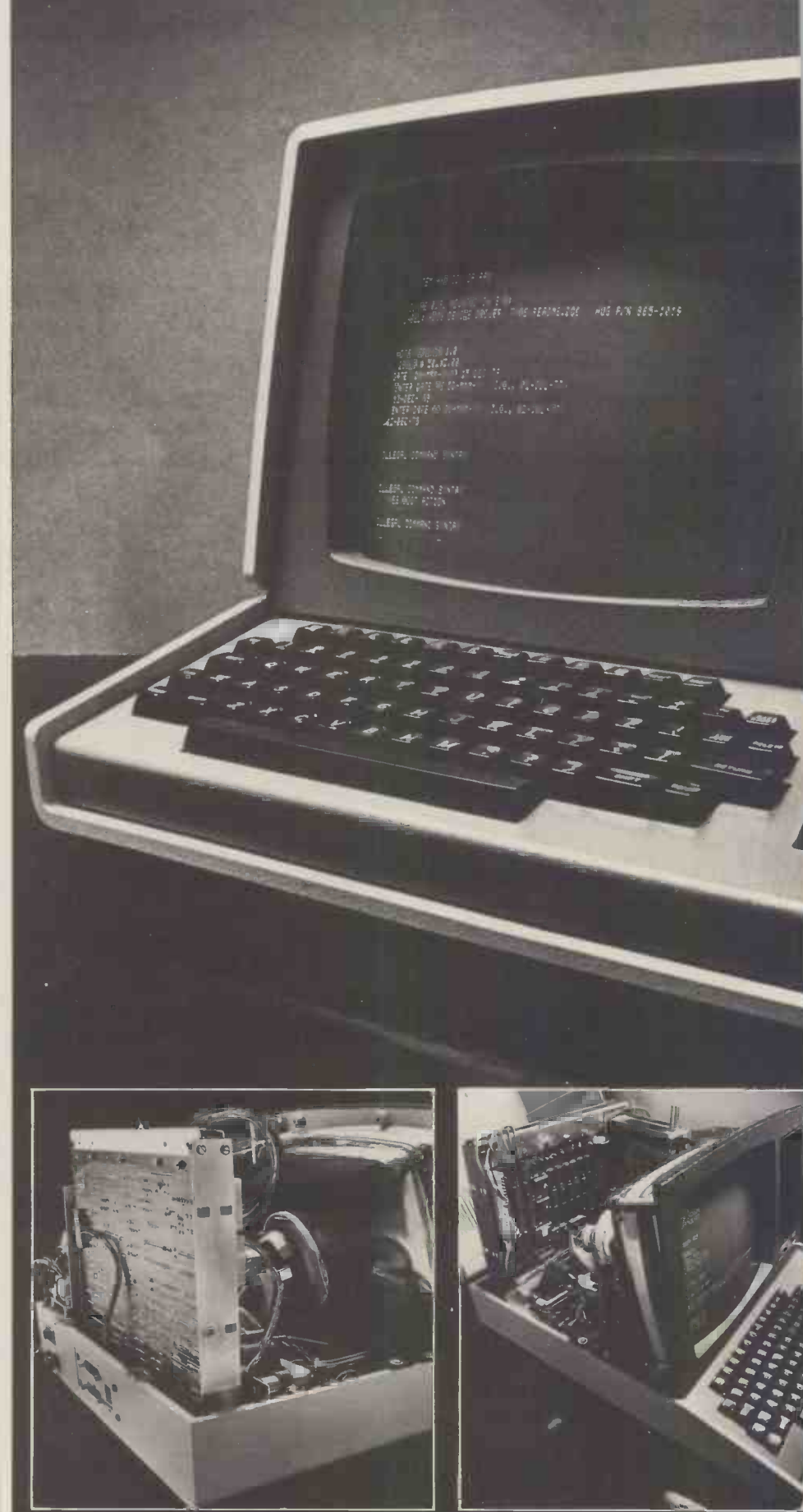

Photography by Ian Dobbie

#### **Business & education**  $\frac{$  little peculiar.  $\ldots$  for example, the blue potential

It's difficult to give an accurate assessment. Heath would seem to have already realised the business limitations constant reference throughout all the inherent in the single disc concept and texts and diagrams to U 512,U 608 etc. inherent in the single disc concept and<br>the software does make provision for the software does make provision for You have other drives; it would be interesting to tables to look at this machine again when the 8"  $74LS7$  drives are available. At the moment, business packages are rather thin on the **CONCIUSION**<br>ground - in fact I don't know of any - The WH-89 is an all-in-one computer<br>but hopefully the release of CP/M that has the added advantage of being<br>should solve that. I should solve that. It has many extra usable as an intelligent terminal into a facilities that are often lacking on other different computer. The VDU section machines but this can cloud the issue; it may require a greater amount of knowledge to effectively use it. It is not a machine that I could recommend for the beginner.

The documentation is very good. The  $h$ ave<br>program manuals are well laid out and  $h$ ack the indices, most comprehensive. The operation/service manual is also good and provides a useful background to in particular to Tony Smithson  $-$  for how the computer works. At times, help received during the compiling of however, the order of presentation is a this Benchtest.

PRICES (Excluding VAT)<br>16K WH-89 £1490 Assembled plus serial interface 16K extra RAM cassette interface<br>Kit version (H-88) (without floppy disc)<br>
HDOS & EBHB 60<br>
MBASIC 60 **MBASIC** 80 70 78 948 Not supplied with WH-89

Total price of review sample £1830

#### At a glance

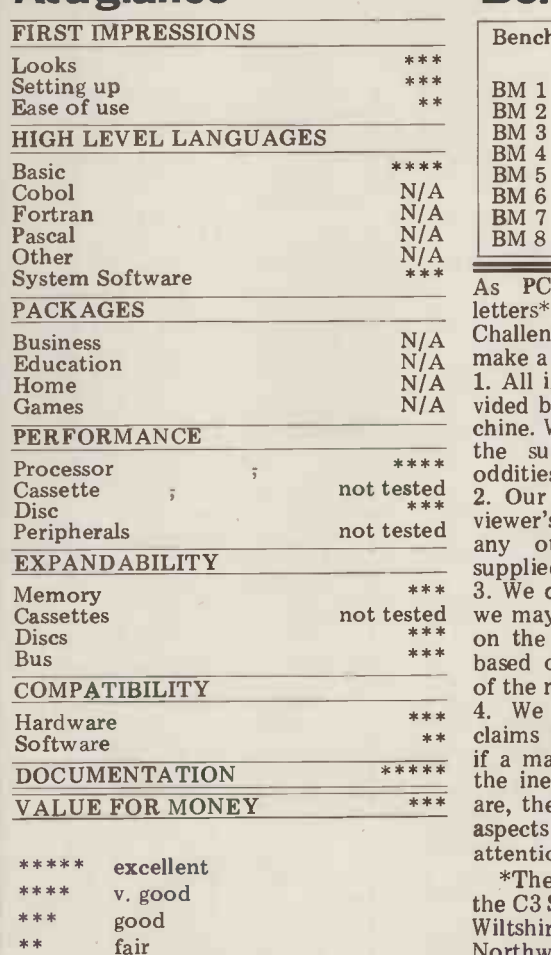

poor

little peculiar. . . for example, the service manual (not normally supplied) is superb and even provides specifications and data sheets on all the devices used. My only (minor) quibble is the constant reference throughout all the You have to keep looking up in the tables to see that U512 is really a 74LS74.

#### Conclusion

**Documentation** different perspective. However, I do  $\frac{1}{2}$  degeneration is very send The have some reservations on the apparent The WH-89 is an all-in-one computer that has the added advantage of being usable as an intelligent terminal into a different computer. The VDU section boasts many extra features not nor- mally found, as does the computer itself. It needs to be "intelligently" treated in order to realise its full potential  $-$  at which time the "niggles" and minor irritations should take on a lack of software support for business

> Thanks go to Heath (Gloucester)  $-$  and  $|$ in particular to Tony Smithson  $-$  for help received during the compiling of this Bench test.

#### Benchmark timings

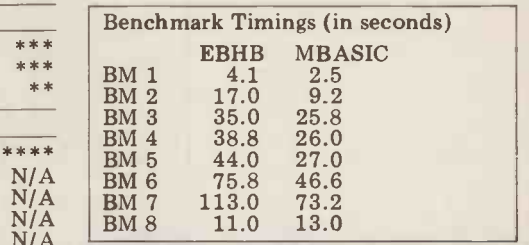

 $X^{\text{MAX}}$   $\overline{X^{\text{MAX}}$  as recently received two Challenger C3 S1 we feel that we should make a few points clear: letters\* criticising the Benchtest of the

1. All information is based on that pro-N/A vided by the oddities, anomalies or whatever.<br>2. Our Benchtest is a report of the remake a few points clear:<br>1. All information is based on that pro-<br>vided by the supplier of the review ma-<br>chine. We do, of course, check back with the supplier when encountering any

not tested<br>  $***$  2. Our Benchtest is a report of the re-<br>
not tested<br>
viewer's experience with the machine and<br>
not tested

\*\*\* 3. We o we may comment that certain things are<br>on the way. Again, this information is based on that provided by the supplier any other materials and equipment<br>supplied with it.<br>3. We do not review promises, although<br>we may comment that certain things are<br>on the way. Again, this information is<br>based on that provided by the supplier of the machine.

VALUE FOR MONEY \*\*\* the inexperienced user, as many micros are, then we tend to be critical of those 4. We review a machine against the claims made for it. That is to say that  $\vert$ if a machine is claimed to be aimed at<br>the inexperienced user, as many micros aspects which require, for example, the attention of the programmer -Ed.

\*The letters came from suppliers of the C3 S1, namely, MUTEK of Corsham, Wiltshire and U-Microcomputers of Northwich, Cheshire.

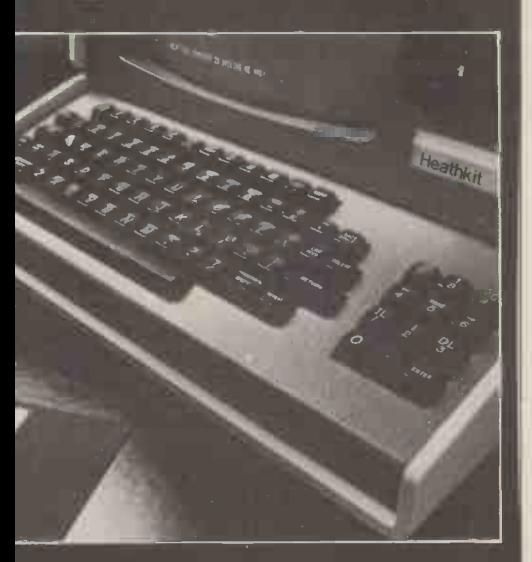

thkit

**H89** 

#### **BOOKFARE**

Malcolm Peltu takes as his theme this month, the publishing of a new book from Adam Osborne. It's Osborne's first significant departure from straight fact and marks his arrival in the ranks of the "professional speculator".

**Wild and wooly**  $\frac{\text{eliminated. Office jobs will}}{\text{more demanding, and office}}$ eliminated within 25 years, totalling around 50 million jobs in America alone. Yet in the chapter on "The White Collar Future", he states, "But when push comes to shove, microelectronics and automation will not have a dramatic impact on office<br>jobs. Fewer secretaries will be jobs. Fewer secretaries will be<br>needed - but they are in short<br>supply anyway. Fewer file<br>clerks will be needed and low-<br>level office positions may be

collar workers will lose their<br>jobs.

a puff saying that it has been Hines and Graham Searle and written for the layman – "to The Collapse of Work by educate and help prepare Clive Jenkins and Barrie<br>today's citizen for the coming Sherman (reviewed in PCW<br>twenty-five years''. Even September and October of -the -head guesstimates and jobs. These have been the throw -away observations as under -automated, labour if his 'reputation' absolves intensive activities which equipped can read news<br>him from providing analytical soaked up the unemployment bulletins or the weather him from providing analytical soaked up the unemployment bulletins or the weather<br>justifications to his views created by the switch away forecast; he or she can buy a makes me reluctant to from employment in agri-<br>
recommend the book as a culture and manufacturing various services. In short, he<br>
preparation for the next industry which has occurred or she can already do most of<br>
the thin

sorry".<br>
Running Wild seems to home will enable people to Altair. In contrast to the rest<br>
have been written by shop, find jobs, book airline of the book, these chapters

book at any page and you argue about the way in which we people will find crisply written computer terminals will be days of sentences, racily strung used in homes and offices, the together and apparently but there is no argument that ind<br>making a point clearly. But homes and offices will all Ap read sequentially it is tough have computer terminals. It is going because it has little is already happening internal structure and rhythm particularly in Europe. The page<br>and is frequently trend in Europe began in A and is frequently<br>
contradictory. Britain with a system called For example, Osborne Viewdata, which transmits often says that 50% of all<br>
often says that 50% of all written material via telephone except as an illustration

Britain. Any Briton whose television set is appropriately into detail about the hobbyi<br>equipped can read news market while covering other bulletins or the weather Forecast; he or she can buy a variety of products or use various services. In short, he or show that claims various services. In short, he the things described in the

This gives a misleading chain<br>
impression of the Prestel trer<br>
reality and is just one foll-<br>
example of where cha technological potential is

the early chapters which sketch in the historical development of Silicon Valley, our<br>micro games and the emergence of the hobbyist The<br>emergence of the hobby market led by MITS and<br>Altair. In contrast to the rest of the book, these chapters have substance and character, green filled with intriguing relations anecdotal material about the Osl anecdotal material about the Osborne shows little<br>people who, in the heady insight into modern dev<br>days of the mid-1970s, ments in artificial days of the mid-1970s, ment<br>started the whole new intell industry with names like syst<br>Apple, North Star, Radio pro<br>Shack, Pet and all those reas<br>others which now fill the why

interesting, it has little to do with the rest of the book, the new industries the

technology can create. To go into detail about the hobbyist market while covering other important areas so superficially is a distortion of the weightings that should be given to a book that claims to be about the next industrial revolution.

economic and social reality. Subject of artificial<br>The best parts of Running intelligence into a boring and<br>Wild (not surprisingly, given detailed plod through the<br>Osborne's background in the logic used by computers to These enjoyable opening chapters, one of which is trendily called Roots , are chapter on computer intelligence which somehow cont-<br>rives to turn the exciting subject of artificial intelligence into a boring and detailed plod through the logic used by computers to does this to try to illustrate<br>the "garbage in/garbage out", our computer-is-a-<br>programmed-idiot principle.<br>There seems little excuse,<br>other than having a handy chunk of text in the word processor, to go into such great detail on such a relatively unimportant topic.

others which now fill the why the chapter on computer<br>pages of PCW. The intelligence, containing its<br>Although this material is heavy-going logic analysis, insight into modern develop $intelligence - such as "expert systems" which are$ programmed with human<br>reasoning. It is also unclear intelligence, containing its heavy -going logic analysis, should come so near the beginning of the book when the more relevant and entertaining description of micro-

nf

Adam Osborne has built a personnel will require more powerful reputation as a writer education, but there will be and publisher of lucid text no significant decline in the and publisher of introducing the techni-<br>cal aspects of microelectronics Note the utter certainty<br>and microprocessors. It is with which the statement is and microprocessors. It is with which the statement is therefore surprising that his made. No ifs, buts or first venture into the wider supportive evidence, even therefore surprising that his made. No ifs, buts or first venture into the wider supportive evidence, even field of the economic and though in a different chapter social impact of technology he estimates that almost  $45\%$ field of the economic and though in a different chapter<br>social impact of technology he estimates that almost 45%<br>should be a turgid mish-mash of all professional, managerial<br>of superficial, badly organised and administrati

punditry.<br>
punditry.<br>
Called Running Wild, Serious studies of the<br>
Oshorne's contribution to impact of microelectronics. Osborne's contribution to impact of microelectronic<br>the Great Microelectronics such as Automatic<br>Debate comes complete with Unemployment by Colin Debate comes complete with<br>a puff saying that it has been twenty-five years". Even<br>
though some of the issues he<br>
highlights are of vital<br>
highlights are of vital<br>
highlights are of vital<br>
to most revolutionary impact of<br>
significance to the future, the<br>
way in which he offers to

twenty-five microseconds.<br>
this century which has occurred the can alread<br>
twenty-five microseconds. this century.<br>
This gives a method of the things description of the things description<br>
the things description of these o which has recently been some facts and figures.<br>
provided with an abundance Osborne seldom bothers, even<br>
of media coverage on the though he acknowledges that of media coverage on the though he acknowledges that technological potential impact of the dreaded (or he had two 'research editors' confused with technical eagerly-awaited, according to to help him. Some of their economic eagerly -awaited, according to to help him. Some of their econtaste) silicon chip. Yet research appears to extend Tl<br>Osborne concludes, "No one little further than Prestel Wild<br>is paying attention to the way publicity puff is paying attention to the way publicity puff from the<br>in which microelectronics and British Post Office.<br>computers are being used, or At the end of the ch in which microelectronics and British Post Office. microcomputer business) are computers are being used, or At the end of the chapter the early chapters which to the impact such uses might on the white collar future, sketc to the impact such uses might on the white collar future, sketch in the historic have on our society. We had Osborne does a standard lopment of Silicon V better start paying attention, Tomorrow's World-style micro games an better start paying attention, Tomorrow's World -style or we will be very, very round up of the way in which

have been written by shop, find jobs, book airline<br>throwing text into a word tickets, look up electronic processor and then joining it news services, etc.<br>together in haste. Open the He concludes: "We can<br>book at any page and you argue about the way in which

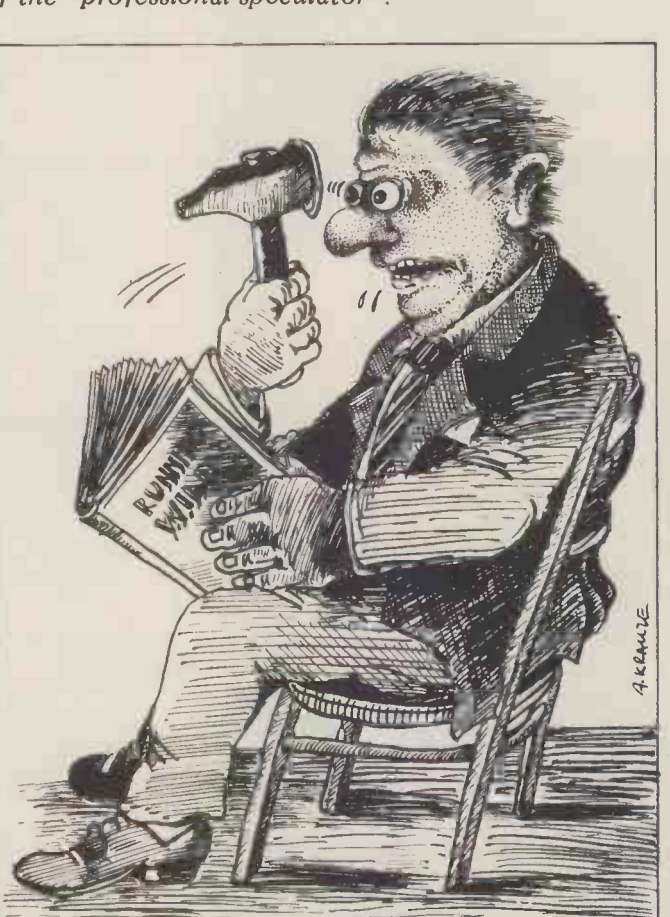

#### BOOKFARE

electronics is confined to an

Appendix.<br>
The section I personally<br>
the Machine but<br>
find most amazing in this<br>
That cycle of areas in which the appli-<br>
cations of computers and microelectronics should be mer excluded. Aha! I thought, the the now we can look at some real his computer abuses, like the computers in defence systems that nearly caused World War 3 or the invasion of privacy by unwarranted access to medical files or the use of to infringe human rights. I by was wrong. . . Osborne's w three nasties are concerned and w with three American

central operations of stock<br>exchanges, says Osborne. His decade or so ago, compiler exchanges, says Osborne. His decade or so ago, compile<br>main concern is that in these writers, like the compilers main concern is that in these three areas, computers can be tampered with to fake the results or commit frauds. This danger, although, of course quite real, applies to most other uses of computers. For someone who later (in the same chapter) goes on to ridicule attempts to regulate computer crime because the compiler. Even more unlike<br>laws do not differentiate was that one day someone laws do not differentiate was that one day someone<br>between illegally producing a would write a book on how between illegally producing a would<br>Snoopy printout and a to do j financial fraud, Osborne m shows barefaced cheek in suggesting glibly that all electronic fund transfers should be outlawed.<br>Besides being totally  $\begin{array}{ccc} In \\ In \end{array}$ 

Besides being totally *Interpreters*<br>impractical - given the bank's This, for investment in computers and the difficulty of monitoring<br>the flow of digital information to see if the transaction is a money transfer, a letter, or anything else - this suggestion also toon-<br>contradicts Osborne's own Brow<br>enthusiasm for home-based acade shopping, which he believes is mainf so rife in England.<br>Osborne and his research the "la

Osborne and his research in the "lay" personal editors are clearly out of their enthusiast and the depth in Running Wild. Its sional programmer glib and American public whose equivered by its founds are incapable of assim five-minute gobs of information spat out from you think"<br>their TV sets between "not to read advertisements; but, it cannot be considered as a serious contribution to the debate and analysis concerning the impact of information technology, particularly when sing or h there is such a substantial and last of the growing range of books that examine the issues with depth and subtlety.  $\it{Running Wild} \quad \hbox{The} \quad$  is to these other books as The  $\;$  levels; a Beano is to Dickens.

#### Compiling sins

My original sin was to believe<br>in the infallibility of I, the The practical examples<br>relate to BASIC and the Programmer. Then I believed in my inherent programming<br>frailty and the Rightness of dogmat<br>the Machine. But my faith was to reco<br>shattered by the realisation *Continu* 

that the Compiler is not of the Machine but is merely

hotch-potch book is where<br>  $\begin{array}{ll}\n\text{d}s\text{lllusion is probably true of}\n\text{Osborne looks at the three}\n\end{array}\n\quad\n\begin{array}{ll}\n\text{d}s\text{lllusion is probably true of}\n\text{anyone new to programming}\n\end{array}\n\quad\n\begin{array}{ll}\n\text{d}s\text{lll} & \text{m} & \text{m} & \text{m} & \text{m} \\
\text{d}s\text{lll} & \text{m} & \text{m} & \text{m} \\
\text{d}s\text{lll} & \text{m} & \text{m} & \text{m} \\$ That cycle of illusion and mer instinctively feels that<br>the machine is at fault, not<br>his or her own perfect logic.<br>After the first debug,<br>however, it becomes evident<br>that the fault lies closer to home.

computers by dictatorships<br>to infringe human rights. I art of the Machine. I was obsessions - democracy, money and business. Ban computers from being used to count election results, to used to count election results, to transfer money, and in the computers in the computer. But I felt a real shock when I first realised that the part of the Machine. I was<br>working for a manufacturer<br>and when one day a program went wrong and we couldn't suggested we go to the compiler support team. Sure enough, the cause was a bug in the compiler.<br>In those days of about a

they wrote, were regarded with awe in the computer step removed from those arch high priests, the operating system writers. It would have<br>seemed unbelievable then that anybody could conceive of writing their own compiler. Even more unlikely<br>was that one day someone<br>would write a book on how to do just that  $-$  and what is<br>more, a book that is as intel-<br>ligible, intelligent and (miracle of miracles) as witty  $\begin{array}{c} \blacksquare \\ \blacksquare \end{array}$ Interactive Compilers and

This, for me, is a rare publication because it is a<br>"straight" technical book <sup>t</sup> straight" technical book<br>which I actually *enjoyed*<br>reading. The hobbyist world has, of course, produced<br>many relaxed, colloquial, cartoon-filled, jokey books. But  $\begin{bmatrix} \text{top} \\ \text{top} \end{bmatrix}$ academic tradition of the mainframe computer world,<br>yet it manages to appeal to the "lay" personal computer enthusiast and the profes- sional programmer. The tone of the book is

captured by its fourteen<br>deadly sins which pepper the<br>text. The first deadly sin, for<br>example, is "to code before<br>"not to read to the end of the<br>book" (which appears as the<br>last line on the last page). The "sins" are a vivid way of encapsulating important advice without being patroni- sing or hectoring, while the last of the deadly sins shows that Brown has a comedian's wit and sense of timing. The book works on two

levels; as a general introduc-tion to computer concepts and as a practical guide to a programmer wishing to actually write a compiler. relate to BASIC and the guidelines provided are never dogmatic. Brown is not afraid to recommend one approach Continued on Page 87

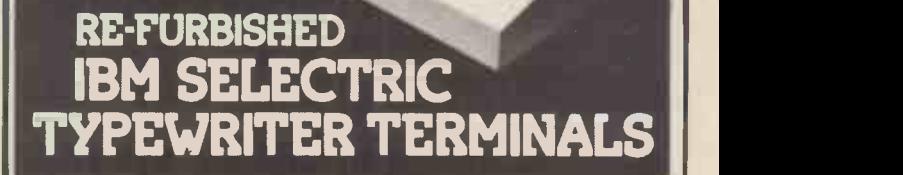

#### Two versions are available

#### RO £745

with full typewriter facilities and built-in interface, this version is compatible with most microsystems such as Apple, Pet, Tandy, etc., and does not require any further interface card, as it connects directly into the bus on PET, the cassette port on Tandy and the games port on the Apple II. Other computers may be connected using an RS232 interface at 300 or 2400 baud, providing the interface uses 'Clear to Send' signal. It is emphasised that the keyboard is retained and this terminal may be used as an office typewriter.

#### **KSR £845**

with full typewriter facilities and built-in RS232 interface. A serial interface may be needed depending on the computer used.

#### Attention all Apple II owners

A word processing package is now available for the Apple II at only £120, and together with our hardware modification giving upper and lower case at £80, you can turn your Apple II Computer into a powerful word processor.

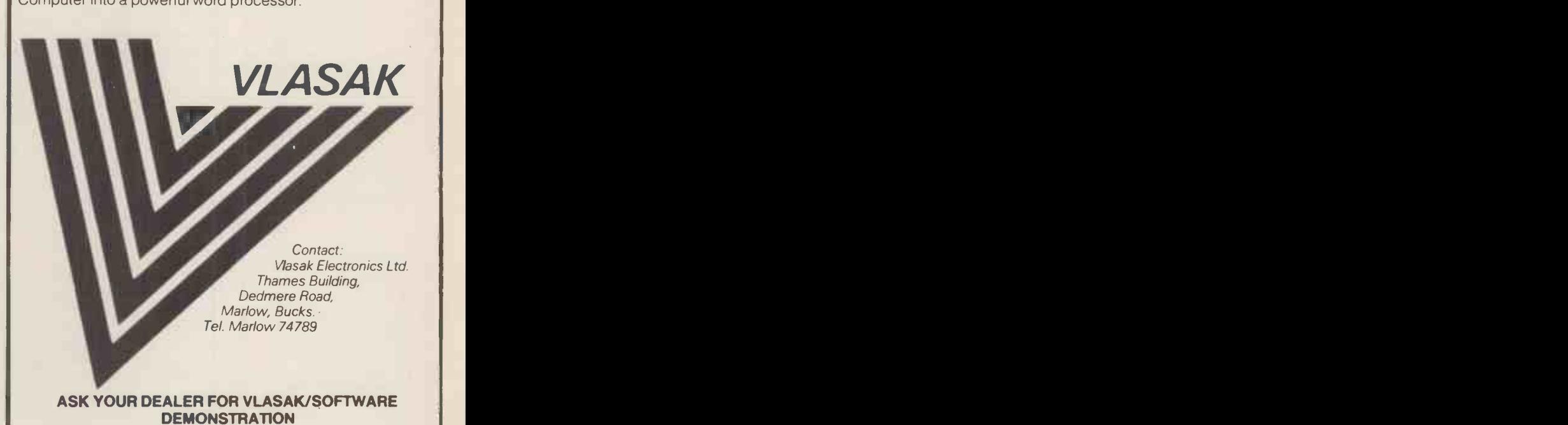

**PCW 55** 

## SYSTEMS

PURCHASE LEDGER

Compiled and edited by Mike Knight of Mike Rose Micros.

Systems we are therefore going to look

owed by a company for materials, In the last Systems I dealt with Sales

at Purchase Ledger.

Objectives of

purchase ledger

One of the enigmas of most businesses is that our customers expect us to give them unlimited credit for what seems<br>like unlimited periods of time but our suppliers expect us, as customers, to make to our suppliers may actually in-<br>pay our accounts as soon as they are crease our profits. In this month's pay our accounts as soon as they are rendered. Of course none of us really like paying bills but unfortunately in both good and bad times we depend to a great extent on the goodwill of our suppliers. In good times we need to be able to increase our material supplies to meet the needs of our expanding markets. In bad times an extra month's credit can sometimes mean the owed by a company for indifference between solvency and having services or goods supplied to it. difference between solvency and having the receivers in. In both cases our credit rating will probably have been built up

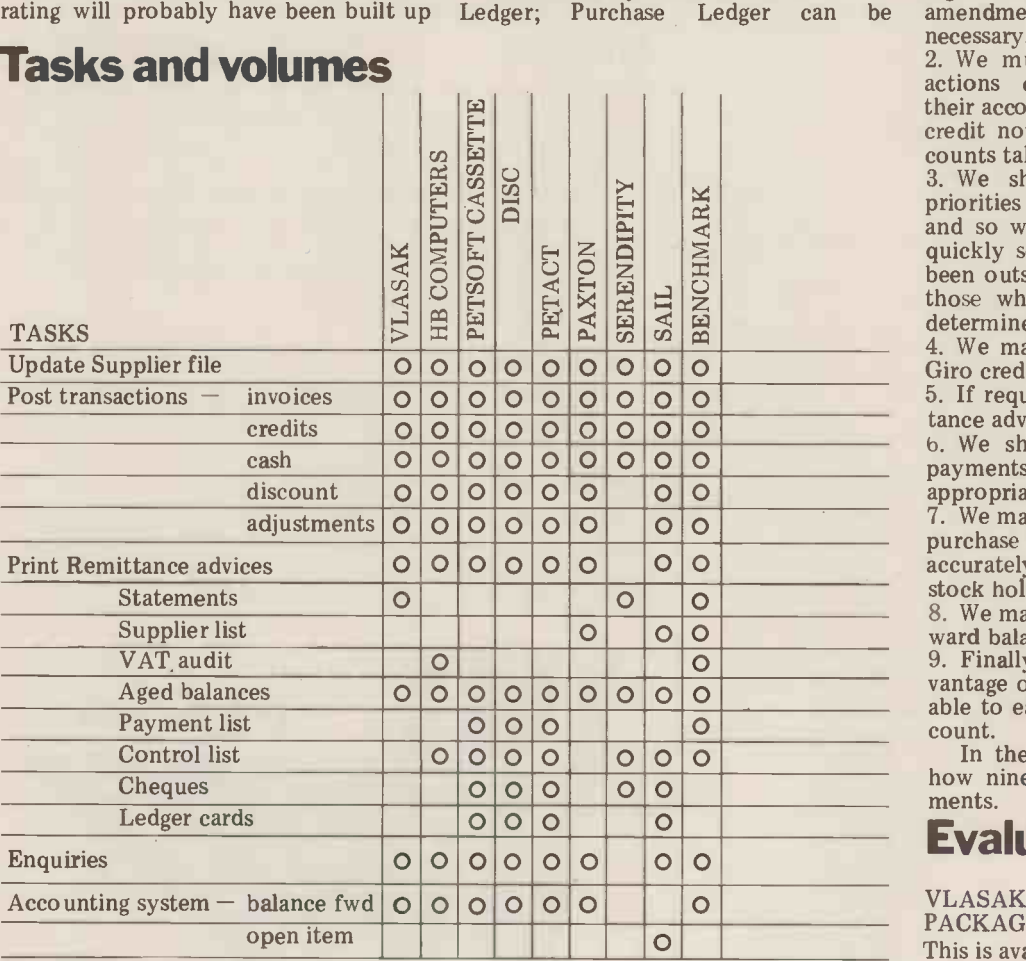

over a number of years of prompt pay-considered as the other side of the cash<br>ments. In fact in those industries where flow equation and when the management<br>prompt payment discounts are the information it can provide is us prompt payment discounts are the inform: norm, controlling the payments we gether we make to our suppliers may actually in-<br>make to our suppliers may actually in-<br>crease our profits. In this month's strategy. considered as the other side of the cash Flow with labour costs, it plays a major part in determining pricing strategy.

#### Functional requirements

To control and record details of monies follows:<br>owed by a company for materials, 1. We must be able to keep details of all The requirements may be summarised as follows:

our suppliers, adding new ones, removing those we no longer use and making amendments to our existing ones when

2. We must be able to post all trans-<br>actions concerning our suppliers to<br>their accounts whether they are invoices, the credit notes, cash payments made, dis-<br>counts taken, or simple adjustments.<br>3. We should be able to determine

priorities in the payment of our accounts and so we would expect to be able to been outstanding over a certain time, or those which are over or under a pre- determined control amount.

4. We may wish to produce cheques or Giro credits automatically.<br>5. If required, statements and/or remit-<br>tance advices should be produced.

to. We should be able to analyse our payments and/or balances against the appropriate nominal account headings.

7. We may wish to use the details of our purchase transactions to compute<br>accurately the up-to-date cost of our<br>stock holding.<br>8. We may like to choose between a for-

ward balance or an open item system.<br>9. Finally we don't want to lose the ad-<br>vantage of our manual systems in being able to easily look at any individual account.

In the next two sections we will see how nine packages meet these requirements.

#### **Evaluations**

VLASAK PURCHASE ACCOUNTING PACKAGE

This is available direct from Vlasak Elec-

#### VOLUMES

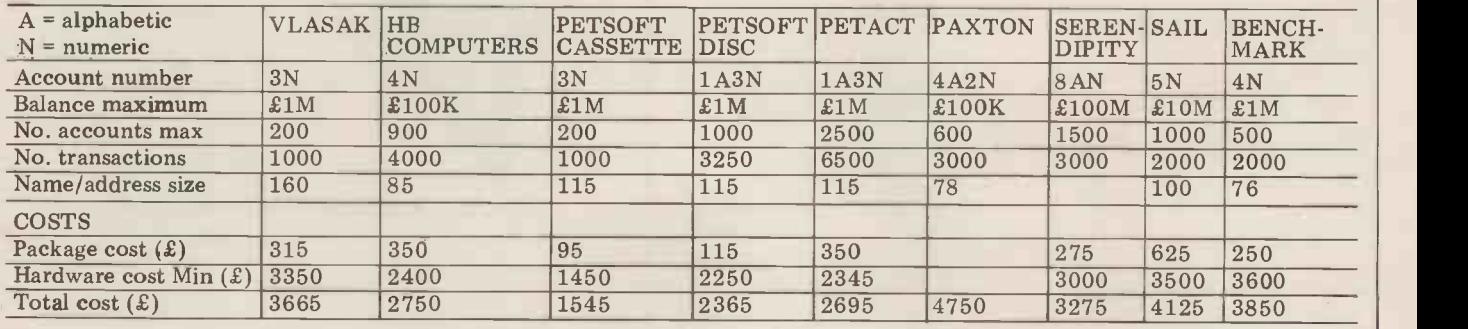

### **SYSTEMS**

tronics Limited, Marlow, Bucks (06284<br>74789) or from their dealers throughout England and Scotland. The package is designed to be fully integrated with their Sales and Nominal Ledgers but is available as stand alone at a cost of £315. It was first released in November and is to ensure that the sacking is corrupt data. has ten users at present. The package is corrupt data.<br>written in BASIC and is supplied with Paxton's major selling claim is the systems and operating manuals. Requests for customisation are always considered no system of ours has crashed through and quotations are made according to the keyboard action, and they retain data and quotations are made according to the akeybo:<br>amount of work involved. At Vlasak, integri whilst they believe their package covers Their<br>all normal requirements, they don't pre- proces all normal requirements, they don't pre-<br>tend to be infallible and if a customer came up with a requirement which they available since<br>feel would enhance their product they eighteen users. feel would enhance their product they are quite liable to incorporate it free of Theorem

system is a 48K Apple II, two disc ed in this objective, even experienced drives and a 132 column printer, which users have been tempted to disobey their drives and a 132 column printer, which<br>altogether costs £3,350. Included in the cost of the software is free training which can be on site or at Marlow. They punch the VDU. Included in the soft-<br>expect to sell hardware and software to- ware cost is a half day's operating gether and offer two types of mainten-<br>ance contract - one costing 5% of the<br>purchase price per annum which provides a repair service either in house or on site, and the other costing  $10\%$  per site, and the other costing 10% per SAIL annum which guarantees a replacement This service within 24 hours.

#### SERENDIPITY SYSTEMS INC ACCOUNTS PAYABLE

Limited, Leeds. (0532 450667) They £625 and have completely Anglicised the package figurat together with another eight Serendipity a VDU, (a Printer is open<br>ckages and have negotiated an approximately £3,500. packages and have negotiated an exclusive distributorship for these products throughout the United Kingdom and Ireland. Great Northern's objective is to establish about thirty dealers Also countrywide and to date they have already covered all of England and much tra<br>Scotland above a line from the Severn required. Scotland above a line from the Severn required. Maintenance is provided for<br>to the Wash. There are twelve users in one year free of charge. Users are sup-<br>the UK and over two thousand in the plied with operating instructio the UK and over two thousand in the United States.

The package costs £275 and can be supplied in CBASIC, Cromemco Exten- ded BASIC and North Star BASIC. The minimum hardware requirement is 48K,<br>dual floppies, VDU and 80 column HBC PUR printer – costing between £3,000 and This is at £6,000. Great Northern supply their ters Lindealers with source code and user man- (0536 83) dealers with source code and user man- (0536 83922), or from their expanding uals and provide a full time enquiry ser- number of distributors throughout the vice as back up. Installation, training country. The package cost and maintenance services depend on the policy of each individual dealer.

#### PAXTON COMPUTERS PURCHASE LEDGER

This is available direct from Paxton Computers Limited, St. Neots,<br>Huntingdon, Cambs, (0480 213785) or from their dealers throughout costing from £2,400.<br>Britain. The package can be purchased The system has l<br>for £750 but is normally sold together ease of use as the for £750 but is normally sold together ease of<br>with Sales Ledger; the minimum hard- such, cus<br>ware is: 48K North Star Horizon, 2 seat. Forn floppy discs, VDU and printer at an the manu inclusive cost of £4,750. The package is hensive<br>written in North Star BASIC with some is prov assembler modules.

Although there are ten programs in

the suite this would be transparent to the user since control is always returned to the Menu program. In fact control of the programs is never handed over to Purchase either the BASIC interpreter or the together operating system (usually CP/M); this of  $£5$ is to ensure that mis-operation will not<br>corrupt data. PETSO<br>Paxton's major selling claim is the Two pu

resilience of their software: "So far no system of ours has crashed through 201131)<br>keyboard action, and they retain data other, C integrity even through disc faults". Their claim looks valid since incomplete sion and<br>processing is detected automatically by have ove the software. The package has been be purch. available since July 1979 and there are dealers

charge. primarily for the inexperienced user<br>The minimum hardware to run their and whilst I believe they have succeed-<br>system is a 48K Apple II, two disc ed in this objective, even experienced primarily for the inexperienced user users have been tempted to disobey their  $\pounds 1,4$ <br>exhortation that, in the event of break- $\pounds 2,2$ down, one doesn't kick the computer or corrected<br>punch the VDU. Included in the soft- offer no ware cost is a half day's operating training on installation and another PETA half day on the system, usually about This two weeks after installation.

#### SAIL PURCHASES LEDGER

This American produced package has age is written in Microfocus CIS COBOL<br>been introduced to this country by and will run on any machine using the<br>Great Northern Computer Services CP/M operating system. The cost is This is available direct from Software Aids International Limited, London N.16 (01-359 2818) or from any of a well established mainframe system<br>their franchises in Manchester, Cam- which has been in use for over 15 years. their franchises in Manchester, Cambridge, Harlow or Horsham. The package is written in Microfocus CIS COBOL day training course at Birmingham and and will run on any machine using the £625 and the minimum hardware configuration is 32K, dual disc drives and a VDU, (a Printer is optional)  $-$  costing

> of the package, but customisation would programs for the functions there are be charged at normal market rates. nine, all of which are driven via a menu be charged at normal market rates. Also included are up to five man days of installation support on site and as much training on the systems as is required. Maintenance is provided for one year free of charge. Users are supa user system manual and, since it's a conversion from an existing main costs £9 frame system, the documentation is pretty comprehensive.

#### HBC PURCHASE LEDGER

This is available direct from HB Computers Limited, Kettering, Northants, media – including security discs, systems (0536 83922), or from their expanding specification and operating instructions. (0536 83922), or from their expanding specification and operating instructions.<br>number of distributors throughout the The cost of the package includes an incountry. The package costs  $\text{\pounds}350$ , was stallation service an country. The package costs  $\tilde{E}350$ , was stallat introduced in July 1979, and there are The twelve users to date. The cost of the 32K No package includes half a day installation VDU are if the hardware is purchased at the same ding delivery and installation). Bugs are time and the minimum hardware requir-<br>corrected free of charge during a 90-day time and the minimum hardware required is a CBM 3032 computer (32K PET), wa Computhink 51/4" dual drive disc system are notified at and any PET compatible printer, all

ease of use as the priority and as docume such, customisation has taken a back seat. Formal training is not provided but and sample output. The documentation the manual is considered to be compre- has obviously been produced using their hensive and a telephone backup service is provided. Any software bugs found reviewing whe would be fixed immediately free of months' time.<br>charge since HB are aware that their

marketing efforts depend on bug free software. HB also supply a Sales Ledger package at the same price but if Purchase and Sales Ledger are purchased together then there is a discounted price of £500 for both.

#### PETSOFT PURCHASE LEDGERS

Their operating manual is designed manual but systems information is limi-Two purchase ledger packages are available from Petsoft, Newbury (0635 201131) one uses cassette and the other, Commodore discs. The costs of the packages are £95 the cassette ver-<br>sion and £115 the disc. Both packages<br>have over a hundred users and can also<br>be purchased from any of Petsoft's 250 dealers throughout the country. The user is provided with an operating ted. The minimum configuration is  $32K$ Pet; printer and either cassette or Commodore dual disc drives and costs £1,450 for the cassette system or  $£2,250$  for the disc system. Bugs are corrected free of charge but Petsoft offer no customisation service.

#### PETACT PURCHASE LEDGER

This is available direct from Petact Business Systems, Birmingham (021<br>454 5348) or like their subsidiary Pet-454 5348) or like their subsidiary Petsoft, from any of their 250 dealers throughout the country. The package costs £350 and it's a conversion from a well established mainframe system The cost of the package includes a one is designed particularly for the first time user.

Personalisation is included in the cost systems but instead of five individual the package, but customisation would programs for the functions there are The minimum configuration is 32K Pet, 80 column printer and dual Compu/Think disc drives. The facilities provided are very similar to the Petsoft systems but instead of five individual programs for the functions there are nine, all of which are driven via a menu selection program. Once again bugs are corrected free of charge but no customisation service is provided.

#### BENCHMARK 'SNIP'

SNIP is a fully integrated Sales, Nominal, Inventory, and Purchases system which costs £950. Each package, however, is available stand alone from the writers of the software: Benchmark Computer Systems Limited, St. Austell, Cornwall<br>  $(0726 61000)$  – purchase ledger costs<br>
£250. The system is supplied with all<br>
media – including security discs, systems<br>
specification and operating instructions.<br>
The cost of the pac

The system has been designed with the excellent standard of the systems 32K North Star Horizon, 2 disc drives, VDU and printer, costing £3,600 (inclucorrected free of charge during a 90 day warranty period but outside this users are notified and are offered the amended program on a diskette  $-$  at the price of the diskette. I really must comment on documentation; it contains not only a good overview but also full file details has obviously been produced using their word processing system which I will be reviewing when I cover that topic in two

See Page 100 "Bludners"

#### COMPUTER ANSWERS

Each month Sheridan Williams and his panel of consultants answer readers questions. Topics may be hardware  $-$  from kits to mainframes, or software  $-$  from differential equations and statistics to file handling or sorting; the choice is yours. Send your questions direct to Sheridan Williams at 35 St Julians Road, St. Albans Herts.

written for GO. You may care to ask the British GO Association, 16 Wantage Rd., educative tool. It can be use<br>Reading, Berks to see if they have any more information. also to teach other subjects.<br>Both the PET and the Apple There is a growing awareness<br>(or ITT 2020) graphi board and pieces etc, but are packages available, pro-<br>personally I prefer the extra vided that you have a suitab<br>facilities that the Apple pro-<br>machine. I am not sure why

H. Frost, Crawley, Sussex if you are considering with large chunks written in machine -code to speed up the preferably writing the pro-<br>program. It may be tricky writing the pro-<br>writing the part of the pro-<br>gram that looks for 'eyes' one in preference to the other<br>withi territory, but by no means impossible. If any of our readers have any more infor- mation to add then I'll gladly pass it on. By the way, soon learn to write useful<br>writing in machine code is very much easier on the With your guidance and the<br>Apple than on the PET. Also, correct motivation the answer expanding to floppy discs at some future date then I some future date then I probably get out of them is<br>would have to recommend games. Games stimulate learnwould have to recommend agames. Games stimulate learn<br>the Apple's discs in prefe- ing but by giving them useful the Apple's discs in preference to PET's own discs. Mike Dennis

#### School pleas

The maths department at my school are indecisive as to Apple or even whether to buy an exponential rate; their peak. a computer at all. Would<br>pupils soon learn to write the school one available<br>useful programs? The school one available<br>has about 1,000 pupils. How their question can we raise the money?<br>T. Lord, Clitheroe, Lancs

question I will get onto my hobby horse yet again and<br>say that if industry expects and requires programmers, age is of<br>computer engineers and all SW<br>the other job categories then it had better start to do something about training now. Approach some local industry and say "I would like a contribution towards have developed a BASIC<br>a microcomputer please" program which helps proa microcomputer please". The model of the model of the model of the model of the model of the model of the model of the model of the model of the model of the model of the model of the model of the model of the model of th interest to help because you substantially reduces the are training their future time taken to prepare a employees; it only needs a couple of far-sighted firms to

I think it is appalling that<br>industry is unwilling to help; buting my program. I am to get an idea of the attitude of many companies that personnel, when  $\frac{1}{2}$  is the people taking unauthorised look for vacancies for<br>TRAINEE programmers they don't exist; how can<br>we hope to fill the dearth of computer professionals if no-<br>computer professionals if no-<br>one is prepared to help. Now I've got that off my<br>program

I am afraid that I know of no<br>programs that have been be indecisive — buy a compuchest I will try and answer<br>your other questions. Don't be<br>be indecisive - buy a compu-

facilities that the Apple pro-<br>vides.<br>withing your own program between Apple and PET... Writing your own program between Apple and PET...<br>one answer – preferably There are many other micros educate and a computer is an educative tool. It can be used both to teach computing and There is a growing awareness **program. Ho**wever, if you<br>in CAL (Computer Assisted package is well presented, in CAL (Computer Assisted package is well presented,<br>Learning) and already there (documented/programmed) are packages available, pro-<br>
vided that you have a suitable interest one of the larger<br>
machine. I am not sure why software shops who will act<br>
you are reduced to the choice between Apple and PET...<br>
a royalty for each pr range. I have my views on the APPLE and the PET but the APPLE and the PET but<br>would not like to recommend thought of handling th without asking several more look at other machines too.

As to the question of whether the students would soon learn to write useful programs, that's up to you. company and see if they are<br>With your guidance and the correct motivation the answer courright and market it to<br>is certainly yes; but leave brokers who are willing to is certainly yes; but leave bro<br>them alone and all you will buy<br>probably get out of them is it re<br>games. Games stimulate learning but by giving them useful ou<br>objectives you can get amazing things done. Those students that show an aptitude will learn at a frightening rate and unless you have someone on the staff with of it<br>a fair amount of knowledge woul

one available to answer<br>their questions? They'll learn far more slowly by<br>trial and error. We clearly need more trained computer programmers can be bou<br>teachers, but with their pay for most micros, and the teachers, but with their pay for most micros, and the<br>so far behind that of indus-<br>actual interfacing to a Bus/ so far behind that of industry, the reason for the short-<br>age is obvious. Typical cost of a program SW

#### Policy making

contribute and you will soon ing in insurance broker<br>have a computer. ... offices. I would like some I work in an insurance brokers. In my spare time I have developed a BASIC duce insurance quotations. It coded form on cassette (or of use to many people work-<br>
ing in insurance broker cated (time consuming to advice on marketing/distri-<br>buting my program, I am presumab particularly worried about would<br>people taking unauthorised easily people taking unauthorised easily altered. As I have<br>copies without paying for already said, these methods them.

> I can see a number of paths soldered into the machine, which you could follow. The ensuring that there is no simplest would be to sell your way in which users could program to one of the specialist micro software shops; they are geared up to advertising the classecialist packages like yours. Jon *K*

ter. A school is supposed to Speaking from personal Speaking from personal experience, you may have trouble obtaining what you consider to be a fair' price for your rather specialised program. However, if your<br>package is well presented,<br>(documented/programmed) then you may manage to interest one of the larger software shops who will act as distributor, and pay you a royalty for eacn program quality software in this way.

> thought of handling the sales inside the trade?

Perhaps your company would be willing to buy a number of machines and install your software on them. Alternatively, you could approach an insurance willing to buy your program outright and market it to brokers who are willing to buy their own machines (if it really is cost effective,<br>people will put their money

they will overtake you at an exponential rate; their users, it would be easier the brains are still at their peak. Buy the program than<br>This brings me to another steal it. You failed to me<br>of my worries. Is there any-<br>one quote. I am sure it could be and decode it. This works<br>of use to many people work-best where the data is compli-A. James, London N4 would be to encapsulate<br>whole program in ROMs out).<br>On your point of stopping<br>possible thefts (unauthorised copying) I suggest you investigate the possibility of placing your program (or part of it) into a PROM. This would not make copying impossible, but for most users, it would be easier to buy the program than steal it. You failed to mention the machine on which program. I can therefore only give some general points on PROM encoding. PROM programmers can be bought actual interfacing to a Bus/ Port is straightforward. Typical cost of a programmer is £38.50. You would write into the FROM (in machine code), one or two of your<br>BASIC subroutines, and replace their calls with calls to the PROM code. An alternative method I have seen working involved storing the program's data in a on another PROM), and using a PROM subroutine to access and decode it. This works prepare) and does not need to<br>be updated by the user; presumably your application would require that data be are not totally secure. Best would be to encapsulate the examine the machine's store without physically removing the chips.<br>Jon R. Malone

## Tied up with<br>
strings<br>
Strings<br>
Strings<br>
Strings<br>  $\frac{1}{2}$ <br>  $\frac{1}{2}$ <br>  $\frac{1}{2$ **strings**<br>There is one thing that

Q

Α

11

puzzles me about microcom-<br>puters regarding their string writing the part of the pro-<br>handling. Could you please gram that looks for 'eyes' handling. Could you please from the explain why it is not possible within<br>to refer to the nth character terminors in A\$ as  $A\$(n,n)$ ? I am con-<br>sidering buying a PET but I reas<br>LEFT\$, MID\$ and RIGHT\$. gla<br>LEFT\$, MID\$ and RIGHT\$. gla<br>Does this mean that it is not possible to use the  $A\$(n,n)$  ve format?

It's not the computer that provides the differences found in string handling, it's the compiler/interpreter; so the way in which strings are handled is independent of whether the computer is a micro or a mainframe. You have encountered one of the many areas of BASIC which are undefined. String handlare underlined. String nandi-<br>ing in one version of BASIC angle of any a PET or an is quite likely to be different<br>to string handling on another a computer at all. Would<br>numits soon laarn to write to string handling on another<br>machine, even on the same<br>machine you can get different useful presions of BASIC, each with<br>its own rules. You have, in  $T_{Lord}$ its own rules. You have, in T. Lord, Clitheroe, Lancs<br>fact, met one of the less T. Lord, Clitheroe, Lancs frequent types of BASIC<br>and it is committed to the same in trying to answer your and it is comparatively rare to find a micro that does not use the LEFT MID RIGHT<br>system. I won't give any say that<br>examples here because vir-<br>compute examples here because vir-<br>tually any book on BASIC<br>will use the LEFT MID<br>it had better start to do RIGHT system, I can only tell you to try it as it is as good if not better than your  $\frac{System}{SW}$ 

#### No go

I am considering the purchase of a personal computer and, couple of far-sight this being a new venture, I contribute and you require some advice. My have a computer. require some advice. My have a<br>price range is £1000-£1250 Ith and this puts the PET, Apple industretc. in my class. One of my to get a prime uses will be the playing of many companies that<br>of games such as Chess, and employ computer personnel, of games such as Chess, and comploy charticularly GO (not Gomoko clook for or Go Bang). Are you aware TRAI<br>of any games for GO on they c<br>personal computers? A letter we ho of any games for GO on<br>personal computers? A letter we hope to fill the dearth of<br>to Compusettes elicited no<br>computer professionals if noresponse whatsoever. I. Jones, Gwynedd, Wales

programs that have been

### COMPUTER ANSWERS Up-to-date-Micro/Mini Books

#### Taping it

As a newcomer to micro-<br>
computing I would like you ter a r to answer some questions regarding cassette mechanisms. I understand that there ware to detect and then<br>are audio drives and digital correct errors in the dat are audio drives and digital corre<br>drives and that's about my partion<br>limit. What are the differen- (which ces in speed, reliability, method of operation and cost? Can cassettes written on one type of drive be read by others of the same type? What I am leading up to is change program and data<br>between different systems?<br>P. Carlson, Battersea

As you say, there are two basic recording formats (sometimes refered to as digital and audio); there are also two basic kinds of cassette two basic kinds of cassette ware will set a flag when it mechanisms. The difference is ready to receive/transmit between them is that digital recording techniques originated on mini computers<br>(PDPs/Data Generals etc) whereas the audio system with the limitation came along as the cheaper imposed by the hardware, came along as the cheaper alternative and was based around standard household

cassette recorders. There are a number of physical differences between<br>the two mechanisms. Digital the two mechanisms. Digital temove a source of error, the two mechanisms. Digital drives are normally based around expensive, servo controlled, linear DC motors. These can accelerate the tape quickly and position it accurately at high speed. By accurately at high speed. By<br>comparison, audio drives use standard motors which cannot be so carefully controlled; nor will they operate at such high speeds. The speed of the drive is important if high packing mac<br>density and fast data transfer digi rates are to be achieved.

Digital drives tend to use<br>reel-to-reel tape mechanisms, reel-to-reel tape mechanisms, where the hubs are used to move the tape. Audio drives excha<br>use pinch rollers to move the which use pinch rollers to move the tapes  $-$  these can stretch

between typical digital/<br>audio drives. By reliability I presume you are refering to the frequency of information loss rather<br>than to mechanical reliability. With most cassette systems it is possible (with varying degrees of effort) to record

your own check data on the cassettes and thus the sky is the limit. You could, for example, record each character a number of times and include checksums and parity bits. These allow soft-<br>ware to detect and then correct errors in the data. A particularly simple method<br>
(which wastes a lot of space) is to record each data block 3 times on the tape. If any discrepancies occur when reading back the data, the majority vote  $(2 \text{ out of } 3)$ major. Buying high quality<br>cassettes (try to get 100%) certified computer grade tapes if possible) will help reduce data loss.

The method of operation of the cassettes is normally very similar to programming a teletype! After a transfer has been initiated the hardware will set a flag when it<br>is ready to receive/transmit<br>a character; the software<br>writes/reads the next charac-<br>tion. Obviously there are a<br>number of time limitations imposed by the hardware,<br>e.g. you must supply the next character within 10 milliseconds of the hardware<br>
requesting it. To save<br>
programming effort and to many tape drives come with software which provides a "block" interface. You simply tell the software<br>where a block is; and<br>whether it is to be read/ written and leave the rest up to it. Blocks are normally

(and chew!) tapes. Table 1 summarises the tunately a number of microspecification differences use their own internal code 80-150 characters long.<br>This leads up to your<br>final point -- ease of<br>exchange of tapes between<br>machines. Transfer between digital and audio systems is not possible. There is little trouble transfering informa-tion between machines of the same make. Similarly exchange between hardware which uses the "Kansas which uses the "Kansas<br>City Format" can also be straight forward. Unfortunately a number of micros when writing information to<br>tape. (It has the advantage that they can replace long commands like PRINT" and "GOSUB" with single<br>characters). This makes the operations of saving and loading programs much faster. Jon R. Malone

#### Table 1 A comparis on of Digital/Audio cassettes

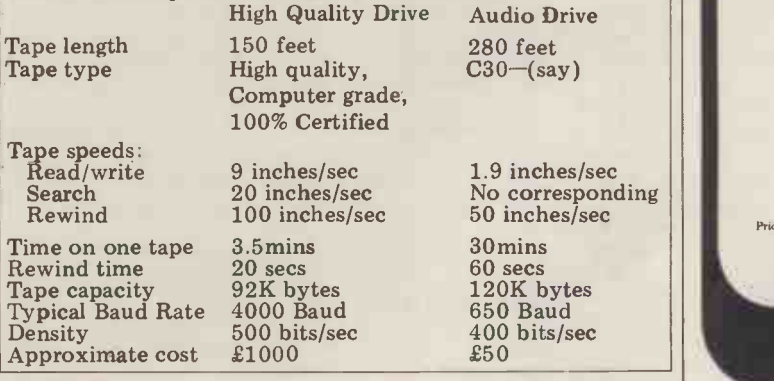

Up-to-date-Micro/Mini Book<br>
Introduction to Microprocessors:<br>
Software, Hardware Programming <sup>2</sup> 'a comprehensive and practical user's guide'<br>Computer Products International<br>215.55 Hb 13-487868-X 640 pages £8.95 Pb 13-487876-0

James R. Huffman Personal Computing Complete plans for building a microcomputer are given as well as programming instructions.<br>
£10.35 Hb 8359-5516-8 262 pages £7.75 Pb 8359-5515-X

Richard H. Eckhouse Jr. and L. Robert Morris Minicomputer Systems:<br>Organization, Programming and Applications (PDP 11) Second Edition £14.90 Hb 13-583914-9 512 pages

Cay Weitzman<br>Distributed Micro/Minicomputer Systems: Structure, Implementation and Application<br>
£14.65 Hb 13-216481-7 416 pages To be published in March 1980

Ronald Tocci and Lester P. Laskowski<br>
Microprocessors and Microcomputers: **Microprocessors and Microcomputers:**<br>
Highly illustrated with diagrams and flowcharts.<br> *10.75 Hb 13-581330-1 320 pages* 

Jefferson C. Boyce Microprocessor and Microcomputer Basics<br>A comprehensive introduction to both hardware and software.<br> $\begin{array}{c} 21.00 \text{ Hb} \text{ } 13\text{-}581249\text{-}6 \text{ }324 \text{ pages} \end{array}$ 

Lou Frenzel Getting Acquainted with Microcomputers For someone who has a reasonable background knowledge of<br>
computer hardware this book will form an excellent introduction<br>
to microcomputers.' Practical Computing<br>  $65.80 \text{ Pb} 672.21486.5 288 \text{ pages}$ 

Mitchell Waite and Michael Pardee<br>Your Own Computer **Your Own Computer**<br>Both software and hardware are explained in detail as well as uses<br> $\epsilon$ 1.25 Pb 672-21483-0 80 pages

Lance A. Leventhal and Colin Walsh Microcomputer Experimentation with the Intel SDK -85 Over 70 fully documented example programs are included.<br>
£9.05 Hb 13-580860-X 384 pages To be published in March 1980

T. Dollhoff

**16-Bit Microprocessor Architecture**<br>
and 16-bit microprocessors.<br>
and 16-bit microprocessors.<br> *LIG. 20 Hb 8359-7001-9 560 pages* 

Robert Bruce Software Debugging for Microcomputers **TH** The author describes how to write programs in BASIC and use the<br>machine for increasingly complex applications.<br> $\pounds 12.30 Hb 8359-7021-3 416 pages \pounds 7.10 Pb 8359-7020-5$ 

Stanley J. Evans

Microprogramming:<br>Techniques with Sample Programs<br>Popular languages such as BASIC and APL/M are used in this ges such as DASIC and AT LINE<br>up-to-date handbook.<br>£9.70 Hb 8359-4373-9 224 pages

Richard Conway and David Gries<br> **Programming the Microcomputer:**<br>
A Structured Approach Using PL/M<br>  $\angle L11.65 Hb 87626-721-5 495 pages$ 

David Larsen, Peter Rony, Jonathan and Christopher Titus 8080/8085 Software Design £6.20 Pb 672-21541-1 304 pages

> Peter Rony, David Larsen and Jonathan Titus The 8080A Bugbook:<br>Microcomputer Interfacing and Programming<br>£6.85 Pb 672-21447-4 416 pages

Elmer Poe Using the 6800 Microprocessor<br>£4.50 Pb 672-21512-8 176 pages

William Barden, Jr. The Z-80 Microcomputer Handbook £6.45 Pb 672-21500-4 304 pages

Prices and publication dates are correct at the time of going to press but may be subject to change without notice

For our new microprocessing leaflet please write to Jean Walmsley at Prentice-Hall International, 66 Wood Lane End, Hemel Hempstead, Hertfordshire, HP2 4RG, England.

Prentice-Hall ( $\frac{1}{2}$  International

## MODERN TECHNOLOGY MEETS THE SECOND OLDEST PROFESSION MODERN TECHNOLOGY MEETS THE SECOND OLDEST PROFESSION

For most PCW readers astrology is a matter of Lucky Stars columns in newspapers and magazines: brief little forecasts that never seem to come true. Real astrology<br>is much more complex. Inis much more complex. In- stead of dividing the sky simplistically into twelve Zodiac signs, one for each month of birth, it takes into month of birth, it takes into<br>account the whole solar system at the exact moment of birth.

From this map of the heavens, it's possible for<br>the astrologer to make a surprisingly detailed character assessment of the person involved: his temperament,<br>inner emotional disposition,<br>talents and hang-ups and talents and hang-ups and<br>even the state of his psyche at<br>any moment in life.

To do this correctly, the astrologer must be both a mathematician and artist. Mathematics are required to<br>calculate the exact positions of the Sun, Moon and planets<br>at the time of birth; and The whole process takes at the time of birth; and artistry is needed to interpret<br>these hieroglyphs and hieroglyphs numbers into a sympathetic language which the client can understand.<br>Since

most people, are more literate the most exalted level, it does.<br>than numerate, the traditional But at an everyday level it than numerate, the traditional way of calculating a horoscope has been made, over the centuries, as painless as possible. a series o<br>All they need do is look up left side, tables of planetary motion, such<br>called ephemerides, and intra-squ called ephemerides, and intra-<br>polate between one day's<br>position and the next. Then they must find the angular contrasts oddly with a sweet separation between any pair but lazy disposition in bed.'<br>of planets, and, again refer-<br>right follows that not only<br>ring to tables, discover which the mathematics of ring to tables, discover which degree of the Zodiac was but son rising above the eastern are ar horizon.

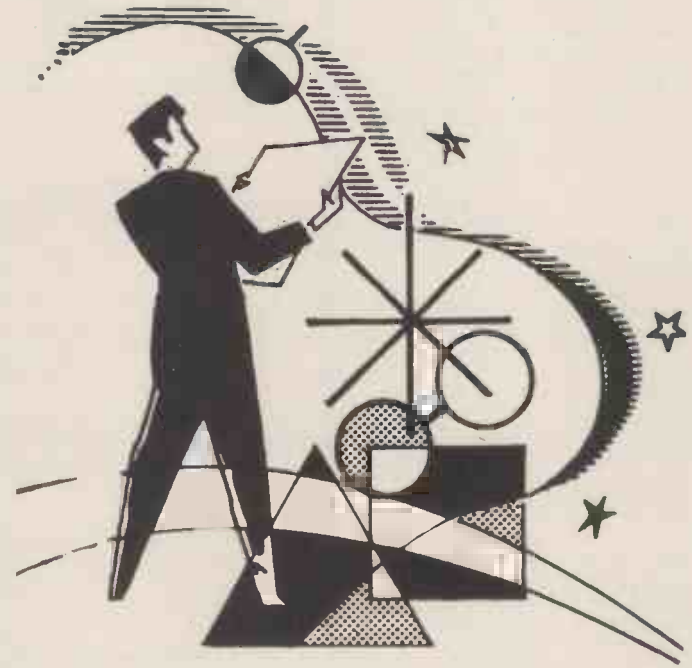

Roger Elliot runs a computerised horoscope century service from his Somerset manor house. Here he explains how the planets and computers go hand in hand.

half an hour, at most. Then

astrologers, like deal of intuition. And so, at imagine, like to believe that the most exalted level, it does. is surprisingly logical. Astrological interpretation is really a series of equations: on the left side, a planetary pattern not muc such as 'Mars in Capricorn paragrapl square Venus in Libra', on the right side a description to his<br>like 'His dynamism at work York, like 'His dynamism at work

they can become artists again. All astrological textbooks<br>Astrologers, as you can contain basic descriptive para-Astrologers, as you can contain basic descriptive para-<br>agine, like to believe that graphs for the main planetary their craft requires a great patterns. About 20 years ago, deal of intuition. And so, at two separate enterprises made the most exalted level, it does. the move to computerisation. contrasts oddly with a sweet devised a more see but lazy disposition in bed.' analysis, introducing<br>The follows that not only tary aspects (ie, but some of its artistry too, to marry the various para-<br>are amenable to com- graphs together to make a<br>puterisation. more natural narrative. All astrological textbooks patterns. About 20 years ago, two separate enterprises made the move to computerisation. say, and<br>Astroflash, in Paris, provided The a character study based on writing hi planets in Zodiac signs and marry the houses: a total memory of balanced account, explaining not much more than 240 how these factors can someparagraphs, with each client receiving the 20 appropriate to his horoscope. In New York, Time-Pattern Inc Time-Pattern devised a more searching analysis, introducing planetary aspects (ie, angles less and<br>between planets) and trying next ser to marry the various para- Moon is<br>graphs together to make a stoical,<br>more natural narrative. servative

paragraphs while a profes-<br>sional programmer stitched<br>them together on an IBM 370. I was the first astrologer in this country to put my name to computerised character studies and forecasts. That is, I wrote the necessary paragraphs while a professional programmer stitched I knew nothing about<br>programming: he knew programming; he nothing about astrology; and the end-result lacked any subtlety.

CRO 1

There are three areas of complaint that can justifiably be made against these early efforts:

#### 1.Mathematical accuracy

In my own case, we simply fed an abbreviated 20th-<br>century ephemeris into century ephemeris into memory: a highly inefficient use of man and machine.

#### 2.Integrity of text

When a text is composed of<br> **Early efforts**<br>  $\frac{1}{2}$ <br>  $\frac{1}{2}$ <br> When a text is composed of disparate paragraphs, without any reference to each other, the most shocking contradictions can occur. A client, for example, can have two conflicting astrological factors: Sun in Gemini, let us say, and Moon in Capricorn.<br>The human astrologer, writing his own report, can marry these factors into a times help and sometimes hinder each other. But a crude computerised report will blindly announce 'As a

> Geminian you are lively, rest-less and fickle' and, in the next sentence, say 'With Moon in Capricorn you are stoical, cautious and con- servative.'

#### 3.Personal references

An individual astrologer will Everything<br>relate his report to the per-<br>moothly sonal circumstances of his many client. But in these early computerisations the only enterpreneurial venture at individual circumstance taken into account was sexual gender; reports for male clients were structured with son slightly differently from those intended for women.

#### **Starlife project** points in mind.

By the start of 1978 I was aware of the first rumblings of the microprocessor revolution. The downturn of costs, together with the upturn of my own interest in said, don't do a man-sized job computers, meant that, for a<br>substantial but feasible but feasible capital outlay, I could buy<br>and program my own equipservice from my own home.<br>The time from conception

of this idea to its birth as  $\frac{m}{\log}$  back – was a Cromemco Starlife was, appropriately, System Three computer<br>nine months. In nine short 64K core memory and<br>months I sorted out my of disc memory: and RAMs from my ROMs, learnt 1612 printers, picked for<br>BASIC, bought computers, their reasonable throughput<br>printers and ancillary (about 120 cps) allied with<br>machines such as guillotines their wide range of expanded and bursters, wrote two lengthy programs of about 34K each, and, not least, wrote the equivalent of three the end-result on the page is full-length novels as my basis for my astrological text. It  $_{\rm CO}$ proved to be an exhilarating, use exhausting venture, after<br>which I deserved a long which I deserved a long by som vacation. But no sooner had  $\mathbf{I}$  with concluded my work as pro-<br>grammer and author than I<br>had to transform myself in-<br>stantly into data entry clerk, operator, binder and mailboy, since I'd had no time to train anyone else to run the

Times, was phenomenal. In the first week there were failing 2000 applications for birthday horoscopes, and to process these orders I had one french-<br>Cromemco computer, one full Tally printer and one New-<br>bury VDU. True, a second would p computer arrived in a couple memco Hard-Disc systems,<br>of months; and a second and for their promised reliability<br>third printer soon afterwards; and speed third printer soon afterwards; and speed<br>but by April I had a backlog of 4000 angry, frustrated  $\mathbf{Tho}$ clients.

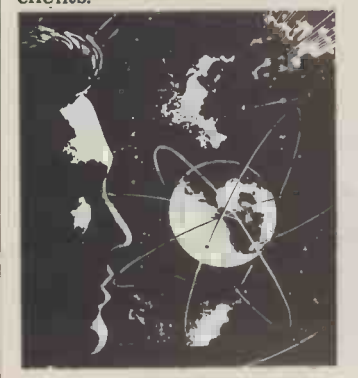

#### **Business considerations**<br>Everything is runnin

Every thing is running  $\left| \begin{array}{ccc} \end{array} \right|$ smoothly now. But since many PCW readers may be thinking of tackling a similar enterpreneurial venture at some time, in some field if not astrology itself, it's worth analysing my experiences with some care.

If you are thinking of setting up any computerised cottage industry, bear these points in mind.

#### Equipment

and program my own equip-<br>ment and run a horoscope but they prevent adequate<br>service from my own home. future expansion. The equipstem!<br>For the response, via TV of error Sometimes this has There's a minimum investment below which you cannot stray. As the actress with a boy's set of tools. Not only are cheap microcomputers too slow and small ment I chose  $-$  wisely, look-System Three computer, with 64K core memory and 1MB of disc memory; and Tally 1612 printers, picked for is a their reasonable throughput Additiona<br>(about 120 cps) allied with entered: b matrix typefaces. The  $7 \times 7$ half-matrix typeface lacks descenders true enough; but the end-result on the page is<br>stylish and professional. In morital common with many Tally marital st users, I have had a number of stoppages caused, apparently, by some kind of tarnishing within the RAMs through overuse; but Tally have done many modifications and seem to have solved the problem now. With the Cromemco cards I've had virtually no trouble at all; but the discs have, like medieval heretics, of error. Sometimes this has been bad luck: components place-r failing quicker than they are filed should. More often the fault  $\frac{dE}{d\cos\theta}$ should, more often the fault<br>has been my own dusty, extremely<br>french-windowed office, full of Somerset motes. est If I were buying afresh, I adj would pick the new Cromemco Hard-Disc systems, adopt s<br>for their promised reliability particula: and speed.

#### The Starlife programs

These split into two groups: those dealing with data input and the main Birthday Horoscope program which letters creates the actual reports. Let's take them in order:

#### 1.Data input

Each application must be processed in two ways: temporarily into an ORDERS file (holding 100 at a time) and

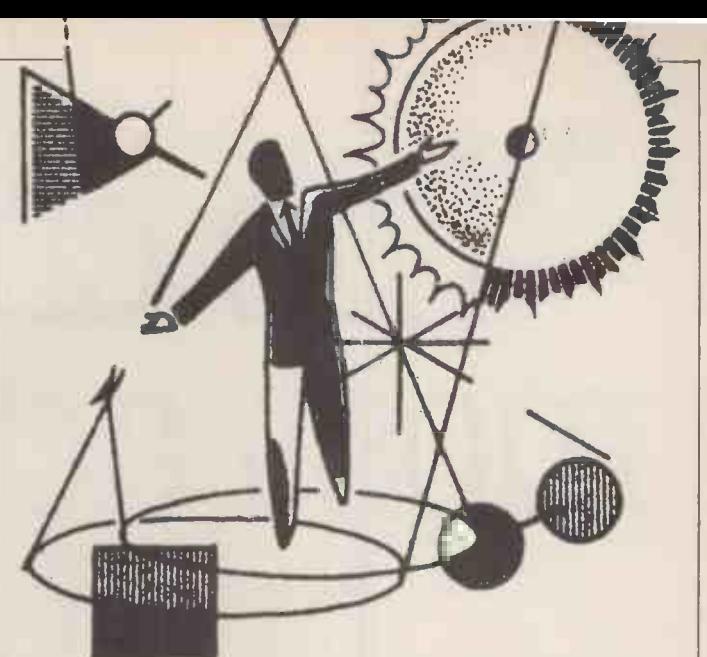

permanently into my alphabetical CLIENTS files.

The first data to be entered are surname, date, month and year of birth. Armed with this information, the appropriate CLIENT file is searched to see whether this is a new or existing customer. Additional data is then entered: birthplace and birthtime (with summer time automatically deducted and the computer picking a random birth -time if the actual time is unknown); first name; sex; marital status; address; type of report needed; and payment. There are various fail-safe routines for trapping and changing input errors; and the data is then stored in ORDERS and the correct CLIENT files.

#### 2.Ancillary files

There are various files supporting this program. Latitudes and longitudes of every in health and finances. The place-name in the British Isles are filed in the 26 LATLONG Time-zones are complicated, especially in the US where The<br>adiacent counties in the same about adjacent counties in the same state might  $-$  or might not  $$ adopt summer time in <sup>a</sup> particular year. Various TIME files calculate these adjustments for most countries in the world. Most important of all are the CLIENT files, 575 of them grouped alphabetically on 36 discs which can accept a maximum 50,000 customers. The first four letters of a client's surname establish which file is the A Birthday Horoscope is correct one. (Problem: the personal, in the sense that it's correct one. (Problem : the MACs, JOHNsons and SMIThs now take quite a few seconds to search.) With a hard-disc system there would be none of this swapping and changing of discs, of course; on the

other hand, this disc -handling does add variety to the operator's routine and<br>prevents. I think, errors prevents, I through boredom. As it is, we have an average error-rate of 2%.

There is no back-up for these 36 discs.  $(What: Ed).$ My Verbatim 8" floppies have never let me down, after a year's operation.

#### **Birthday** horoscope

This is the most complex astrological word-processing program ever written. It generates a 10-page report covering the next  $12$  months of the client's life. The first half deals with the broad trends: your overall attitude to life in the coming year, how the world will treat you, and how you will fare at home and work, in love and friendship, second half picks out the key dates in the coming year, giving some 90 precise predictions.

The text is composed of<br>out 136 different different paragraphs, chosen from a total data -base of about 2,500 different paragraphs. The chance of receiving the same report as another client is virtually nil; you would need to be born within five minutes of each other, and still be living in the same town, and to apply for your horoscopes on the same day, for this to happen.

A Birthday Horoscope is based on a detailed analysis of your individual birth -chart, and impersonal in the sense that nothing in the report is personally written for you alone. To give each report

# The cheapest most advanced business Microcomputer"

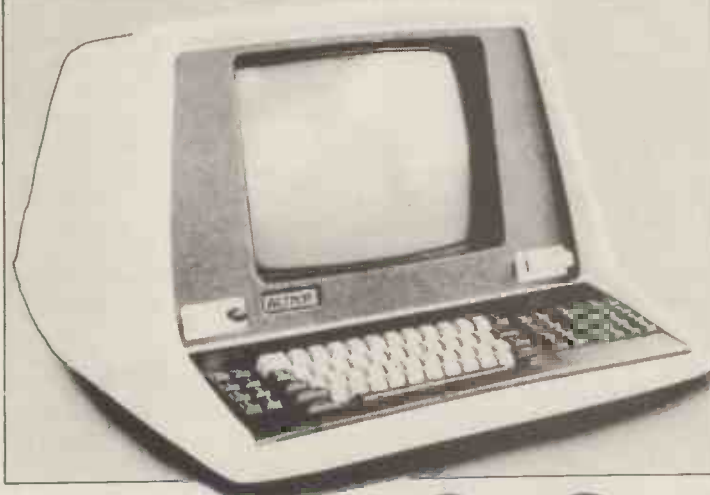

**ALT** series 800 from only .

The next generation computer system built in California by Computhink and backed by Britain's leading computing company, ACT.

The ACT Series 800 features lightening fast processing capabilities and unequalled data retrieval speed. It is upwardly compatible with the PET.

In addition to brilliant High Resolution Graphics the ACT Series 800 has the most advanced full screen data entry and  $£4.950 + VAT$ . editing capabilities ever made available on a micro -computer.

FIACT series 8000<br>Complete the coupon for full details and the name of your nearest dealer who can arrange an immediate demonstration.

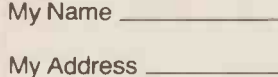

La componenta de la componenta del control de la componenta del componenta de la componenta de la componenta d<br>La componenta del componenta del componenta del componenta del componenta del componenta del componenta del co

Tel

## W.

:5 year lease. Shorter terms available

Nebula fully integrated software packages written in Britain by ACT include Sales Ledger and Invoicing, Purchase Ledger, Payroll, Stock Control and Word Processing. Plus over fifty more program titles.

ACT 808 with 800,000 characters of on-line disk storage, £3,950 + VAT.

ACT 824 with 2,400,000 characters of on-line disk storage, Prices correct at time of going to press.

PET is the trademark of Commodore

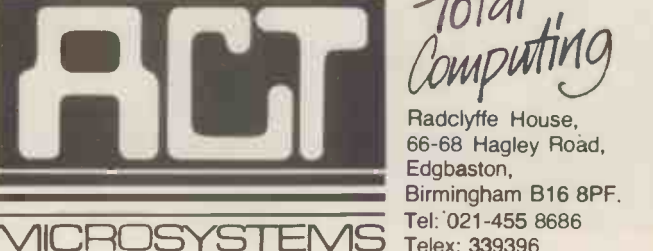

Radclyffe House, 66-68 Hagley Road, Edgbaston, Birmingham B16 8PF. Tel: 021-455 8686 Telex: 339396

more of a personal touch, there are numerous references inserted into the text: your first name, your age, your place of birth, your marital status and so forth. Certainly this style  $-$  to say nothing of the content  $-$  seems to be successful, for out of 10,000 clients in the first year of operation only seven have asked for their money back.

The flow-chart of this program shows how detailed is the mathematical analysis of the horoscope. First the<br>program calculates the  $position - to the exact second$ of  $\arct{c}$  - of the Sun's geocentric longtitude at your moment of birth. This is done using formulae, not an ephemeris, taking into account all the gravitational perturbations within the solar system. Then it works out the moment of solar return, when the Sun returns to this same position in the sky in 1980, and calculates all the remaining planetary positions for the same time. This is the solar return chart.

This chart is believed to resonate at different frequencies for different people, and so<br>it's turned into your turned Harmonic Year chart by multiplying all factors by your age. Then the computer<br>works out the positions of all planetary midpoints  $-$  that is, halfway points of the angles of separation  $-$  and the angles between these midpoints and the Sun.

Are you still with me? The next step is discovering the harmonic content of each of these angles: the frequency at half of the<br>which it vibrates, so to speak, remainder, which it vibrates, so to speak. Once this is known, the computer selects at random which of two similar paragraphs will

To give an example: let's say that in your 1980 harmonic year chart Venus is at 140 degrees and Pluto at 190 degrees. So their midpoint speed through the geocentric is 165 degrees. If the Sun is Zodiac forms a transit with at 120 degrees, the angular separation is 45 degrees, which means that it vibrates on the 8th harmonic (360 degrees, of the sky divided by 45). In disc memory there's a file called HARMONIC. 35 corresponding to the Venus-Pluto midpoint, which contains  $24$  records  $-$  two for each of the twelve possible harmonics at which this angle can vibrate! So the program picks one of the two relevant records, and prints it.

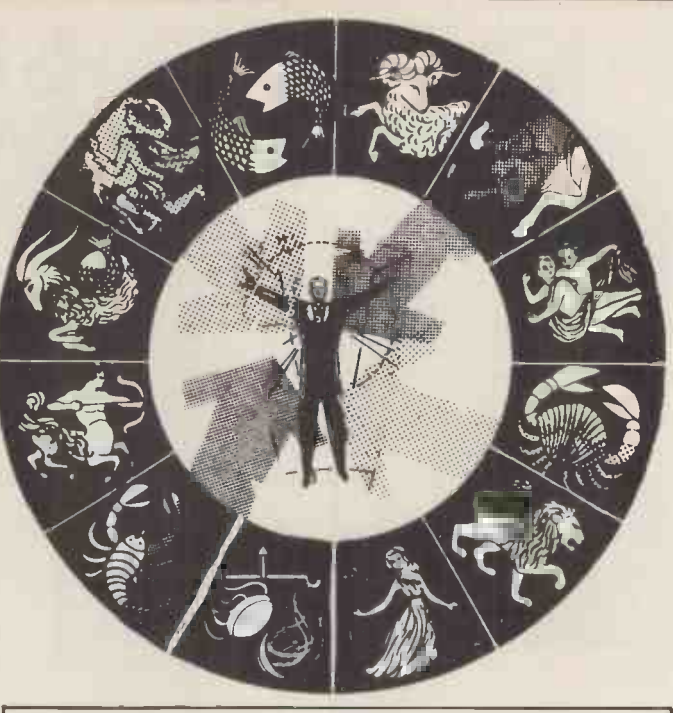

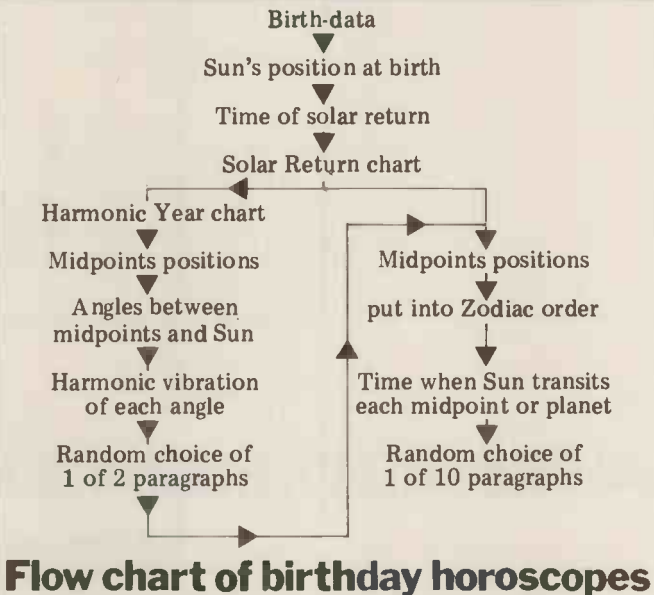

That takes care of the first half of the report. For the the program returns to the original solar return chart and calculates all its 78 midpoints, sorting the prospects in 1980 for the them in anti-clockwise order Living Christ, Starlife can tell them in anti-clockwise order from the Sun's position. It you from the Sun's position. It you  $-$  provided, of course, then works out when, in the that you supply the correct course of the next 12 months, the Sun moving at variable speed through the geocentric each midpoint and planet in turn. For each transit there's a set of 10 similar paragraphs, one of which is randomly chosen for inclusion in the report.

This program fulfils two important objectives: first, it produces a standard -sized report for each client, ensuring value for money (for the snag with other forms of astrological prediction is that they give a bumper crop of forecasts one year and

perhaps a dearth the next); and secondly, it is perpetual, as valid in 100 years' time as it is today. If any religious PCW readers wish to know the prospects in 1980 for the that you supply the correct birth-data.

#### **Future** with prospects

Although I'm proud of Birthday Horoscope, I recognise its<br>short-comings. Despite its short-comings. Despite<br>intricacy, it remains intricacy, it remains a 'painting-by-pictures' report. The program, when printing a paragraph, cannot relate it to any other paragraph.

So the next step must be to program the computer to weigh and consider each astrological factor in the light of other factors. In a character analysis program

that I'm writing now, the computer will scan the whole chart and give it a label or nickname: a summary of its<br>salient characteristics It characteristics. might be 'Lucky Spiv' or<br>'Melancholy Scientist' or 'Melancholy `Shy Do-gooder'. It will then stitch together the appropriate sentences in a way that suits the person involved.

The aim of all astrological program design should be to reduce the data-base whilst increasing the flexibility. An example: you need 12 para-<br>graphs to cover the Sun in each of the 12 signs, and another 12 for the Moon in each of the signs. But 144 are needed to cover the Sun-Moon combinations and 1728 to cover the Sun-Moon-Ascendant permutations.

If, on the other hand, you have a smaller number of sentences, or parts of sentences, and marry them together with ingenuity, you can produce a much more individual<br>report. Shakespeare, after all, had a data-base of .30,000 words; he just put them together in such idiosyncratic ways.

#### **Starlife** software

Software, suitable for 8K and and 16K PETs, Apples or TRS-80s, is available on cassette or 5" disc. With this package you can generate birth -charts, solar and lunar returns, transits, progressions and synastric charts, together with aspects, midpoints and harmonics. Prices range from £15 to £25.

If you are keen to develop your own programs in astrology, you should get hold of copies of Matrix magazine from 1041 North Main Street, Ann Arbor, Michigan 48104, USA. It's a quarterly, and six have been issued so far. They are packed<br>with invaluable advice. invaluable formulae, short cuts and programs. They cost \$10.00 each, airmail. The best approach, now that there are no currency restrictions, is to mail \$20 or \$30 in notes to Michael Erlewine at that address, and he lets you know when you owe more.

Birthday horoscopes (£4.80 - send date, place and time of birth)  $-$  and software catalogues (£1.00) are available from Starlife, Cossington, BRIDGWATER, Somerset.

## JBSCRIPTIONS BINDERS KEEPE

Less than 2 years ago PCW became the first maga- zine in Europe to deal exclusively with the home and business use of Personal Computers. It has been<br>an unqualified success. The current subscription list Half the people you meet today are not preoccupied an unqualified success. The current subscription list  $\Box$  Half the people you meet today are not preoccupied word in the publishing business. We aim to keep it don't know where to find replacements. word in the publishing business. We aim to keep it<br>that way. So if you are having difficulty in obtaining<br>that way. So if you are having difficulty in obtaining<br>PCW at your newsagent, why not take out a sub-<br>scription and

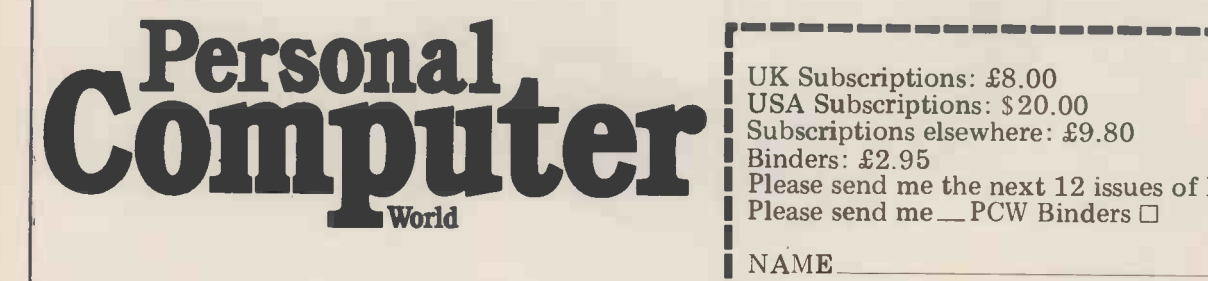

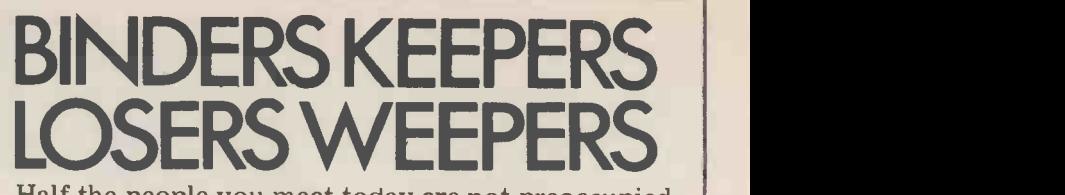

stands at well over 3,000, with a staggering 70% with pollution, perversion or persecution. It's worse renewal rate! PCW reader loyalty is already a by-<br>than that  $-$  they've lost a copy or two of PCW and

> UK Subscriptions: £8.00 USA Subscriptions: \$20.00 Subscriptions elsewhere: £9.80<br>Binders: £2.95 Please send me the next  $12$  issues of PCW $\Box$ Please send me\_PCW Binders □

NAME

ADDRESS

(Block capitals please)

1

I enclose cheque/P.O. for £ made payable to Sportscene Publishers Ltd.<br>Send coupon to PCW (Subscriptions), 14 Rathbone Place, London W1P 1DE. Allow at least 14 days for processing.

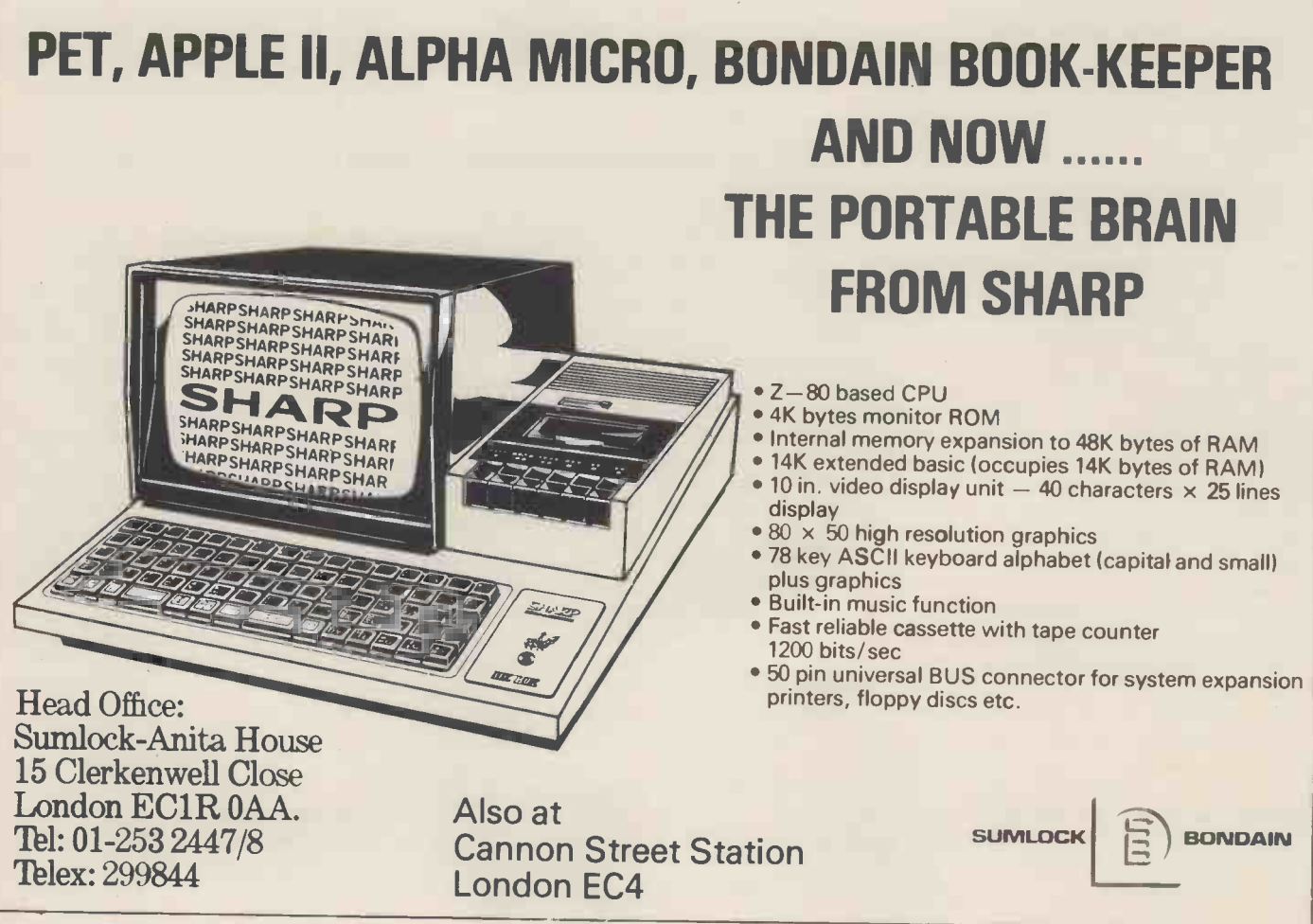

PCW SURVEY -THE PRIZEWINNERS

At least 1,957 people will hardly need reminding that back in our November 1979 issue, not only did we include the first Reader Survey of the new "regime"  $-$  we also promised to give<br>away to the sender of the first questionnaire out of the bag, a really exciting<br>and valuable "star prize"  $-$  a Sharp and valuable "star prize" - a Sharp MZ-80K microcomputer, very kindly

donated to us by Sharp UK.<br>As promised, on 10th December last, Sharp's Paul Streeter drew the winning entry  $-$  plus another 25 runners-up, who will all receive a free year's subscription to PCW.<br>Why 1,957 people. . .? Well, that's

the number of questionnaires returned,<br>as of December 10th. As magazine sur-<br>veys go, such a return ranks very high indeed, and entirely apart from the call Stre fact that the information gained is already starting to prove most valuable,<br>we've had quite a few chuckles over ed his priz<br>some of the "comments" concerning ceremony t<br>the Age/Name blunder on Question 1! Computers the Age/Name blunder on Question 1! Compu<br>To quickly put 1,956 readers out Bishops<br>of their misery, the winner is: Terry Mike S

Rigby, a TV Transmission Engineer 24K from East Sheen in London. He receiv-

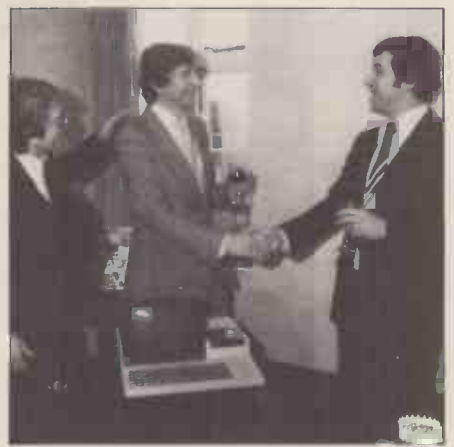

Paul Streeter congratulates Terry Rigby<br>on winning his Sharp MZ-80K - and a<br>pat on the back from Mike Sterland.

ed his prize from Paul Streeter at a B.S. T. Marriott of Slough in Berkshire; ceremony that took place at Personal Jerome Perkins of London SE8; John ceremony that took place at Personal<br>Computers Limited, in London's Computers Limited, in London's Bishopsgate on December 21st. PCL's Mike Sterland generously upped the 24K Sharp to full size and he also gave Terry a year's free guarantee on the

machine. Total value £850.

The 25 subscription winners are:<br>Clive Crocker of Pinner in Middlesex; R.A. Du Boisson of Stretford in Lanca-<br>shire; John Hyde of Frimley in Surrey;<br>"no name" of East Horsley in Surrey; shire; John Hyde of Frimley in Surrey; "no name" of East Horsley in Surrey; Andrew Thompson of Cottingham, N. Humberside; M. E. Morrice of Rugby in Warwickshire; D. I. Smith of Urmston in Lancashire; M. J. Parker of Letch-<br>worth in Hertfordshire; R. Wilson of Cirencester in Gloucestershire; John Kirk of Rothwell in Northamptonshire; Mr P. A. Varnes of Wigan in Lancashire; Bill Oliver of South Harrow in Middlesex; "no name" of Andover in Hamp- shire; David Akerman of Dagenham in shire; David Akerman of Dagenham in<br>Essex; N. W. Edgerton of Hove in Sussex; Mr G. R. Prett of Caversham in Berkshire; W. Flavell of Crawley in Sussex; Nigel Cook of Wickford in Essex; Tony Falla of Nottingham; Essex; Tony Falla of Nottingham;<br>B. S. T. Marriott of Slough in Berkshire; Lee of Southwell in Nottinghamshire; G. F. Clarke of Cheylesmore in War- wickshire; S. J. Evans of London SE19; wickshire; S. J. Evans of London SE19;<br>"no name" of Waterlooville in Hampshire.

A SOUND INVESTMENT.

#### MP 12 and MP 15 **Microprocessor Cassettes**

**IVXKd** 

**CESSOR** cassette

MICADPROCESSO

When you record on cheap cassettes you run a high risk of program failure, dropout errors and excessive headwear.

Saving pennies on an unsuitable cassette could turn out to be very costly. To make a long life, high quality microprocessor cassette needs both tape and cassette mechanism to operate together in harmony.

Backing up the microprocessor cassette technology is a background of more than 10 years of experience within the Group on the manufacture of computer tape, memory discs and cartridges. Pyral is one of Europe's foremost manufacturers of magnetic digital recording media.

## The perfect match of cassette body and tape.

For further information on the Microprocessor cassette and other Fyral products, send to

Sales office: PYRAL MAGNETICS LTD, COURTLANDS ROAD, EASTBOURNE, SUSSEX. Tel: (0323) 638965 Telex: 877123

**H** cassette

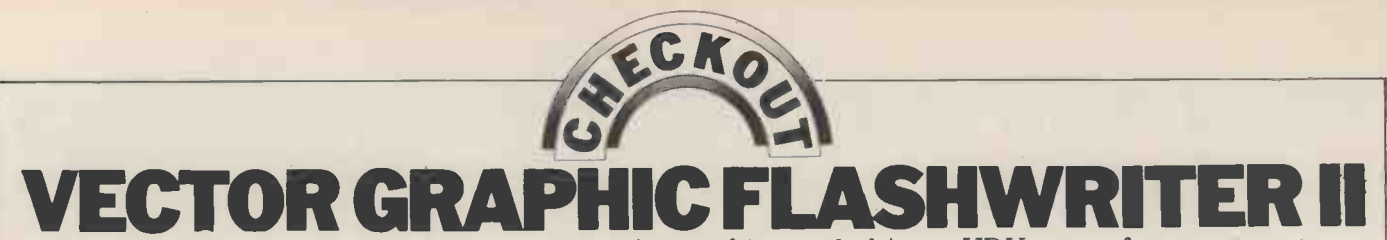

There are really only two ways to convey text (or graphics symbols) to a VDU screen from a computer. Either characters are transmitted serially from the computer to a terminal unit, which then orders them on the screen according to their position in the sequence, paying due attention to any embedded formatting instructions; or, the computer directly places each character in a memory location which corresponds, via a one-to-one hardware mapping to a screen location. This second method, known as "memory mapping", is implemented by the "Flashwriter II" video board, manufactured by Vector Graphic Inc. Andrew M Stephenson reviews it.

#### Features

The noteworthy features of the Flashwriter II are:

1. Flicker-free display of 80 characters<br>on each of 24 lines, consecutively addressed from a choice of starting locations.

2. S-100 bus compatible.

3. Non-interlaced pseudo-US frame stan-<br>dard; both composite video and direct-<br>drive outputs available.

4. Re-programmable font of symbols: 128 supplied; 256 possible. Full ASCII set with true descenders supplied, plus graphics in "control" code area. 5. High bit (bit 7) sets inverse video and/

or reduced intensity; or it helps select 1-of-256 characters.

6. 4MHz addressing, with "waits".

8. Socket for optional ROM, with optional "Jump-on-power-up"

#### **Availability**

At least three stockists of the Flashwriter II regularly advertise in PCW. Currently, Almarc say that it should be available either ex -stock of at 6-8 weeks' notice, at around £230. Kit versions are not made.<br>The board was designed to interwork

The board was designed to interwork<br>minal", which houses both keyboard<br>and direct-drive monitor. As the terminal On the whole, the manual (Revision 3) and direct -drive monitor. As the terminal is not sold on its own, it must be ordered with the board, in which case the appro- informatively written, though at tipriate connecting cables will also be seems uncertain whether it is bein supplied. Some sources will happily sell by an expert or a "box operator" the board alone, others are reluctant, so sentation and style are clean, the dia-<br>grams uncluttered, the printing good. ask.

Nominally an S-100 unit, the Flashwriter component II does not appear to conform to the tifies the new IEEE specification. Board buffering components components in the solution of the solution of the subsetion safe enough to assume a single, normal tors are<br>TTL load/source per line. All three the fact power rails are needed: +8v (@ 910mA),  $+16v$  (@ 54mA),  $-16v$  (@ 31mA).<br>My board is Revision 2, dated 7 Feb-

My board is Revision 2, dated 7 Feb-<br>ruary 1979. Revision 1 of the manual docum<br>was 30 January 1979, so obviously this is a product which has been evolving **CONS** rapidly. Whether these frequent revisions were merely improvements, or were bug-sided gl<br>hunts, 1 cannot say. My board certainly plated-th seems free of faults. The basic design ing, and derives from an earlier 64 character by connector. Video output is through a 6-16 line VDU board and is very straightforward.<br>An important compatibility consi-

deration is the usefulness of the suppor-<br>tive documentation and in this respect of corner levers. tive documentation, and in this respect the Flashwriter II is acceptably well served by a loose-leaf  $(US<sub>3</sub> - hole<sub>0</sub>)$  have been in short supply at the time of punched) manual of 19 text sides plus mass assembly) sockets have only been diagrams of the supplied character font, fitted where they are essential, such as the circuit, and the component layout. under the two character ROMs, the key-

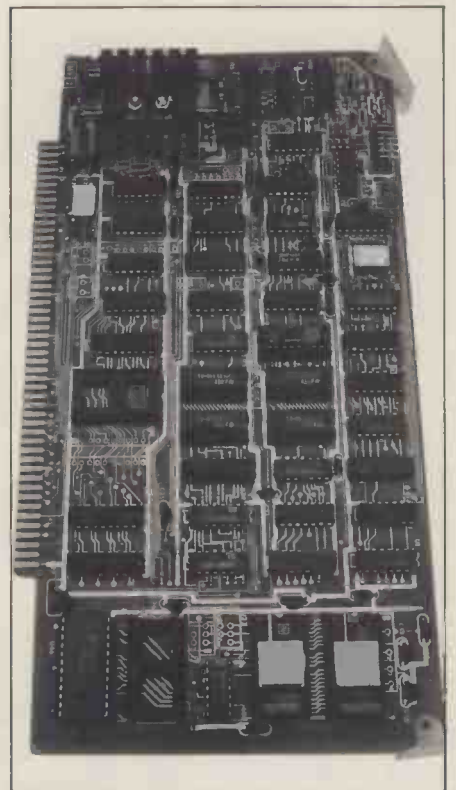

informatively written, though at times it

Compatibility<br>Nominally an S-100 unit, the Flashwriter components and their values, and identifies the important waveforms, enough<br>component numbers are missing to be a nuisance and some S-100 edge connectors are repeated with no indication of<br>the fact, thereby making circuit tracing needlessly difficult. There are also at least three mistakes in it. However, these option could be tricky to set up correct-<br>are slight defects in otherwise helpful ly, so this feature would appear to be of documentation.

#### Construction

The standard is good, with a double-<br>sided glass fibre p.c. board that has<br>plated through holes and solder masking, and gold plating on the S-100 connector. Video output is through a 6 - Both concept and Molex connector, for which a plug monitors kit is supplied. For those with mainframes of the correct dimensions, removal of the board is assisted by a pair the scans not being interlaced.

Apart from the odd IC (which may fitted where they are essential, such as

board port, and the spare ROM.<br>Several options have to be selected<br>by cutting PCB tracks and linking others. Competent workmen should encounter few difficulties here.

#### TheVDU

To the CPU and the programmer, the VDU board "looks" like a 2K block of 4MHz RAM, of which the lower 1920 across from the top lefthand corner, down the screen in the conventional reading pattern, with consecutive addresreading pattern, with consecutive addres-<br>sing throughout (i.e. second line, first<br>character, is the eighty-first address).<br>Board origin is supplied as DØW but<br>may be set to any 2K boundary from  $C\emptyset\emptyset\emptyset$  upwards. The top 128 bytes are "spare" and may be used as the pro-<br>grammer prefers.<br>The display is beautifully steady

On the whole, the manual (Revision 3, plete screen re-write would take about dated 29 March 1979) is clearly and  $\frac{44 \text{ms}}{4}$ . A  $\frac{4 \text{MHz}}{280}$  could do much (but see "Tips", later) and, completely free of update-flicker; that's because CPU access is retricted to the inter-line blanking period. As a result, the CPU may be forced to wait (using the "PRDY" line [pin 72] ) for anything up to 46 microseconds. In prac-<br>tice, this delay will only bother the most demanding users. For example, a 2.5MHz Z80 should be able to perform<br>an average of three "LDIR" cycles per screen line period, which means a com-<br>plete screen re-write would take about<br>44ms. A 4MHz Z80 could do much better. Delays can occur during both "write" and "read" operations, including

seems uncertain whether it is being read "write" and "read" operations, including<br>by an expert or a "box operator". Pre-<br>sentation and style are clean, the dia-<br>grams uncluttered, the printing good.<br>may be strapped for 270 may be strapped for 2708 or 2716, with the same choice of base addresses as the VDU. If the "Jump -on -power -up" option is selected, pulsing the "POC" line (pin 99) low will enable the  $R\underline{\text{OM}}$  and can also (if strapped) force the "PHANTOM" line (pin 67) low until the ROM is addressed. Sadly, if the user's system does not use the "PHANTOM" line, the Flashwriter II's "Jump-on-power-up" | option could be tricky to set up correctdoubtful value. Thankfully, only two NAND gates have been sacrificed to it.

The board is also capable of generat ing "MWRITE" (pin 68) from "PWR" (pin 77) and "SOUT" (pin 45).

#### Video Output

Both composite video and direct drive monitors are catered for. Line standard is pseudo-US, that is, vertical scan rate is 59.92Hz; there are 262 lines per scan,

have been in short supply at the time of Fig. 1. Voltage levels are not standard The composite video signal measured at the output of my board is shown in but good results were obtained on a Ceedata 1230 GHB monitor having a bandwidth of 10-12MHz. The 4 micro an on board trimpot, sliding the dis-<br>played block of text left/right across the<br>screen.

screen. excreen.<br>The direct drive signals available are:<br>an approximately 4 micro second posi- and tive "horizontal" pulse from a TTL gate; then link<br>an approximately 128 micro second This is sill negative "vertical" sync pulse from a TTL gate (option; positive pulse); posi-TTL gate (option; positive pulse); positive "video" from two 7406 gates with a 150 ohm pull-up resistor.

Unfortunately, there is no true standard for direct drive monitors, so various manufacturers' units require all sorts of pulse widths and phases. The Flashwriter<br>II is meant to drive a Ball Brothers playing at 60Hz field rates are especially II is meant to drive a Ball Brothers<br>TV120, but mine is being used successfully on a Digivision MWD12 having a separation between mainframe (metal<br>nominally incompatible set of sync pulse cased) and monitor of a couple of feet is<br>requirements. In fact, only slight alter-usually sufficient. requirements. In fact, only slight alter- usually sufficient.<br>ation of the VDU board was required Finally, the good news: the Flash-(the addition of a 680pF capacitor).

#### Varying the displayed characters

As supplied, the Flashwriter II will display a full set of ASCII characters, white -on-black, including "DEL" (7F) which shows as a fine-grain chequer-<br>board. "Control" codes show as graphics, board. "Control" codes show as graphics, afrom<br>as in Fig. 2: cells 'a'-'e' reflect the states asupplic<br>of bits 0-4 ("1"="on"); and if bit 7 is afherei set, 'a' 'e' are inverted and cell 'f' is set may<br>"on".

video is specified for that screen location. Optionally, reduced intensity may well written and seems unambiguous.)<br>be selected (the user fits a resistor whose Vector Graphic also sell a 2K Ex-

The two character PROMs define the entire location field, 8 dots wide by 10 lines high; one handles the top 8 lines, the other the lower 2 lines (see Fig. 2). Most of the supplied characters lie within a field of 5 dots by 7 lines, plus 2 lines strange for descenders. If the user wishes, the pects a set of 128 symbols can be expanded to one can damn it for that. However, we 256, by substituting a 2716 and at the shall see that it also embodies enough expense of inverse video and reduced oddities, and even defects (in expense of inverse video and reduced intensity (unless, of course, these features are to be used simultaneously with the "upper" 128 symbols in the new set).

#### **Keyboard**

edges. Port addresses are selectable: 2n (status) and 2n+1 (data), where n= $\frac{97}{11}$ <br>desired, an interrupt on line "PINT"<br>(pin 73) may be generated when data is (pin 73) may be generated when data is allowed<br>available; also, the status byte shows has fil<br>READY on bit 6 and READY on bit  $\emptyset$ . their F Bit 5 of the status byte is " $\varphi$ " during tive publ the 22-line vertical blanking period.<br> $\prod$ ps

Here are a few tips drawn from personal experience:

Without a doubt, it is a very poor sort of direct drive monitor which will not give <sup>a</sup> display superior to that obtainable from a comparably priced composite video unit. With a dot rate are but two examples of commands<br>(the rate at which screen character ele-could easily have been rationalised. (the rate at which screen character elements change brightness level) of 14.318MHz, the Flashwriter II needs a values monitor of about that bandwidth. Reasonably priced composite video units can usually offer 10MHz or so, guaranteed. Whilst this will permit the resolu-

second line sync pulse in the inter-line tion of most details, it is less than ade-<br>blanking period can be repositioned by quate if the screen must be looked at for tion of most details, it is less than adetion of most details, it is less than ade-<br>quate if the screen must be looked at for very long. By contrast, even an average characters entered, and use "SPACE" to direct drive monitor has a bandwidth in excess of 20MHz.

> and a matching monitor, too many users then link the two with inferior cable. This is silly: don't just take it for granted into an area which partially overlaps the that cable, sockets, plugs or joints are original area, the overlapped area will be that cable, sockets, plugs or joints are up to scratch  $-$  check them. Noticeable improvements can be produced with this simple precaution.

> If the display wobbles or ripples, check for stray magnetic fields, such as from power supply transformers. Monitors powered by 50Hz mains but dis- noring r<br>playing at 60Hz field rates are especially means l sensitive to this problem, although a separation between mainframe (metal Monitor to anyone, except those des-<br>cased) and monitor of a couple of feet is perate for a video driver (a nice piece of<br>usually sufficient. programming, as I have said); owning a

> Finally, the good news: the Flash - Vector Graphic system might sway the writer II seems quite happy with un- decision, otherwise, one should wait for modified mainframe supply rails, future revisions. demanding no special precautions in that area.

## monitor

In general, if bit 7 is set, inverse preted that literature. However, in com-<br>deo is specified for that screen loca- mon with the Flashwriter II manual, it's (Note: this section was written purely writer II from Vector Graphic literature kindly find that supplied by Almarc Data Systems Ltd. their systems, but as a straight video Therefore, the accuracy of remarks board my unit has given next to no made here are dependent entirely upon trouble at all. It is not for the casual the accuracy with which I have inter-user, perhaps (the need for a good quality

be selected (the user fits a resistor whose vector Graphic also sell a 2K Exvalue defines the intensity), simultane-<br>value of Systems Monitor for the Z80.<br>ously or as an alternative.<br>The two character PROMs define the avai Release 4.0 (dated 15 October 1979) is ally priced  $80x24$  memory mapped available on two 2708s at around £25 VDU board on the British market. and is aimed specifically at the Flash-writer II in a Vector Graphic system. As such, it embodies several commands signal which are system specific jumps to strange addresses, for example - and ex-<br>pects a keyboard on ports  $\varnothing$  and 1. No one can damn it for that. However, we shall see that it also embodies enough sidered opinion), to give any wise potential purchaser reason to pause.

The latched keyboard port can respond two powerful memory test commands, to either positive or negative going strobe and a useful memory examine/change Without these idiosyncracies, it would be a useful addition to the system software, for it has several fine features such as a versatile video driver, and a useful memory examine/change Figure 2: supplied character format;<br>command. In all, there are some two graphics use cells 'a'-'f'; "DEL" fills<br>dozen commands. Unfortunately, the unbole area dozen commands. Unfortunately, the *graphics*<br>principle of *caveat emptor* cannot be *whole all* allowed to prevail, for Vector Graphic has filled no fewer than four sides of has filled no fewer than four sides of<br>their Flashwriter II manual with attractive publicity for their Monitor, so an overt warning here seems fair.

Several of the Monitor commands exhibit a curiously half-engineered appearance, as if the designer(s) failed to think through the logic of their functions fully. For example, there are  $\left|\right|$ separate commands to find one and two bytes, and separate commands for wide and narrow-screen memory dumps; these are but two examples of commands that

Then, the method of entering hex values is ridiculously clumsy. If, say, four characters are needed, either exact ly four must be given, with no chance of **E**<br>error recovery save by retstarting the command, or "SPACE" must be hit to

signify leading zeroes; other Monitors are content to accept the last four characters entered, and use "SPACE" to signify completion of the entry, leading zeroes always being assumed, by default.

Having bought a good VDU board But the real villain of the piece is the Block Move command. If a block of bytes is moved upward through memory into an area which partially overlaps the original area, the overlapped area will be corrupted; yet this glaring fault is actu- ally claimed by the Monitor manual to be a useful feature.

To its credit, the Monitor does take such sensible precautions as converting lower case letters to upper case, and ignoring meaningless entries. All is by no noring meaningless entries. All is by no means losts. However, I could not with a clear conscience recommend this Monitor to anyone, except those des-<br>perate for a video driver (a nice piece of<br>programming, as I have said); owning a<br>Vector Graphic system might sway the<br>decision, otherwise, one should wait for future revisions.

#### Verdict

**Optional 2K systems**<br>Systems Monitor, Release 4.0, I have no preted that literature. However, in com-<br>monitor is a complication but, as an<br>mon with the Flashwriter II manual, it's adjunct to my "WordStar"-based word-<br>well written and seems unambiguous.) processor for the past six we well written and seems unambiguous.) processor for the past six weeks, it has<br>Vector Graphic also sell a 2K Ex-<br>tended Systems Monitor for the Z80. appears at present to be the only realistic-Let's be quite clear about one thing; hesitation in recommending the Flash-<br>writer II video board. Some users may find that a couple of options clash with board my unit has given next to no trouble at all. It is not for the casual user, perhaps (the need for a good quality monitor is a complication) but, as an adjunct to my "WordStar" -based word-<br>processor for the past six weeks, it has<br>proved entirely satisfactory. Besides, it<br>appears at present to be the only realistically priced  $80x24$  memory mapped S-100

> Figure 1: measured composite video signal from VDU (inter-line period).

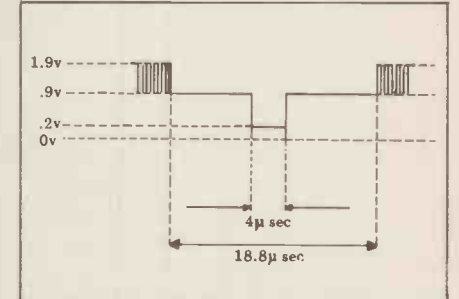

graphics use cells 'a' -'f'; "DEL" fills whole area.

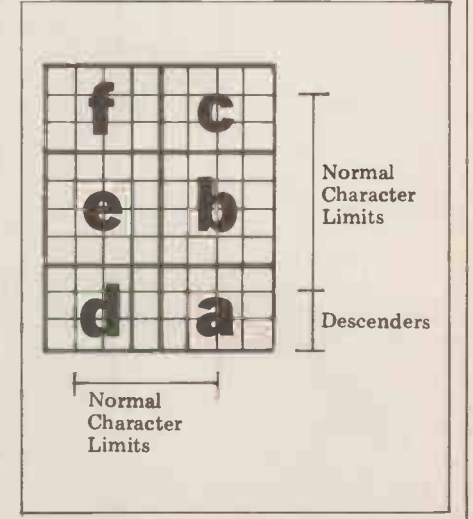

# comart ... the specialists  $\|$

The complete range of North Star computer products in both kit and assembled form is offered by Comart: The Horizon computer, the Microdisk System, memory and floating point arithmetic board. And, Comart being S100 specialists, other items from our computer catalogue may be easily added to meet your requirements.

Teaching, Research, Engineering and Commerce .... each field has applications where this state-ofthe-art technology provides cost effective processing of immediate benefit.

Comart quality. Each assembled module is final -tested by our own engineers. Take delivery of a computer system - plug in a wide Attractive prices, good delivery Attractive prices, good delivery<br>and a choice of Comart's factory repair or on-site service with a Computer Field Maintenance contract make the acquisition of a Comart computer a safe decision.

Find out more – ask us for the Comart catalogue of Computers.

 $\Delta$ B D コ

The North Star dual drive doubledensity Horizon computer A together with a typical kit product B, the Microdisk system drive C and hardware floating point board D.

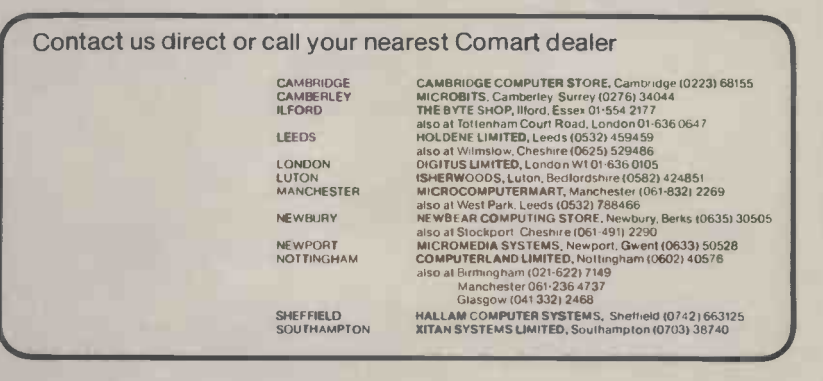

variety of peripherals and use it.<br> **COMART SPECialists in Microcomputers**<br> **COMART SPECialists in Microcomputers** comart specialists in microcomputers

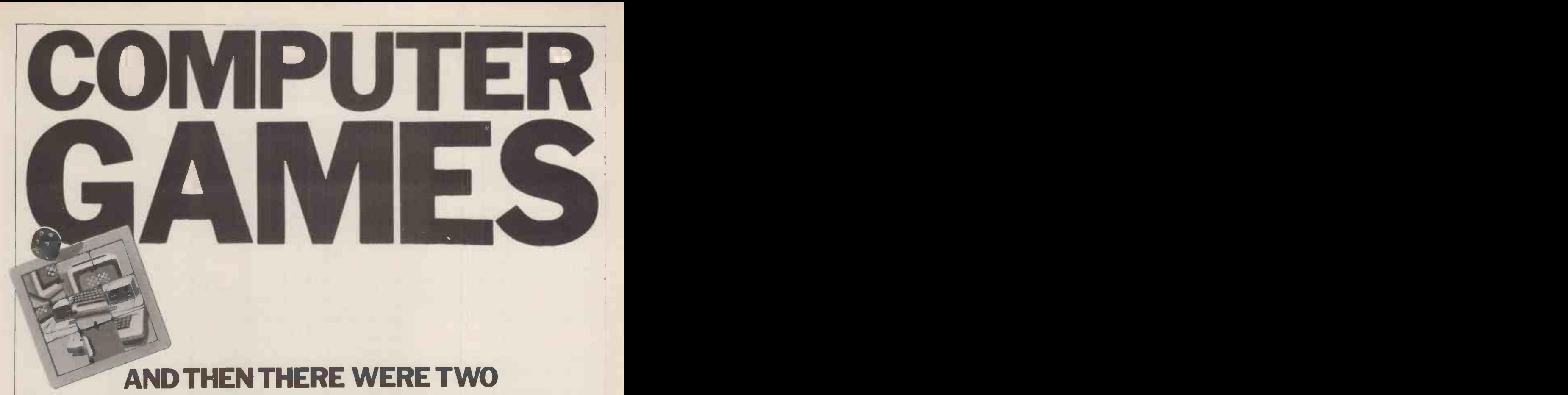

Chess Master, David Levy, continues his series of articles on the principles behind playing computer games with a study of the added difficulties involved in introducing a second player.

#### Two -person games

Two-Person games, such as chess, back-<br>gammon and draughts, are usually Two-Person games, such as chess, back- can be achieved through using symmegammon and draughts, are usually try can be extremely valuable when more interesting and challenging than improving the performance of the one-person games, and it is to these program that we shall be devoting most of our studies. The introduction of a second if we player creates manifold difficulties that tern<br>do not exist in a one-person game, but fool<br>fortunately for today's program-fron fortunately for today's program-<br>mers these difficulties have been extensively analyzed in the computing one "pl literature and the problems are now used to denote rather well understood.

## tree

Game trees become more complex structures when an opponent appears on the scene. Let us consider a relatively simple game, noughts and crosses<br>(tic-tac-toe to our American cousins), and examine how its tree will look after a move or two of look-ahead. We shall assume that "cross" moves first.

From the initial position there are<br>three essentially different moves: three essentially different moves: 1) e (the centre)

 $2)$  a,c,g and i (the corners)

3) b,d,f and h (middle of the edges) On the first move, any of group (2) is equivalent to any other, since all four moves are merely reflections or rotations of each other. Similarly, within group (3) all moves are equivalent.<br>This technique of utilizing symmetry  $P_1(S_1)$ to reduce the magnitude of the problem is well worthwhile when programming<br>a game that lends itself to a symmetrical analysis. By reducing the number of moves that need to be examined at any point in the tree you will be cutting execution time dramatically, because

are enormous. The savings in time that Whichever position had the best score can be achieved through using symme- would then be assumed to be the most try can be extremely valuable when improving the performance of the program by making its evaluation function more sophisticated (and slower). How the solution of the solution of the solution of the solution of the s

**The two-person game**  $m_3$ , the program will then apply its evaluation function to the three positerminate its search of the tree after looking at each of its possible moves ing pro from the root. This is called a 1-ply tion fund search because the program only looks one "ply" deep. (The term "ply" is used to denote a single move by one player.) In order to decide which move to make, out of  $m_1$ ,  $m_2$  and result in m<sub>3</sub>, the program will then apply its time evaluation function to the three positions at the lower end of the tree (these

the combinatorial effects of tree growth are called the terminal positions). Whichever position had the best score desirable position for the program, and the program would make the move lead-<br>ing to that position.

How should we set about designing our evaluation function? This is one of the fundamental problems in game playing programming because a good evaluation function will help the program to make good judgements, and hence to play well, even though the depth of look-ahead may be shallow. A poor function, on the other hand, might well result in poor play even with a deep and time consuming search of the game tree. It is therefore very much worthwhile putting some careful thought

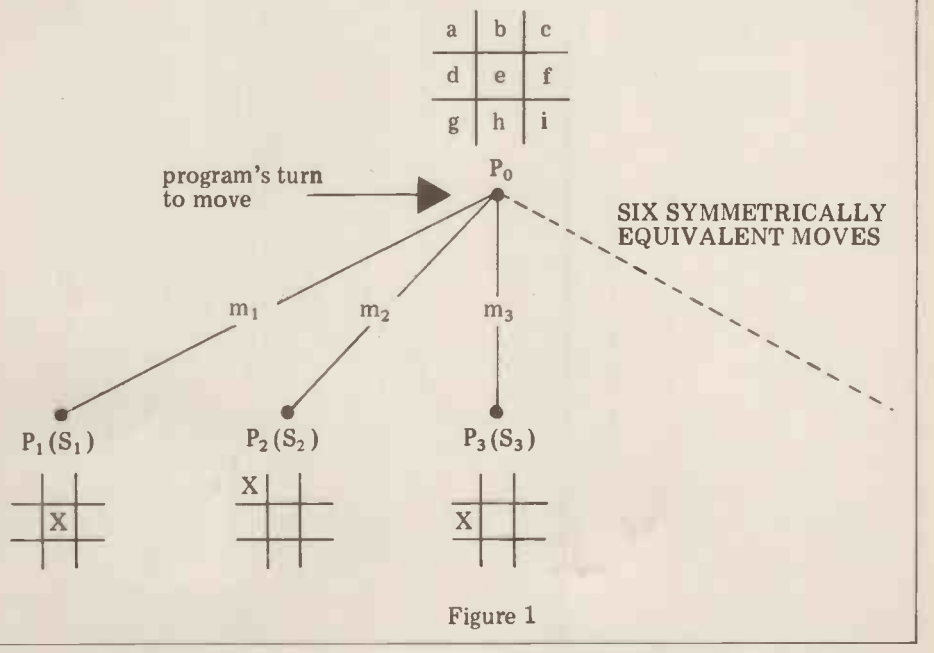

into the design of the evaluation function, and the following example should illustrate the type of thinking that is side m

most important thing is to prevent your (If one side has a 3-row and his opponent from making a 3-row, which opponent two 2-rows, the opponent means that he should not have a 2-row will not have any 1-rows to upset this af means that he should not have a 2-row<br>after you move (a 2-row has two symbols of one player and one empty space). Next most important is the only ha creation of your own 2-rows; then it is have r important not to leave your opponent with 1 -rows (one of his symbols and two empty spaces); and finally you should try to create your own 1 -rows. All of these features could well be incorporated into a noughts and crosses evaluation function.

If we denote the number of cross'<br>3-rows by  $c_3$ , the number of nought's 2-rows by  $n_2$ , the number of cross'  $S_0 k_2 > 2 x k_1$  and  $k_2 > 2 x k_1$ '<br>1-rows by  $n_1$ , and the number of cross' and we can try  $k_2 = 31$ ,  $k_1' = 15$  and<br>1-rows by  $c_1$ . . . then one measure  $k_1 = 7$ . Remember that we c 1-rows by  $c_1$ ... then one measure<br>of the merit of a position from cross'<br>point of view would be:

$$
c_3 - n_2 + c_2 - n_1 + c_1
$$

drawback. It does not allow for the for a no fact that the term  $c_3$  is more important than  $n_2$ , which is more important by setting<br>than  $c_2$ , and so on. This can be done the larges<br>by multiplying each of the terms in and count the evaluation function by some in-each<br>numerical weighting, in-such a way that of eval<br>the weightings (hopefully) reflect the rememb relative importance of each feature. The evaluation function then becomes crashed  $(k_3 \times c_3) \cdot (k_2 \times n_2) + (k_2 \times c_2) \cdot$  losing by<br>  $(k_1 \times n_1) + (k_1 \times c_1)$  gotten the state where k<sub>3</sub>, k<sub>2</sub>, k<sub>2</sub>, k<sub>1</sub>' and k<sub>1</sub> are the one side

numerical weightings. Since one  $c_3$  is when the worth more than all the  $n_2$ s in the culations world, i.e. a winning row is more important than any number of 2-rows, we can see that set  $k_3$  to be some arbitrarily high number, say 128. By studying the game

necessary. The object of the game is to create one's own 3-rows and enemy 2-rows<br>a row of three of your own symbols. it is necessary to ensure that  $k_3$  ><br>We shall call this a "3-row". The next  $2 \times k_2$ . We can therefore for a few minutes it is possible to see that if one side has a 3-row, the other  $\begin{array}{cc} 1.38 \end{array}$ side may have at most two 2-rows, so  $\frac{120 \text{ X C_3}}{7 \text{ Y C_4}}$ one's own 3-rows and enemy 2-rows it is necessary to ensure that  $k_3$  find that in  $2 \times k_2$ . We can therefore try  $k_2' = 63$ . and (If one side has a 3-row and his  $S_1 = 12$  opponent two 2-rows, the opponent  $S_2 = 12$  will not have any 1-rows to upset this  $S_3 = 12$ 

> only has a 2 -row, his opponent cannot have more than three 1 -rows, as in the following situation.

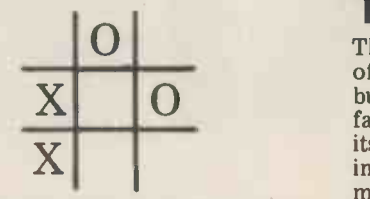

So  $k_2$   $>$  2 x  $k_1$  and  $k_2$  $>$  2 x  $k_1$ <sup>'</sup>

but this measure has one obvious we should then ensure that the score and we can try  $k_2 = 31$ ,  $k_1 = 15$  and little bi  $k_1$  = 7. Remember that we can modify with the program, the values 128, 63, 31, 15 and 7 are merely our first estimates. Having made these estimates for a noughts and crosses position will account this ext never cause an overflow, and we do this opponent's move? never cause an overflow, and we do this by setting up positions which will have the largest and smallest possible scores, and counting the number of 3-rows etc. in each. This is a very important part and one move by its opponent.<br>of evaluation function design, and I If "cross" plays in the centre, "nought"<br>remember a chess programmer who has two essentially different replies, in could not understand why his program crashed whenever it was winning or losing by a great margin - he had for- gotten to allow for the possibility of one side being two queens ahead and when that happened his evaluation cal- culations created an overflow.

If we now return to figure 1 we can and  $P_{25}^{\prime}$  see that each of the three possible "nought different number of 1-rows. Applying

the evaluation function.

 $128$  x c<sub>3</sub> - 63 x n<sub>2</sub> + 31 x c<sub>2</sub> - 15 x n<sub>1</sub> + 7 x ci

to the three positions  $P_1$ ,  $P_2$  and  $P_3$  we find that in each case  $c_3 = n_2 = c_2 = n_1 = 0$ , and therefore:

S<sub>1</sub> = 128 x 0 - 63 x 0 + 31 x 0 - 15 x 0 + 7 x 4 = 28<br>S<sub>2</sub> = 128 x 0 - 63 x 0 + 31 x 0 - 15 x 0 + 7 x 3 = 21<br>S<sub>3</sub> = 128 x 0 - 63 x 0 + 31 x 0 - 15 x 0 + 7 x 2 = 14

If there are no 3-rows, but one side scores so the program would make the and  $S_1$  is the most desirable of these move  $m_1$  to reach position P<sub>1</sub> (i.e. it would play in the centre).

#### The 2-ply search

of tree search in a two-person game,<br>but it does not take into account the<br>fact that once the program has made The 1-ply search is the simplest form<br>of tree search in a two-person game, fact that once the program has made its move there is an opponent waiting to reply. It may be the case that a move which, superficially, looks strong, is seen to be an error when we look a little bit further into what may happen. The 2-ply search will "see" more than the 1-ply search and so moves made on the basis of a 2-ply search will be more accurate (provided that the evaluation function is not a disaster area). How can we take into account this extra dimension of the

opponent's move? Let us look at the same tree, grown one ply deeper, i.e. to a total depth of two  $ply$  – one move by the program and one move by its opponent.

first moves results in the creation of a easy to see how the tree grows. In last If "cross" plays in the centre, "nought" a corner or on the middle of an edge (represented by positions  $P_{11}$  and  $P_{12}$  respectively). If "cross" makes his first move in a corner  $(P_2)$ , "nought" will have five different reply moves  $(m_{21} m_{22} m_{23} m_{24} and m_{25})$  leading to positions  $P_{21} P_{22} P_{23} P_{24}$ and  $P_{2.5}$  After "cross" plays move m<sub>3</sub>,<br>"nought" again has five replies. It is month's example, the  $\delta$ -puzzle, the

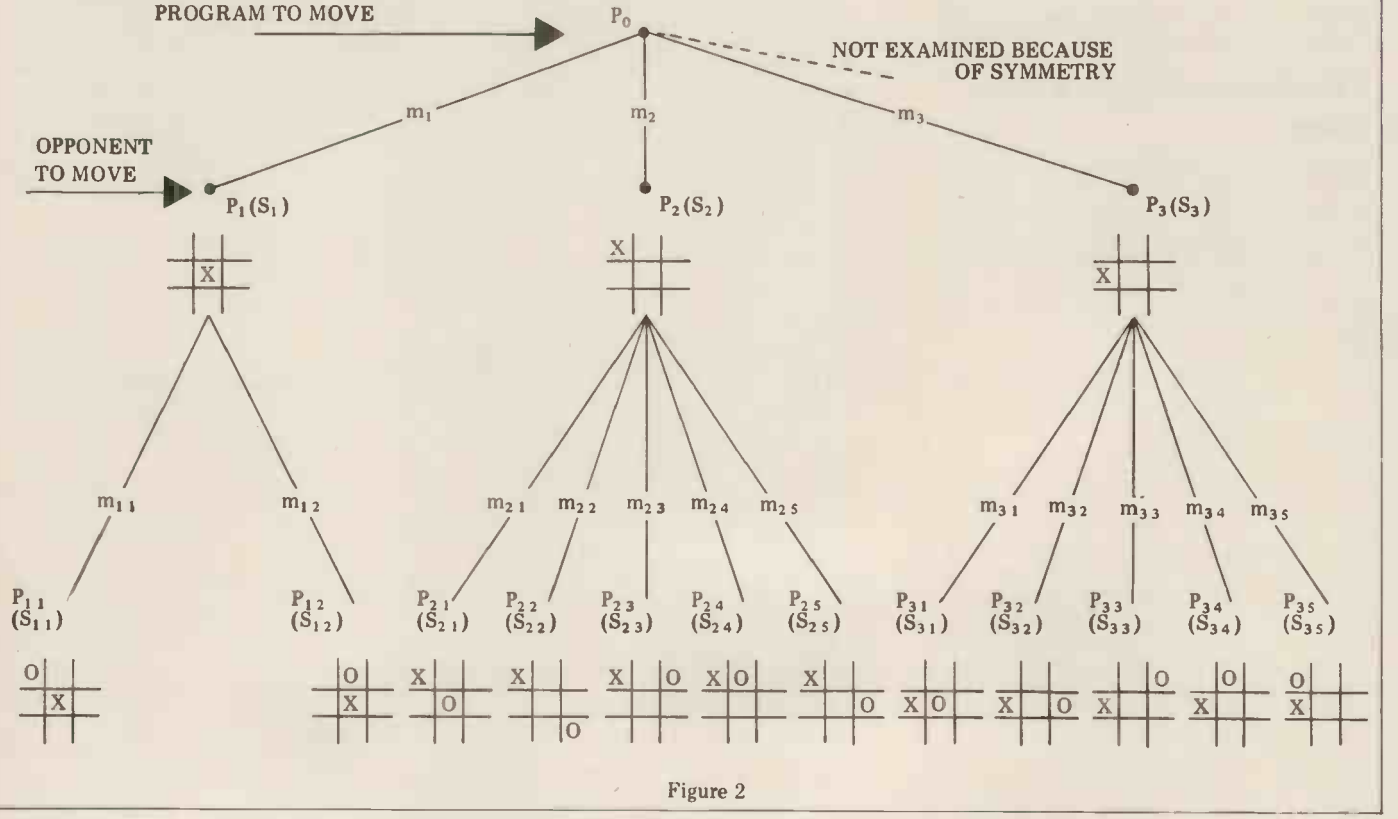

70 PCW
branching factor (number of branches memory. In fact it is necessary to keep from each position on the tree) was only one position at each level of look never more than three. Here it is more, ahead, together with a certain amount never more than three. Here it is more,<br>even allowing for symmetry.

Let us consider how the program might analyze the situation. It uses this works for our 2-ply tree. its evaluation function to assign scores From the initial position  $P_0$ , the to the terminal nodes  $P_{11}$  and  $P_{12}$ . program generates the first move for to the terminal nodes  $P_{11}$  and  $P_{12}$ . In each case  $c_3 = n_2 = c_2 = 0$ . In position cross, to  $P_{1,1}$ ,c<sub>1</sub> = 3 and  $n_1$  = 2. In position ing to th  $P_{12}$ ,  $C_1 = 3$  and  $n_1 = 1$ .

We now have:

 $S_{11} = (-15 \times 2)+(7 \times 3) = -9$ <br>  $S_{12} = (-15 \times 1)+(7 \times 3) = 6$ 

This information indicates that if the program is sitting in position  $P_1$ , with -9 represents the best score found so its opponent to move, its opponent far and this is the score that is assignmay choose between moves  $m_{11}$  (lead-<br>ing to position  $P_{11}$  of value -9) and at 1-ply to be examined, this score of<br> $m_{12}$  (leading to position  $P_{12}$  of value -9 also represents the best score found<br>6). The program choose move  $m_{1,1}$ , for a score of -9, and The so the real value of position  $P_1$ , repre-<br>sented by  $S_1$ , is this *backed-up* score of broth

-9. If we apply the evaluation function to positions  $P_{21}$ ...  $P_{25}$  we will get: value  $S_{21} = (-15 \times 3) + (7 \times 2) = -31$  far  $S_{2,2} = (-15 \times 2) + (7 \times 2) = -16$  $S_{2,3} = (-15 \times 2) + (7 \times 2) = -16$ 

 $S_{2,4} = (-15 \times 1) + (7 \times 2) = -1$ 

 $S_{2.5} = (-15 \times 2) + (7 \times 3) = -9$ 

Wishing to minimize the score when<br>making its move from  $P_2$ , the program's opponent would choose move  $m_{2,1}$ , leading to position  $P_{2,1}$  and a score of -31.

Similarly, when applying the evaluation function to positions  $P_{31}$ ...  $P_{35}$ , loo we get:

 $S_{31} = -38$  $S_{32} = -8$  $S_{33} = -31$  $S_{34} = -16$  $S_{35} = -23$ 

so the program's opponent, when making its move from  $\overline{P_3}$ , would choose move  $m_{3,1}$  for a score of -38.

We now have the following situation. If the program makes move  $m_1$ , its opponent, with best play, can achieve a score of -9. If the program plays  $m_2$ then its opponent can achieve a score of -31. If the program plays  $m_3$  then its opponent can score -38.

Just as the program's opponent wishes to minimize the score, so the program wishes to minimize the score. The program must now choose between  $m_1$  (for  $-9$ ),  $m_2$  (for  $-31$ ) and  $m_3$  (for  $-38$ ). Since the maximum of these three  $m_1$ , and the backed-up score at the root of the tree will be -9. This represents the score that will be achieved with<br>best play from both sides.

This procedure of choosing the maxi-<br>mum of the minimums. . . etc. is<br>known, not surprisingly, as the miniknown, not surprisingly, as the mini-<br>max method of tree searching. It is an algorithm that finds the move which<br>will be best, assuming correct play for<br>both sides, provided that the evaluation both sides, provided that the evaluation<br>function is reasonably accurate.

### **Memory requirements for a minimax search**<br>One of the great advantages of the mini-

max type of search is that it is not necessary to retain the whole tree in

of information about the moves from each of these positions. Let us see how

From the initial position  $P_0$ , the cross, to position  $P_1$ . Before proceed-score of -16. The program's opponent ing to the other moves that cross can would not prefer this to the -31 ing to the other moves that cross can would make, the program generates the first already reply move by nought,  $m_{11}$ , reaches is made position  $P_{11}$  and assigns it the score  $P_{22}$  and  $S_{1,1}$  (-9). This is the first terminal score node to be evaluated, so the score of progr -9 represents the best score found so in turn far and this is the score that is assign-<br>ed to  $S_1$ . Since  $P_1$  is the first move Since at 1-ply to be examined, this score of the p -9 also represents the best score found so far at the 1 -level, and this is the

score assigned to  $S_0$ . The program now looks at  $P_{12}$ , continu which we sometimes refer to as the in turn brother of  $P_{11}$  (and  $P_1$  is father to both of them). The program determines the score  $S_{1,2}$ , compares this **Task** value (6) with the best score found so value  $(6)$  with the best score found so<br>far at this level  $(0.9)$  and finds the  $0.9$  The evaluation function for noughts preferable, so the scores  $S_1$  and  $S_0$  need not be adjusted at this stage. The need not be adjusted at this stage. The in this expogram next looks for a brother to to devise  $P_{11}$ , but finding none it goes back up few featured. the tree and looks for a brother to  $P_1$ , no which leads it to position  $P_2$  and<br>then to  $P_{2,1}$ . On the way down this then to  $P_{21}$ . On the way down this test you part of the tree the program assigns to gram to  $P_2$  a score of -9, since this is the best max se that can be achieved so far. When search looking at  $P_{21}$  the program finds a for a l score of -31, which is better for the tion ma program's opponent than  $-9$  and so  $S_2$ is now set to -31.

Note that as this process continues, the brother nodes that have been<br>examined in the past no longer serve examined in the past no longer serve like to t<br>any useful purpose and so they can search m be discarded. At the present point sub

memory. In fact it is necessary to keep in our search we no longer need the only one position at each level of look brother of  $P_2$  that has already been in our search we no longer need the brother of  $P_2$  that has already been examined  $(P_1)$ , so  $P_1$  and its successor nodes are not kept in the tree at this time. The tree, at this moment, compri-

ses only  $P_0$ ,  $P_2$  and  $P_{21}$ .<br>Having evaluated  $P_{21}$  we throw it away and look at  $P_{22}$ , which has a score of -16. The program's opponent would not prefer this to the -31 already discovered, and so no change is made to  $S_2$ . The program discards  $P_{22}$  and replaces it with  $P_{23}$  for a score of  $-16$ , also of no value to the program's opponent, and this is replaced<br>in turn with  $P_{24}$  and  $P_{25}$  which also produce no change in  $S_2$ .

Since  $S_2$  (-31) is less attractive for the program than the best score found so far  $(-9$  at  $S_0$ ), the score at  $P_2$  is not backed up  $P_2$  itself is discarded to make way for  $P_3$ , and the same process continues, with the program looking in turn at the scores of  $P_{31}$ ...  $P_{35}$ 

### Task for the month

and crosses which we have been using in this example has five features. Try to devise evaluation functions with as few features as possible, for playing noughts and crosses with (a) a 2 -ply search; and (b) a 3-ply search, and<br>test your functions by writing a protest your functions by writing a pro-<br>gram to play the game using a mini-<br>max search. The fact that deeper search will sometimes compensate for a less powerful evaluation function may make it possible for you to reduce the number of features while still writing a program that can play perfectly. If you complete this task, or even if you do not, you might like to think of a way to make the search much faster. This will be the subject of next month's article.

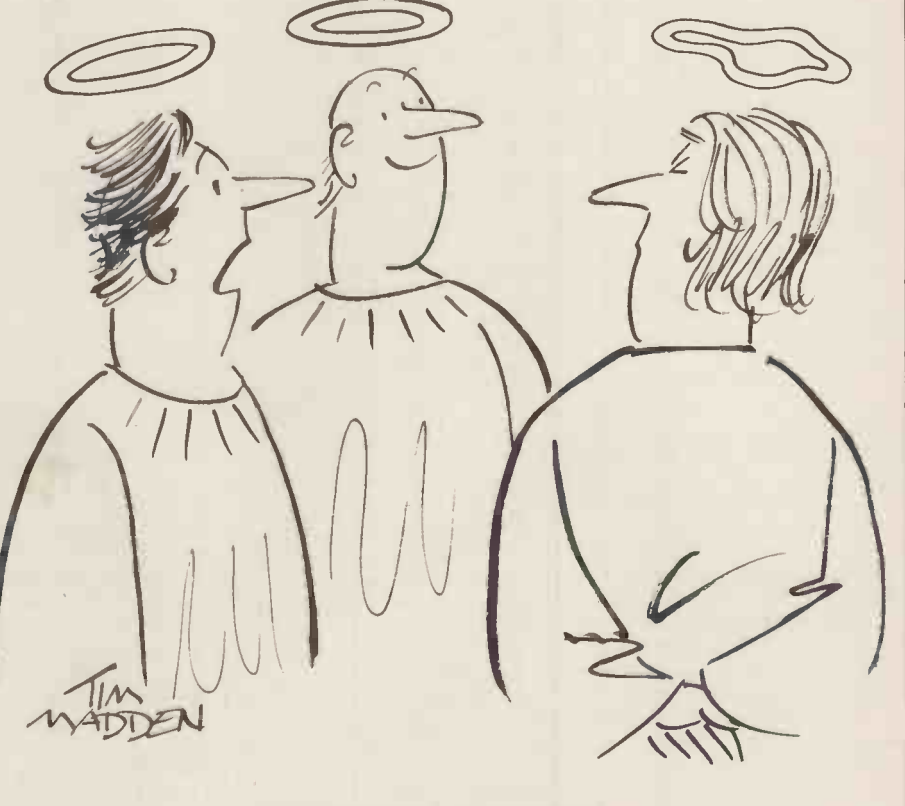

Good heavens a floppy disc!

### CALCULATOR CORNER

This month Dick Pountain reviews two packages of software that are commercially available for use on programmable calculators.

<sup>I</sup> have now received <sup>a</sup> production sample of the Master Pack set of programs<br>for the Casio 501/502P the Casio  $501/502P$ briefly mentioned in an formatting<br>earlier Corner. earlier Corner.

The Pack consists of a 54<br>page comb-bound User comb-bound Manual and a cassette; it sells at a recommended price of<br>  $£17.95$ .<br>
The programs on the

The programs on the index cassette consist of 15 originals, followed by the 120 odd Casio Program Library programs in the order Of the 15 original<br>printed. Incidentally it has programs included, 7 are printed. Incidentally it has come to my notice that a few games such as Lunar Lander,<br>early samples of the Bomber Pilot and Number samples of calculator were supplied with an inferior, earlier edition, program library which maximus contains fewer programs and superior display capabilities.<br>in a different order (which Of the rest, 7 are "utility" would make its use with the Master Pack very difficult Timer,<br>indeed). The way to tell if Diet (<br>you have this edition is that Electro you have this edition is that<br>the first program is titled Mathematics O. In the later, card and board games such as superior, edition the first Monopoly. The final program superior, edition the first program is Mathematics I.

The Master Pack programs<br>dentified only by are identified only by packing, which spoken introduction (all have the same file no. 100) and the order in which they appear in less than 12 digit capacity.<br>the User Manual/Program For instance the 502 can be the User Manual/Program<br>Library. Users with a recorder which has a tape counter could make up their own counter reading index, but in any case it's recommended packing routines may be used<br>that frequently used manually or incornorated that frequently used<br>programs be transcribed to a

The User Manual contains<br>tions on basic and sections on basic and<br>advanced programming which, though shorter than the Casio of the games use the data-<br>Manual, are more clearly and packing technique to provide logically written, and will not  $a$  10 x 10 playing field which insult the intelligence of anyone who has a minimal<br>familiarity with programming.<br>They do not include a key-<br>by-key guide to the calculator by-key guide to the calculator a key best use them in conjunction the background field of 1s. with the Casio Manual.<br>The advanced

covers loops, labels and subroutines well, and goes subroutines well, and goes probably<br>into indirect operations in far material,

**Master pack** manufacturer's manual. It concludes with some original manufacturer's manual. It programming techniques for creating extra labels and program titles, data scrolling and prompts and display The pack should now b<br>formatting which will be available in shops or from:formatting which will be availab useful to "intermediate" Premie useful to "intermediate"<br>standard users.

The manual also contains full documentation for the 15 original programs, and concludes with a key-code **Bro** index and an explanation of telephone transmission programs using a dictaphone type telephone pick up.<br>Of the 15 original

working cassette and the Pack obvious application is in kept as a master copy, to statistical analysis of certain avoid damage. so the absolute novice would "steer" a target digit through manipula games such as Lunar Lander, Patience. They are all well ecor thought out and make the wo maximum use of the Casio's programs such as Reaction 501/502P and in BASIC, all<br>Timer, Price Comparator, three listings being supplied<br>Diet Calculator, and there's together with teachers and<br>Electronic Scoreboard which students notes and an explan-Electronic Scoreboard which students notes and an explan-<br>replaces chips or money in ation of the economics used. replaces chips or money in card and board games such as is the most interesting. It's a set of subroutines for data packing, which means group<br>creating a virtual array of demonst<br>addressable memories with haviour less than 12 digit capacity. econom<br>For instance the 502 can be as for in given the equivalent of 200<br>independently addressable independently single digit memories, or 100 two -digit memories. The data packing routines may be used standing<br>manually or incorporated Howe into user's programs. An obvious application is in obvious application is in and  $Maccop$   $-$  are statistical analysis of certain simulations of the operation written so as to leave the course) of a whole economy, statistics registers  $(M7, 8$  and and as such are fascinating, statistics registers  $(M7, 8 \text{ and } 8 \text{ such are fascinating})$  free for this purpose. Some even to the economic 9) free for this purpose. Some may be viewed by scrolling it line by line up the display. To economy with no foreign<br>this end a further routine is trade. You are placed in the this end a further routine is incorporated which generates position of C<br>a key-pad compass cursor to Exchequer<br>"steer" a target digit through manipulating

t use them in conjunction the background field of 1s. expendit<br>h the Casio Manual. All things considered it's a taxation,<br>The advanced section useful package, not so much control t more depth than the professional user who needs for the hobbyist who will year. A<br>probably write his own see th<br>material, but for the "policie

Program Library material. It's supply such a package themselves.

Premier Publications, 12 equations, it nevertheless has<br>Kingscote Road, Addiscombe, sufficient realism to exhibit Kingscote Road, Addiscombe, Croydon, Surrey.

### **Broadwater** simulations

Of the  $15$  original These 5 programs (with 6 ograms included, 7 are more to follow in the Spring These 5 programs (with 6 illustrated<br>more to follow in the Spring still pre<br>of 1980) are designed as a descriptio teaching aid for A-level wo economics students and are the work of Graham Addis, an economics teacher.

The programs are written<br>Texas TI 58/59, Casio for Texas TI  $58/59$ . 501/502P and in BASIC, all three listings being supplied a<br>together with teachers and a together with teachers and in booklet form. They may or magnetic card.

Intended for use by a sympathy group of students, they maligned demonstrate the dynamic behaviour of various Keynesian economic parameters (such as for instance the investment multiplier), without the need for the tedious arithmetical calculations which often can be an obstacle to the understanding of complex systems.

However, three of the being programs — Fisgam, Poligam "electorate" o<br>and Macropol — are formance.<br>simulations of the operation — The 6 pro (massively simplified of course) of a whole economy, the theory of the individual<br>and as such are fascinating, firm, with pricing,<br>even to the economic profitability and competition.<br>illiterate such as myself. These programs are well illiterate such as myself.<br>I found Macropol in

I found Macropol particular quite engrossing.<br>This simulates an island This simulates an economy with no foreign position of Chancellor of the Exchequer and by manipulating public manipulating public too;<br>expenditure and direct affects taxation, you attempt to a good control the economy, year by Invasions<br>year. At each year end, you All in year. At each year end, you All inquiries to: Broad-<br>see the results of your water Economics Simulations,<br>"policies" on unemployment, 24 Hill Barn Lane, Worthing, inflation, investment, growth,

frequent recourse to the capacity, consumption,<br>Program-Library-material It's budget deficit, income and rather a pity Casio didn't stock disinvestment; then you ves. Mithough the model used<br>The pack should now be reduces the economic **economics** *S Monetarist Mentors* try to do better next year! reduces the <u>economic</u><br>relationships to a mere 9 equations, it nevertheless has<br>sufficient realism to exhibit the so**rt**s of<br>fluctuation of exambit<br>of economic<br>of newspaper headlines have been made for the last 10 years. Although our present Monetarist Mentors would disagree, it seems likely that the sort of Keynesian theory illustrated in these models still provides the best description available of the workings of the modern industrial economy; certainly since 1945 it has significantly shaped the Institutions of the economic world in which we live.

also be obtained on cassette in the economy, and perhaps<br>or magnetic card. even gave me a little more Playing with Macropol for a few hours certainly gave me small insight into the<br>hteningly sensitive and frighteningly sensitive unstable nature of the feedback systems which operate in the economy, and perhaps sympathy for those much maligned administrators whose task is to tinker with it.

> I'm sure that a very enlightening and demanding game could be contrived using Macropol where various players represent different "parties" and take turns to have five years in power, being judged by the "electorate" on their per- formance.

The 6 programs to be added later will all deal with

firm, with pricing, profitability and competition. These programs are well presented, very reasonably priced at £1.50 each and will, I'm certain, be well received in the educational quarters at which they are aimed. It would be nice if they found some interest outside schools too; after all, economics affects all of us and certainly a good deal more than Alien

Invasions or Lunar Landings.<br>All inquiries to: - Broad-<br>water Economics Simulations, 24 Hill Barn Lane, Worthing, W. Sussex.

Breaking down the barriers to personal computer networks  $-$  David Hebditch brings us up-to-date on his "ongoing" tussle with the PO, by way of further extracts from the correspondence.

ON **ON CONSTRUCTION** 

THE LINE THREE STATES

### The Post Office connection -Part 2

14th May, 1979 Letter to the Post Office.

Perhaps I could remind you that we are suggesting that users of personal outside the limits laid down in computers be allowed to transmit over Technical Guide No 32 it will be the public telephone network without necessary for the terminals to be used the public telephone network without type approval if the following conditions are met:

1 That only acoustic couplers should be used.

should be fully type approved by the Post Office.

3 That any personal computer owner employing acoustic couplers as a means their local telephone manager.

We look forward to hearing from you.

8th June 1979 Reply received from the Post Office.

My comments on your letter of the 14th February, are as follows:

1 I accept that in the circumstances out-<br>lined in your letter of 5th October, lined in your letter of 5th October, comput acoustically coupled modems could be problem required at both ends of a data trans- mission link and as such there are no mission link and as such there are no modem I can confirm that it will not be policy objections provided that both necessary for the computer system to modems are used itinerantly. I would undergo an evaluation. However, i hope, however, that users were aware that acoustic couplers are sensitive to background noise and therefore, if used at both ends of the link, will suffer additional transmission deg- ar radation. Consequently I must modem will be necessary. We will emphasise that the Post Office could in naturally have to react to any increase no way be held responsible for the in the number of applications arising correct transmission and receipt of data from clarification of this aspect of our correct transmission and receipt of data from clarification of this aspect of our using such a system. Post Office res- policy. The level of evaluation fees ponsibility is to ensure that speech raised will be commensurate

 $2(a)$  As regards the question of voltages bridging the insulating gap I think<br>that you and your advisers would agree, that you and your advisers would agree, which is likely to be readily acceptable<br>on reflection, that the degree of risk to the Post Office, thereby minimising<br>would depend upon the size of the voltage and insulating gap co of personal computing the danger to the inhibit developments in the sphere of network from high voltages is remote personal computing and I agree that this and we are therefore, willing to is a potential source of revenue and we are therefore, willing to is a pote withdraw for the time being the Post Of restriction referred to in paragraph 2a of

my letter of 11 January.<br>2(b) The particular interference problem mentioned in my letter is that other users of PO services and this of converter-type (also known as responsibility can only be discharged by 'switching') power supplies which can our evaluation of private equipment.<br>produce interfering frequencies of 20 It may be that the development of an<br>KHz or more. However, this is only one acoustic coupler which contained aspect of the interference problem which can be produced by an undefined attachment to the acoustic coupler. <sup>I</sup> agree that the problem may not be

2 That the acoustic coupler employed connected modems and I am becoming should be fully type approved by the increasingly concerned with this aspect. of transmitting data on the public moment these resources can best be network should register such use with used by dealing with the more pressing their local telephone manager. caused by the coupler and I am therefore not insisting that this be solved by the coupler. However, if the coupler is unable to prevent the 26th transmission to line of frequencies Office.<br>outside the limits laid down in Many Technical Guide No 32 it will be June. with the coupler to be evaluated in concerned. conjunction with the coupler. This interference problem can, of course, as you point out, occur with electrically connected modems and I am becoming However, the resources which we have at our disposal are limited and I have and is therefore, det consequently decided that at the engineers' oscilloscope. consequently decided that at the moment these resources can best be used by dealing with the more pressing problem, ie. acoustic couplers. By their the telephone network which has a<br>very nature acoustic couplers are port- nominal bandwidth of only 300-3400 able and being used in itinerant  $Hz$ . All frequencies above  $3400$  Hz are situations could cause interference on filtered out by Post Office equipment; situations could cause interference on the PSTN which would be extremely difficult to trace.

stands separately from the personal transmi<br>computer system and the interference around<br>problem can be overcome by KHz-ca incorporation of a suitable filter in the line, w<br>modem I can confirm that it will not be with pl modem I can confirm that it will not be with pleasure that you are prepared to necessary for the computer system to waive type approval of personal comacoustic coupler does not protect the couplers (subject to the resolution of network adequately (paragraph 2[b] the above problem). Now we seem to of my letter of 11 January refers) or the computer system has an integral modem, an evaluation of the terminal and the modem will be necessary. We will example:<br>naturally have to react to any increase 1 Will rea in the number of applications arising Managers be necessary? policy. The level of evaluation fees of date which may be transmitted? raised will be commensurate with the Please appreciate that I am not lookresources employed by the Post Office and this should encourage developers would be in everybody's interest if you<br>and constructors to produce equipment could provide some form of statement<br>which is likely to be readily ac

The particular interference PO services will not adversely affect<br>em\_mentioned\_in\_my\_letter\_is\_that\_other\_users\_of\_PO\_services\_and\_this 4 In conclusion, I should like to add that the Post Office in no way wishes to personal computing and I agree that this 2nd July 1979 R is a potential source of revenue to the ment of my letter. Post Office. However, my responsibility is to ensure, as far as is reasonably possible, that any private attachments to Post Office requesting a reply.<br>PO services will not adversely affect our evaluation of private equipment. acoustic coupler which contained suitable filtering would be a reasonable "Thank solution to the particular problems 26th Justicular problems 26th Justicular versions. this to the technicians to consider.

I am sorry for the delay in replying to you.

26th June 1979 Letter to the Post Office.

Many thanks for your letter of the 8th June. I am delighted to see that we are converging paths as far as this matter is concerned. However, one technical point seems to be outstanding. It is my understanding (and that of my technical advisers) that the 20 KHz interference caused by switching power supplies is a radio transmission. This is picked up by the exchange line acting as an antenna and is therefore, detectable by your

difficult to trace.<br>3 If the acoustically coupled modem otherwise) could eliminate such a radio<br>3 If the acoustically coupled modem otherwise) could eliminate such a radio<br>5 stands separately from the personal transmission However, it is difficult to see how such a signal could be transmitted across Hz. All frequencies above  $3400$  Hz are there is no way in which filters in any otherwise) could eliminate such a radio transmission. A faraday cage built around the DTE might. But if the 200 KHz cannot get beyond the exchange line. why is there a problem? I note with pleasure that you are prepared to waive type approval of personal computers working through acoustic couplers (subject to the resolution of have most of the technical problems resolved, could you please clarify the regulatory aspects of usage? For

1 Will registration with local Telephone

2 Will any restrictions apply to the type

to the Post Office, thereby minimising Personal Computer World 'On The Line' our charges.<br>column. This could help to avoid mising for trouble! However, <sup>I</sup> think it would be in everybody's interest if you could provide some form of statement which <sup>I</sup> could publish through my Personal Computer World 'On The Line' column. This could help to avoid mis-<br>understandings at a later stage. I look forward to hearing from you again.

2nd July 1979 Received acknowledge-

10th September, 1979 Letter to the

11th October, 1979 Letter to the Post Office requesting a reply.

22nd October, 1979 Letter from the Post Office.

"Thank you for your further letter of 26th June concerning the outstanding points with regard to personal computer communications via the Public Switched

# ESSENCE THE BEST IN INTEGRATED CIRCU **TECHNOLOGY**

The ALTOS Sun Series ACS 8000 BUSINESS/SCIENTIFIC micro computer creates a new standard in quality and reliability in high technology micro computers.

### High Technology

The ACS 8000 is a single board, Z80 disc -based micro computer. It utilises the ultra reliable Shugart 8 inch, IBM compatible, disc drives, double density single sided, and providing 1 M. byte of data storage. The ACS 8000 features the ultimate in high technology hardware:

a fast 4 MHz.Z80CPU,64 kilobytes of 16 K dynamic RAM, 1 kilobyte of 2708 EPROM, an AMD 9511 floating point processor (OPTIONAL) a Western Digital floppy disc controller, a Z80 direct memory access (OPTIONAL), Z80 parallel and serial I/O (two serial RS232 ports, 1 parallel port), and a Z80 CTC Programmable Counter/Timer (real time clock). In essence, the best in integrated circuit technology.

### Built-in Reliability

The ACS 8000 is a true single board micro computer. This makes it extremely reliable and maintainable. The board and two Shugart drives are easily accessible and can be removed in less than ten minutes. All electronics are socketed for quick replacement. Complete diagnostic utility software for drives and memory is provided.

### Quality Software

Unlimited versatility. The ACS 8000 supports the widely accepted CP/M disc operating system plus basic (Microsoft and CBasic), Cobol, Pascal, and Fortran IV. All available now.

Logitek in conjunction with its own microsoftware house, Interface Software Ltd. of Camberley is able to supply a wide range of proven 'off the shelf' business software including general accounting, word processing, stock control, mailing list etc.

There are already over 1000 micro computer installations using this software.

A track record which we consider speaks for itself.

Why 're -invent the wheel' when there is standard software of this quality available now?

ress The Winchester hard disc, singleand multi user ALTOS systems are now available,

SUN-SRIES 8000 supporting from 1 to 4 users and providing<br>The systems are truly flexible and allow the up to 58 Megabytes of data storage capacity. The systems are truly flexible and allow the ALTOS floppy disc system to be expanded to keep pace with the users requirements.

> For a demonstration visit Logitek stands 27/28 at the Microsystems 80 exhibition, MICROSISTENS<sup>80</sup>

Wembley Conference Centre London on Jan 30th - Feb 1st

### **Availability**

TO

Logitek carry deep shelf stocks of ALTOS hardware and compatible peripherals.

If you are a dealer who may be interested in promoting ALTOS and/or Interface Software by joining the fast growing network of approved suppliers, contact Logitek.

We can offer you something rather special now.

### Approved Suppliers

LONDON BIRMINGHAM Logic Box Ltd.<br>Tel: (01) -222 1122 Boyd Microsystems (Watford) SHEFFIELD GLASGOW Tel: (0742) 53519 Robox GLOUCESTERSHIRE Tel: (041) 221 5401 Woolsack Computer Centre (Tetbury)

Sana Computer Syster<br>Tel: (021) - 643 2021 Tel: (01) 950 0303 Sheffield Computer Centre

Aethotrol Consultancy Services Tel: (06666) 269 Tel: (041) - 641 7758

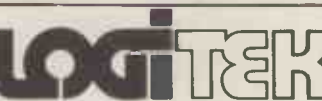

E.I.C. Electronics Ltd. All enquiries to: Portland St., Chorley, Lancs. Tel 02572 66803

DARLINGTON Vane Consultants Tel: (0325) 67766

**WILTSHIRE** Validata Services (Melksham)<br>Tel: (0225) 705957

IN

also at: 30 Kelvin Ave., Hillington Industrial Estate, Glasgow G52 4LH Telex: 777255

Telephone Network (PSTN). I am sorry

for the delay in replying.<br>You raised the question of inter-<br>ference and in particular interference at frequencies above 3400 Hz. Although the nominal frequency band generally necessary offered over the PSTN is between 300 incorpor and 3400 Hz the Post Office network (including customer's local lines) is in personal computers via acoustically fact capable of carrying much higher<br>frequencies (which are incidentally not normally filtered out by PO exchange equipment as stated in your letter). This capability is, for example, utilized by Telephone Area (Sales) Office.<br>the Post Office in the use of fdm carrier As mentioned in my letter of 11 the Post Office in the use of fdm carrier systems in the PO High Frequency (HF) January<br>network and in certain local network which te network and in certain local network which telephone service is provided and services. Consequently Technical Guide private attachments may be used are as No 32 lays down frequency spectrum laid down in the Post Office Tel requirements not only for signals up to munication 3400 Hz (Diagram 3) but also above ments).<br>3400 Hz (Diagram 4). The spectral roll - of the spectral roll - of the spectral roll - of the spectral roll - of characteristics

particular designed to: 1 avoid interference with the PO HF

which exploit the HF capabilities of the which was published<br>local network. Gazette on 1 July 1977 local network.

3 prevent 'beat' signals produced by I hope attachment signal harmonics and the 8KHz sampling frequency of wide-

from attachments could cause

network problems and interference to other users of PO services. It follows that the evaluation of the personal computer systems connected behind 1 You ca acoustically coupled modems will be telephonenecessary unless the modem involved acoustic

incorporates suitable filtering. With regard to the actual use of personal computers via accessivity<br>coupled modems over the PSTN I<br>confirm that it will be necessary for confirm that it will be necessary for above are<br>Post Office subscribers to first obtain employ the written consent of their local

1 avoid interference with the PO HF ones referred to above) will be required network (by minimising crosstalk at subject to the running of the systems her frequencies, preventing crosseans at subject to the tunning of the General<br>spill into adjacent fdm channels). Lieence for Private Attachments to Post<br>2 avoid interference with services Office Telecommunication Installa Telephone Area (Sales) Office. his this.<br>As mentioned in my letter of 11 4 You nee January the general conditions under phone Area (which telephone service is provided and go-ahead first. private attachments may be used are as The laid down in the Post Office Telecommunication Scheme 1976 (and amend- Office cle<br>ments). From the outline description this is co of the system which you have supplied I do not envisage that any additional cerned and has nothing whatsoever to restrictions (other than the technical do with acoustic couplers. Indeed, the ones referred to above) will be required same problem will occur when subject to the running of the systems<br>falling within the ambit of the General Licence for Private Attachments to Post on your Apple near a telephone line Office Telecommunication Installations even if you have no communications

8KHz sampling frequency of wide-<br>spread PCM systems.<br>In view of this explanation I hope problem remains to be resolved of<br>you will accept that signals above 3400 course, and I must leave you to consider<br>Hz from attachments I hope that this letter clarifies the try to get it resolved.<br>outstanding issues and will enable you I now propose to problem remains to be resolved of course, and I must leave you to consider

So that is where it presently stands. In case you got lost the current arrangement is as follows:

ON **ON CONSTRUCTION** 

THE LINE **Line of the Common Section** 

1 You can transmit data over the public telephone network using an approved

2 Your computer system does not need to receive Post Office type approval for this.

3 The only exception to points 1 and 2 above are those micro computers which  $emply$  switching board supplies.  $(I \mid$ hope someone at Microsense is reading this).

4 You need to write to your local Tele- phone Area (Sales) Office to get their go-ahead first. The only issue outstanding is that of

the switching board supply. The Post Office clearly does not understand that Office clearly does not understand that<br>this is caused by an electro-magnetic<br>emanation from the board supply concerned and has nothing whatsoever to do with acoustic couplers. Indeed, the Post Office modems. Again the problem will occur if you are playing Star Trek equipment involved. I will pursue this matter further with the Post Office to try to get it resolved. I now propose to try and persuade

the Post Office to let us communicate through hardwired modems with the use of a barrier kit for safety reasons.

<sup>I</sup> will keep you posted (sic) on developments.

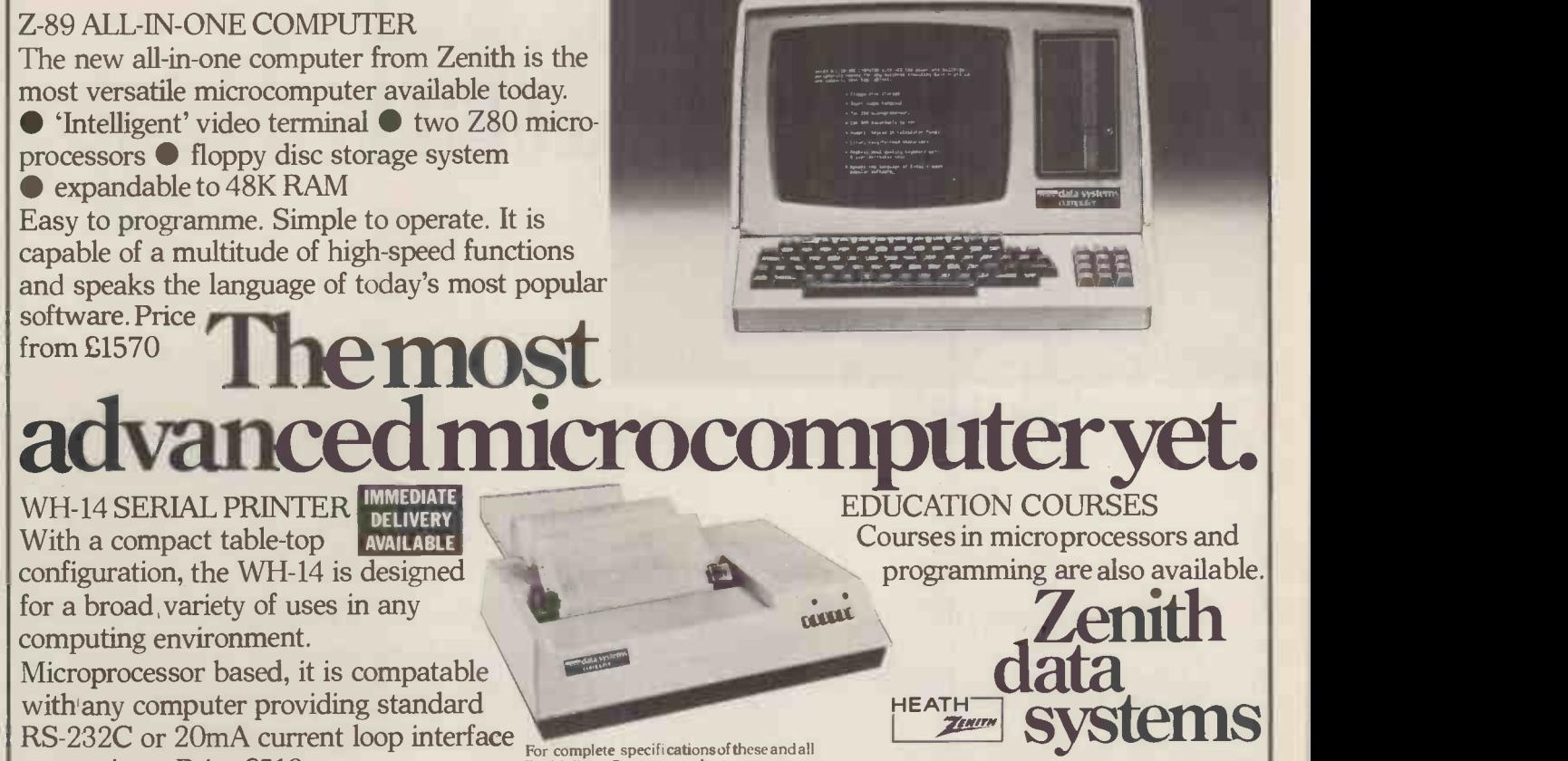

connections. Price £510 Prices exclude VAT & delivery charges.

Zenith Data Systems products contact: THE ULTIMATE IN MICROCOMPUTERS Heath Electronics (U.K.) Ltd., Zenith Data Systems Division. Dept (PCW2). Bristol Road:Gloucester. GL2 6EE Telephone: (0452) 29451.

PCW 75

# Howto get onwitn microcomputers

Commodore, manufacturers of PET, Britain's best selling micro-computer, are running appreciation seminars using Commodore PET hardware to illustrate lectures and provide practical experience. Here's your chance to learn from some of the country's leading experts in this field.

### MICROCOMPUTERS PET COMPUTERS AND THE BUSINESSMAN IN CONTROL SYSTEMS

Business Information. Payroll. A ord-processing and other software packages. system software. Jan 14th Skyway, Heathrow Jan 15th Skyway, Heathrow Jan 15th Skyway, Heathrow Jan 15th Skyway, Heathrow Skyway, Skyway, Heathrough Skyway, Heathrough Skyway, Heathrough Skyway, Heathrough Skyway, Heathrough Skyway, Heathro

Feb 11th Sk.v wa5.11eathrow Feb 12th Slo waN. 1 1 eathrow Feb 25th TIM \rhttor Crest, Newcastle- under -I Arne (Staffs) Feb 26th The NI "tor Crest. Newcastle- tinder -1A me (Stalls)

How to computerise your business. What are the advantages, savings, the computer of example entity in the orient of the business what are the advantages, savings, the computers can be used for monitoring and controlling ti

J I

Mar 10th Skyway, Heathrow (International Inc. I is a state of the Skyway, Heathrow (International Inc. I inc. I<br>Apr 14th Excelsior, Birmingham Apr 15th Excelsior, Manchester

Seminars last the whole day and include the cost of lunch.

You can book simply by completing the form below and sending it together with your cheque for £57.50 inc. VAT to Commodore Systems. Seminar Bookings, 818 Leigh Road, Slough, Berks.

We are also running intensive 2 8: 3 day residential training courses on the following: Basic for Beginners: .\ dyanced Basic Programming: I 1i,ik Programming: and Assembler Language. Tick the appropriate box in coupon below for further details. PET Computers start from as little as £550.

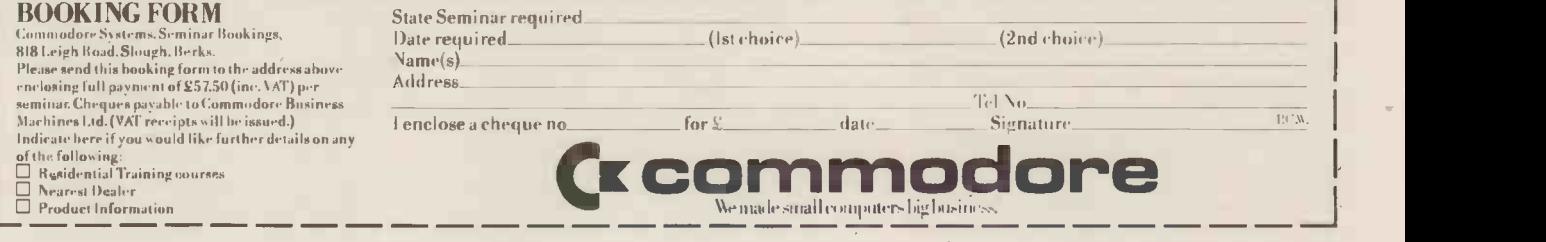

### r - - - - - - -You can Count onUs for your COMPUTER PERIPHERALS- call the ABACUS WAREHOUSE Why pay more? Why wait longer? 62. New Cavendish Street, London W1M 7LD Printers Texas Instruments 810 (RO) E1250 EX-STOCK 150 CPS Bi-directional Texas Instruments 820 (KSR)  $E1465$   $E25T0CK$ 150 CPS Bi-directional NEC Spinwriter 5510 (RO) 55 CPS £1869 EX -STOCK Bi-directional Daisywheel NEC Spinwnter <sup>5520</sup> (KSR)55 CPS £2026 EX -STOCK Bi-directional Daisywheel Terminals Hazeltine 1410 <br>Hazeltine 1510 **E 587 EX-STOCK** (Top of the line, numenc keypad etc.) S-100 Systems MCS 122 22 Slot M'frame complete with power supply  $+$  fan £403 EX -STOCK PT 208 Integral Screen, 60K RAM, 2 x 2 x 5 **EX-STOCK Product of A**<br>2 x 5" floppies **EX-STOCK** PT 212 Integral Screen, 60K RAM,  $2 \times 8$ '' floppies **2 x** 8", floppies<br>TF 12 1**2 Slot M'I**rame compl**e**te with power supply  $+$  fan £ 359 EX -STOCK (case will accommodate 3 x 5" floppies)  $\frac{1}{200}$  See all these and more at  $\begin{array}{c} (k) \text{ is odd and } k \geq 0 \end{array}$  the Abacus Warehouse Abacus Computers Limited Telex: 8813085 [Abacus] callBob Brown on 01. 580 .8841

76 PCW

# Computer New

## PAST FEATURES:PART ONE

Here follows, a sectionalised breakdown of the contents of the earlier editions of Personal Computer World magazine from Volume 1, Number 1 through to and including Volume 2, number 4.

Coming soon  $-$  Part  $2$   $-$  which will include all remaining editions in the 2nd Volume. From then on we shall be publishing a list, cumulative issue by issue, for our current 3rd Volume. Please Note: The following issues of PCW have completely sold out: Volume 1 Nos. 4, 5, 9 & 12.

# Hardware Interfacing<br>
Analogue to digital<br>
conversion<br>
1-9 Digital to Analogue<br>
conversion<br>
Cassette - high speed 1-8<br>
Plotter to PET 1-7<br>
Punch (Westrex) to 1-3<br>
5800 1-3 Printers Creed to Z80 Teleprinter type 7 1.8<br>Standard printer to PET 1.10 Software Interfacing Cassette - high speed to 6800 2-4 Punch (Westrex) to 6800 (see 1-3) 1-9 VDU to SCJMP 2-3 Hardware Projects Alarm using 1802 Hex Keyboards for keying whole bytes to SC/MP 1-5 Homebrew TMS-9900 SMART 1. Buffer + 8K RAM for NASCOM 1 2-1 VDU for SC/MP 1-9 Hardware Information Busses E78 Europa IEEE -488 (PET) S100 Processors

6809 8086

 $\frac{77-68}{Construction}$ 

Developing programs<br>Entering programming<br>Errors

Structured programmi

Assemblers

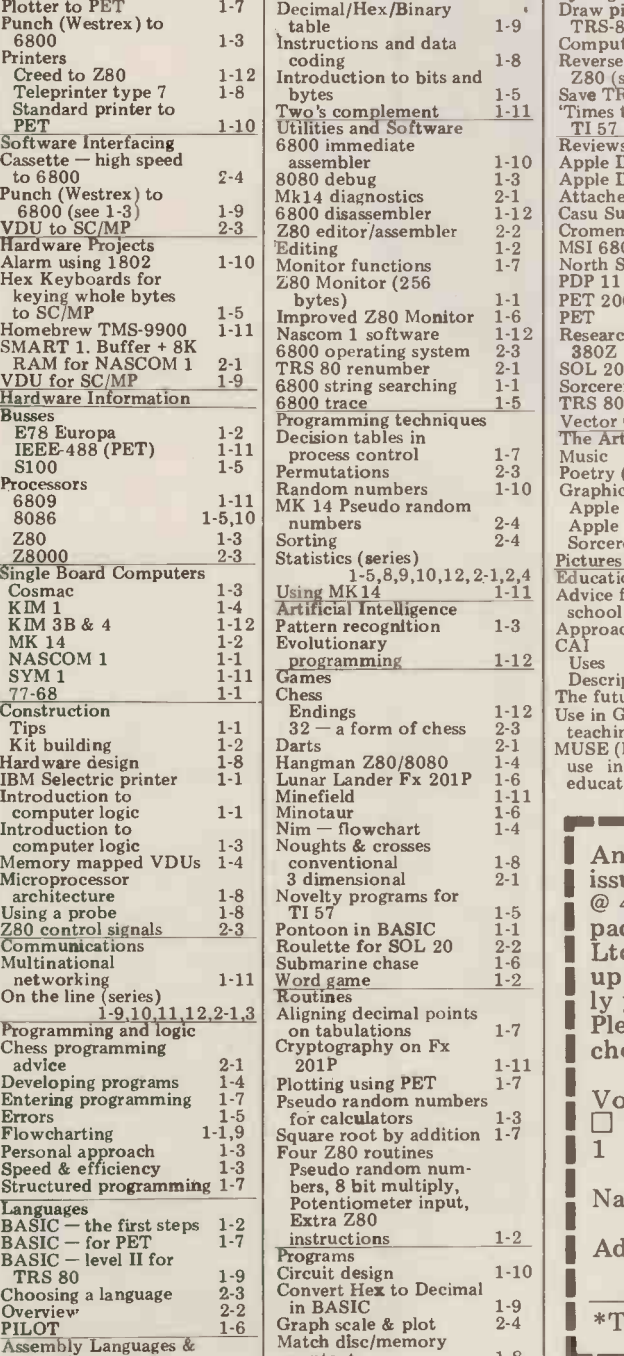

contents 1-8

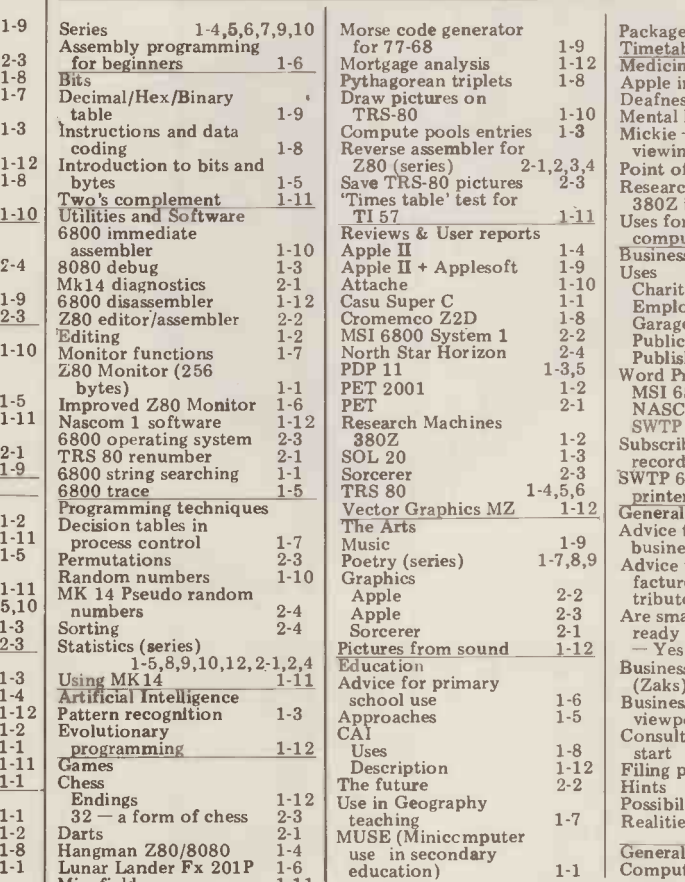

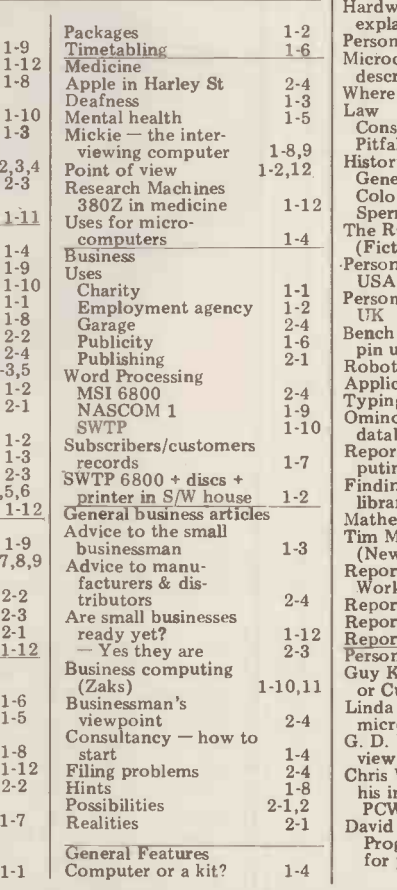

 $\overline{2}$ 

 $\overline{0}$ 

1-12

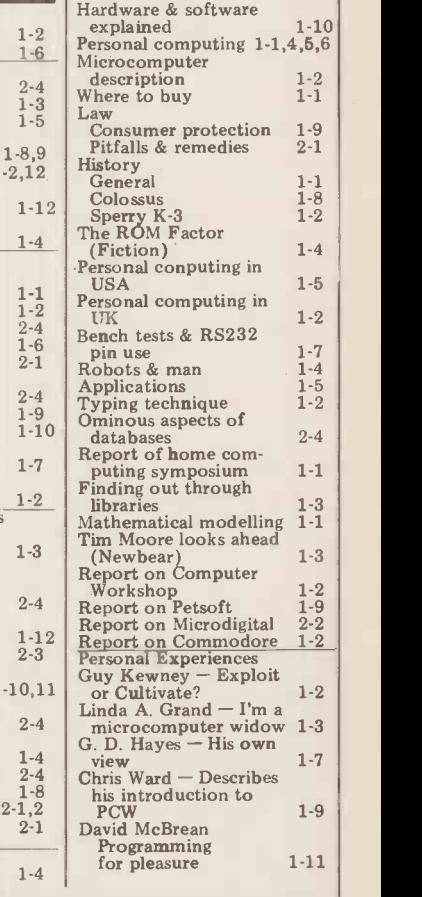

cheque/P.O. for  $\pounds$ <br> $\mathbb{R}$  1.7. lume 1. Square root by addition 1-7 Four Z80 routines Volume 1 1:700000 <sup>1</sup> <sup>2</sup> <sup>3</sup> 6 8 11 Any one issue 70p; Any two issues £1.20; Any three issues £1.60; Any four issues £2.00. All additional issues  $@ 40p$  each. Binders  $@ 2.95$ . All prices include post and packing. Cheque or P.O. payable to Sportscene Publishers Ltd., 14 Rathbone Place, London W1P 1DE. Please allow up to 3 weeks for delivery and don't forget to state clearly your name and full address with your order. Please send me the following copies of PCW. I enclose a cheque/P.O. for £ Volume 2 Volume 3 /011101:101110 El 1 2 3 4 5 6 7 8 1 Name Address **L** \*Tick appropriate boxes

I

l l ٦

i I

I

I

# ORGING LINK HE OUTSIDE WO

The advent of the microprocessor and the relatively cheap personal computer has been accompanied by frenzied activity in many quarters to apply them in the obvious business and commercial fields after all, most micros have to earn their living. Marketing of both software and hardware has been concentrated on the office environment . . . be it the accountant, the solicitor or the small business of any kind. Less well served have been the fields of industrial and laboratory instrumentation and control. Keen to correct this uneven investment of effort, Alan Mills and K.T. Kibase of 3D Digital Design and Development examine the design and "connective abilities" of the IEEE 488 bus.

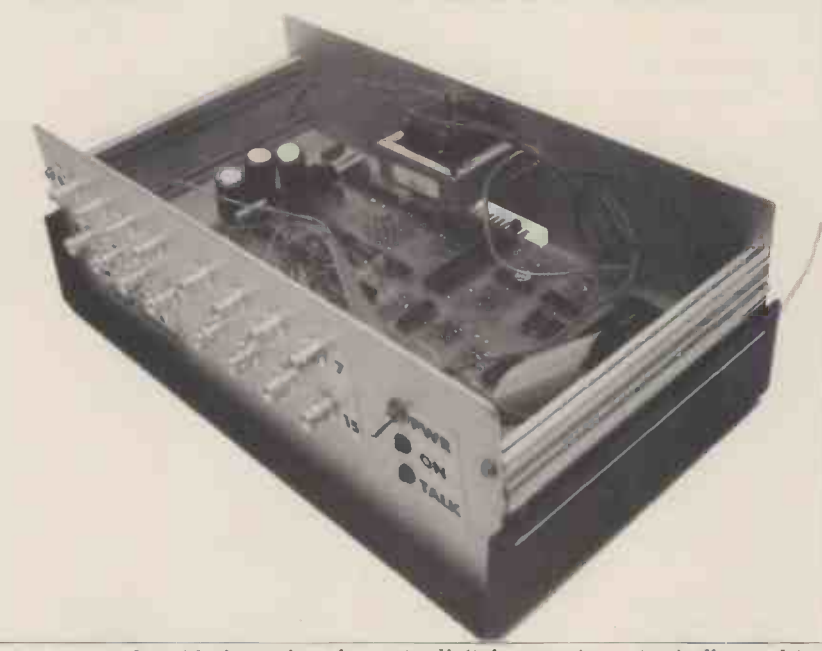

A peep inside a 16-channel analogue to digital converter  $-$  typically used to handle signals from devices such as thermometers, pH meters and pressure transducers.

Understandably, any imbalance of Engir microcomputer research stems largely Internation from a lack of knowledge and experience sion, back in 1974. In 1975 it was on the part of both sellers and buyers. accepted as IEEE standard number 488, Now, however, the possibilities inherent hence the designation IEEEin the combination of cheap computing The revision of  $1978$  made only minor power plus transducers, actuators, detec-<br>tors, and instruments of various types is tors, and instruments of various types is becoming all too apparent to many potential users. The great stumbling number block, of course, is the interface. One have incorporated IEEE-488 interfaces can buy a computer in the region of into their products, following Hewlett-£500, which is cheap enough for it to be Packard's lead; nowadays it installed as a dedicated controller, even a common option.<br>if only for periods at a time; but how do The great breakthrough, as far as if only for periods at a time; but how do you connect it up to the other devices?

long been recognised, but international standards have lengthy gestation periods it was aimed and take even longer to achieve general the market acceptance. The one standard interface that is

approaching respectable maturity is designated the IEEE-488 (1978). This is the bus that merits study by all computer The bus consists of a set of 16 parallel users intent on extending beyond the wires (plus ground wires) along which processor -discs -printer triangle.

HERE COMES THE BUS<br>Also known as the General Purpose Instrumention Bus (GPIB), it was con-<br>ceived by Hewlett-Packard, the instrument manufacturers; they proposed its about the instructurers; they proposed its adoption  $-$  two-wire handshaking is the the Institute of Electrical & Electronic common rule, but with more than two the Institute of Electrical & Electronic

International Electrotechnical Commission, back in 1974. In 1975 it was accepted as IEEE standard number 488, changes. The IEC standard is Publication No. 625-1.

Over the last few years an increasing number of instrument manufacturers have incorporated IEEE-488 interfaces ing, they take chinto their products, following Hewlett- ment functions). Packard's lead; nowadays it is becoming Only one Controller may be active on

The need for a standard interface has the launching of the Commodore PET.<br>Ig been recognised, but international Designed with an integral IEEE-488 bus, a common option. The great breakthrough, as far as possible most readers are concerned, came with troller e the launching of the Commodore PET. Designed with an integral IEEE-488 bus, Also, to avoid confusion, only one it was aimed at the inexpensive end of Talker may be active on the bus at any  $-$  the hang glider to H-P's Concorde.

### WHAT IS IT?

The bus consists of a set of 16 parallel signals are passed between devices that may be simultaneously connected. Eight lines are used for bit-parallel byte serial when the Controller has previously told data transfers. Three lines are used to them they may talk, and similarly ensure orderly transfer of data by "hand-Listeners only listen o ensure orderly transfer of data by "handshaking" (i.e. signals going back and tion fron forth to synchronize transmission and The reception – two wire handshaking is the devices common rule, but with more than two and UN

Engineers in America, and also to the devices connected together three wires International Electrotechnical Commis- become necessary). The remaining five devices connected together three wires lines are used for bus management functions.

> Devices that can be connected to the bus are described either as "Talkers" (if they put information out onto the bus), "Listeners" (if they receive infor- mation from the bus), or "Controllers" (if in addition to Talking and/or listening, they take charge of the bus manage-

the bus at any one time, although it is possible to have a bus without a Controller e.g. a Talker connected to two Listeners.

Talker may be active on the bus at any one time, although it may be talking to more than one Listener.

As many as sixteen devices plus a Controller may be simultaneously connected in star, ring, or linear configurations.<br>Each device has an address number (0 thru' 15) assigned to it.

A critical point to appreciate is that, generally speaking, Talkers only talk when the Controller has previously told them they may talk, and similarly tion from the Controller.

The Controller can also de-activate devices on the bus by issuing UNLISTEN and UNTALK commands, known as

### universal commands.

Examples of Talkers include papertape readers, analog-to-digital converters and keyboards. Paper-tape punches, X-Y plotters, digital-to-analog converters, de stepper motors, and display devices are accordi<br>Listeners. Combined Talker/Listeners Commo could be disc drives, tape cassette units, data loggers, and VDUs; at any instant they either talk, listen, or are de -activated.

the CBM PET which can talk, listen and

In many applications the decisions about which device is to talk, which device(s) is (are) to listen, are made entirely by the Controller, so that, for example, the sequence of data trans- actions may be completely determined by the statements within a BASIC program running in a PET.

### INTERRUPT FACILITIES

The bus is designed to permit a form of interrupt capability, in that a device may signal a SERVICE REQUEST style of commay signal a SERVICE REQUEST style of connection.<br>(SRQ) by putting a logic level on the Analog voltage wire reserved for that purpose. On from whatever source may be sensed or noticing that service has been requested monitored using a 16-channel analog-tonoticing that service has been requested monitored using a 16-channel analog-to-<br>the Controller must bring the present digital convertor unit. By simply conthe Controller must bring the present digital convertor unit. By simply con-<br>bus transaction to an orderly close, and necting the voltage into a front panel then proceed to find out which device socket of the unit, and connecting the has interrupted. The protocol permits unit to the PET with the double-ended two ways of doing this, either by bus cable, the voltage may be monit two ways of doing this, either by "Parallel Polling" (i.e. asking them all at by once) or "Serial Polling" (asking for gram:

them each in turn).<br>
Unfortunately, the CBM PET does<br>
not implement these latter features, or<br>
some of the other more sophisticated<br>
facilities of the bus protocol. It economises in other ways, too, departing in a number of minor instances from the recommended IEEE-488 standard (e.g. recommended IEEE -488 standard (e.g. connector style). It should, in fairness, be noted that polling could be implemented in 6502 machine code, but this is only recommended to those who make<br>a habit of treading boldly.

The PET, however, does have the tremendous advantage of addressing over the bus in BASIC, so that simple BASIC<br>functions like PRINT and GET may be used in programs to put data out to or bring it in from external devices.

In fact, the internal architecture of the PET is such that its keyboard, two out to the convertor unit. Each of the cassette ports, and screen, are treated as IEEE-488 devices with the first four and device address numbers, 0 to 3, assigned voltage accordingly. By logical extension, the Commodore discs and printer also use the IEEE -488 interface.

### AREAS OF APPLICATION

The best example of a Controller is fulness of the IEEE-488 bus in the indus-<br>e CBM PET which can talk, listen and trial and laboratory environments, the With more people appreciating the usefulness of the IEEE-488 bus in the industrial and laboratory environments, the or off in a<br>PET is becoming very popular with gram cor scientists and engineers as a machine ments. that can be brought into contact with the outside world.

> that IEEE -488 instruments have tended to be fairly expensive, sometimes many  $\frac{1}{2}$  thelsss  $\frac{1}{2}$ times the price of a PET. Now, however,  $\frac{d}{dx}$ for use with the PET form of the IEEE-<br>contact closures or logic levels. 488 bus, even down to using the same Any combination of these units can

> Analog voltage or current signals from whatever source may be sensed or monitored using a 16 -channel and connecting the voltage into a system into a system into a system into a front parall manufacturing plant, various level unit to the PET with the double-ended of process automation can be a gram:

10 OPEN 1,8,6  $20 \text{ GET} + 1, A\%$ 39 PRINT ASC (A\$ ) 40 GO TO 29

Since the convertor is of 8-bit resolution the value printed to the screen will be between  $\overline{0}$  and  $\overline{256}$ . The input amplifiers are usually set to, say, 5 volts<br>in which case the conversion of the value back to a voltage is a simple matter of multiplying by the appropriate scaling factor  $\left(\frac{5}{256}\right)$ . In the OPEN statement som above, the device address (8) and channel number (6) are assigned to logical file no. 1.

to -analog convertor unit allows analog voltages to be generated under program 488 peripherals has control by equally simple program state- working situations. control by equally simple program state-

ments, except that values are PRINTed output channels has its own digital latch<br>and digital-to-analog converter, so that a and digital to analog converter, so that a voltage sent to a channel stays there until changed from the PET.

Another interesting and useful device is a 16 -channel relay closure unit containing 16 reed relays. The relay contacts are brought to front panel sockets with LED indicators to show the state of each relay. The relays may be set on or off in any desired sequence under pro- gram control by simple BASIC statements.

outside world.<br>The drawback until recently has been a not digital instruments which although firms like 3D Digital Design & Develop-<br>ment are making available a number of peripheral devices designed specifically<br>peripheral devices designed specifically<br>used to monitor as many as 64 simple There is also a versatile digital data up digital instruments which, although without an IEEE-488 interface, neverthelsss provides digital output signals (as if often the case), such as digital used to monitor as many as 64 simple

contact closures or logic levels.<br>Any combination of these units can be simultaneously connected on the IEEE-488 bus, so that an enormous range of possible systems can be built up to monitor, indicate, measure, and control.

bus cable, the voltage may be monitored in a cheap and relatively painless way.<br>by executing the following simple pro-<br>remperatures may be measured, indi-<br>ator lamps switched on, heaters turned By introducing such a system into a of process automation can be achieved up, motors started, valves closed, shaft<br>rotations counted — the possibilities are<br>virtually limitless. The automation of testing, or of laboratory experiments, can be achieved with a minimum of time and effort if IEEE-488 compatible devices are chosen, and the PET is used as a controlling computer.

Indeed, the IEEE-488 is such a boon to the black art of interfacing that it will almost certainly be adopted by some future computers. Already the new Powerhouse II is available with the IEEE -488 interface.

An 8-channel 8-bit resolution digital- appear soon, will take a look at actual analog convertor unit allows analog case studies where the PET and IEEE-The second half of this article, to appear soon, will take a look at actual 488 peripherals have been installed into

The IEEE-48 bus uses a 16-line cable to quickly link up any instruments equipped with appropriate interface circuitry into a system. Data transfer is byte -serial, bit -parallel at rates as high as 1 megabit per second.

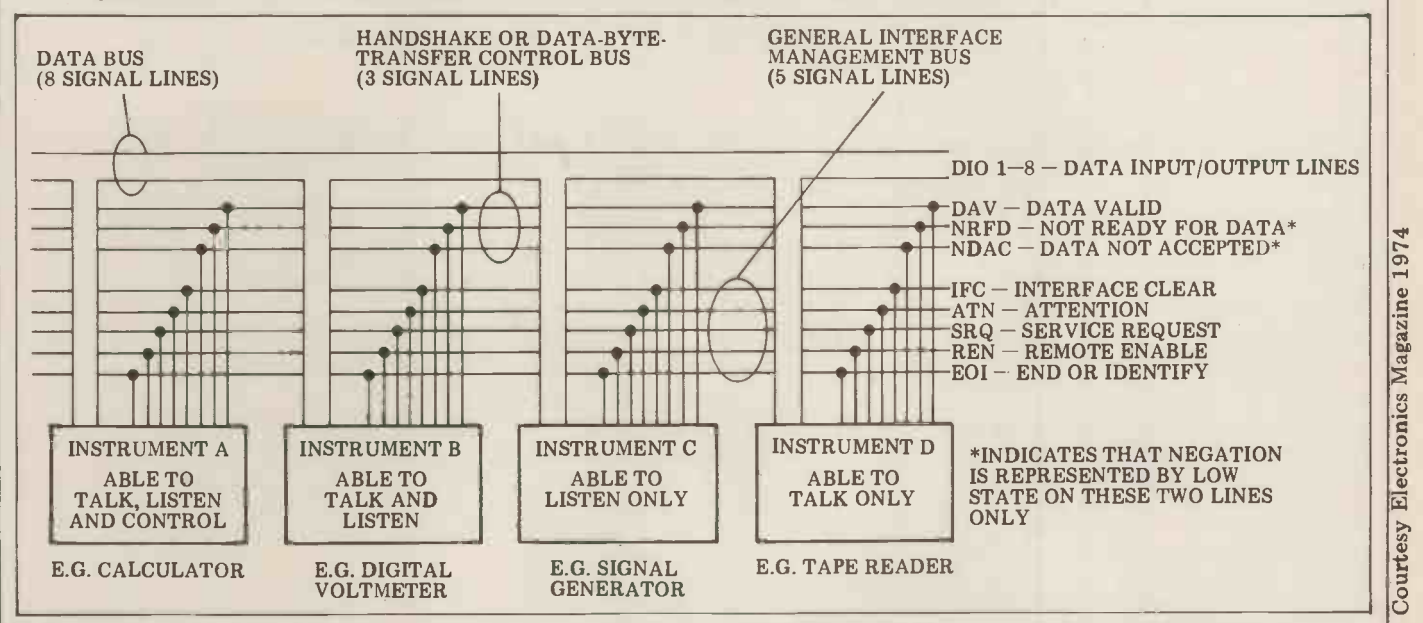

PCW 79

Courtesy

### BY SUE EISENBACH AND CHRIS SADLER

THE COMPLETE

### CHAPTER 6 DATA STRUCTURES 2 -RECORDS AND FILES

Computer programmers, the languages they program in and sometimes even the computers on which these programs run tend to be biased either towards number -crunching (immense calculations) or data-processing (huge quantities of information). This chapter is intended to provide an introduction to PASCAL's approach to the second of these.

Computers have traditionally been employed in the fields of scientific research and business data-processing. example of a record.<br>The different requirements of these A *file* is a data structure external to two types of user have produced oppos-<br>the program and consists of a collection two types of user have produced opposing specialisms amongst computer proing specialisms amongst computer pro- of record<br>fessionals -- conflicting designs and particular configurations of both hardware and the size a software; and most importantly from our point of view, programming languages with differing facilities and capabilities. Scientific languages tend to standardize on specialized and sophisticated mathematical functions such  $-$  i.e. start at the beginning and and to leave non-standard and bulk- deal with each record in turn. Clearly, and to leave non-standard and bulkdata handling features which are quite<br>consequently provided (with greater or ming l lesser degrees of effectiveness) by the individual implementors of the langu- age. This reflects perfectly reasonably the general format of a mathematical problem where complex operations need to be performed on a relatively restricted amount of data.<br>Commercial languages, however,

**TOPART** 

Commercial languages, often don't provide sophisticated or even convenient mathematical functions since their processing tends to consist of more routine operations but with much larger quantities of data. This is not to suggest that a good sorting algorithm is not every bit as complex as, say, a Fourier transform module, but while the latter operates on the supplied<br>data to produce completely different<br>data, the former works *with* data, re-<br>ordering it but not actually changing any values. In any case, in a typical data-processing problem, the quantity of supplied data is generally so large that no more than a small fraction can fit into the machine at one time  $-$  the organizational problems associated with containing this data in machine-readable form and of making it available to the program in a controlled and ordered manner dominate these commercial

languages.<br>While the data is being manipulated While the data is being manipulated within the machine it is grouped together in structures called records. Loosely, a record is a number of data items, usually of different types, which need to be associated in some way, probably because they all pertain to a single entity. A second record would contain the corresponding information, in the same format, pertaining to  $\vert$  Record another entity, and so on. An entry in

a telephone directory, i.e. Name, Address . . . Telephone No. is a simple of data

example of a record. heads. The and structure external to initiated a file is a data structure external to initiated the program and consists of a collection ded in<br>of records. The characteristics of any Wirth's st particular file will depend not only on the size and number of the records it is to contain, but also on the medium on which the file is being stored. Magfiles because records are stored in

control the tape drive and the motion of data through the read/write tape heads. This software can usually be initiated by fairly simple calls embedded in the programming language.<br>Wirth's standard PASCAL provides a set of these sequential file-handling facilities.

netic tape files are called sequential extension of the memory in large sequence and can only be accessed as sive and bulky to be a suitable medium<br>such  $-$  i.e. start at the beginning and of data file storage. The advent of small<br>deal with each record in turn. Clearly, hard disc packs and re quite a bit of complicated program- has put this medium within reach of ming has to be done at system level to smaller system users making it reasona-PASCAL, however, was designed when discs were considered as a sort of computer systems and were too expensive and bulky to be a suitable medium of data file storage. The advent of small

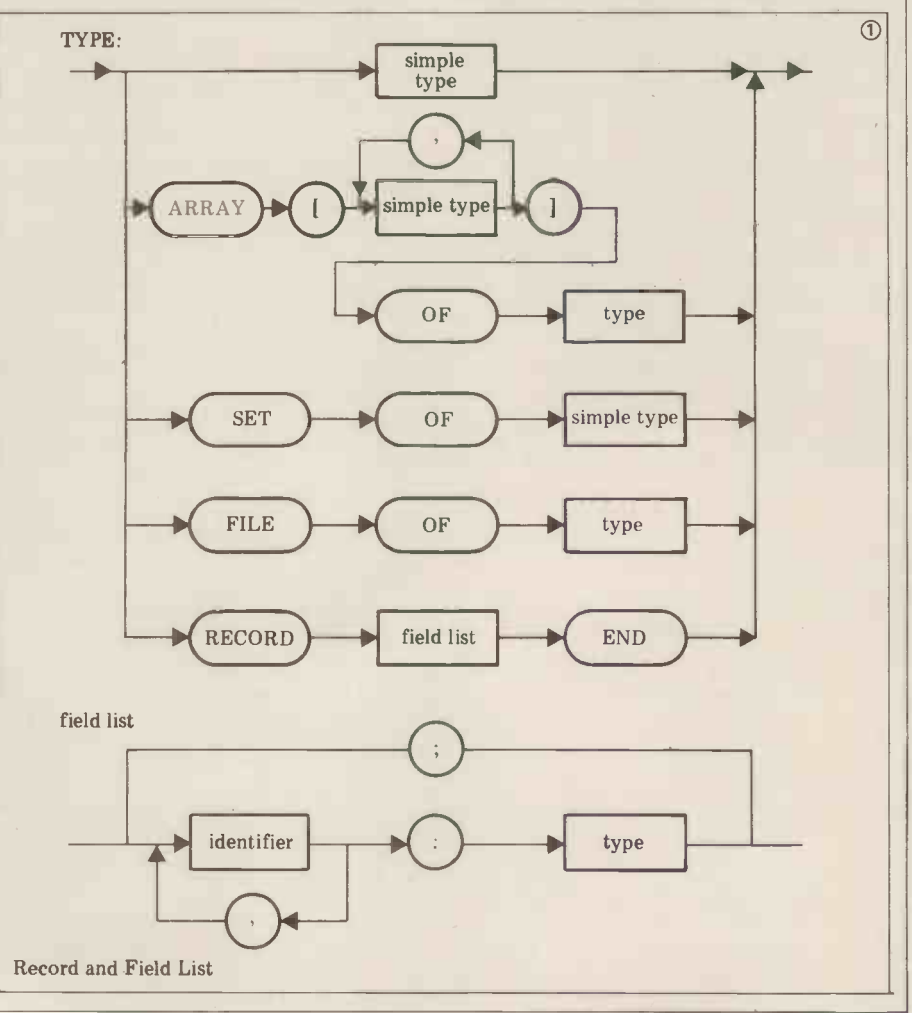

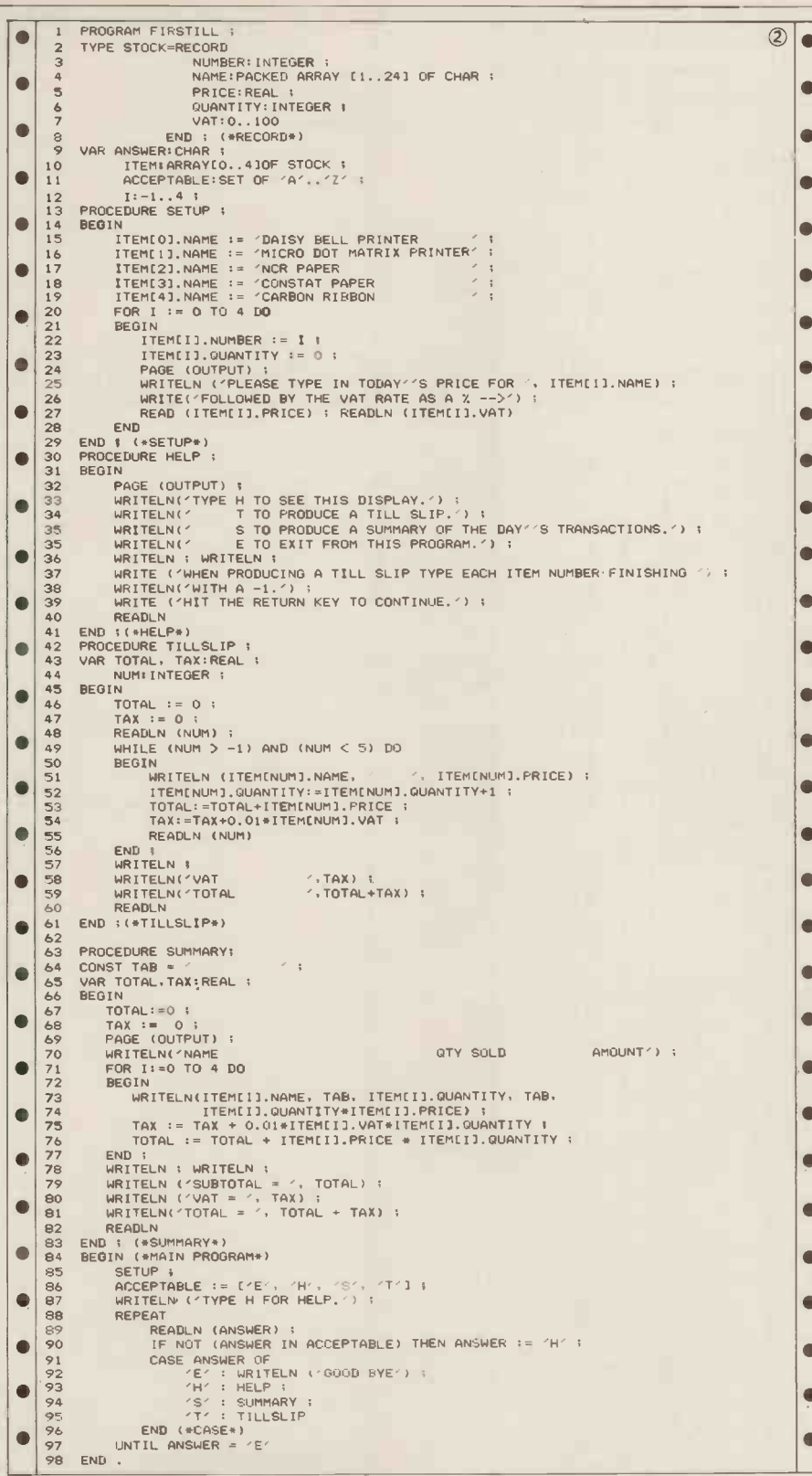

ble to discuss direct -access files. As with the mag. tape drive, special system soft- ware is required to direct the read/ write heads to the correct track and sector on the disc and to control the flow of data to and from this location. However, all the data is spread over the surface of the disc and is consequently all equally accessible  $directly$  - hence the name.<br>Although this software is utilized at

operating system level (in the form of file -handling and/or editing utilities), high-level language calls are seldom the *fields* of the record. There is no available to the programmer so that restriction on the type which each field available to the programmer so that restriction on the type which each field most disc data-files tend to be sequen- may be so that the structure is distinct tial. UCSD PASCAL is an exception to from the array where all elements must this general rule and we feel that *direct* be of the same type. In addition, fields this general rule and we feel that  $direct$ 

access facilities are sufficiently important to be incorporated in *any* future record fields can be manipulated like standard PASCAL. It is with a small ordinary variables although the referenstandard PASCAL. It is with a small degree of reluctance therefore that we cing scl abandon Wirth PASCAL in Section 4 to long-win describe the UCSD file -handling facilities.

### **Records**

The record was defined in the previous compiler against the field names pertain-<br>section as a grouping of associated data ing to that record as well as the normal section as a grouping of associated data items. These data items are known as declared identifiers appropriate to that the *fields* of the record. There is no procedure. The record name is thus the fields of the record. There is no from the array where all elements must

are not directly accessible via comput-<br>able indices like array elements, but must be referenced by a fixed *field* identifier.

The record is declared in a TYPE statement in which is stipulated both the field identifiers and their corresponding types. The syntax diagram in Box 1 shows the reserved words required for this declaration, together with<br>the format for the *field list*. Note that a field within a record could be another

As an example of the uses of records in a program look at program<br>FIRSTILL in Box 2. The program represents a cash register for a small shop which sells printers and stationery for microcomputers. A tally is kept of every sale so that, in addition to producing a slip for the customer, a daily summary slip for the customer, a daily summary can be output at closing time. The record type STOCK is declared in lines 2 to 8 with the field list laid out in lines 2 to 8 with the field list laid out in lines<br>3 to 7. The field NAME is declared as a PACKED ARRAY. Packing is a device whereby elements of a particular data type are packed into the smallest amount of memory needed  $-$  e.g. a bit for a CHAR for a BOOLEAN, a byte for a CHAR<br>etc. Numerical array elements frequent-<br>ly incur too large an overhead to make ly incur too large an overhead to make packing worthwhile but BOOLEANs<br>and CHARs usually repay packing with substantial space saving. The PACKED ARRAY OF CHAR is formally defined<br>as a *string* which we shall be dealing

with at some length in the next chapter.<br>In line 10, array ITEM is declared as<br>of type STOCK which implies that 5 records will be set aside in memory for this data structure. Each record can be referenced by a different value of the array index. Line 15 and the rest of procedure SET UP provide illustrations of the method by which individual fields within a record are referenced. The record name and the field name, separated by a . , must both be supplied, and lines 15 to 19 refer to the same field in different records. Lines 22 and 23 on the other hand refer to different fields in the same record (selected by I). The instruction in line 24 clears the screen (in UCSD PASCAL).

Lines 25 to 27 reflect today's uncer-<br>tain commercial climate by offering the tain commercial climate by offering the user an opportunity to input altered prices and VAT rates.

Procedure HELP reveals the menudriven nature of the program, since each of the different functions may be selected by inputting a single character at the keyboard. The most important key to remember, especially for an inexperienced teller, is 'H' which executes HELP itself. The two procedures TILLSLIP and SUMMARY show how cing scheme makes them appear a bit long-winded. This can be avoided by means of the WITH statement whose syntax diagram is given in Box 3. When the record identifier is given in the "variable" box, all identifiers appearing in the "statement" are checked by the compiler against the field names pertaindeclared identifiers appropriate to that taken as a *default* for the duration of the statement. This is illustrated in the new version of SUMMARY appearing in Box 4. lines 10 to 15.

Exercise: Re-write FIRSTILL using<br>WITH statements where appropriate.

### Files

One of the essential characteristics of a file is that it is external to the program as a whole. Only a small portion of the data is accessible to the program at any one time and although it is possible to one time and although it is possible to have a file of arrays, say, we will assume that a typical file contains records. In this section we are discussing the  $\vert$  w sequential files of Wirth PASCAL as defined in the introduction so that the file will consist of a sequence of records in strict order. When a file is accessed therefore, the "unit" in which  $\vert \longrightarrow$ the program must deal with the data is one record.

A file is declared by means of a type statement as shown in the syntax dia-<br>gram of Box 1. In our case, the "type" referred to in the declaration will be a record which will have been declared earlier on in the declaration part. When the compiler encounters the file declara-<br>tion, apart from noting the *file identi* $fier$  and establishing the correct  $I/O$ channel (and peripheral) on which the  $\left| \bullet \right|$  ii file is to be found, it creates a structure in memory of exactly the type (i.e.  $\bullet$   $\bullet$  record) previously defined. This structure is known as the *file window* or  $\begin{bmatrix} 1 \\ 0 \end{bmatrix}$ buffer variable and is referenced as follows;

### file identifier  $\wedge$ or file identifier  $\uparrow$

depending on the character set supported by your terminal.<br>During execution of the ensuing

During execution of the ensuing  $\left| \begin{array}{c} 2 \\ 3 \\ 9 \end{array} \right|$  program, any reference to "file identifier  $\uparrow$ " will involve those memory  $\parallel \bullet \parallel_{\mathcal{S}}^7$ locations set aside for that structure. It is the job of the programmer, how-<br>ever, to ensure that the *contents* of these locations are in fact the fields of the record under consideration. For this purpose there are a number of file-<br>handling operators available. These enable the programmer to manipulate the peripheral on which the file is stored and so access the data needed.

### The file-handling operators are

RESET (filename)  $-$  starts at the beginning of the file and puts the first record into the buffer variable. This is used<br>when reading data out of a file.

REWRITE (filename)  $-$  starts at the beginning of a new file or out-of-date file for the purpose of writing to the file. Nothing is actually written on the file at this stage, however. file at this stage, however.<br>GET (filename) - advances the file

window by one record and assigns the  $\begin{bmatrix} 4 & 2 \\ 4 & 4 \\ 4 & 4 \end{bmatrix}$ data contained therein to the buffer<br>variable.<br> $PUT$  (filename) — writes contents of

buffer variable out to file  $-$  i.e. creates a new record at the end of the file.

In addition to the file window, another file control element is maintained in the machine while file operations occur. This is a BOOLEAN variable called EOF (for end-of-file) which is FALSE as long as there are unaccessed records still in the file and becomes TRUE when the last record is reached. When a RESET is executed, EOF is made  $\int_{65}^{64}$ FALSE unless no file can be found. When a REWRITE is executed EOF is made TRUE. A GET won't work unless EOF is FALSE beforehand and a PUT won't work unless EOF is TRUE before-

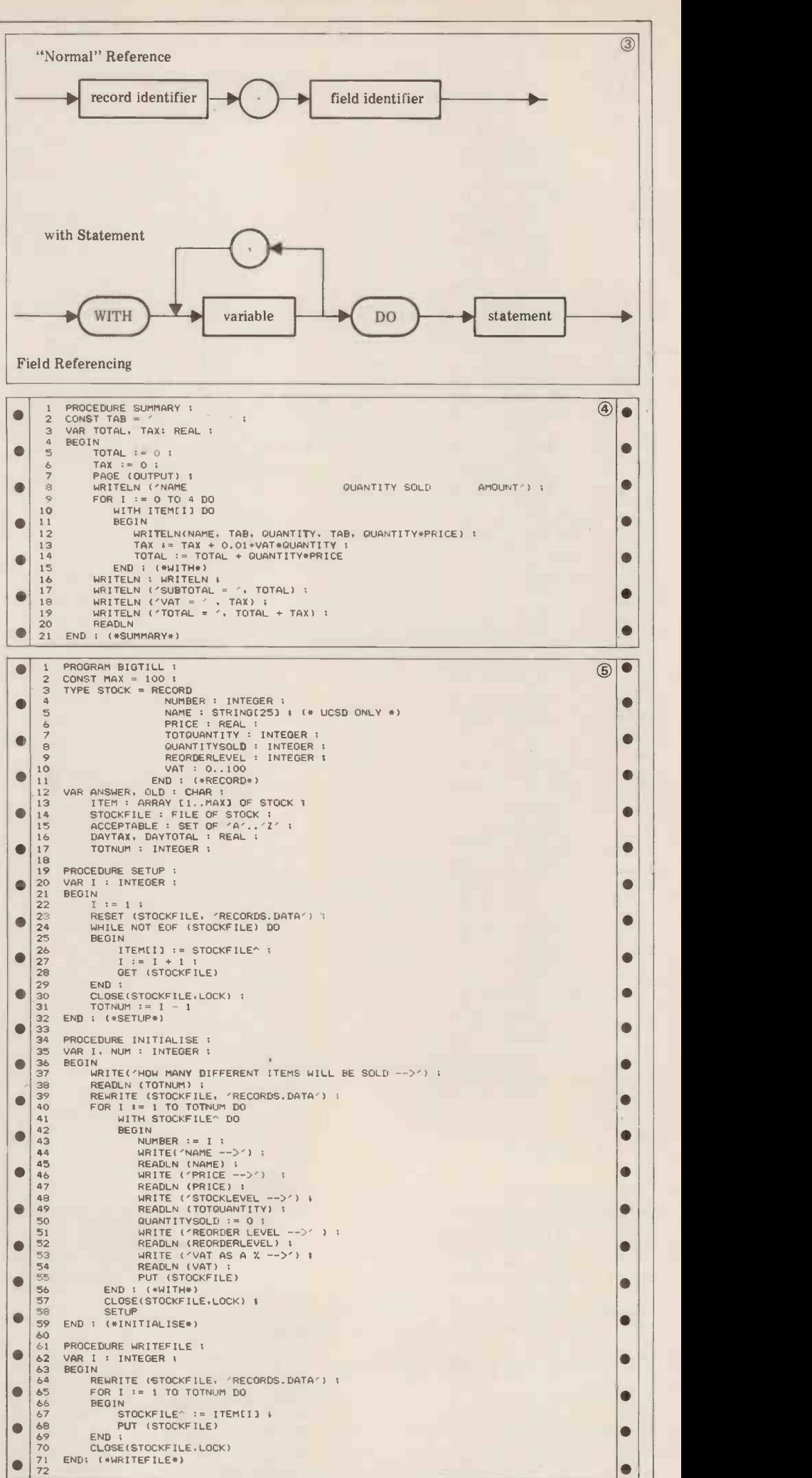

# The Paper Tiger is here.

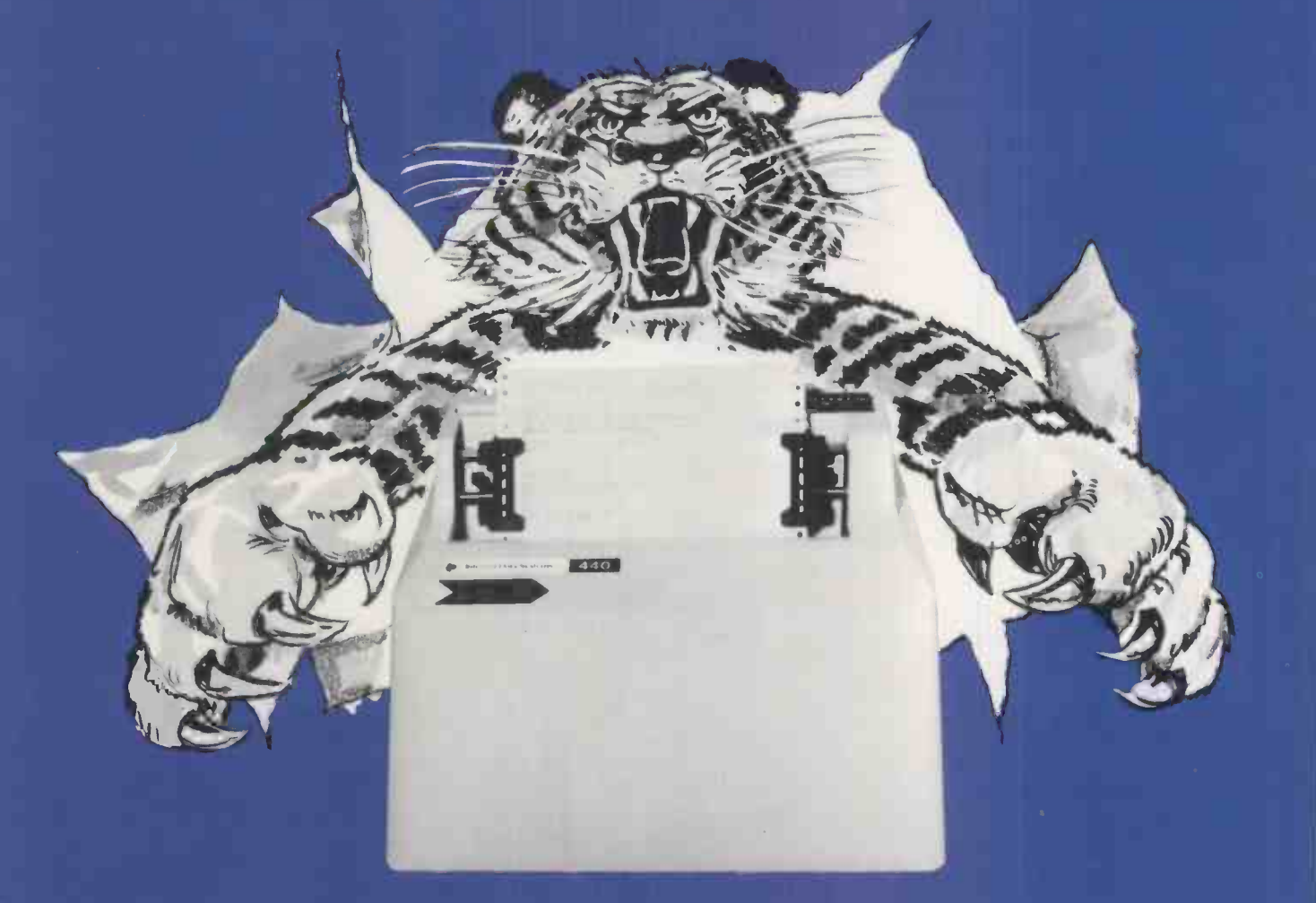

The Paper Tiger sets a new standard for low-cost impact printers. More capability. More versatility. For just £585.

You get a full upper and lower case 96-character set. Eight softwareselectable character sizes. Plain paper, multiple copies. Forms length control. Parallel and serial interfaces. Multiple line bu**ff**er. Tractor feed. Automatic re-  $\qquad$   $\qquad$ inking. 80 and 132 columns.

It's all standard with the Paper Tiger.

### Unbeatable capability.

The Paper Tiger prints just about any paper form you need. From address labels to multicopy invoices and legal-size reports.

Adjust the tractor width from 1  $\frac{3}{4}$  to  $\frac{1}{4}$ 9½ inches. Choose from 8 switch-  $\qquad \qquad$ selectable forms lengths. Print 6 or 8 lines per inch.

### Unmatched versatility.

Want graphics? Add the Paper Tiger's software -selectable full dot plotting graphics. Print illustrations, block letters, charts, graphs, and more.

Need a bigger buffer? The Paper Tiger features an optional 2K -byte memory that holds a full 24 by 80 CRT screen.

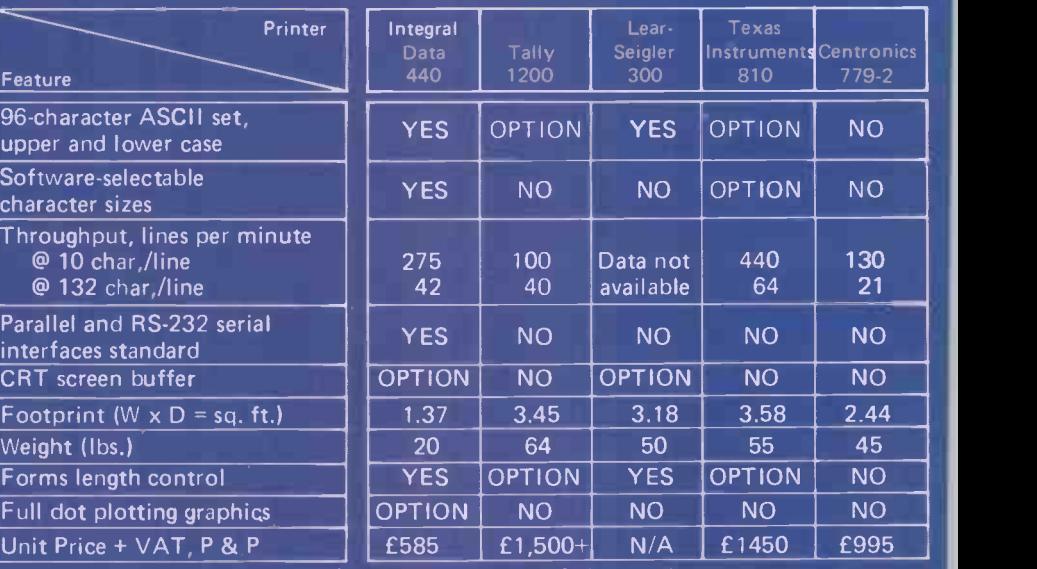

Comparison data from manufacturers' current literature for 60 Hz operation.

### And there's more.

The Paper Tiger is small, lightweight, and compact. That's because  $\frac{1}{2}$  elept it's designed especially to work in  $\frac{1}{2}$ small computer systems.

And it's built rugged and simple. For high reliability and easy maintenance. Just like the thousands of IDS printers already in the field.

### See for yourself.

Check the comparison chart. Find out why this Paper Tiger sets a new standard for low-cost impact printers. For more information, write or call:

### Teleprinter Equipment Ltd.,

70/82 Akeman Street, Tring, Herts. Telephone: (044282) 4011 (20 lines) Telex: 82362 BATECO G.

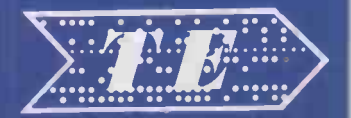

TELEPRINTER EQUIPMENT LTD

WALES LEADING SYSTEMS HOUSE

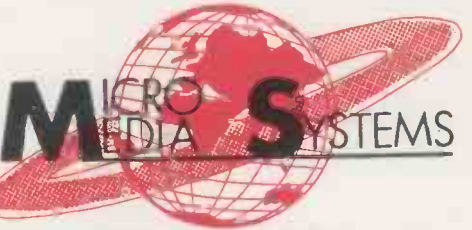

14 CHEPSTOW ROAD NEWPORT, GWENT. 50528 / 841691 / 63310

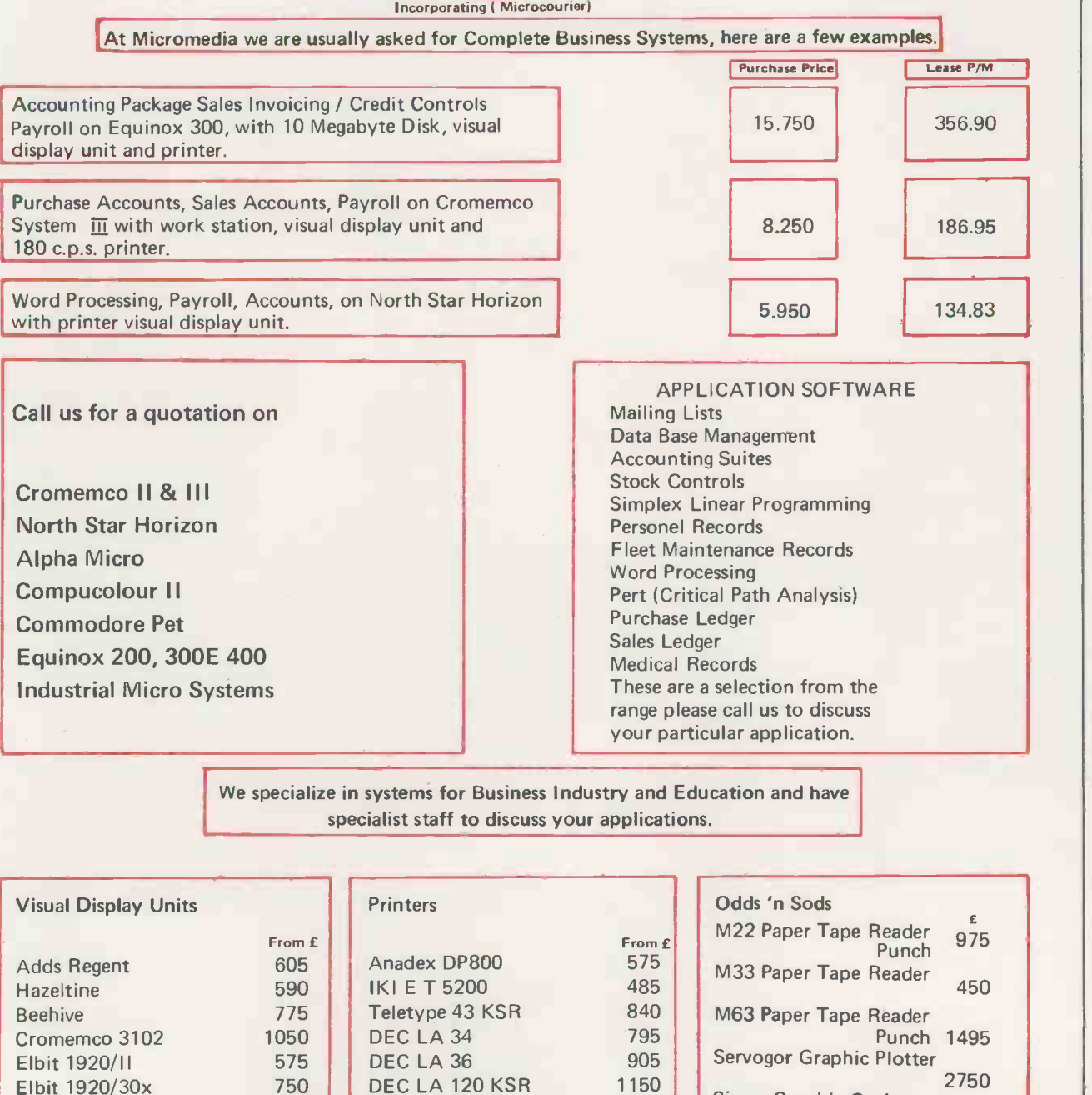

Elbit 1920/30x Infoton 100 Lear Siegler ADM 3A

### 610 Diablo 1640 RO 595 Diablo 1640 KSR DEC LA 120 KSR 1150 1998 2342 ADM 3A with graphics 1295 Texas 743 995<br>Pericom 985 Texas 810 1450 Tally Range from 1895

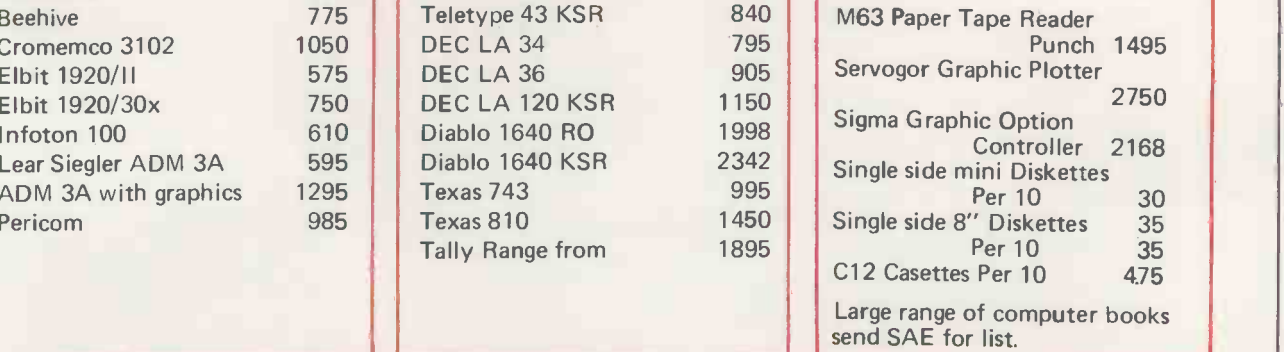

OEM TERMS & QUANTITY DISCOUNTS AVAILABLE WRITE FOR DETAILS

```
73 PROCEDURE TILLSLIP ;<br>74 VAR TOTAL, TAX : REAL ;<br>75 NUM I INTEGER ;<br>76 BEGIN file. The strategy of the strategy of the strategy of the strategy of the strategy of the strategy of
\blacksquareREAL :
     \overline{75} TOTAL := 0 ;<br>
\overline{77} TOTAL := 0 ;<br>
\overline{78} TOTAL := 0 ;<br>
\overline{78} TOTAL := 0 ;<br>
\overline{78} REGIN (NIM) ;<br>
\overline{78} REGIN (NIM) ;
\bullet79
0 \epsilon80 WHILE (NUM > 0) AND (NUM <= TOTNUM) DC FIRSTILL the data was input at the si
     81<br>82
                   WITH ITEMENUMI DO BEGIN beginning of each program run. This
     82 BEGIN<br>
WATTELNING (STATE AND THE CONSUMITY - 1<br>
84 DOTGUANTITY := TOTGUANTITY - 1<br>
85 GUANTITYSOLD 1 = QUANTITYSOLD + 1<br>
86 TOTAL := TAX + 0.01*VAT*PICE ;<br>
READLN (NUM)<br>
READLN (NUM)
     \frac{1}{28} WRITELN(NAME, ... PRICE) ; may be acceptable for a shop that sells
     84<br>85
     SEND (NOTEN : TOTAL : TOTAL : TOTAL : TOTAL : TOTAL : TOTAL : TOTAL : TOTAL : TOTAL : TOTAL : TOTAL : TOTAL : TOTAL : TOTAL : TOTAL : TOTAL : TOTAL : TOTAL : TOTAL : TOTAL : TOTAL : TOTAL : TOTAL : TOTAL : TOTAL : TOTAL : 
     \frac{84}{100}<br>85 \frac{60}{1000} \frac{1}{1000} \frac{1}{1000} \frac{1}{1000} \frac{1}{1000} \frac{1}{1000} \frac{1}{1000} \frac{1}{1000} \frac{1}{1000} \frac{1}{1000} \frac{1}{1000} \frac{1}{1000} \frac{1}{1000} \frac{1}{1000} \frac{1}{1000} \frac{1}{10087<br>88
     88 0.0I.VAT*PRICE ; READLN (NUM) process. BIGTILL differs from FIRS-
     \frac{1}{28} END (*WITH*) ; TILL in that the records are held on
ā
     \frac{90}{91} DAYTAX := DAYTAX + TAX ;<br>91 DAYTOTAL := DAYTOTAL + TOTAL ;
a
     93 WRITELN ('VAT ', TAX) :<br>94 WRITELN ('TOTAL ', TOTAL + TAX) ;
     \frac{95}{24} READLN READLN the end of each day. Throughout the
\bullet96 END : (*TILLSLIP*)<br>97<br>98 PROCEDURE DAYSTILL<br>99 BEGIN<br>100 WRITELN (*SUBT)
    97<br>
99 PROCEDURE DAYSTILL ;<br>
99 BEGIN ARTIELN ('SUBTOTAL = ', DAYTOTAL) ;<br>
100 WRITELN ('SUBTOTAL = ', DAYTOTAL) ;<br>
100 WRITELN (SUBTOTAL = ', DAYTOTAL) ;
\bullet101 WRITELN ('VAT = ', DAYTAX) 1 MARY produced the day's results. In \bigcup_{D \text{MARY}} M \text{ARY produced the day's results. In}Ō
    102 WRITELN ('TOTAL = ', DAYTOTAL + DAYTAX) ;<br>103 READLN BIGTILL results are produced weekly
    \frac{104}{100} END ; (*DAYSTILL*) by PROCEDURE WEEK (lines 106
\bullet105
    \vert \bullet \vert through 122). As it's important to know the procedure week :
    \frac{107}{207 \text{ VAR I}} : INTEGER ;
   109 BEGIN<br>
109 WRITELN('NUMBER NAI<br>
110 FOR I := 1 TO TOTNUM DO<br>
111 WITH ITEMETI DO<br>
112 BEGIN<br>
112 WRITE(NUMBER,'<br>
114 WRITE(NUMBER,'<br>
114 WRITE(NUMBER,'<br>
115 IF REORDERNEUSEL)TI
    108 BEGIN
    108 BEGIN WRITELN('NUMBER NAME PRICE STOCK SOLD REORDER VAT'); O each day PROCEDURE DAYSTILL
    110 FOR I := 1 TO TOTNUM DO (lines 98 through 104) is provided.<br>
111 BEGIN DAYTOTAL (line 225) and DAYTAX<br>
113 BEGIN DAYTOTAL (line 226) keep tabs of the shop's
ò
                    in<br>|WRITE(NUMBER,' ' ',NAME,' ',P<br>|WRITE(TOTQUANTITY, ' ',QUANTITYSOLD) ;<br>|IF REORDERLEVEL>TOTQUANTITY - QUANTITYSOLD
    114 WRITE(TOTOUANTITY, AUANTITYSOLD);<br>115 TEREORDERLEVEL>TOTQUANTITY - QUANTITYSOLD MONEY MONEY MONEY and the government's money
\bulletTHEN WRITE (' N ')<br>
ILE WRITE (' N ')<br>
WRITE (' N ')<br>
WRITE (' N ')<br>
WRITE (' N ')<br>
WRITE (' N ')<br>
WOOD STATE (' N ')<br>
END 1 (WHITHS)<br>
CUANTITYSQUD = 0<br>
CONNITIVE (' N ')<br>
20<br>
CONNITIVE (' N ')<br>
20<br>
CONNITIVE (' N ')<br>
20<br>

   117 ELSE WRITE (' N ') :<br>
118 WRITELN (VAT) :<br>
\omega and \omega and \omega is the execution of the program the user is asked if there is<br>
120 END : (***)
\bullet119 0.4 \times 1171 \times 0.01 = 0<br>
120 END ( *WITH*)<br>
121 READLN<br>
121 READLN<br>
122 READLN<br>
121 READLN<br>
12 READLN<br>
12 READLN<br>
12 READLN<br>
12 READLN<br>
12 READLN<br>
12 READLN<br>
12 READLN<br>
12 READLN<br>
12 REA
\bullet \begin{bmatrix} 120 & \text{END} & \text{END} \\ 121 & \text{READLN} \\ 122 & \text{END} & \text{N} \end{bmatrix}; (*WITH*)<br>\begin{bmatrix} 120 & \text{END} & \text{N} \\ \text{REDL} & \text{READL} \end{bmatrix}<br>\begin{bmatrix} 122 & \text{END} & \text{N} \\ \text{N} & \text{N} \end{bmatrix}; (*WEEK*)
   THROUGHT AMENDETIC STAR NUM, FIELD : INTEGER SAR NUM, FIELD : INTEGER SAR NUM, FIELD : INTEGER SAR NUM, FIELD : INTEGER SAR NUM, FIELD : INTEGER SAR NUM, FIELD : INTEGER SAR NUM, FIELD : INTEGER SAR NUM, FIELD : INTEGER SA
ò
         VAR NUM. FIELD : INTEGER :<br>VAR NUM. FIELD : INTEGER :<br>PROCEDURE RECMENU ;
   126 CONT : CHAR 1<br>127 PROCEDURE RECMENU ;<br>128 BEGIN : EQUAL DES PROCEDURE RECORDS,
    A STOCKFILE and the string RECORDS.<br>
129 BEGIN<br>
130 WRITELN(' 2 TO ALTER A NAME,');<br>
130 WRITELN(' 2 TO ALTER A PRICE,');<br>
131 WRITELN(' 2 TO ALTER A PRICE,');
\bullet\bullet132 MRITELNI 3 TO ALTER A CURRENT STOCK LEVEL. (1) SOLUTION AND THE STOCK OF STOLEN SOLUTION OF SALES LEVEL. (1) SOLUTION AND THE STOLEN SALES LEVEL. (1) SOLUTION AND THE STOLEN SOLUTION OF SALES LEVEL. (1) SOLUTION OF SAL
   136 WRITELN(' 5 TO ALTER A VAT RATE.') :<br>
136 WRITELN(' 6 TO ALTER A VAT RATE.') :<br>
READLN METELN(' 6 TO ALTER A VAT RATE.') :<br>
READLN DIES 24 through 29 each record is read,<br>
139 PROCEDURE NOCHANGE 3<br>
READLN DIES 24 throu
\bullet\bullet\begin{bmatrix}\n 140 & \text{END} & \text{RHEJ HUNR} & \text{RHEJ UUNR} \\
 139 & \text{PROCEDURE NACHANOE}\\
 140 & \text{BEGIN}\n \end{bmatrix}\n \begin{bmatrix}\n 140 & \text{BIO} & \text{RHEJ UUNR} & \text{RHEJ UUNR} \\
 141 & \text{END} & \text{RHEJ UUNR} & \text{RHEJ UUNR} \\
 142 & \text{END} & \text{RHEJ UUNR} & \text{RHEJ UUNR} \\
 143 & \text{PROCEDNE NANTELN ('}\n \end{bmatrix}\n \begin{bmatrix}\PROCEDURE NOCHANGE
Line 30 contains another reserved word,<br>
144 END: (*NOCENANGE : BEGINNE) :<br>
144 BEGIN COLOSE, that is needed only in UCSD<br>
144 BEGIN COLOSE, that is needed only in UCSD<br>
144 BEGIN COLOSE, that is needed only in UCSD<br>
144 B
   THE COLORE NAME COLORE TRITELY (TOLD NAME -->', ITEMINUMI.NAME) :<br>
149 MRITELY (YOU NAME -->', ITEMINUMI.NAME) :<br>
149 MRITELY (YOU NAME -->') :<br>
149 MRITELY (YOU NAME -->') :<br>
149 MRITELY (YOU NAME -->') :<br>
149 MRITELY (YO
    144 BEGIN WRITELN ("OLD NAME -->", ITEMENUM).NAME) ; PASCAL. In this version of PASCAL
    146 WRITE ('NEW NAME -->'); filent.nom;.name);<br>148 READLN (ITEMCNUMI,NAME);<br>148 END ; (*NAMECHANGE*) RESET or REWRITE can occur.
\bulletĠ
    150 PROCEDURE PRICECHANGE : \overline{X} it while \overline{CLOSE}(X, \overline{LOCK}) retains \overline{X}ESP WRITELN (OLD PRICE -->', ITEMENUMI.PRICE) :<br>
153 MRITE ('NEW PRICE -->') ;<br>
IS END : (*PRICECHANGE*)<br>
155 END : (*PRICECHANGE*)<br>
156 END : (*PRICECHANGE*)<br>
156 END : (*PRICECHANGE*)<br>
156 END : (*PRICECHANGE*)
\bulletTHE COLORES TO CHANGE : THE COLORES TO CHANGE : THE COLORES ON THE COLORES OF THE COLORES OF THE COLORES OF THE COLORES OF THE COLORES OF THE COLORES OF THE COLORES OF THE COLORES OF THE COLORES OF THE COLORES OF THE COLOR
\bulletSEGIN COLUMBUS BEGIN (NOTE SEGIN COLUMBUS DES BEGIN COLUMBUS DES PRESS PRESS PRESS PRESS PRESS PRESS PRESS PRESS PRESS PRESS PRESS PRESS PRESS PRESS PRESS PRESS PRESS PRESS PRESS PRESS PRESS PRESS PRESS PRESS PRESS PRESS P
\bullet\bullet164 PROCEDURE SOLDCHANGE ;<br>165 BEGIN FROCEDURE SOLD --><, ITEMINUMI.GUANTITYSGLD) ;<br>166 BEGIN GRITELN (<NUMBER SOLD --><, ITEMINUMI.GUANTITYSGLD) ;
\bullet166 WRITELN ('NUMBER SOLD --> , ITEMENUMLOUANTITYSOLD) ; 167 WRITE ('NEW NUMBER SOLD -->') 1 (line 55) to STOCKFILE. Since this
    168

168

168

168

168

168

168

168

168

168

168

168

168

168

168

168

168

168

168

168

168

168

168

168

168

168

168

168

168

168

168

168

\bulletFOR CEDURE ORDERCHANGE SUBLICATED REGISTER (TO A REGISTER ORDERCHANGE SEGIN WRITELN ('OLD REGISTERING LEVEL -->', ITEMINUMI.REGRIDERLEVEL) :<br>
173 END : (*ORDERCHANGE*)<br>
175 END : (*ORDERCHANGE*)<br>
175 END : (*ORDERCHANGE*)<br>
\bulletTHE REPEAT REPEAT REPEAT REPEAT REPEAT REPEAT AND SURFAME SOLUTION OF SURFACE COLD VAT RATE --> TEMENUMUM J.VAT).
\bulletTHE WATTELN ('OLD VAT RATE -->', ITEMINUM].VAT) ; THE SUBSTITUTE ON THE SUBSTITUTE OF THE SUBSTITUTE OF THE SUBSTITUTE OF THE SUBSTITUTE OF THE SUBSTITUTE OF THE SUBSTITUTE OF THE SUBSTITUTE OF THE SUBSTITUTE OF THE SUBSTI
    180 WRITE ('NEW VAT RATE -5') ;<br>181 READLN (ITEMENUM).VAT)
\bullet183
184 BEGIN (.AMENDFILE.)
\bullet186<br>187<br>186
    186 WRITE ('RECORD NUMBER -->'); \log one of the major advantages of having
\bullet189<br>190
    \frac{189}{191} one record to another of the same type \frac{189}{191} can be done in a single statement. This
     199 WITH ITEMENUM DO<br>190 BEGIN
\bullet192 READLN (FIELD):<br>193 IF (FIELD > 6) OR (FIELD < 0) THEN FIELD := 0; is true even if the fields of the record
     194 CASE FIELD OF CONTRACTED CONTAINS TO CONTAIN THE CONTRACTED OF CONTAINS CASE FIELD OF CONTRACTED CHANGE ;
\bullet196
                          1 : NOCHANGE ;<br>1 : NAMECHANGE ;<br>1 : NAMECHANGE ;
     \frac{1}{2} : PRICECHANGE ;<br>
\frac{2}{3} : TOTCHANGE ;<br>
\frac{1}{2} : PRICECHANGE ;<br>
\frac{1}{2} : PRICECHANGE ;
\bullet\frac{1}{4} : SOLDCHANGE ; alter any of the information in array
     198
199
```
hand. This makes it impossible to  $\begin{array}{c|c|c|c|c} \text{5 cont'd} & \bullet & \text{hand. This makes it impossible to write a record into the middle of a file.} \end{array}$ 

> expanded version of FIRSTILL. In would be a tedious and time consuming END and Solve in the end of each day. In roughout the day the records are held in memory in array ITEM.

gets the first record. Note that RESET one at a time, from the STOCKFILE into ITEM. The loop is terminated when<br>the End of File marker is hit (line 14).

process does not put the information<br>into ITEM it is necessary to call SET-<br>UP (line 58) to read the new discfile

that it can be written to the file (line  $68$ ) In fact line  $67$  (and line 26) shows 68). In fact, line 67 (and line 26) shows<br>one of the major advantages of having • a record data structure. Assignment of

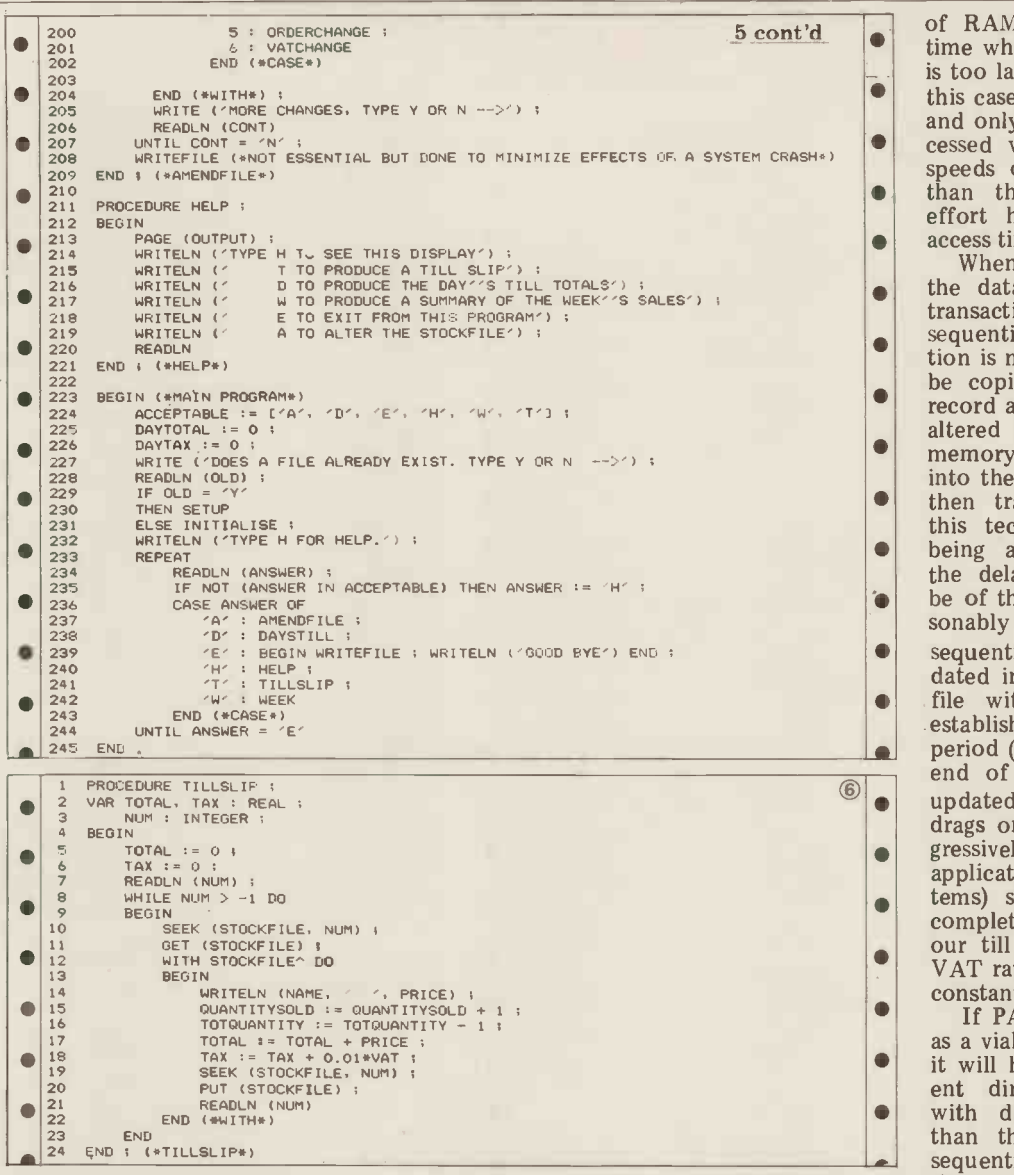

### Look up table

Computer jargon File -handling Sequential File Direct Access File Records Fields Master File  $File$  window  $-$  Buffer Variable Update Packing **Peripheral** Default

PASCAL Reserved Words RECORD WITH - DO  $FILE - OF$ RESET REWRITE **GET** PUT EOF

UCSD Excpetions<br>See Sections  $3 \& 4$ SEEK CLOSE

Exercises (i) Rewrite FIRSTILL using WITH (ii) Rewrite BIGTILL using SEEK

ITEM. This allows for the correction of mistakes made, as well as for changing the stockfile levels when stock comes into the shop or "walks". In line 208 taken the procedure writer it is called to UCSD in make the changes permanent. It isn't which, although non-standard, are<br>essential to do this since before exiting widely available on micros. essential to do this, since before exiting widely a from the program for the day, the file SEE is written to disc (line 239); it's a pre-<br>caution to prevent the loss of data if the from system crashes. Compared with handling ordinary

variables, the business of file-accessing<br>is clearly rather awkward in programming terms. In particular, where large files of textual materials are concerned, PASCAL supports a number of speciali- zed features. These will be dealt with in our subsequent chapter on word-processing.

### Direct Access file handling

processing occurred. With memory prices decreasing generally and the new 16-bit micros with their enormous 14-18) the amended record is copied address spaces coming on the market, many applications will actually be able to keep their data in main memory in this way. However, if one isn't planning to purchase a Z8000 with a megabyte

this case files are kept on disc (or tape) of RAM there probably will come a time when the amount of data required is too large for the memory available. In and only the record currently being processed will be in memory. As access speeds on disc are very much slower than those of main memory, every effort has to be made to minimize

access time.<br>When data is held in main memory, the data can be updated during each transaction. When the data is held in sequential files, however, such altera-<br>tion is more complicated. The file must tion is more complicated. The file must be copied over into a new file, one record at a time. When the record to be altered is reached, it is brought into memory, amended and then written out into the new file. The rest of the file is then transferred as before. Although this technique ensures that the data being accessed is always up-to-date, the delay between transactions would be of the order of minutes for any reasonably sized file. In consequence, sequential files are not usually updated in this way. Instead, a secondary  $\vert$ file with the update information is established and all alterations over some period (e.g. a day) are collected. At the end of the period the master file is updated. Unfortunately, as this period drags on, the master file becomes pro- gressively more inaccurate and in some applications (e.g. airline reservation sys-<br>tems) such out-of-date information is completely unacceptable, although in<br>our till program, the name, price and<br>VAT rating of the stock are likely to be<br>constant over longer periods of time.<br>If PASCAL is to become acceptable

as a viable language for data processing, it will have to offer the more convenient direct-access facilities associated with disc-based backing store rather than the current standard tape-based sequential access methods. We hope that the standards bodies currently working on PASCAL will take this into account. In the meantime we have taken the liberty of discussing the UCSD implementation of these features

SEEK is a UCSD reserved word that will search out an individual record from a disc file. SEEK requires two parameters, the first being the file identifier, and the second, an integer representing the record number to which the window must be moved. The first record of a UCSD direct -access file is number Q.

Up to this section all the examples have record while line 11 reads it into the dealt with sets of data that could be window STOCKFILE<sup> $\land$ </sup>. STOCKFILE completely held in main memory while in line 12 corresponds to ITEM[N If STOCKFILE in program BIGTILL became so large that the internal array ITEM could not fit into the available memory, several changes would be necessary in the program. Since only one record would be present in memory, the array ITEM would become superfluous. Procedure TILLSLIP in BOX 6 is a rewrite of the version in Box 6. Line 10 locates the required record while line 11 reads it into the window  $STOCKFILE^{\wedge}$  .  $STOCKFILE$ of line 81 Box 5. After the information has been accessed and altered (lines back into STOCKFILE. Line 19 is necessary because a GET moves the window forward one record, so that PUT in line 20 would otherwise overwrite the  $(NUM + 1)$ <sup>th</sup> record rather

### than the NUMth.

Exercise: Re-write BIGTILL for a direct access master file.

### Conclusion

Different methods of file-access and that they have been sufficiently realistic their relation to the different media on at least to illustrate the concepts involtheir relation to the different media on

Bookfare cont. from p55 but only after discussing the main as<br>various options, so that the techniques.

reader is given the information on which to make a sensible choice.

Brown's apt and witty<br>style enables him to emphastyle enables him to empha-<br>sise the importance of the the tion "boring" but vital elements  $Un$ <br>of compiler writing, like a  $Con$ of compiler writing, like a Compilers.<br>
considerate, user-friendly Although the dustjacket<br>
interface, good documenta-<br>
claims that computer hobbyinterface, good documentation and adequate standards. He does this in a way which cannot be ignored and cannot demic and heavy going in<br>be dismissed as worthy but comparison to Brown's work irrelevant doctrine. Bornat goes into greater de irrelevant doctrine.

relate to thoughtlessness in nosis as an afterthought and I read Bornat after Brown,<br>do not leave users to find the which is a useful sequence for<br>errors in your compiler, are somebody wishing to explore errors in your compiler, are sins number 5 and 13, and the eleventh and perhaps the legibility of Bornat's text<br>most deadly one is "to rate is hampered by the fact that<br>the beauty of mathematics it has been typeset using a above the usability of your<br>computer". The deadly sins<br>are used as landmarks and reminders to help the reader follow Brown's coherent and

comprehensive description of the main aspects of compiler

Brown's excellent book<br>ts a shadow over another One of the first applications casts a shadow over another One of the first application<br>book which has been publi- of digital program control book which has been publi-<br>shed recently, one which sets was t<br>out to perform a similar func-<br>"repr tion - Richard Bornat's

Most of the deadly sins tail than Brown into compiler<br>ate to thoughtlessness in writing techniques and his ists will find Bornat's book "of interest", it is far too academic and heavy going in ter a<br>comparison to Brown's work. ting<br>Bornat goes into greater de-<br>of t

> it has been typeset using a which translates biablo printer which I found maps into music. a strain and added to my feeling of dense concentration of information, in comparison to Brown's souffle.

### **Eine kleine byte**  $\frac{\text{simed, inclus}}{\text{Altair 8800s}}$ musik

Understanding and Writing before the first expensive fid-<br>Compilers.<br>Although the dustjacket claims that computer hobby-<br>claims that computer hobby-<br>ists will find Bornat's book music explosion. dling about with computer music in the 1950s and 60s and the more recent micro

Bornat goes into greater de-<br>of the scope and practica-<br>tail than Brown into compiler bility of computer music. Its<br>writing techniques and his<br>book is orientated to langua-<br>from a look at those early<br>ges like Algol 68 and The Byte Book of Computer Music provides an interes ting and illuminating survey Books<br>of the scope and practica- month<br>bility of computer music. Its Runni seventeen articles range reproducing pianos through Writing Interactive Con<br>to an assortment of music and Interpreters by P.J. to an assortment of music and Interpreters by P.J.<br>chips, Fourier Transforms Brown (John Wiley & Sons, chips, Fourier Transforms  $Brown$  and a \$19 music interface.  $\pounds 9.75$ There is also a trip to the Understand Compile<br>
musical fringes of the 20th Compile<br>
Century with a program (Macmili which translates contour

appeared in Byte magazine in the last few years but six have been specially commissioned, including ones on singing KIMs and musical Altair 8800s.

There is plenty in the<br>
One of the first applications of digital program control<br>
of digital program control<br>
was the music-roll pianolas or what the book's editor Chris-<br>
"reproducing piano player". topher Morgan, calls t There is plenty in the book to stir the imagination and to give practical hints to what the book's editor Christopher Morgan, calls the enthusiasts, would-be musico-<br>logists and fugue fanciers"<br>who are sampling the<br>"delights of digital music<br>synthesis."

from a look at those early  $Hill$ , £2.95)<br>reproducing pianos through Writing Interactive Compilers manusical methods of the articles first<br>
music music music music edited by Christopher<br>
Music edited by Christopher Books discussed in this month's Bookfare have been Running Wild by Adam Osborne (Osborne/McGraw-Hill,  $£2.95$ ) *Lat. 19.*<br>Understanding and Writing<br>Compilers by Richard Bornat<br>(Macmillan, £5.95 paperback,<br>£12.00 hard cover). P. Morgan (Byte Books,<br>£6.75 — available from LP<br>Enterprises)

worked well and cut down the number of leads needed to connect the system to the mains and to other units. It also offered <sup>a</sup> manual/computer control switch, ideal for rewinding etc. All the American use<br>TRS-80 programs from my own system over-simplified loaded perfectly, both on the internal with b<br>cassette and on an externally connected spelling.

One or two things are worth men-<br>tioning in addition to Ian's comments. One or two things are worth mentioning in addition to Ian's comments.<br>It has a double width character switch<br> $\frac{1}{2}$  BM1: 2.7 BM2: 11.6 BM3: 28.0 BM4: which stretches the characters that  $\frac{28}{28}$ . appear on the screen, thus making editing much less of a strain on the eyes. There is a reset button tucked away  $\frac{C}{2}$  freaks will behind the keyboard which resets the<br>machine when and if it locks. This can<br>to fit a keypad as there is on a TRS-80. happen if reading a poorly recorded This is n tape for example. Finally, the  $\frac{1}{100}$  bus the stage for example. Finally, the S100 bus ever, as of peripheral devices. Returning to Ian's comments, he also noticed a few things comments, he also noticed a few things<br>that he didn't like:<br>"The monitor I used had a severe

(now) to see what he thought of it. Here is only are some of his comments: attack of the shakes when attached to the Genie, and I also failed to get it to work with either of our domestic televisions. It seems that I should have tuned<br>them in compthing I didn't realise at the severely curtailed in the interests of them in, something I didn't realise at the time. Perhaps the instructions could be clarified. I found the convention of TECI calling the return key "new line" repul-<br>sive - I don't know why, I even prefer Memory<br>'enter '. Ah well, it's not that important Screen<br>I suppose. One fairly serious omission from the keyboard was a 'clear' key; Cass and, despite the assurances of the sales blurb, I could find no justification for blurb, I could find no justification for<br>the claim of ' full cursor controls '; there is only backspace and new line.<br>The manuals, although first

'The built-in cassette recorder atten manuals, attempts, appear sufficient and are pro-

bably easier on the inexperienced owner than the detailed, though excellent, TRS-80 Level II manual. The literature seems to have been written with the American user in mind and hence it is over -simplified in places and littered with bad grammar and American spelling.

"The BASIC is very compatible with that of the TRS-80 as is shown by the benchmark timings (in seconds), which are as follows:

BM1: 2.7, BM2: 11.6, BM3: 28.0, BM4: 28.5, BM5: 31.3, BM6: 51.9, BM7:

81.0, BM8: 11.7

One final thing  $-$  numeric keypad freaks will be sorry to hear that there is to fit a keypad, as there is on a TRS-80. This is not a major disadvantage, how-<br>ever, as these devices are mainly a 'keep-<br>ing up with the PETs' gimmick."

Our view of the system is that it is an economical way of "getting into" personal computing. Its main disadvantage is that if you use the family telly, as I do, then either the family has to prefer watching you playing with the computer or your computing time will domestic harmony.  $-David$  Tebbutt TECHNICAL DATA

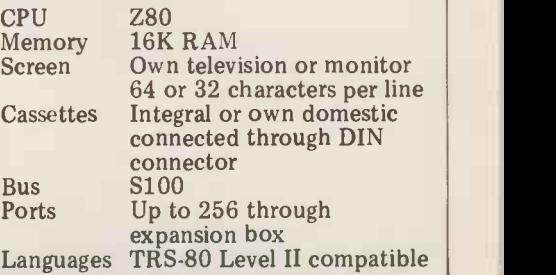

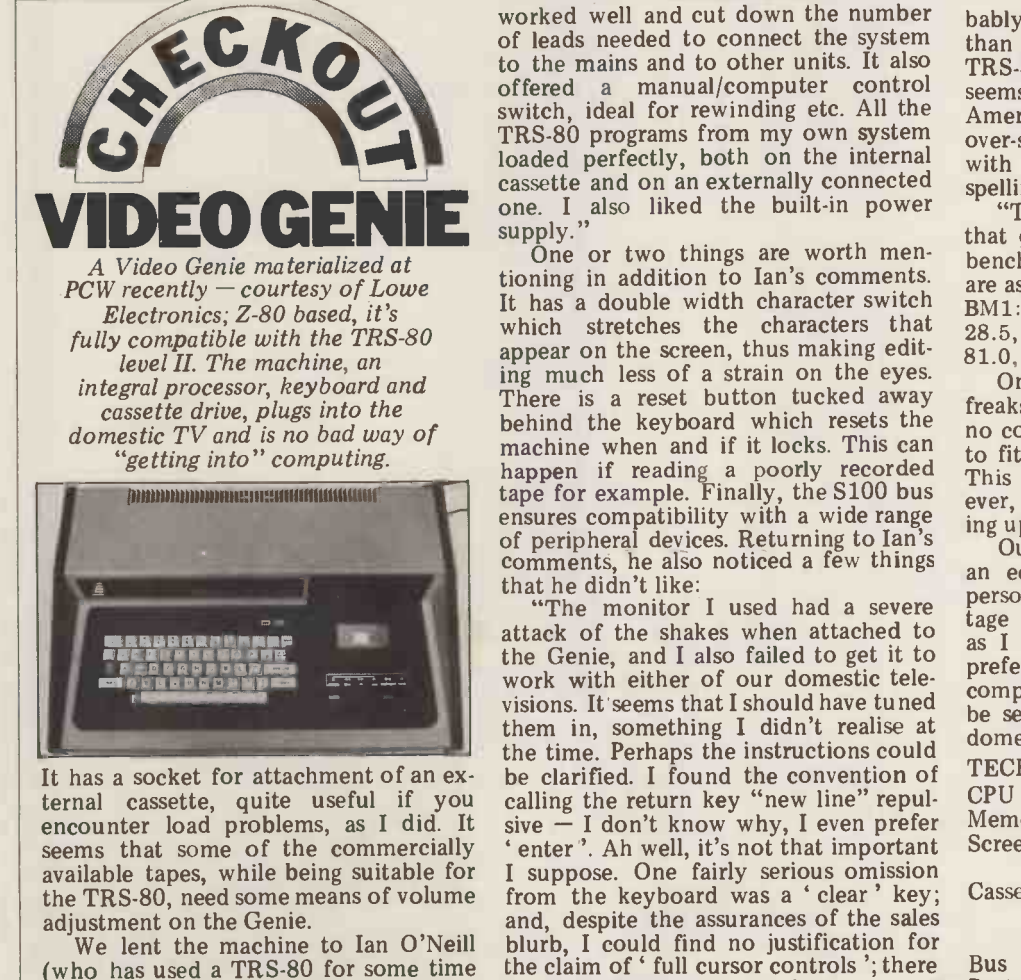

are some of his comments:

providing suitable user facili-<br>ties: do not treat error diag-

that they have been sufficiently realistic

which the information is stored have ved.

been discussed. It would be misleading Final to pretend that "normal" data proces-  $Compui$  sing programs are as trivial as the exam-  $56K$  H ples we have discussed, but we hope on wh ved.<br>
Finally, our thanks to Equinox<br>
Computer Systems for the loan of a<br>
56K Horizon with UCSD PASCAL –<br>
on which we tested the programs.

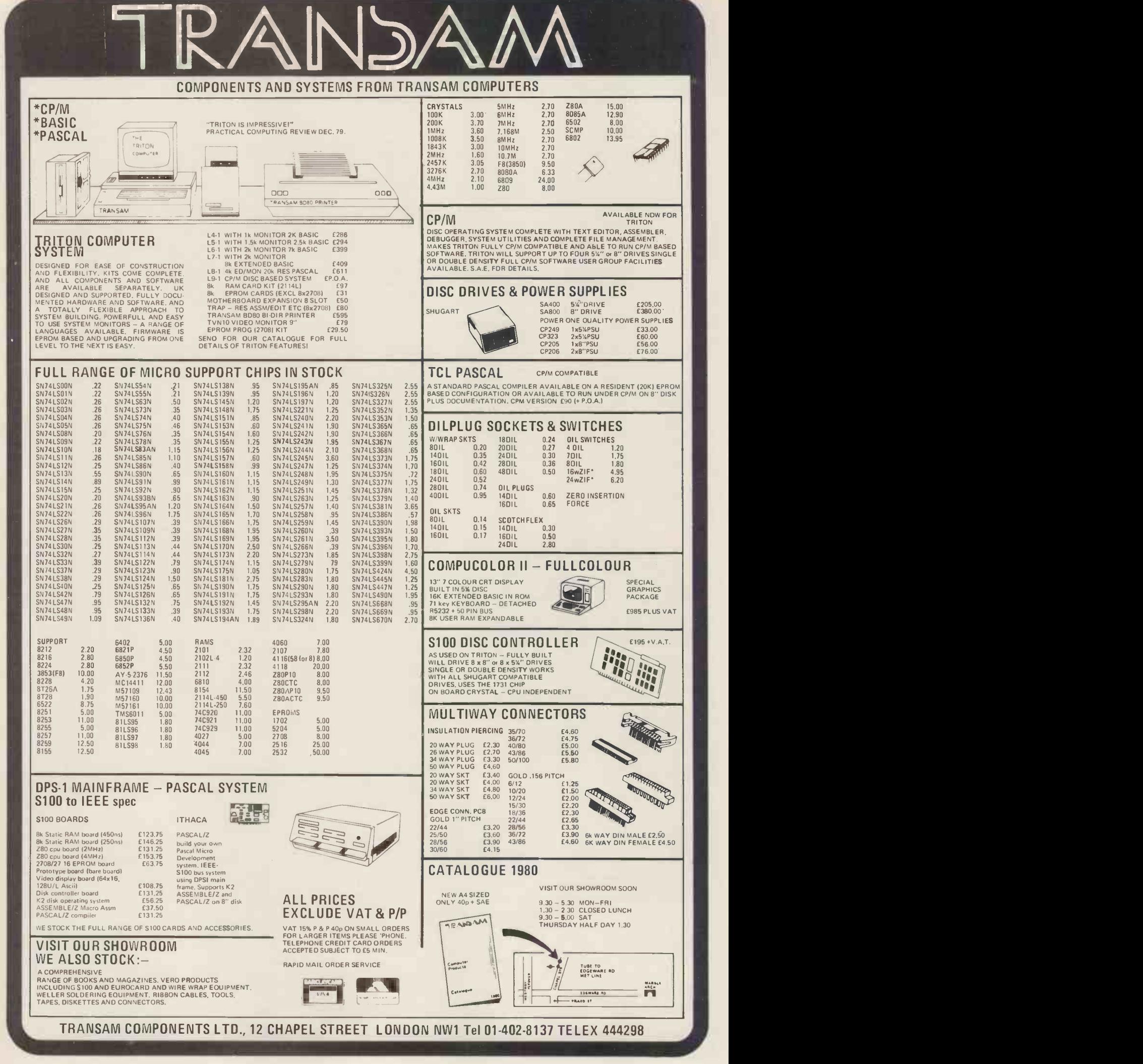

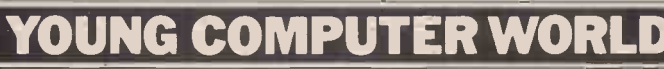

Young Computer World is the place where, each month, John Coll highlights the thoughts, ideas and contributions of PCW's younger readers.

> I'm afraid that I don't have access to an<br>ACORN but it does look like a rather<br>well designed machine. I'd be interested<br>to hear from anyone who has written other programs for it.

### **Expression Input**<br>Last September I asked for suggestions

for getting an equation into a running BASIC program. The only general solu-<br>tion that emerged was that the file should be saved with the equation in it and then that the new file should be there are several variations, like these: Chris Wilkinson of Eastbourne suggests the following:

- 10 PRINT "INPUT YOUR EXPRESSION"
- 20 INPUT E\$

Well I have sorted out last months mail and am ready to tell you about both the<br>letters I have received!! It's not quite

 $\overline{\mathbf{r}}$ 

that bad but clearly the end of term (I<br>am writing this just before Christmas) is<br>not the best time for sending in pro-<br>grams and articles.<br>It's interesting to see the different<br>styles of contributors. On the one hand<br>ther

there has been rather less adult influ-

Paul Durrant (15) of Norwich has sent<br>in a small machine code program for the

 $(B1)$ . To use the routine one sets up the

that survive. Acorns

- 30 PUT "PROGB","10";E\$
- 40 PUT "PROGB","20 CHAIN PROGA,100"
- olds that arrive accompanied by an oimmaculately typed letter, on the other 50 CLOSE "PROGB"
	- 60 CHAIN "PROGB"
- hand there are short programs by fifteen year olds neatly written out on scraps of year olds neatly written out on scraps of  $\bigcup_{100}$  R paper! I strongly prefer the latter, where 100 REM CONTINUE PROGA
	-

 $\bullet$  1.1  $\bullet$  1.1  $\bullet$ 

ence! People often think that you have<br>to spend hours writing an article  $-$  not<br>so. A good idea can be jotted down in a few minutes and it really doesn't matter  $\frac{1}{d_1}$ .<br>how perfect the typing is. By the time I the have knocked it around and Dave the IOI J. J. Marten of Chelmsford suggested the following variation, in PDP-II the following variation,<br>BASIC:

- Tebbutt (the Technical Editor) has  $\frac{BA31}{1}$ 10 PRINT "INPUT YOUR EXPRESSION"
- topped and tailed my offering, it's often only the idea and the actual program 20 INPUT ER
	- 30 OPEN "FUNCT" FOR OUTPUT AS FILE Al
	- 40 PRINT #1:"100 DEF FNY(X)=";E\$
	- 50 CLOSE #1
- in a small machine code program for the ACORN that verifies that a cassette pro-<br>gram has loaded into memory correctly. The program itself fits into the upper 48 bytes of RAM in the INS8154 I/O chip 60 OVERLAY "FUNCT"
	- 100 REM CONTINUE PROGAM WITH NEW LINE 100

address OEDO on the ACORN, starts the  $\Box$ few seconds a message will appear Josht (either ERROR or FINE) and the pro- ter s<br>gram will return you to the monitor. TIME Joshua Danziger of Whitfield, Manchester suggests the following for a SYS- TIME 3000 running RSTS 11;

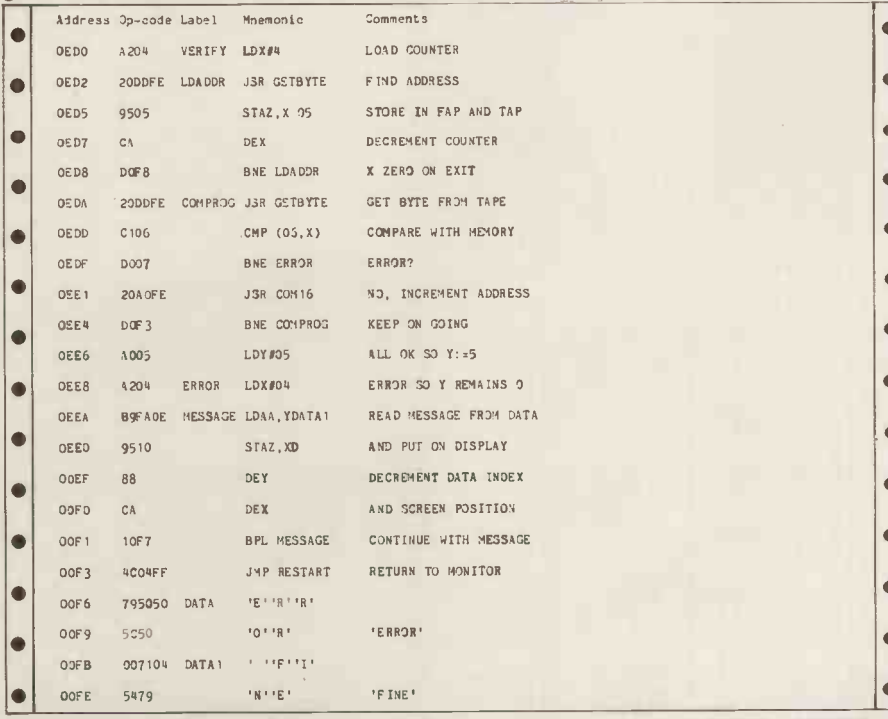

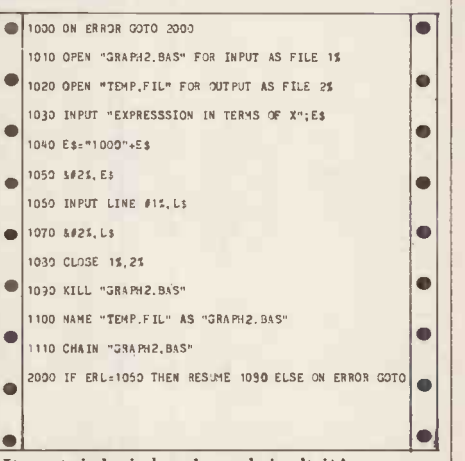

It certainly is hard work isn't it!

ò  $\bullet$ 

 $\bullet$ lo lo  $\blacksquare$ 

 $\bullet$ 

 $\bullet$  $\blacksquare$  $\bullet$  Jobs<br>I've had about 25 replies from people looking for jobs and have managed to<br>place a few of those, I am glad to say. I place a few of those, 1 am glad to say. 1<br>will keep my eyes open for other com-<br>panies looking for young people and<br>will continue to pass on details to com-<br>panies. Please don't ask me to send "full<br>details of the jobs ava and anyway the companies concerned<br>often make the job match the person<br>rather than the other way round—which rather than the other way roundis rather nice.

### 380Z programs

I am on the scrounge for some really<br>good programs for the R. M. 380Z - both games with good graphics and<br>"useful" programs - again using graphics wherever possible. I would like to receive these on cassette or disc so as an inducement I will send a free copy of the next month's PCW to anyone who sends in a cassette program (I keep the cassette!) or I will send a free copy of PCW and return your disc. In a few months time this page should be packed<br>with 380Z programs (remember how long it takes to get things into print). I'll tell you later why I am on the scrounge.

### **Help**

As usual please send stuff in that you would like to see published. It can be a program, an electronic design or your equipment, service or software. My address is Laxton House, Oundle, Peterborough. Thanks.

### PETs and tanks

Lastly, Kevin Jones (13) of Lytham St Annes has, with the aid of his father, produced a Tank Battle simulation for He tells me that it will work in a 4K PET if all the REMs are removed<br>and it will work in both new and old<br>ROM PETS. The game takes place<br>across a minefield, with the additional<br>hazard of walls to negotiate. The game is for two players, each equipped with<br>a tank, and the first to score ten points a tank, and the first to score ten points wins. A point is scored by hitting your opponent's tank with a missile. Each player has  $9$  controls arranged in a  $3$  by  $3$  square. Though the game was written for a PET it should be fairly easy to adapt. The PET's instruction POKE  $32768+40*Y+X,Z$  is equivalent to PLOT X, Y, Z on other machines. The listing is in the "Programs" section.

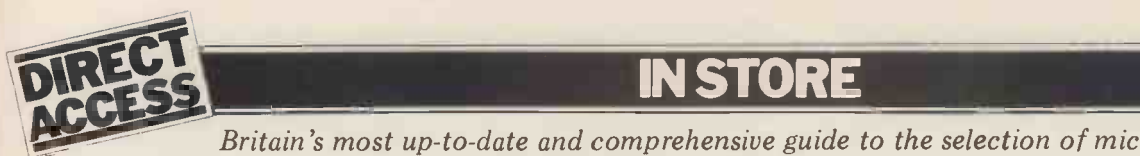

**EXECUTE:** Britain's most up-to-date and comprehensive guide to the selection of microcomputer equipment, compiled for PCW by Richard Olney of Heuristic Consultants.

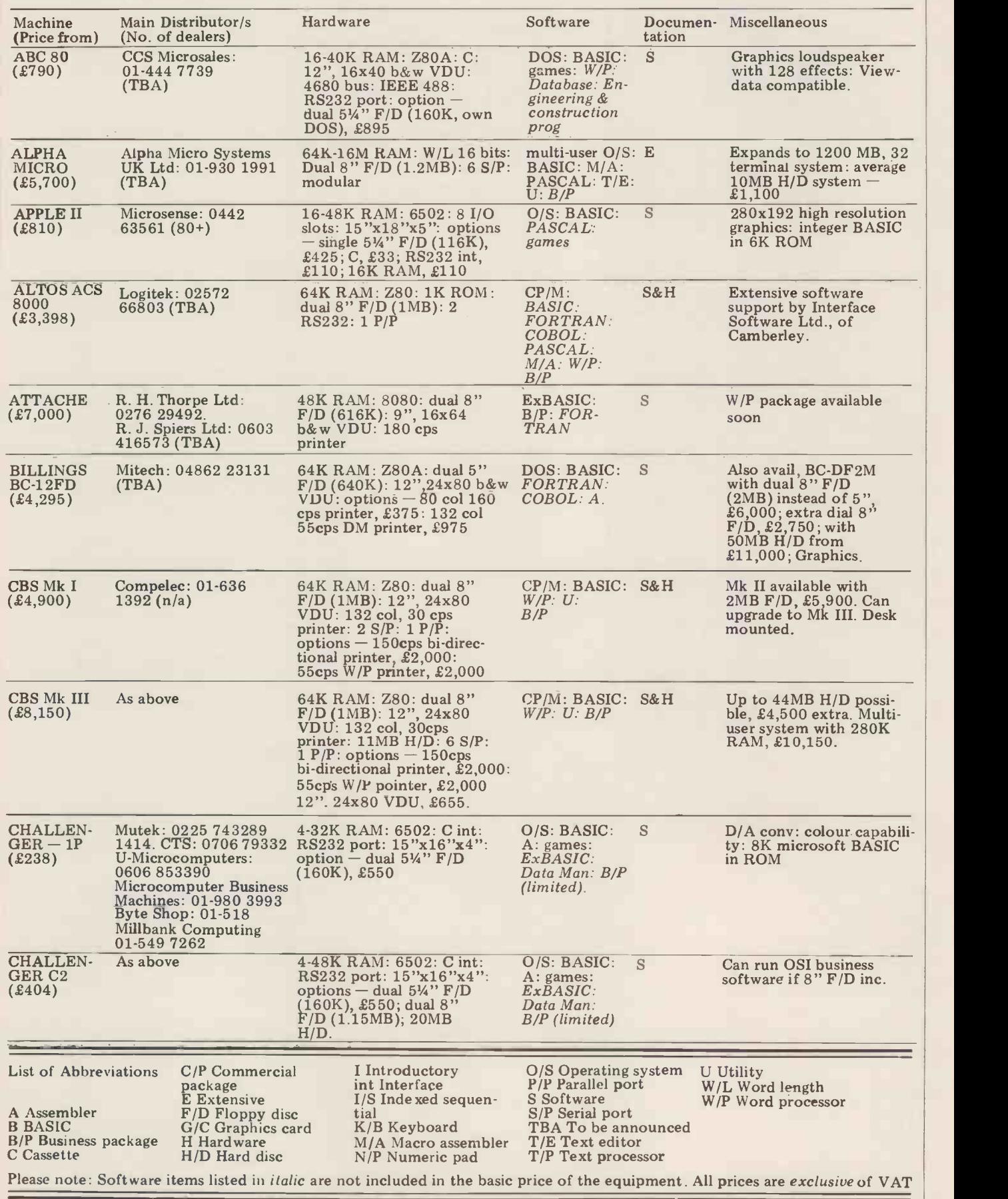

# **INSTORE IN THE EXAMPLE TO ACCEPT ACCEPT**

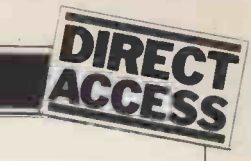

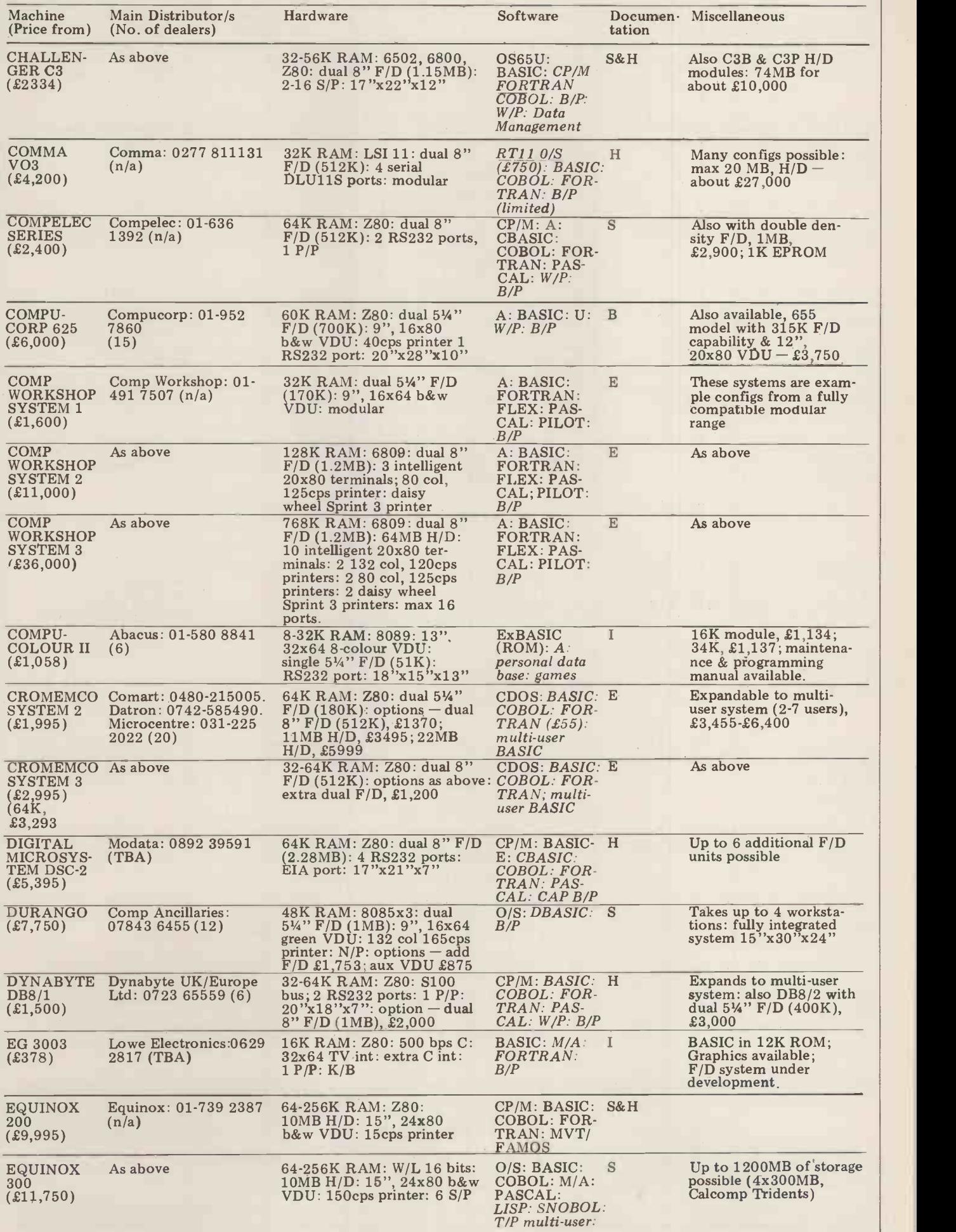

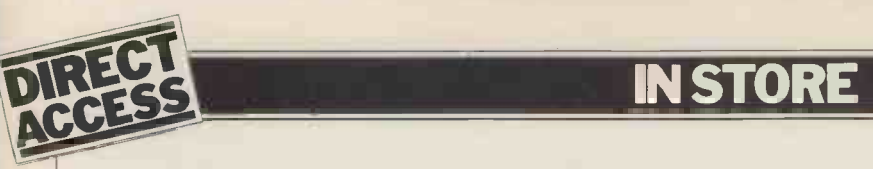

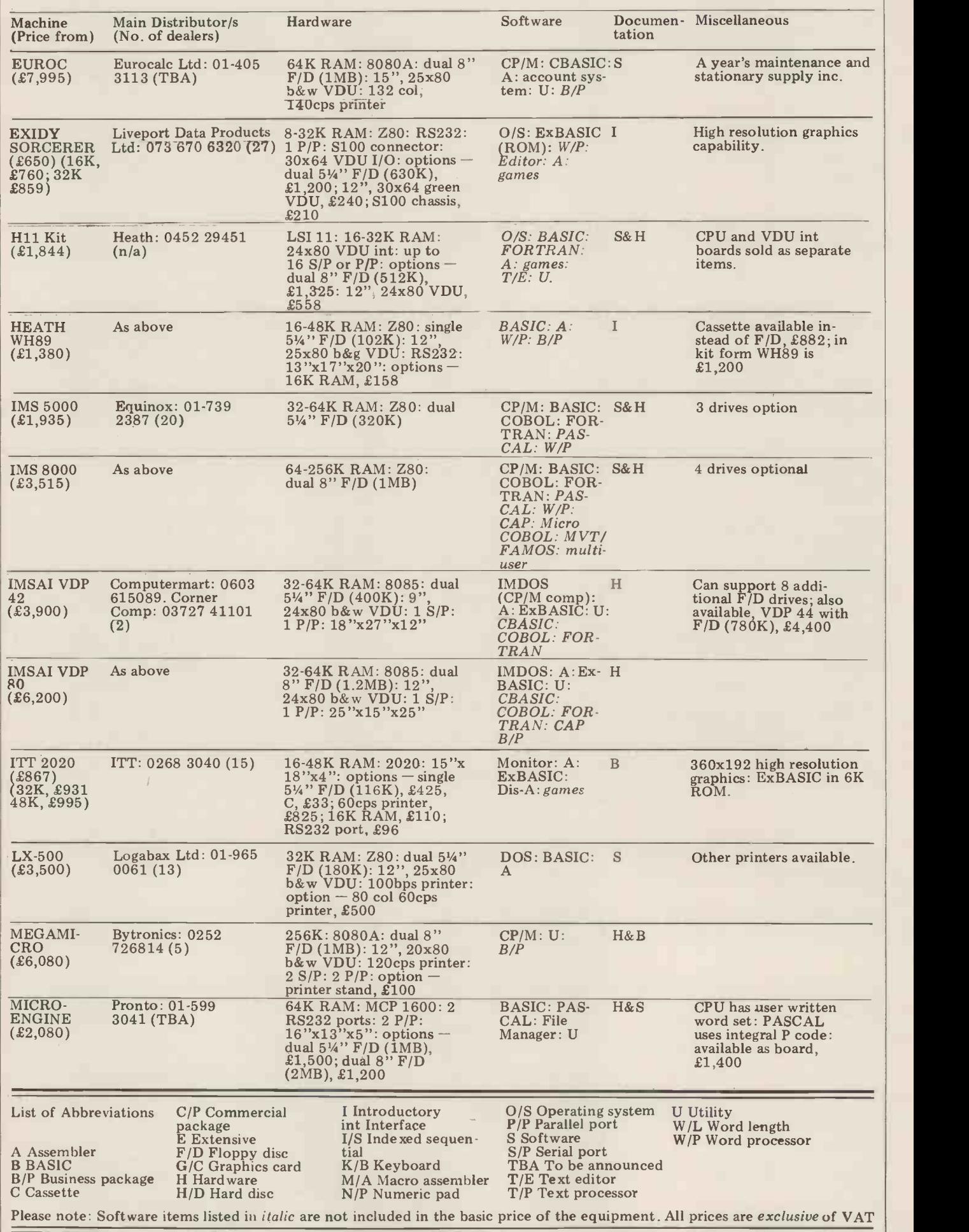

ı

 $\mathbb{S}^1$ 

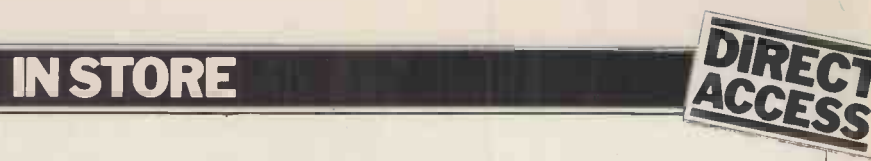

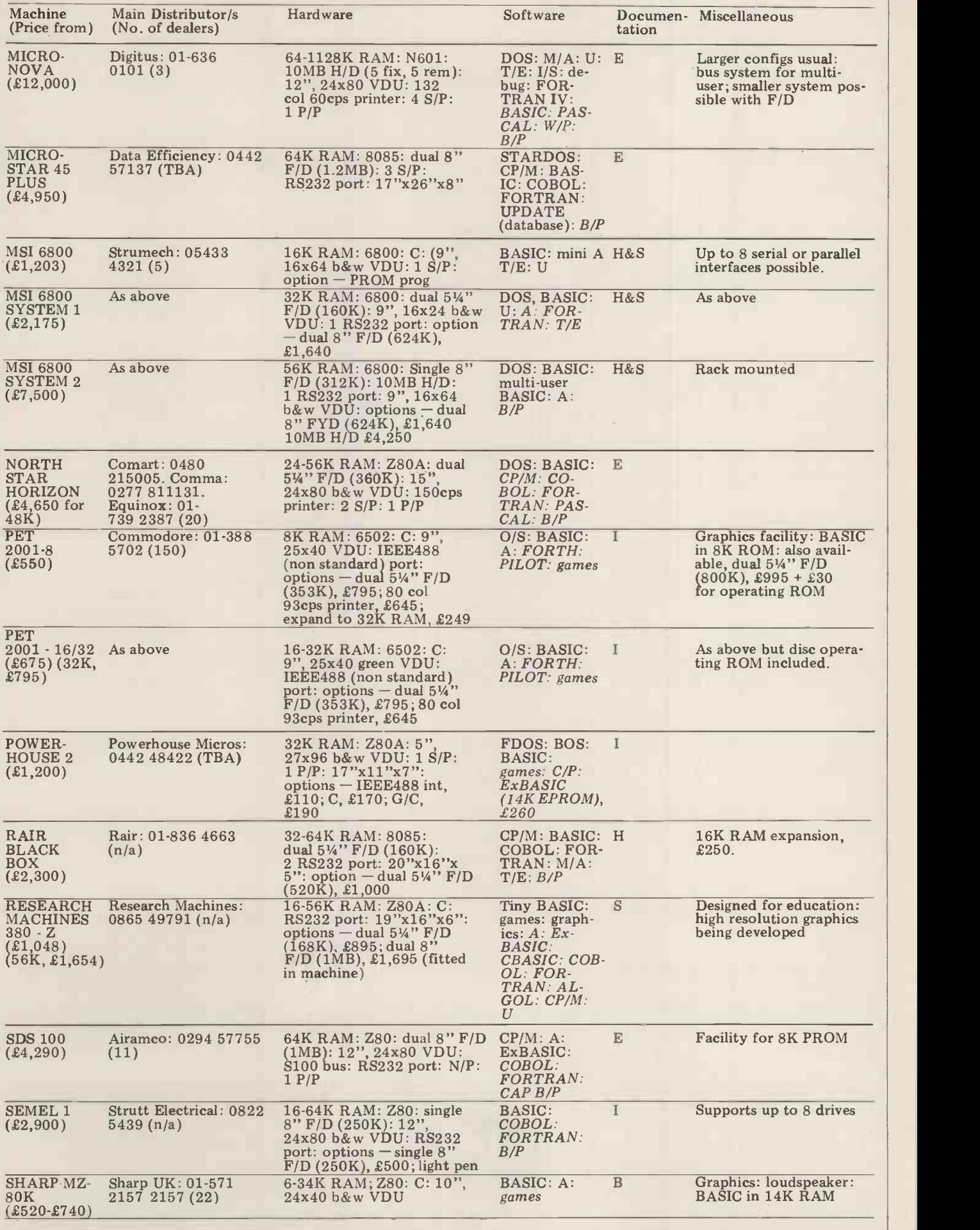

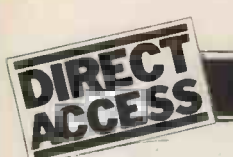

### **IN STORE**

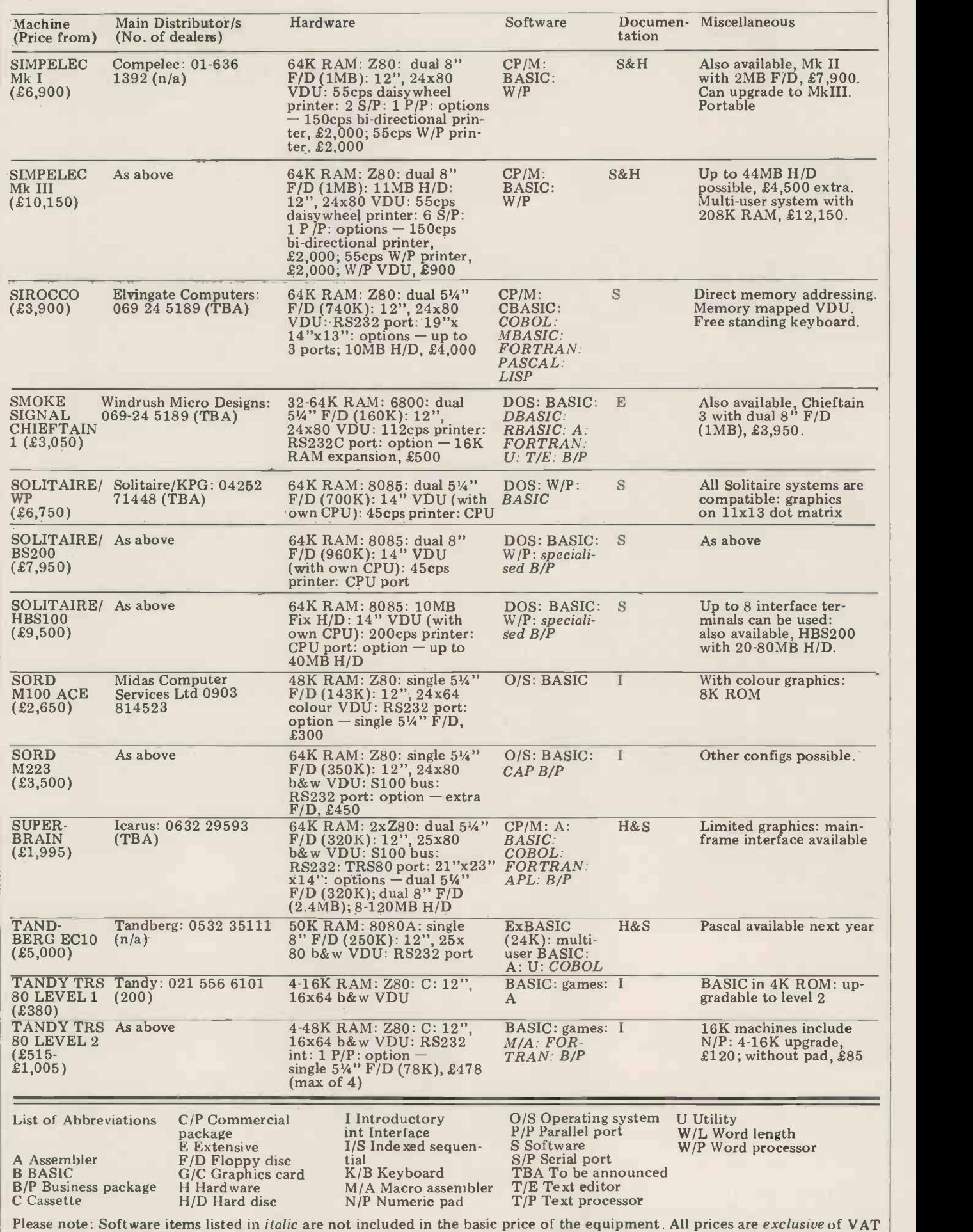

### **IN STORE**

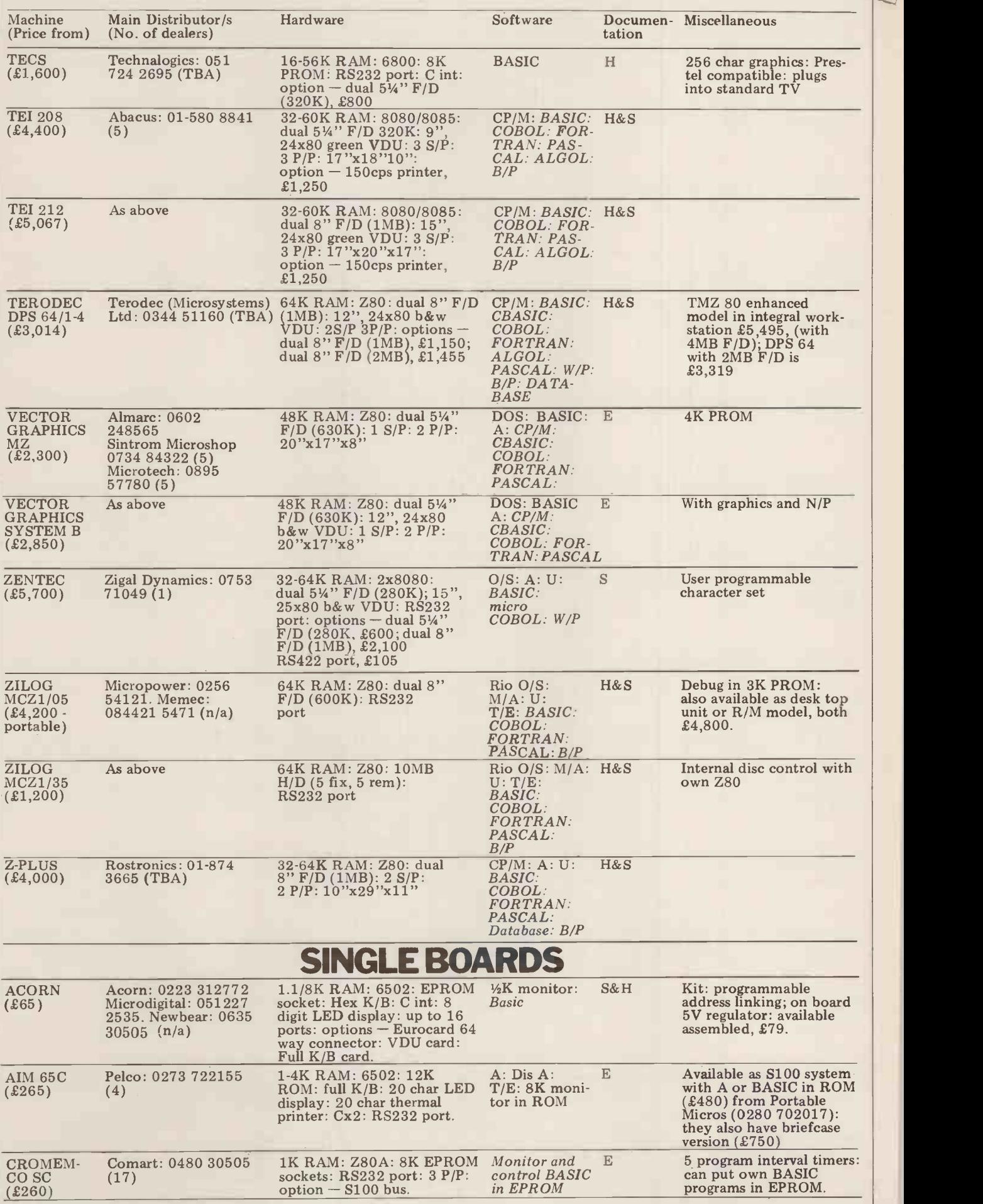

lj

E/

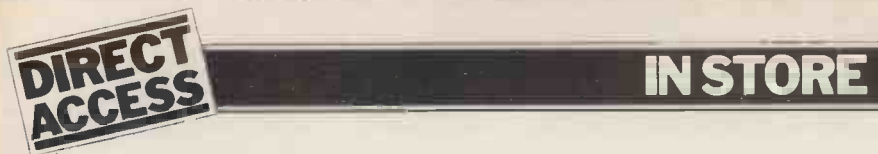

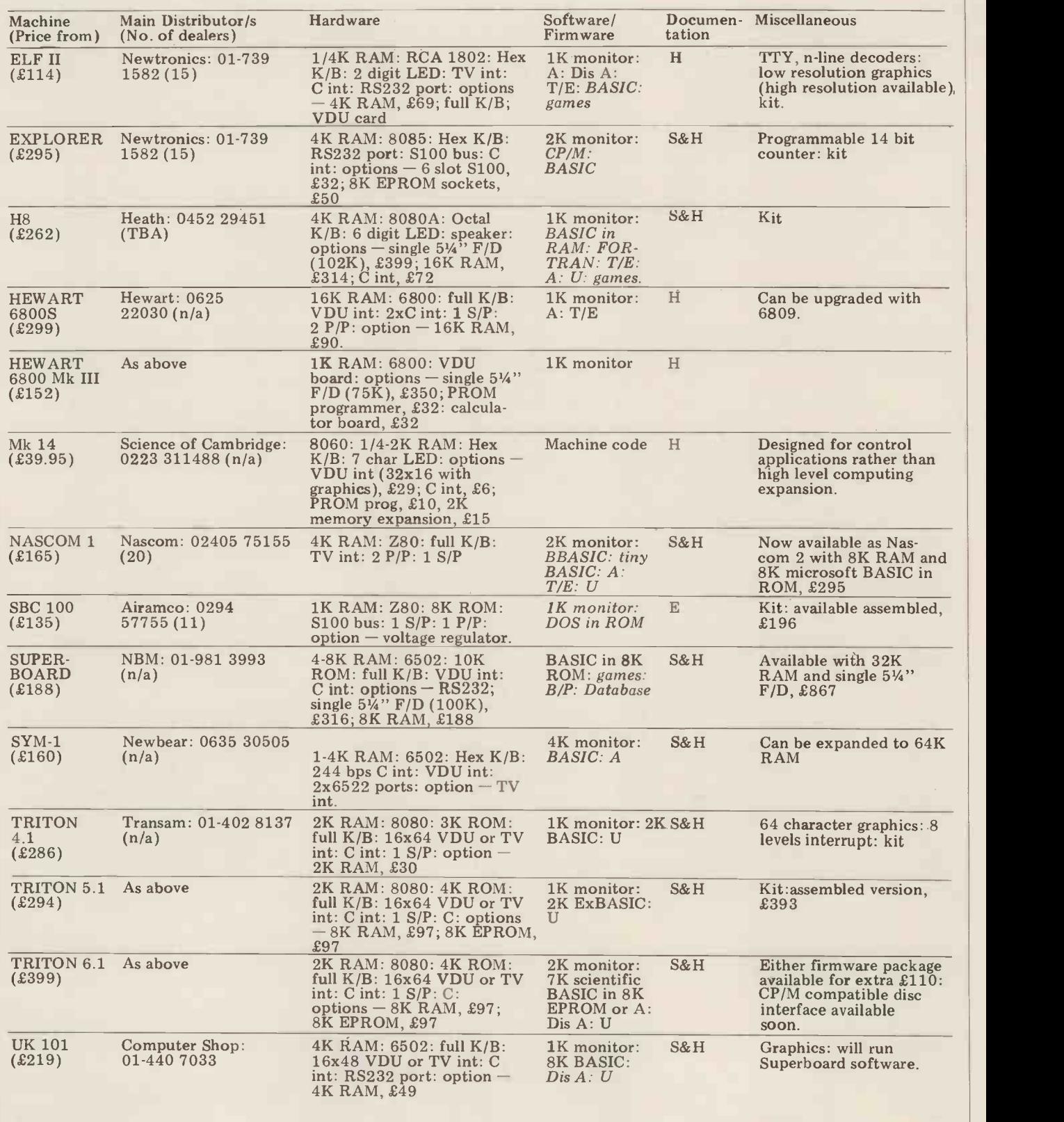

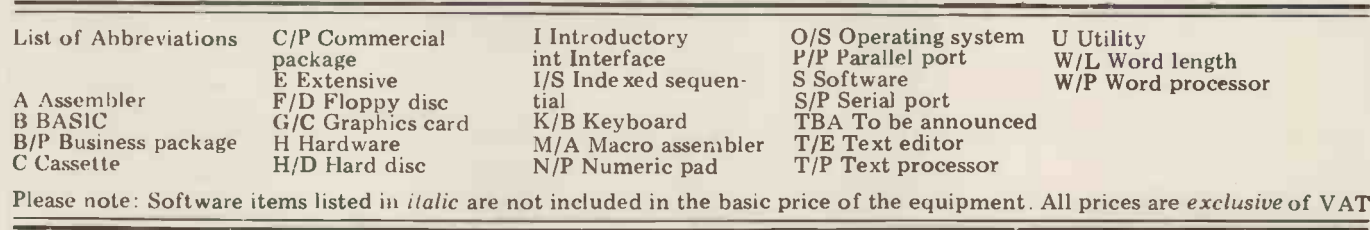

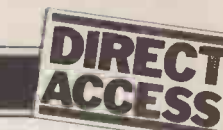

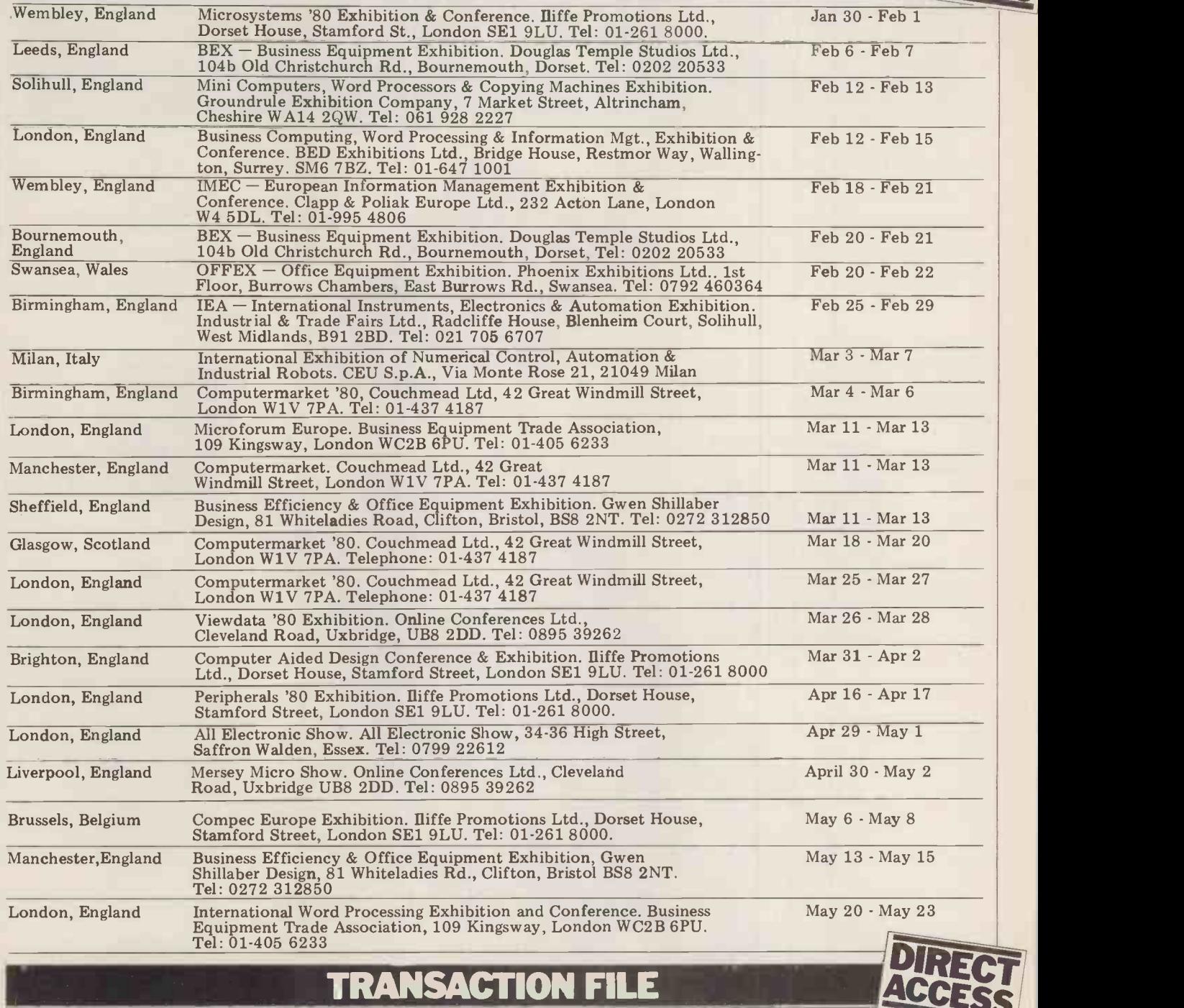

DIARY DATA

### TRANSACTION FILE

### For Sale

Pet 2001-8K. . .complete with manuals, 1398.<br>assembler, games, BASIC book and Pet 2001-8K.<br>BASIC games book. Perfect condition, excellent cond only use  $-$  £450 ono. Contact Peter Toogood, 41 Dukes Avenue, London N10 2PX (01-883 1560).

Norris Electronic Projector. . .almost  $A_{\text{D}}^{\text{A}}$ <br>now  $=$  £225. Phone Atherstone (Warks) 562133.  $new - £225$ . Phone Atherstone (Warks) 2560.

Nascom 1. . . B-Bug  $(2K)$  monitor,  $\frac{dH}{dG}$ complete, fully socketed board and  $\frac{\text{software}}{\text{QQO}}$ keyboard, UHF modulator, tested and  $\overline{a}$   $\overline{b}$  and  $\overline{c}$ <br>operational. PSU not included  $\overline{-}$  £160  $\overline{c}$   $\overline{c}$   $\overline{c}$   $\overline{c}$   $\overline{c}$   $\overline{c}$   $\overline{c}$   $\overline{c}$ ono. Phone Lee on 01-549 0279 (evenings/weekends).

All going cheap...Z-Plus Microcomputer/ S<sup>pitt</sup><br>Disc - Z80, 64K, 1M Byte with Elbit UK1 Terminal  $1920 \cdot X - 23,000$ ; IP125 specially Matrix Printer - £400; Nascom  $1 -$  record<br>£150; Tektronix Scope 545 - £100. on cas

Owner going overseas  $-$  phone 01-543 1398.

.limited home use, excellent condition, complete with 2nd  $\frac{1}{2}$  cassette and many programs  $-$  £495 system, e ono. Also P.E. VDU board, needs extras. attention, hence only £10. KB756 arrange ASCII Keyboard - £25. Phone Cardiff 562133.

Compukit UK101. . .fully working with all leads, 8K memory, original plus extra software, manual and additional articles BASIC<br>- £300 ono. Can demonstrate in softwa London at weekends. Phone 047335 687 (Ipswich).

TI-59. . .plus PC100B  $-$  £200 (will split). Phone Crawley 36173.

UK101. . .4K RAM, 8K BASIC in Lancaster specially built case with cassette Apple recorder, mains and TV leads. Programs old am<br>on cassette tape – £300. Contact J. G. parall

Walton, 7 Hallfield Road, Newton, Derbys (Ripley 873244).

SWTPC 68000 Disc System. . .16K RAM, dual 5in floppy, FLEX operating system, editor, assembler, BASIC, many extras. Fully working. I am happy to arrange a demonstration anywhere -<br>£850 ono. Phone 01-994 2360 any evening.

Challenger 1P. . .8K RAM, UK Power Supply, UHF modulator, 8K Microsoft BASIC, plus supplied and extra software. As new  $-\hat{x}300$ . Phone Ruislip 72852 (after 6.30pm).

Nascom 1. . .complete and working in Verocase. Fully documented, inc £30 worth of books  $-$  £226. Phone Lancaster (0524) 67105.

Apple II 48K. . .great value! 3 months old and still under guarantee. It includes parallel printer interface card Applesoft

## Now, the complete MK 14 micro -computer system from Science of Cambridge

### VDU MODULE. £33.75

(£26.85 without character generator) inc. p & p. Display up to /2K memory (32 lines x 16

chars, with character generator; or 4096 spot positions in graphics mode) on UHF domestic TV. Eurocard-sized module includes UHF modulator, runs on single 5 V supply. Complete ascii upper-case character set can be mixed with graphics.

### CASSETTE INTERFACE MODULE. £7.25, inc. p & p.

Store and retrieve programs on any cassette recorder. Use for serial transmission down single line at up to 110 baud (teletype speed), e.g. over telephone line, and to communicate between two or more MK I4s.

POWER SUPPLY. £6.10 inc. p & p. Delivers 8 Vat 600 mA from 220/240 V mains sufficient to drive all modules shown here simultaneously. Sealed plastic case, BS -approved.

### MK 14 MICROCOMPUTER KIT

£46.55 inc. p & p Widely -reviewed microcomputer kit with hexadecimal keyboard, display, 8 x 512 -byte PROM, 256 -byte RAM, and optional 16 -lines I/O plus further 128 bytes of RAM.

Supplied with free manual to cover operations of all types - from games to basic maths to electronics design. Manual contains programs plus instructions for creating valuable personal programs. Also a superb education and training aid - an ideal introduction to computer technology. Designed for fast, easy assembly; suppliea

with step-by-step instructions.

# Science of Cambridge Ltd

6 Kings Parade, Cambridge, CAMBS., CB2 1SN.<br>Tel: 0223 311488.

To order, complete coupon and post to Science of Cambridge Return as received within 14 days for full money refund if not completely satisfied.

ro: Science of Cambridge Ltd, 6 Kings Parade, Cambridge, Cambs., CB2 1SN.

### Please send me:

- $\Box$  MK 14 standard kit @ £46.55.
- Extra RAM @ £4.14 per pair.
- □ RAM I/O device @ £8.97.<br>□ VDU module including character
- generator  $\oslash$  £33.75.
- $\square$  VDU module without character  $\square$ generator @ £26.85
- I enclose cheque/MO/PO for  $f_$

 $\Box$  Cassette interface module @ £7.25. □PROM programmer @ £11.85.  $\Box$  Power supply  $\oslash \text{f}$  6.10.

- $\Box$  Full technical details of the MK 14 System, with order form.
- MI prices include p+p and VAT.

PROM PROGRAMMER. £11.85 inc. p & p.

Use to transfer your own program developed

special applications, e.g. model railway control. Software allows editing and verifying.

and debugged on the MK 14 RAM to PROM (74S571) to replace SC1OS monitor for

 $_$ (total).

### Name

Address (please print)

PCW/2/80

### **ANSACTION FILE**

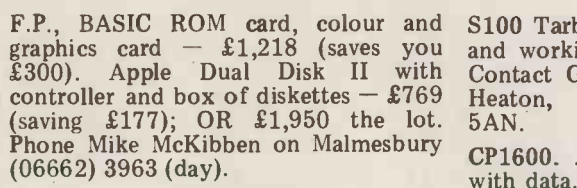

Nascom 1. . . no need to slave with a soldering iron, this is ready built by a professional for use by an amateur.<br>Includes standard documentation Includes standard documentation <sub>KSR33</sub> plus a few programs, complete with keyboard, ribbon cable and Aztec in interaction<br>modulator — only £150 ono. Phone — offers.<br>Stevenage (0438) 53807.

Tandy TRS 80. . .4K Level II, system built into moveable Hi-Fi cabinet, with extending keyboard. Complete with  $\overline{Data}$   $\overline{Re}$ technical manual and instruction books Mount etc; also software. Offers, or exchange for Pet. Phone Hereford 3047.

OSI Superboard II. . .4K, plus PSU, cased - £300; 2K RAM, type 211 (bought for Triton but unused)  $-$  £30;<br>Module KB 756 Professional ASCII keyboard plus data (cased) - £50; P.E. VDU, built - £60 (keyboard plus VDU<br>- £90). Contact B. Mistry, 75 St Hardware: Ve Margaret's Road, Bradford.

months old, lightly used  $-$  £700 ono;<br>also SWTPC PR 40  $-$  £150 ono. Phone Kings Langley 62469.

S100 Tarbell Cassette Interface. . .built and working (gone to floppies) - £80.<br>Contact Geoff Cass, 4 Kingsley Place,<br>Heaton Newcastle-upon-Tyne NE6 Newcastle-upon-Tyne 5AN.

CP1600. . .16 bit CPU, won in raffle, with data. Swap/sell/even free to a good FREE if home! Contact Ken Turner (GM4HQR), transport them (they are very heavy).<br>31 Duddingston Park South, Edinburgh At least one was working when stored. 31 Duddingston Park South, Edinburgh At least one was working when stored.<br>EH15 3NZ (031-669 3363). Manuals and circuits included. Phone EH15 3NZ (031-669 3363).

KSR33 Teletype. ..20MA/CL with plug in interface for 380Z. Recently serviced Pet 200 offers. Phone 061-494 0990.

Creed Envoy ASR...ASCII upper/lower case, V24 interface, immaculate, makes<br>a Teletype look like a plastic kit - Dave<br>£300; Tandberg TDC 3000 Cartridge Gillingh<br>Data Recorder - £130. Contact D. J. Mounter, 9 Chestnut Road, Watten, Thetford, Norfolk, IP25 6RG.

7/8in wide - offers? Also Punched Card Reader, large but complete with only). manuals and circuits. Lots of useful parts - offers? Phone 01-449 1690.

Centronics 779. . excellent condition, 9 Firmware: T4, Nas-Sys, Super Tiny months old, lightly used  $-$  £700 ono; BASIC. Software: mostly games. Also Nascom 1. ..built and in working order. Philadel Hardware: Verocase, PSU, 16K RAM, Kansas City Interface, Buffer Board. camera, all brand new, boxed with<br>Firmware: T4, Nas-Sys, Super Tiny guarantees — plus other brand new Hi-Fi<br>BASIC. Software: mostly games. Also items. Cash either way. Phone Geoff<br>BASIC Motorola D2. Offers? Phone Dave on<br>Kendal (0539) 27789.

FAX **de la contra la contra la contra la co** 

TI-58 and HP33E calcs... complete with all accessories as supplied. Both in firstclass condition, both £35 plus p&p. Phone Frank on 041-778 2419 (after 7pm).

Two IBM 7330 Magnetic Tape Drives... FREE if you have them both and can transport them (they are very heavy). Wentworth 4275.

Pet 2001-8K. . .£395; Teletype ASR33  $-$  £395; Interface B  $-$  £140; Teletype stand  $-$  £20. All as new condition, also books and programs. Offers? Contact Dave Bird, 92 Gardiner Street, Gillingham, Kent (0634 53127).

### Wanted

Paper Tape... several reels, 8in diameter numbers 4 and 5. Phone Mark Whidby Personal Computer World. . . Volume 1, on 061-273 7121 ext 5676 (office hours only).

> Apple, Pet, Sorcerer or TRS 80. . . newish, have Philips N1700LP VCR, Phillips 14825 14in col portable, Bell & Howell 2143XL Lowlight cine  $H$ owell 2143XL Lowlight camera, all brand new, boxed with guarantees - plus other brand new Hi-Fi start haggling.

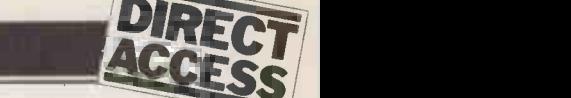

The 6502 mnemonics arranged by op -code Based on information contained in "Programming the 6502" by Rodnay Zaks Published by Sybex

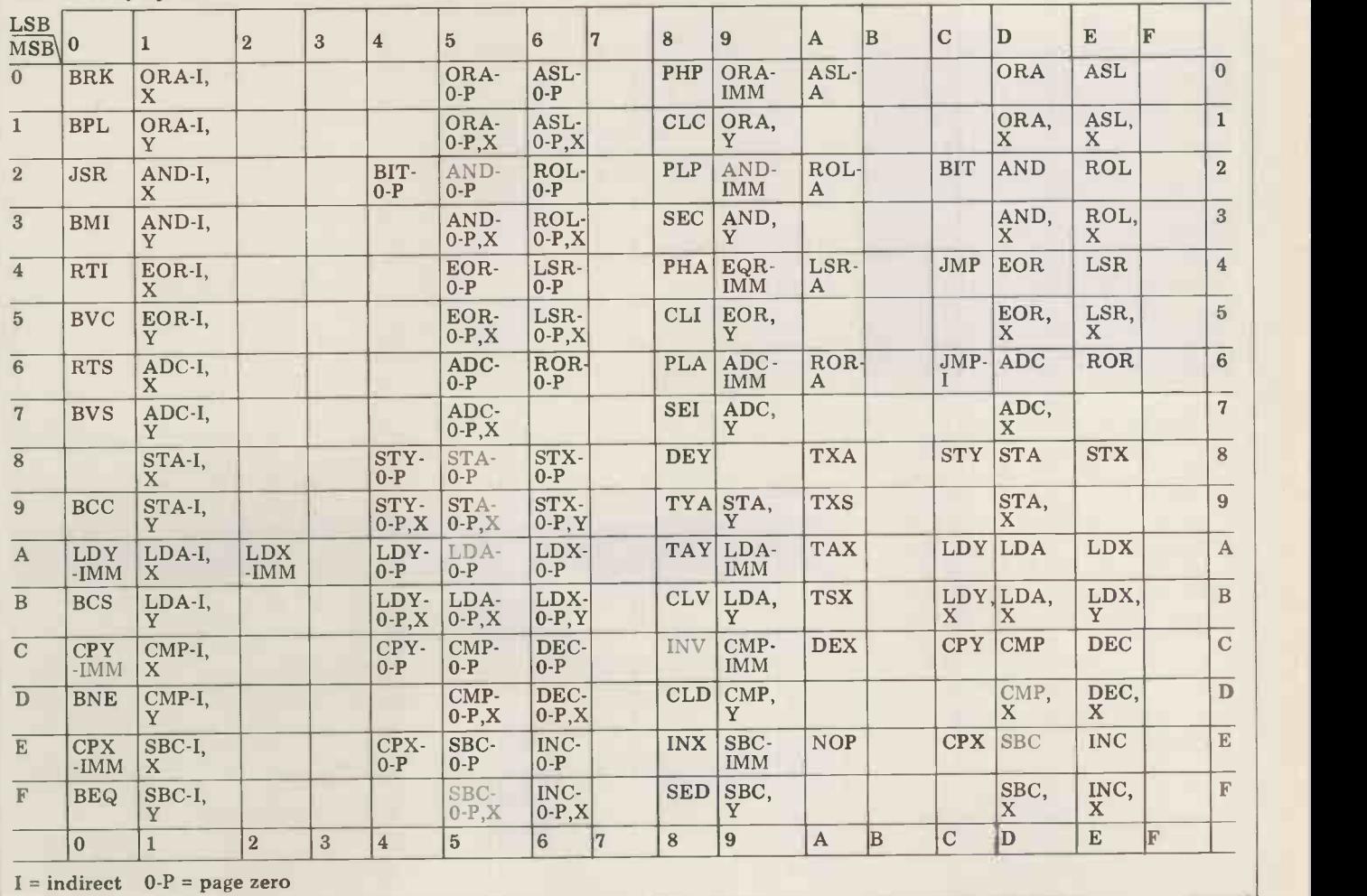

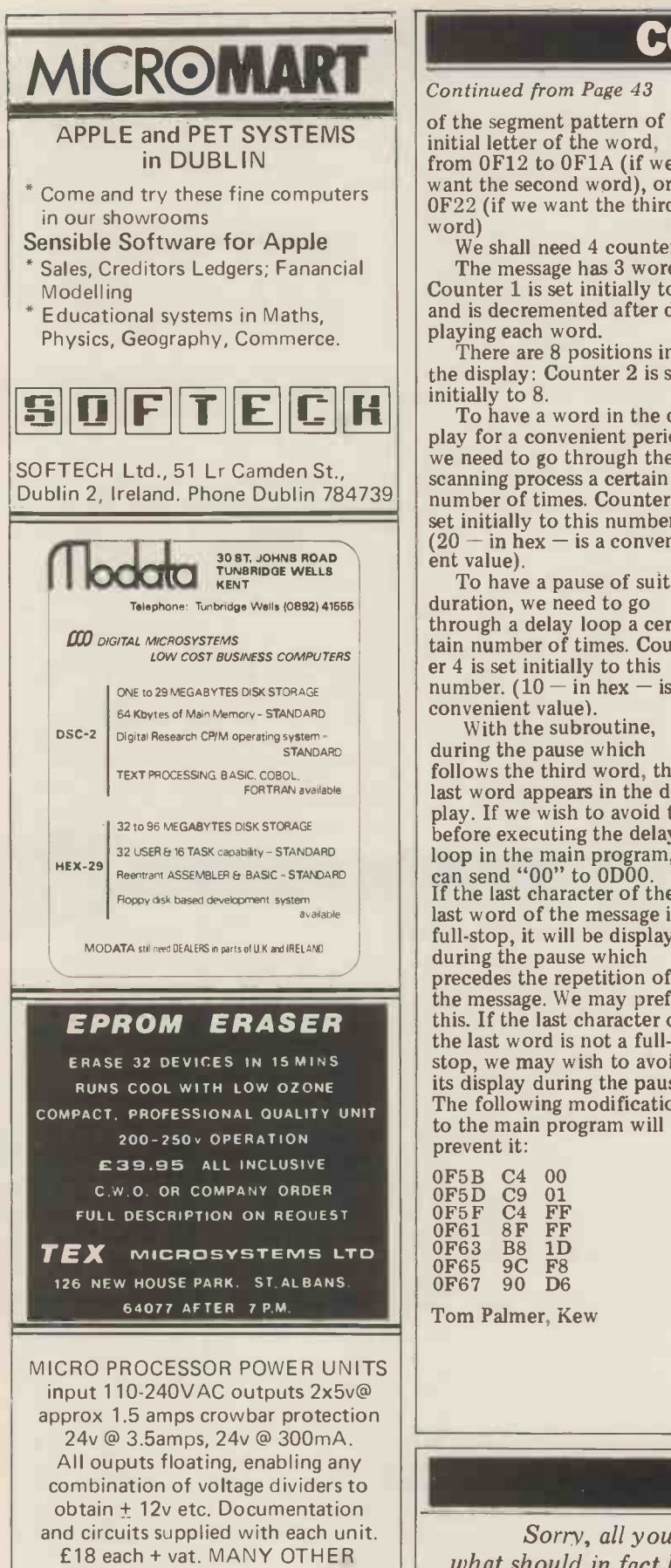

SURPLUS COMPONENTS AVAILABLE. S.A.E.

To: GRAHAM BOND. CRISTIE ELECTRONICS LTD

RODNEY HOUSE CHURCH STREET, STROUD, GLOUCESTER Tel 04536 79821

### COMMUNICAT

### Continued from Page 43

of the segment pattern of the Main Pr initial letter of the word, from OF12 to OF1A (if we want the second word), or to OF22 (if we want the third word)

We shall need 4 counters. The message has 3 words: Counter 1 is set initially to 3 and is decremented after displaying each word.

There are 8 positions in  $0F49$ the display: Counter 2 is set  $_{\text{OF}}$ initially to  $8$ .<br>To have a word in the dis-

play for a convenient period, we need to go through the number of times. Counter 3 is<br>set initially to this number.  $(20 - in$  hex - is a conveni-<br>ent value).

To have a pause of suitable duration, we need to go through a delay loop a certain number of times. Counter 4 is set initially to this<br>number.  $(10 - in hex - is a$ convenient value).

With the subroutine, during the pause which follows the third word, the last word appears in the display. If we wish to avoid this, before executing the delay loop in the main program, we can send "00" to ODOO. If the last character of the last word of the message is a full-stop, it will be displayed during the pause which precedes the repetition of the message. We may prefer this. If the last character of the last word is not a fullstop, we may wish to avoid  $\Box$  YES its display during the pause. The following modification to the main program will prevent it:

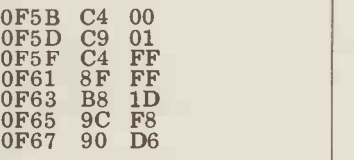

Program for displaying words in the Mk. 14

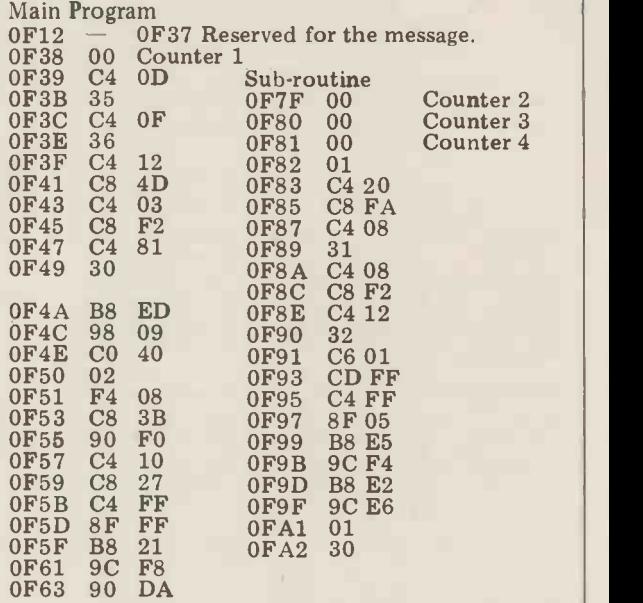

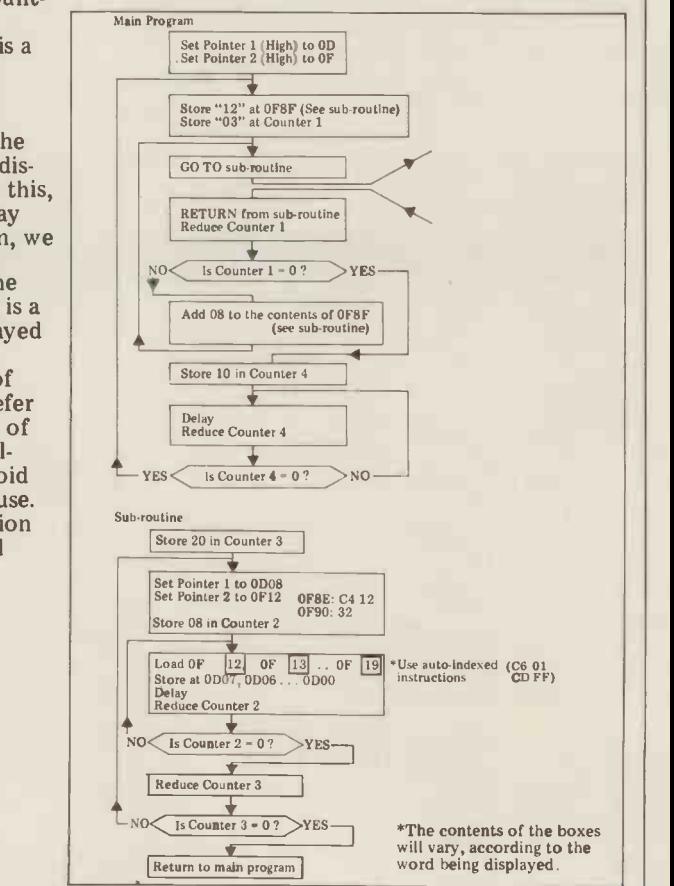

### BLUDNERS

Sorry, all you eagle -eyes, we beat you to it. Here follows what should in fact have come at the end of this month's Systems.

Other suppliers of purchase ledger pack- Service ages that we know about are:

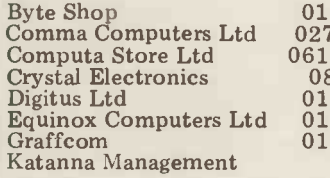

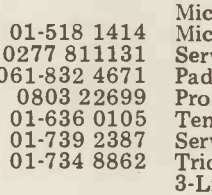

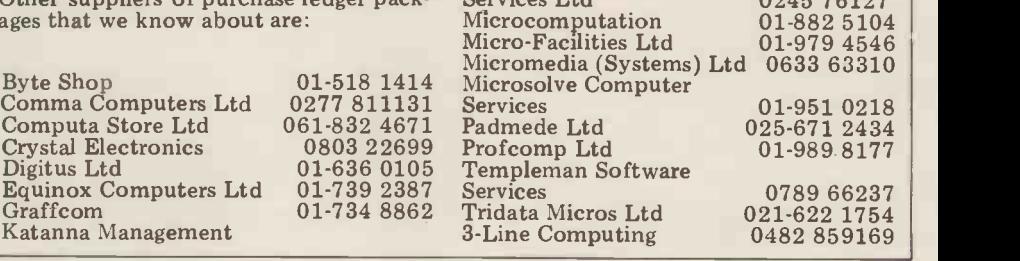

### PROGRAMS

### Submitting programs to PCW

Having written and thoroughly tested and quality of the contribution. If the your original program (be it an applica- program is too large or complex for the tion, a game or a useful subroutine) "Programs" section we will tion, a game or a useful subroutine) send it to us, along with a suitable explanation. In order of preference we send it to us, along with a suitable publish it as a feature in the magazine.<br>explanation. In order of preference we It seems that PET users are in the would like your program submitted as majority . . . we get more of the typed; or, clearly, accurately handwrit- pitching in as well? Post your submis-

We pay the sender of any listing Place, London W1P 1DE.<br>published  $-$  at least £10 and often forward to hearing from you.<br>much more  $-$  depending on the size

would like your program submitted as majority . . . we get more of their  $\vert$  venus a clear, dark listing on plain paper; on programs than any others. For the sake cassette or disc; clearly, accurately of "balance" how about you others ten. sions to PCW Programs, 14 Rathbone We pay the sender of any listing Place, London W1P 1DE. We look

### 380Z Pictures

### by John Yale

380Z to draw pictures on the TV RETURN. To draw screen. It should be adaptable to any 4(10F2R) RETURN. computer with memory mapped dis- Macros may be

Poard. 2 Commands stored in DATA state-<br>
If a macro is redefined then the<br>
ments at the end of the program. To view the current macros type<br>
The commands are an extension of TIST' in immediate mode. Note that<br>
those used i

The plotting area used is  $(9x4)$  Execute command 'C' to restore the cens. This is one cent smaller than<br>allowed on the 380Z but provides better plotting area. ens. This is one can since the angle at line<br>displays. This may be changed at line<br>30. When the trace goes off the screen, different patterns with programs 2,3

program stored in the data statements patterns for hours with tot ensure that they start with "PROG" ted patterns appearing. and finish with "END".

Entering zero or just 'RETURN' will switch to immediate command mode. Pushing 'RETURN' again will switch REFERENCE

In immediate mode, command DOBBS JOURNAL VOL 3 Iss 5. Some strings are entered from the keyboard, additions to Lichen Wangs Robot terminated by carriage return, when control language for the 8080.

The program is an interpreter written they will be executed. For example, in BASIC for a 16K Research Machines to draw a line ten units long enter 10F 380Z to draw pictures on the TV RETURN. To draw a square enter

play.  $D'$  command. e.g. D G 5F RETURN  $\|\cdot\|$ Commands to control the picture defines  $G$  to be equivalent to  $5F.$ come from one of two sources: Macros may refer to other macros or 1 Immediate commands from the key-<br>peven themselves in their definition (see<br>board.

e commands are an extension of the program.<br>
To view the current macros type<br>
ose used in Reference 1.<br>
The plotting area used is 79x47 this will restore the full screen scroller.<br>
The plotting area used is 79x47 this will The plotting area used in the plotting area used in this will restore the full screen scroller.<br>Execute command 'C' to restore the

displays. This may be changed at line<br>30. When the trace goes off the screen, and A Also try turning program 2, are sp  $\begin{array}{c|c|c|c|c|c|c|c|c} \text{for the three goes on the screen,} & \text{and} & \text{and} & \text{Also try turning program} & \text{program} & \text{or} & \text{are specific} \\ \text{it reappears at the opposite side.} & \text{through} & \text{45, degrees, by the immediate} & \text{Common} \end{array}$ eappears at the opposite side.<br>Initially the program is in stored dommand  $\mathbb{R}^3$  before running it These Initially the program is in stored<br>program mode. Enter the number of the command 'R' before running it. These<br>three number of the command "Referent" suil concrete different program mode, enter the humber of the three programs will generate different  $\vert$  |<br>program stored in the data statements patterns for hours with totally unexpec-

back to stored program mode. Yet another body  $-$  Ken Anderson. DR  $\vert$ In immediate mode, command DOBBS JOURNAL VOL 3 Iss 5. Some

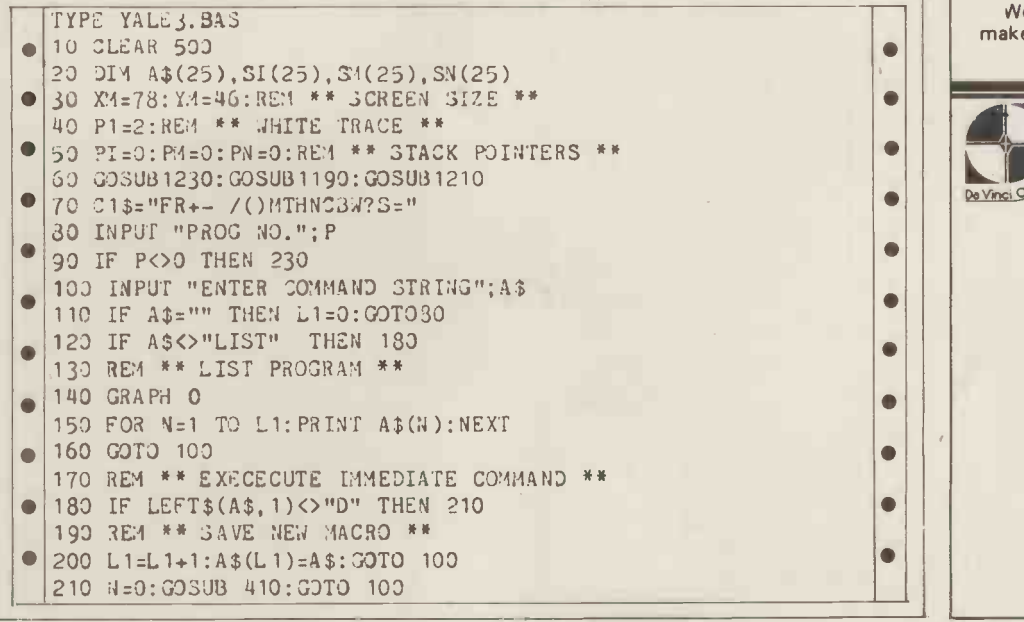

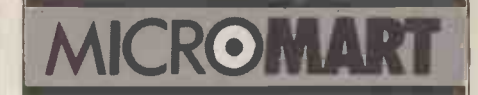

ANNOUNCING A ONE DAY INTENSIVE COURSE

including: Basic Programming, Systems, Flow -Charting, Machine Code, etc., etc.

(50% of programming time spent actually using micro -computers)

Date: 5th February, 1980 Venue: EUROCREST HOTEL, WEMBLEY. Price: £46.00 (inc: LUNCH & VAT)

LIMITED NUMBERS: FIRST COME ...

L & J COMPUTERS 3 CRUNDALE AVENUE KINGSBURY, LONDON NW9 9PJ 01-204 7525

**SUPERBOARD** (BRITISH STANDARD) Dealer Support **ASS/ED, EX/MON** and other software 50HZ £190 PLUS OFFICIAL

and expansion available. Cursor control, back space etc. Tape Free.

CTS 1 Higher Calderbrook<br>Littleborough, Lancs OL15 9NL<br>Tel: Littleborough( 0706) 79332 anytime

. <sup>i</sup>

### Vets for Pets

Anita Electronic Services (London) Ltd. are specialists in the repair and service of Commodore Pets.

We offer a fast on-site service, or alternatively repairs can be carried out at our workshops should you wish to bring in your Pet.

Pet maintenance contracts are available at very competitive prices. Trade inquiries welcomed.

For further information, tel or write to:

John Meade Anita Electronic Services 15 Clerkenwell Close, London EC1 01-253 2444

We also specialise in the repair of all makes of office equipment.

### **COMMODORE PET** SPECIALISTS

We stock the Commodore range of equipment and have a large selection of high quality De Vinci Control We stock

software to go with it. We also have programming facilities and fast reliable main-

tenance support.<br>In stock is a selection of **in the stock is a selection of the se**<br>secondhand and ex. demonstration machines all guaranteed.

Give us a call first to see what we have to offer.

DAVINCI COMPUTERS LTD. Tel: 01-202 9630 Classic Offices Rear of Classic Cinema Hendon Central London NW4.

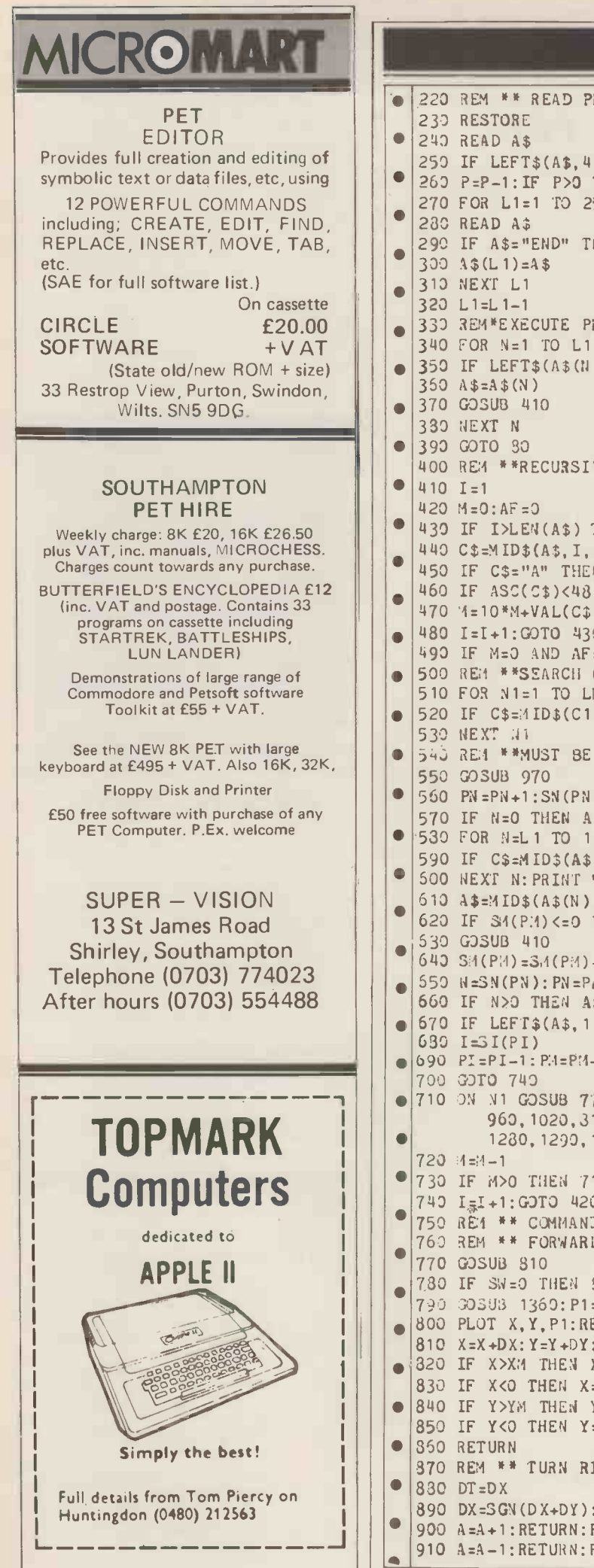

J I

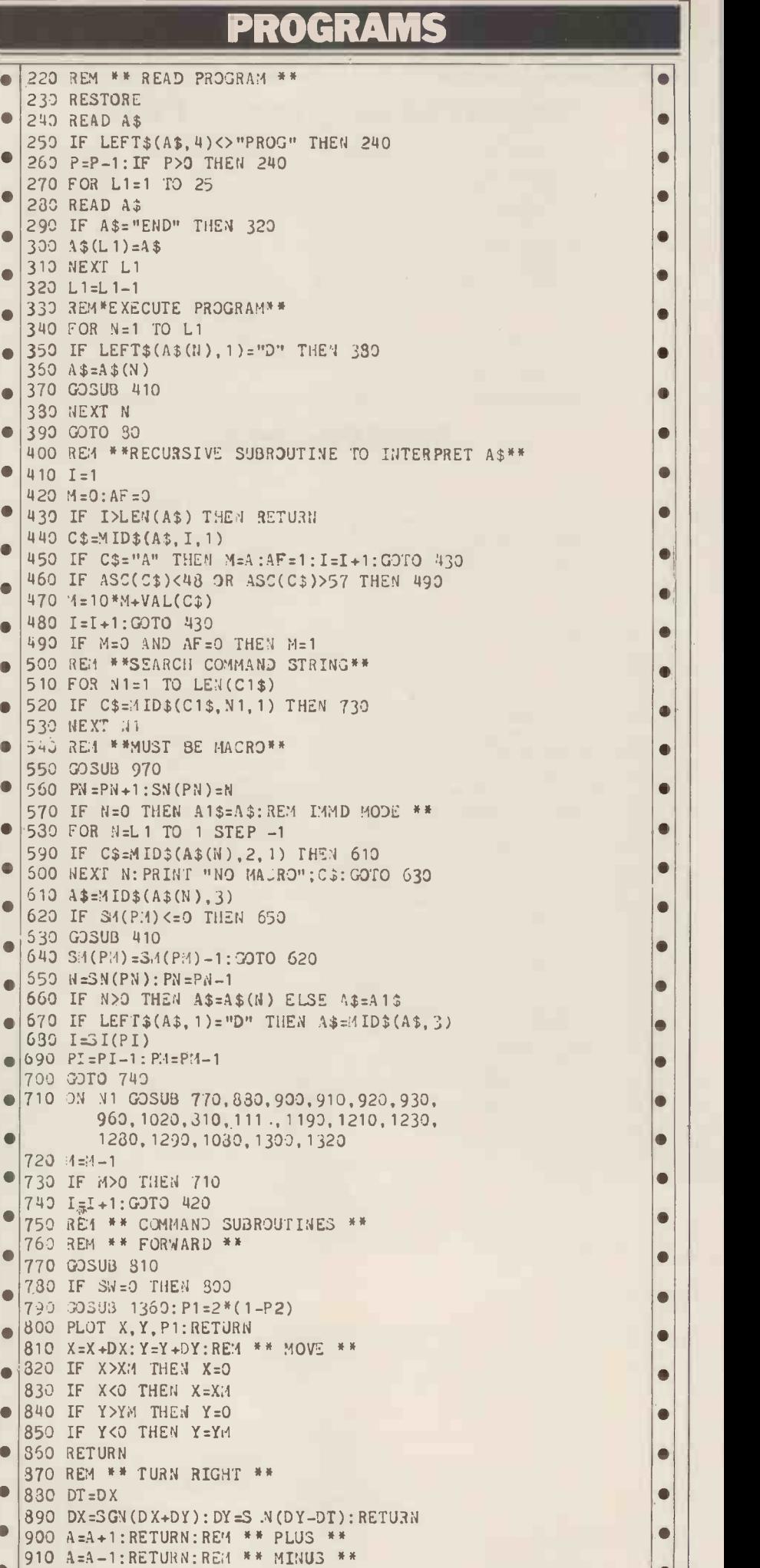

 $\bullet$  $\bullet$  $\bullet$  $\bullet$  $\bullet$  $\bullet$  $\bullet$ 

 $\bullet$  $\bullet$  $\bullet$  $\bullet$ 

 $\bullet$  $\bullet$ 

 $\bullet$  $\bullet$  $\bullet$  $\bullet$  $\bullet$  $\bullet$  $\bullet$  $\bullet$  $\bullet$  $\bullet$  $\bullet$  $\bullet$  $\bullet$  $\bullet$  $\bullet$  $\bullet$  $\bullet$  $\bullet$  $\bullet$  $\bullet$  $\bullet$  $\bullet$  $\bullet$ 

### PROGRAMS

 $\overline{\bullet}$ 

 $\bullet$  $\bullet$ 

> $\bullet$  $\bullet$  $\bullet$  $\bullet$  $\bullet$

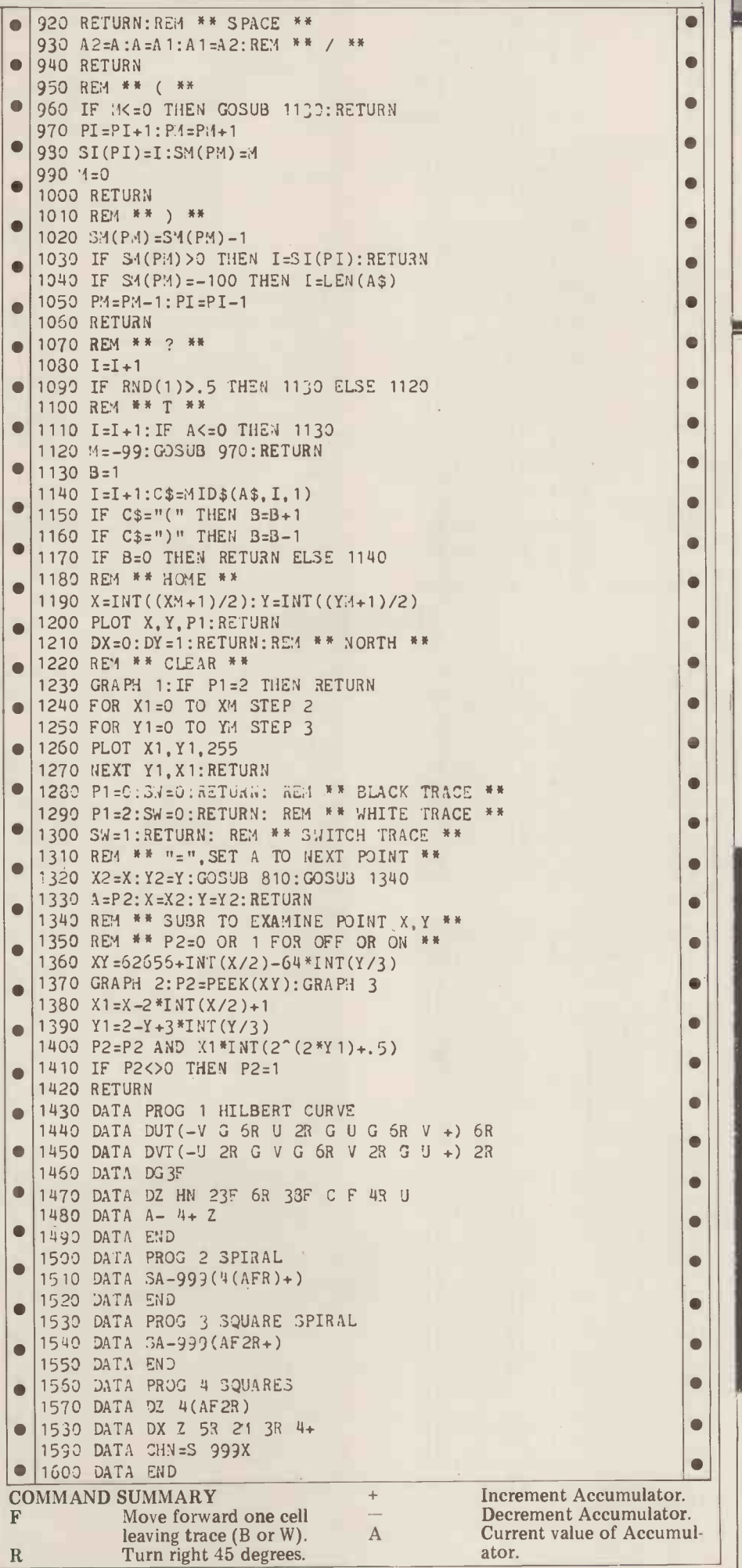

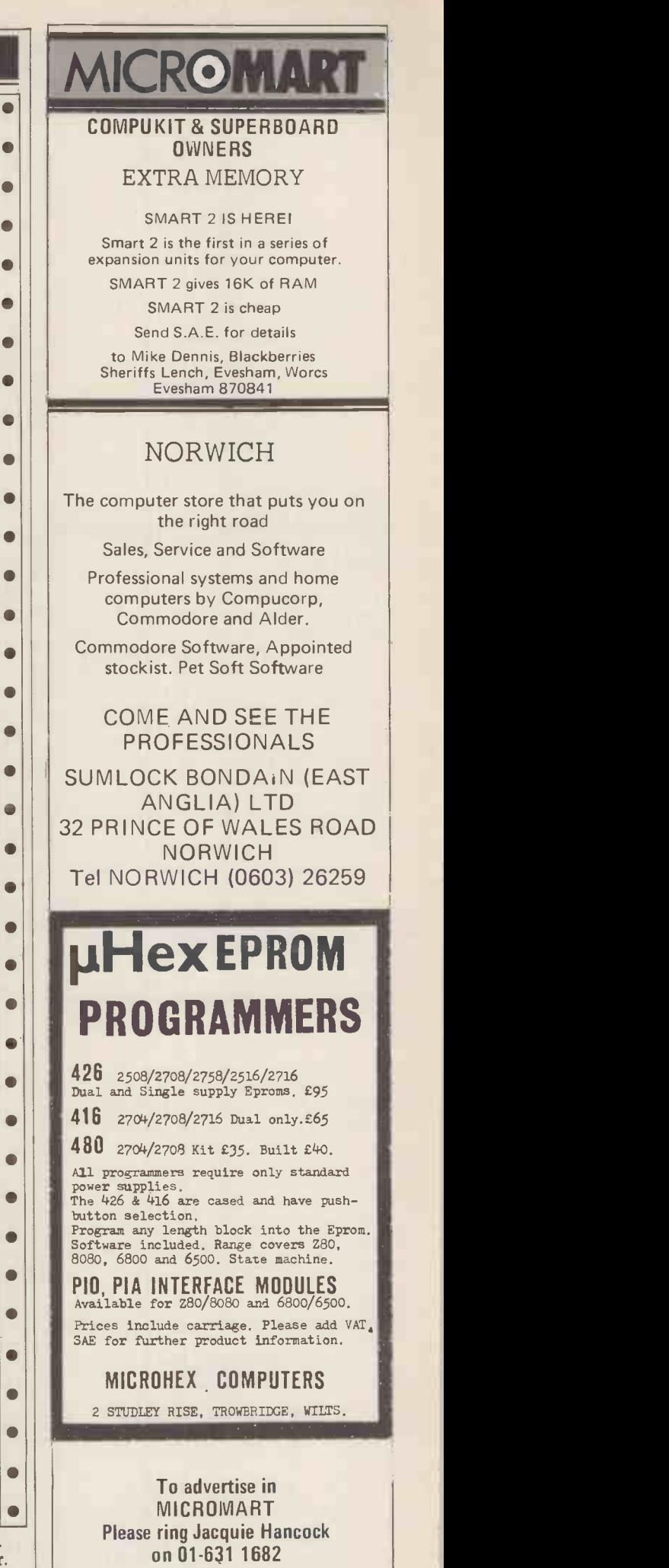

*<u>NICROMAL</u>* COMPUCOLOR II Pay for mod 3:— get mod 4<br>Pay for mod 4:— get mod 5 PET Up to £100 free software with New PET 4k to 8k conversion £79" 8k to 32k (from) £210" APPLE At least £75 free software with New Apple TEXAS T199/4 Colour, Music & Graphics, P.O.A.  $\begin{array}{c} \textsf{SHARP} \ \textsf{Up to \texttt{E75} free software with new} \ \textsf{M2} = \textsf{80K} \ \textsf{M} \end{array} \hspace{1cm} \begin{array}{c} \textsf{U} \ \textsf{B} \ \textsf{W} \end{array}$ PET SOFT; GEM SOFT; LANDSLER  $||\|_{\alpha,\alpha}^N$ PROGRAMS<br>
\*TAX & CARR. FREE \*Excluding VAT<br>
TELETEXT CONVERTER<br>
WITH REMOTE, ONLY £199.95 MOST MAKES SOLD/BOUGHT/CONSTRUCTED OPTELCO RALEIGH (0268) 774089 (up to 8p.m.!)

### APPLE & ITT 2020 BUSINESS **SOFTWARE**

Professionally written packages now available with comprehensive manuals, built-in validity checks, interactive enquiry facilities, user options, satisfying accountancy, Inland Revenue and Customs & Excise requirements. On diskette under DOS 3.2 in Applesoft with SPACE utility. Not adaptations. Writ ten for Apple System. Support all printer interfaces. Sales, Purchases and General Ledgers £295-00 each. Manual only £3. Payroll £375. Manual only £4. General Ledger supports Incomplete Records, Jobs Costing, Branch and Consolidated Accounts, etc. General Ledger Applications Manual £10. or your nearest stockist.

COMPUTECH SYSTEMS 168, Finchley Road, London NW3, Tel: 01-794 0202

### $DATA + =$

BUSINESS SYSTEMS SUPPLIED AND PROGRAMMED TO YOUR REQUIREMENTS BUY/LEASE Dataplus, 67 Bridge Street Manchester M3 3BQ Telephone 061-832.3265 A Division of Norman Green (Photo) Ltd. EXIDY

> SORCERER MIDLANDS in the

Midland Microcomputers Nottingham (0602) 298281 for all your hardware and **the same of the set of the set of the set of the set of the set of the set of the set o** software requirements | | contact

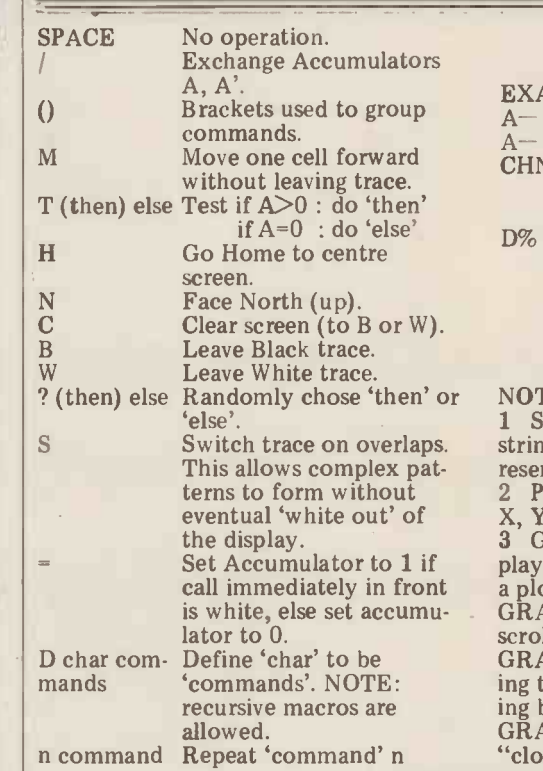

times where n is an interger or A.

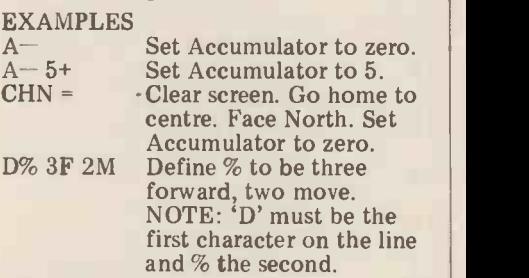

NOTES ON RML BASIC

<sup>1</sup> String space must be reserved before strings are used. CLEAR 500 at line 10 reserves 500 bytes.

2 PLOT X, Y, P plots a white square at X, Y if P is 2 and a black square if P is 0.<br>3 GRAPH 1 restricts the scrolling dis-<br>play to the bottom four lines and clears<br>a plotting area of 48 x 80.<br>GRAPH 0 restores the full screen a plotting area of 48 x 80.<br>GRAPH 0 restores the full screen<br>scroller.

GRAPH 2 The area of memory containing the screen data is "opened" for reading by BASIC "PEEK".

GRAPH 3 The display memory is "closed" to "PEEK".

Fuel tank

PROGRAMS

### by Tyrone Crudis

Prices extusive of V.A.T. From our shop stick. This is a handy little problem to If you are blessed with oil-fired central heating and if your above-ground storage tank is shaped like a tin of beans lying on its side (but larger), you may have been puzzled as I was to compute the amount of fuel remaining from the measurement taken on a dip- handbooks, and if your calculus is stick. This is a handy little problem to rusty, you might have a little trouble run off on a programmed calculator or micro. If you have a printer you could perhaps prepare customized tabulations for your friendly neighbourhood fuel oil co.

> STATEMENT OF THE PROBLEM Given a level right circular cylinder of desired.<br>Test the expression: if the answer is

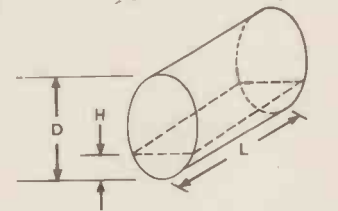

diameter D and length L: to find the volume, of fluid contained in it at heights H from H=O to H=D.

### **SOLUTION**

You won't likely find this one in the handbooks, and if your calculus is rusty, you might have a little trouble deriving it, so take my word for it! It comes with arc cosine terms which I have converted to arc tangent form for the convenience of those who have only the latter function. The language is BASIC and the graphical layout is for PET: others may adopt and adapt as desired.

not zero for  $H=O$ , you've goofed. If the answer for H=D does not correspond to the nominal volume of your tank, just insert a fudge factor, C5, to compen- sate for its shape.

PCW suggests that the reader uses a correction factor of 1 if no "fudging" is required.

 $\bullet$   $\vdash$ 

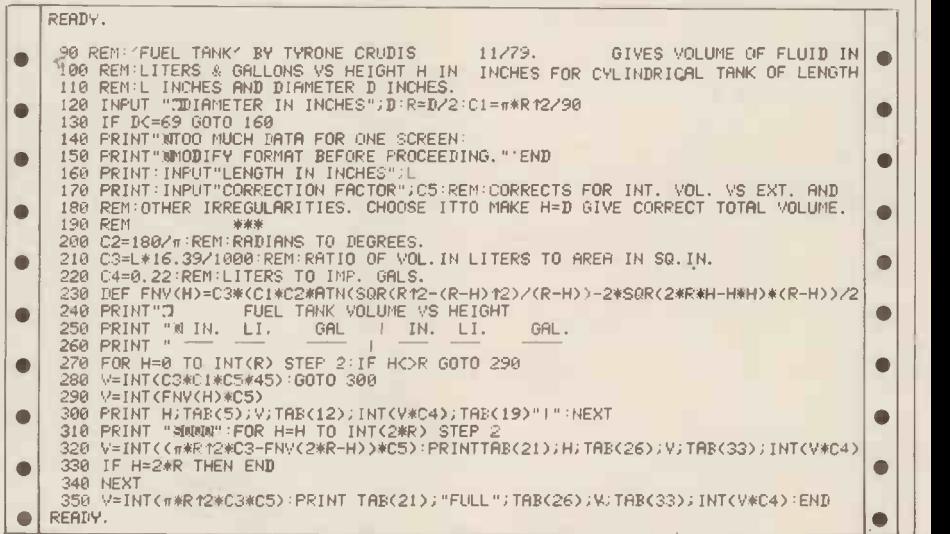

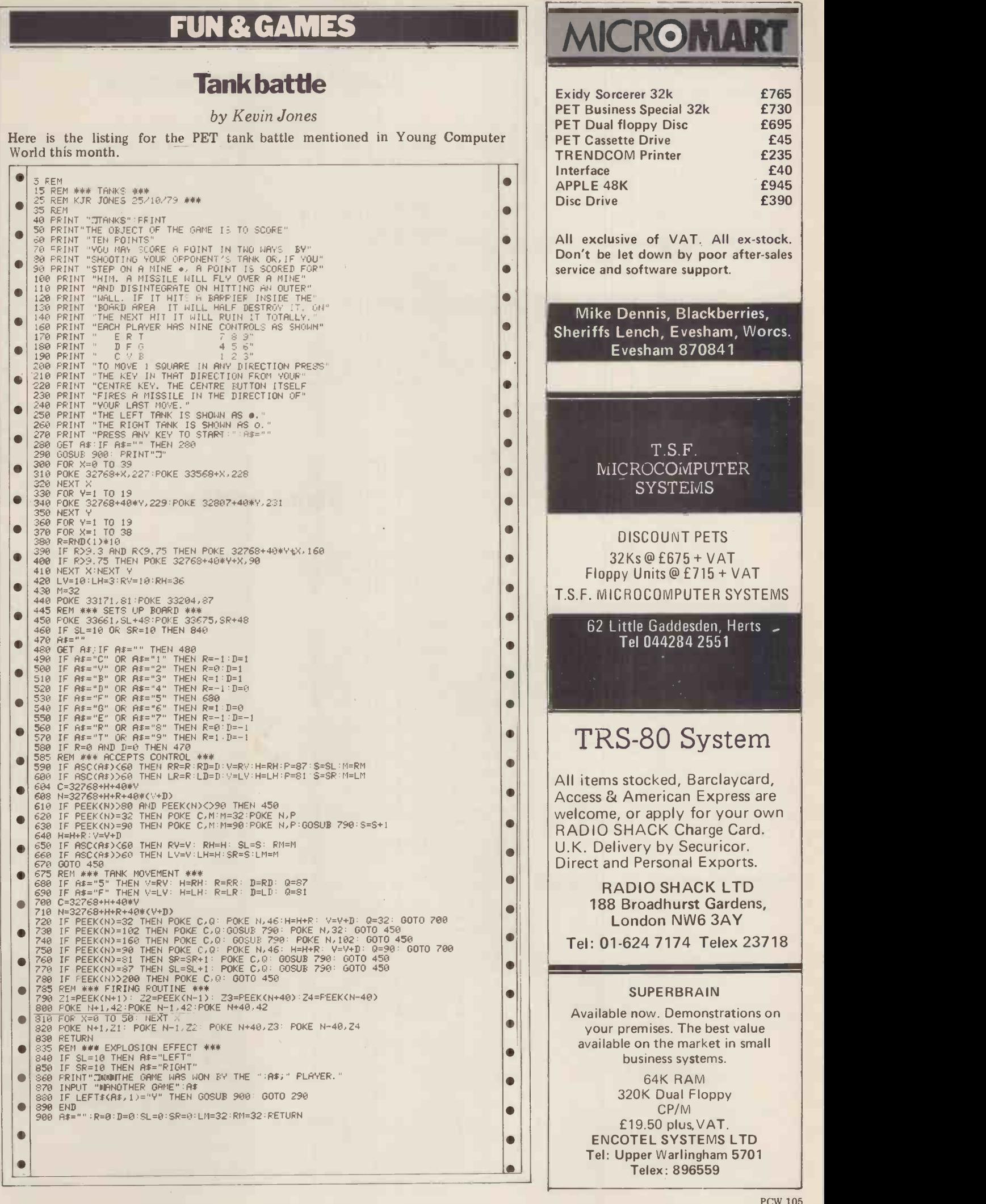

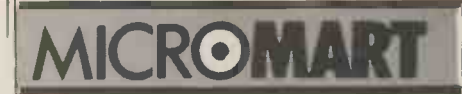

### EPROM PROGRAMMING POSTAL SERVICE FOR 2708 and 2716

From your Hex listing:£9 + VAT (2708)  $£18 + VAT (2716)$ 

From your Master Prom: £2.50 + VAT Editing at pro-rata rates (Prices include p/p and assume you quite easily. supply the device to be programmed, we can supply the device however at

reasonable extra cost). WRITE FOR FURTHER DETAILSTO: Chromatec Video Products Ltd., 10 Barley Mow Passage, Chiswick, London W4

### SIGMA SYSTEMS

PETS

+

+

+

SHARP MZ-80s (THE NEW MICRO)

HEWLETT-PACKARD HP-41Cs

COMPUTER BOOKS

### SIGMA SYSTEMS 54 PARK PLACE CARDIFF 21515

### 54 PARK PLACE<br>CARDIES 34545 CARDIFF 21515

D.J.M. SERVICES, 82 Hilden Park Road, HILDENBOROUGH, KENT, TN119BN Tel: 0732 832815/357721 All prices include postage & VAT (where applicable) - BOOKS -

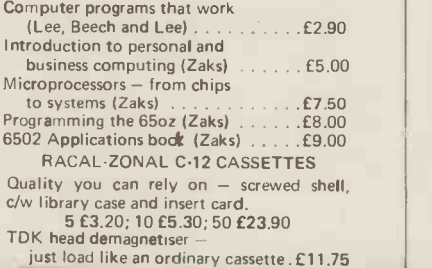

### TANDY SOFTWARE

programs

Free catalogue on request

Return post service  $-$  Vat exempt

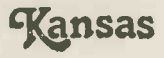

Unit 3, Sutton Springs Wood, Chesterfield, Derbys Tel (0246) 850357 24 hour answering service

### BELLS & WHISTLES

### Large numeral generator

from a program by E. G. Kemplen

a 6 by 7 matrix of asterisks. Written for PET, it should run on other micros

quite easily. This s<br>The routine sets up two arrays, A\$ because l and A in lines  $110$  to 190. A\$ contains to inp the four elements used to construct the

This routine displays a large numeral as numeral, while A contains ten sets of a  $6\text{ by }7$  matrix of asterisks. Written for codes used to select the appropriate numeral, while A contains ten sets of element for each row.

This subroutine will work as it is because line 200 contains an instruction to input the value, X, to be displayed.

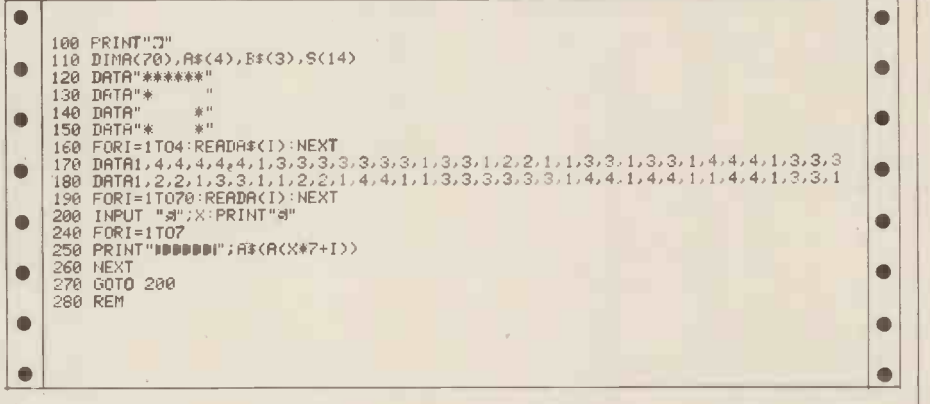

### String routines

### by Michael Parr

These routines were designed to run on an Altair system but are intended for any Microsoft-type system  $-$  eg Tandy, PET etc.

String Changing<br>A common operation when working  $\frac{1}{a}$  The a with character strings is to change in a signal part of a string, leaving the rest unaltered. For example, to change "COMPUTOR" to "COMPUTER" the operation can be specified as replacing "TO" by "TE". If we were impre-<br>cise, and just altered "O" to "E" then  $\begin{bmatrix} 0 & 0 \\ 0 & A \end{bmatrix}$  i.e. the result would be "CEMPUTER".  $\frac{D}{h}$ 

Some versions of BASIC have a statement of the form:

CHANGE F\$ TO T\$ IN L\$

which automatically does the replacing.  $\frac{10r}{2}$  word. One may write:

 $10$  L\$ = "COMPUTOR" 20 CHANGE "TO" TO "TE" IN L\$ 30 PRINT L\$ where COMPUTER is printed.

Try the quality of Kansas  $\|\cdot\|$  a statement. However, do not despair. professionally produced Fig 1 gives the listing of an equivalent This is fine, but the commonly available Microsoft BASIC does not include such a statement. However, do not despair. Fig 1 gives the listing of an equivalent LEFT\$, subroutine. The calling sequence must subroutine. The calling sequence must set L\$ to the string to be changed, F\$ is missing to the section of  $L\ddot{\phi}$  to be changed, and  $\frac{18}{15}$  in routine<br>T\$ to the new version of F\$. As an  $\frac{1}{4}$  altair IN T $$$  to the new version of  $F$$ . As an example, the above operation is performed by:

 $10 \text{ L}\$  = "COMPUTOR"  $20 \text{ F}\$ = \text{``TO''} : \text{T}\$ = \text{``TE''}$ 30 GOSUB 1200 40 PRINT L\$ Note:

a. It is possible to delete characters by  $\frac{100 \text{ UUI}}{100 \text{ N} \cdot \text{C}}$ setting T\$ to a zero length string, thus:  $10 \text{ pr}$ <br>20 F\$ = "A" : T\$=" " : GOSUB 1200 1230 would remove every letter "A" from L\$.

b. If F\$ is not found in L\$, the subroutine does not change  $LS$ . However, an error may result if an attempt is made to extend L\$ beyond the maximum possible length (usually 255).

The subroutine has a variety of uses:<br>a. The addition of some ten lines results<br>in a simple file editor (fig 2), which has proved useful in converting programs<br>written for different BASIC systems,<br>which may use for example "instead<br>of", and may need an argument for<br>RND, i.e. RND(1).

b. A word processing system requires<br>the facility to alter all occurences of a word to a different word. By the inclusion of spaces in F\$, one can en-<br>sure that complete words are selected for alteration, as opposed to parts of a

c. The routine has been used as the heart of <sup>a</sup> simple macro -processor, taking up some 80 lines of BASIC.

### An INSTR Routine

Frustrated Pet users will have realised that, though their BASIC includes LEFT\$, RIGHT\$, and MID\$, the INSTR function (which locates the position of a substring within a string) is missing. Fortunately fig 3 lists a sub routine which exactly simulates the Altair INSTR function. It has been intentionally written in "simple" BASIC to aid implementation on a range of

systems.<br>The routine takes F as the starting<br>position of the search, and examines L\$ for an occurrence of F\$. The position is set in P8, and is zero if  $\overline{FS}$  is not found.

To produce the effect of:

1230 P8=INSTR(F, L\$, F\$)<br>use:<br>1230 GOSUB 2000
#### **BELLS & WHISTLES**

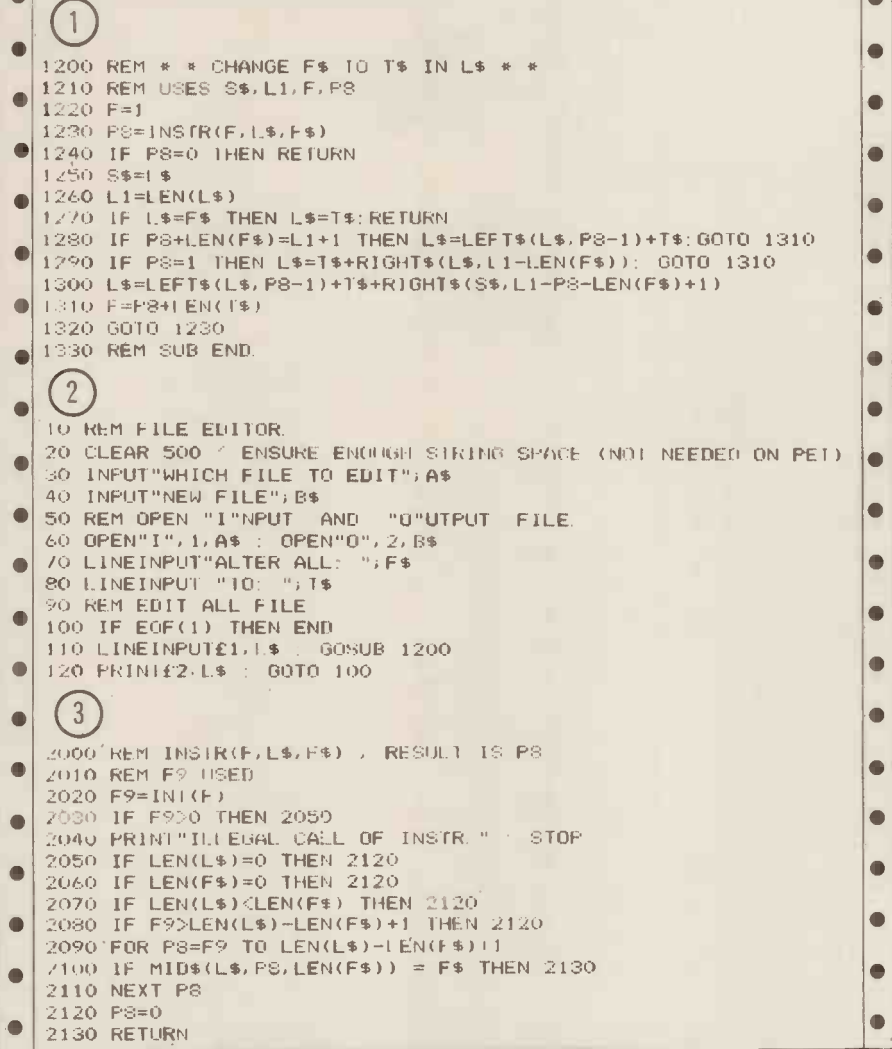

#### **NAMING NASCOM FILES**

mediate files.

the routine:-

character M.

character D.

8 bytes.

memory

Firstly, dumped data cannot have an

address higher than OEEF in the basic system. Secondly, the Monitor LOAD routine will (as usual) overwrite

memory with the contents of any inter-

1. Modify the addresses of the area of

2. Dump the area of memory specified

by the addresses set up by M, command

3. Load the file specified, command character L.

The maximum length of the file name is

Three commands are available within

to be dumped, command

by J. Dartnell

Although the basic NASCOM 1 (T2) Monitor is quite powerful it does not<br>have any facilities for dumping and<br>loading named tape files. This routine<br>(within the confines of the memory available) is designed to provide the facility of named tape files, thus allowing several programs (particularly sub-<br>routines) to be stored on one tape and recalled by a search. Tape positioning for cassette recorders without footage counters is also possible.

The routine is executed from 0F15<br>and with data areas occupies 0EF8 OFEO. This means a file can occupy<br>OC50 - OEEF and leaves OFE1 - OFFF available for the stack in the basic system.

There are two restrictions in its use.

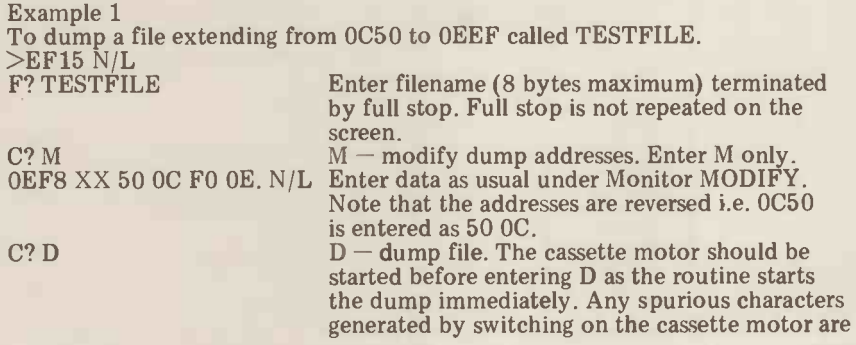

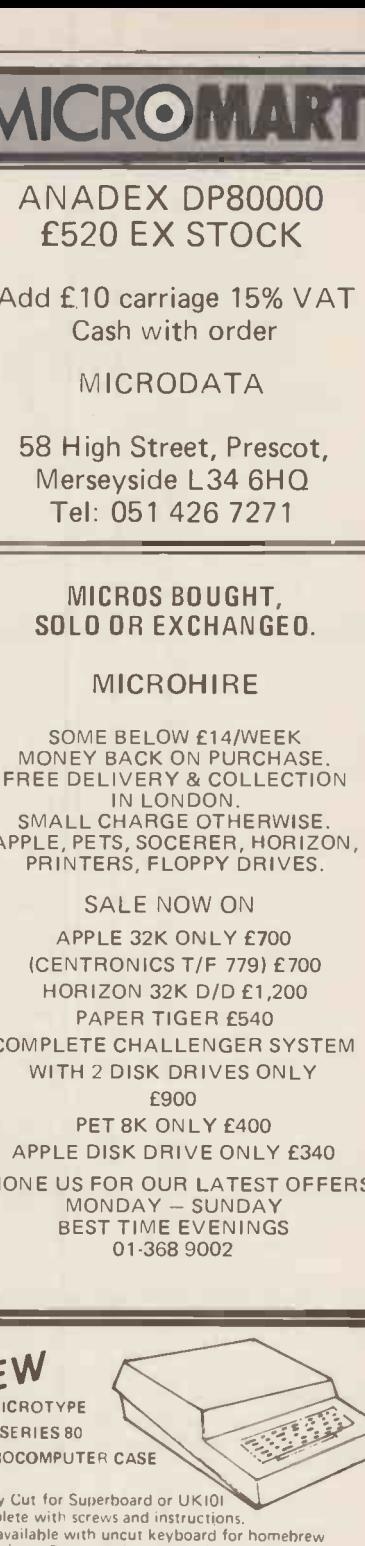

Read Comp Complete with uncut keyboard for homehrew<br>Also available with uncut keyboard for homehrew<br>enthusiasts. Produced in strong, black ABS plastic.<br>Pleasestate type when ordering<br>Collections Send Chene is Send Chene in the propo

PH

ΝE  $N$ 

**MICF** 

C12 BRANDED DIGITAL OUR LITY CASSETTES<br>With library hos and index card. 10 for 38p ea - VAT<br>Send E5 40 (includes p&p and VAT)

#### **CASH & CARRY**

- \* PET 2001 8K & 32K
- \* PET Serial Interfaces
- \* PET Parallel Interfaces
- \* PLESSEY 24(32)K Memory
- **CENTRONICS 779 Printers**

Also some ex-demo/hire

units available.

(with full warranty). Phone John Handy, 042 050 374.

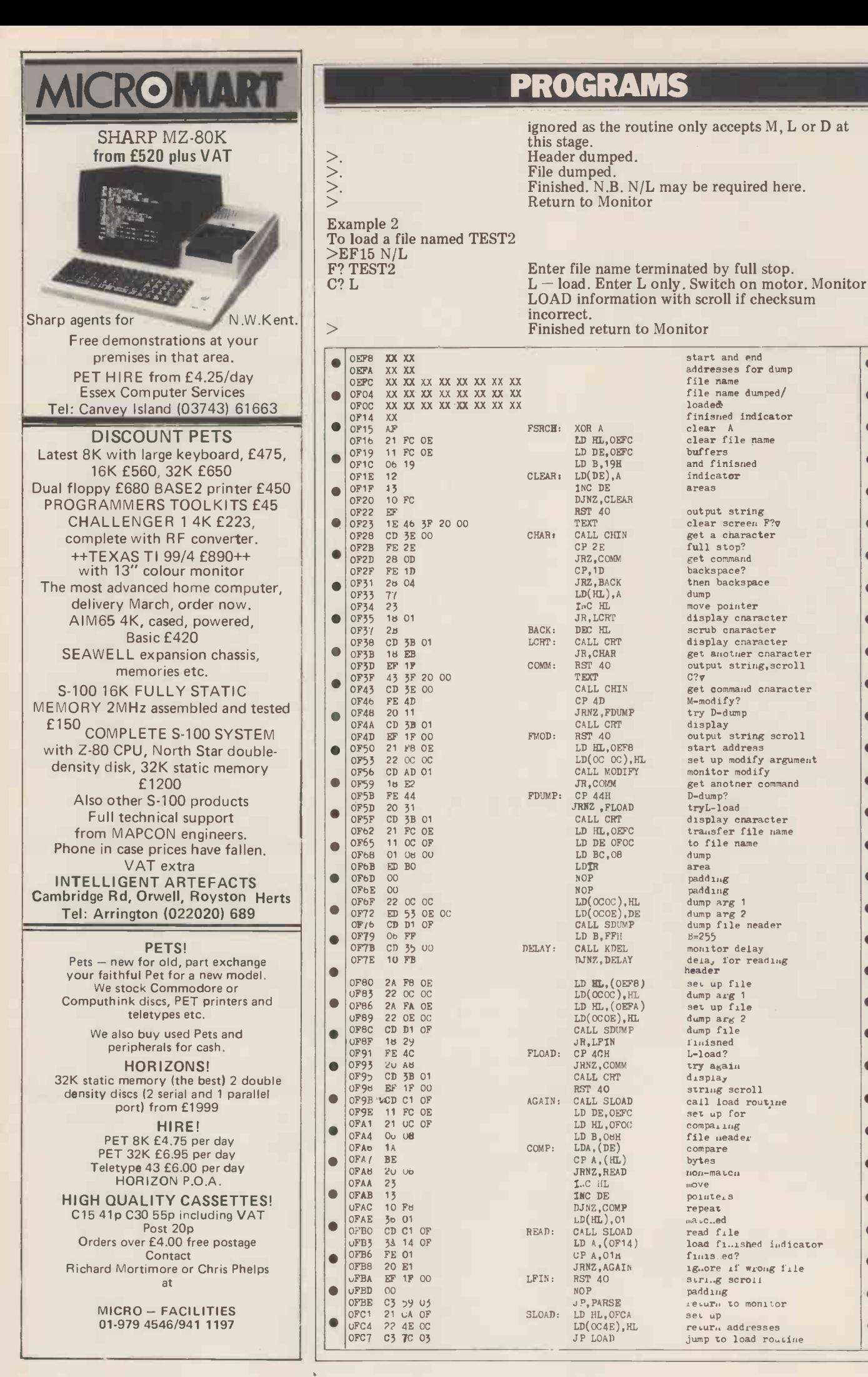

 $\bullet$  $\bullet$  $\bullet$ 

 $\blacksquare$  $\blacksquare$ 

 $\bullet$  $\blacksquare$ 

ă

 $\bullet$ 

 $\bullet$  $\bullet$  $\bullet$  $\bullet$ 

 $\bullet$ 

 $\bullet$ 

 $\bullet$  $\bullet$  $\bullet$  $\bullet$  $\bullet$  $\bullet$  $\bullet$  $\bullet$ 

 $\bullet$ 

 $\bullet$ 

 $\bullet$  $\bullet$  $\bullet$ 

 $\bullet$  $\bullet$ 

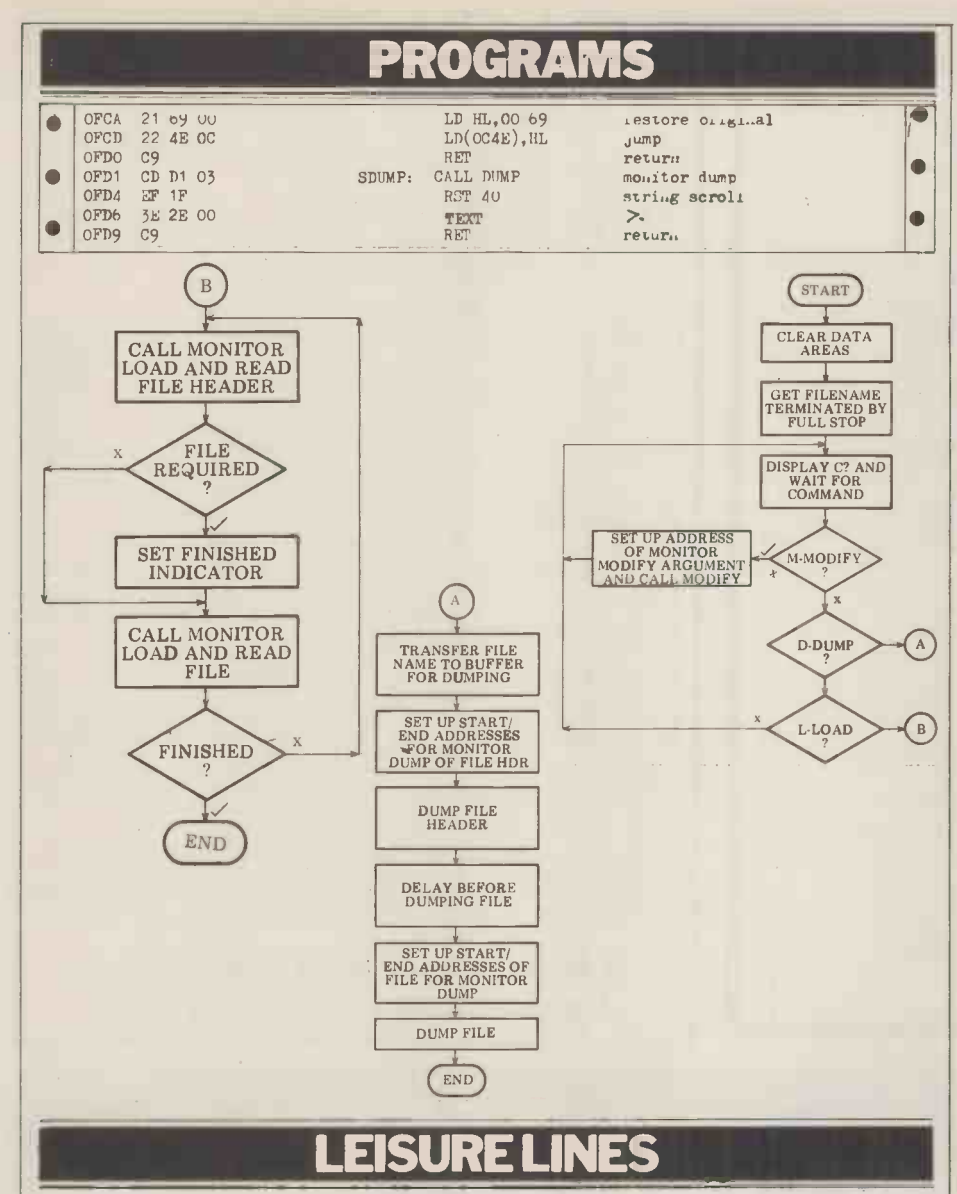

#### With J.J. Clessa

THE QUICKIE

PRIZE PUZZLE

the latest.

Okay, eyes down for a quick one (a real<br>"cringer", I'm afraid).

Two English coins add up to 55 pence.<br>One is NOT a 50p piece. What are they?

This month's problem shouldn't prove too difficult. Find the smallest perfect

square that is also the average of<br>two other perfect squares. In other<br>words, find three perfect squares

 $a^2$ ,  $b^2$  and  $c^2$  – such that:  $b^2 = a^2 + c^2$ 

By the way, for all you smart alecs out<br>there ...  $a \neq b \neq c$ .

Maxwers please on a *postcard* to: Puzzle<br>Answers please on a *postcard* to: Puzzle<br>No.6, Personal Computer World, 14<br>Rathbone Place, London W1P 1DE. All<br>solutions must arrive by February 12

Another good response - over 80 entrants - indicates that Puzzle 4 was not all that difficult (particularly for those of you with micros, programmable cal-<br>culators, or use of OPCs — that's Other People's Computers).

In fact, I judge that the hardest part of the problem was actually fitting the answers onto a postcard, as requested; we even had one or two of the giant, home made variety.

The first correct entry selected out of the bag came from Mark Domby of Christchurch in Dorset; he will be receiving through the post, the promised<br>bottle of Bollinger extra quality, very dry, special cuvee champagne. **His** answers (which are not unique  $-$  in fact there are an infinite number of answers to each part of the question) are as follows:

- 
- $(a=2) 105263157894736842$ <br> $(a=3) 1034482758620689655172413793$
- 
- $\frac{\lambda}{(a=4)}$  102564<br>(a=5) 102040816326530612244897959183673469387755
- (a=6) 1016949152542372881355932203389830508474576271186440677966<br>(a=7) 1014492753623188405797<br>(a=8) 1012658227848<br>(a=8) 1012658227848
- 
- $(a=9)$  10112359550561797752808988764044943820224719

(I just hope the typesetter isn't too full of party spirit when this page is being set!)

PRIZE FOR THIS MONTH

Prepare yourself for Spring... for this month's lucky person there'll be a folding umbrella (male or female variety depending on the gender of the winner).

STOP MAINS INTERFERENCE problem? We stock the well tried BLL Voltage Suppressor. Handles 1500 watts at 6 amps and reduces interference between 150KHz and 100MHz £19.00 inc. VAT and pp We stock a full range of computer accessories including printers, disk drives, cassettes, diskettes, stationary, books, and computer furniture.

ROMAN.

..drop in, we are open<br>Mon-Fri 9.30-6.00... by Caxton Hall and St. James Park tube

LOGIC BOX, 31 Palmer st., LONDON SW1H OPH Tel: 01-222 1122 also at Planer Bldg. Windmill Rd., Sunbury, Middx Tel: Sunbury 86262

#### **SYSTEMSCRIBE**

#### **SMALL SYSTEMS SOFTWARE**

Programming Is a logical procedure: logical<br>programming begins with coding sheets. SYSTEMSCRIBE Coding Sheets, designed to<br>be useable with most languages, are ideal for<br>the microcomputer programmer (whoever does<br>the keying-in will appreciate them tool) Pads of 50 sheets:  $25 \times 80$  format

3 pads for £4.50 (including VAT and postage).

SYSTEMSCRIBE LIMITED 62 Daws Heath Road, Thundersley, Benfleet<br>Essex SS7 2TA

#### **ATTENTION SUPERBOARDERS!**

QUALITY LOW-COST SOFTWARE FOR SUPERBOARD II and CHALLENGER 1P Cassette containing 4 games

HANGMAN - over 100 words, stored in code to avoid accidental display.

MOONLANDING - three levels of skill,

position plotted on screen.

TANK BATTLE - two player game with full control from keyboard.

BATTLESHIPS - game of tactics against the computer, 10 by 10 board.

All games make full use of graphics and run on unmodified SUPERBOARD II with 4K memory. Supplied on cassette, all 4 games for £6.75 inc.  $-$  you could pay this much for one program alone! SEND NOW to:

AB Software, 7 South View, Springfield Rd,<br>Elburton, PLYMOUTH PL9 8PS.

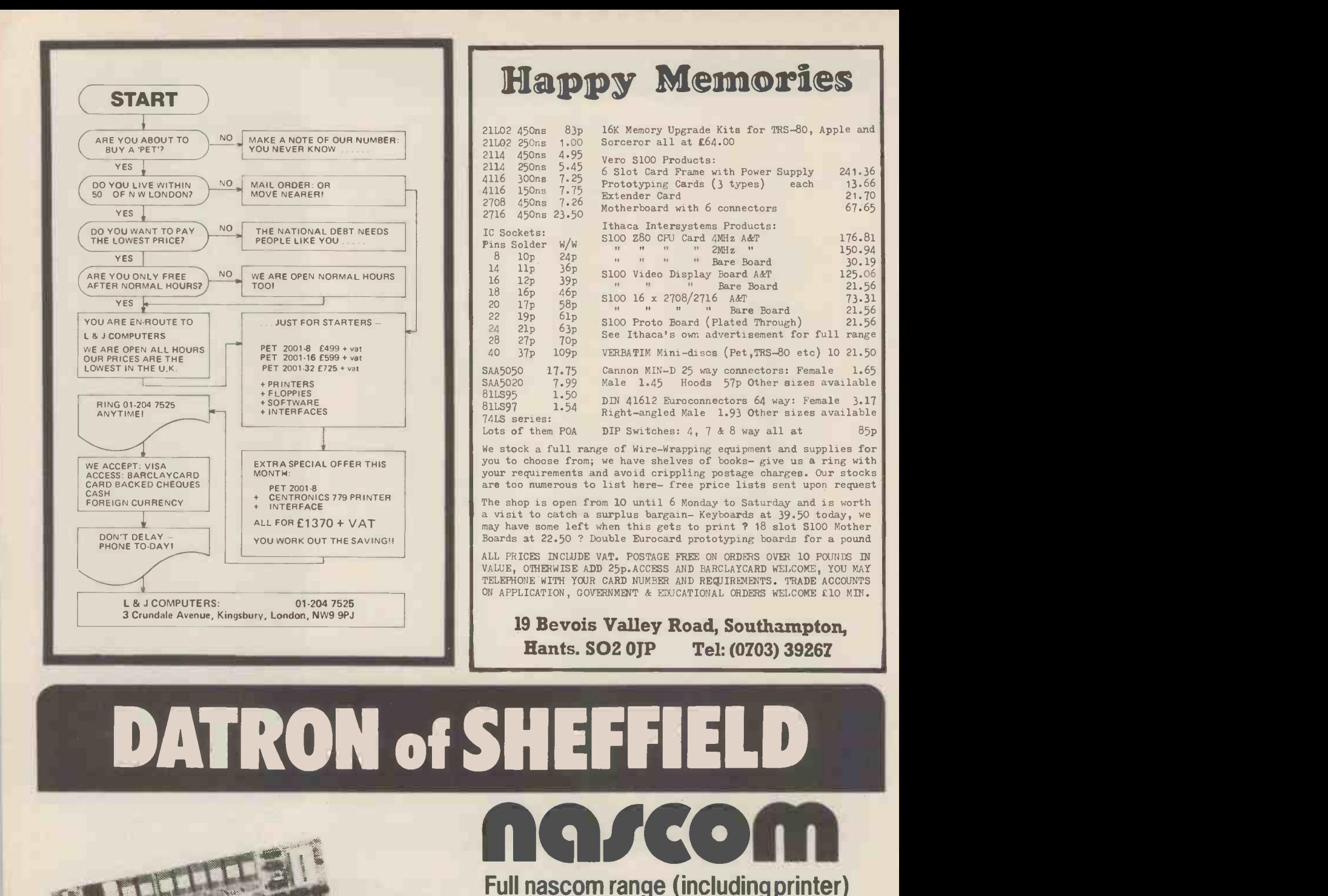

See them in operation and buy them at DATRON

OP 0 4IV fr Alt VP It 0 .0, 110. St SS OS SS 0 0 0 0 0 <sup>p</sup> ' ir<sup>40</sup> 41. SP IP saafiveasissionsisi Demonstrations. 9am-5pm Monday-Saturday.

Call anytime - no obligation or by mail order.

Delivery free anywhere in the U.K.

**DATRON MICRO CENTRE** Latham House, 243 London Road, Sheffield S2 4NF. Telephone 0742 - 585490. Telex 547151.

DATRON INTERFORM LTD

AAI AAN AH MID AH MID AH MID AH MID AH MID AH MID AH MID AH MID AH MID AH MID AH MID AH MID AH MID AH MID AH M

 $M_{\text{Fermach}}$ 

**RETAILERS** 

 $CRA)_{\frac{5}{2}}$ 

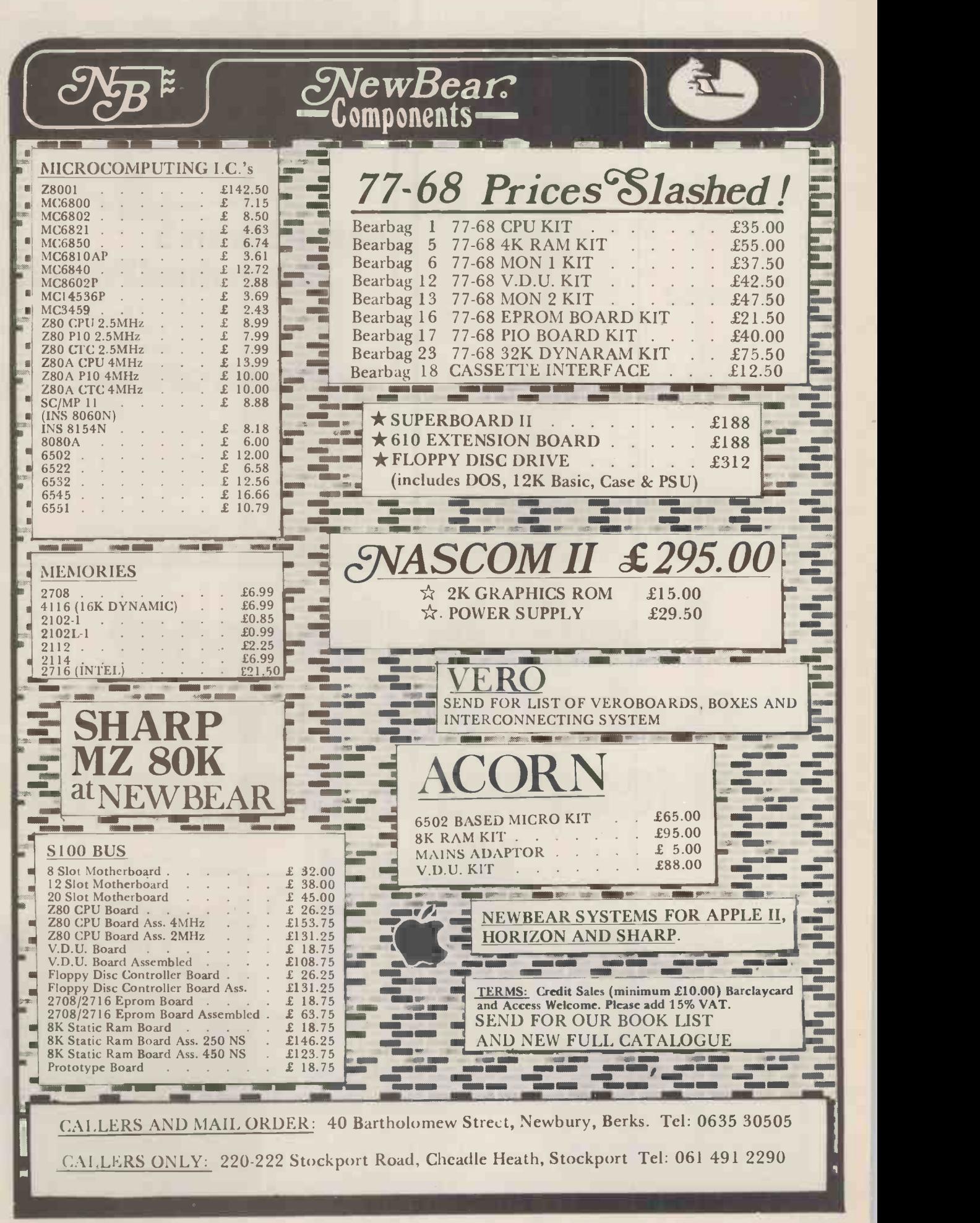

## Intex DATALOG LTD

#### COMPUTERS MAIL ORDER DEPARTMENT CASH WITH ORDER ONLY

ALL GOODS DESPATCHED BY RETURN OF POST OR YOU WILL BE NOTIFIED OF ANY DELAY & OFFERED AN ALTERNATIVE OR THE RETURN OF YOUR MONIES

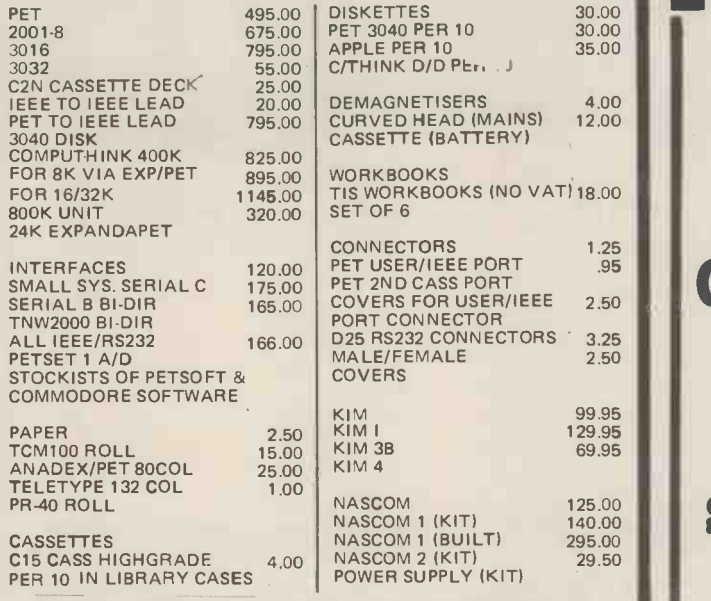

SEND FOR OUR FULL SOFTWARE & MAIL ORDER PRICE LIST MAIL ORDER DEPT

EAGLESCLIFFE IND EST EAGLESCLIFFE, CLEVELAND TS16 OPN TEL 0642 781193 TELEX 58252 ALL PRICES ARE EX. VAT.<br>PLEASE ADD 50P P&P ON SMALL ITEMS<br>2.50 P&P ON LARGE ITEMS

 $\blacksquare$ 

# New from<br>Millbank!

#### Qume Sprint 5 Daisywheel Printers.

These high quality 45/55 KSR and RO printers are now available at attractive OEM prices - from £1389.00 (excl. VAT)

#### SPECIAL ORDER

Teletype 43 Pin and Friction, only £790.00 (excl. VAT)

We also have a complete range of Ohio Scientific hardware  $-$  ex-stock or for early delivery.

Ring or write for details: MILLBANK COMPUTERS LIMITED East Lane, Kingston upon Thames, Surrey Telephone: 01-549 7262

> The Vector Graphic System B Complete Vector MZ system plus:

\*Vector Mindless terminal \*<br>Flashwriter 2 video board (24 x 80) \*<br>\*Software driver on prom \*<br>MZOS North Star compatible DOS \*<br>\*CP/ M configured by Almarc \*

## Possibly the most cost effective word processors in the world.

#### The Vector Graphic MZ \*4MHZ Z80A CPU

له رود کار د

\*48K ram \*630K Bytes disk storage \*Serial port and two parallel ports \*Prom/ram Board with monitor \*MDOS Operating system \*Z80 Assembler \*Basic Interpreter

σ

Plus a large range of CP/ M compatible software Including Fortran, Cobol, Macro assemblers etc.

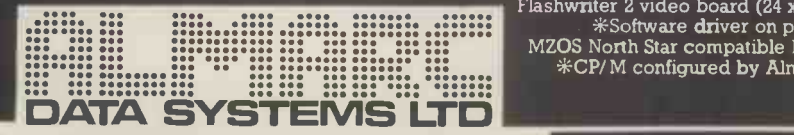

906 Woodborough Road, Nottingham. Telephone: (0602) 625035

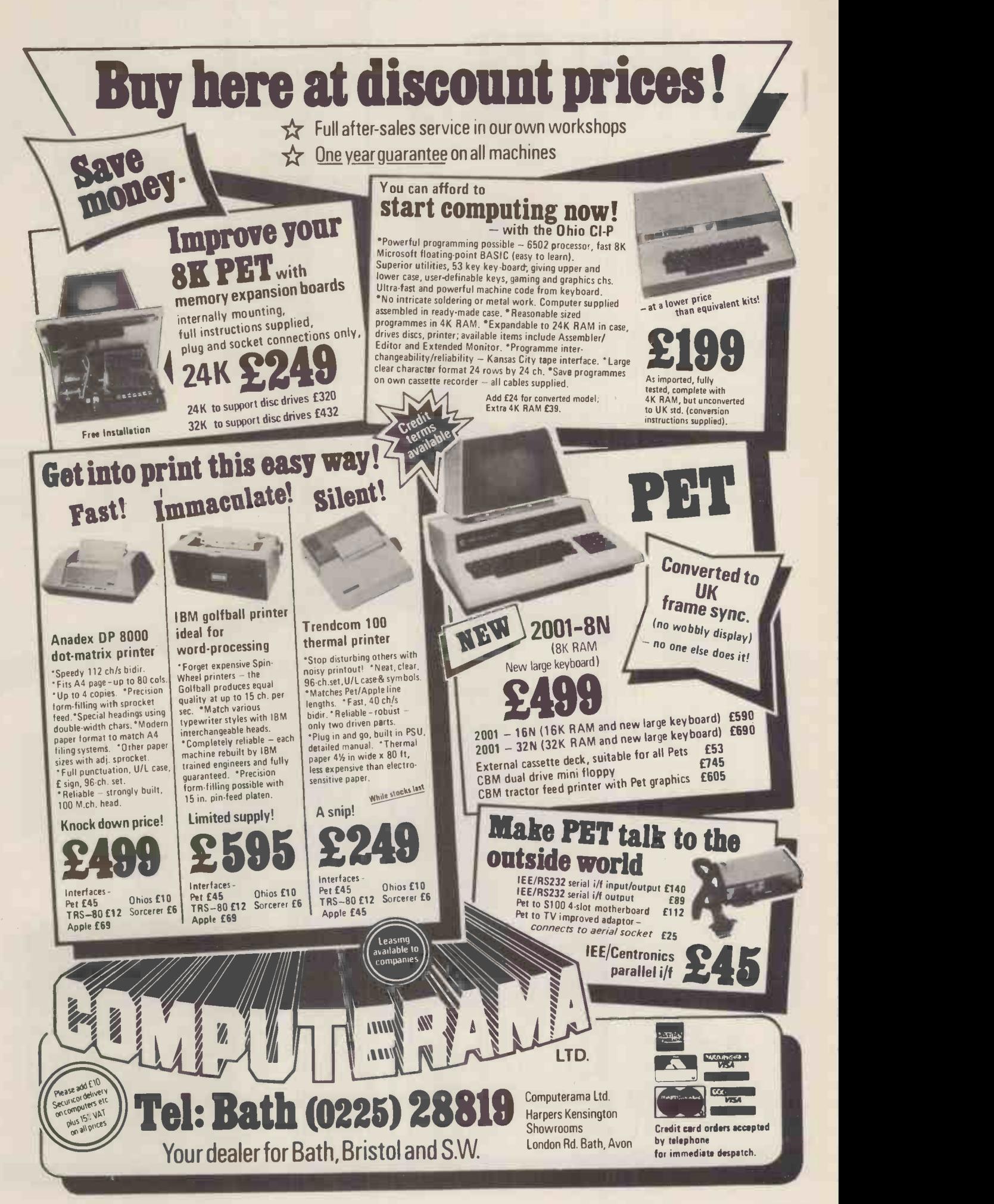

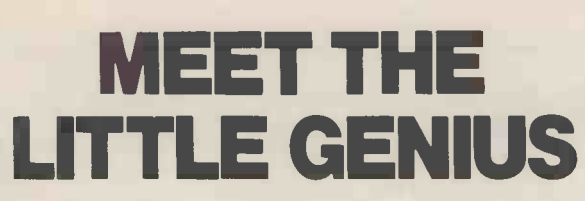

If you find self-instruction manuals difficult to follow then meet our Little Genius.

Little Genius floppy diskettes are the fastest, easiest way to master your micro.

Little Genius will save you time and effort, teaching you to exploit all your micro's facilities

**Courses on Basic and Advanced** Basic are available now for the Apple 2 and the ITT 2020. Courses for the Pet and the TRS 80 will be available shortly.

For a free demonstration or more information, ask your local dealer or contact Peter Brown at Suite 504 Albany House, 324 Regent Street, London, W1R 5AA. Telephone 01-580 6361.

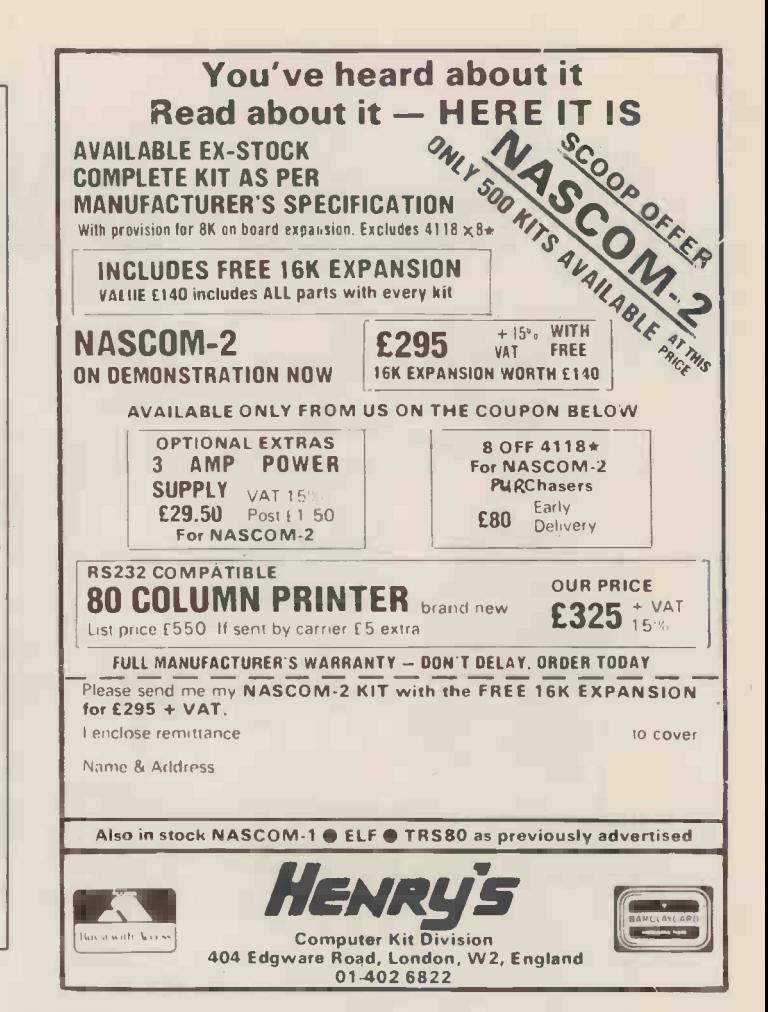

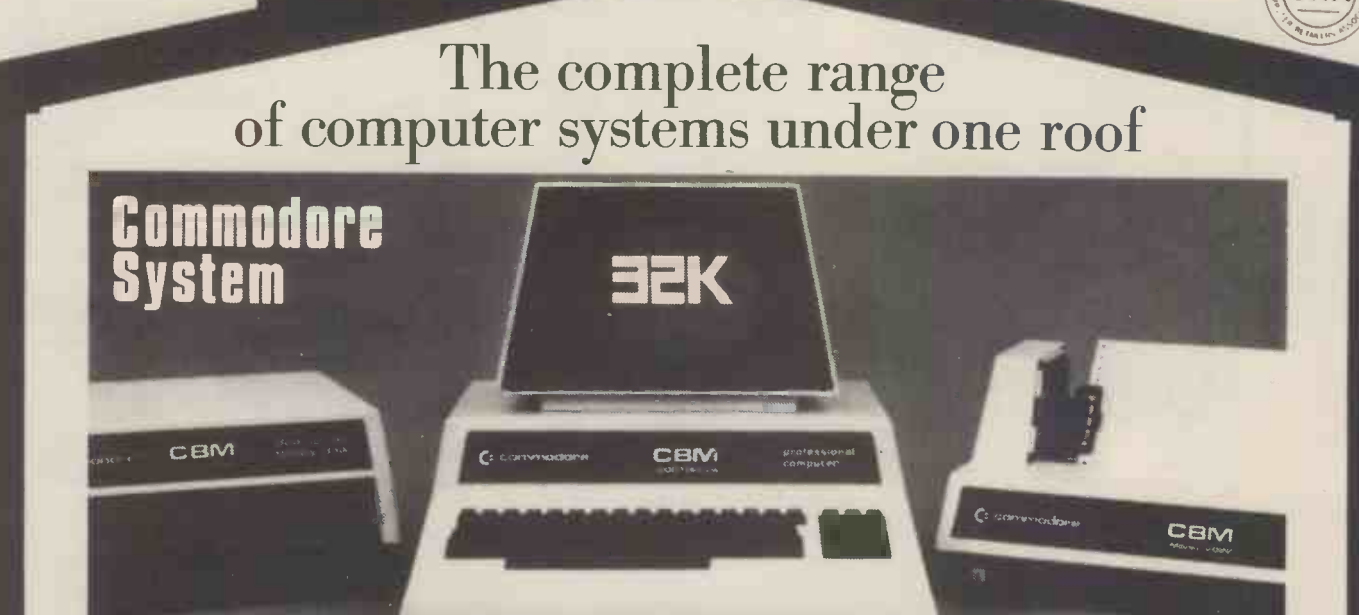

HA RAMPHITEAS 22 NEWLAND STREET, KETTERING NORTHANTS. Tel. (0536) 83922 & 520910 Telex 341297

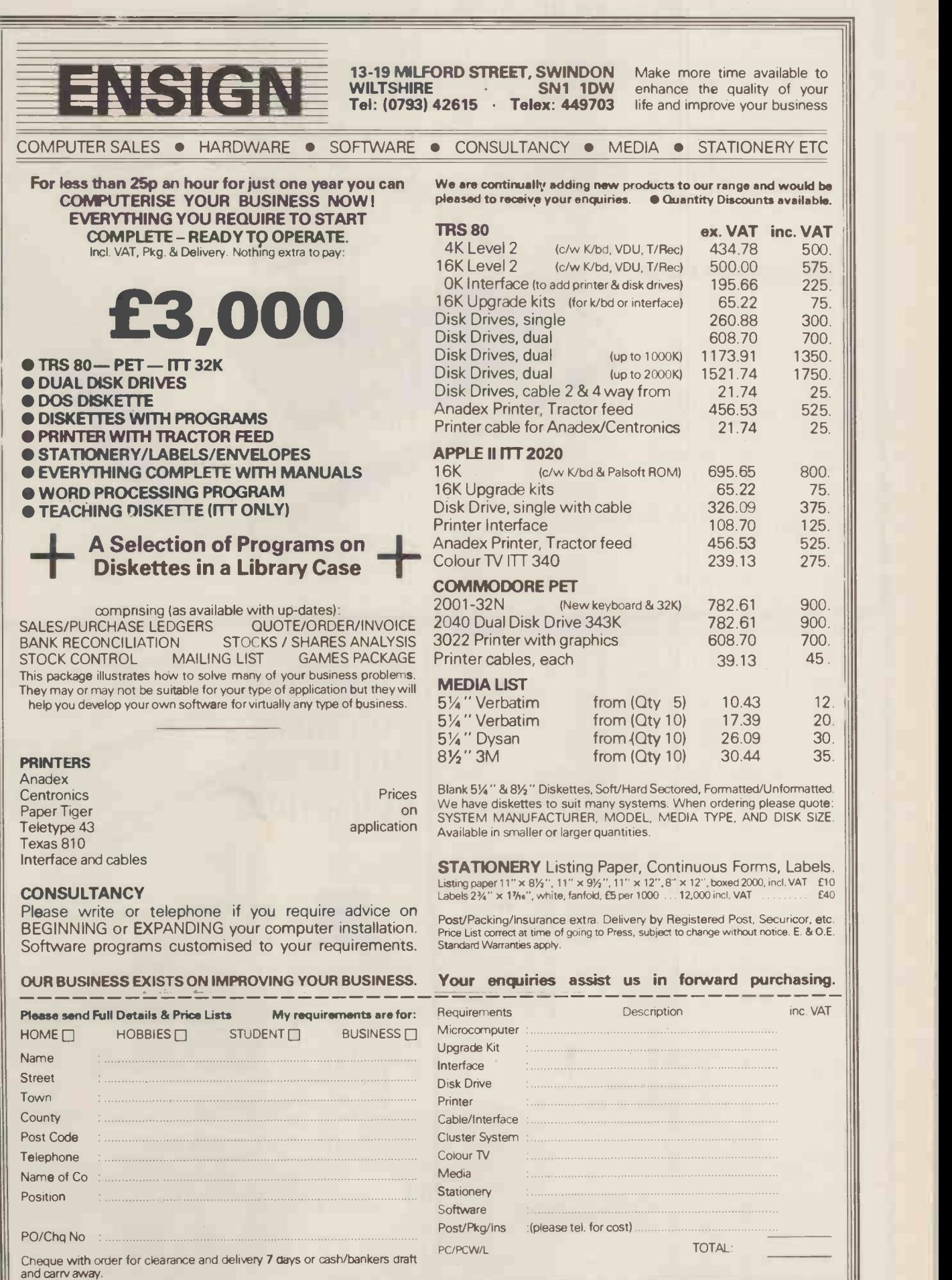

We offer a variety of turnkey systems based on APPLE IICROMEMCCand ZENTEC. It is our endeavour to give a complete service from problem determination through to the supply of computer based solutions. We will solve the problem either with a tailor made suit of programs, or a ready written package from another famous software house.

ackaged nformation rocessing ystems

We can also supply three excellent DEVELOPMENT SYSTEMS, namely NASCOM, ACORN and NORTH STAR HORIZON

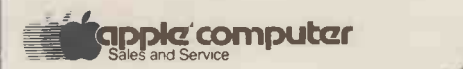

Phone for further details or...

Come along and see all of the above equipment, plus a wide range of peripherals, which are now on display in our new offices and showroom.

AT

15 Sandhill, Keyside, Newcastle Upon Tyne Tel: 0632 614939

P.I.P.S. Computer Services (0632) 482359

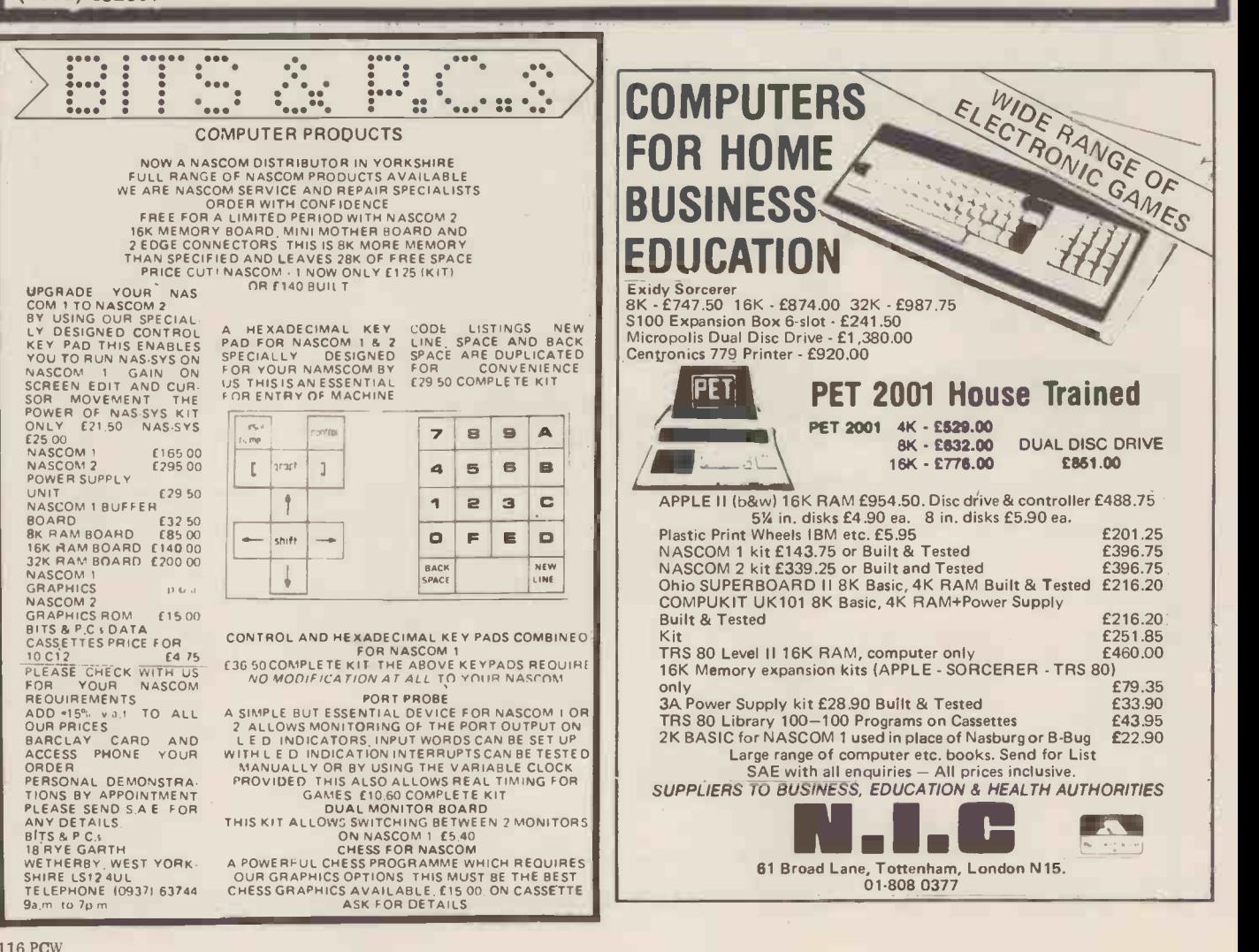

## Shopping List and Completer Software from the world's leading microsoftware supplier.<br>
Super software from the world's leading microsoftware supplier.

#### Super software from the world's leading microsoftware supplier.

Mo Text Editor. Assembler. Debugger. File Manager and system<br>The Unities. Available for wide variety of disk system including<br>North Star, Helios II. Micropolis, ICOM (all system including<br>North Supports computers such as S

CPIM version 2 (not all  $\Delta$  mats available immediately) ( 44 **195/015 E195/015**<br>2 **E195/025 E195/025** 

- MAC 8080 Macro Assembler, Full Intel macro definitions. CO<br>Pseudo Ops include RPC, IRP, REPT, TITLE, PAGE, and<br>MACLIB, Z-80 ibrary included. Produces Intel absolute hex<br>output plus symbols file for use by SID (s
- SID 8080 symbolic debugger. Full trace, pass count and GA Constructed to Debug<br>break-point program testing system with back-trace and GO Cor<br>histogram utilities. When used with MAC, provides full symbolic<br>display of mem
- TEX Text formatter to create paginated, page-numbered and dent<br>justified copy from source text files, directable to disk or printer dental<br>cus = cus = cus = cus = cus = cus = cus = cus = cus = cus = cus = cus = cus = cu
- DESPOOL -- Program to permit simultaneous printing of data as a console<br>from disk while user executes another program from the console<br>LE

- MICROSOFT BASIC -80 Disk Extended BASIC Interpreter Version 5, ANSI Ocompatible with long variable names, WHILE/WEND, chaining, 9, variable length file records £1551015
- 
- G BASIC Compiler Language compatible with Version 5<br>
© Microsoft Interpreter and 3-10 times faster execution. Produces<br>
standard Microsoft relocatable binary output. Includes<br>
Macro-80. Also linkable to FORTRAN-80 or CO
- C: FORTRAN 80 -ANSI '66 (except for COMPLEX) plus many  $\Box$  Q<br>
① extensions. Includes relocatable object compiler, linking loader, a<br>
© : Compilery with manager. Also includes MACRO 80 (see below) defined and the compiler  $\Theta$
- COBOL -80 ANSI '74 Relocatable object output. Format © same as FORTRAN -80 and MACRO -80 modules. Complete ISAM. Interactive ACCEPT DISPLAY, COPY, EXTEND  $\overline{\omega}$
- £3251015 MACRO -80 8083/Z80 Macro Assembler. Intel and Zilog mnemonics supported. Relocatable linkable output Loader, Library Manager and Cross Reference List utilities included 42) £751010 ĕ
- 
- $\begin{array}{lllllllllllll} & \texttt{XMACRO.96} & \texttt{= 9096 cores} & \texttt{ssember, All March on 40000} & \texttt{Ad} & \texttt{AG} & \texttt{AG} \\ & \texttt{We name of MARCRO.90} & \texttt{G.99} & \texttt{Me} & \texttt{Meor} & \texttt{Meor} \\ & \texttt{from Intel ASM86. Comr}_\texttt{W.961} & \texttt{W.10} & \texttt{data sheet available .f155/ef15} & \texttt{G.10} & \texttt{G.10} \\ & \texttt{De DIT-80} & \texttt{Vev$
- 
- EIDOS SYSTEMS<br>
INSIS Keyel Index Sequential Search, Offers complete Multi-<br>
INSIS Keyel Index Sequential and Direct Access file management.<br>
Includes built in utility functions for 16 or 32 bit arithmetic,<br>
Includes bu
- NEASIC Microsoft Disk Extended BASIC with all KISS Use alled the integrated by implementation of nine additional and the commands in language. Package includes KISS REL as the commands in language. Package includes KISS
- **MICROPRO**<br>  $\subseteq$  Super-Sort 1 Sort, merge, extract utility as absolute<br>  $\bigcirc$  Super-Sort 1 Sort, merge, extract utility as absolute<br>  $\bigcirc$  executable program or linkable module in Microsoft format.<br>
Sorts fixed or var
- Super-Sort II Above available as absolute program only  $\bigcirc$  and  $\bigcirc$  and  $\bigcirc$  and  $\bigcirc$  and  $\bigcirc$  and  $\bigcirc$  and  $\bigcirc$  and  $\bigcirc$  and  $\bigcirc$  and  $\bigcirc$  and  $\bigcirc$  and  $\bigcirc$  and  $\bigcirc$  and  $\bigcirc$  and  $\bigcirc$  and  $\bigcirc$  and  $\bigcirc$
- Super-Sort III As II without SELECT/EXCLUDE  $\vec{r}$ £751015
- . Word -Master Text Editor In one mode has super -set of © CP/M's ED commands including global searching and replacing, forward and backwards in file. In video-mode, provides full screen editor for users with serial addressable - cursor terminal addressable - cursor terminal addressable - cursor terminal addressable - cursor term
- Word-Star Menu driven visual word processing system for<br>use with standard terminals. Text formatting performed on S6K<br>screen. Facilities for text paginate, page number, justify, center<br>underscore and PRINT. Edit facilit
- **GRAFFCOM**<br>  $\Box$  PAYROLL Designed in conjunction with the spec for PAYE<br>  $\Box$  PAYROLL Designed in conjunction with the spec for PAYE<br>  $\Box$  Weiver monthly basis. Can handle cash, cheque or bank<br>
transfer payments plus
- COMPANY SALES Performs sales accounting function.<br>Controls payments of invoices and prints sales ledger and aged<br>debtors report, Suitable for any accounting period, profession<br>Comprehensive VAT control and analysis of al
- COMPANY PURCHASES Performs purchase accounting<br>
(a) function. Controls invoices, credit & debit notes. Prints<br>
purchase ledger, aged creditors report and payment advices. Lead<br>
Comprehensive VAT control and analysis of
- G GENERAL ACCOUNTING Produces Nominal Ledger, Trial<br>C) Balance, P/L and Balance Sheet, Define your own coding system, Interactive data entity plus pointer from s<br>Company Sales and Company Purchases. Requires CBASIC-2 a £375/£15

S STOCK CONTROL<br>
CONTROL STOCK records, monitors stock levels to ensure<br>
continuum stock holding. De 1's include stock desc., product<br>
code, unit, unit price, new on hard on order/minimum.<br>
Stock analysis reports<br>
Stock a

- **CORDER ENTRY & INVOICING**<br>
(Derforms order entry and invoicing function. Handles invoices<br>
for services and consumable items, part orders and part<br>
quantities. Seles Analysis report shows sales movements and<br>
tends for u
- NAD = Complete control of all your names & addresses<br> **C** including suppliers, clients, enquiries etc. Assign your own a A<br>
coding system and select all output via the report generator. Will inc<br>
print anything from mai
- CBASIC-2.<br>
COMPLETE ACCOUNTING PACKAGE Combined © Company Sales, Company r.achases, General Accounting, and<br>
© Company Sales, Company r.achases, General Accounting, and<br>
NAO systems (Package Company r.achases, General Ac
- C.: SALES ORDER PROCESSING PACKAGE -,4bined Stock (D Control, Order Entry and Invoicing and NAD .t.);(1..rns .£550/030 STRUCTURED SYSTEMS GROUP
- ANALYST Customised data entry and reporting system. User specifies up to 75 data items per record. Interactive data entry, retrieval and upcba, facility makes information management easy. SoptNr...ted report generator provides customised reports usirkil79iected records with multiple level breakpoints for summarisation. Requires CBASIC-2, 24 x 80 CRT, printer and 48K system £1251010
- LETTERIGHT Program to create edit and type letters or other<br>documents. Has facilities to enter, display, delete and move<br>text, with good video screen presentation. Designed to integrate (@) letter.<br>with NAD for form let
- NAD Name and Address selection system interactive mail list<br>creation and maintenance program with output as full reports<br>with reference data or restricted information for mail labels,<br>Transfer system for extraction and t
- QSORT Fast soft/merge program for files with fixed record<br>length, variable field length information. Up to five ascending or<br>descending keys. Full back-up of mput files created. Parameter<br>file created optionally with int

SOFTWARE SYSTEMS<br>
CBASIC2 Disk Extended BASIC - Non-interactive BASIC<br>
CBASIC2 Disk Extended BASIC - Non-interactive BASIC<br>
full file control, chaining, integer and extended precision<br>
variables etc. ...<br>
variables etc. ..

#### GRAHAM-DORIAN SOFTWARE SYSTEMS

- 
- $\Box$  APARTMENT MANAGEMENT SYSTEM  $\Box$  and  $\Box$  and  $\Box$  apartment projects. Captures data on vacancies, revenues  $\Box$  apartment projects. Captures data on vacancies, revenues, etc. (b) for annual tend analysis. Daily repo
- INVENTORY SYSTEM Captures stock levels,costs, sources, sales, ages, turnover, markup, etc. Transaction information may be entered for reporting by salesman, type of e) sale, date of sale, etc. Reports available both for accounting and decision making. Requires CBASIC-2. Supplied in source code £3001025
- 
- CASH REGISTER Maintains files on daily sales. Files data by<br> **©** sales person and item. Tracks sales. Overrings, refunds, payouts tr<br>
and total net deposits. Requires CBASIC. Supplied in source<br> **©** code 0300/025
- **MICRO FOCUS COBOL ANSI 74 CDBOL standard (6)** Compact COVID STANDARD CIS COBOL ANSI 74 CDBOL standard (6) program (6) compiler fully validated by U.S. Nevy tests to ANSI level 1. Dubble Supports many features to leve
- $\Box$  FORMS 2 CRT screen editor, Automatically creates a query the proportected screen formats. Output is COSOU data descriptions to the top protected and the protected screen formats. Output is COSOU data description fo
- **OTHER**<br>
optimized portable reentry to code. All interfacing to CP/M is<br>
optimized portable reentry to code. All interfacing to CP/M is<br>
through the support  $\langle \mathbf{x}_k \rangle$ . The package includes complete Fig.<br>
ompanion macro
- Version 3 Upgrade with variant records and strings expected 2/80 £2061015
- PASCAL/MT Subset of standard PASCAL. Generates portable 8080 machine code. Symbolic dubugger included. Supports interrupt pro,, -44 es and BCD arithmetic for real variables. CP/M filc<sub>10</sub>0 and assembly language interfac  $\vec{\text{e}}$ supported. Lacks set:Emumeration and Record data types. Manual explains BASIC to PASCAL conversion Requires 32K £651017
- \_\_ Source for PASCAL/MT run time package. Requires MAC (See under Digital Research) E30
- **tiny C** interactive interpretive system for teaching structured<br>programming techniques. Manual includes full source listings<br>**1451E30**
- a BDS C COMPILER  $-$  Supports most major features of any space increase of the function evaluation, linkable with library to 8080 binary output.<br>Lack stata initialization, long B float type and static Br register<br>class sp
- WHITESMITHS' C COMPILER The ultimate in systems<br>  $\bigcirc$  WHITESMITHS' C COROTING that condensity and the function of the function<br>  $\bigcirc$  extrasive facilities. Conforms to the full UNIX Version 7 C<br>
anguage, described by K
- $\circled{P}$  POLYVUE80. Full screen editor for any CRT with XY cursor  $\circled{32}$ <br>
( $\circled{9}$  position lng, includes vertical and thorizontal scrolling, interactive<br>
processing, operations for manipulating blocks of text, and<br>

Software for most popular 8080/Z80 computer disk systems including NORTH STAR HORIZON, VECTOR MZ, OHIO SCIENTIFIC, CROMEMCO, PROCESSOR TECHNOLOGY, RAIR BLACK BOX, **EXIDY SORCERER, IMSAI, HEATH, and 8" IBM formats** DYNABYTE, SD SYSTEMS, RESEARCH MACHINES, ALTAIR, **MINE REGISTER MINE REGISTRE DE L'ANUARY 1980** 

#### Software / with / Manual

Manual / Alone<br>
POLYTEXT/80 - Text formatter for word processing<br>
applications. Justifies and paginates source text files. Will<br>
generate form letters with custom fields and conditional<br>
processing. Suport for Daisy Wheel

=El

Software **/**Manual

- □ ALGOL 60 Compiler Powerful block-structured language □ □ Very compact (24K total RAM) system implementing almost all<br>
Algol 60 report features plus many powerful extensions<br>
including string handling, direct disk address I/O etc. Requires<br>
280 CPU ...............................
- $\frac{1}{280}$  Development Package Consists of 11) disk file line<br>editor, with global Inter and Intra-line facilities; (2) 280 relocating<br>assembler, zilog Mostek memonics, conditional assembly and<br>cross reference table cap
	- ..£50/£12
- **200 Z80 Debugger to trace, break and examine registers**<br> **40** with standard Zilog/Mostek mnemonic disassembly displays.<br>
Facilities similar to DDT C20 when ordered with Z80.<br>
Development Package E30/E7<br>
Development Pa
- . DISTEL Disk based disassembler to Intel 8080 or TDL/Xitan Z80 source code, listing and cross reference files. Intel or TDL<br>280 source code, listing and cross reference files. Intel or TDL<br>Xitan pseudo ops optional. Run DISILOG - As Distel to Zilog Mostek mnemonic files. Runs on
- 
- el) Z80 only E35/E7 TEXTWRITER III Text formatter to justify and paginate 0 letters and other documents. Special features include insertion of text during execution from other disk files or console, permitting recipe documents to be created from linked fragments on other files. Has facilities for sorted index, table of contents and footnote insertion. Ideal for contracts manuals. etc. 075/03
- $E45/E12$ **POSTMASTER - A comprehensive package for mail list production and label** maintenance. Features included keyed record extraction and label production. A form letter program is included which provides certainst electric on
	- WHATSIT7 Interactive data-base system using associative<br>tags to retrieve information by subject. Hashing and random<br>access used for fast resonse. Requires CBASIC Translation of the film
	- XYBASIC Interative Process Control BASIC Full disk BASIC<br>features plus unique commands to handle bytes, rotate and<br>Bhift, and to test and set bits. Available in integer, Extended and<br>ROMable versions.<br>Integer Disk or Int
		-
	- Extended Disk or Extended ROMable<br>SMALI80 Structured Macro Assembley Language Package<br>of powerful general purpose text macro processor and SMAL<br>structured language compier. SMAL is an assembler language<br>with IF-THEN-ELSE
	- END constructs E40/E10 SELECTOR III -C2 Data Base Processor to create and maintain multi Key data bases. Prints formatted, sorted reports with numerical summaries or mailing labels. Comes with sample applications including Sales Activity, Inventory, Payables, Receivables, Check Register, and Client/Patient Appointments, etc. Requires CBASIC Version 2. Supplied in source code. £1851012
	- CPM/374X Utility Package has full range of functions to<br>Create or re-name an IBM 3741 volume, display directory<br>Information and edit the data set contents, Provides full file<br>transfer facilities between 3741 volume data
	- E125/E7 BASIC UTILITY DISK Consists of (1) CRUNCH -14 COMPACT -14 CONSISTS OF CONSISTS OF CONSISTS OF CONSISTS OF CONSISTS OF CONSISTS OF CONSISTS OF CONSISTS OF CONSISTS OF CONSISTS OF CONSISTS OF CONSISTS OF CONSISTS O To programs in Microsoft Basic and TRS-80 Basic. (2) DPFUN —<br>Double precision subtroutines for computing interesting transcendental functions including square root, natural log, log<br>base 10, sin, arc sin, hyperboiles sin,
	-
	- **ESTAN.** Holivity bink one compute to another size equipped<br>conversion to hext, with CRC block control data speed (no<br>conversion to hext, with CRC block control check for very<br>reliable error detection and automatic retry. Flippy Disk Kit - Template and instructions to modify single<br>sided 5%" diskettes for use of second side in singled sided<br>drives ...

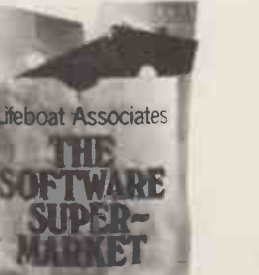

Orders must specify<br>
disk type and format,<br>
e.g. North Ster-<br>
Horizon single density, Add VAT to orders for

software (not manuals<br>
alone) Add 50p per<br>item postage and<br>packing (minimum fll)

AN orders must be<br>
prepaid (except COD)<br>
or credit card) Make<br>
cheques POs atc<br>
Associates.<br>
Associates.

Manual costs are<br>de<mark>duc</mark>table from subsequent software

The sale of each<br>prprietory software<br>package conveys a<br>license for use on one<br>system only

Lifeboat Associates 32 Neal Street London WC2H 9PS 01-379 7931

1 Modified version available for use with CP/M as implemented on Heath<br>and TRS-80 Model 1 computers.<br>Lifeboat Associates before shipment may be made.<br>Lifeboat Associates before shipment may be made.

°CP M is a trademark of Digital Research<br>\*\*ZB0 is a trademark of Zilog Inc.<br>The Software Supermarket is a trademark of Lifeboat Associates.

198°

 $\sqrt{\mathcal{S}}$ NewBear  $\mathcal{S}$ Books

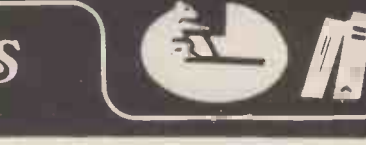

 $£ 5.52$  $\begin{array}{r} 25.34 \\ \text{£} 7.50 \end{array}$ 

£ 3.50

 $£9.50$ 

£17.85 £17.85

£17.85

ausky . . £ 6.30

auchon  $\qquad$   $\qquad$   $\qquad$   $\qquad$   $\qquad$  7.96 计定定

 $V$ eller... $\pounds12.50$ 

itz/Sahni . £15.00

 $\sim$ dge . . **f** 8.85<br>dge . . **f** 9.70<br>**f** 6.55

d Barclaycard

 $. \t£11.30$ 

 $\alpha$  , and  $\alpha$  , and  $\alpha$ van .  $. 12.50$ & Arbib . £10.00

#### WE HAVE 397 TITLES IN STOCK, SEND FOR COMPLETE LIST. PASCAL

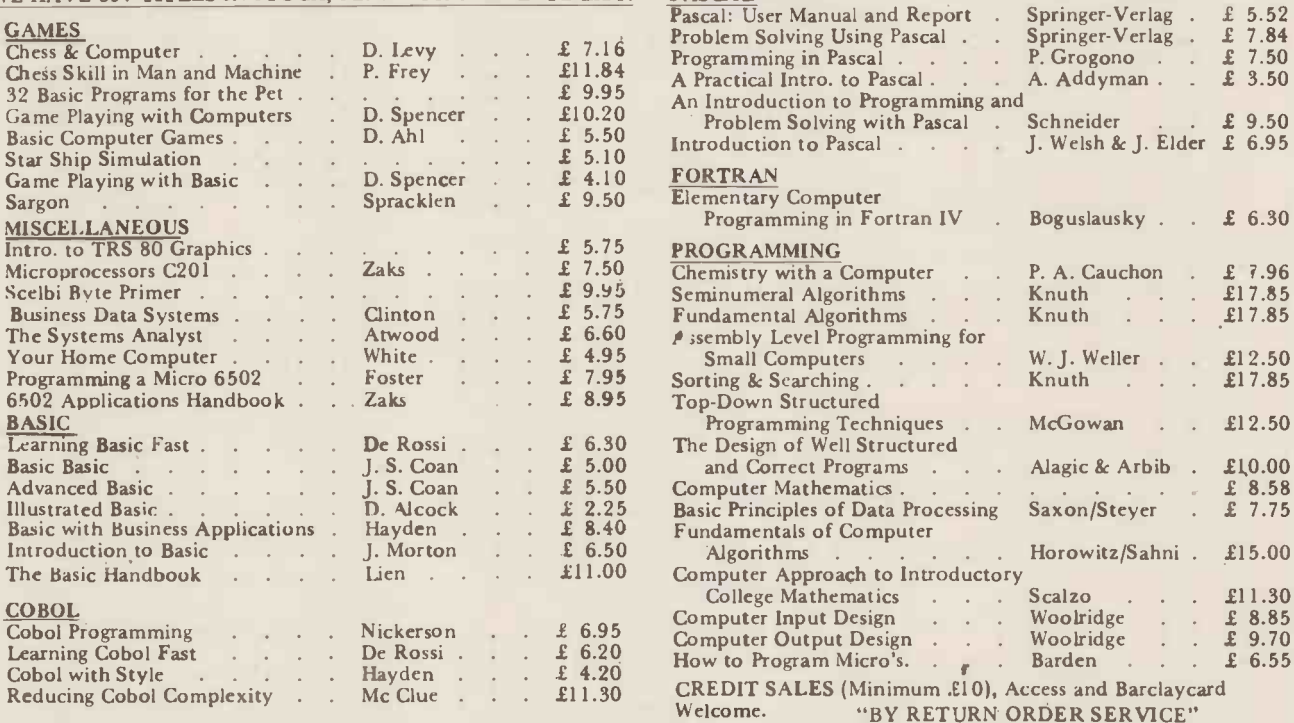

CALLERS AND MAIL ORDER: 40 Bartholomew Street, Newbury, Berks. Tel: 0635 30505 CALLERS ONLY: 220-222 Stockport Road, Cheadle Heath, Stockport Tel: 061 491 2290

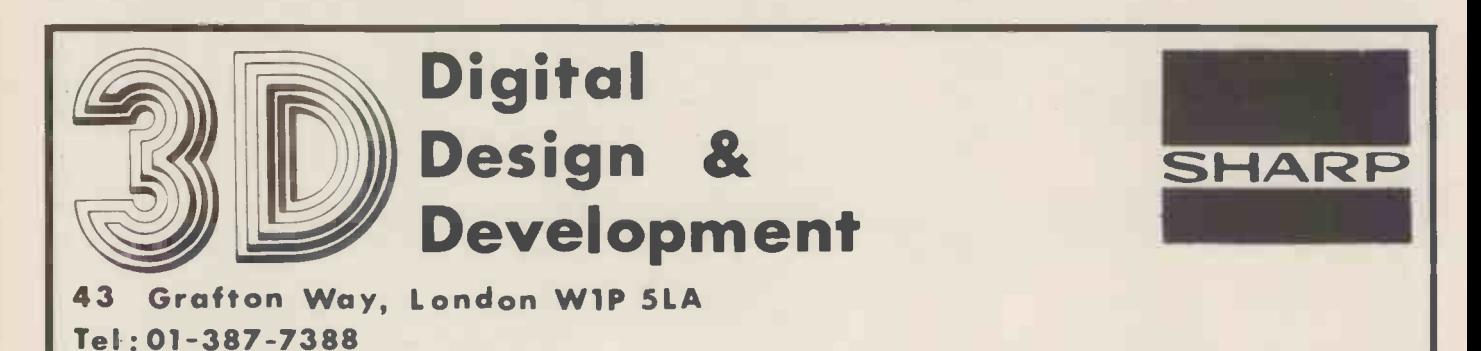

#### **PRINTER INTERFACES FOR THE NEW SHARP MZ-80K MICROCOMPUTER**

PARALLEL PRINTER INTER-FACE (PPI)

Will allow you to connect your MZ-80K to most parallel printers such as the Centronics 700 series, including the 730, Anadex DP8000, etc. Supplied boxed complete with integral power supply, ribbon cables, and connectors for the Sharp MZ-80K and the printer. PRICE £110 + VAT EX-STOCK \* SERIAL PRINTER INTERFACE  $(SPI)$ 

This interface provides both RS232C and 20 mA current loop outputs to drive such printers as Teletypes, Silent 700s, Qume, Centronics, VDUs, etc. Switchselectable baud rate (50-19,200), no. of stop/character bits, parity, etc.

PRICE £150 + VAT EX-STOCK

**BIDIRECTIONAL SERIAL** INTERFACE (BSI)

Allows the MZ-80K to communicate with most serial devices, such as printers, VDUs, Teletypes, intelligent terminals, other computers, modems, etc. Connect your Sharp MZ-80K to a mainframe with this interface.

PRICE £210 + VAT EX-STOCK

**Quantity Discounts on Application.** Dealer Inquiries Welcomed.

All the above interfaces are boxed units complete with software, power supply, cables and connectors for the MZ-80K and printer.

## $COO + MICROS = SOFTWARE$

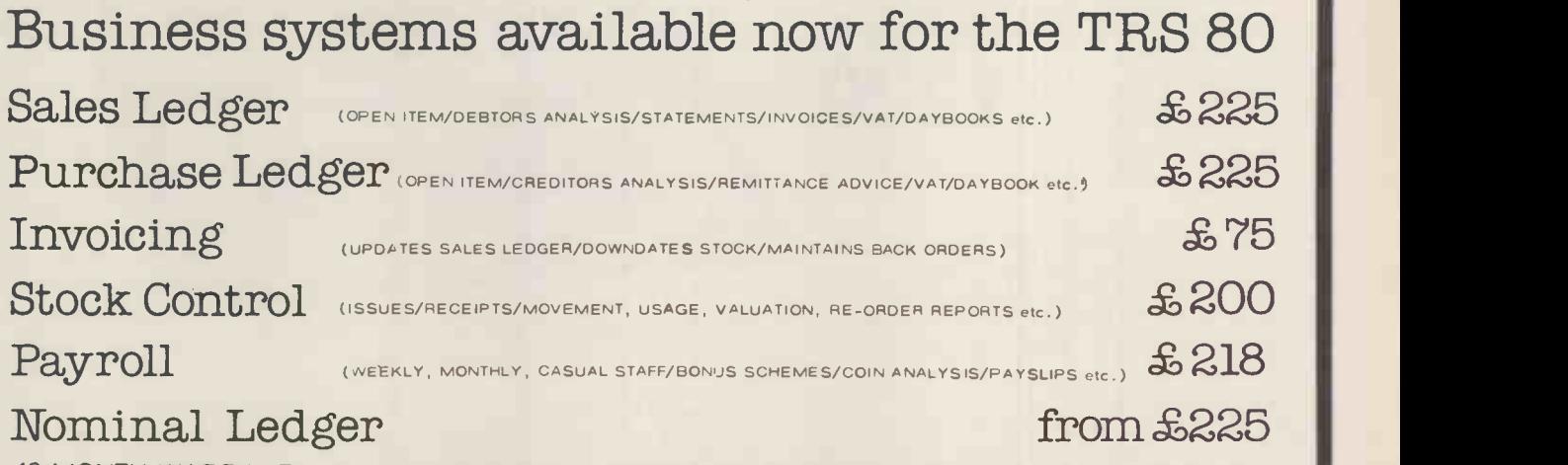

12 MONTH WARRANTY ON ALL PACKAGES - TAILORED SYSTEMS TO YOUR REQUIREMENTS FOR THE BEST IN PROFESSIONAL MICRO BUSINESS SOFTWARE CONTACT US DIRECT OR CALL YOUR NEAREST TRIDATA DEALER FOR A DEMONSTRATION.

CAMBRIDGE COMPUTER STORE (CAMBRIDGE) COMPUTER DEVELOPMENT SERVICES (SWANSEA) ELECTRON SYSTEMS (SANDY, BEDS.) A. J. HARDING (BEXHILL, E. SUSSEX) KATANNA MANAGEMENT SERVICES (CHELMSFORD) OPTRONICS (TWICKENHAM)

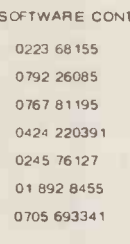

CAMBRIDGE COMPUTER STORE (CAMBRIDGE) 0223 68155<br>
COMPUTER DEVELOPMENT SERVICES (SWANSEA) 0792 26085<br>
A. J. HARDING (BEXHILL, E. SUSSEX) 0424 220391<br>
ATANNA MANAGEMENT SERVICES (CHELMSFORD) 0245 76127<br>
OPTRONICS (TWICKENHA Smithfield House Digbeth Birmingham B5 6BS Tel: 021 622 6085/6

Southwark Computer Services Limited

OFFER

MICRO BASED HARDWARE SUPPORTING MINI-COMPUTER SOFTWARE BASED ON A MOTOROLA 6089 PACKAGES INCLUDE GENERAL LEDGER PURCHASE LEDGER SALES LEDGER PAYROLL COMPLETE SYSTEMS START FROM £10,500 FOR MORE INFORMATION CONTACT BRIAN CANNON

95 SOUTHWARK STREET, LONDON SE1 OJA

TELEPHONE 01-928 0444

## OSI for less than you expect

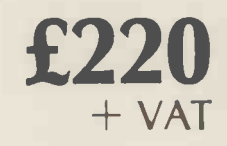

OSI equipment offers the largest range of expandable computers today.

Supported by an increasing number of application packages, OSI hardware The CI gives capabilities that other machines at £2. cannot match.<br>We support OSI totally with a commit-

rapid deliveries where possible. But that's not all.

Mutek pursues an active policy of bringing new 051 compatible products to the marketplace and developing hardware and software for your applications. So if you're thinking of OSI think of Mutek.

Computers for less than you expect.

MUTEK

Quarry Hill, Box, Wilts. (0225) 743289

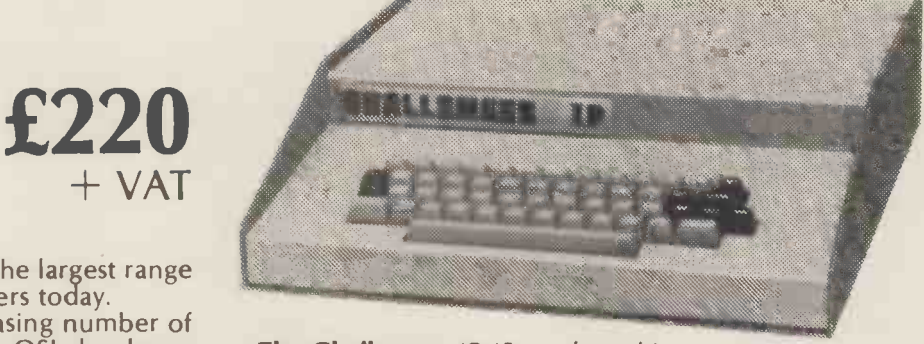

The Challenger 1P (Superboard in a case) at £220 +VAT impossible to beat.

We support OSI to any Critical part of Superboard, Critical C2<br>a good technical back-up policy and many games and a wide variety of utility packages such as Software for Superboard, C1 and C2 The largest range of software for OSI available today including the new<br>SIRIUS CYBERNETICS Editor Package

Gives your C1 or C2 the capabilities of a machine costing 1.637 times the price, with full content line editing, insertion, concatenation, true backspacing and much more. Only £7.50. C2 version available now; Cl version available shortly.

Extra memory special this month: 2114s at £3.00.

We usually have the entire OSI range in stock, together with Intertec Intertube terminals, printers and many other lines. Call us for a quote.

All prices quoted are excluding VAT.

#### COMPLETE COMPUTER SYSTEMS (CCS) PRESENT

the  $\triangle$  80

LUXOR

**ABCBO** 

Zilog Z80A microprocessor, the ABC

80's brain. Professional keyboard of Swedish standard

je predstav

12" black-and-white TV screen. Disof Swedish plays capitals and small letters, digits, figures and diagrams. Room for 24 lines of 40 characters each.

> Built-in graphic mode. Uses 64 different graphic symbols. Program memory. 16 K BASIC of ROM, 16K bytes of RAM. 2K Monitor in ROM.

IK Picture RAM.<br>Loudspeaker. 128 different sound M:<br>effects. Can be used to provide alarms or other signals.

Cassette memory for storing programs and data. Fast winding in both direc-

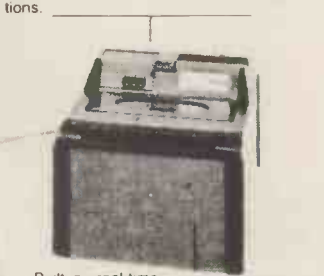

Built-in real-time clock for timing price £790.00 ovisionally). iAvailable trom U.K. Importers

CCS MICROSALES 22 WESTSIDE 68 FORTIS GREEN LONDON N2 9EN Tel: Letchworth (04626) 73301

The Leading Microcomputer Hire Company with the best range of equipment:

ABC 80, PET (8K) now £4.20/day\*

APPLE (16K) now £5.70/day\* Apple II; PET; Exidy Sorcerer; SEED System One/MSI 6800; NASCOM/MICROS; Research Machines 380Z and Tandy TRS-80

Over 500 million Bytes (half megabytes memory) available for hire in units from 4K to 48K.

Send for our NEW PRICE LIST giving the most attractive prices yet.

\* four day rates CCS MICROHIRE 7 The Arcade LETCHWORTH Herts SG2 4YA

> <sup>I</sup> would like to come and see the ABC80, PET, APPLE Please call me back to arrange an appointment NAME. . . . . . . . . . . . . . . . Company............ Location . . . . . . . . . . . . .  $Tel \ldots \ldots \ldots Ext \ldots \ldots$

modem so that you can communicate<br>with other computer systems via the<br>public telephone network.

V-24 jack for connecting to a telephone 46/80 Bus for connecting peripherals modem so that you can communicate - such as floppy-disk units, printers, plot-<br>with other computer systems via the - ters, measuring instruments etc.

## CompuSoft<sup>™</sup> Publishing **Proudly Announces**

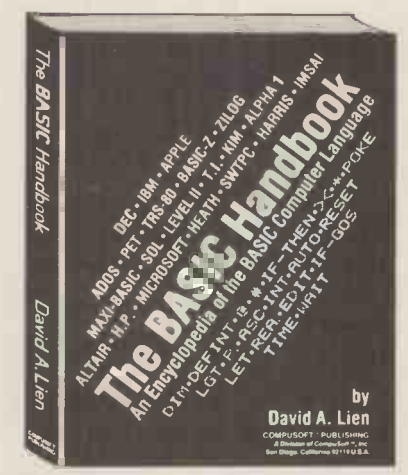

From the author of the highly acclaimed TRS-80 Learner's Manual comes the book you've been asking for! THE BASIC HANDBOOK is THE definitive reference and "idea" book which explains in detail the BASIC language as used in over 50 micros, minis and mainframes.

Not a dictionary, not a text, it is a virtual ENCYCLOPEDIA of the BASIC language. Explaining all you need to know about over 250 BASIC statements, functions, operators and commands, it is the "missing link" needed to convert programs from one computer to RUN on another.

#### Who needs the BASIC Handbook?

Every user of the BASIC language needs the Handbook! Hobbyists converting between BASIC "dialects" need it. Students learning and using BASIC on any size computer need the Handbook as a supplement to their BASIC language text. Programmers at every level will use it constantly to find better ways to achieve the needed results.

#### What versions of BASIC does it cover?

There are nearly a hundred versions of BASIC in use today. No wonder we keep seeing strange new BASIC words. Dr. Lien has selected over 50 of the most used dialects and explained every commonly used statement, function, operator and command.

## It's Here At Last

Written by the author of your Level I Users Manual, LEARNING LEVEL II picks right up where the Level I Manual leaves off. It also supplies the changes needed to make the Level I Manual compatible with your Level II TRS-80.

LEARNING LEVEL II covers all Level II BASIC beyond Level I, plus much more. It shows you how to use the Editor, explains what the many error messages are really saying, and leads you thru conversions of Level I programs to Level II.

Dual cassettes, printers, the Expansion Interface with clock and other features are explained in the same easy-to-learn style that made the Level I Manual famous. LEARNING LEVEL II was created specifically for your Level II TRS-80!

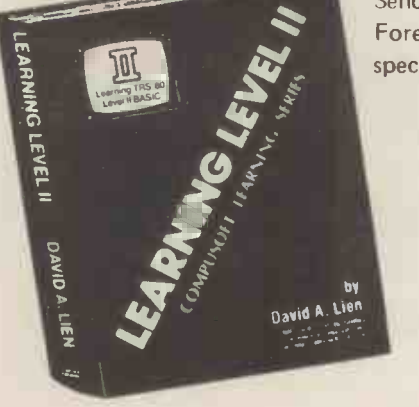

#### **Order Today!**

Send your cheque or money order for £11 each plus 50p P&H. Foreign orders must be in U.K. Currency and add 10% for special handling.

> ROSTRONICS LTD 118 Wandsworth High Street, London SW18 England . copies of the Basic Handbook. Please send Please send copies of Learning Level II. I enclose my cheque £. . . . . is enclosed. Please debit my Access/Barclaycard/American Express.  $Name \ldots$

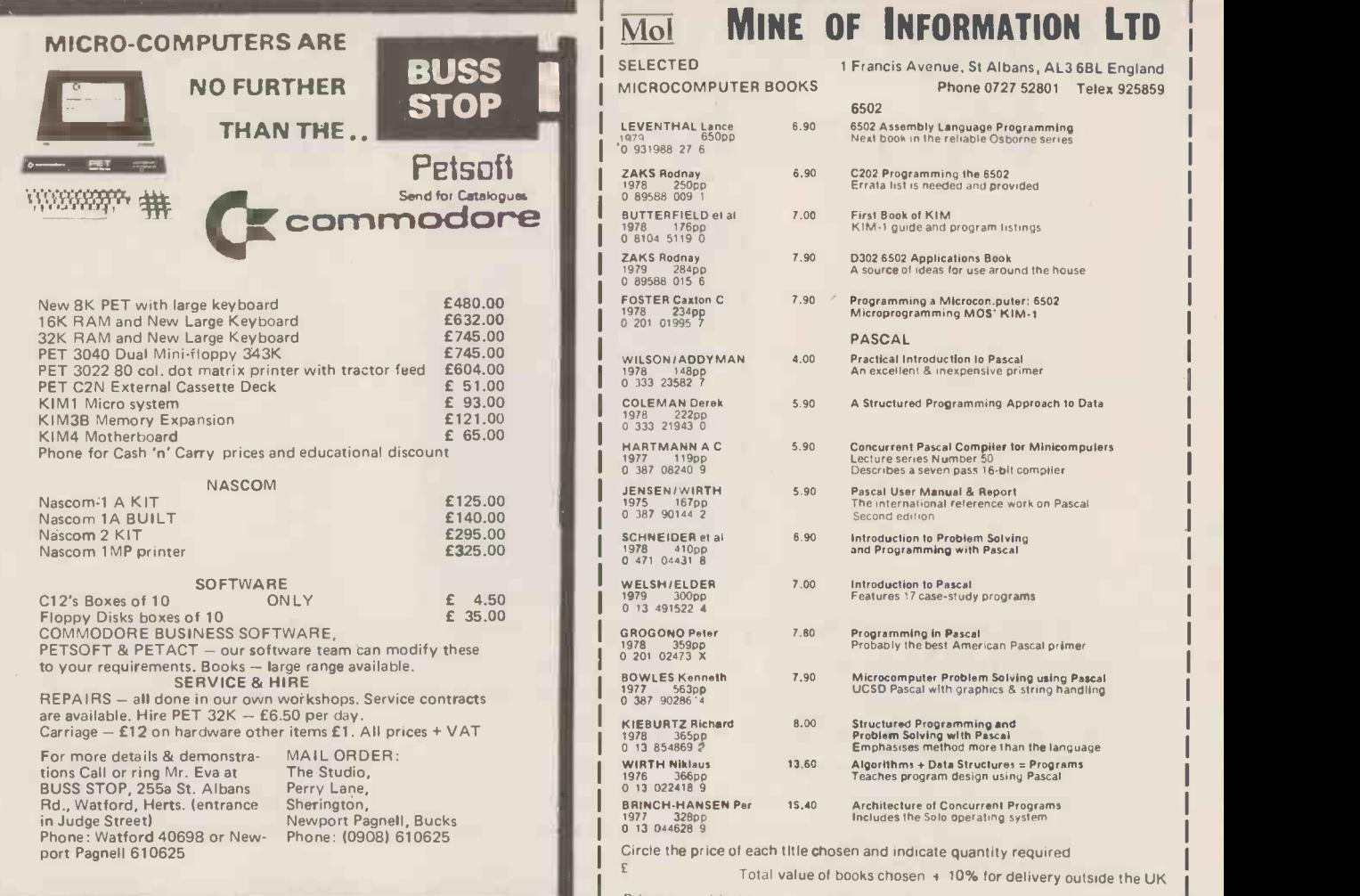

Prices are subject to change without notice, due to external factors.

## **The Rohan Computing Collection**

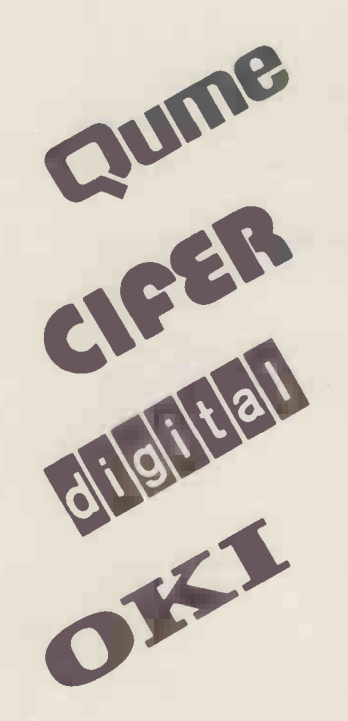

Sprint 5/45 Daisywheel printer/terminal. Ideal for word processing and general use. RS 232 standard, successfully installed on PET's, Apples, Tandy TRS 80, Sorceror etc...

Wordstar The best word processor for cpm systems. Special version with addressing facility.

Wordcraft Converts a 32k PET & discs into a superb word -processor.

VDU's The most legible VDU's on the market, superbly made and British. All black or seafoam finish. Detachable 62 or 102 key keyboards. Lear Seigler and VT52 emulation. FROM £600.00 2684 Microcomputer as VDU's but 2nd Z80, integral disc and CPM, graphics facility.

LA 34 The best desk top, full width, 30cps terminal, 10, 12, 16 characters per inch, optional tractor.

LS 120 180 cps terminal.

11/03 & 11/23 computer systems available with CAP MicroCOBOL, accounts, Autoclerk.

Microline 80 The smallest and quietest desk top printer available (61db) 5,10 or 16 characters per inch, 40,30, 132 wide. Standard machine will take 9.5 inch sprocket feed paper, roll and single sheet. With centronics interface, PET IEEE or user port interface, Tandy TRS 80 directly to keyboard unit without expansion box. FROM £499.00.

TNW 2000 The only bi-directional PET to RS 232 interface we know that runs Qumes etc. at full speed i.e. 1200 baud £165.00. Also available Teletype 43, North Star, Rair Black Box. TRADE & EDUCATIONAL ENQUIRIES WELCOME,

Rohan Computing 52 Coventry St., Southam, Warwickshire CV33 OEP. Tel: Southam (092681) 4045

### I CAN'T AFFORD THE TIME ...

But if  $1$  did  $\ldots$ 

Maybe I might find Microcomputers would assist me in my business

Maybe I may learn how to program a microcomputer

Perhaps I ought to afford the time to make just one 'phone call

Contact us on 01-688 6013

TRAINING, SOFTWARE AND CONSULTANCY SERVICES

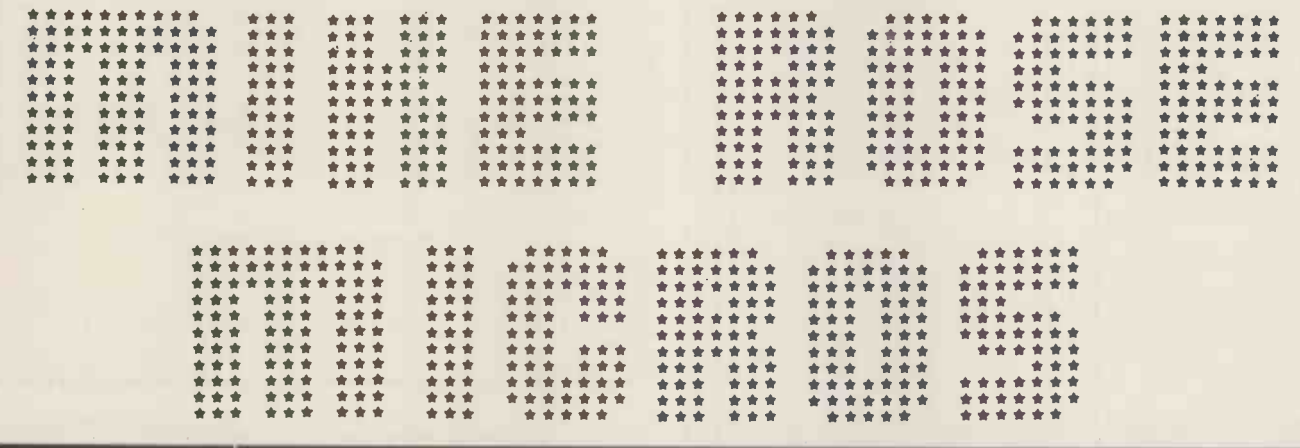

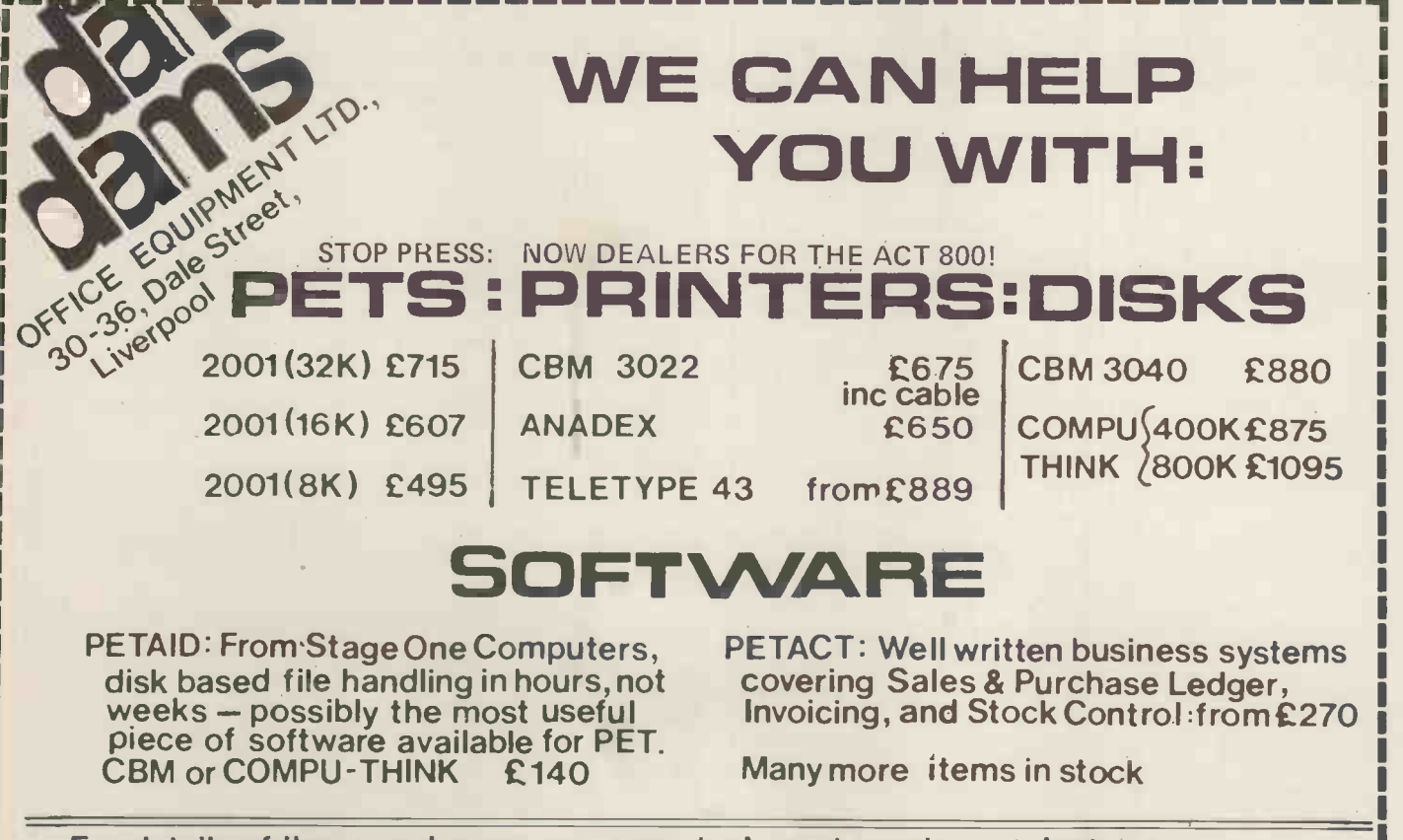

For details of these and many more products and services; telephone:-

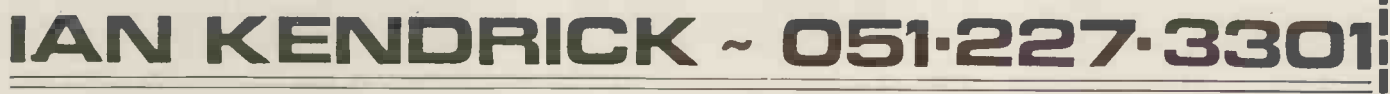

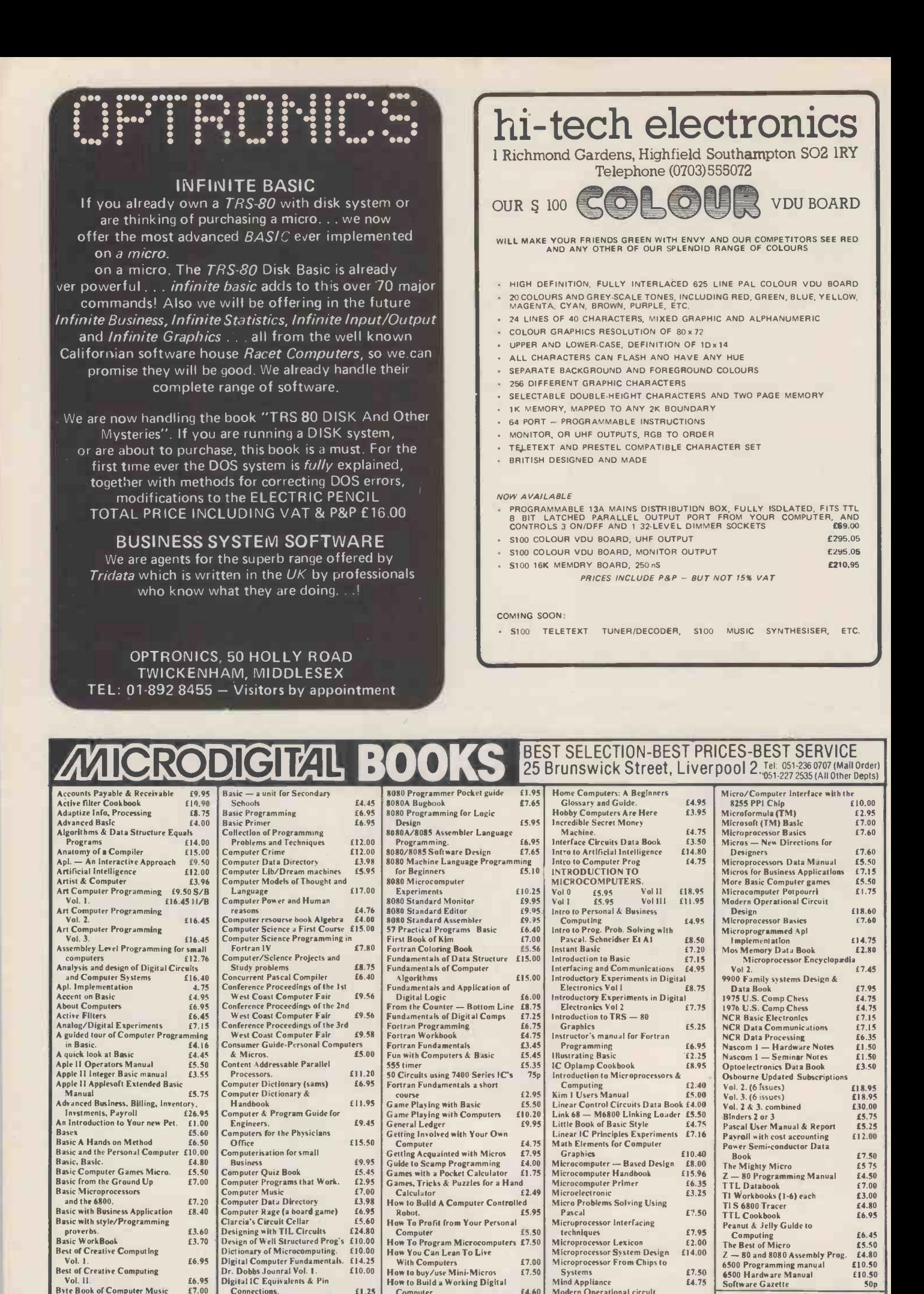

**124 PCW** 

**Beginners Basic<br>Byte Vol I** 

 $Vol.1$ 

 $Val$ 

**Best of Creative Computing** 

Byte Book of Computer Music<br>Beginners Glossary and Guide

\$3.60

£3.70

£6.95

 $£6.95$ <br>£7.00

£5.75

£7.50 £8.45

£24 80

 $£4.80$ <br>£10.00<br>£10.00

£14.25

£10.00

£1.25

£5.40

£11.96

**Connections.**<br>Designing M/Computer Systems

Editor/Assembler Systems for<br>8080/8085 Based Systems

Es.50<br>
How To Program Microcomputers £7.50<br>
How You Can Lean To Live<br>
With Computers<br>
How to buy/use Mini-Micros<br>
How to Build a Working Digital<br>
A 4.60

Computer<br>
Computer<br>
Computer<br>
Computer<br>
Revolution<br>
E2.75<br>
Home computer<br>
Revolution<br>
E2.75

£4.60

£7.95

£2.00

£14.00

 $£7.50$ <br>£4.75

£18.60

£6.45

Microprocessor Lexicor

Microprocessor System Design<br>Microprocessor System Design<br>Microprocessor From Chips to<br>Systems

Mondeb M6800 Monitor/debug

Microcomputers at A Glance

Modern Operational circult

Deslgn

Peanu & Jelly Guide to<br>Computing<br>The Best of Micro<br>Z — 80 and 8080 Assembly Prog.<br>6500 Programming manual<br>6500 Hardware Manual

**EDIE WELCOME** 

Prices include Postage and Packing<br>anywhere in the UK.

Software Gazette

£6.45

 $£5.50$ <br>£4.80

£10.50

£10.50

50p

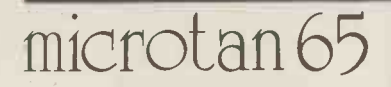

- A 6502 based microcomputer Superb IK monitor TANBUG •
- .1K RAM for user programme, stack and display memory .

from The UN

- . VDU alphanumeric display on un-modified domestic T.V. of 16 rows by 32 characters . Optional lower case pack making a total of 128 displayable characters • EXCELLENT
- · Optional chunky grapics (64x64pixels)

#### TANBUG

.<br>The monitor available - TANBUG. Offers memory nd list. block moves. single instruction. multiple non-destructive breakpoints with ability for multiple passes, address of Isel calculation and many other useful features

#### EXPANDABLE

TANEX - Expands the microtan 65 into a system. Provides 7K RAM, 6K ROM, 8K BASIC, 3 serial I/O (including RS232/20mA). 32 I/O lines and 4 16 bit programmable timers

AVAILABLE EX-STOCK FROM -TANGERINE COMPUTER SYSTEMS, FOREHILL, ELY, CAMBS. TEL: ELY3633

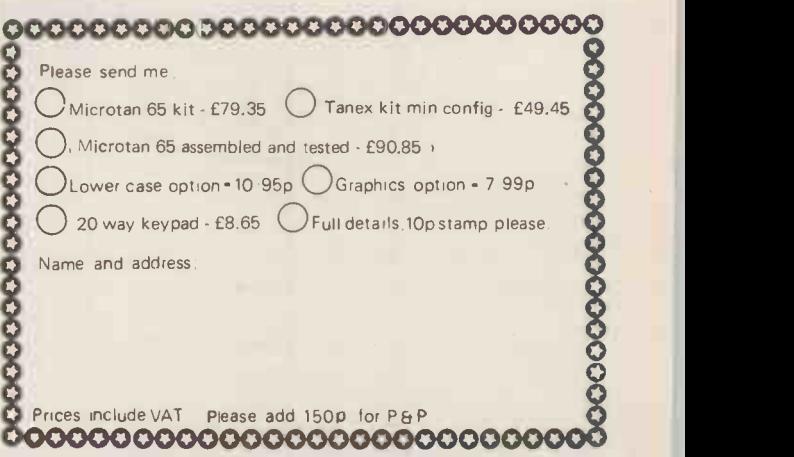

**DOCUMENTATION** 

LY(G) BLKLQVD B

JTER SYSTEMS

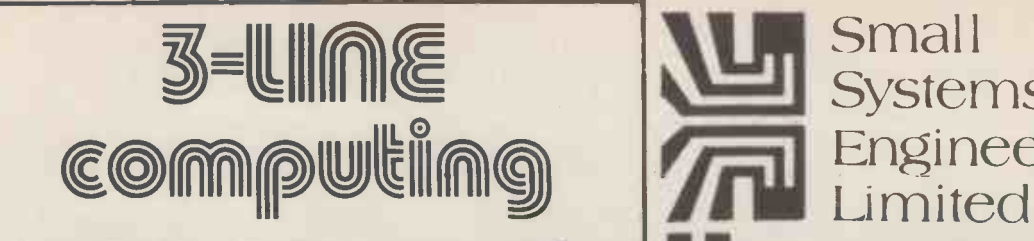

#### DISKETTES

Top quality certified Verbatin disks.

Only  $£23.00$  PLUS VAT (per box of ten) "MINI-KASSETTE" disk storage unit. Grey plastic<br>case stores up to 10 diskettes. case stores up to 10 diskettes. £1.90 VAT

#### BUSINESS PROGRAMS

3 -line computing offer a complete range of 'inhouse' business programs with sophisticated features and at competitive prices. Includes: Advanced Weekly/<br>Monthly PAYE

 $£140.00$  PLUS VAT Integrated Stock

Control/Invoicing  $£160.00$  PLUS VAT

Nominal Ledger **f120.00 PLUS VAT** We will also write programs to customers requirements at very competitive prices -

write for details.

#### 36 CLOUGH RD, HULL HU5 1QL

SUPPORT MEMBERS OF THE COMPUTER RETAILERS ASSOCIATION...

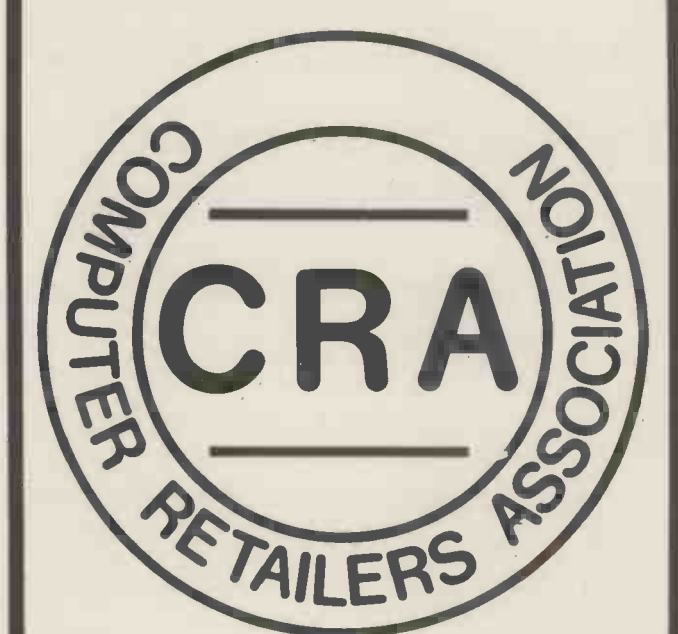

#### THEY WILL SUPPORT YOU.

For further details on the associations aims, membership, code of conduct etc.

Please contact: Ms. Heather Hodgson, 47, Creswell Road, Newbury, Berkshire. Tel. (0635) 42486.

## Small **Systems** Engineering

#### IEEE-488/PET INTERFACES

#### Type B  $\sim$  £186  $\parallel$ Bidirectional serial interface is fully addressable and can have split BAUD rates

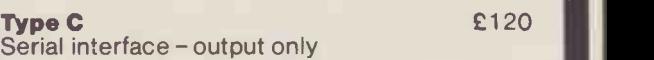

9

Type CS E132 Serial interface output only with switchable character sets to match the new PET's lower case Screen mode

All interfaces are crystal controlled and are available with Special code conversions (ASCII/EBCDIC etc) by return (P.O.A.)

Type G.P.I. A.P. £249 Micro -based, bidirectional with buffering. The General Purpose Interface allows free use of PET's INPUT # statement without hangup problems. Software changeable BAUD rates and many other useful features

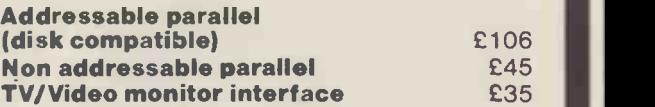

Real Time Audio Spectrum Analyser for Commodore PET Microcomputer 32 Channels 1/3 Octave Filters, 1K ROM ROUTINES on board for analysis and graphical display. USR Functions for linkage to<br>PET basic operating system E450 PET basic operating system

#### PET MEMORY EXPANSION BOARDS INTERNALLY MOUNTED 24K **E328** 32K **£432**

NEW ... NEW ... NEW ... NEW ...

#### Small Systems Engineering introduces the - PET COMPATIBLE DAISY WHEEL PRINTER S.S.E. RICOH R.P. 40

Printing Speed - 40 C.P.S. Character-set - 96 characters, metal faced print wheel. Line width - 136 characters (10 characters per inch) Line width - 163 characters (12 characters per inch) Form width  $-16$ " Integral PET IEEE -488 Addressable Interface (Disc Compatible) 240v 50Hz 90 days Warranty Maintenance Contracts available

#### HIGH QUALITY PRINTING AT LOW COST 61590

All prices exclude VAT P&P £5.00 (includes Securicor Express Delivery) 62 New Cavendish Street . London W1M 7LD Telephone: 01 637 0777 Telex: 8813085 (Abacus)

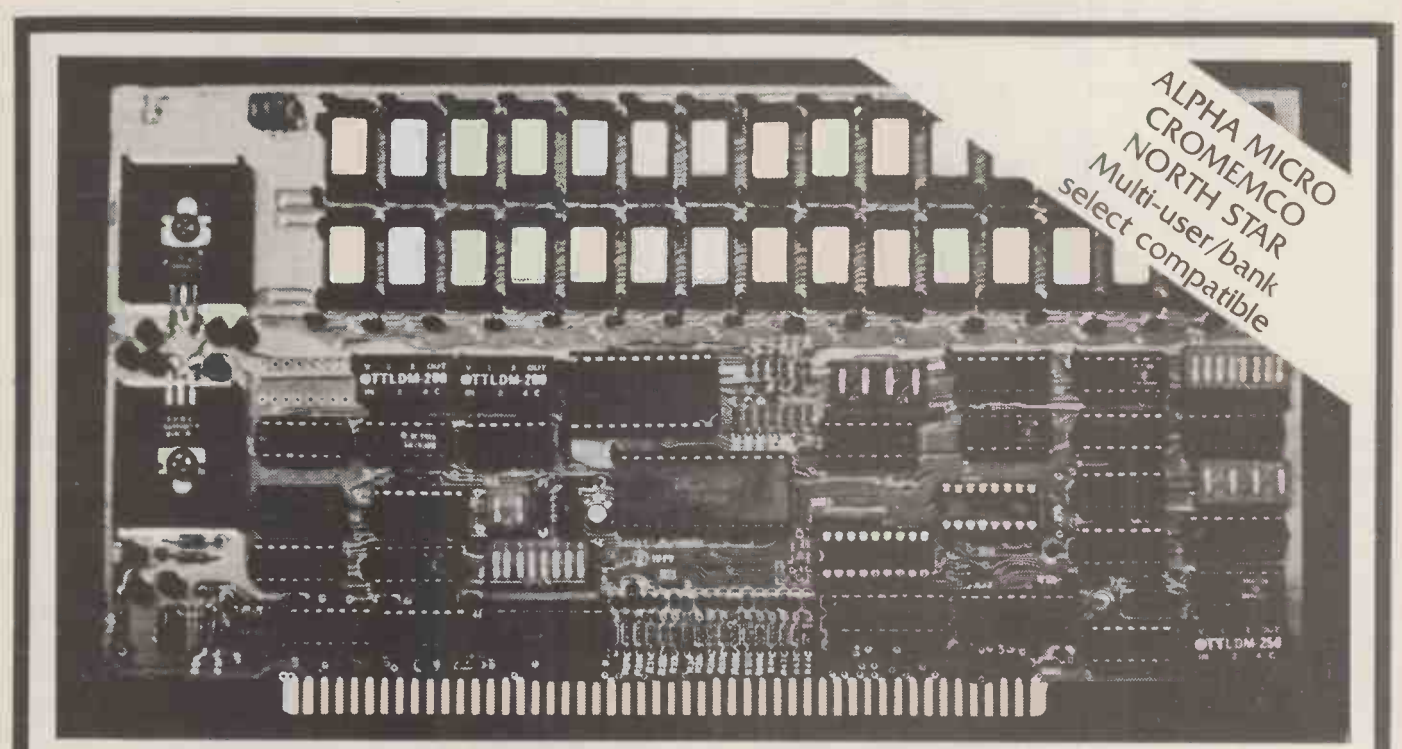

Model DMB-6400 Series dynamic 64k byte RAMS incorporate the features which are standard in the DM -6400 Series and adds bank select for multi-user-timesharing applications.

- ALPHA MICRO, CROMEMCO, and NORTH STAR output port bank select,
- Memory bank size can be incremented to 64k bytes in 16k increments.
- Four (4) 16k byte, functionally independent memory banks.
- **Eight (8) 64k byte banks of mem**ory per output port for ex pan sion to 5I2k bytes for each output port.

#### Model DM -6400 Series dynamic 64k memory boards feature IEEE S-100 compatible timing and on board transparent refresh.

- table in 4k byte increments. For independent timing.
- Memory selectable and deselec- 25 MHz on board crystal oscillator

#### DMB-6400 and DM-6400 Common Features:

- 4 MHz Z80 operation with no wait Low power- 8 watts maximum. states. **Reliable, expandable memories. Constants Constants Constants Constants Constants Constants Constants Constants Constants Constants Constants Constants Constants Constants Constants Constants Constants Constants** 
	-
	-

**• Tested and burned-in.** 

DMB Series BankSelect 64K -£595 48K- £539 32K-£483

DM Series Non Bank Select 64K- £449 48K- £ 398 32K-£346

OneYear Guarantee

Small Systems<br>
Engineering<br>
Limited 62 New Cavendish Street · Long Engineering Limited i

62 New Cavendish Street · London W1M 7LD Telephone: 01 637 0777

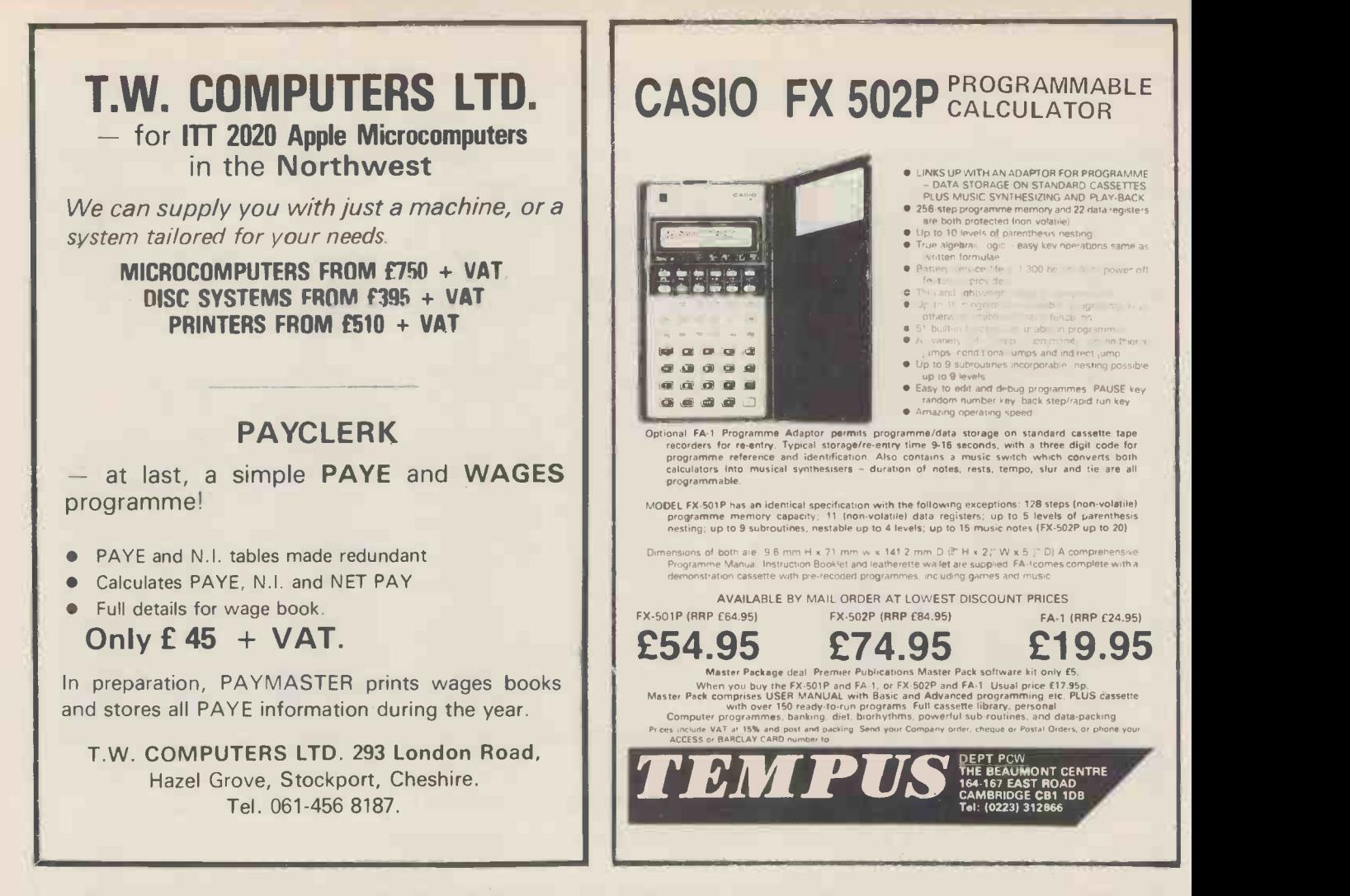

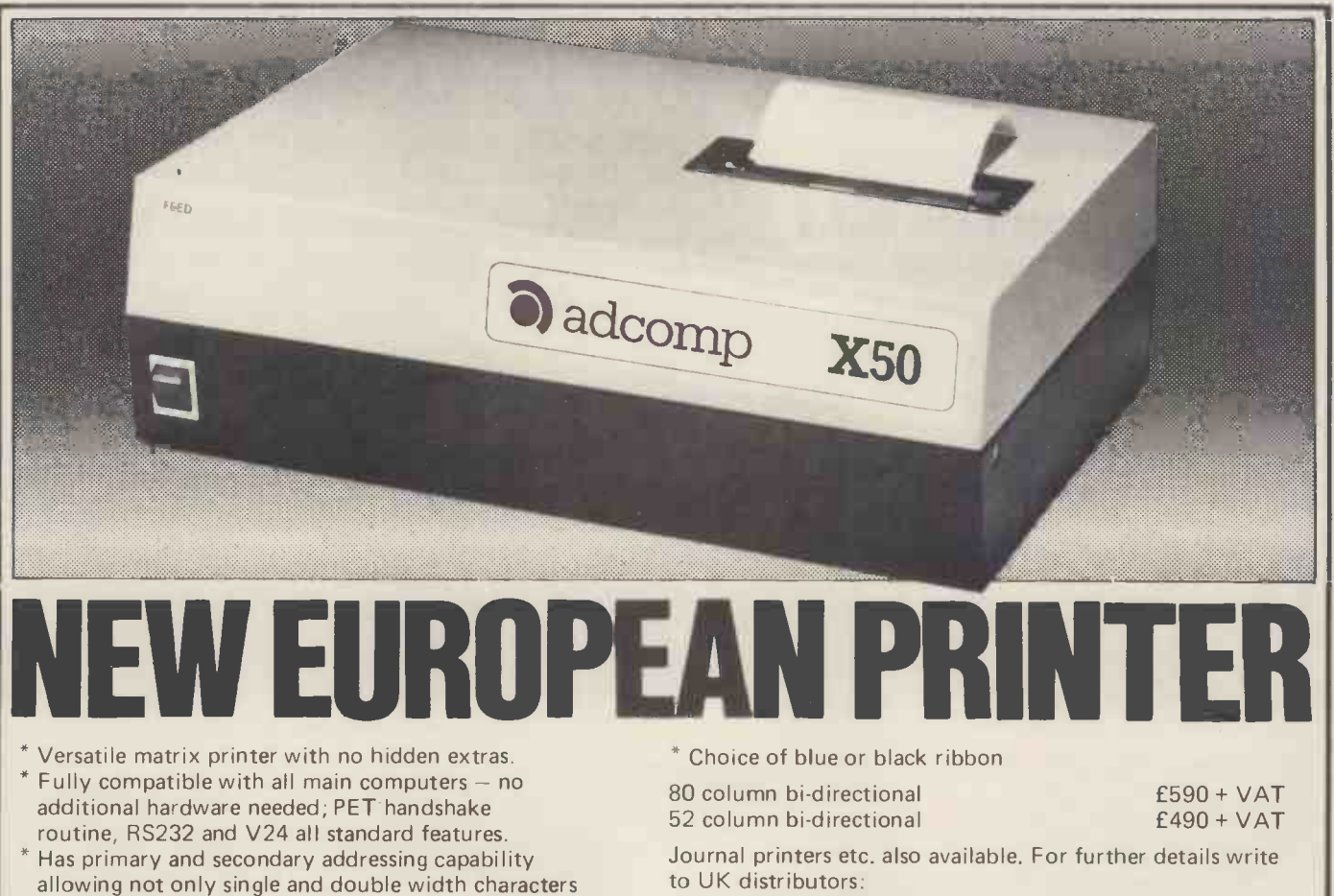

Barnes Consultants, 36 Eaton Court, Boxgrove Ave., Guildford, Surrey Tel: Guildford 60982

but also full PET graphics.

Uses plain paper

#### <u>mmmmmmmmmmm</u> S.D. SYSTEMS inc. S100 COMPUTER CARDS & SYSTEMS

mmmmmm <u>inininin</u> AS OF JANUARY 1st 1980 PRICES OF S.D. PRODUCTS WILL BE GOING UP. ORDERS PLACED BEFORE CHRISTMAS FOR DELIVERY DURING JANUARY WILL BE AT CURRENT PRICE.

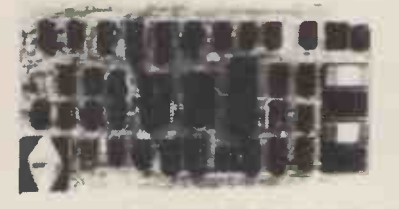

#### SBC 100

- X-80 CPU
- SERIAL I/O PORT
- PARALLEL I/O PORT
- ' 4 CHANNEL COUNTER TIMER
- 1K RAM, 8K EPROM
- S100 BUS
- 'OPTIONAL VECTORED INTERUPTS
- PRICE: £159.00 KIT; £199.00 BUILT AND TESTED SBC 200 4MHz as above PRICE: £177.00 KIT; E237 BUILT AND TESTED

#### EXPANDORAM

#### 8K TO 64K

WRITE PROTECT

- INTERFACES WITH ALTAIR, IMSAI SOL-8, CROMENCO & SBC 100
- S'00 BUS
- OPERATES WITH Z-80, 8080, 8085 CPUs 2.5 MHz OPERATION

KIT

- PRICE: 16K £175.00 32k £225.00 48k £375.00 64K £325.00 BUILT & TESTED
- PRICE: 16k £270.00 32k £320.00 48k £370.00 64k £420.00

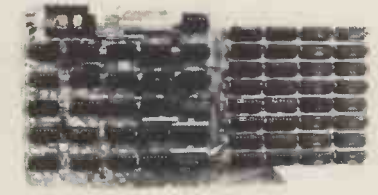

#### EXPANDORAM II

AS ABOVE BUT EXPENDABLE FROM 16 to 256K COMPATIBLE WITH Z-80 CPU 4MHz OPERATION

KIT PRICE: 16k £198.00; 32k £268.00; 48k £338.00; 64k £399.00.

BUILT AND TESTED PRICE: 16k £295.00;32k £365.00; 48k £435.00; 64k £495.00

#### PROM 100

- PROGRAMS THE FOLLOWING PROMS: 2708, 2758
- 2716, 2732, 2516 PROGRAM PULSE GENERATED ON -BOARD LOW POWER REQUIREMENT
- S100 BUS
- MAX PROGRAMMING TIME 100 SECS (16K)
- PROGRAM VERIFICATION
- SOFTWARE SUPPLIED
- PRICE: £89.00 KIT; £123.00 BUILT AND TESTED

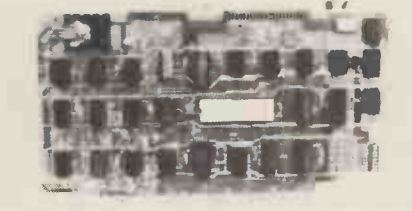

#### AIRANICO 1050 DISK BOX

CONTAINS 2 MFE 750 8" DOUBLE SIDED DRIVES PLUS POWER SUPPLY AND CONNECTOR CABLES PRICE: £1495

#### VERO S100 RACK SYSTEM

 6 SLOT MOTHERBOARD \* POWER SUPPLY ETC PRICE: £225.00

#### VERSAFLOPPY

- IBM 3740 COMPATIBLE
- UP TO 4, 5 or 8" DRIVES
- SINGLE OR DOUBLE SIDED Z-80, 8080, 8085 CPUs
- **S100 BUS**
- USES FD 1771B-1 CONTROLLER CHIP
- PRICE: £139.00 KIT; £198 B&T

#### VERSAFLOPPY II

' AS ABOVE BUT DOUBLE DENSITY & ANY COMBINATION OF DRIVE SIZES, UP TO 4 SIMULTANEOUSLY, USES FD1791-1 CONTROLLER CHIP PRICE: E192.00 KIT: £255.00 B&T

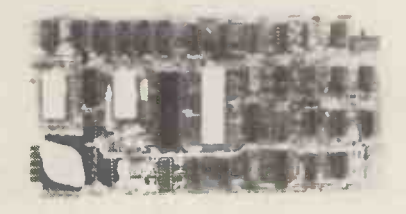

# <sup>4</sup> FEELS

#### STARTER KIT

ON -BOARD KEYBOARD & DISPLAY

- CASSETTE INTERFACE
- PROM PROGRAMMER
- \* 1K RAM, 6K EPROM, PI/O, CTC, MON. PRICE: E188.00 KIT £267.00 B&T

#### COMPONENTS

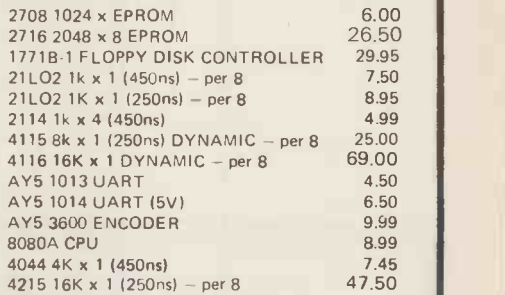

#### VDB 8024

- FULL 80 x 24 DISPLAY
- 7 x 10 MATRIX
- KEYBOARD INTERFACE
- VIDEO & TTL OUTPUT 2K INDEPENDENT ON -BOARD MEMORY
- 8 ON -BOARD Z-80 CPU 96 UPPER & LOWER CASE CHARACTERS
	- **32 SPECIAL CHARACTER SET**
- 128 ADDITIONAL PROGRAMMABLE CHARACTER SET

#### PRICE: £198.00 KIT £280.00 B&T

#### MIKRO 525 computer system<br>S100 BUILT AND TESTED 6 slot main frame.<br>All power supplies 2 x 5%inch disc drives, 280 CPU/CTC<br>IX SERIAL I/O, IX Parallel I/O

32k RAM expandable to 64k

CPM compatable SDOS operating system.

PRICES from £1295.00 in KIT form BUILT AND TESTED available.

All prices exclusive of VAT @ 15% FOR COMPONENTS PLEASE ADD 40p P&P THEN ADD V.A.T.@ 15%

mmmmmmmmmm し

AIRAMCO LIMITED UNIT A2, 9 LONGFORD AVENUE, KILWINNING INDUSTRIAL ESTATE, KILWINNING AYRSHIRE KA13 6EX TEL: 0294 57755. TELEX: 779808

## CI. Communications

#### FLOPPY DISKS

Our high quality disks are manufactured in Santa Clara, California.

All disks are delivered free of defects in materials and workmanship.

Performance is guaranteed for a minimum of 12 months.

51/4" SINGLE £24.75 per 10 DOUBLE £32.40 per 10 8" SINGLE £26.50 per 10 DOUBLE £44.15 per 10

Also available in single units

#### PLEASE SPECIFY EQUIPMENT WHEN ORDERING

#### CONTINUOUS FORMS

We offer a comprehensive form design service to meet your special requirements. Send details of your needs.

Stock forms  $11'' \times 8\frac{1}{2}$  (2,000s) £9.50  $11'' \times 9\frac{1}{2}$  (2,000s) £10.60

All our prices include VAT and delivery. SAE for lists

9, DALE CLOSE, TODDINGTON, Nr. DUNSTABLE, BEDS. LU5 6EP. Tel.: (05255) 2207

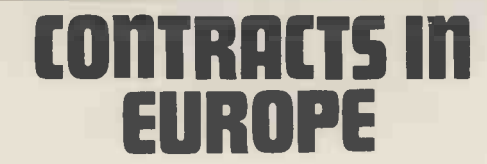

Our associates in Europe are urgently seeking high level experienced IBM Systems Programmers, Analyst Programmers and good application Programmers.

COBOL/PL1 and Assembler are the major languages required.

The better paid contracts will require a knowledge of German, French or Dutch.

Contracts are long term and will pay c.£350 per week dependent on experience.

Please call Stephen Haines at: DUNLOP & BADENOCH COMPUTER SERVICES Please call Stephen Haines at:<br>
DUNLOP & BADENOCH<br>
COMPUTER SERVICES<br>
31 Percy Street, W1 323 0886 **db Business & Leisure Micro Computers**<br>
16 The Square, Kenilworth, Warwickshire CV8 1EB.

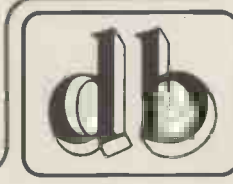

## Micro -Computer Centre for the MIDLANDS

 $\frac{1}{2}$ 

#### Nascom and Commodore Specialists

A full range of micro computers and peripherals are available, whether buying or browsing we can give helpful and friendly advice.

Nascom 2 complete kit ex. stock  $£295.00 + VAT$  or fully built and tested £335.00 + VAT.

Nascom 1 super new low prices  $£125.00 + VAT$  or fully built and tested £140.00 + VAT.

This has to be the best starting point for anyone interested in Micro Computing.

We are now sole distributors for the Micro Type case for your Nascom 1 & 2. also stockists of the William Stuart colour graphics and full range of add ons.

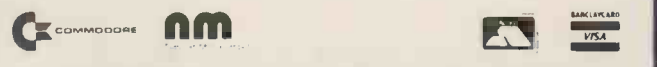

Business & Leisure Micro Computers 16 The Square, Kenilworth, Warwickshire CV8 1EB. Tel: (0926) 512127

#### ADVERTISERS INDEX

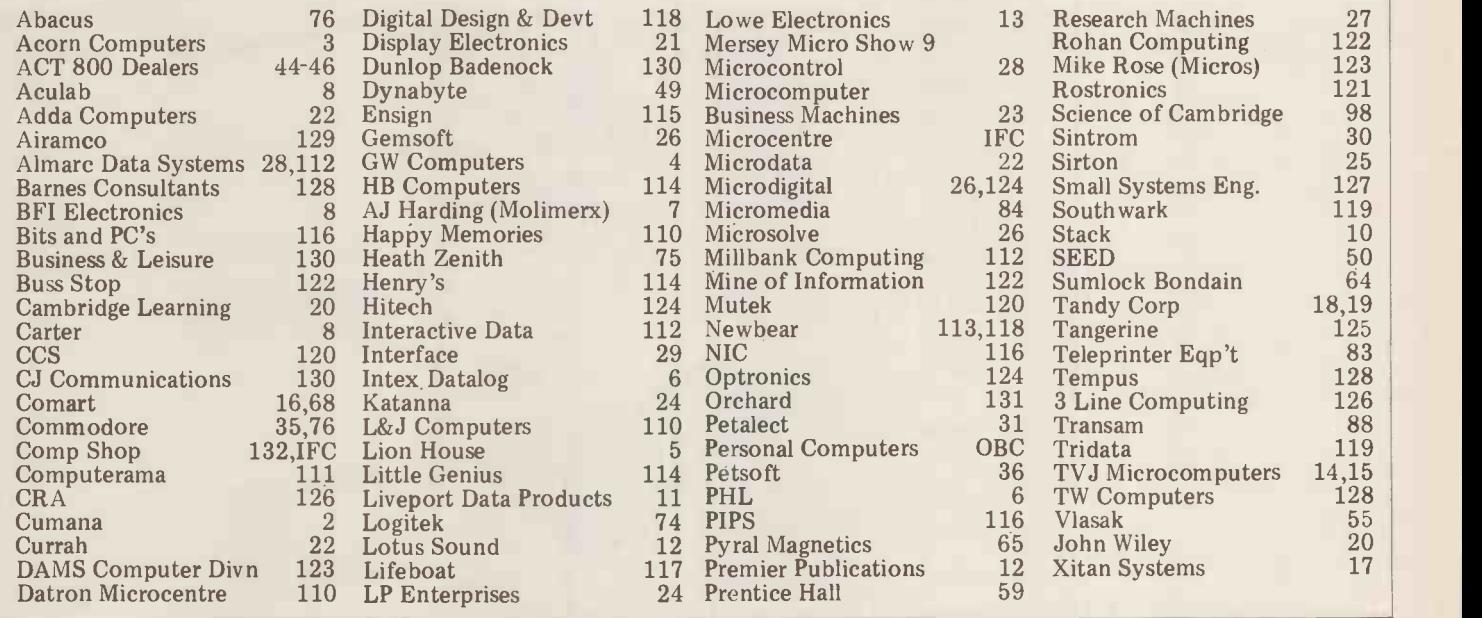

## PET, COMPUTHINK & ANADEX IN THE HOME COUNTIES

With every order received in the next week for 16K or 32K Pet and Petsoft Programmers Toolkit (R RP £55) for £5.00. TCM 100 Thermal Printer (40 column) £243 + VAT (PET interface £49 + VAT)

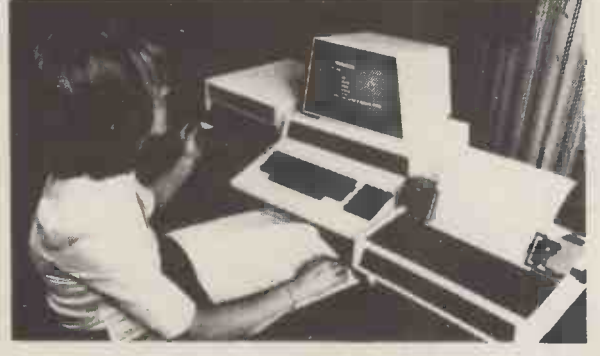

New Keyboard Pets & Peripherals

Orchard Electronics Ltd (Ask for Dave or Barry) 21 St Martins Street Wallingford Oxon OX10 ODE

Comprehensive demonstration facilities available (by appointment) \*Also call us for your component requirements \*

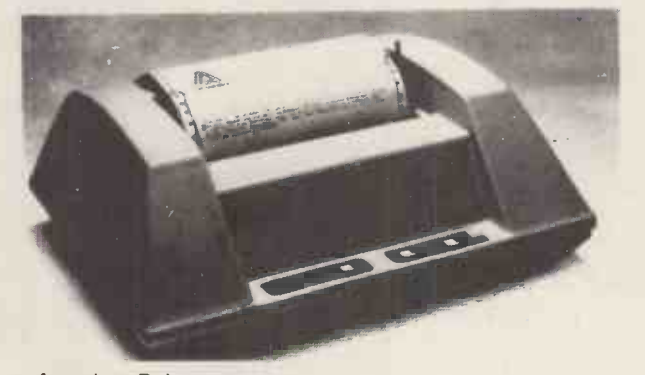

**ACT** 

**SIN** 

Anadex Printers (Dealer enquiries welcome)

Computhink Disc Drives

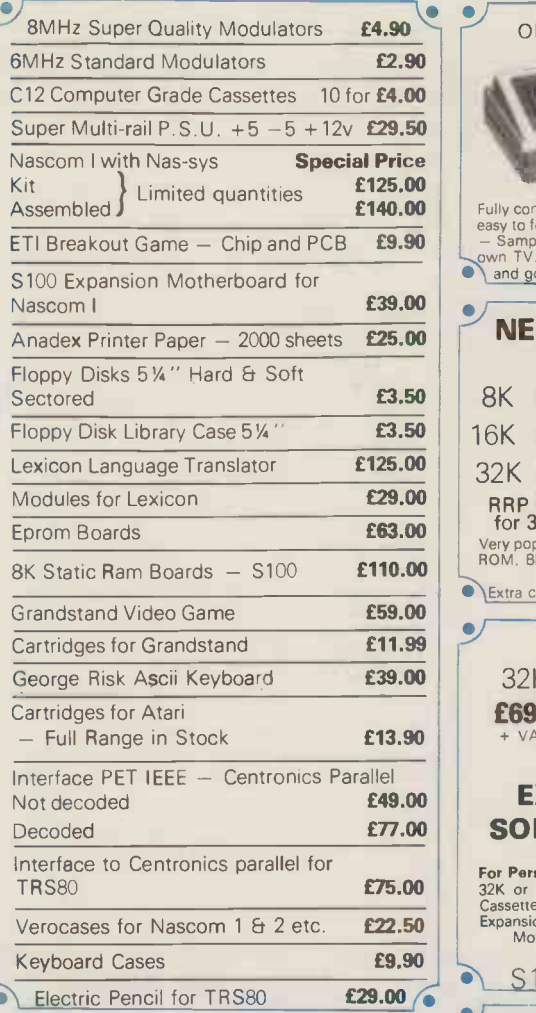

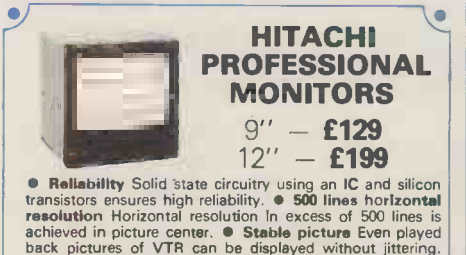

**• Reliability** Solid State circuitry using an IC and silicon<br>transitors ensures high reliability. • 500 lines horizontal<br>resolution Horizontal resolution In excess of 500 lines is<br>achieved in picture center. • **Stable pic** 

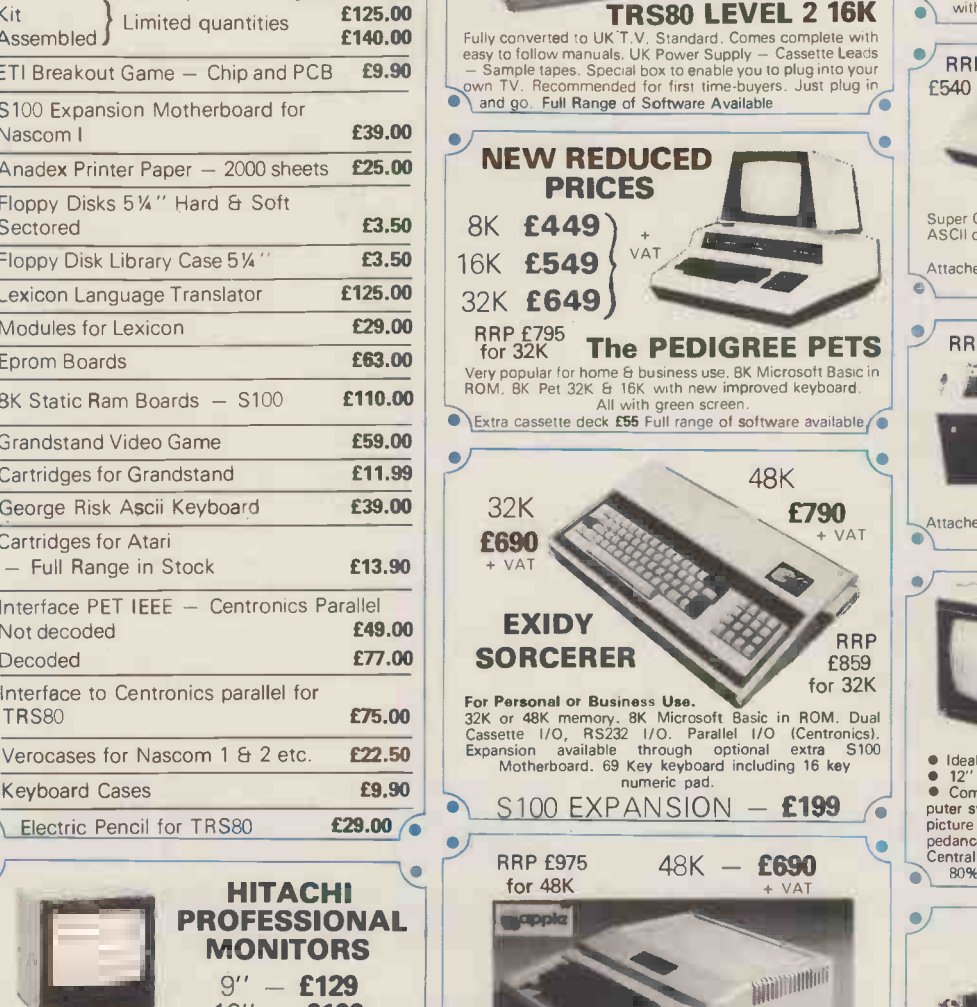

only **£399** 

Full colour Into your own colour T.V. PALSOFT 9 digit<br>floating point Basic in ROM as standard. Low and High<br>resolution graphics. Built in loudspeaker. Compatible with<br> $\uparrow$  most Apple Hardware add-ons and software.

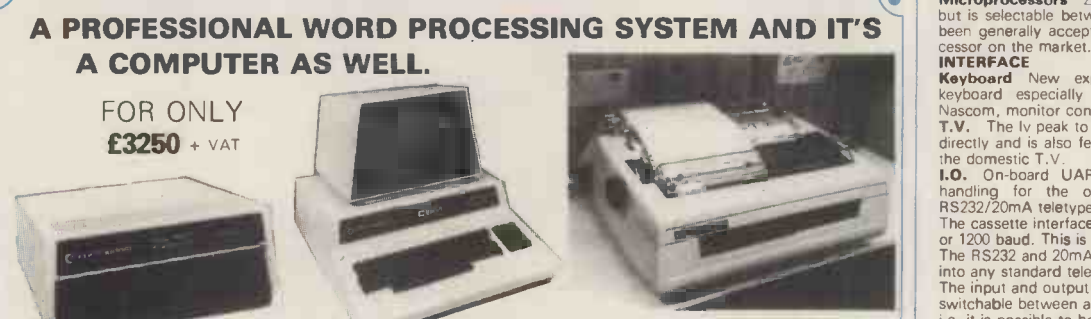

PET 32K - This is the standard 32K Pet from Commodore. copies, 1<br>Reverse video and graphics allow the WordPro Package to give thanged<br>simple clear and easy to read displays.

2040 Disk Drives Twin disk drives allow large high speed tabbing, a<br>storage for your letters, or paragraphs. Plugs in the back of the PeT.<br>PET.

**NEC Spinwriter** NEC's high quality printer uses a print Pet ("thimble" that has less diameter and inertia than a daisy wheel, arou

giving a quieter, faster, more reliable printer that can cope with<br>plotting and printing (128 ASCII characters) with up to five<br>copies, friction or tractor fed. The ribbon and thimble can be<br>changed in seconds.<br>55 characte

WordPro II The heart of the system - consists of a ROM and<br>diskette. The ROM is inserted into a space socket inside the<br>Pet. One of the most versatile Word Processing Packages<br>around.

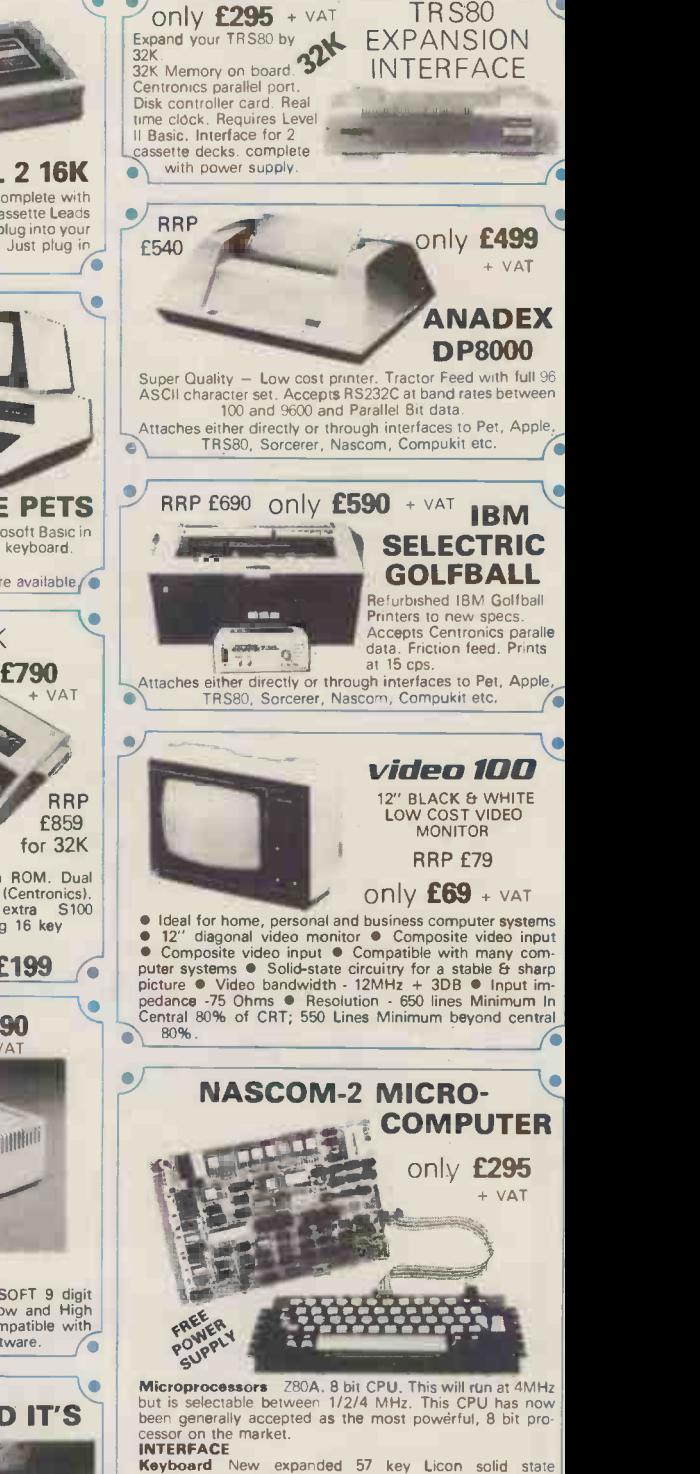

only  $E295 + VAT$ 

keyboard especially built for Nascom. Uses standard<br>Nascom, monitor controlled, decording.<br>T.V. The ly peak to peak video signal can drive a monitor<br>directly and is also fed to the on-board modulator to drive<br>the domestic

PIO There is also a totally uncommitted Parallel I/O (MK3881) giving 16, programmable, I/O lines. These are addressable as 2 x 8 bit ports with complete handshake **Documentation** Full construction article is provided for

those who buy a kit and an extensive software manual is provided for the monitor and Basic.<br> **Basic The Nascom 2 contains a full BK Microsoft Basic in**<br> **Basic The Nascom 2 contains a full BK Microsoft Basic in**<br>
one ROM c

## **MPUKIT UK101**

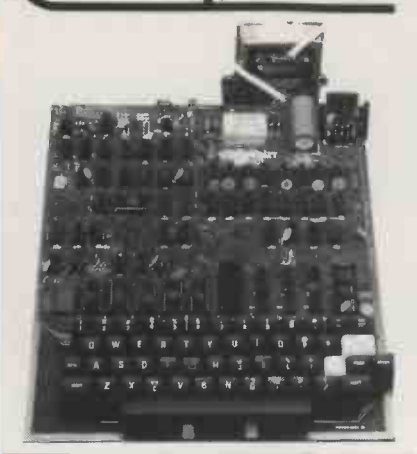

Simple Soldering due to clear and concise instructions compiled by Dr. A.A. Berk, BSc. PhD.

#### ONE BOARD COMPUTER  $\star$  6502 based system  $-$  best value for money on the market.  $\star$  Powerful 8K Basic - Fastest around  $\star$  Full Qwerty Keyboard  $\star$  4K RAM Expandable to 8K on board.  $\star$  Power supply and RF Modulator on board.  $\star$  No Extras needed - Plug-in and go.  $\star$  Kansas City Tape Interface on board. \* Free Sampler Tape including powerful Dissampler and Monitor with each Kit.  $\star$  If you want to learn about Micros, but

**EUROPE'S FASTEST SELLING** 

did't know which machine to buy then this is the machine for you.

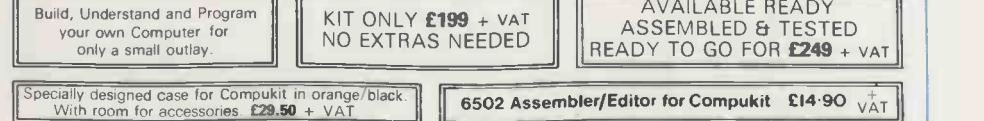

The Compukit UK101 comes in kit form with all the parts necessary to be up and working, supplied. No extras are needed. Ater plugging in just press the reset keys and the whole world of computing is at your fingertips. Should you<br>wish to work in the machine code of the 6502 then just press the M key and the machine will be ready to

This machine is ideal to the computing student or Maths student, ideal to teach your children arithmetic, and is also great fun to use.

Because of the enormous volume of users of this kit we are able to offer a new reduced price of £199 + VAT

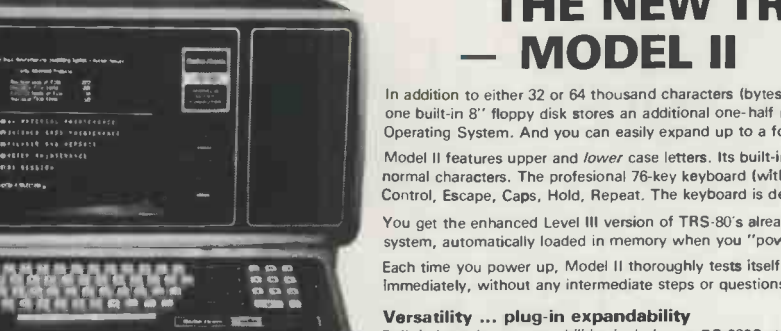

#### THE NEW TRS80 SURPRISE<br>- MODEL II Model Il present and expandable! Model II operates at twice TRS-80's high speed.

In addition to either 32 or 64 thousand characters (bytes) of internal Random Access Memory, one built-in 8" floppy disk stores an additional one-half million bytes, including the Disk'

Operating System. And you can easily expand up to a four -disk system for up to two -million bytes of storage. Model II features upper and *lower* case letters. Its built-in 12" high-resolution video monitor displays 24 lines of 80 normal characters. The profesional 76 -key keyboard (with "calculator" keypad) includes advanced functions such as Control, Escape, Caps, Hold, Repeat. The keyboard is detachable and moveable for convenient data entry.

**Capach images in the you power up, Model II thoroughly tests itself to insure proper operation. Your chosen program can appear** You get the enhanced Level III version of TRS-80's already-famous Level II BASIC language and "TRSDOS" operating system, automatically loaded in memory when you "power up." (About 24K of RAM is used by this software. immediately, without any intermediate steps or questions to answer.

Built-in input/output capabilities include two RS-232C channels, and one Centronics parallel port.<br>Future expansion is provided for through four plug-in slots for optional PC boards.

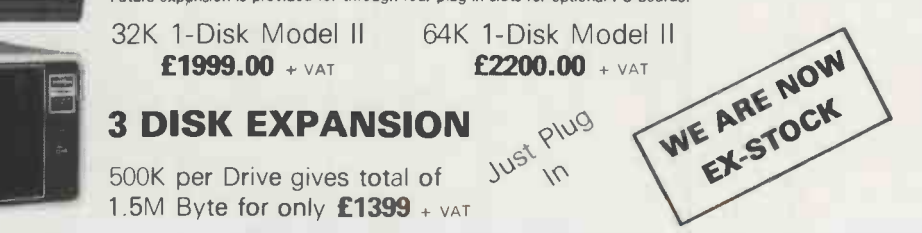

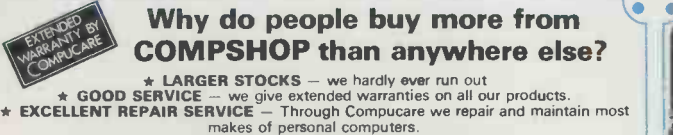

LAST YEAR WE SUPPLIED TO THE PUBLIC - LARGE & SMALL<br>16,000 Television Games & 7,000 Computer Systems

COMPUCARE

Compucare is a company that has been set up to provide servicing and maintenance for the popular makes of micro-computers i.e. Sorcerer, **Petropy of the Solution Solution**<br>Pet, Apple, TRS80, Nascom, Compukit. Our charges are £7 per hour perthology<br>plus parts.

Because of the extensive range of spare parts stocked you can usually expect your micro to be repaired within 10 days for an average charge of £14 labour.

Emergency 24 hour repairs can be handled for a £10 surcharge where possible. Compukits and Nascoms unsuccessfully constructed will be charged a standard £25.

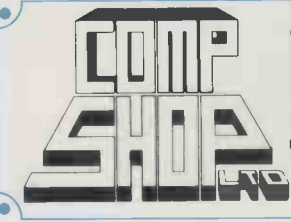

Please add VAT to all prices - Delivery at cost, will be advised at time of purchase. Please make cheques and postal orders payable to COMPSHOP LTD., or phone your order quoting BARCLAYCARD, ACCESS, DINERS CLUB or AMERICAN EXPRESS number. CREDIT FACILITIES ARRANGED - send S.A.E. for application form.<br>14 Station Road, New Barnet, Hertfordshire, EN5 1QW Telex: 298755 TELCOM G 14 Station Road, New Barnet, Hertfordshire, EN5 1QW Telex: 298755 TELCOM G Telephone: 01-441 2922 (Sales) 01.449 6596 OPEN  $\cdot$  10 am  $\cdot$  7 pm  $-$  Monday to Saturday

**\*NOW OPEN ALL DAY SUNDAY** - For Shop Sales Only Close to New Barnet BR Station - Moorgate Line.

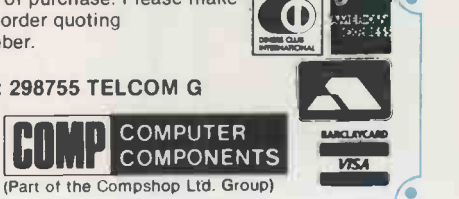

Have fun while you sharpen your mental and physical coordination.<br>
You can play rousing, challenging, sophisticated video games, the<br>
games that made Atari famous.<br>
You'll have thrill after thrill, whether you're in the th

Basic Maths, Airsea Battle, Black Jack, Breakout, Surround,<br>Spacewar, Video Olympics, Outlaw, Basketball, Hunt & Score\*,<br>Space War, Sky Diver, Air Sea Battle Codebreaker\*, Miniature Golf. Extra Paddle Controllers 'Keyboard Controllers - E14.90 + VAT - £19.90 + VAT

THE ATARI VIDEO £138 COMPUTER SYSTEM + VA Atari's Video Computer System now offers more than 1300 different game variations and options in twenty great Game

Cartridges now available All at £13.90 each + VAT

Program  $\mathsf{TM}$  cartridges!

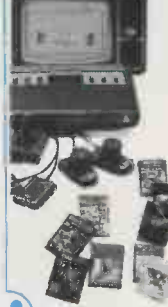

## "My best Apple programs are on long-term deposit i the City...<br>it pays rather well!"

We brought the first five Apples into the U.K. in November '77, with every penny we had. In November '79, we find several thousand throughout the country.

THANK YOU Apple owners.

Now we'd like to help you re-coup your investment by cataloguing and supporting the best Apple programs in the U.K.The Apple Software Bank is more like an old penny bank than a major clearing bank, but we know you'll help it grow. Telephone Stephen Derrick on 01-626-8121 to<br>discuss-your-investment.

ATTENTION ALL Estate Agents, Employment Agencies, Yacht Brokers, Antique Dealers and Motor Traders. Find out about FINDER SOFTWARE!

#### SOME BLUE CHIPS

TESKIM. This ROM will simulate the Tektronix 4010 family of graphics terminals. It's rather good!

UPPER LOWER CASE ADAPTOR A chip for the chap considering word processing.

#### NEW ISSUES

We are continually trying to bring the latest add-ons for your Apples. Please phone for the latest product information and data sheets.

#### NEW PRODUCTS

8" SHUGART DISKS giving 1.2 Megabytes A twin drive (with room for a third.) disk system with controller and software, give tremendous commercial possibilities. £2350 Excl.  $V.A.T.$ 

WORD PROCESSOR. Ask about our Apple II Plus word processor package. Complete System with Diablo 1650 Daisy -Wheel Printer. £4250 Excl. V A T

PERSONAL COMPUTER PRINTERS. Sensational 40 & 80 Character printer (graphics options) from £243 Excl. V.A.T. Interfaces for Apple, Pet & TRS 80. High quality silent printers. It's your choice!

A/D BOARD At last we have either an 8 bit or 12 bit A/D card for Apple. Excellent spec from £125 Excl. V.A.T. APPLE PASCAL £296

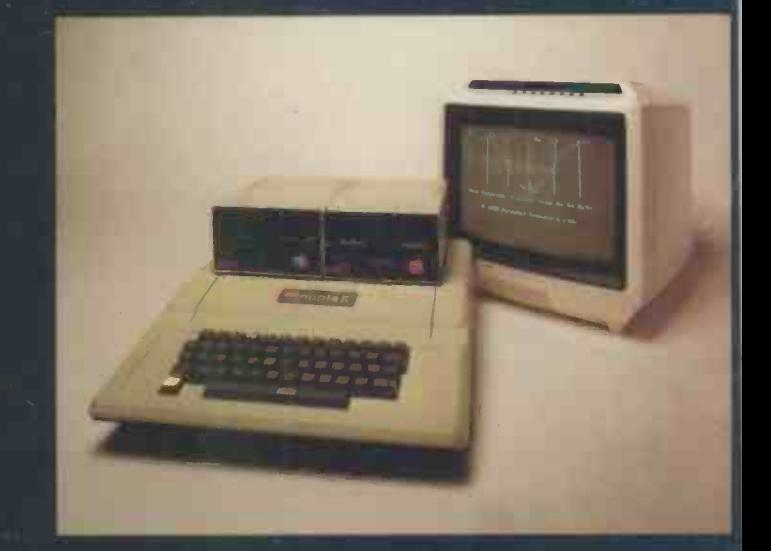

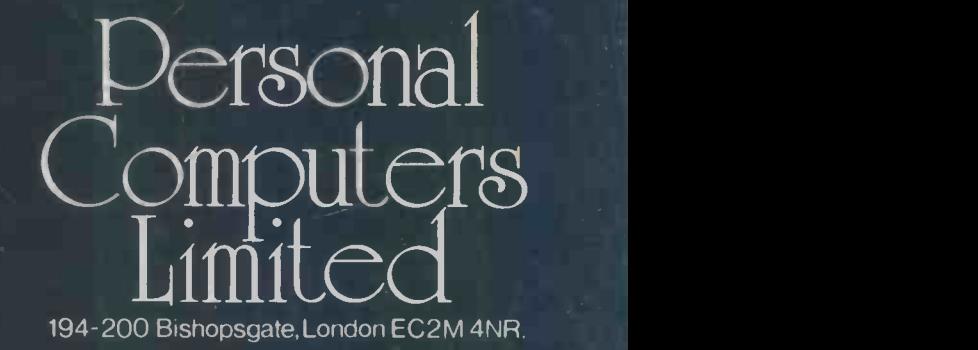

Let us advise you about COLOUR DISPLAY on your Apple. Contact Technical Services.

24 HOUR 'NEAREST DEALER SERVICE' 01 283 3391 TECHNICAL SERVICES 01.623 7970 MAIN OFFICE 01-626 8121 6 lines

pple hotline,